## **Oracle® Complex Event Processing**

CQL Language Reference 11*g* Release 1 (11.1.1) **E12048-03**

April 2010

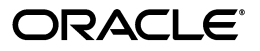

Oracle Complex Event Processing CQL Language Reference, 11*g* Release 1 (11.1.1)

E12048-03

Copyright © 2006, 2010, Oracle and/or its affiliates. All rights reserved.

Primary Author: Peter Purich

This software and related documentation are provided under a license agreement containing restrictions on use and disclosure and are protected by intellectual property laws. Except as expressly permitted in your license agreement or allowed by law, you may not use, copy, reproduce, translate, broadcast, modify, license, transmit, distribute, exhibit, perform, publish, or display any part, in any form, or by any means. Reverse engineering, disassembly, or decompilation of this software, unless required by law for interoperability, is prohibited.

The information contained herein is subject to change without notice and is not warranted to be error-free. If you find any errors, please report them to us in writing.

If this software or related documentation is delivered to the U.S. Government or anyone licensing it on behalf of the U.S. Government, the following notice is applicable:

U.S. GOVERNMENT RIGHTS Programs, software, databases, and related documentation and technical data delivered to U.S. Government customers are "commercial computer software" or "commercial technical data" pursuant to the applicable Federal Acquisition Regulation and agency-specific supplemental regulations. As such, the use, duplication, disclosure, modification, and adaptation shall be subject to the restrictions and license terms set forth in the applicable Government contract, and, to the extent applicable by the terms of the Government contract, the additional rights set forth in FAR 52.227-19, Commercial Computer Software License (December 2007). Oracle USA, Inc., 500 Oracle Parkway, Redwood City, CA 94065.

This software is developed for general use in a variety of information management applications. It is not developed or intended for use in any inherently dangerous applications, including applications which may create a risk of personal injury. If you use this software in dangerous applications, then you shall be responsible to take all appropriate fail-safe, backup, redundancy, and other measures to ensure the safe use of this software. Oracle Corporation and its affiliates disclaim any liability for any damages caused by use of this software in dangerous applications.

Oracle is a registered trademark of Oracle Corporation and/or its affiliates. Other names may be trademarks of their respective owners.

This software and documentation may provide access to or information on content, products, and services from third parties. Oracle Corporation and its affiliates are not responsible for and expressly disclaim all warranties of any kind with respect to third-party content, products, and services. Oracle Corporation and its affiliates will not be responsible for any loss, costs, or damages incurred due to your access to or use of third-party content, products, or services.

# **Contents**

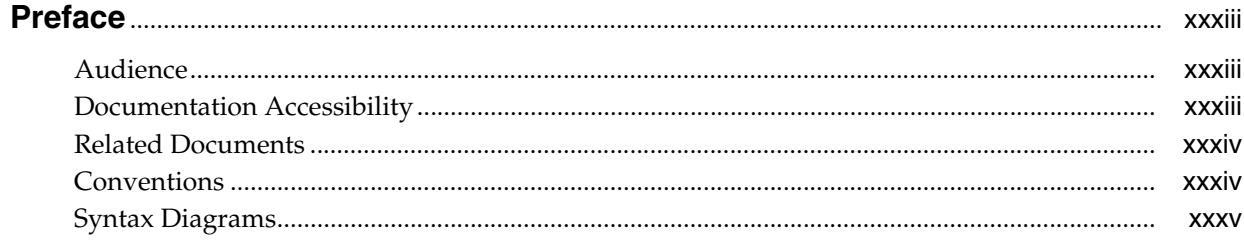

## Part I Understanding Oracle CQL

## 1 Introduction to Oracle CQL

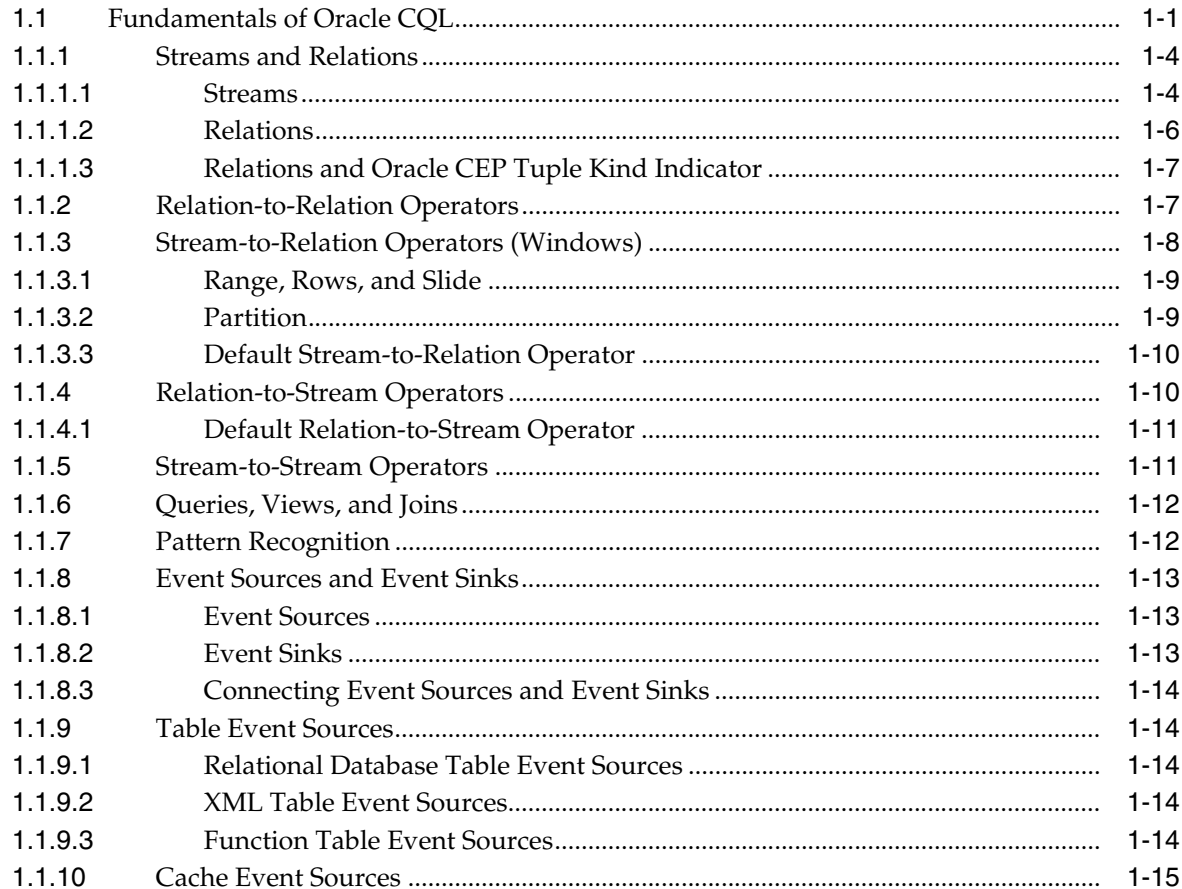

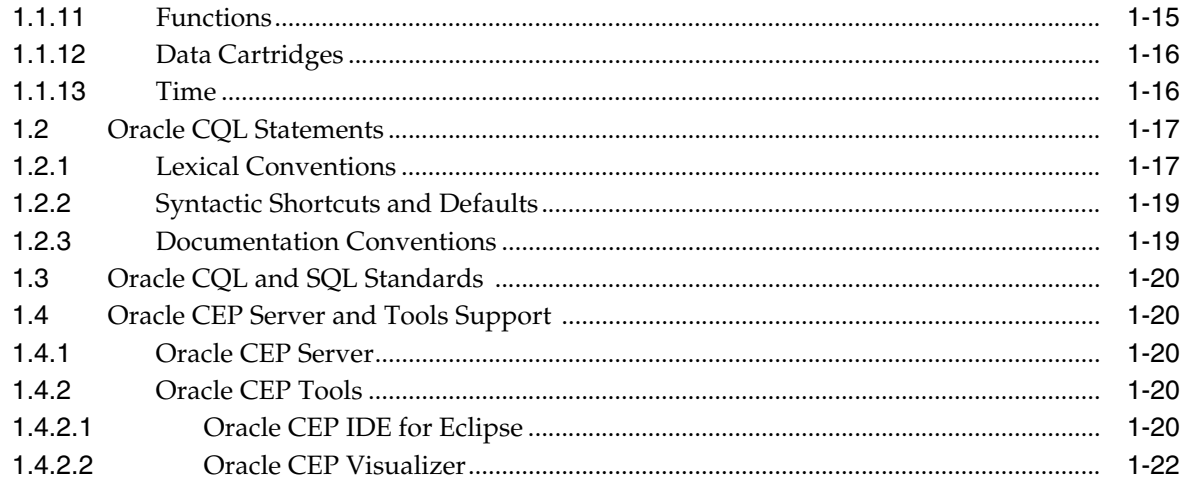

### 2 Basic Elements of Oracle CQL

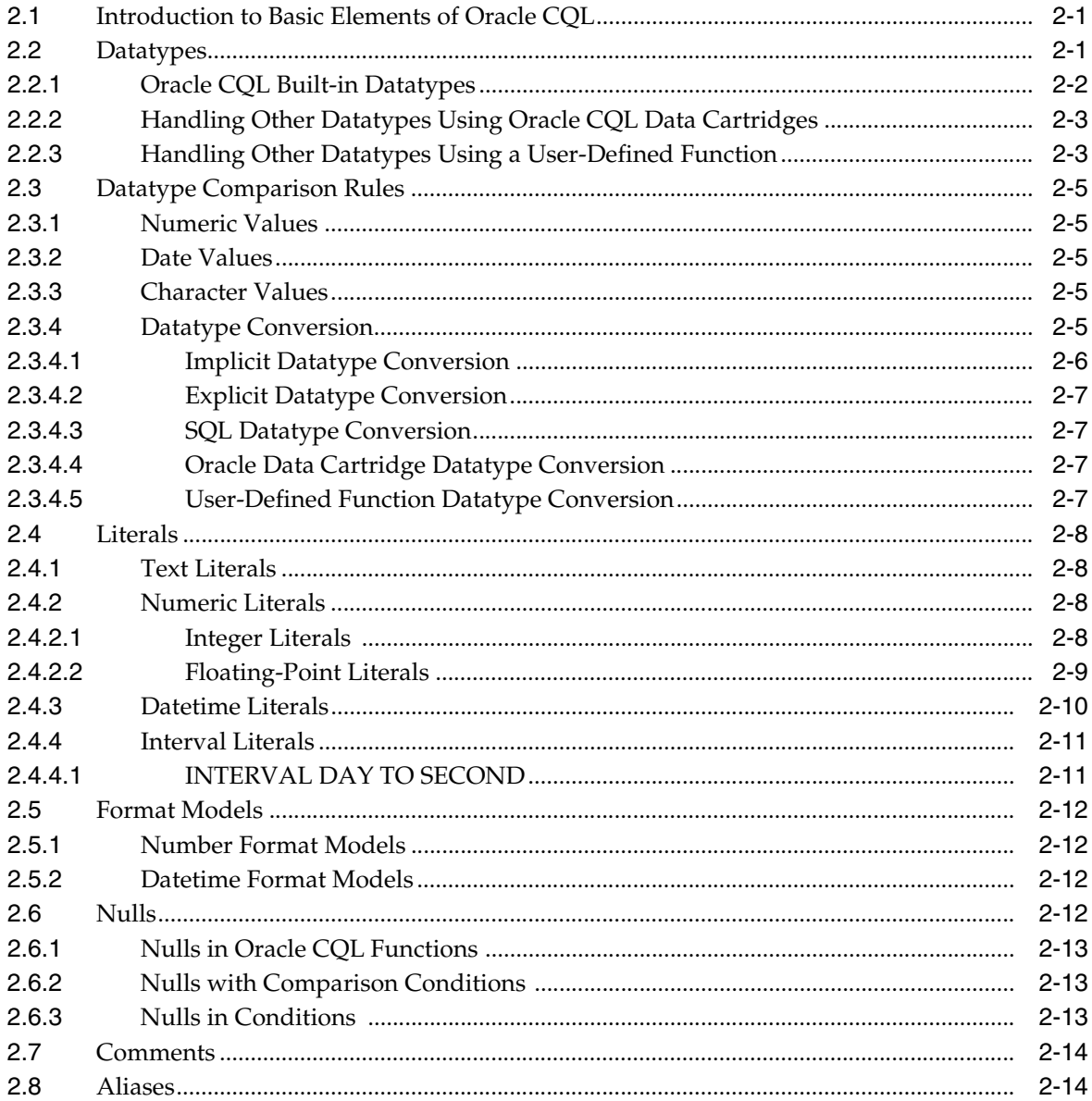

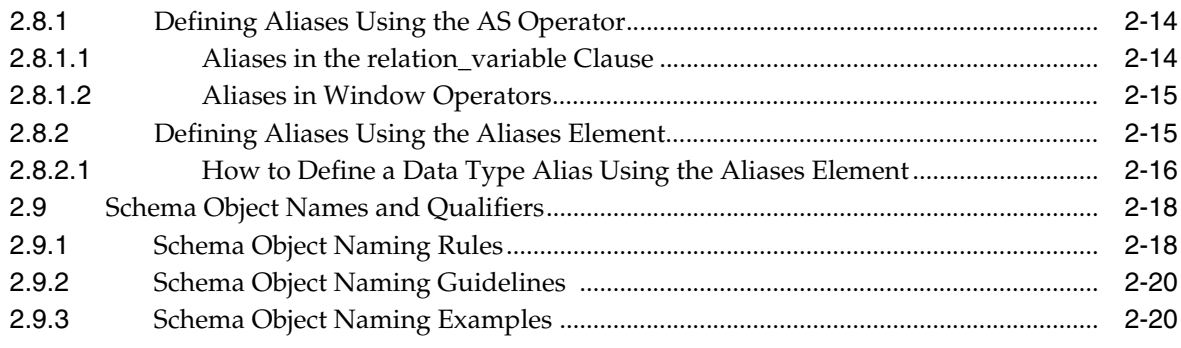

#### 3 Pseudocolumns

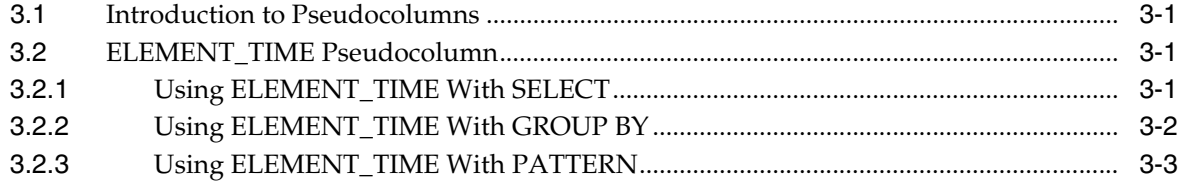

## 4 Operators

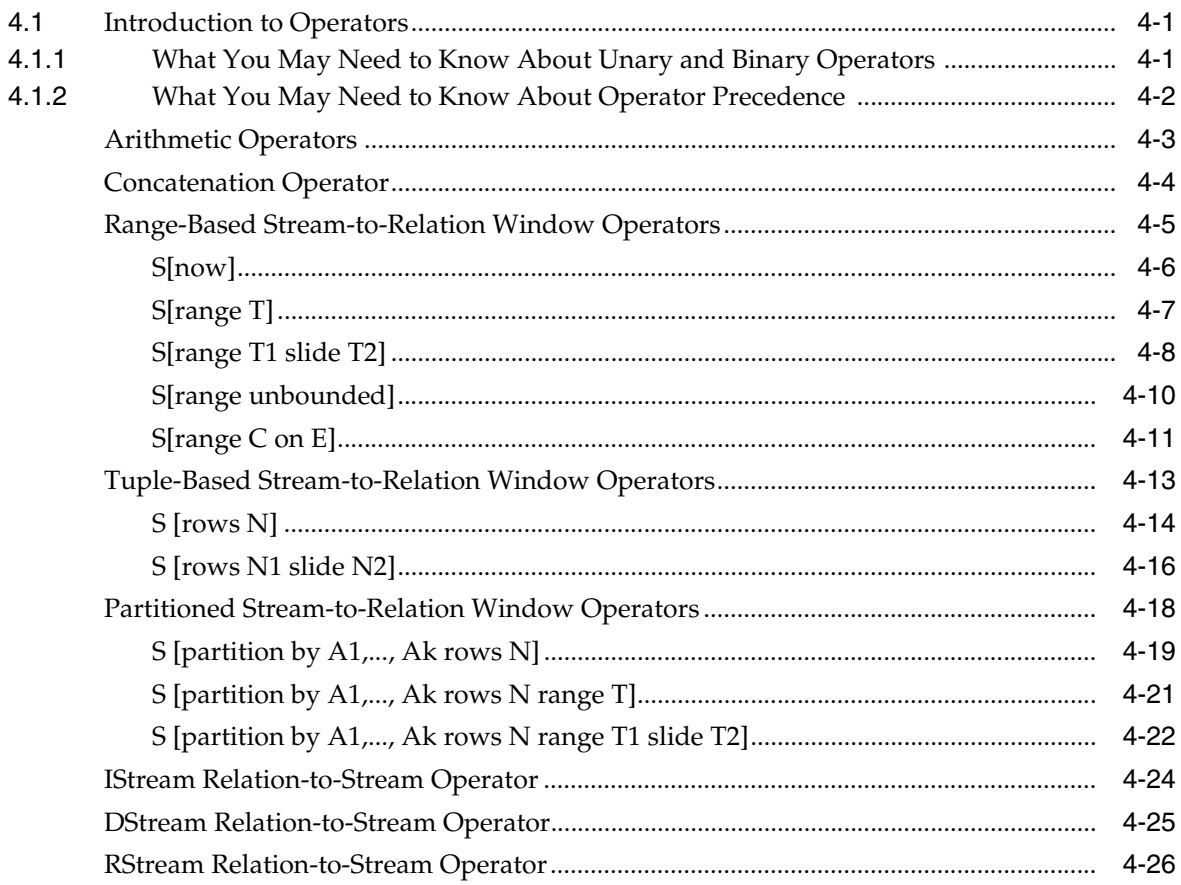

## 5 Expressions

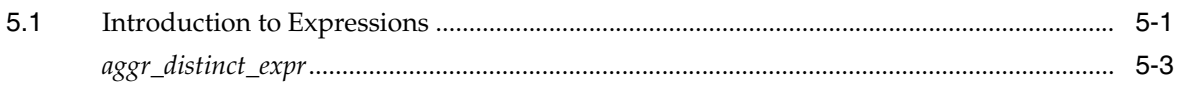

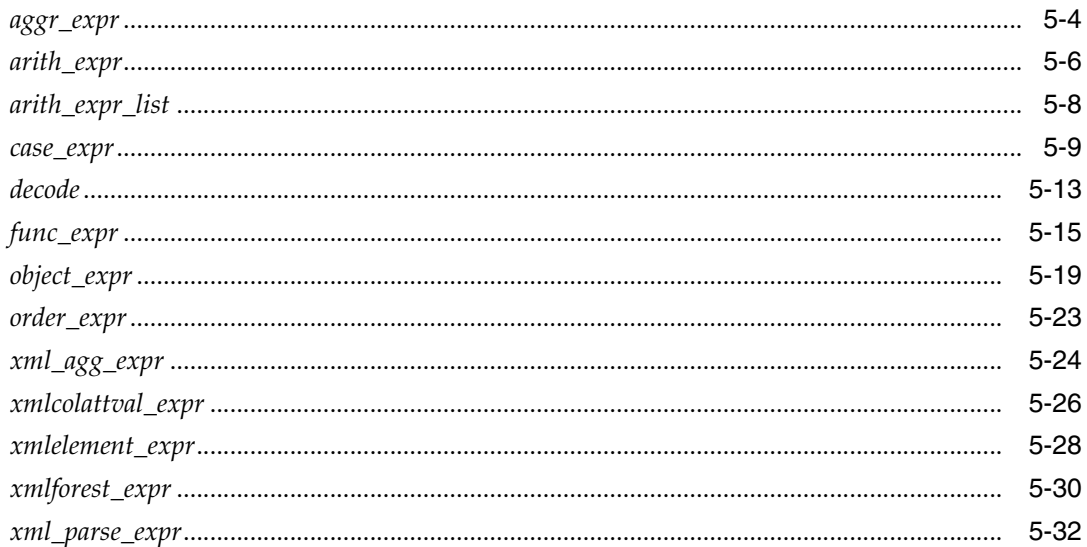

#### 6 Conditions

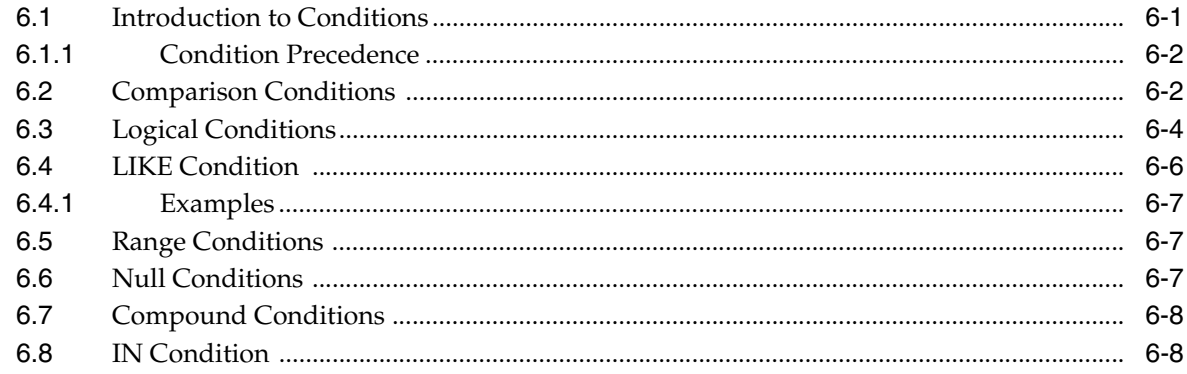

## 7 Common Oracle CQL DDL Clauses

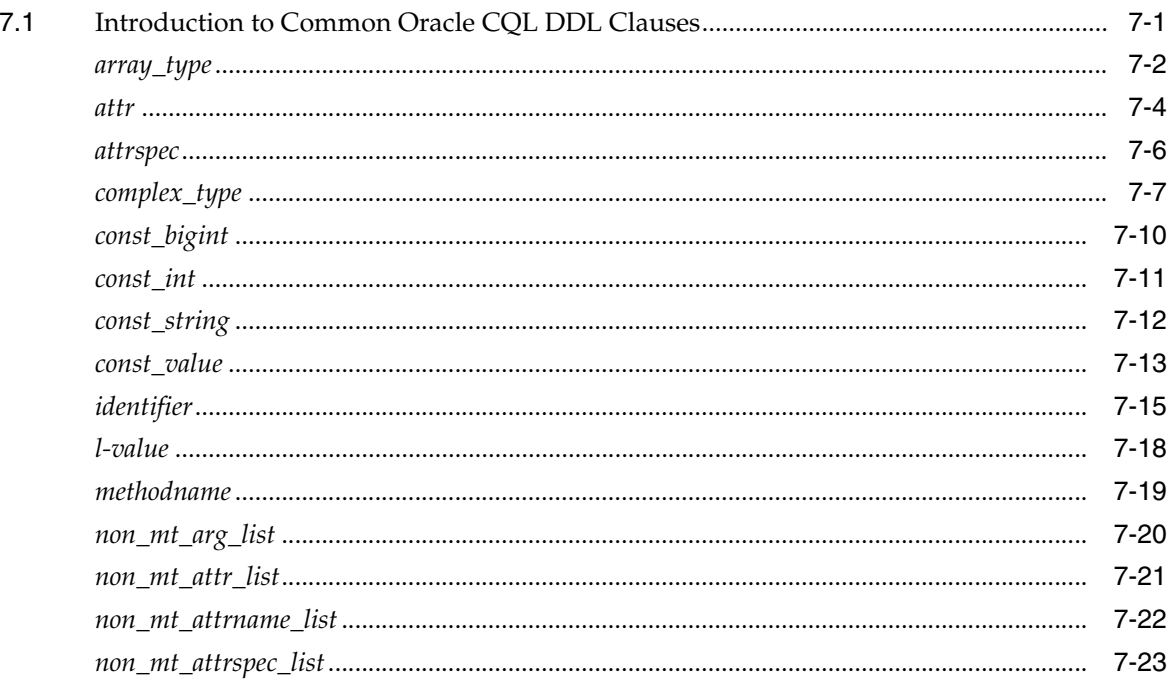

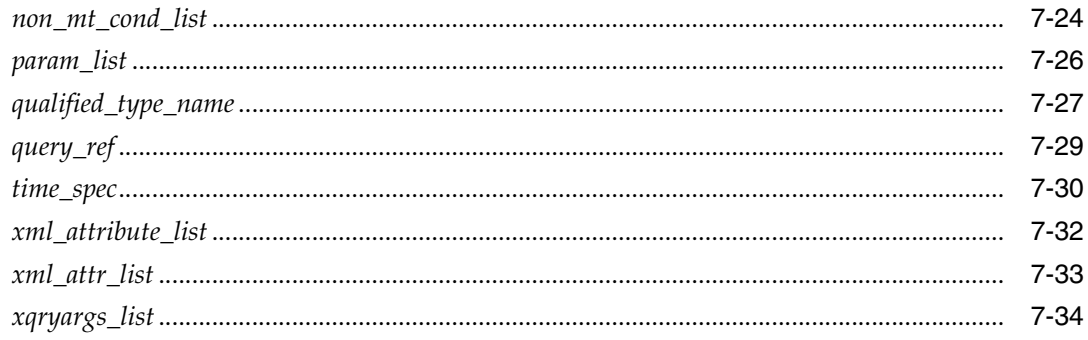

#### **Part II Functions**

## 8 Built-In Single-Row Functions

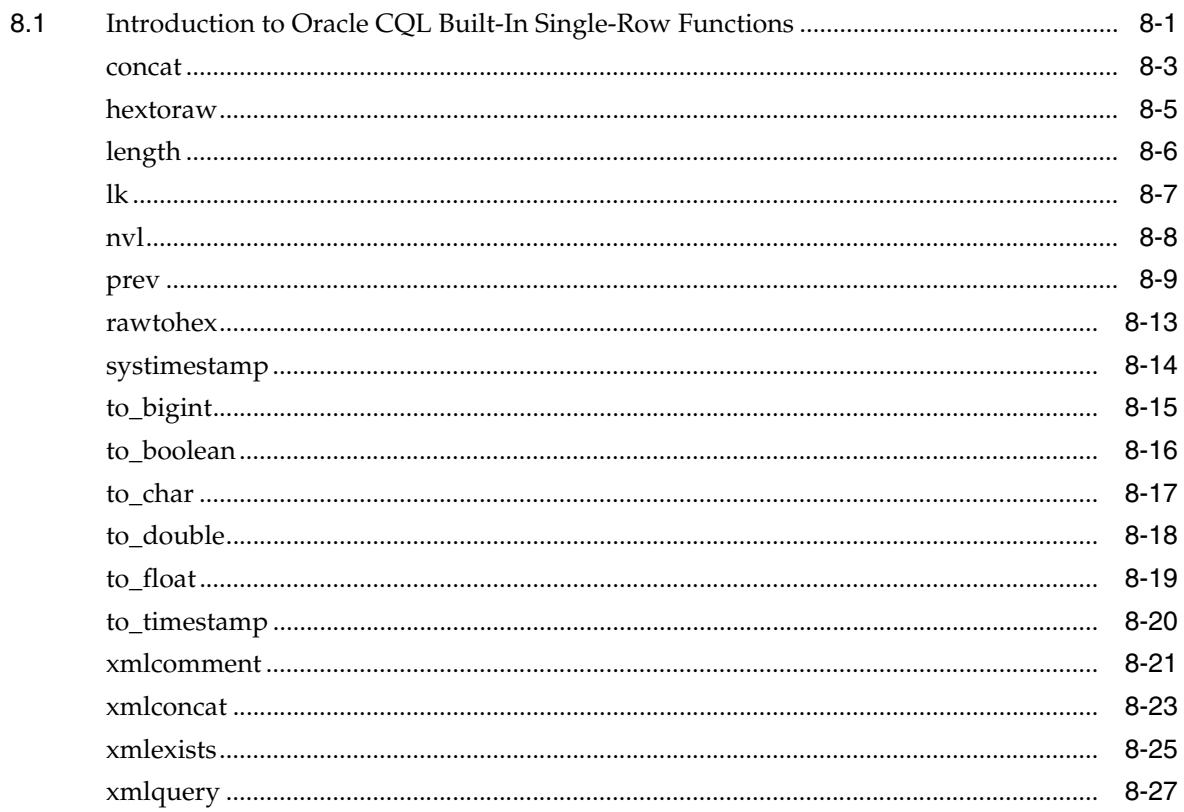

## 9 Built-In Aggregate Functions

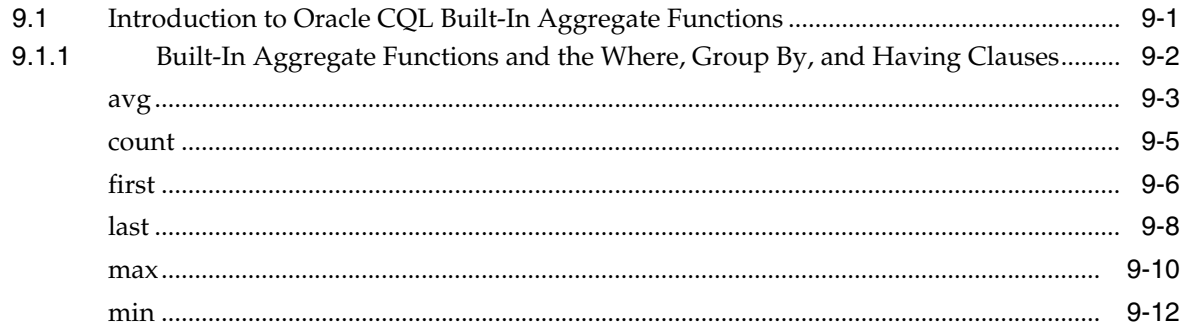

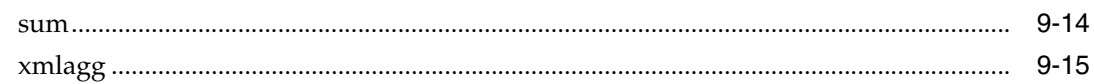

## 10 Colt Single-Row Functions

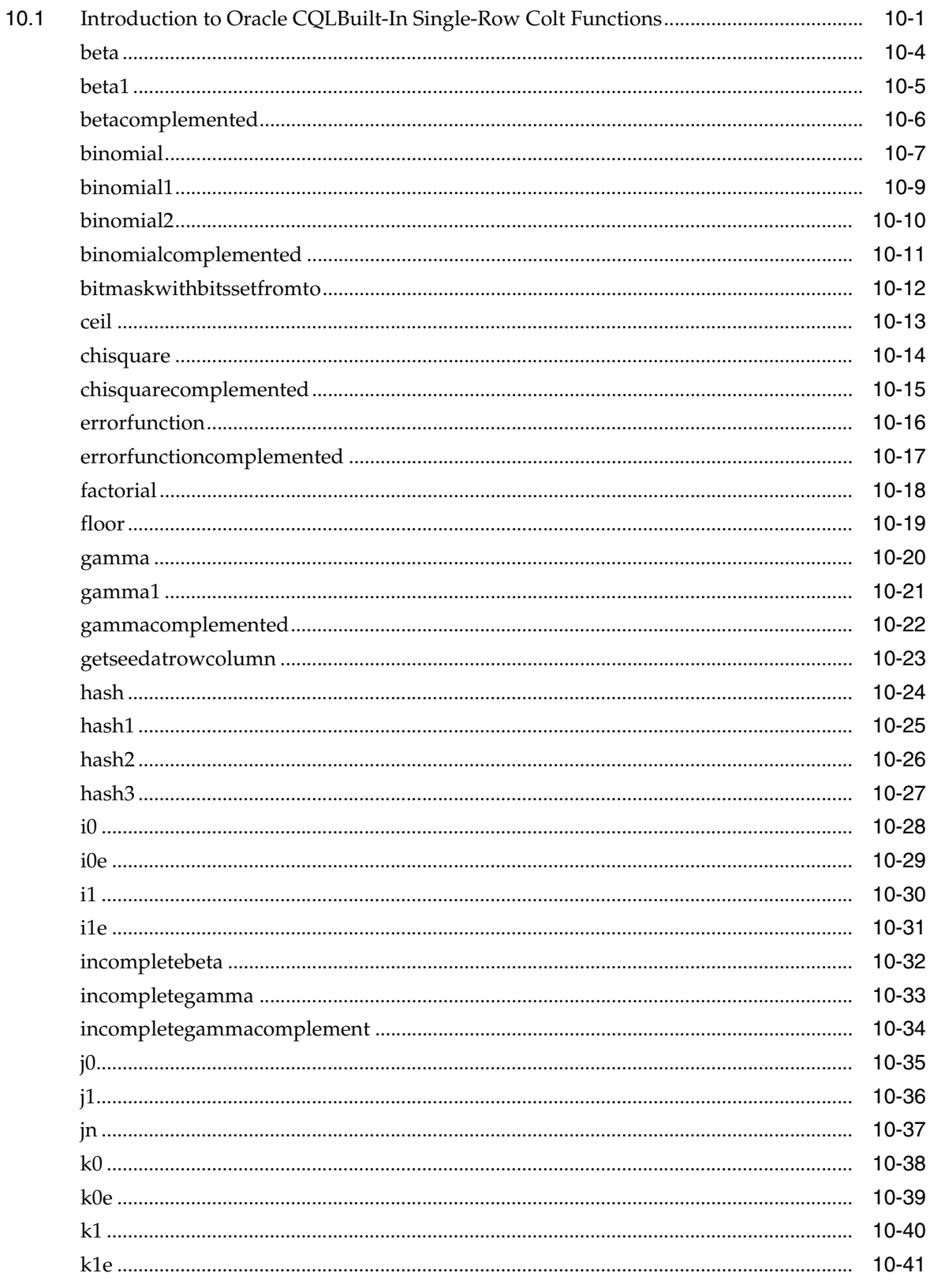

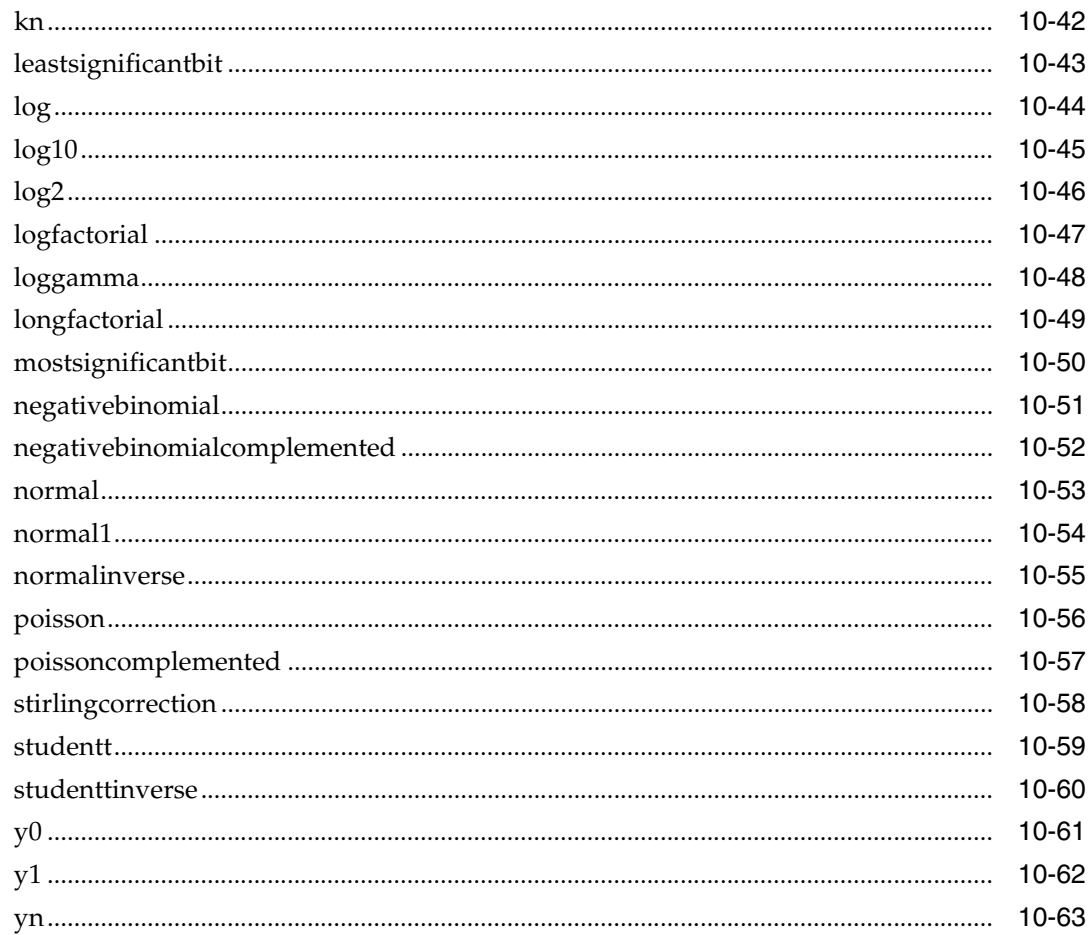

## 11 Colt Aggregate Functions

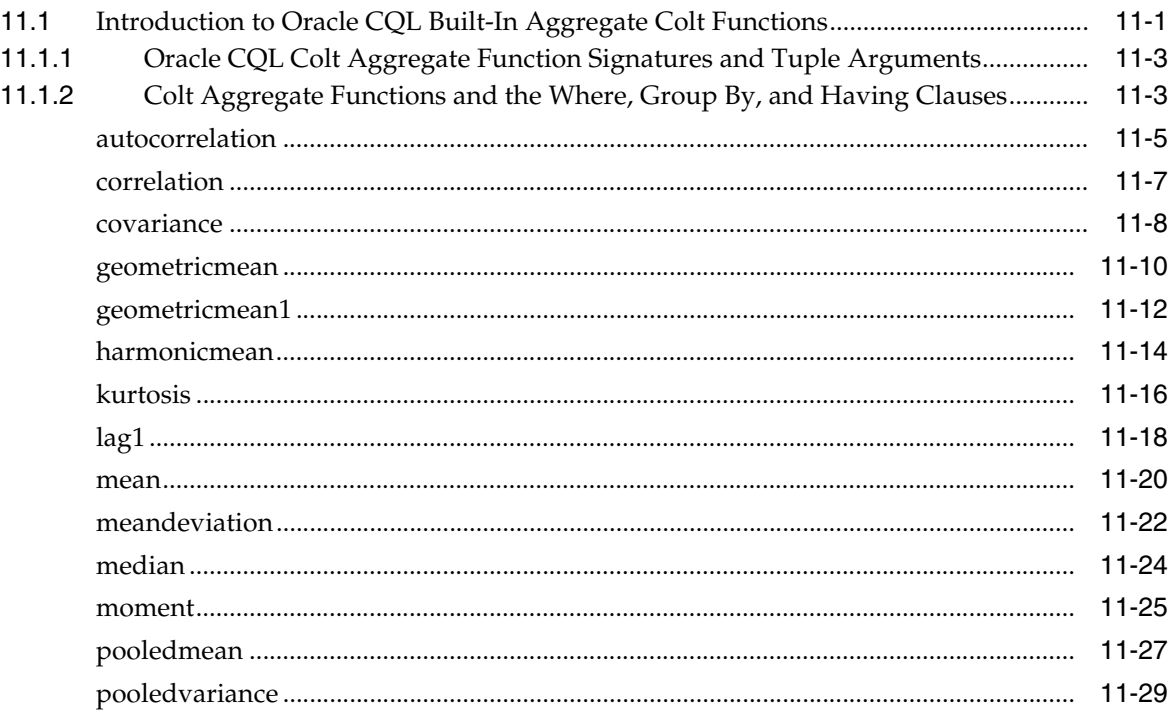

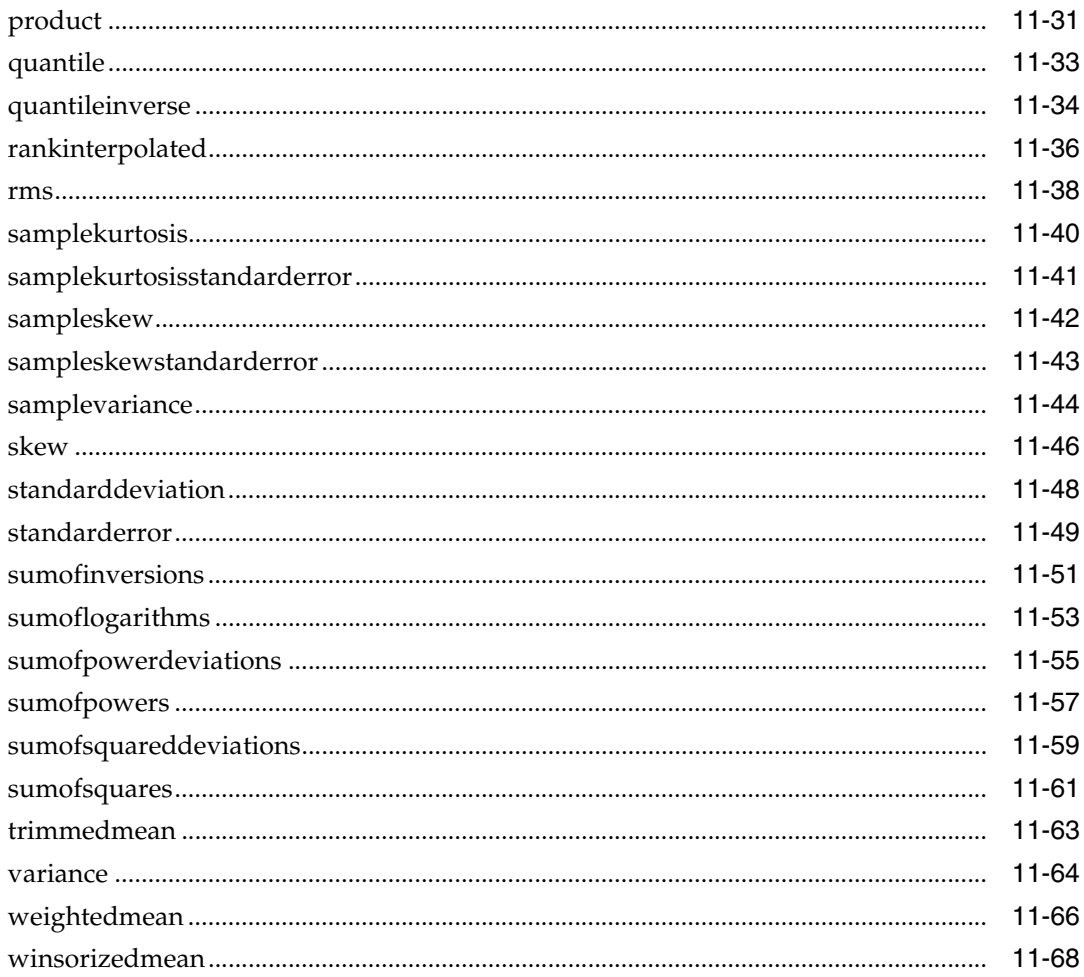

## 12 java.lang.Math Functions

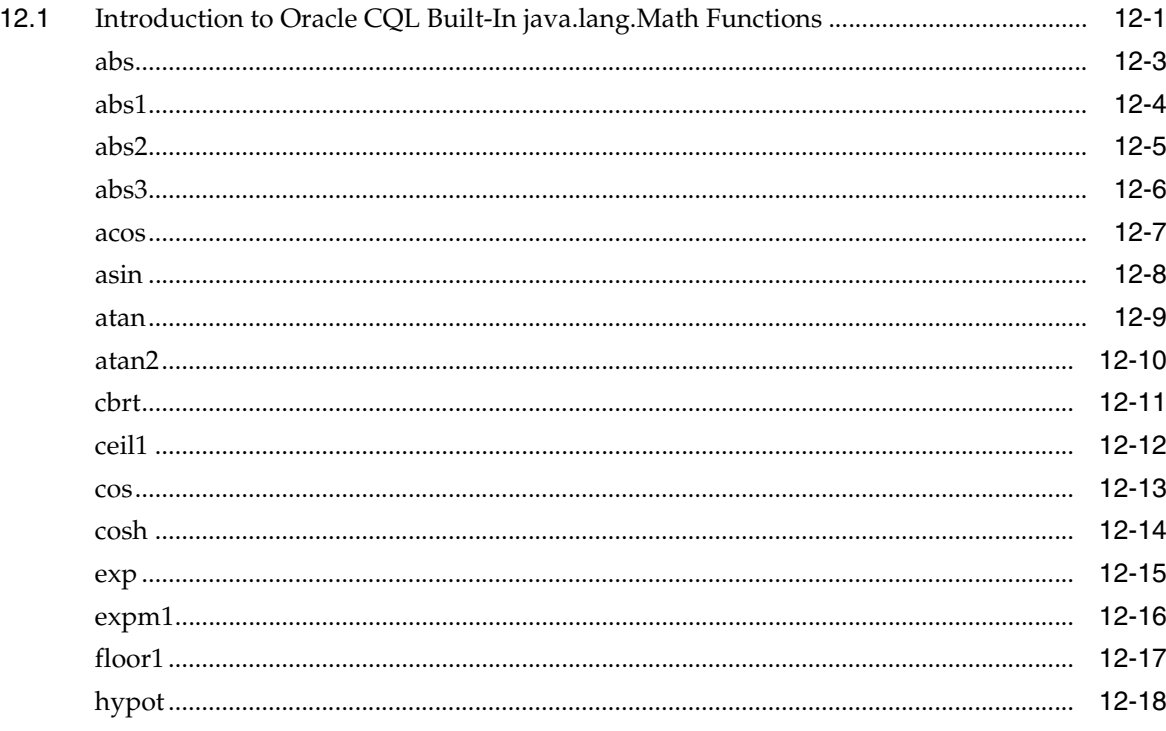

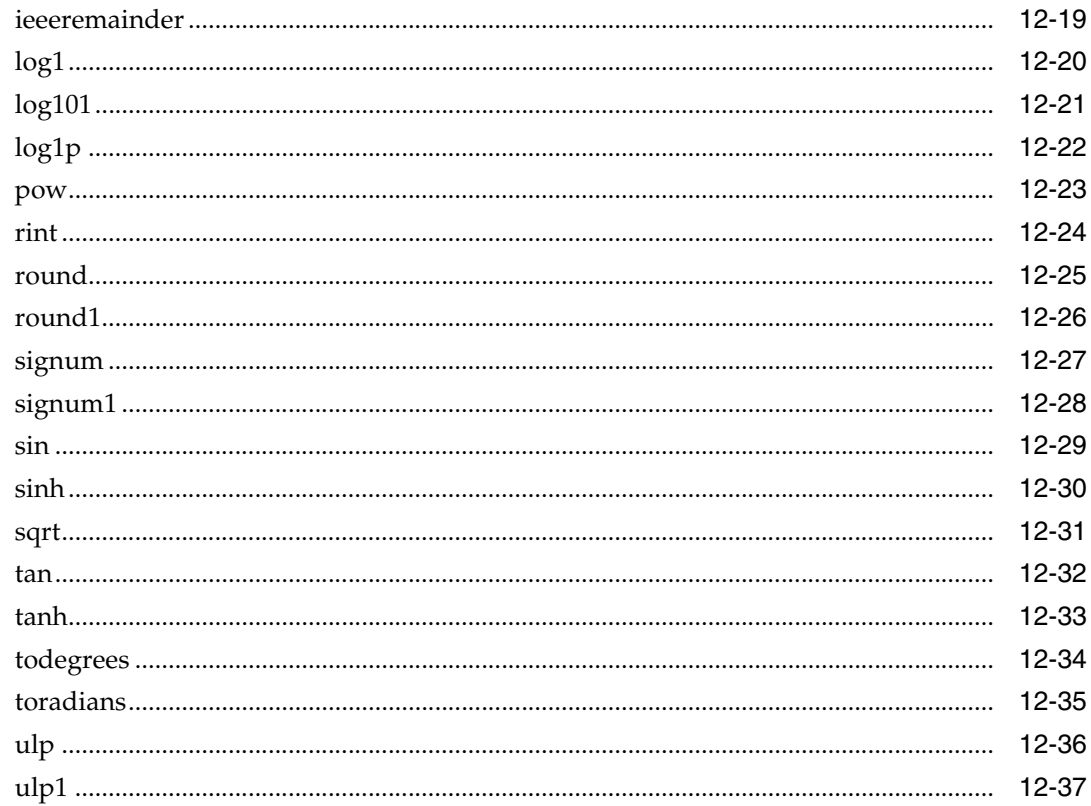

#### 13 User-Defined Functions

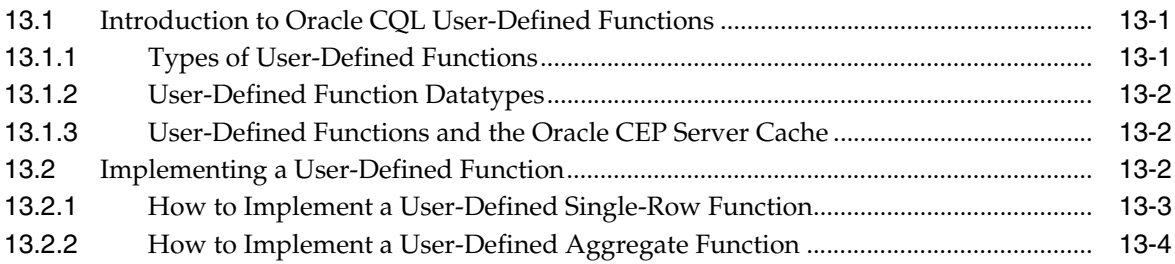

## **Part III Data Cartridges**

## 14 Introduction to Data Cartridges

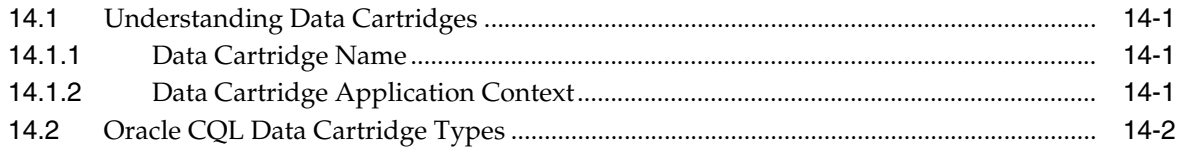

#### 15 Oracle Java Data Cartridge

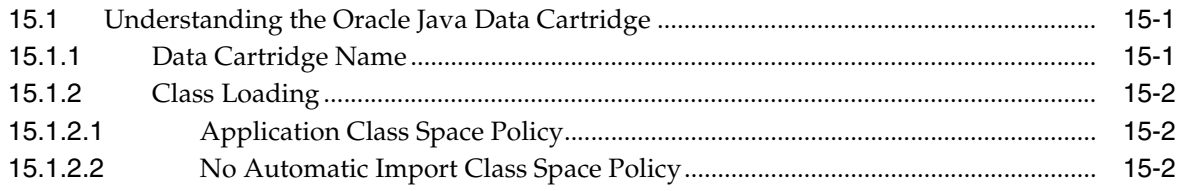

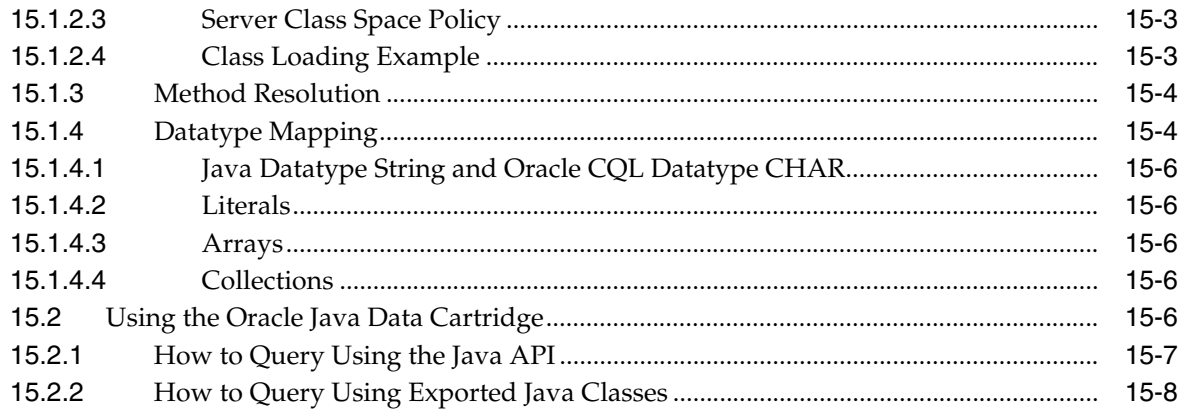

## 16 Oracle Spatial Data Cartridge

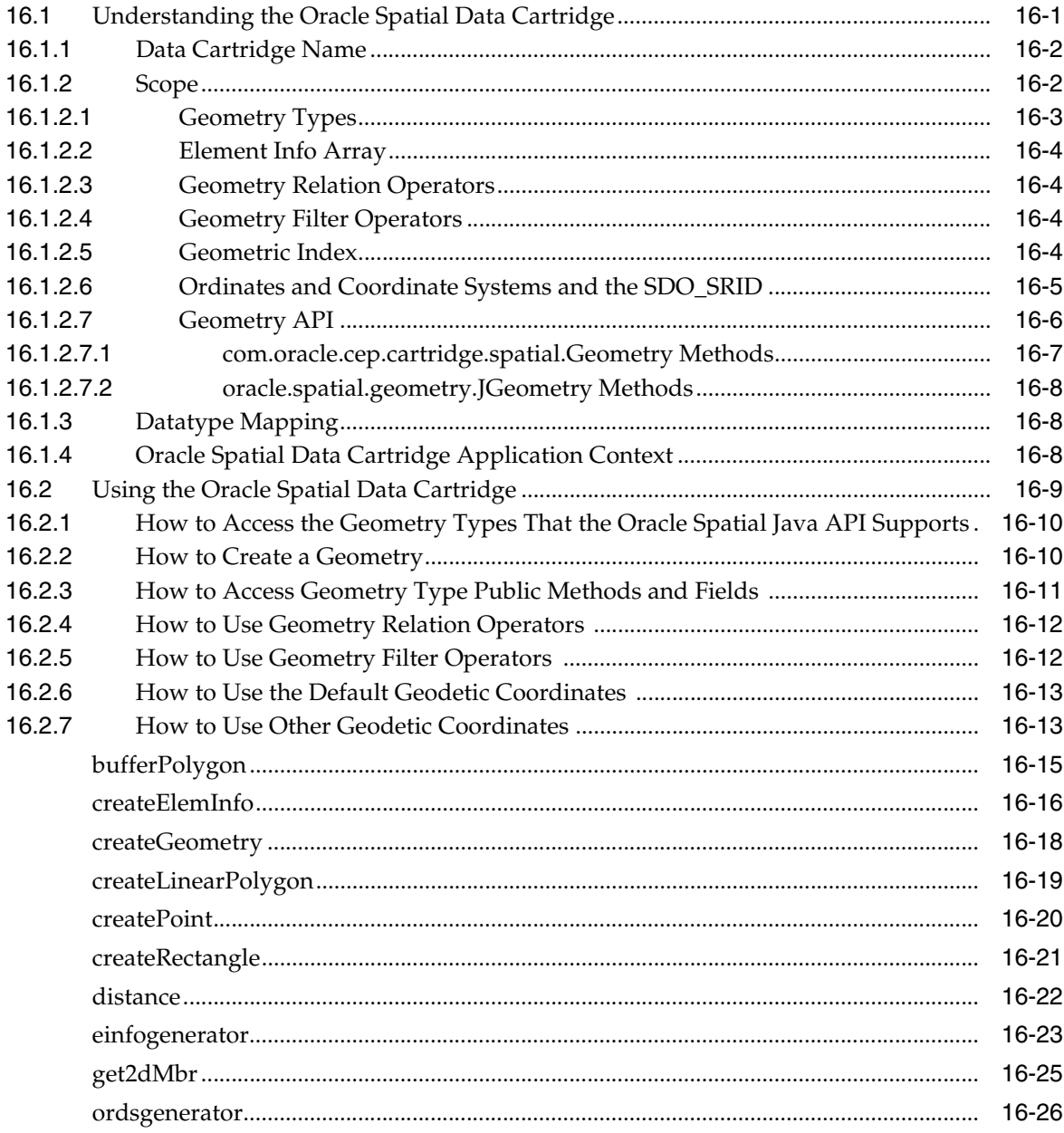

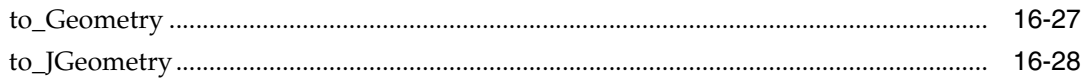

## Part IV Using Oracle CQL

## 17 Oracle CQL Queries, Views, and Joins

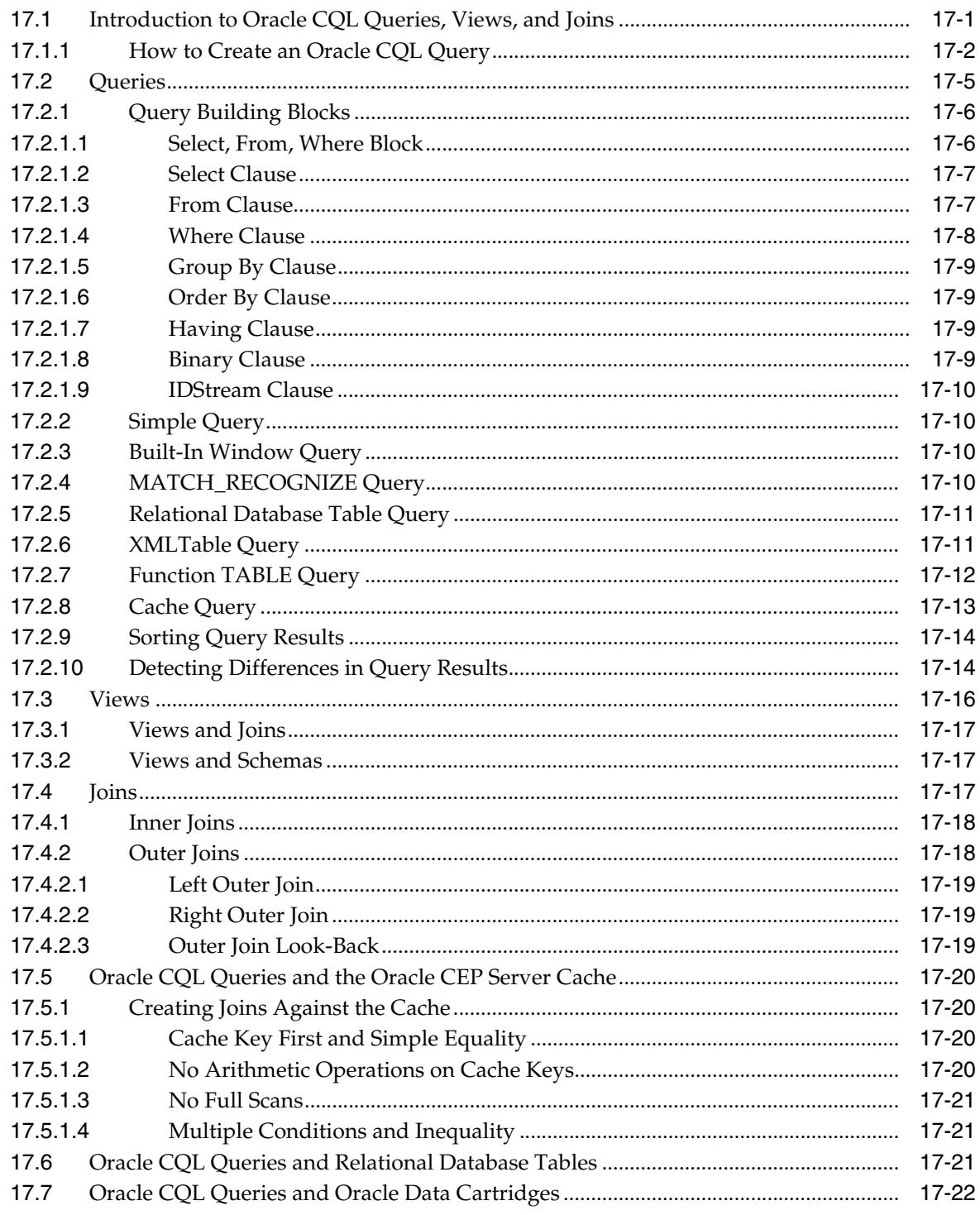

## 18 Pattern Recognition With MATCH\_RECOGNIZE

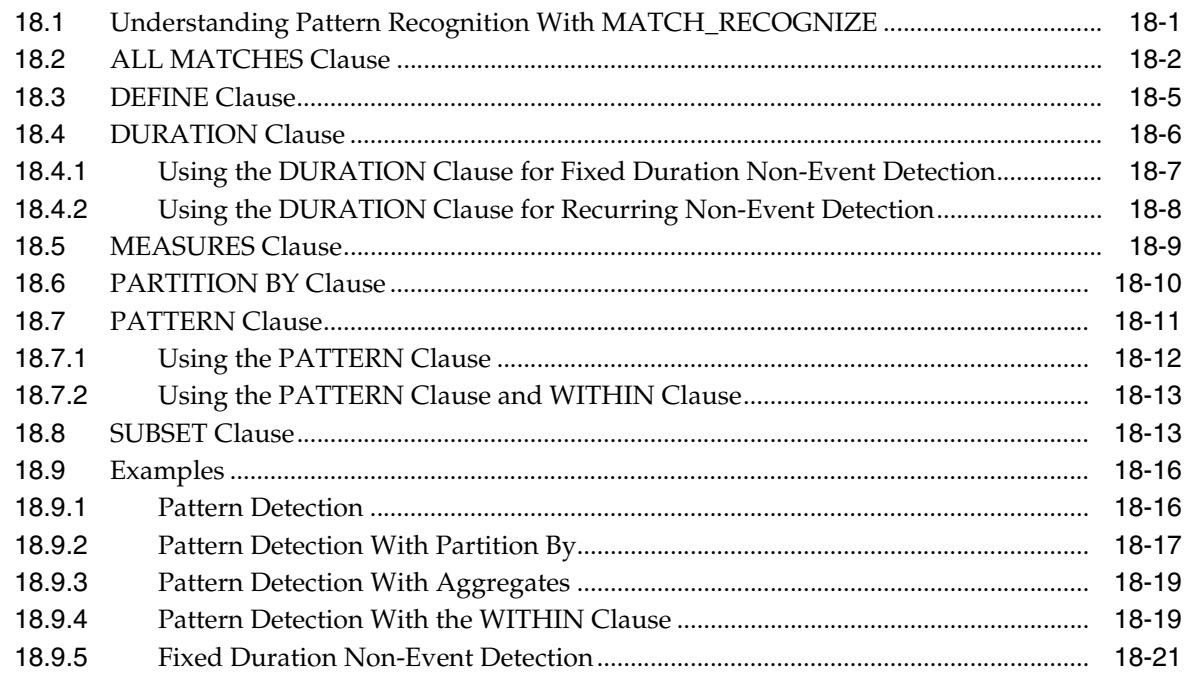

#### 19 Oracle CQL Statements

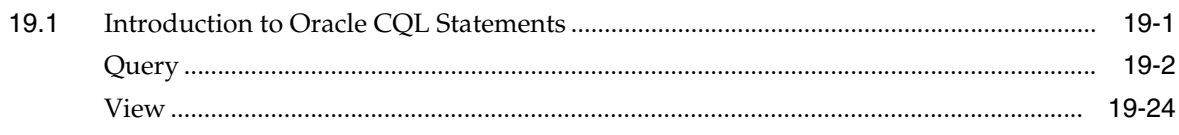

**Index** 

## <span id="page-14-0"></span>**List of Examples**

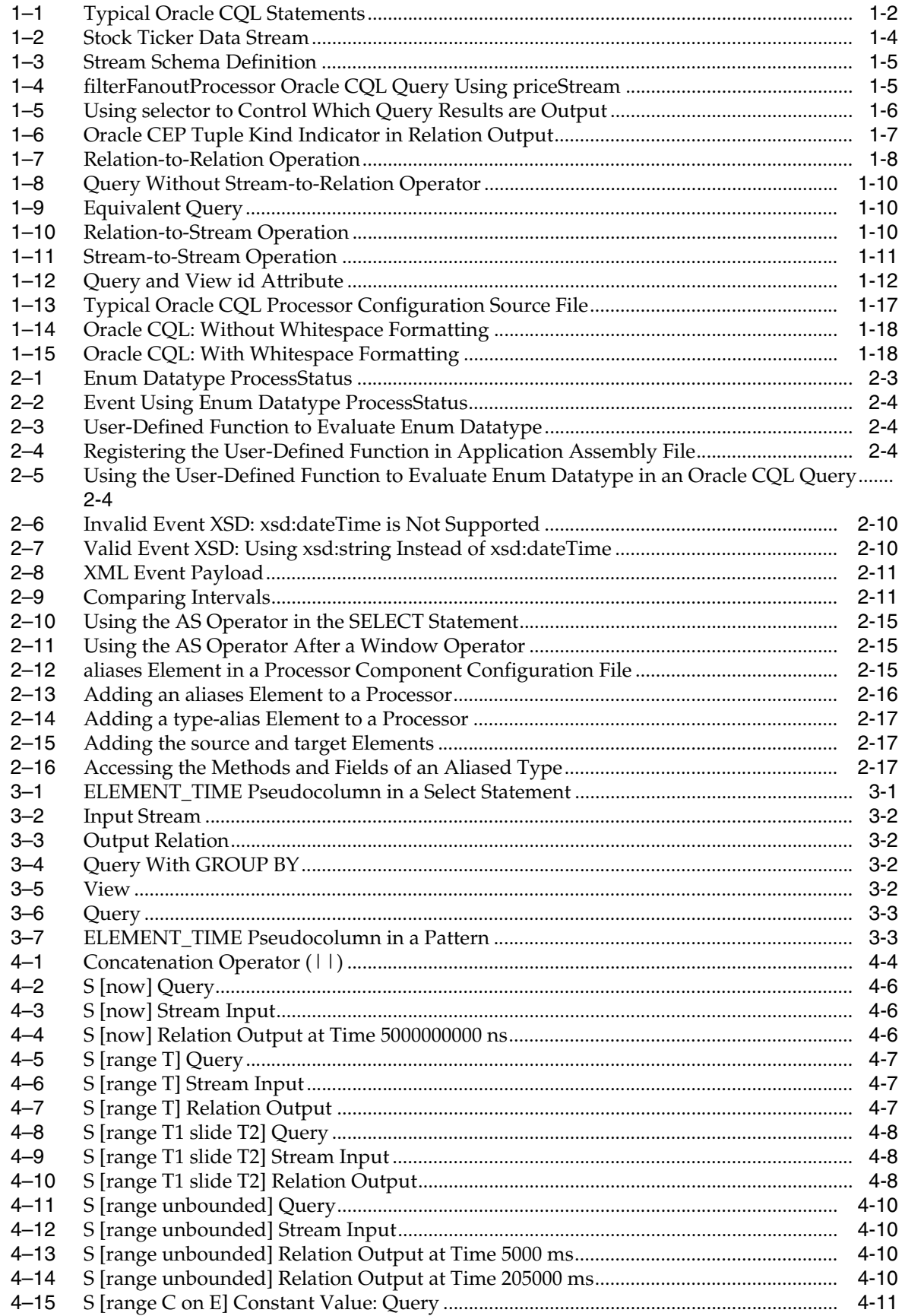

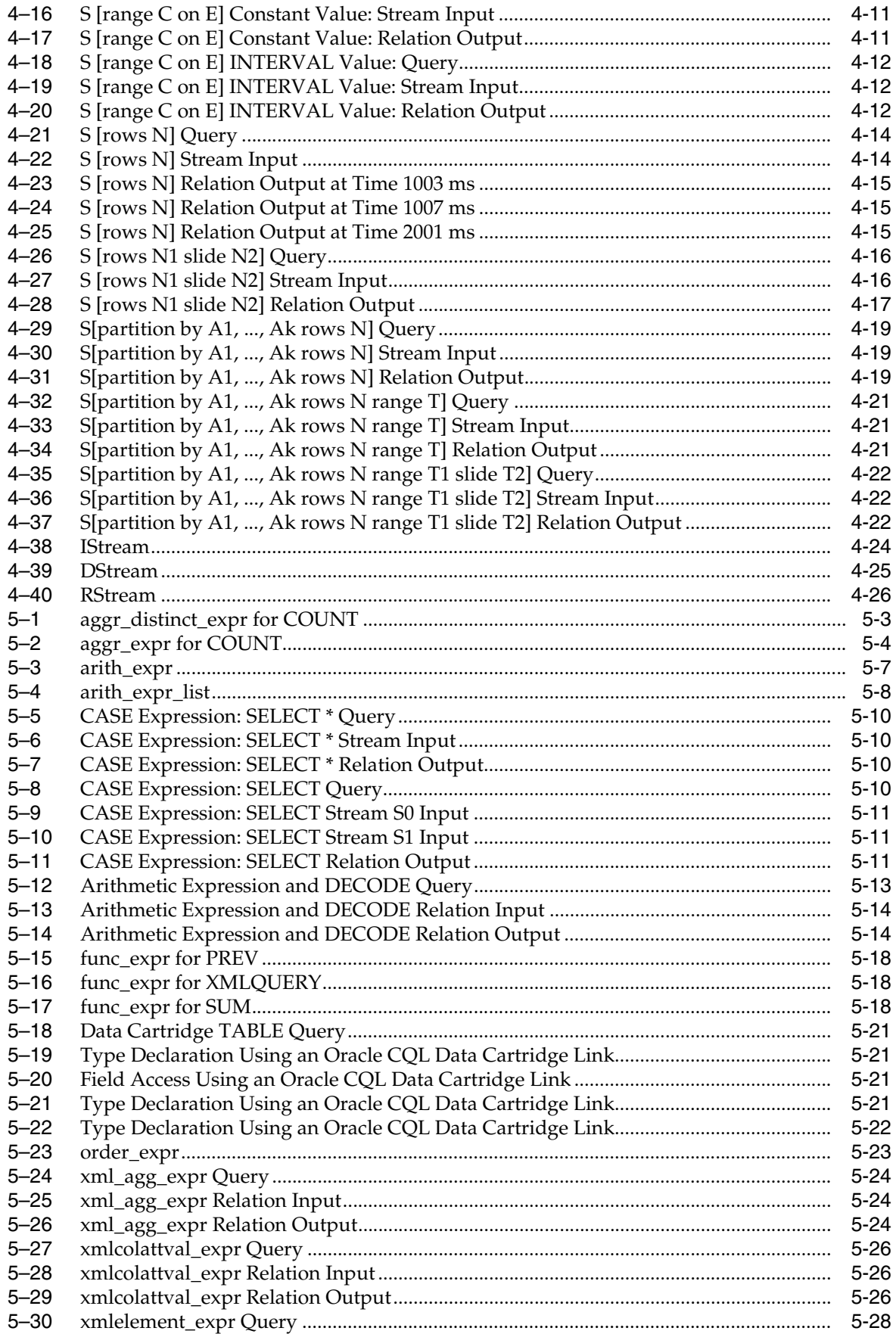

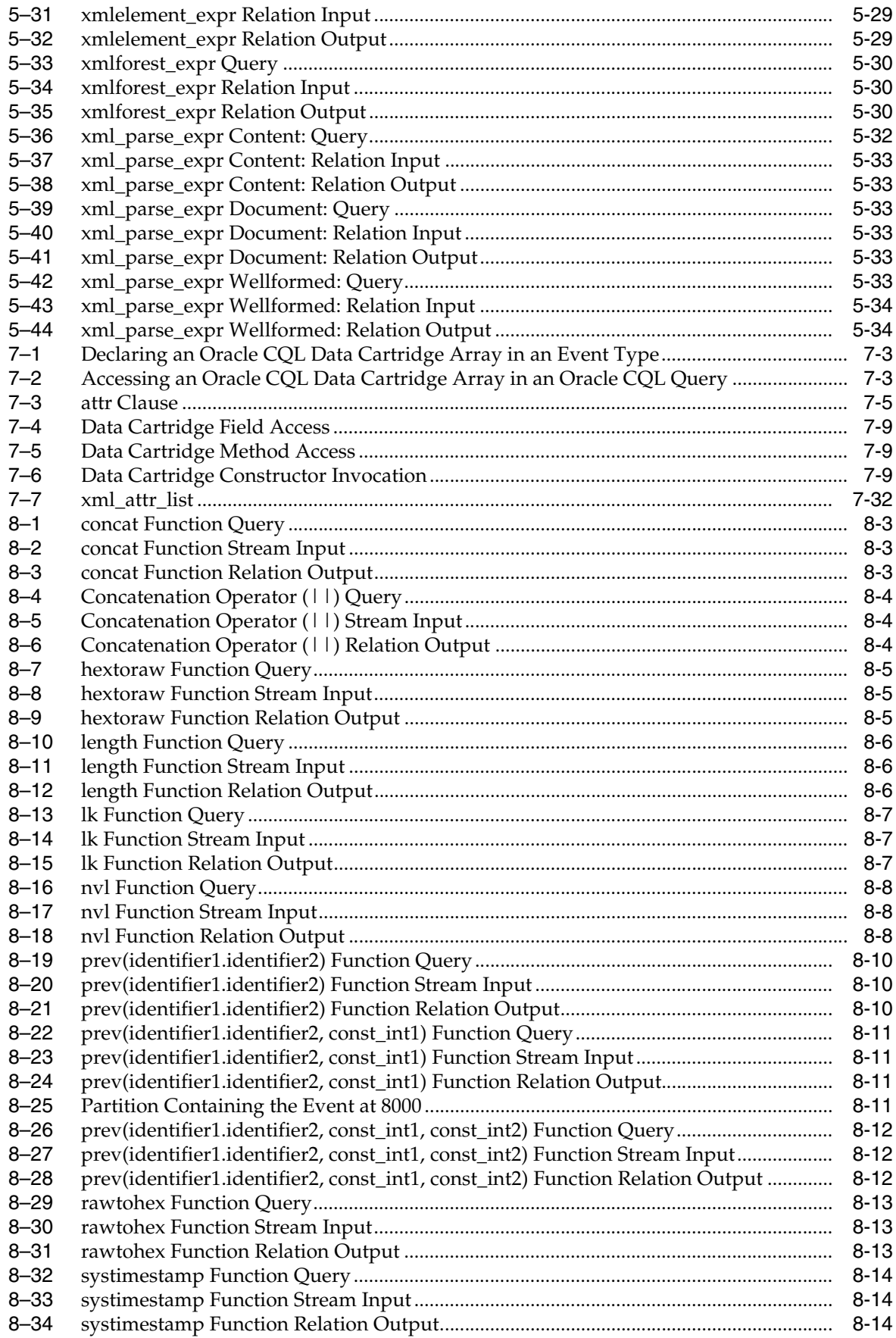

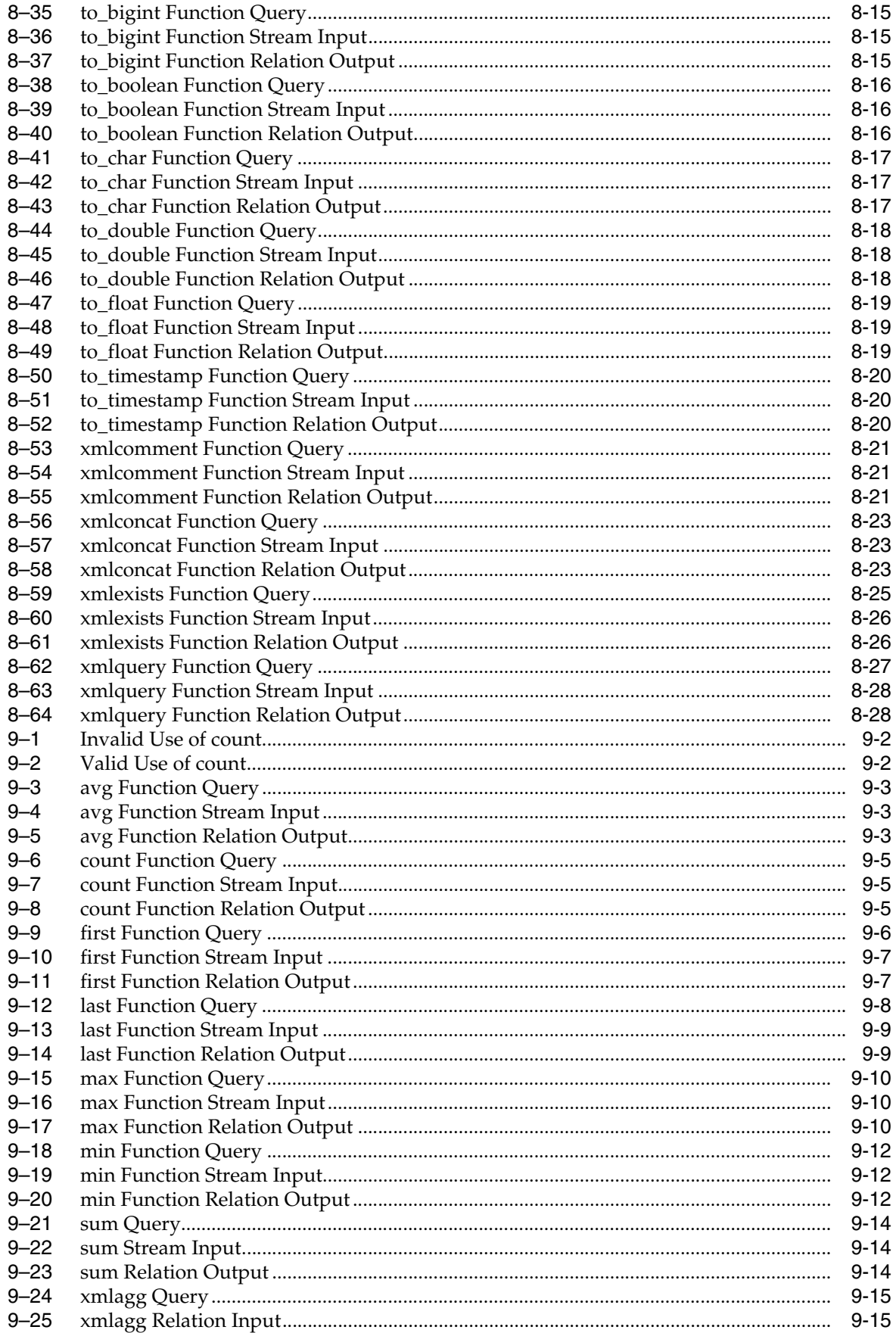

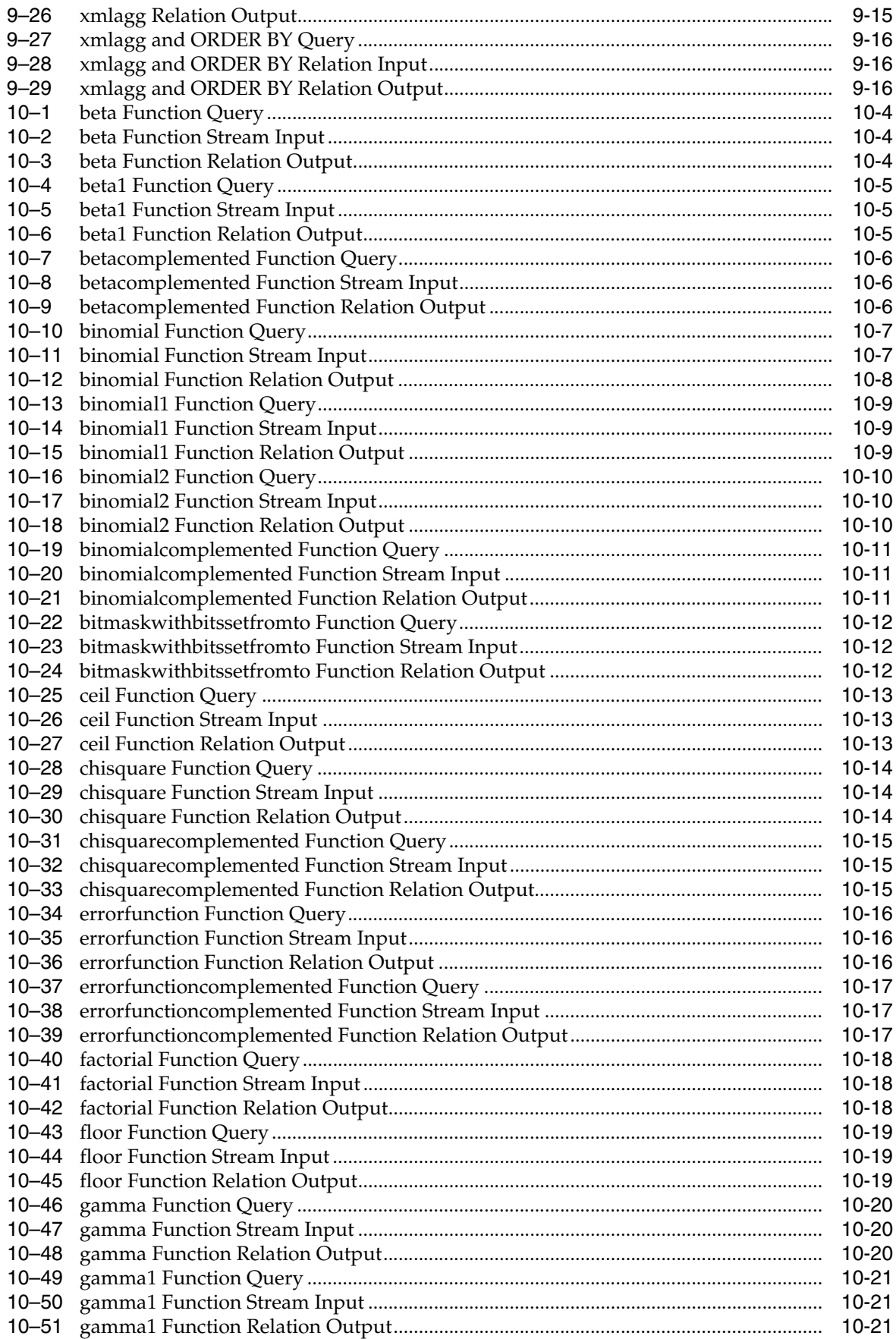

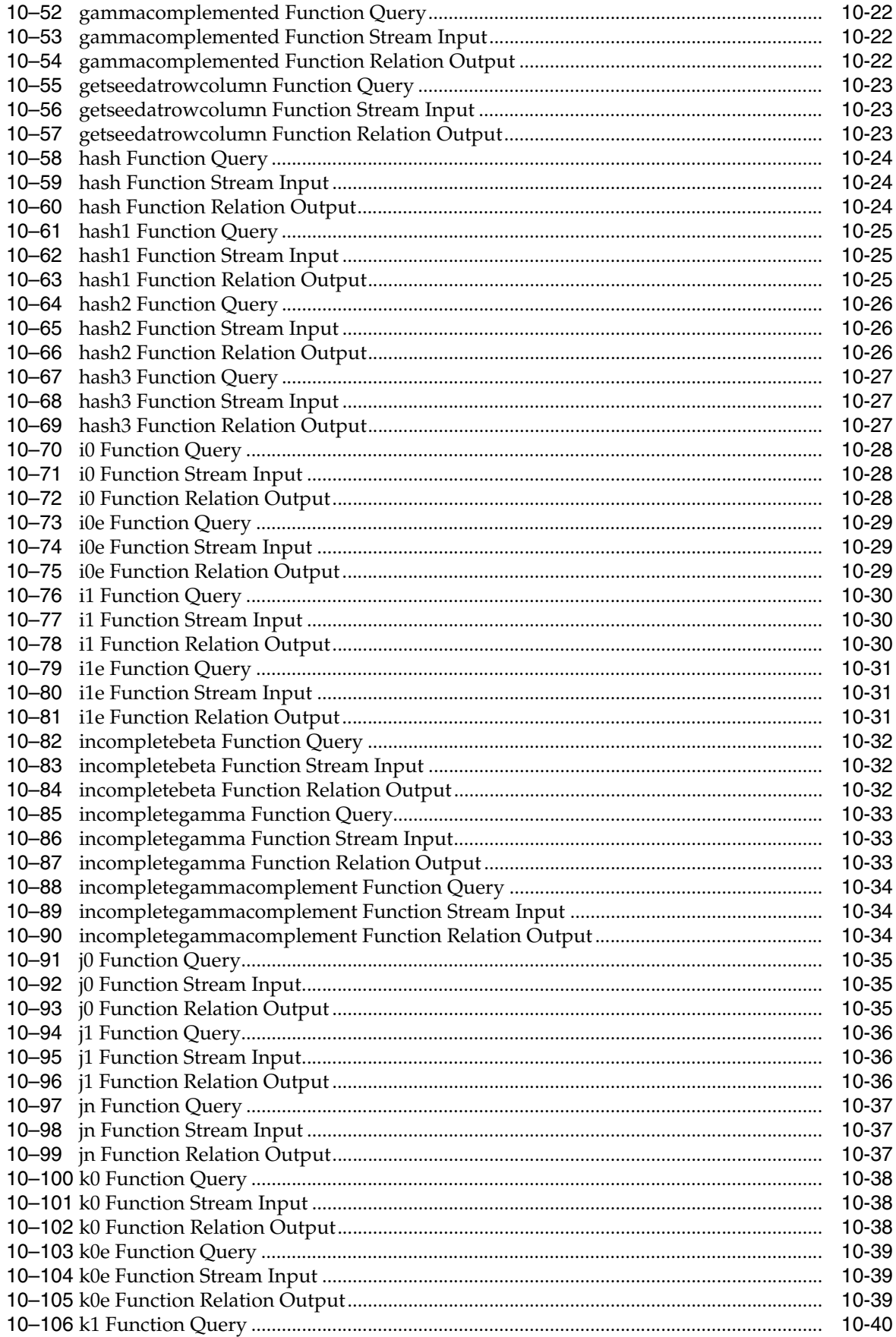

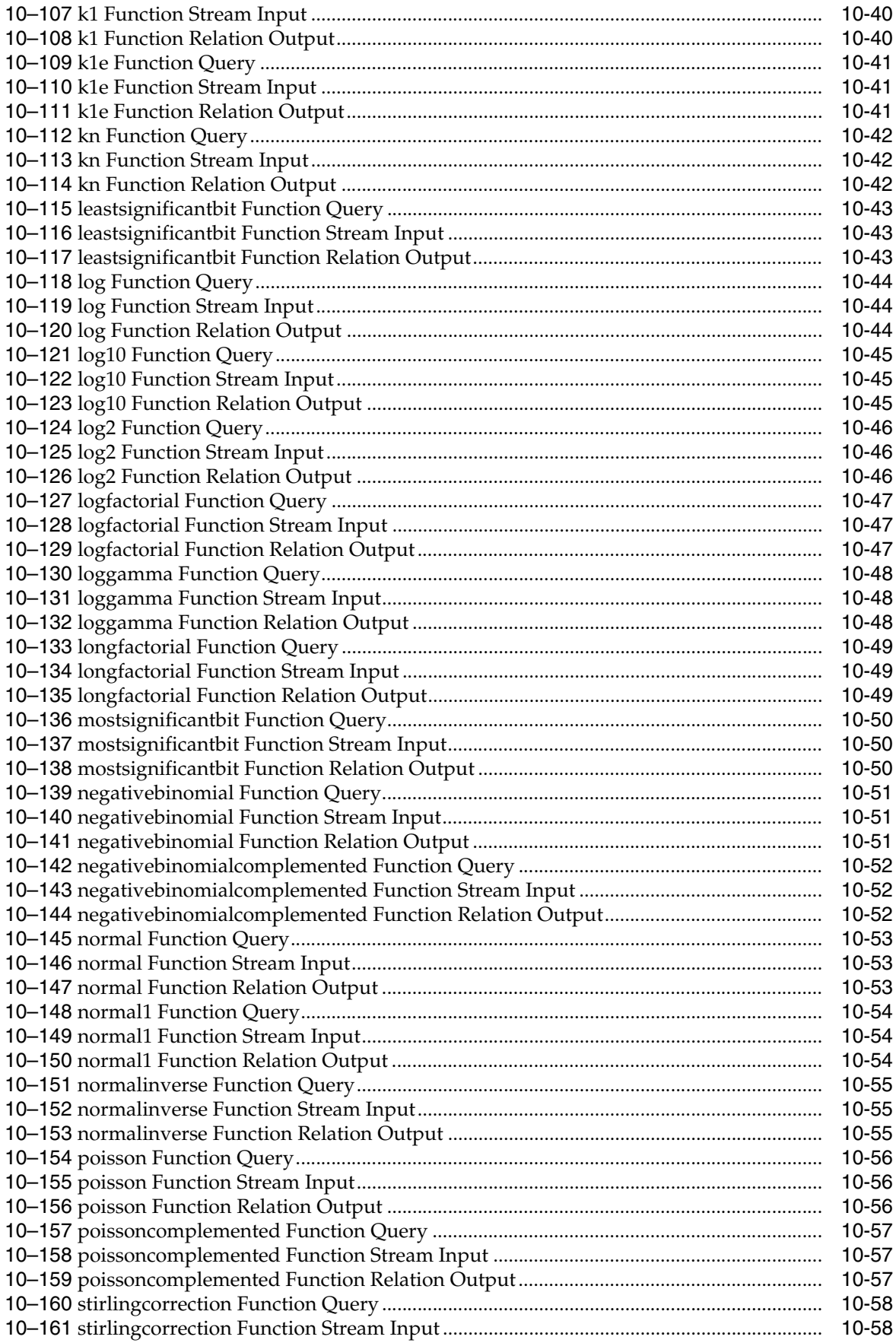

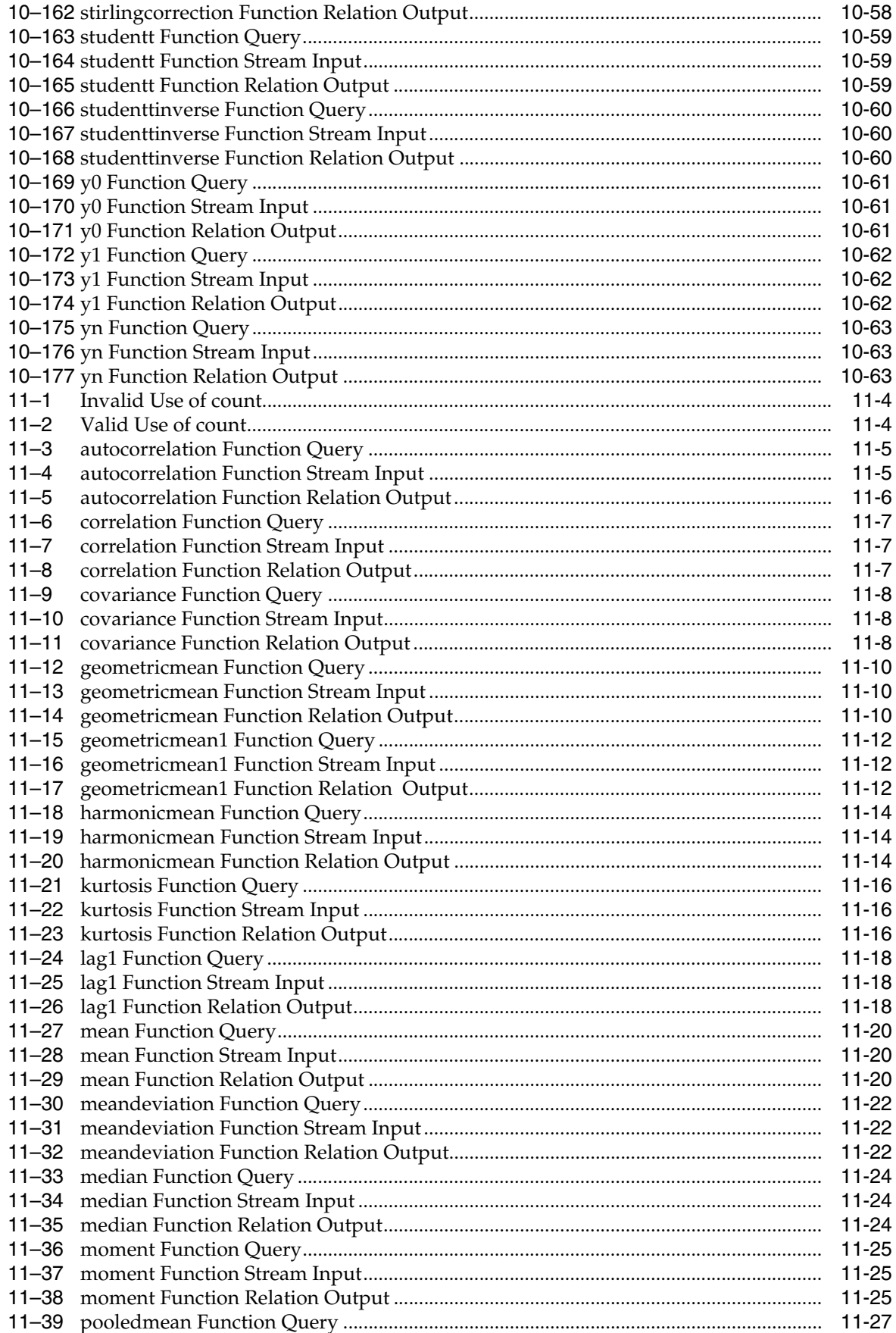

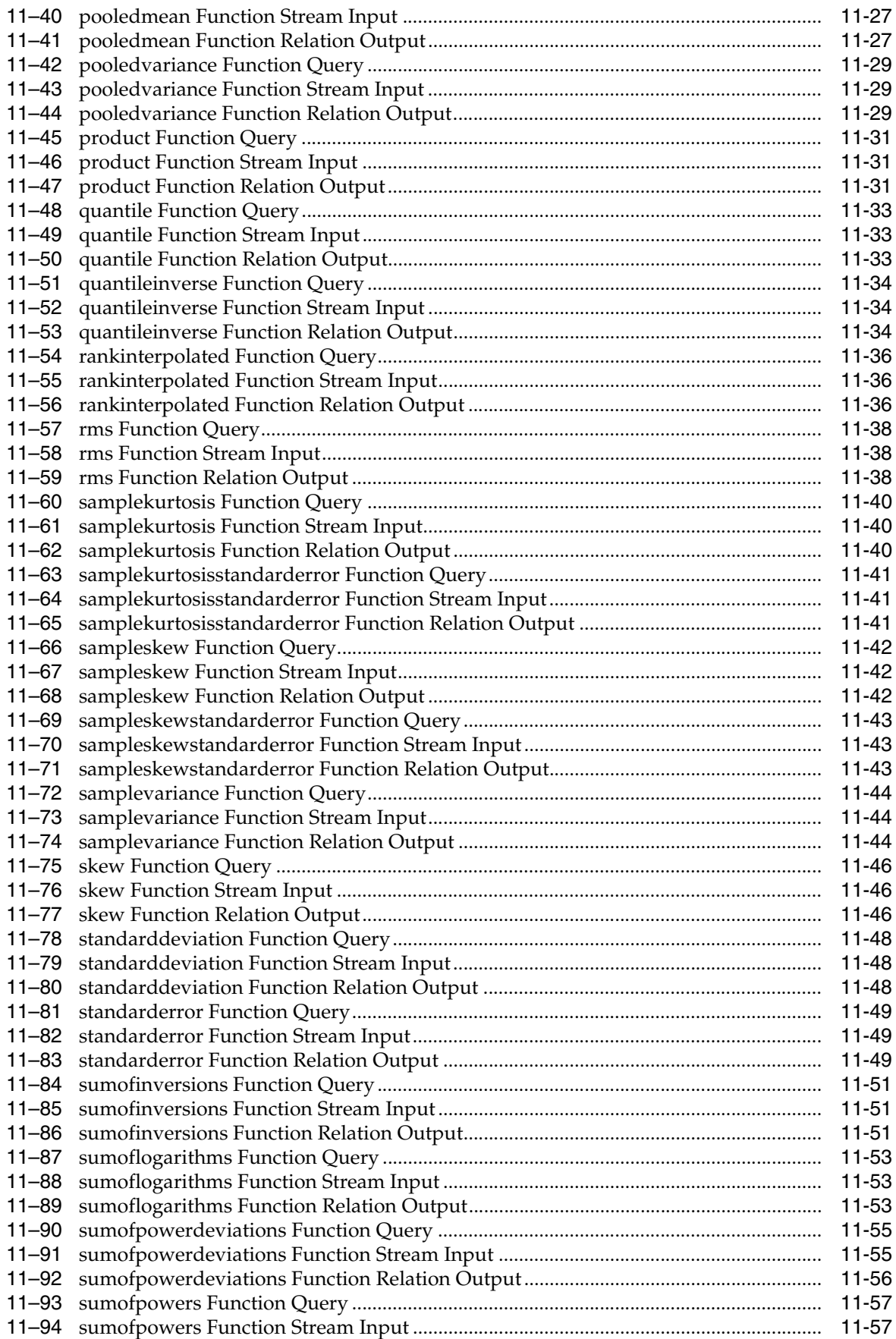

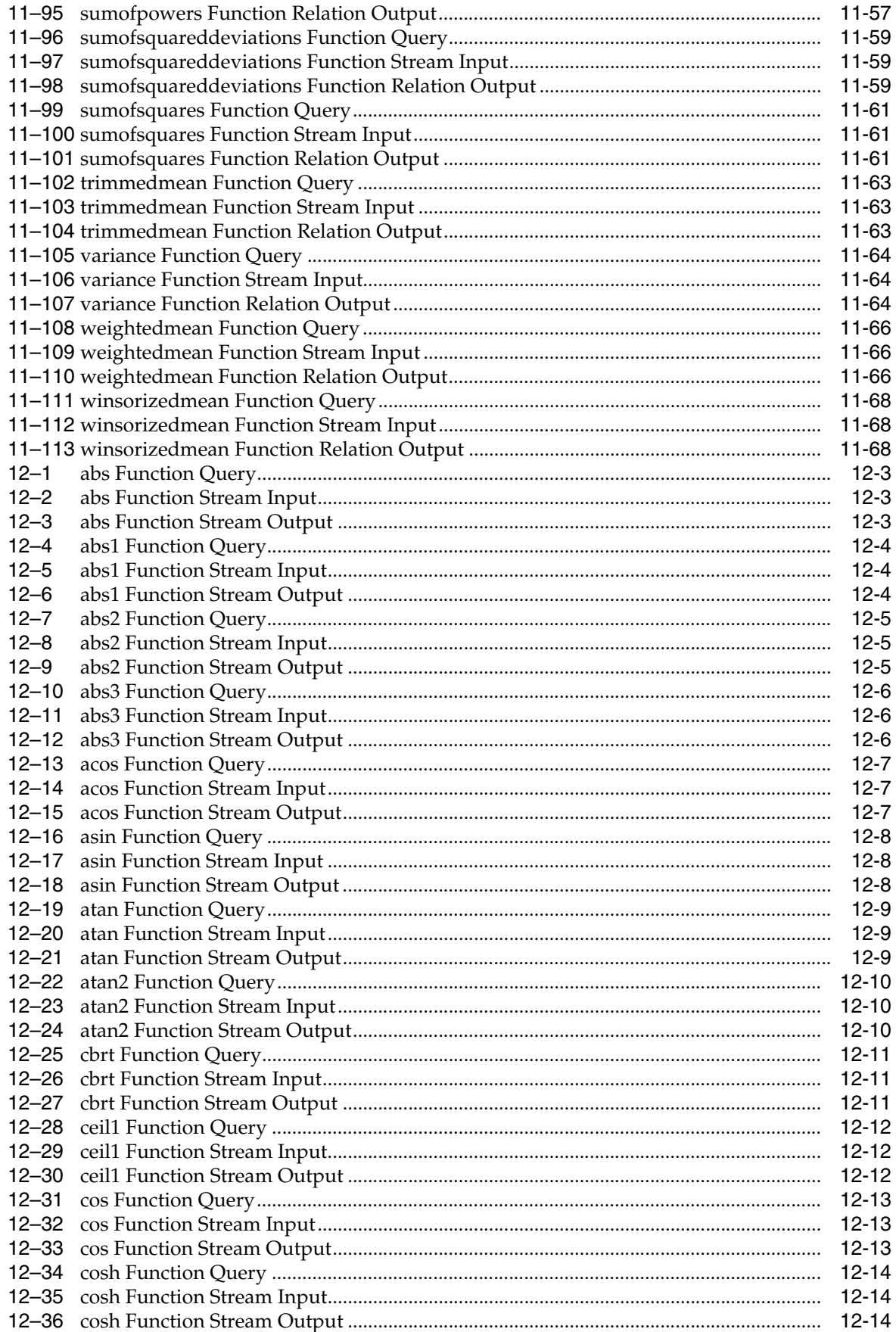

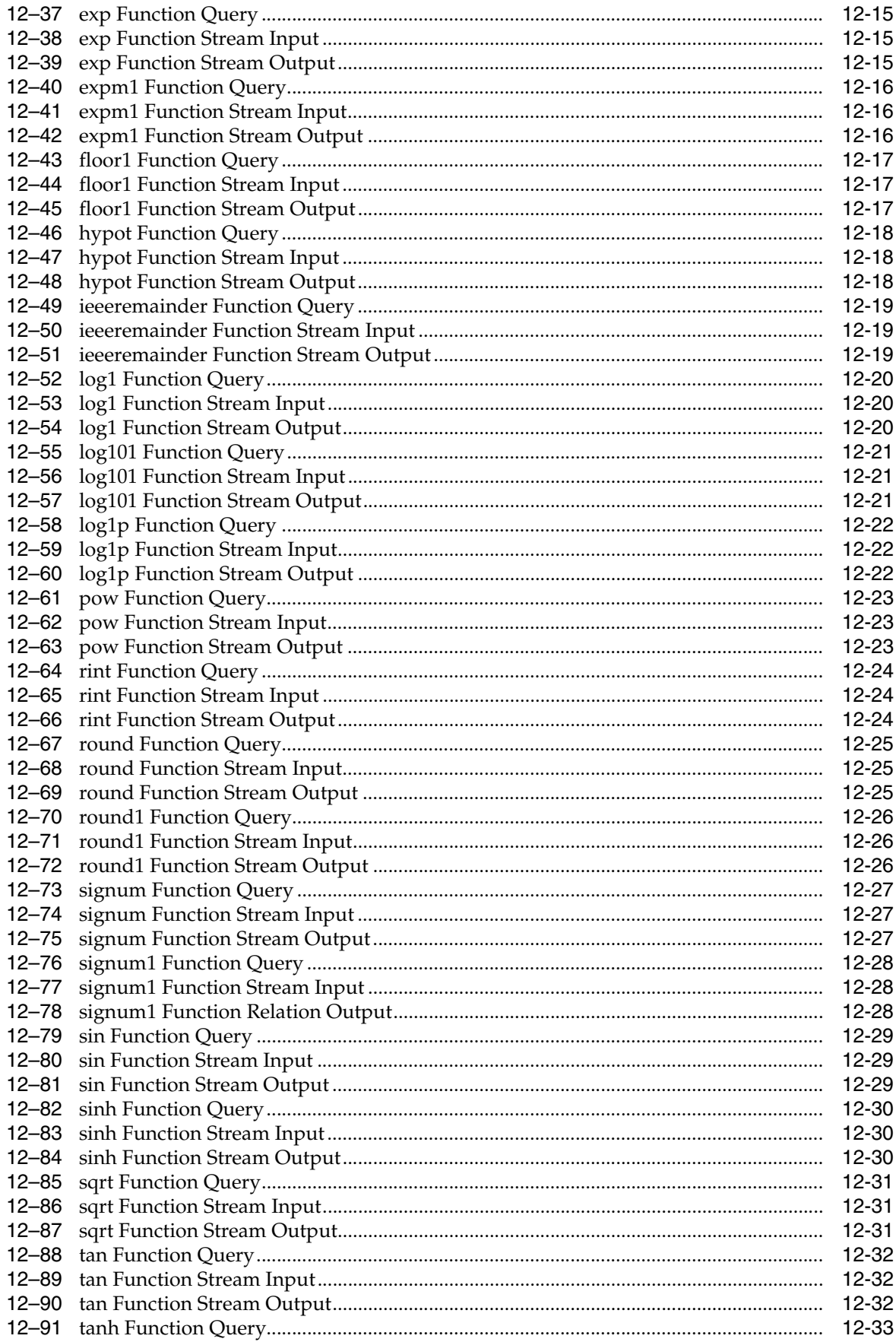

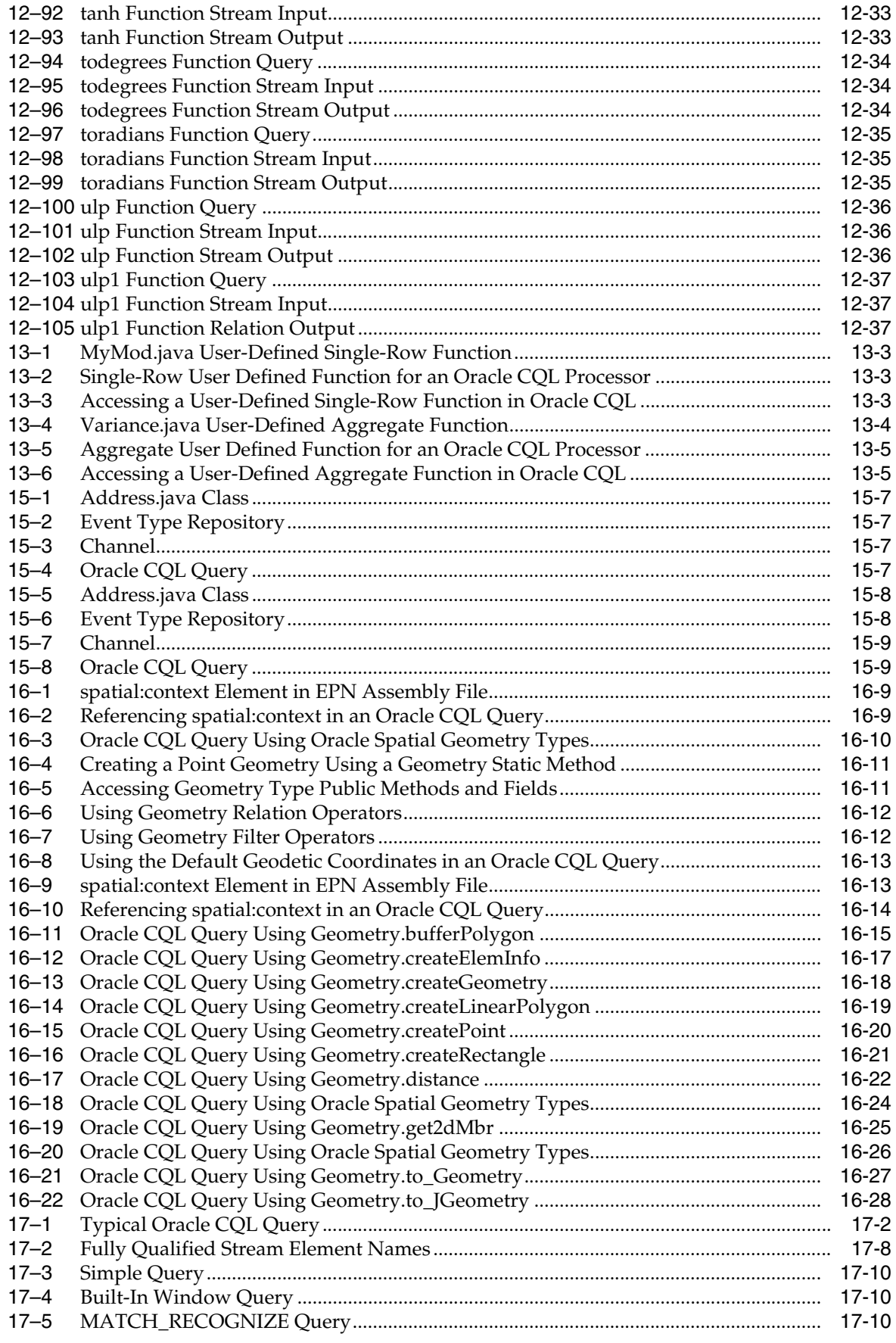

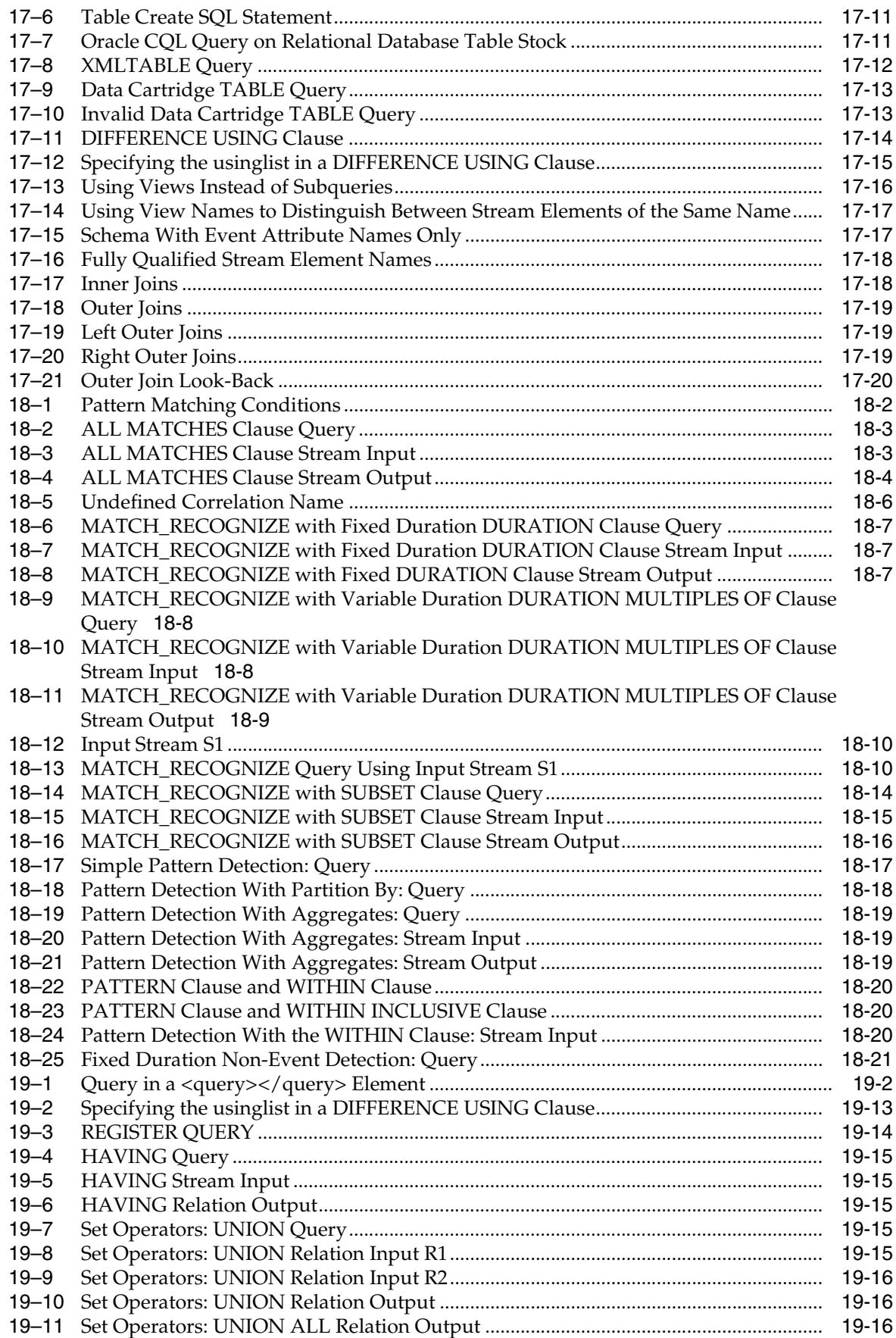

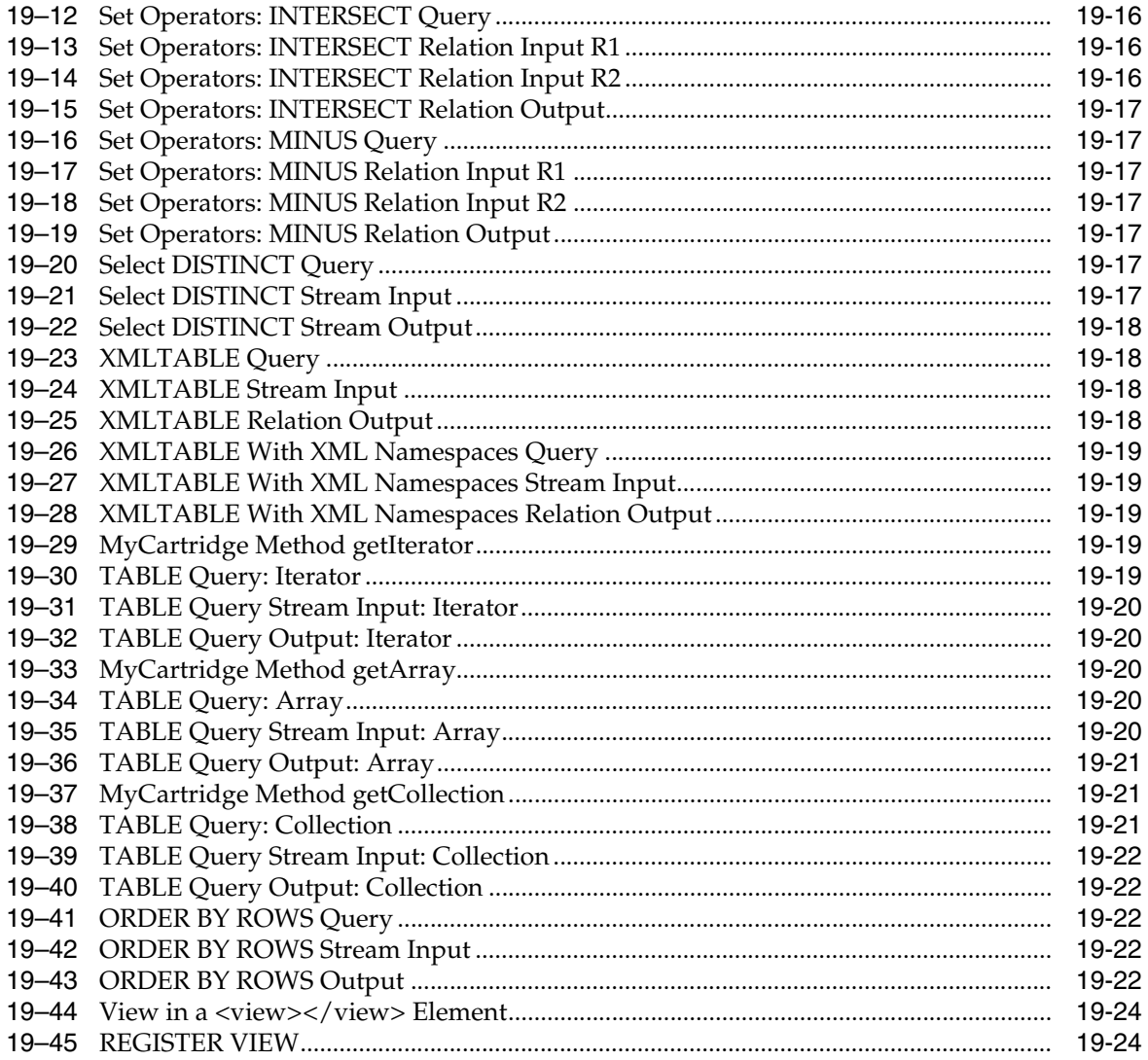

## <span id="page-28-0"></span>**List of Figures**

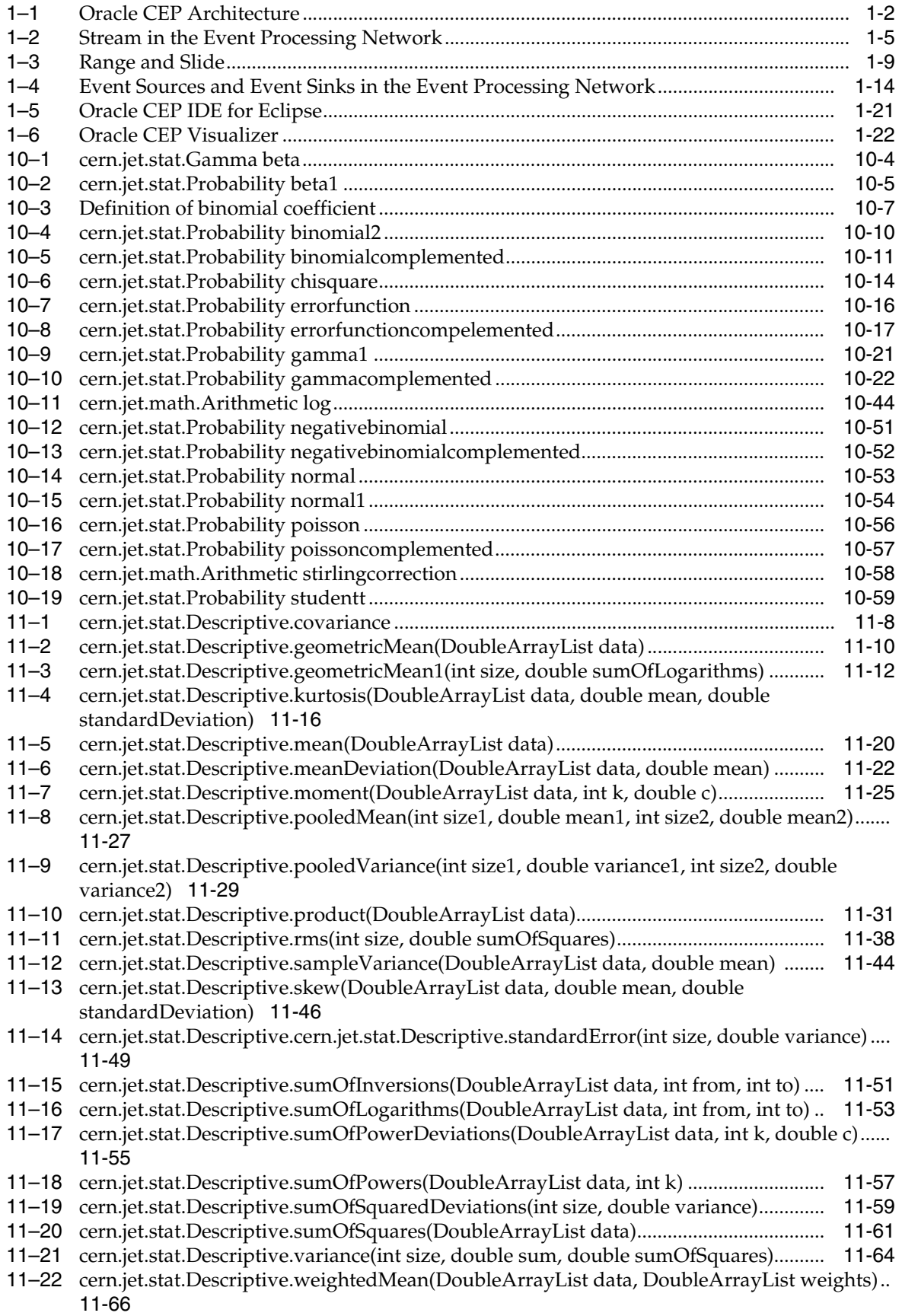

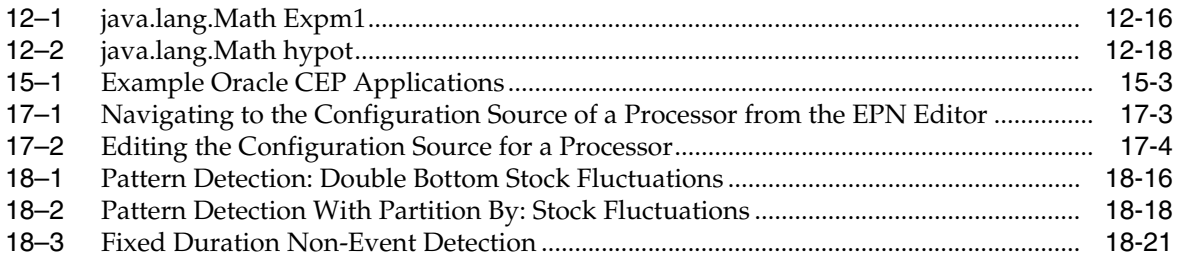

### <span id="page-30-0"></span>**List of Tables**

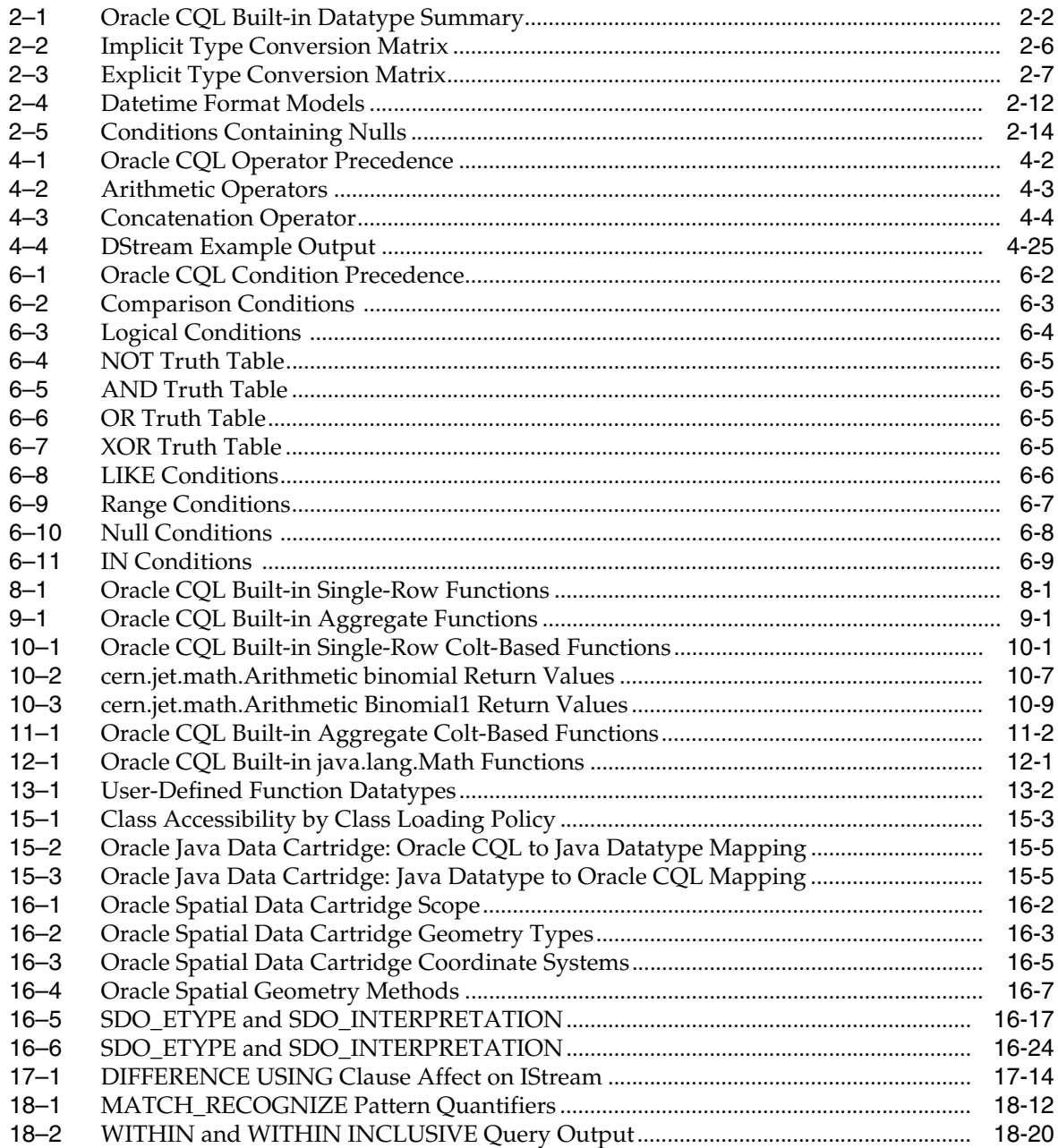

# **Preface**

<span id="page-32-0"></span>This reference contains a complete description of the Oracle Continuous Query Language (Oracle CQL), a query language based on SQL with added constructs that support streaming data. Using Oracle CQL, you can express queries on data streams to perform complex event processing (CEP) using Oracle CEP. Oracle CQL is a new technology but it is based on a subset of SQL99.

Oracle CEP (formally known as the WebLogic Event Server) is a Java server for the development of high-performance event driven applications. It is a lightweight Java application container based on Equinox OSGi, with shared services, including the Oracle CEP Service Engine, which provides a rich, declarative environment based on Oracle Continuous Query Language (Oracle CQL) - a query language based on SQL with added constructs that support streaming data - to improve the efficiency and effectiveness of managing business operations. Oracle CEP supports ultra-high throughput and microsecond latency using JRockit Real Time and provides Oracle CEP Visualizer and Oracle CEP IDE for Eclipse developer tooling for a complete real time end-to-end Java Event-Driven Architecture (EDA) development platform.

#### <span id="page-32-1"></span>**Audience**

This document is intended for all users of Oracle CQL.

### <span id="page-32-2"></span>**Documentation Accessibility**

Our goal is to make Oracle products, services, and supporting documentation accessible to all users, including users that are disabled. To that end, our documentation includes features that make information available to users of assistive technology. This documentation is available in HTML format, and contains markup to facilitate access by the disabled community. Accessibility standards will continue to evolve over time, and Oracle is actively engaged with other market-leading technology vendors to address technical obstacles so that our documentation can be accessible to all of our customers. For more information, visit the Oracle Accessibility Program Web site at http://www.oracle.com/accessibility/.

#### **Accessibility of Code Examples in Documentation**

Screen readers may not always correctly read the code examples in this document. The conventions for writing code require that closing braces should appear on an otherwise empty line; however, some screen readers may not always read a line of text that consists solely of a bracket or brace.

#### **Accessibility of Links to External Web Sites in Documentation**

This documentation may contain links to Web sites of other companies or organizations that Oracle does not own or control. Oracle neither evaluates nor makes any representations regarding the accessibility of these Web sites.

#### **Access to Oracle Support**

Oracle customers have access to electronic support through My Oracle Support. For information, visit http://www.oracle.com/support/contact.html or visit http://www.oracle.com/accessibility/support.html if you are hearing impaired.

#### <span id="page-33-0"></span>**Related Documents**

For more information, see the following:

- *Oracle CEP Getting Started*
- *Oracle CEP Administrator's Guide*
- *Oracle CEP Developer's Guide for Eclipse*
- *Oracle CEP Visualizer User's Guide*
- *Oracle CEP Java API Reference*
- *Oracle CEP EPL Language Reference*
- *Oracle Database SQL Language Reference*
- SQL99 Specifications (ISO/IEC 9075-1:1999, ISO/IEC 9075-2:1999, ISO/IEC 9075-3:1999, and ISO/IEC 9075-4:1999)
- Oracle CEP Forum: http://forums.oracle.com/forums/forum.jspa?forumID=820
- *Oracle CEP Samples*: http://www.oracle.com/technologies/soa/complex-event-processi ng.html
- Oracle Event Driven Architecture Suite sample code: http://www.oracle.com/technology/sample\_ code/products/event-driven-architecture

## <span id="page-33-1"></span>**Conventions**

The following text conventions are used in this document:

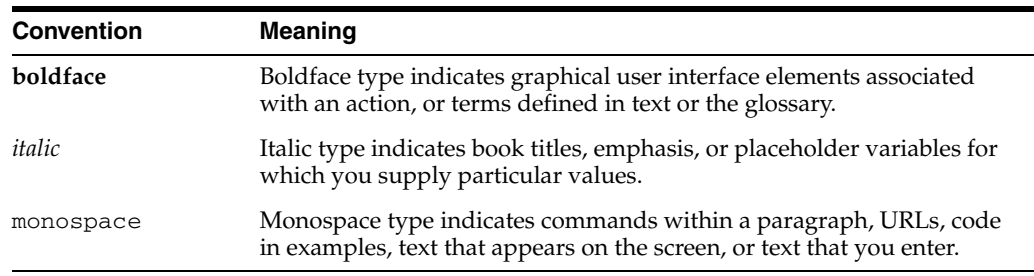

## <span id="page-34-0"></span>**Syntax Diagrams**

Syntax descriptions are provided in this book for various Oracle CQL, SQL, PL/SQL, or other command-line constructs in graphic form or Backus Naur Form (BNF). See "How to Read Syntax Diagrams" in the *Oracle Database SQL Language Reference* for information about how to interpret these descriptions.
# **Part I**

## **Understanding Oracle CQL**

This part contains the following chapters:

- [Chapter 1, "Introduction to Oracle CQL"](#page-38-0)
- [Chapter 2, "Basic Elements of Oracle CQL"](#page-60-0)
- [Chapter 3, "Pseudocolumns"](#page-82-0)
- [Chapter 4, "Operators"](#page-86-0)
- [Chapter 5, "Expressions"](#page-112-0)
- [Chapter 6, "Conditions"](#page-146-0)
- [Chapter 7, "Common Oracle CQL DDL Clauses"](#page-156-0)

**1**

## <span id="page-38-0"></span><sup>1</sup>**Introduction to Oracle CQL**

Oracle Continuous Query Language (Oracle CQL) is a query language based on SQL with added constructs that support streaming data. Using Oracle CQL, you can express queries on data streams to perform complex event processing (CEP) using Oracle CEP.

Oracle CEP (formally known as the WebLogic Event Server) is a Java server for the development of high-performance event driven applications. It is a lightweight Java application container based on Equinox OSGi, with shared services, including the Oracle CEP Service Engine, which provides a rich, declarative environment based on Oracle CQL to improve the efficiency and effectiveness of managing business operations. Oracle CEP supports ultra-high throughput and microsecond latency using JRockit Real Time and provides Oracle CEP Visualizer and Oracle CEP IDE for Eclipse developer tooling for a complete real time end-to-end Java Event-Driven Architecture (EDA) development platform.

## **1.1 Fundamentals of Oracle CQL**

Databases are best equipped to run queries over finite stored data sets. However, many modern applications require long-running queries over continuous unbounded sets of data. By design, a stored data set is appropriate when significant portions of the data are queried repeatedly and updates are relatively infrequent. In contrast, data streams represent data that is changing constantly, often exclusively through insertions of new elements. It is either unnecessary or impractical to operate on large portions of the data multiple times.

Many types of applications generate data streams as opposed to data sets, including sensor data applications, financial tickers, network performance measuring tools, network monitoring and traffic management applications, and clickstream analysis tools. Managing and processing data for these types of applications involves building data management and querying capabilities with a strong temporal focus.

To address this requirement, Oracle introduces Oracle CEP, a data management infrastructure that supports the notion of streams of structured data records together with stored relations.

To provide a uniform declarative framework, Oracle offers Oracle Continuous Query Language (Oracle CQL), a query language based on SQL with added constructs that support streaming data.

Oracle CQL is designed to be:

Scalable with support for a large number of queries over continuous streams of data and traditional stored data sets.

Comprehensive to deal with complex scenarios. For example, through composability, you can create various intermediate views for querying.

[Figure 1–1](#page-39-0) shows a simplified view of the Oracle CEP architecture. Oracle CEP server provides the light-weight Spring container for Oracle CEP applications. The Oracle CEP application shown is composed of an event adapter that provides event data to an input channel. The input channel is connected to an Oracle CQL processor associated with one or more Oracle CQL queries that operate on the events offered by the input channel. The Oracle CQL processor is connected to an output channel to which query results are written. The output channel is connected to an event Bean: a user-written Plain Old Java Object (POJO) that takes action based on the events it receives from the output channel.

## *Figure 1–1 Oracle CEP Architecture*

<span id="page-39-0"></span>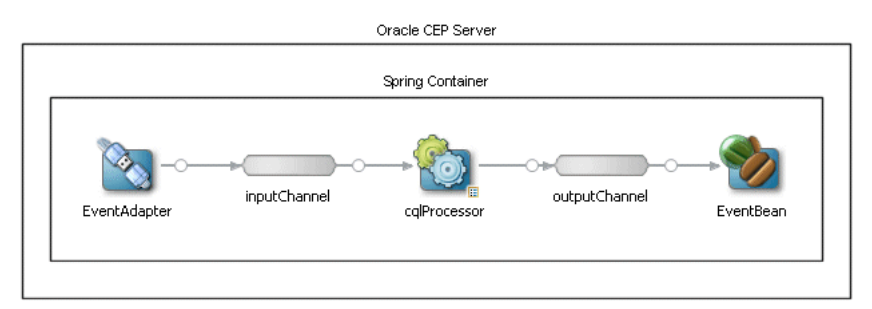

Using Oracle CEP, you can define event adapters for a variety of data sources including JMS, relational database tables, and files in the local filesystem. You can connect multiple input channels to an Oracle CQL processor and you can connect an Oracle CQL processor to multiple output channels. You can connect an output channel to another Oracle CQL processor, to an adapter, to a cache, or an event Bean.

Using Oracle CEP IDE for Eclipse and Oracle CEP Visualizer, you:

- Create an Event Processing Network (EPN) as [Figure 1–1](#page-39-0) shows.
- Associate one more Oracle CQL queries with the Oracle CQL processors in your EPN.
- Package your Oracle CEP application and deploy it to Oracle CEP server for execution.

Consider the typical Oracle CQL statements that Example 1–1 shows.

## *Example 1–1 Typical Oracle CQL Statements*

```
<?xml version="1.0" encoding="UTF-8"?>
<n1:config xsi:schemaLocation="http://www.bea.com/ns/wlevs/config/application wlevs_application_config.xsd" 
xmlns:n1="http://www.bea.com/ns/wlevs/config/application" 
xmlns:xsi="http://www.w3.org/2001/XMLSchema-instance">
<processor>
   <name>cqlProcessor</name>
   <rules>
       <view id="lastEvents" schema="cusip bid ask"><![CDATA[ 
           select cusip, bid, srcId, bidQty, ask, askQty, seq 
           from inputChannel[partition by srcId, cusip rows 1]
       11><view><view id="bidask" schema="cusip bid ask"><![CDATA[ 
           select cusip, max(bid), min(ask) 
           from lastEvents
           group by cusip
       ]]></view>
            <view ...><![CDATA[
```

```
...
       ]]></view>
        ...
        <view id="MAXBIDMINASK" schema="cusip bidseq bidSrcId bid askseq askSrcId ask bidQty askQty"><![CDATA[ 
           select bid.cusip, bid.seq, bid.srcId as bidSrcId, bid.bid, ask.seq, ask.srcId as askSrcId, ask.ask, 
bid.bidQty, ask.askQty 
           from BIDMAX as bid, ASKMIN as ask 
           where bid.cusip = ask.cusip
       11><vtiew><query id="BBAQuery"><![CDATA[ 
           ISTREAM(select bba.cusip, bba.bidseq, bba.bidSrcId, bba.bid, bba.askseq, bba.askSrcId, bba.ask, 
bba.bidQty, bba.askQty, "BBAStrategy" as intermediateStrategy, p.seq as correlationId, 1 as priority 
           from MAXBIDMINASK as bba, inputChannel[rows 1] as p where bba.cusip = p.cusip)
       ]]></query>
    </rules>
</processor>
```
This example defines multiples views (the Oracle CQL-equivalent of subqueries) to create multiple relations, each building on previous views. Views always act on an inbound channel such as inputChannel. The first view, named lastEvents, selects directly from inputChannel. Subsequent views may select from inputChannel directly or select from previously defined views. The results returned by a view's select statement remain in the view's relation: they are not forwarded to any outbound channel. That is the responsibility of a query. This example defines query BBAQuery that selects from both the inputChannel directly and from previously defined views. The results returned from a query's select clause are forwarded to the outbound channel associated with it: in this example, to outputChannel. The BBAQuery uses a tuple-based stream-to-relation operator (or sliding window).

For more information on these elements, see:

- [Section 1.1.1, "Streams and Relations"](#page-41-0)
- [Section 1.1.2, "Relation-to-Relation Operators"](#page-44-0)
- [Section 1.1.3, "Stream-to-Relation Operators \(Windows\)"](#page-45-0)
- [Section 1.1.4, "Relation-to-Stream Operators"](#page-47-0)
- [Section 1.1.5, "Stream-to-Stream Operators"](#page-48-0)
- [Section 1.1.6, "Queries, Views, and Joins"](#page-49-0)
- [Section 1.1.7, "Pattern Recognition"](#page-49-1)
- [Section 1.1.8, "Event Sources and Event Sinks"](#page-50-0)
- [Section 1.1.11, "Functions"](#page-52-0)
- [Section 1.1.12, "Data Cartridges"](#page-53-1)
- [Section 1.1.13, "Time"](#page-53-0)
- [Section 1.2, "Oracle CQL Statements"](#page-54-0)
- [Section 1.2.1, "Lexical Conventions"](#page-54-1)
- [Section 1.2.3, "Documentation Conventions"](#page-56-0)

For more information on Oracle CEP server and tools, see:

- [Section 1.4, "Oracle CEP Server and Tools Support."](#page-57-0)
- *Oracle CEP Developer's Guide for Eclipse*
- *Oracle CEP Visualizer User's Guide*
- *Oracle CEP Administrator's Guide*

## <span id="page-41-0"></span>**1.1.1 Streams and Relations**

This section introduces the two fundamental Oracle CEP objects that you manipulate using Oracle CQL:

- **[Streams](#page-41-1)**
- **[Relations](#page-43-0)**

Using Oracle CQL, you can perform the following operations with streams and relations:

- [Relation-to-Relation Operators:](#page-44-0) to produce a relation from one or more other relations
- [Stream-to-Relation Operators \(Windows\):](#page-45-0) to produce a a relation from a stream
- [Relation-to-Stream Operators](#page-47-0): to produce a stream from a relation
- [Stream-to-Stream Operators](#page-48-0): to produce a stream from one or more other streams

## <span id="page-41-1"></span>**1.1.1.1 Streams**

A stream is the principle source of data that Oracle CQL queries act on.

Stream S is a bag multi-set of elements  $(s, T)$  where s is in the schema of S and T is in the time domain.

Stream elements are tuple-timestamp pairs, which can be represented as a sequence of timestamped tuple insertions. In other words, a stream is a sequence of timestamped tuples. There could be more than one tuple with the same timestamp. The tuples of an input stream are required to arrive at the system in the order of increasing timestamps. For more information, see [Section 1.1.13, "Time".](#page-53-0)

A stream has an associated schema consisting of a set of named attributes, and all tuples of the stream conform to the schema.

The term "tuple of a stream" denotes the ordered list of data portion of a stream element, excluding timestamp data (the s of  $\leq$ s, t  $\geq$ ). [Example 1–2](#page-41-2) shows how a stock ticker data stream might appear, where each stream element is made up of <timestamp value>, <stock symbol>, and <stock price>:

## <span id="page-41-2"></span>*Example 1–2 Stock Ticker Data Stream*

```
...
<timestampN> NVDA,4
<timestampN+1> ORCL,62
<timestampN+2> PCAR,38
<timestampN+3> SPOT,53
<timestampN+4> PDCO,44
<timestampN+5> PTEN,50
...
```
In the stream element <timestampN+1> ORCL,62, the tuple is ORCL,62.

By definition, a stream is unbounded.

Oracle CEP represents a stream as a channel as [Figure 1–2](#page-42-0) shows. Using Oracle CEP IDE for Eclipse, you connect the stream event source (PriceAdapter) to a channel (priceStream) and the channel to an Oracle CQL processor

(filterFanoutProcessor) to supply the processor with events. You connect the Oracle CQL processor to a channel (filteredStream) to output Oracle CQL query results to down-stream components (not shown in [Figure 1–2\)](#page-42-0).

<span id="page-42-0"></span>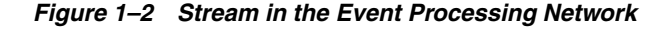

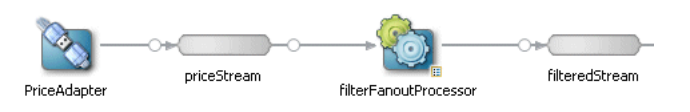

**Note:** In Oracle CEP, you must use a channel to connect an event source to an Oracle CQL processor and to connect an Oracle CQL processor to an event sink. A channel is optional with other Oracle CEP processor types.

The event source you connect to a stream determines the stream's schema. In [Figure 1–2](#page-42-0), the PriceAdapter adapter determines the priceStream stream's schema. [Example 1–3](#page-42-2) shows the PriceAdapter Event Processing Network (EPN) assembly file: the eventTypeName property specifies event type PriceEvent. The event-type-repository defines the property names and types for this event.

<span id="page-42-2"></span>*Example 1–3 Stream Schema Definition*

```
...
<wlevs:event-type-repository>
    <wlevs:event-type type-name="PriceEvent">
       <wlevs:properties>
           <wlevs:property name="cusip" type="char" />
           <wlevs:property name="bid" type="double" />
            <wlevs:property name="srcId" type="char" />
            <wlevs:property name="bidQty" type="int" />
            <wlevs:property name="ask" type="double" />
            <wlevs:property name="askQty" type="int" />
           <wlevs:property name="seq" type="bigint" />
            <wlevs:property name="sector" type="char" />
       </wlevs:properties>
    </wlevs:event-type>
</wlevs:event-type-repository>
<wlevs:adapter id="PriceAdapter" provider="loadgen">
    <wlevs:instance-property name="port" value="9011"/>
    <wlevs:listener ref="priceStream"/>
</wlevs:adapter>
<wlevs:channel id="priceStream" event-type="PriceEvent">
    <wlevs:listener ref="filterFanoutProcessor"/>
</wlevs:channel>
<wlevs:processor id="filterFanoutProcessor" provider="cql">
   <wlevs:listener ref="filteredStream"/>
</wlevs:processor>
...
```
Once the event source, channel, and processor are connected as [Figure 1–2](#page-42-0) shows, you can write Oracle CQL statements that make use of the stream. [Example 1–4](#page-42-1) shows the component configuration file that defines the Oracle CQL statements for the filterFanoutProcessr.

#### <span id="page-42-1"></span>*Example 1–4 filterFanoutProcessor Oracle CQL Query Using priceStream*

```
<processor>
   <name>filterFanoutProcessor</name>
   <rules>
```

```
<query id="Yr3Sector"><![CDATA[ 
           select cusip, bid, srcId, bidQty, ask, askQty, seq 
            from priceStream where sector="3_YEAR"
        ]]></query>
        <query id="Yr2Sector"><![CDATA[ 
            select cusip, bid, srcId, bidQty, ask, askQty, seq
           from priceStream where sector="2_YEAR"
        ]]></query>
        <query id="Yr1Sector"><![CDATA[ 
           select cusip, bid, srcId, bidQty, ask, askQty, seq
            from priceStream where sector="1_YEAR"
        ]]></query>
    \langlerules>
</processor>
```
If you specify more than one query for a processor as [Example 1–4](#page-42-1) shows, then all query results are output to the processor's out-bound channel (filteredStream in [Figure 1–2](#page-42-0)). Optionally, in the component configuration file, you can use the channel element selector attribute to control which query's results are output as [Example 1–5](#page-43-1) shows. In this example, query results for query Yr3Sector and Yr2Sector are output to filteredStream but not query results for query Yr1Sector. For more information, see "Channel Component Configuration" in the *Oracle CEP Developer's Guide for Eclipse*.

#### <span id="page-43-1"></span>*Example 1–5 Using selector to Control Which Query Results are Output*

```
<channel>
   <name>filteredStream</name>
    <selector>Yr3Sector Yr2Sector</selector>
</channel>
```
For more information, see:

- [Section 1.1.8, "Event Sources and Event Sinks"](#page-50-0)
- [Section 17.1, "Introduction to Oracle CQL Queries, Views, and Joins"](#page-458-0)
- *Oracle CEP Developer's Guide for Eclipse*

## <span id="page-43-0"></span>**1.1.1.2 Relations**

Time varying relation R is a mapping from the time domain to an unbounded bag of tuples to the schema of R.

A relation is an unordered, time-varying bag of tuples: in other words, an instantaneous relation. At every instant of time, a relation is a bounded set. It can also be represented as a sequence of timestamped tuples that includes insertions, deletions, and updates to capture the changing state of the relation.

Like streams, relations have a fixed schema to which all tuples conform.

Oracle CEP supports both base and derived streams and relations. The external sources supply data to the base streams and relations.

A base (explicit) stream is a source data stream that arrives at an Oracle CEP adapter so that time is non-decreasing. That is, there could be events that carry same value of time.

A derived (implicit) stream/relation is an intermediate stream/relation that query operators produce. Note that these intermediate operators can be named (through views) and can therefore be specified in further queries.

A base relation is an input relation.

A derived relation is an intermediate relation that query operators produce. Note that these intermediate operators can be named (through views) and can therefore be specified in further queries.

In Oracle CEP, you do not create base relations yourself. The Oracle CEP server creates base relations for you as required.

When we say that a relation is a time-varying bag of tuples, time refers to an instant in the time domain. Input relations are presented to the system as a sequence of timestamped updates which capture how the relation changes over time. An update is either a tuple insertion or deletion. The updates are required to arrive at the system in the order of increasing timestamps. For more information, see [Section 1.1.13, "Time"](#page-53-0).

## <span id="page-44-2"></span>**1.1.1.3 Relations and Oracle CEP Tuple Kind Indicator**

By default, Oracle CEP includes time stamp and an Oracle CEP tuple kind indicator in the relations it generates as [Example 1–6](#page-44-1) shows.

<span id="page-44-1"></span>*Example 1–6 Oracle CEP Tuple Kind Indicator in Relation Output*

| Timestamp | Tuple Kind | Tuple                  |
|-----------|------------|------------------------|
| 1000:     | $+$        | , abc , abc            |
| 2000:     | $+$        | hihi,abchi,hiabc       |
| 6000:     |            | , abc , abc            |
| 7000:     |            | hihi,abchi,hiabc       |
| 8000:     | $+$        | hi1hi1,abchi1,hi1abc   |
| 9000:     | $+$        | , abc , abc            |
| 13000:    |            | hi1hi1,abchi1,hi1abc   |
| 14000:    |            | , abc , abc            |
| 15000:    | $+$        | xyzxyz, abcxyz, xyzabc |
| 20000:    |            | xyzxyz, abcxyz, xyzabc |

The Oracle CEP tuple kind indicators are:

- + for inserted tuple
- - for deleted tuple
- U for updated tuple indicated when invoking com.bea.wlevs.ede.api.RealtionSink method onUpdateEvent (for more information, see *Oracle CEP Java API Reference*).

To configure silent operation, see attribute is-silent-relation in "wlevs:channel" in the *Oracle CEP Developer's Guide for Eclipse*.

In this guide, relations are always shown as not silent: that is, timestamp and Oracle CEP tuple kind indicator are always shown as [Example 1–6](#page-44-1) shows.

## <span id="page-44-0"></span>**1.1.2 Relation-to-Relation Operators**

The relation-to-relation operators in Oracle CQL are derived from traditional relational queries expressed in SQL.

Anywhere a traditional relation is referenced in a SQL query, a relation can be referenced in Oracle CQL.

Consider the following examples for a stream CarSegStr with schema: car\_id integer, speed integer, exp\_way integer, lane integer, dir integer, and seg integer.

In Example 1–7, at any time instant, the output relation of this query contains the set of vehicles having transmitted a position-speed measurement within the last 30 seconds.

#### *Example 1–7 Relation-to-Relation Operation*

```
<processor>
   <name>cqlProcessor</name>
   <rules>
       <view id="CurCarSeg" schema="car_id exp_way lane dir seg"><![CDATA[ 
           select distinct
               car_id, exp_way, lane, dir, seg 
            from 
               CarSegStr [range 30 seconds]
       ]]></query>
   </rules>
</processor>
```
The distinct operator is the relation-to-relation operator. Using distinct, Oracle CEP returns only one copy of each set of duplicate tuples selected. Duplicate tuples are those with matching values for each expression in the select list. You can use distinct in a select\_clause and with aggregate functions.

For more information on distinct, see:

- [Chapter 9, "Built-In Aggregate Functions"](#page-220-0)
- *[select\\_clause::=](#page-504-0)* [on page 19-3](#page-504-0)

## <span id="page-45-0"></span>**1.1.3 Stream-to-Relation Operators (Windows)**

Oracle CQL supports stream-to-relation operations based on a sliding window. In general,  $S[W]$  is a relation. At time T the relation contains all tuples in window W applied to stream S up to T.

#### *window\_type***::=**

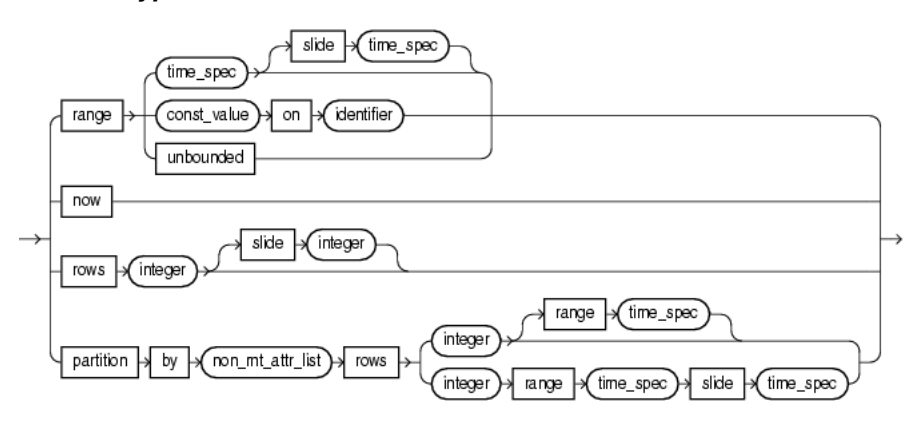

Oracle CQL supports the following built-in window types:

- range: time-based
	- S[Range T], or, optionally,
	- S[Range T1 Slide T2]
- range: time-based unbounded
	- S[Range Unbounded]
- range: time-based now

S[Now]

range: constant value

```
S[Range C on ID]
```

```
tuple-based:
```

```
S[Rows N], or, optionally,
```

```
S[Rows N1 Slide N2]
```
partitioned:

S[Partition By A1 ... Ak Rows N] or, optionally, S[Partition By A1 ... Ak Rows N Range T], or

S[Partition By A1 ... Ak Rows N Range T1 Slide T2]

This section describes the following stream-to-relation operator properties:

- [Section 1.1.3.1, "Range, Rows, and Slide"](#page-46-1)
- [Section 1.1.3.2, "Partition"](#page-46-2)
- [Section 1.1.3.3, "Default Stream-to-Relation Operator"](#page-47-1)

For more information, see:

- ["Range-Based Stream-to-Relation Window Operators" on page 4-5](#page-90-0)
- ["Tuple-Based Stream-to-Relation Window Operators" on page 4-13](#page-98-0)
- ["Partitioned Stream-to-Relation Window Operators" on page 4-18](#page-103-0)

## <span id="page-46-1"></span>**1.1.3.1 Range, Rows, and Slide**

The keywords Range and Rows specify how much data you want to query: Range specifies as many tuples as arrive in a given time period; Rows specifies a number of tuples. The keyword Slide refers to how often you want a result. In [Figure 1–3,](#page-46-0) the Range specification indicates "I want to look at 5 seconds worth of data" and the Slide specification indicates "I want a result every 5 seconds".

## *Figure 1–3 Range and Slide*

<span id="page-46-0"></span>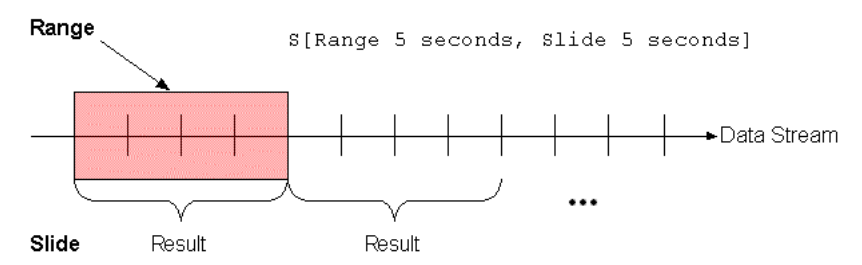

## <span id="page-46-2"></span>**1.1.3.2 Partition**

The keyword Partition By logically partitions a data stream S into different substreams based on the equality of the attributes given in the Partition By specification. For example, the S[Partition By A,C Rows 2] partition specification creates a sub-stream for every unique combination of A and C value pairs and the Rows specification is applied on these sub-streams. The Rows specification indicates "I want to look at 2 tuples worth of data". By default, Range is Unbounded and Slide is 1 nanosecond.

## <span id="page-47-1"></span>**1.1.3.3 Default Stream-to-Relation Operator**

When you reference a stream in an Oracle CQL query where a relation is expected (most commonly in the from clause), a Range Unbounded window is applied to the stream by default. For example, the queries in [Example 1–8](#page-47-2) and [Example 1–9](#page-47-3) are identical:

#### <span id="page-47-2"></span>*Example 1–8 Query Without Stream-to-Relation Operator*

<query id="q1"><![CDATA[ select \* from InputChannel ]]></query>

#### <span id="page-47-3"></span>*Example 1–9 Equivalent Query*

```
<query id="q1"><![CDATA[ 
   IStream(select * from InputChannel[RANGE UNBOUNDED])
]]></query>
```
## <span id="page-47-0"></span>**1.1.4 Relation-to-Stream Operators**

You can convert the result of a stream-to-relation operation back into a stream for further processing.

In Example 1–10, the select will output a stream of tuples satisfying the filter condition (viewq3.ACCT\_INTRL\_ID = ValidLoopCashForeignTxn.ACCT\_INTRL\_ID). The now window converts the viewq3 into a relation, which is kept as a relation by the filter condition. The IStream relation-to-stream operator converts the output of the filter back into a stream.

## *Example 1–10 Relation-to-Stream Operation*

```
<processor>
   <name>cqlProcessor</name>
    <rules>
       <query id="q3Txns"><![CDATA[ 
            IStream(
                select 
                    TxnId, 
                   ValidLoopCashForeignTxn.ACCT_INTRL_ID, 
                   TRXN_BASE_AM, 
                    ADDR_CNTRY_CD, 
                    TRXN_LOC_ADDR_SEQ_ID 
                from 
                    viewq3[NOW], ValidLoopCashForeignTxn 
                where 
                    viewq3.ACCT_INTRL_ID = ValidLoopCashForeignTxn.ACCT_INTRL_ID
            )
       ]]></query>
   </rules>
</processor>
```
Oracle CQL supports the following relation-to-stream operators:

IStream: insert stream.

IStream(R) contains all  $(r, T)$  where r is in R at time T but r is not in R at time  $T-1$ .

For more information, see ["IStream Relation-to-Stream Operator" on page 4-24](#page-109-0).

■ DSteam: delete stream.

DStream(R) contains all  $(r, T)$  where r is in R at time T-1 but r is not in R at time T.

For more information, see ["DStream Relation-to-Stream Operator" on page 4-25.](#page-110-0)

RStream: relation stream.

RStream(R) contains all  $(r, T)$  where r is in R at time T.

For more information, see ["RStream Relation-to-Stream Operator" on page 4-26.](#page-111-0)

By default, Oracle CEP includes an operation indicator in the relations it generates so you can identify insertions, deletions, and, when using UPDATE SEMANTICS, updates. For more information, see [Section 1.1.1.3, "Relations and Oracle CEP Tuple Kind](#page-44-2)  [Indicator".](#page-44-2)

#### <span id="page-48-2"></span>**1.1.4.1 Default Relation-to-Stream Operator**

Whenever an Oracle CQL query produces a relation that is monotonic, Oracle CQL adds an IStream operator by default.

A relation R is monotonic if and only if  $R(t1)$  is a subset of  $R(t2)$  whenever  $t1 \leq t$ t2.

Oracle CQL use a conservative static monotonicity test. For example, a base relation is monotonic if it is known to be append-only: S[Range Unbounded] is monotonic for any stream S; and the join of two monotonic relations is also monotonic.

If a relation is not monotonic (for example, it has a window like  $S[range 10]$ seconds]), it is impossible to determine what the query author intends (IStream, DStream, or RStream), so Oracle CQL does not add a relation-to-stream operator by default in this case.

## <span id="page-48-0"></span>**1.1.5 Stream-to-Stream Operators**

Typically, you perform stream to stream operations using the following:

- A stream-to-relation operator to turn the stream into a relation. For more information, see [Section 1.1.3, "Stream-to-Relation Operators \(Windows\)"](#page-45-0).
- A relation-to-relation operator to perform a relational filter. For more information, see [Section 1.1.2, "Relation-to-Relation Operators"](#page-44-0).
- A relation-to-stream operator to turn the relation back into a stream. For more information, see [Section 1.1.4, "Relation-to-Stream Operators".](#page-47-0)

However, some relation-relation operators (like filter and project) can also act as stream-stream operators. Consider the query that [Example 1–11](#page-48-1) shows: assuming that the input S is a stream, the query will produce a stream as an output where stream element c1 is greater than 50.

#### <span id="page-48-1"></span>*Example 1–11 Stream-to-Stream Operation*

```
<processor>
   <name>cqlProcessor</name>
   <rules>
       <query id="q0"><![CDATA[ 
           select * from S where c1 > 50
       ]]></query>
   </rules>
</processor>
```
This is a consequence of the application of the default stream-to-relation and relation-to-stream operators. The stream S in [Example 1–11](#page-48-1) gets a default [Range Unbounded] window added to it. Since this query then evaluates to a relation that is monotonic, an IStream gets added to it.

For more information, see:

- [Section 1.1.3.3, "Default Stream-to-Relation Operator"](#page-47-1)
- [Section 1.1.4.1, "Default Relation-to-Stream Operator"](#page-48-2)

In addition, Oracle CQL supports the following direct stream-to-stream operators:

- MATCH\_RECOGNIZE: use this clause to write various types of pattern recognition queries on the input stream. For more information, see [Section 1.1.7, "Pattern](#page-49-1)  [Recognition".](#page-49-1)
- $XMLTABLE:$  use this clause to parse data from the  $xmltype$  stream elements using XPath expressions. For more information, see [Section 17.2.6, "XMLTable Query".](#page-468-0)

## <span id="page-49-0"></span>**1.1.6 Queries, Views, and Joins**

An Oracle CQL query is an operation that you express in Oracle CQL syntax and execute on an Oracle CEP CQL processor to retrieve data from one or more streams, relations, or views. A top-level SELECT statement that you create in a <query> element is called a **query**. For more information, see [Section 17.2, "Queries".](#page-462-0)

An Oracle CQL view represents an alternative selection on a stream or relation. In Oracle CQL, you use a view instead of a subquery. A top-level SELECT statement that you create in a <view> element is called a **view**. For more information, see [Section 17.3, "Views"](#page-473-0).

Each query and view must have an identifier unique to the processor that contains it. [Example 1–12](#page-49-2) shows a query with an id of  $q0$ . The id value must conform with the specification given by *[identifier::=](#page-171-0)* [on page 7-16.](#page-171-0)

#### <span id="page-49-2"></span>*Example 1–12 Query and View id Attribute*

```
<processor>
   <name>cqlProcessor</name>
   <rules>
       <query id="q0"><![CDATA[ 
          select * from S where c1 > 50
       ]]></query>
   </rules>
</processor>
```
A **join** is a query that combines rows from two or more streams, views, or relations. For more information, see [Section 17.4, "Joins".](#page-474-0)

For more information, see [Chapter 17, "Oracle CQL Queries, Views, and Joins"](#page-458-1).

## <span id="page-49-1"></span>**1.1.7 Pattern Recognition**

The Oracle CQL MATCH\_RECOGNIZE construct is the principle means of performing pattern recognition.

A sequence of consecutive events or tuples in the input stream, each satisfying certain conditions constitutes a pattern. The pattern recognition functionality in Oracle CQL allows you to define conditions on the attributes of incoming events or tuples and to identify these conditions by using String names called correlation variables. The pattern to be matched is specified as a regular expression over these correlation

variables and it determines the sequence or order in which conditions should be satisfied by different incoming tuples to be recognized as a valid match.

For more information, see [Chapter 18, "Pattern Recognition With MATCH\\_](#page-480-0) [RECOGNIZE"](#page-480-0).

## <span id="page-50-0"></span>**1.1.8 Event Sources and Event Sinks**

An Oracle CEP event source identifies a producer of data that your Oracle CQL queries operate on. An Oracle CQL event sink identifies a consumer of query results.

This section explains the types of event sources and sinks you can access in your Oracle CQL queries and how you connect event sources and event sinks.

#### **1.1.8.1 Event Sources**

An Oracle CEP event source identifies a producer of data that your Oracle CQL queries operate on.

In Oracle CEP, the following elements may be event sources:

- adapter (JMS, HTTP, and file)
- channel
- processor
- table
- cache

**Note:** In Oracle CEP, you must use a channel to connect an event source to an Oracle CQL processor and to connect an Oracle CQL processor to an event sink. A channel is optional with other Oracle CEP processor types. For more information, see [Section 1.1.1, "Streams](#page-41-0)  [and Relations"](#page-41-0).

Oracle CEP event sources are typically push data sources: that is, Oracle CEP expects the event source to notify it when the event source has data ready.

Oracle CEP relational database table and cache event sources are pull data sources: that is, Oracle CEP will periodically poll the event source.

For more information, see:

- [Section 1.1.9, "Table Event Sources"](#page-51-0)
- [Section 1.1.10, "Cache Event Sources"](#page-52-1)

## **1.1.8.2 Event Sinks**

An Oracle CQL event sink connected to a CQL processor is a consumer of query results.

In Oracle CEP, the following elements may be event sinks:

- adapter (JMS, HTTP, and file)
- channel
- processor
- cache

You can associate the same query with more than one event sink and with different types of event sink.

## **1.1.8.3 Connecting Event Sources and Event Sinks**

In Oracle CEP, you define event sources and event sinks using Oracle CEP IDE for Eclipse to create the Event Processing Network (EPN) as [Figure 1–4](#page-51-1) shows. In this EPN, adapter PriceAdapter is the event source for channel priceStream; channel priceStream is the event source for Oracle CQL processor filterFanoutProcessor. Similarly, Oracle CQL processor filterFanoutProcessor is the event sink for channel priceStream.

## *Figure 1–4 Event Sources and Event Sinks in the Event Processing Network*

<span id="page-51-1"></span>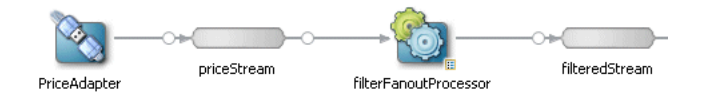

For more information, see:

- [Section 1.1.1, "Streams and Relations"](#page-41-0)
- [Section 17.1, "Introduction to Oracle CQL Queries, Views, and Joins"](#page-458-0)
- *Oracle CEP Developer's Guide for Eclipse*

## <span id="page-51-0"></span>**1.1.9 Table Event Sources**

Using Oracle CQL, you can access tabular data, including:

- [Section 1.1.9.1, "Relational Database Table Event Sources"](#page-51-2)
- [Section 1.1.9.2, "XML Table Event Sources"](#page-51-3)
- [Section 1.1.9.3, "Function Table Event Sources"](#page-51-4)

For more information, see [Section 1.1.8, "Event Sources and Event Sinks"](#page-50-0)

## <span id="page-51-2"></span>**1.1.9.1 Relational Database Table Event Sources**

Using an Oracle CQL processor, you can specify a relational database table as an event source. You can query this event source, join it with other event sources, and so on.

For more information, see [Section 17.2.5, "Relational Database Table Query"](#page-468-1)

## <span id="page-51-3"></span>**1.1.9.2 XML Table Event Sources**

Using the Oracle CQL XMLTABLE clause, you can parse data from an xmltype stream into columns using XPath expressions and conveniently access the data by column name.

For more information, see [Section 17.2.6, "XMLTable Query"](#page-468-0).

## <span id="page-51-4"></span>**1.1.9.3 Function Table Event Sources**

Use the TABLE clause to access, as a relation, the multiple rows returned by a built-in or user-defined function, as an array or Collection type, in the FROM clause of an Oracle CQL query.

For more information, see:

[Section 17.2.7, "Function TABLE Query"](#page-469-0)

[Section 1.1.11, "Functions"](#page-52-0)

## <span id="page-52-1"></span>**1.1.10 Cache Event Sources**

Using an Oracle CQL processor, you can specify an Oracle CEP cache as an event source. You can query this event source and join it with other event sources using a now window only.

For more information, see:

- [Section 1.1.8, "Event Sources and Event Sinks"](#page-50-0)
- [Section 17.2.8, "Cache Query"](#page-470-0)
- " $S[now]$ " on page 4-6

## <span id="page-52-0"></span>**1.1.11 Functions**

**Functions** are similar to operators in that they manipulate data items and return a result. Functions differ from operators in the format of their arguments. This format enables them to operate on zero, one, two, or more arguments:

function(argument, argument, ...)

A function without any arguments is similar to a pseudocolumn (refer to [Chapter 3,](#page-82-0)  ["Pseudocolumns"\)](#page-82-0). However, a pseudocolumn typically returns a different value for each tuple in a relation, whereas a function without any arguments typically returns the same value for each tuple.

Oracle CQL provides a wide variety of built-in functions to perform operations on stream data, including:

- single-row functions that return a single result row for every row of a queried stream or view
- aggregate functions that return a single aggregate result based on group of tuples, rather than on a single tuple
- single-row statistical and advanced arithmetic operations based on the Colt open source libraries for high performance scientific and technical computing.
- aggregate statistical and advanced arithmetic operations based on the Colt open source libraries for high performance scientific and technical computing.
- statistical and advanced arithmetic operations based on the java.lang.Math class

If Oracle CQL built-in functions do not provide the capabilities your application requires, you can easily create user-defined functions in Java by using the classes in the oracle.cep.extensibility.functions package. You can create aggregate and single-row user-defined functions. You can create overloaded functions and you can override built-in functions.

If you call an Oracle CQL function with an argument of a datatype other than the datatype expected by the Oracle CQL function, then Oracle CEP attempts to convert the argument to the expected datatype before performing the Oracle CQL function.

For more information, see:

- [Chapter 8, "Built-In Single-Row Functions"](#page-192-0)
- [Chapter 9, "Built-In Aggregate Functions"](#page-220-0)
- [Chapter 10, "Colt Single-Row Functions"](#page-238-0)
- [Chapter 11, "Colt Aggregate Functions"](#page-302-0)
- [Chapter 12, "java.lang.Math Functions"](#page-370-0)
- [Chapter 13, "User-Defined Functions"](#page-408-0)
- [Section 2.3.4, "Datatype Conversion"](#page-64-0)

## <span id="page-53-1"></span>**1.1.12 Data Cartridges**

The Oracle CQL data cartridge framework allows you to tightly integrate arbitrary domain objects with the Oracle CQL language and use domain object fields, methods, and constructors within Oracle CQL queries in the same way you use Oracle CQL native types.

Currently, Oracle CEP provides the following data cartridges:

Oracle Java data cartridge: this data cartridge exposes Java types, methods, fields, and constructors that you can use in Oracle CQL queries and views as you would Oracle CQL native types.

See [Chapter 15, "Oracle Java Data Cartridge"](#page-418-0).

Oracle Spatial data cartridge: this data cartridge exposes Oracle Spatial types, methods, fields, and constructors that you can use in Oracle CQL queries and views as you would Oracle CQL native types.

See [Chapter 16, "Oracle Spatial Data Cartridge"](#page-428-0).

For more information, see:

- [Section 14.1, "Understanding Data Cartridges"](#page-416-0)
- [Section 14.2, "Oracle CQL Data Cartridge Types"](#page-417-0)

## <span id="page-53-0"></span>**1.1.13 Time**

Timestamps are an integral part of an Oracle CEP stream. However, timestamps do not necessarily equate to clock time. For example, time may be defined in the application domain where it is represented by a sequence number. Timestamps need only guarantee that updates arrive at the system in the order of increasing timestamp values.

Note that the timestamp ordering requirement is specific to one stream or a relation. For example, tuples of different streams could be arbitrarily interleaved.

Oracle CEP can observe application time or system time.

To configure application timestamp or system timestamp operation, see child element application-timestamped in "wlevs:channel" in the *Oracle CEP Developer's Guide for Eclipse*.

For system timestamped relations or streams, time is dependent upon the arrival of data on the relation or stream data source. Oracle CEP generates a heartbeat on a system timestamped relation or stream if there is no activity (no data arriving on the stream or relation's source) for more than a specified time: for example, 1 minute. Either the relation or stream is populated by its specified source or Oracle CEP generates a heartbeat every minute. This way, the relation or stream can never be more than 1 minute behind.

To configure a heartbeat, see "heartbeat" in the *Oracle CEP Developer's Guide for Eclipse*.

For system timestamped streams and relations, the system assigns time in such a way that no two events will have the same value of time. However, for application timestamped streams and relations, events could have same value of time.

If you know that the application timestamp will be strictly increasing (as opposed to non-decreasing) you may set wlevs:channel attribute is-total-order to true. This enables the Oracle CEP engine to do certain optimizations and typically leads to reduction in processing latency.

To configure is-total-order, see "wlevs:application-timestamped" in the *Oracle CEP Developer's Guide for Eclipse*.

The Oracle CEP scheduler is responsible for continuously executing each Oracle CQL query according to its scheduling algorithm and frequency.

For more information on the scheduler, see "scheduler" in the *Oracle CEP Developer's Guide for Eclipse*.

## <span id="page-54-0"></span>**1.2 Oracle CQL Statements**

Oracle CQL provides statements for creating queries and views.

This section describes:

- [Section 1.2.1, "Lexical Conventions"](#page-54-1)
- [Section 1.2.2, "Syntactic Shortcuts and Defaults"](#page-56-1)
- [Section 1.2.3, "Documentation Conventions"](#page-56-0)

For more information, see:

- [Chapter 17, "Oracle CQL Queries, Views, and Joins"](#page-458-1)
- [Chapter 19, "Oracle CQL Statements"](#page-502-0)

## <span id="page-54-2"></span><span id="page-54-1"></span>**1.2.1 Lexical Conventions**

Using Oracle CEP IDE for Eclipse or Oracle CEP Visualizer, you write Oracle CQL statements in the XML configuration file associated with an Oracle CEP CQL processor. This XML file is called the configuration source.

The configuration source must conform with the wlevs\_application\_ config.xsd schema and may contain only rule, view, or query elements as Example 1–13 shows.

#### *Example 1–13 Typical Oracle CQL Processor Configuration Source File*

```
<?xml version="1.0" encoding="UTF-8"?>
<n1:config xsi:schemaLocation="http://www.bea.com/ns/wlevs/config/application wlevs_
application_config.xsd" 
    xmlns:n1="http://www.bea.com/ns/wlevs/config/application" 
   xmlns:xsi="http://www.w3.org/2001/XMLSchema-instance">
<processor>
   <name>cqlProcessor</name>
    <rules>
       <view id="lastEvents" schema="cusip bid srcId bidQty ask askQty seq"><![CDATA[ 
           select cusip, bid, srcId, bidQty, ask, askQty, seq 
           from inputChannel[partition by srcId, cusip rows 1]
       ]]></view>
        <view id="bidask" schema="cusip bid ask"><![CDATA[ 
           select cusip, max(bid), min(ask) 
           from lastEvents
            group by cusip
```

```
]]></view>
            <view ...><![CDATA[
               ...
        11 \times/view>
        <view id="MAXBIDMINASK" schema="cusip bidseq bidSrcId bid askseq askSrcId ask bidQty 
askQty"><![CDATA[ 
           select bid.cusip, bid.seq, bid.srcId as bidSrcId, bid.bid, ask.seq, ask.srcId as 
askSrcId, ask.ask, bid.bidQty, ask.askQty 
           from BIDMAX as bid, ASKMIN as ask 
           where bid.cusip = ask.cusip
        ]]></view>
        <query id="BBAQuery"><![CDATA[ 
           ISTREAM(select bba.cusip, bba.bidseq, bba.bidSrcId, bba.bid, bba.askseq, 
bba.askSrcId, bba.ask, bba.bidQty, bba.askQty, "BBAStrategy" as intermediateStrategy, p.seq 
as correlationId, 1 as priority 
           from MAXBIDMINASK as bba, inputChannel[rows 1] as p where bba.cusip = p.cusip)
        ]]></query>
    </rules>
</processor>
```
When writing Oracle CQL queries in an Oracle CQL processor component configuration file, observe the following rules:

- You may specify one Oracle CQL statement per rule, view, or query element.
- You must *not* terminate Oracle CQL statements with a semicolon (; ).
- You must enclose each Oracle CQL statement in <! [CDATA [ and ] ] > as Example 1–13 shows.
- When you issue an Oracle CQL statement, you can include one or more tabs, carriage returns, or spaces anywhere a space occurs within the definition of the statement. Thus, Oracle CEP evaluates the Oracle CQL statement in Example 1–14 and [Example 1–15](#page-55-0) in the same manner.

#### *Example 1–14 Oracle CQL: Without Whitespace Formatting*

```
<processor>
   <name>cqlProcessor</name>
   <rules>
       <query id="QTollStr"><![CDATA[ 
          RSTREAM(select cars.car_id, SegToll.toll from CarSegEntryStr[now] as cars, 
SegToll where (cars.exp_way = SegToll.exp_way and cars.lane = SegToll.lane and cars.dir = 
SegToll.dir and cars.seg = SegToll.seg))
       ]]></query>
    </rules>
</processor>
```
#### <span id="page-55-0"></span>*Example 1–15 Oracle CQL: With Whitespace Formatting*

```
<processor>
   <name>cqlProcessor</name>
   <rules>
       <query id="QTollStr"><![CDATA[ 
           RSTREAM(
               select
                   cars.car_id, 
                   SegToll.toll 
                from 
                   CarSegEntryStr[now]
                as
                   cars, SegToll 
                where (
                   cars.exp_way = SegToll.exp_way and
```

```
cars.lane = SegToll.lane and 
                     cars.dir = SegToll.dir and 
                     cars.seg = SegToll.seg
                  )
             \lambda]]></query>
    </rules>
</processor>
```
Case is insignificant in reserved words, keywords, identifiers and parameters. However, case is significant in text literals and quoted names.

For more information, see:

- **–** [Section 2.4, "Literals"](#page-67-0)
- **–** [Section 2.9, "Schema Object Names and Qualifiers"](#page-77-0)
- Comments are not permitted in Oracle CQL statements. For more information, see [Section 2.7, "Comments".](#page-73-0)

**Note:** Throughout the *Oracle CEP CQL Language Reference*, Oracle CQL statements are shown only with their view or query element for clarity.

## <span id="page-56-1"></span>**1.2.2 Syntactic Shortcuts and Defaults**

When writing Oracle CQL queries, views, and joins, consider the syntactic shortcuts and defaults that Oracle CQL provides to simplify your queries.

For more information, see:

- [Section 1.1.3.3, "Default Stream-to-Relation Operator"](#page-47-1)
- [Section 1.1.4.1, "Default Relation-to-Stream Operator"](#page-48-2)
- "HelloWorld Example" in the *Oracle CEP Getting Started*

## <span id="page-56-0"></span>**1.2.3 Documentation Conventions**

All Oracle CQL statements in this reference (see [Chapter 19, "Oracle CQL Statements"\)](#page-502-0) are organized into the following sections:

**Syntax** The syntax diagrams show the keywords and parameters that make up the statement.

**Caution:** Not all keywords and parameters are valid in all circumstances. Be sure to refer to the "Semantics" section of each statement and clause to learn about any restrictions on the syntax.

**Purpose** The "Purpose" section describes the basic uses of the statement.

**Prerequisites** The "Prerequisites" section lists privileges you must have and steps that you must take before using the statement.

**Semantics** The "Semantics" section describes the purpose of the keywords, parameter, and clauses that make up the syntax, and restrictions and other usage notes that may apply to them. (The conventions for keywords and parameters used in this chapter are explained in the [Preface](#page-32-0) of this reference.)

**Examples** The "Examples" section shows how to use the various clauses and parameters of the statement.

## **1.3 Oracle CQL and SQL Standards**

Oracle CQL is a new technology but it is based on a subset of SQL99.

Oracle strives to comply with industry-accepted standards and participates actively in SQL standards committees. Oracle is actively pursuing Oracle CQL standardization.

## <span id="page-57-0"></span>**1.4 Oracle CEP Server and Tools Support**

Using the Oracle CEP server and tools, you can efficiently create, package, deploy, debug, and manage Oracle CEP applications that use Oracle CQL.

## **1.4.1 Oracle CEP Server**

Oracle CEP server provides the light-weight Spring container for Oracle CEP applications and manages server and application lifecycle, provides a JRockit real-time JVM with deterministic garbage collection, and a wide variety of essential services such as security, Jetty, JMX, JDBC, HTTP publish-subscribe, and logging and debugging.

For more information on Oracle CEP server, see *Oracle CEP Administrator's Guide*.

## **1.4.2 Oracle CEP Tools**

Oracle CEP provides the following tools to facilitate your Oracle CQL development process:

- [Section 1.4.2.1, "Oracle CEP IDE for Eclipse"](#page-57-1)
- [Section 1.4.2.2, "Oracle CEP Visualizer"](#page-59-0)

## <span id="page-57-1"></span>**1.4.2.1 Oracle CEP IDE for Eclipse**

Oracle CEP IDE for Eclipse is targeted specifically to programmers that want to develop Oracle CEP applications as [Figure 1–5](#page-58-0) shows.

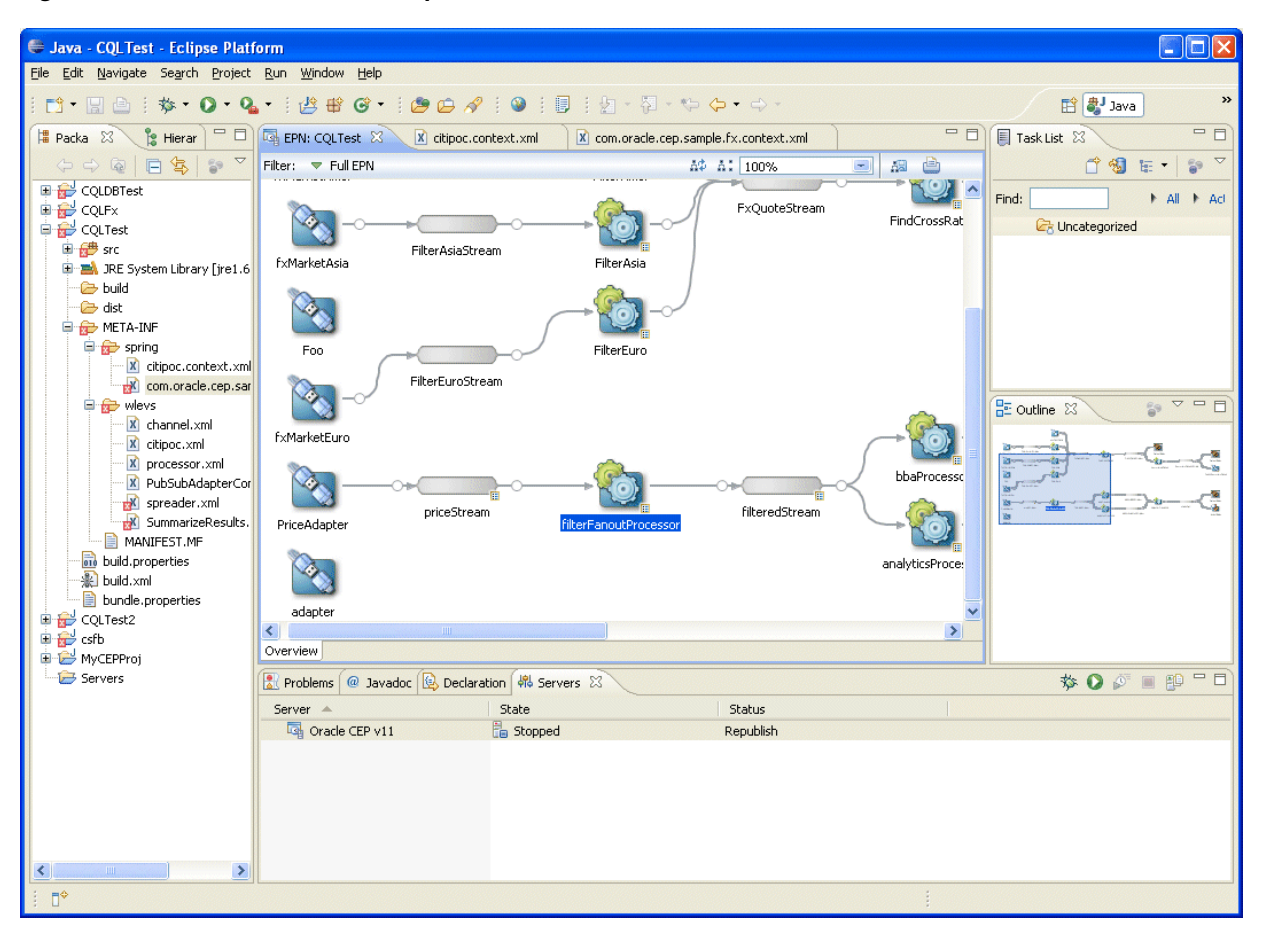

<span id="page-58-0"></span>*Figure 1–5 Oracle CEP IDE for Eclipse*

The Oracle CEP IDE for Eclipse is a set of plugins for the Eclipse IDE designed to help develop, deploy, and debug Oracle CEP applications.

The key features of Oracle CEP IDE for Eclipse are:

- Project creation wizards and templates to quickly get started building event driven applications.
- Advanced editors for source files including Java and XML files common to Oracle CEP applications.
- Integrated server management to seamlessly start, stop, and deploy to Oracle CEP server instances all from within the IDE.
- Integrated debugging.
- Event Processing Network (EPN) visual design views for orienting and navigating in event processing applications.
- Integrated support for the Oracle CEP Visualizer so you can use the Oracle CEP Visualizer from within the IDE (see [Section 1.4.2.2, "Oracle CEP Visualizer"\)](#page-59-0).

For details, see:

- *Oracle CEP Developer's Guide for Eclipse*
- http://www.oracle.com/technology/products/event-driven-architec ture/cep-ide/11/index.html

## **1.4.2.2 Oracle CEP Visualizer**

Oracle provides an advanced run-time administration console called the Oracle CEP Visualizer as [Figure 1–6](#page-59-1) shows.

<span id="page-59-1"></span><span id="page-59-0"></span>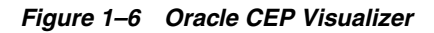

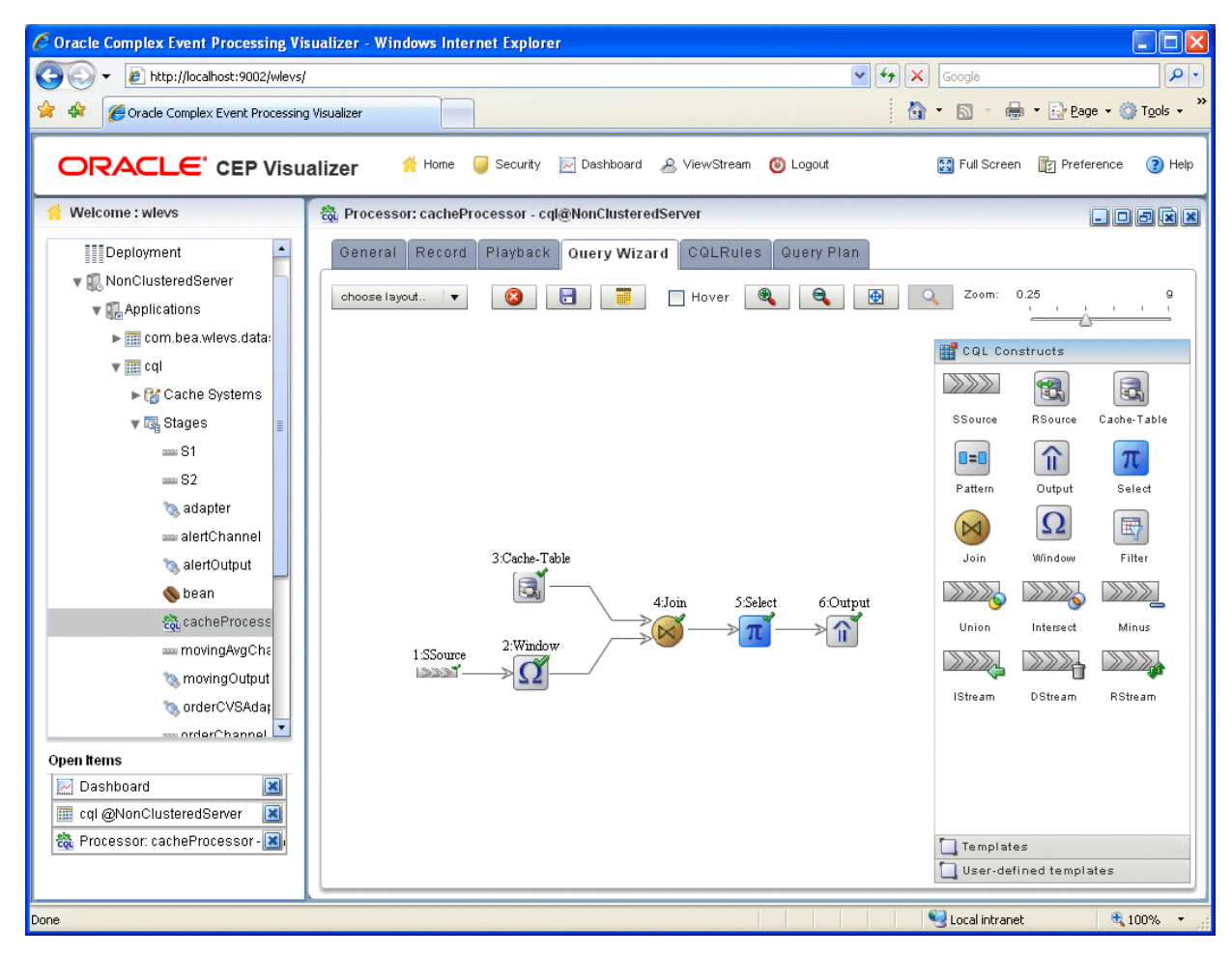

Using Oracle CEP Visualizer, you can manage, tune, and monitor Oracle CEP server domains and the Oracle CEP applications you deploy to them all from a browser. Oracle CEP Visualizer provides a variety of sophisticated run-time administration tools, including support for Oracle CQL and EPL rule maintenance and creation.

For details, see *Oracle CEP Visualizer User's Guide*

## <span id="page-60-0"></span><sup>2</sup>**Basic Elements of Oracle CQL**

This chapter contains reference information on the simplest building blocks of Oracle CQL statements.

## **2.1 Introduction to Basic Elements of Oracle CQL**

The basic elements of Oracle CQL include:

- [Section 2.2, "Datatypes"](#page-60-1)
- [Section 2.3, "Datatype Comparison Rules"](#page-64-1)
- [Section 2.4, "Literals"](#page-67-1)
- [Section 2.5, "Format Models"](#page-71-0)
- [Section 2.6, "Nulls"](#page-71-1)
- [Section 2.7, "Comments"](#page-73-1)
- [Section 2.8, "Aliases"](#page-73-2)
- [Section 2.9, "Schema Object Names and Qualifiers"](#page-77-1)

Before using the statements described in [Part IV, "Using Oracle CQL"](#page-456-0), you should familiarize yourself with the concepts covered in this chapter.

## <span id="page-60-1"></span>**2.2 Datatypes**

Each value manipulated by Oracle CEP has a datatype. The datatype of a value associates a fixed set of properties with the value. These properties cause Oracle CEP to treat values of one datatype differently from values of another. For example, you can add values of INTEGER datatype, but not values of CHAR datatype.

When you create a stream, you must specify a datatype for each of its elements. When you create a user-defined function, you must specify a datatype for each of its arguments. These datatypes define the domain of values that each element can contain or each argument can have. For example, attributes with TIMESTAMP as datatype cannot accept the value February 29 (except for a leap year) or the values 2 or 'SHOE'.

Oracle CQL provides a number of built-in datatypes that you can use. The syntax of Oracle CQL datatypes appears in the diagrams that follow.

If Oracle CQL does not support a datatype that your events use, you can use an Oracle CQL data cartridge or a user-defined function to evaluate that datatype in an Oracle CQL query.

For more information, see:

- [Section 2.2.1, "Oracle CQL Built-in Datatypes"](#page-61-0)
- [Section 2.2.2, "Handling Other Datatypes Using Oracle CQL Data Cartridges"](#page-62-0)
- [Section 2.2.3, "Handling Other Datatypes Using a User-Defined Function"](#page-62-1)
- [Section 2.3, "Datatype Comparison Rules"](#page-64-1)
- [Section 2.4, "Literals"](#page-67-1)
- [Section 2.5, "Format Models"](#page-71-0)
- [Section 2.8.2.1, "How to Define a Data Type Alias Using the Aliases Element"](#page-75-0)

## *datatype***::=**

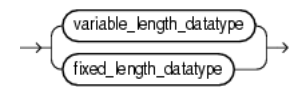

## *variable\_length\_datatype***::=**

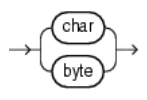

## *fixed\_length\_datatype***::=**

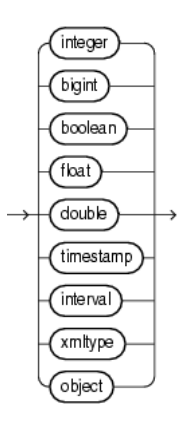

## <span id="page-61-0"></span>**2.2.1 Oracle CQL Built-in Datatypes**

Table 2–1 summarizes Oracle CQL built-in datatypes. Refer to the syntax in the preceding sections for the syntactic elements.

Consider these datatype and datatype literal restrictions when defining event types. For more information, see "Creating Oracle CEP Event Types" in the *Oracle CEP Developer's Guide for Eclipse*.

*Table 2–1 Oracle CQL Built-in Datatype Summary*

| <b>Oracle CQL Datatype</b> | <b>Description</b>                                                                                                    |  |  |  |
|----------------------------|----------------------------------------------------------------------------------------------------|--|--|--|
| BIGINT                     | Fixed-length number equivalent to a Java Long type.                                                                       |  |  |  |
|                            | For more information, see Section 2.4.2, "Numeric Literals".                                                              |  |  |  |
| <b>BOOLEAN</b>             | Fixed-length boolean equivalent to a Java Boolean type. Valid values are true or false.                                   |  |  |  |
| BYTE $[size]$ <sup>1</sup> | Variable-length character data of length size bytes. Maximum size is 4096 bytes. Default and<br>minimum $size$ is 1 byte. |  |  |  |
|                            | For more information, see Section 2.4.2, "Numeric Literals".                                                              |  |  |  |

| <b>Oracle CQL Datatype</b> | <b>Description</b>                                                                                                    |  |  |  |
|----------------------------|----------------------------------------------------------------------------------------------------|--|--|--|
| CHAR $[(size)]1$           | Variable-length character data of length size characters. Maximum size is 4096 characters. Default<br>and minimum size is 1 character.                                                                                                    |  |  |  |
|                            | For more information, see Section 2.4.1, "Text Literals".                                                                                                    |  |  |  |
| <b>DOUBLE</b>              | Fixed-length number equivalent to a Java double type.                                                                                                    |  |  |  |
|                            | For more information, see Section 2.4.2, "Numeric Literals".                                                                                                    |  |  |  |
| FLOAT                      | Fixed-length number equivalent to a Java float type.                                                                                                    |  |  |  |
|                            | For more information, see Section 2.4.2, "Numeric Literals".                                                                                                    |  |  |  |
| INTEGER                    | Fixed-length number equivalent to a Java int type.                                                                                                    |  |  |  |
|                            | For more information, see Section 2.4.2, "Numeric Literals".                                                                                                    |  |  |  |
| INTERVAL                   | Fixed-length INTERVAL datatype specifies a period of time. Oracle CEP supports DAY TO SECOND.<br>Maximum length is 64 bytes.                                                                                                    |  |  |  |
|                            | For more information, see Section 2.4.4, "Interval Literals".                                                                                                    |  |  |  |
| TIMESTAMP                  | Fixed-length TIMESTAMP datatype stores a datetime literal that conforms to one of the<br>java.text.SimpleDateFormat format models that Oracle CQL supports. Maximum length is 64<br>bytes.                                                                                                    |  |  |  |
|                            | For more information, see Section 2.4.3, "Date time Literals".                                                                                                    |  |  |  |
| XMLTYPE                    | Use this datatype for stream elements that contain XML data. Maximum length is 4096 characters.                                                                                                    |  |  |  |
|                            | XMLTYPE is a system-defined type, so you can use it as an argument of a function or as the datatype of<br>a stream attribute.                                                                                                    |  |  |  |
|                            | For more information, see "SQL/XML (SQLX)" on page 5-16.                                                                                                    |  |  |  |
| OBJECT                     | This stands for any Java object (that is, any subclass of java.lang.0bject).                                                                                                    |  |  |  |
|                            | We refer to this as opaque type support in Oracle CEP since the Oracle CEP engine does not understand<br>the contents of an OBJECT field.                                                                                                    |  |  |  |
|                            | You typically use this type to pass values, from an adapter to its destination, as-is; these values need not<br>be interpreted by the Oracle CEP engine (such as Collection types or any other user-specific Java<br>type) but that are associated with the event whose other fields are referenced in a query. |  |  |  |

*Table 2–1 (Cont.) Oracle CQL Built-in Datatype Summary*

 $^{\rm 1}~$  Oracle CQL supports single-dimension arrays only.

## <span id="page-62-0"></span>**2.2.2 Handling Other Datatypes Using Oracle CQL Data Cartridges**

If your event uses a datatype that Oracle CQL does not support, you can use an Oracle CQL data cartridge to evaluate that datatype in an Oracle CQL query.

Oracle CQL includes the following data cartridges:

- [Chapter 15, "Oracle Java Data Cartridge"](#page-418-0)
- [Chapter 16, "Oracle Spatial Data Cartridge"](#page-428-0)

For more information, see [Chapter 14, "Introduction to Data Cartridges"](#page-416-1).

## <span id="page-62-1"></span>**2.2.3 Handling Other Datatypes Using a User-Defined Function**

If your event uses a datatype that Oracle CQL does not support, you can create a user-defined function to evaluate that datatype in an Oracle CQL query.

Consider the enum datatype that [Example 2–1](#page-62-2) shows. The event that [Example 2–2](#page-63-0) shows uses this enum datatype. Oracle CQL does not support enum datatypes.

## <span id="page-62-2"></span>*Example 2–1 Enum Datatype ProcessStatus*

package com.oracle.app;

```
public enum ProcessStatus {
  OPEN(1), 
   CLOSED(0)}
```
}

#### <span id="page-63-0"></span>*Example 2–2 Event Using Enum Datatype ProcessStatus*

```
package com.oracle.app;
import com.oracle.capp.ProcessStatus;
public class ServiceOrder {
   private String serviceOrderId;
   private String electronicSerialNumber;
   private ProcessStatus status;
... 
}
```
package com.oracle.app;

By creating the user-defined function that [Example 2–3](#page-63-1) shows and registering the function in your application assembly file as [Example 2–4](#page-63-3) shows, you can evaluate this enum datatype in an Oracle CQL query as [Example 2–5](#page-63-2) shows.

<span id="page-63-1"></span>*Example 2–3 User-Defined Function to Evaluate Enum Datatype*

```
import com.oracle.capp.ProcessStatus;
public class CheckIfStatusClosed {
   public boolean execute(Object[] args) {
       ProcessStatus arg0 = (ProcessStatus)args[0];
       if (arg0 == ProcessStatus.OPEN)
           return Boolean.FALSE;
        else
           return Boolean.TRUE;
    }
}
```
#### <span id="page-63-3"></span>*Example 2–4 Registering the User-Defined Function in Application Assembly File*

```
<wlevs:processor id="testProcessor">
   <wlevs:listener ref="providerCache"/>
   <wlevs:listener ref="outputCache"/>
   <wlevs:cache-source ref="testCache"/>
   <wlevs:function function-name="statusClosed" exec-method="execute" />
       <bean class="com.oracle.app.CheckIfStatusClosed"/>
   </wlevs:function>
</wlevs:processor>
```
#### <span id="page-63-2"></span>*Example 2–5 Using the User-Defined Function to Evaluate Enum Datatype in an Oracle CQL Query*

```
<query id="rule-04"><![CDATA[
   SELECT<sub>1</sub>
       meter.electronicSerialNumber, 
        meter.exceptionKind
    FROM 
       MeterLogEvent AS meter, 
       ServiceOrder AS svco
    WHERE 
        meter.electronicSerialNumber = svco.electronicSerialNumber and
        svco.serviceOrderId IS NULL OR statusClosed(svco.status)
]]></query>
```
For more information, see [Chapter 13, "User-Defined Functions"](#page-408-0).

## <span id="page-64-1"></span>**2.3 Datatype Comparison Rules**

This section describes how Oracle CEP compares values of each datatype.

## **2.3.1 Numeric Values**

A larger value is considered greater than a smaller one. All negative numbers are less than zero and all positive numbers. Thus, -1 is less than 100; -100 is less than -1.

## **2.3.2 Date Values**

A later date is considered greater than an earlier one. For example, the date equivalent of '29-MAR-2005' is less than that of '05-JAN-2006' and '05-JAN-2006 1:35pm' is greater than '05-JAN-2005 10:09am'.

## **2.3.3 Character Values**

Oracle CQL supports Lexicographic sort based on dictionary order.

Internally, Oracle CQL compares the numeric value of the char. Depending on the encoding used, the numeric values will differ, but in general, the comparison will remain the same. For example:

 $'a' < 'b'$ 'aa' < 'ab' 'aaaa' < 'aaaab'

## <span id="page-64-0"></span>**2.3.4 Datatype Conversion**

Generally an expression cannot contain values of different datatypes. For example, an arithmetic expression cannot multiply 5 by 10 and then add 'JAMES'. However, Oracle CEP supports both implicit and explicit conversion of values from one datatype to another.

Oracle recommends that you specify explicit conversions, rather than rely on implicit or automatic conversions, for these reasons:

- Oracle CQL statements are easier to understand when you use explicit datatype conversion functions.
- Implicit datatype conversion can have a negative impact on performance.
- Implicit conversion depends on the context in which it occurs and may not work the same way in every case.
- Algorithms for implicit conversion are subject to change across software releases and among Oracle products. Behavior of explicit conversions is more predictable.

This section describes:

- [Section 2.3.4.1, "Implicit Datatype Conversion"](#page-65-0)
- [Section 2.3.4.2, "Explicit Datatype Conversion"](#page-66-0)
- [Section 2.3.4.3, "SQL Datatype Conversion"](#page-66-1)
- [Section 2.3.4.4, "Oracle Data Cartridge Datatype Conversion"](#page-66-2)
- [Section 2.3.4.5, "User-Defined Function Datatype Conversion"](#page-66-3)

## <span id="page-65-0"></span>**2.3.4.1 Implicit Datatype Conversion**

Oracle CEP automatically converts a value from one datatype to another when such a conversion makes sense.

Table 2–2 is a matrix of Oracle implicit conversions. The table shows all possible conversions (marked with an  $X$ ). Unsupported conversions are marked with a  $--$ .

|                | to CHAR | BYTE<br>ġ | BOOLEAN<br>$\overline{5}$ | <b>INTEGER</b><br>$\mathbf{S}$ | <b>DOUBLE</b><br>$\mathbf{S}$ | BIGINT<br>$\mathbf{S}$ | FLOAT<br>$\mathbf{S}$ | TIMESTAMP<br>$\mathbf{S}$ | to INTERVAL |
|----------------|---------|-----------|---------------------------|--------------------------------|-------------------------------|------------------------|-----------------------|---------------------------|-------------|
| from CHAR      |         |           |                           |                                |                               |                        |                       | X                         |             |
| from BYTE      | X       |           |                           |                                |                               |                        |                       |                           |             |
| from BOOLEAN   |         |           | X                         |                                |                               |                        |                       |                           |             |
| from INTEGER   | X       |           |                           |                                | Χ                             | Χ                      | Χ                     |                           |             |
| from DOUBLE    | X       |           |                           |                                | X                             |                        |                       |                           |             |
| from BIGINT    | X       |           |                           |                                | X                             |                        | Χ                     |                           |             |
| from FLOAT     | X       |           |                           |                                | X                             |                        |                       |                           |             |
| from TIMESTAMP | X       |           |                           |                                |                               |                        |                       |                           |             |
| from INTERVAL  | X       |           |                           |                                |                               |                        |                       |                           |             |

*Table 2–2 Implicit Type Conversion Matrix*

The following rules govern the direction in which Oracle CEP makes implicit datatype conversions:

During SELECT FROM operations, Oracle CEP converts the data from the stream to the type of the target variable if the select clause contains arithmetic expressions or condition evaluations.

For example, implicit conversions occurs in the context of expression evaluation, such as  $c1+2.0$ , or condition evaluation, such as  $c1 < 2.0$ , where  $c1$  is of type INTEGER.

- Conversions from FLOAT to BIGINT are exact.
- Conversions from BIGINT to FLOAT are inexact if the BIGINT value uses more bits of precision that supported by the FLOAT.
- When comparing a character value with a TIMESTAMP value, Oracle CEP converts the character data to TIMESTAMP.
- When you use a Oracle CQL function or operator with an argument of a datatype other than the one it accepts, Oracle CEP converts the argument to the accepted datatype wherever supported.
- When making assignments, Oracle CEP converts the value on the right side of the equal sign (=) to the datatype of the target of the assignment on the left side.
- During concatenation operations, Oracle CEP converts from noncharacter datatypes to CHAR.
- During arithmetic operations on and comparisons between character and noncharacter datatypes, Oracle CEP converts from numeric types to CHAR as Table 2–2 shows.

## **2.3.4.2 Explicit Datatype Conversion**

You can explicitly specify datatype conversions using Oracle CQL conversion functions. Table 2–3 shows Oracle CQL functions that explicitly convert a value from one datatype to another. Unsupported conversions are marked with a --.

|                | CHAR<br>$\mathbf{S}$     | ш<br>⊢<br>Σñ<br>$\mathbf{S}$                        | BOOLEAN<br>٩                          | GER<br><b>NTE</b><br>٩   | <b>DOUBLE</b><br>S. | BIGINT<br>$\mathbf{S}$                | FLOAT<br>٩               | TIMESTAMP<br>$\mathbf{S}$             | INTERVAL<br>$\mathbf{S}$              |
|----------------|--------------------------|-----------------------------------------------------|---------------------------------------|--------------------------|---------------------|---------------------------------------|--------------------------|---------------------------------------|---------------------------------------|
| from CHAR      | $\overline{\phantom{a}}$ | hextoraw                                            | $--$                                  | $\qquad \qquad -$        | $-$                 | $\hspace{0.05cm}$ – $\hspace{0.05cm}$ | $-$                      | to_timestamp                          | $\overline{\phantom{a}}$              |
| from BYTE      | $\overline{\phantom{a}}$ | rawtohex                                            | $\overline{\phantom{m}}$              | $-$                      | $\qquad \qquad -$   | $\hspace{0.05cm}$ $\hspace{0.05cm}$   | $-$                      | $\hspace{0.05cm}$ – $\hspace{0.05cm}$ | $\hspace{0.05cm}$ – $\hspace{0.05cm}$ |
| from BOOLEAN   |                          |                                                     |                                       |                          |                     |                                       |                          |                                       |                                       |
| from INTEGER   | to_char                  | $\hspace{0.05cm}$ $\hspace{0.05cm}$                 | to_boolean                            | $\overline{\phantom{m}}$ | to_double           | to_bigint                             | to_float                 | $\hspace{0.05cm}$ $\hspace{0.05cm}$   | $--$                                  |
| from DOUBLE    | to_char                  | $\hspace{0.05cm} -\hspace{0.05cm} -\hspace{0.05cm}$ | $-$                                   | $- -$                    | $- -$               | $\qquad \qquad -$                     | $\overline{\phantom{a}}$ | $-$                                   | $- -$                                 |
| from BIGINT    | to_char                  | $\overline{\phantom{m}}$                            | to boolean                            | $\overline{\phantom{m}}$ | to_double           | $-\!$                                 | to_float                 | $\qquad \qquad -$                     | $-$                                   |
| from FLOAT     | to_char                  | $\hspace{0.05cm} -\hspace{0.05cm} -\hspace{0.05cm}$ | $\hspace{0.05cm}$ – $\hspace{0.05cm}$ | $\overline{\phantom{a}}$ | to_double           | $\overline{\phantom{a}}$              | $- -$                    | $-$                                   | $-$                                   |
| from TIMESTAMP | to_char                  | $\hspace{0.05cm} -\hspace{0.05cm} -\hspace{0.05cm}$ | $\qquad \qquad -$                     | $- -$                    | $- -$               | $\qquad \qquad -$                     | $- -$                    | $\qquad \qquad -$                     | $\qquad \qquad -$                     |
| from INTERVAL  | to_char                  | $\hspace{0.05cm}$ $\hspace{0.05cm}$                 | --                                    | --                       | --                  | --                                    | $- -$                    | $\qquad \qquad -$                     | $-$                                   |

<span id="page-66-0"></span>*Table 2–3 Explicit Type Conversion Matrix*

## <span id="page-66-1"></span>**2.3.4.3 SQL Datatype Conversion**

Using an Oracle CQL processor, you can specify a relational database table as an event source. You can query this event source, join it with other event sources, and so on. When doing so, you must observe the SQL and Oracle CEP data type equivalents that Oracle CEP supports.

For more information, see:

- [Section 17.2.5, "Relational Database Table Query"](#page-468-1)
- "SQL Column Types and Oracle CEP Type Equivalents" in the *Oracle CEP Developer's Guide for Eclipse*

## <span id="page-66-2"></span>**2.3.4.4 Oracle Data Cartridge Datatype Conversion**

At run time, Oracle CEP maps between Oracle CQL and data cartridge datatypes according to the data cartridge's implementation.

For more information, see:

- Oracle Java data cartridge: [Section 15.1.4, "Datatype Mapping"](#page-421-0)
- Oracle Spatial data cartridge: [Section 16.1.3, "Datatype Mapping"](#page-435-0)

## <span id="page-66-3"></span>**2.3.4.5 User-Defined Function Datatype Conversion**

At run time, Oracle CEP maps between the Oracle CQL datatype you specify for a user-defined function's return type and its Java datatype equivalent.

For more information, see [Section 13.1.2, "User-Defined Function Datatypes"](#page-409-0).

## <span id="page-67-1"></span><span id="page-67-0"></span>**2.4 Literals**

The terms **literal** and **constant value** are synonymous and refer to a fixed data value. For example, 'JACK', 'BLUE ISLAND', and '101' are all text literals; 5001 is a numeric literal.

Oracle CEP supports the following types of literals in Oracle CQL statements:

- **[Text Literals](#page-67-3)**
- [Numeric Literals](#page-67-2)
- [Datetime Literals](#page-69-0)
- **[Interval Literals](#page-70-0)**

## <span id="page-67-3"></span>**2.4.1 Text Literals**

Use the text literal notation to specify values whenever const\_string, quoted\_ string\_double\_quotes, or quoted\_string\_single\_quotes appears in the syntax of expressions, conditions, Oracle CQL functions, and Oracle CQL statements in other parts of this reference. This reference uses the terms **text literal**, **character literal**, and **string** interchangeably.

Text literals are enclosed in single or double quotation marks so that Oracle CEP can distinguish them from schema object names.

You may use single quotation marks (') or double quotation marks ("). Typically, you use double quotation marks. However, for certain expressions, conditions, functions, and statements, you must use the quotation marks as specified in the syntax given in other parts of this reference: either *quoted\_string\_double\_quotes* or *quoted\_ string\_single\_quotes*.

If the syntax uses simply *const\_string*, then you can use either single or double quotation marks.

If the syntax uses the term *char*, then you can specify either a text literal or another expression that resolves to character data. When *char* appears in the syntax, the single quotation marks are not used.

Oracle CEP supports Java localization. You can specify text literals in the character set specified by your Java locale.

For more information, see:

- [Section 1.2.1, "Lexical Conventions"](#page-54-2)
- [Section 2.9, "Schema Object Names and Qualifiers"](#page-77-1)
- *const\_string::*= [on page 7-12](#page-167-0)

## <span id="page-67-2"></span>**2.4.2 Numeric Literals**

Use numeric literal notation to specify fixed and floating-point numbers.

## **2.4.2.1 Integer Literals**

You must use the integer notation to specify an integer whenever *integer* appears in expressions, conditions, Oracle CQL functions, and Oracle CQL statements described in other parts of this reference.

The syntax of *integer* follows:

#### *integer***::=**

digit

where *digit* is one of 0, 1, 2, 3, 4, 5, 6, 7, 8, 9.

An integer can store a maximum of 32 digits of precision.

Here are some valid integers:

7 +255

## **2.4.2.2 Floating-Point Literals**

You must use the number or floating-point notation to specify values whenever *number* or *n* appears in expressions, conditions, Oracle CQL functions, and Oracle CQL statements in other parts of this reference.

The syntax of *number* follows:

#### *number***::=**

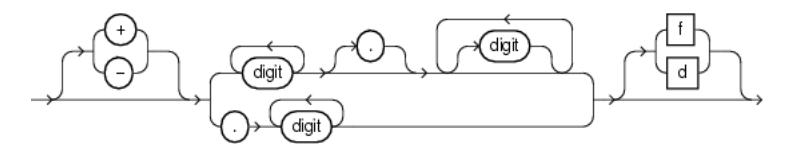

where

- + or indicates a positive or negative value. If you omit the sign, then a positive value is the default.
- *digit* is one of 0, 1, 2, 3, 4, 5, 6, 7, 8 or 9.
- $f$  or F indicates that the number is a 64-bit binary floating point number of type FLOAT.
- $d$  or D indicates that the number is a 64-bit binary floating point number of type DOUBLE.

If you omit f or F and d or D, then the number is of type INTEGER.

The suffixes f or F and d or D are supported only in floating-point number literals, not in character strings that are to be converted to INTEGER. For example, if Oracle CEP is expecting an INTEGER and it encounters the string '9', then it converts the string to the Java Integer 9. However, if Oracle CEP encounters the string '9f', then conversion fails and an error is returned.

A number of type INTEGER can store a maximum of 32 digits of precision. If the literal requires more precision than provided by BIGINT or FLOAT, then Oracle CEP truncates the value. If the range of the literal exceeds the range supported by BIGINT or FLOAT, then Oracle CEP raises an error.

If your Java locale uses a decimal character other than a period (.), then you must specify numeric literals with *'text'* notation. In these cases, Oracle CEP automatically converts the text literal to a numeric value.

**Note:** You cannot use this notation for floating-point number literals.

For example, if your Java locale specifies a decimal character of comma (,), specify the number 5.123 as follows:

'5,123'

Here are some valid NUMBER literals:

 $25$ +6.34 0.5 -1

Here are some valid floating-point number literals:

 $25f$ +6.34F 0.5d  $-1D$ 

## <span id="page-69-0"></span>**2.4.3 Datetime Literals**

Oracle CEP supports datetime datatype TIMESTAMP.

Datetime literals must not exceed 64 bytes.

All datetime literals must conform to one of the java.text.SimpleDateFormat format models that Oracle CQL supports. For more information, see [Section 2.5.2,](#page-71-2)  ["Datetime Format Models".](#page-71-2)

Currently, the SimpleDateFormat class does not support xsd:dateTime. As a result, Oracle CQL does not support XML elements or attributes that use this type.

For example, if your XML event uses an XSD like [Example 2–6,](#page-69-1) Oracle CQL cannot parse the MyTimestamp element.

#### <span id="page-69-1"></span>*Example 2–6 Invalid Event XSD: xsd:dateTime is Not Supported*

```
<xsd:element name="ComplexTypeBody">
   <xsd:complexType>
       <xsd:sequence>
           <xsd:element name="MyTimestamp" type="xsd:dateTime"/>
           <xsd:element name="ElementKind" type="xsd:string"/>
           <xsd:element name="name" type="xsd:string"/>
           <xsd:element name="node" type="SimpleType"/>
       </xsd:sequence>
   </xsd:complexType>
</xsd:element>
```
Oracle recommends that you define your XSD to replace xsd:dateTime with xsd:string as [Example 2–7](#page-69-2) shows.

#### <span id="page-69-2"></span>*Example 2–7 Valid Event XSD: Using xsd:string Instead of xsd:dateTime*

```
<xsd:element name="ComplexTypeBody">
   <xsd:complexType>
       <xsd:sequence>
           <xsd:element name="MyTimestamp" type="xsd:string"/>
            <xsd:element name="ElementKind" type="xsd:string"/>
           <xsd:element name="name" type="xsd:string"/>
           <xsd:element name="node" type="SimpleType"/>
       </xsd:sequence>
   </xsd:complexType>
</xsd:element>
```
Using the XSD from [Example 2–7](#page-69-2), Oracle CQL can process events such as that shown in [Example 2–8](#page-70-1) as long as the Timestamp element's String value conforms to the java.text.SimpleDateFormat format models that Oracle CQL supports. For more information, see [Section 2.5.2, "Datetime Format Models".](#page-71-2)

#### <span id="page-70-1"></span>*Example 2–8 XML Event Payload*

```
<ComplexTypeBody xmlns:xsi="http://www.w3.org/2001/XMLSchema-instance" ...>
  <MyTimestamp>2000-01-15T00:00:00</MyTimestamp>
  <ElementKind>plus</ElementKind>
  <name>complexEvent</name>
  <node>
   <type>complexNode</type>
   <number>1</number>
  </node>
</ComplexTypeBody>
```
For more information on using XML with Oracle CQL, see ["SQL/XML \(SQLX\)" on](#page-127-0)  [page 5-16](#page-127-0).

## <span id="page-70-0"></span>**2.4.4 Interval Literals**

An interval literal specifies a period of time. Oracle CEP supports interval literal DAY TO SECOND. This literal contains a leading field and may contain a trailing field. The leading field defines the basic unit of date or time being measured. The trailing field defines the smallest increment of the basic unit being considered. Part ranges (such as only SECOND or MINUTE to SECOND) are not supported.

Interval literals must not exceed 64 bytes.

## **2.4.4.1 INTERVAL DAY TO SECOND**

Specify DAY TO SECOND interval literals using the following syntax:

#### *interval\_value***::=**

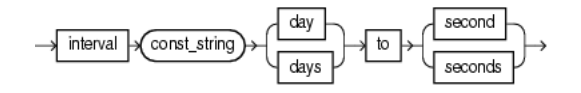

where *const\_string* is a TIMESTAMP value that conforms to the appropriate datetime format model (see [Section 2.5.2, "Datetime Format Models"](#page-71-2)).

Examples of the various forms of INTERVAL DAY TO SECOND literals follow:

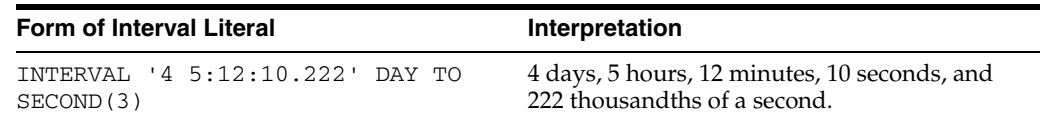

You can add or subtract one DAY TO SECOND interval literal from another DAY TO SECOND literal and compare one interval literal to another as Example 2–9 shows. In this example, stream tkdata2\_SIn1 has schema (c1 integer, c2 interval).

## *Example 2–9 Comparing Intervals*

```
<query id="tkdata2_q295"><![CDATA
select * from tkdata2_SIn1 where (c2 + INTERVAL "2 1:03:45.10" DAY TO SECOND) > INTERVAL "6 
12:23:45.10" DAY TO SECOND
]]></query>
```
## <span id="page-71-0"></span>**2.5 Format Models**

A **format model** is a character literal that describes the format of datetime or numeric data stored in a character string. When you convert a character string into a date or number, a format model determines how Oracle CEP interprets the string. The following format models are relevant to Oracle CQL queries:

- [Number Format Models](#page-71-3)
- [Datetime Format Models](#page-71-2)

## <span id="page-71-3"></span>**2.5.1 Number Format Models**

You can use number format models in the following functions:

- In the [to\\_bigint](#page-206-0) function to translate a value of int datatype to bigint datatype.
- In the [to\\_float](#page-210-0) function to translate a value of int or bigint datatype to float datatype

## <span id="page-71-2"></span>**2.5.2 Datetime Format Models**

Oracle CQL supports the format models that the java.text.SimpleDateFormat specifies.

Table 2–4 lists the java.text.SimpleDateFormat models that Oracle CQL uses to interpret TIMESTAMP literals. For more information, see [Section 2.4.3, "Datetime](#page-69-0)  [Literals".](#page-69-0)

| <b>Format Model</b>   | <b>Example</b>                |  |  |  |  |  |
|-----------------------|-------------------------------|--|--|--|--|--|
| MM/dd/vyyy HH:mm:ss Z | $11/21/2005$ $11:14:23$ -0800 |  |  |  |  |  |
| MM/dd/yyyy HH:mm:ss z | 11/21/2005 11:14:23 PST       |  |  |  |  |  |
| MM/dd/vyyy HH:mm:ss   | 11/21/2005 11:14:23           |  |  |  |  |  |
| MM-dd-yyyy HH:mm:ss   | $11 - 21 - 2005$ $11:14:23$   |  |  |  |  |  |
| dd-MMM-yy             | $15 - DEC - 01$               |  |  |  |  |  |
| yyyy-MM-dd'T'HH:mm:ss | $2005 - 01 - 01T08:12:12$     |  |  |  |  |  |

*Table 2–4 Datetime Format Models*

You can use a datetime format model in the following functions:

[to\\_timestamp](#page-211-0): to translate the value of a char datatype to a TIMESTAMP datatype.

## <span id="page-71-1"></span>**2.6 Nulls**

If a column in a row has no value, then the column is said to be **null**, or to contain null. Nulls can appear in tuples of any datatype that are not restricted by primary key integrity constraints. Use a null when the actual value is not known or when a value would not be meaningful.

Oracle CEP treats a character value with a length of zero as null. However, do not use null to represent a numeric value of zero, because they are not equivalent.
**Note:** Oracle CEP currently treats a character value with a length of zero as null. However, this may not continue to be true in future releases, and Oracle recommends that you do not treat empty strings the same as nulls.

Any arithmetic expression containing a null always evaluates to null. For example, null added to 10 is null. In fact, all operators (except concatenation) return null when given a null operand.

For more information, see:

- ["nvl" on page 8-8](#page-199-0)
- *[null\\_spec::=](#page-506-0)* [on page 19-5](#page-506-0)

## **2.6.1 Nulls in Oracle CQL Functions**

All scalar functions (except  $nvl$  and [concat](#page-194-0)) return null when given a null argument. You can use the  $nv1$  function to return a value when a null occurs. For example, the expression NVL(commission\_pct,0) returns 0 if commission\_pct is null or the value of commission\_pct if it is not null.

Most aggregate functions ignore nulls. For example, consider a query that averages the five values 1000, null, null, null, and 2000. Such a query ignores the nulls and calculates the average to be  $(1000+2000)/2 = 1500$ .

## **2.6.2 Nulls with Comparison Conditions**

To test for nulls, use only the null comparison conditions (see *[null\\_conditions::=](#page-153-0)* [on](#page-153-0)  [page 6-8](#page-153-0)). If you use any other condition with nulls and the result depends on the value of the null, then the result is UNKNOWN. Because null represents a lack of data, a null cannot be equal or unequal to any value or to another null. However, Oracle CEP considers two nulls to be equal when evaluating a decode expression. See *[decode::=](#page-124-0)* [on](#page-124-0)  [page 5-13](#page-124-0) for syntax and additional information.

#### **2.6.3 Nulls in Conditions**

A condition that evaluates to UNKNOWN acts almost like FALSE. For example, a SELECT statement with a condition in the WHERE clause that evaluates to UNKNOWN returns no tuples. However, a condition evaluating to UNKNOWN differs from FALSE in that further operations on an UNKNOWN condition evaluation will evaluate to UNKNOWN. Thus, NOT FALSE evaluates to TRUE, but NOT UNKNOWN evaluates to UNKNOWN.

Table 2–5 shows examples of various evaluations involving nulls in conditions. If the conditions evaluating to UNKNOWN were used in a WHERE clause of a SELECT statement, then no rows would be returned for that query.

| <b>Condition</b> | Value of A  | <b>Evaluation</b> |
|------------------|-------------|-------------------|
| a IS NULL        | 10          | FALSE             |
| a IS NOT NULL    | 10          | TRUE              |
| a IS NULL        | NULL        | TRUE              |
| a IS NOT NULL    | NULL        | FALSE             |
| a = NULL         | 10          | FALSE             |
| a != NULL        | 10          | FALSE             |
| a = NULL         | <b>NULL</b> | FALSE             |
| a != NULL        | NULL        | FALSE             |
| $a = 10$         | NULL        | FALSE             |
| a != 10          | NULL        | FALSE             |

*Table 2–5 Conditions Containing Nulls*

For more information, see [Section 6.6, "Null Conditions".](#page-152-0)

## **2.7 Comments**

Oracle CQL does not support comments.

## **2.8 Aliases**

Oracle CQL allows you to define aliases (or synonyms) to simplify and improve the clarity of your queries.

This section describes:

- [Section 2.8.1, "Defining Aliases Using the AS Operator"](#page-73-1)
- [Section 2.8.2, "Defining Aliases Using the Aliases Element"](#page-74-1)

#### <span id="page-73-1"></span>**2.8.1 Defining Aliases Using the AS Operator**

Using the AS operator, you can specify an alias in Oracle CQL for queries, relations, streams, and any items in the SELECT list of a query.

This section describes:

- [Section 2.8.1.1, "Aliases in the relation\\_variable Clause"](#page-73-0)
- [Section 2.8.1.2, "Aliases in Window Operators"](#page-74-0)

For more information, see [Chapter 17, "Oracle CQL Queries, Views, and Joins"](#page-458-0).

#### <span id="page-73-0"></span>**2.8.1.1 Aliases in the relation\_variable Clause**

You can use the relation\_variable clause AS operator to define an alias to label the immediately preceding expression in the select list so that you can reference the result by that name. The alias effectively renames the select list item for the duration of the query. You can use an alias in the ORDER BY clause (see [Section 17.2.9, "Sorting](#page-471-0)  [Query Results"](#page-471-0)), but not other clauses in the query.

Example 2–10 shows how to define alias badItem for a stream element its.itemId in a SELECT list and alias its for a MATCH\_RECOGNIZE clause.

#### *Example 2–10 Using the AS Operator in the SELECT Statement*

```
<query id="detectPerish"><![CDATA[ 
 select its.itemId
  from tkrfid_ItemTempStream MATCH_RECOGNIZE (
     PARTITION BY itemId
     MEASURES A.itemId as itemId
     PATTERN (A B* C)
     DEFINE
         A AS (A.temp \ge 25),
         B AS ((B.temp >= 25) and (to_timestamp(B.element_time) - to_timestamp(A.element_
time) < INTERVAL "0 00:00:05.00" DAY TO SECOND)),
         C AS (to_timestamp(C.element_time) - to_timestamp(A.element_time) >= INTERVAL "0 
00:00:05.00" DAY TO SECOND)
 ) as its
]]></query>
```
For more information, see [Section 17.2.1.3, "From Clause"](#page-464-0).

#### <span id="page-74-0"></span>**2.8.1.2 Aliases in Window Operators**

You can use the AS operator to define an alias to label the immediately preceding window operator so that you can reference the result by that name.

You may not use the AS operator within a window operator but you may use the AS operator outside of the window operator.

Example 2–11 shows how to define aliases bid and ask after partitioned range window operators.

#### *Example 2–11 Using the AS Operator After a Window Operator*

```
<query id="Rule1"><![CDATA[
SELECT
   bid.id as correlationId
   bid.cusip as cusip
   max(bid.b0) as bid0
   bid.srcid as bidSrcId,
   bid.bq0 as bid0Qty,
   min(ask.a0) as ask0,
   ask.srcid as askSrcId,
   ask.aq0 as ask0Qty
FROM
   stream1[PARTITION by bid.cusip rows 100 range 4 hours] as bid,
   stream2[PARTITION by ask.cusip rows 100 range 4 hours] as ask
GROUP BY
   bid.id, bid.cusip, bid.srcid,bid.bq0, ask.srcid, ask.aq0
]]></query>
```
For more information, see [Section 1.1.3, "Stream-to-Relation Operators \(Windows\)"](#page-45-0).

#### <span id="page-74-1"></span>**2.8.2 Defining Aliases Using the Aliases Element**

Aliases are required to provide location transparency. Using the aliases element, you can define an alias and then use it in an Oracle CQL query or view. You configure the aliases element in the component configuration file of a processor as [Figure 2–12](#page-74-2) shows.

#### <span id="page-74-2"></span>*Example 2–12 aliases Element in a Processor Component Configuration File*

```
<?xml version="1.0" encoding="UTF-8"?>
<n1:config xmlns:n1="http://www.bea.com/ns/wlevs/config/application">
 <processor>
   <name>processor1</name>
```

```
<rules>
     <query id="q1">
      \lt! [CDATA [
        select str(msg) from cqlInStream [rows 2];
       ]]>
     </query>
    </rules>
    <aliases>
       <type-alias>
            <source>str</source>
            <target>java.lang.String </target>
       </type-alias>
    </aliases>
  </processor>
</n1:config>
```
The scope of the aliases element is the queries and views defined in the rules element of the processor to which the aliases element belongs.

Note the following:

- If the alias already exists then, Oracle CEP will throw an exception.
- If a query or view definition references an alias, then the alias must already exist.

This section describes:

[Section 2.8.2.1, "How to Define a Data Type Alias Using the Aliases Element"](#page-75-0)

#### <span id="page-75-0"></span>**2.8.2.1 How to Define a Data Type Alias Using the Aliases Element**

Using the aliases element child element type-alias, you can define an alias for a data type. You can create an alias for any built-in or data cartridge data type.

For more information, see [Section 2.2, "Datatypes".](#page-60-0)

#### **To define a type alias using the aliases element:**

- **1.** Edit the component configuration file of a processor.
- **2.** Add an aliases element as [Example 2–13](#page-75-1) shows.

#### <span id="page-75-1"></span>*Example 2–13 Adding an aliases Element to a Processor*

```
<?xml version="1.0" encoding="UTF-8"?>
<n1:config xmlns:n1="http://www.bea.com/ns/wlevs/config/application">
  <processor>
    <name>processor1</name>
    <rules>
     <query id="q1">
      <![CDATA[
        select str(msg) from cqlInStream [rows 2];
       ]]>
    </query>
    </rules>
    <aliases>
    </aliases>
  </processor>
</n1:config>
```
**3.** Add a type-alias child element to the aliases element as [Example 2–14](#page-76-0) shows.

#### <span id="page-76-0"></span>*Example 2–14 Adding a type-alias Element to a Processor*

```
<?xml version="1.0" encoding="UTF-8"?>
<n1:config xmlns:n1="http://www.bea.com/ns/wlevs/config/application">
 <processor>
   <name>processor1</name>
   <rules>
     <query id="q1">
      <![CDATA[
        select str(msg) from cqlInStream [rows 2];
      ]] >
    </query>
   </rules>
   <aliases>
       <type-alias>
       </type-alias>
   </aliases>
 </processor>
</n1:config>
```
- **4.** Add a source and target child element to the type-alias element as [Example 2–15](#page-76-1) shows, where:
	- source specifies the alias.
		- You can use any valid schema name. For more information, see [Section 2.9,](#page-77-0)  ["Schema Object Names and Qualifiers"](#page-77-0)
	- target specifies the data type the alias refers to.

For Oracle CQL data cartridge types, use the fully qualified type name. For more information, see [Chapter 14, "Introduction to Data Cartridges".](#page-416-0)

#### <span id="page-76-1"></span>*Example 2–15 Adding the source and target Elements*

```
<?xml version="1.0" encoding="UTF-8"?>
<n1:config xmlns:n1="http://www.bea.com/ns/wlevs/config/application">
 <processor>
    <name>processor1</name>
    <rules>
     <query id="q1">
      \leq [CDATA[
        select str(msg) from cqlInStream [rows 2];
       ]]>
    </query>
    </rules>
    <aliases>
        <type-alias>
            <source>str</source>
            <target>java.lang.String</target>
       </type-alias>
    </aliases>
 </processor>
</n1:config>
```
**5.** Use the alias in the queries and views you define for this processor.

You can use the alias in exactly the same way you would use the data type it refers to. As [Example 2–16](#page-76-2) shows, you can access methods and fields of the aliased type.

#### <span id="page-76-2"></span>*Example 2–16 Accessing the Methods and Fields of an Aliased Type*

```
<?xml version="1.0" encoding="UTF-8"?>
```

```
<n1:config xmlns:n1="http://www.bea.com/ns/wlevs/config/application">
  <processor>
    <name>processor1</name>
    <rules>
     <query id="q1">
      \lt! [CDATA [
        select str(msg).length() from cqlInStream [rows 2];
       ]]>
    </query>
    </rules>
    <aliases>
        <type-alias>
           <source>str</source>
           <target>java.lang.String</target>
       </type-alias>
    </aliases>
  </processor>
</n1:config>
```
## <span id="page-77-0"></span>**2.9 Schema Object Names and Qualifiers**

Some schema objects are made up of parts that you can or must name, such as the stream elements in a stream or view, integrity constraints, windows, streams, views, and user-defined functions. This section provides:

- [Section 2.9.1, "Schema Object Naming Rules"](#page-77-1)
- [Section 2.9.2, "Schema Object Naming Guidelines"](#page-79-1)
- [Section 2.9.3, "Schema Object Naming Examples"](#page-79-0)

For more information, see [Section 1.2.1, "Lexical Conventions".](#page-54-0)

## <span id="page-77-1"></span>**2.9.1 Schema Object Naming Rules**

Every Oracle CEP object has a name. In a Oracle CQL statement, you represent the name of an object with a **quoted identifier** or a **nonquoted identifier**.

- A quoted identifier begins and ends with double quotation marks ("). If you name a schema object using a quoted identifier, then you must use the double quotation marks whenever you refer to that object.
- A nonquoted identifier is not surrounded by any punctuation.

You can use either quoted or nonquoted identifiers to name any Oracle CEP object.

Names are case-sensitive.

The following list of rules applies to both quoted and nonquoted identifiers unless otherwise indicated:

Names must be from 1 to 30 characters long.

If an identifier includes multiple parts separated by periods, then each attribute can be up to 30 bytes long. Each period separator, and any surrounding double quotation marks, counts as one byte. For example, suppose you identify a stream element like this:

"*stream*"."*attribute*"

The stream name can be 30 bytes and the element name can be 30 bytes. Each of the quotation marks and periods is a single-byte character, so the total length of the identifier in this example can be up to 65 bytes.

Nonquoted identifiers cannot be Oracle CEP reserved words. Quoted identifiers can be reserved words, although this is not recommended.

Depending on the Oracle product you plan to use to access an Oracle CEP object, names might be further restricted by other product-specific reserved words.

The Oracle CQL language contains other words that have special meanings. These words are not reserved. However, Oracle uses them internally in specific ways. Therefore, if you use these words as names for objects and object parts, then your Oracle CQL statements may be more difficult to read and may lead to unpredictable results.

For more information, see

- *identifier::*= [on page 7-16](#page-171-0)
- ["unreserved\\_keyword" on page 7-17](#page-172-0)
- ["reserved\\_keyword" on page 7-17](#page-172-1)
- Oracle recommends that you use ASCII characters in schema object names because ASCII characters provide optimal compatibility across different platforms and operating systems.
- Nonquoted identifiers must begin with an alphabetic character from your database character set. Quoted identifiers can begin with any character.
- Nonquoted identifiers can contain only alphanumeric characters from your Java locale's character set and the underscore (\_), dollar sign (\$), and pound sign (#). Oracle strongly discourages you from using \$ and # in nonquoted identifiers.

Quoted identifiers can contain any characters and punctuations marks and spaces. However, neither quoted nor nonquoted identifiers can contain double quotation marks or the null character  $(\nabla 0)$ .

For more information, see:

- *const\_string::*= [on page 7-12](#page-167-0)
- *identifier::*= [on page 7-16](#page-171-0)
- In general, you should choose names that are unique across an application for the following objects:
	- **Streams**
	- **Oueries**
	- **Views**
	- **Windows**
	- User-defined functions

Specifically, a query and view cannot have the same name.

Nonquoted identifiers are not case sensitive. Oracle CEP interprets them as uppercase. Quoted identifiers are case sensitive.

By enclosing names in double quotation marks, you can give the following names to different objects in the same namespace:

```
employees
"employees"
"Employees"
"EMPLOYEES"
```
Note that Oracle CEP interprets the following names the same, so they cannot be used for different objects in the same namespace:

employees EMPLOYEES "EMPLOYEES"

- Stream elements in the same stream or view cannot have the same name. However, stream elements in different streams or views can have the same name.
- Functions can have the same name, if their arguments are not of the same number and datatypes (that is, if they have distinct signatures). Creating multiple functions with the same name with different arguments is called **overloading** the function.

If you register or create a user-defined function with the same name and signature as a built-in function, your function replaces that signature of the built-in function. Creating a function with the same name and signature as that of a built-in function is called **overriding** the function.

Built-in functions are public where as user-defined functions belong to a particular schema.

For more information, see:

■ [Chapter 13, "User-Defined Functions"](#page-408-0)

## <span id="page-79-1"></span>**2.9.2 Schema Object Naming Guidelines**

Here are several helpful guidelines for naming objects and their parts:

- Use full, descriptive, pronounceable names (or well-known abbreviations).
- Use consistent naming rules.
- Use the same name to describe the same entity or attribute across streams, views, and queries.

When naming objects, balance the objective of keeping names short and easy to use with the objective of making names as descriptive as possible. When in doubt, choose the more descriptive name, because the objects in Oracle CEP may be used by many people over a period of time. Your counterpart ten years from now may have difficulty understanding a stream element with a name like pmdd instead of payment\_due\_ date.

Using consistent naming rules helps users understand the part that each stream plays in your application. One such rule might be to begin the names of all streams belonging to the FINANCE application with fin\_.

Use the same names to describe the same things across streams. For example, the department number stream element of the employees and departments streams are both named department\_id.

## <span id="page-79-0"></span>**2.9.3 Schema Object Naming Examples**

The following examples are valid schema object names:

last\_name horse hr.hire\_date "EVEN THIS & THAT!" a\_very\_long\_and\_valid\_name All of these examples adhere to the rules listed in [Section 2.9.1, "Schema Object](#page-77-1)  [Naming Rules"](#page-77-1). The following example is not valid, because it exceeds 30 characters:

a\_very\_very\_long\_and\_invalid\_name

## <sup>3</sup>**Pseudocolumns**

A **pseudocolumn** behaves like a stream element, but is not actually part of the tuple.

## **3.1 Introduction to Pseudocolumns**

You can select from pseudocolumns, but you cannot modify their values. A pseudocolumn is also similar to a function without arguments (see [Section 1.1.11,](#page-52-0)  ["Functions"\)](#page-52-0).

Oracle CQL supports the following pseudocolumns:

[Section 3.2, "ELEMENT\\_TIME Pseudocolumn"](#page-82-0)

## <span id="page-82-0"></span>**3.2 ELEMENT\_TIME Pseudocolumn**

The ELEMENT\_TIME pseudocolumn returns the timestamp value associated with a given stream element as a java.lang.Math.Bigint(Long).

For syntax, see *[pseudo\\_column::=](#page-159-0)* [on page 7-4](#page-159-0).

This section describes how to use ELEMENT\_TIME in various queries, including:

- [Section 3.2.1, "Using ELEMENT\\_TIME With SELECT"](#page-82-1)
- [Section 3.2.2, "Using ELEMENT\\_TIME With GROUP BY"](#page-83-2)
- [Section 3.2.3, "Using ELEMENT\\_TIME With PATTERN"](#page-84-0)

## <span id="page-82-1"></span>**3.2.1 Using ELEMENT\_TIME With SELECT**

Example 3–1 shows how you can use the ELEMENT\_TIME pseudocolumn in a select statement. Stream S1 has schema (c1 integer). Given the input stream that [Example 3–2](#page-83-0) shows, this query returns the results that [Example 3–3](#page-83-1) shows. Note that the function to\_timestamp is used to convert the Long values to timestamp values.

#### *Example 3–1 ELEMENT\_TIME Pseudocolumn in a Select Statement*

```
<query id="q4"><![CDATA[ 
   select 
        c1.
        to_timestamp(element_time) 
    from 
        S1[range 10000000 nanoseconds slide 10000000 nanoseconds]
]]></query>
```
#### <span id="page-83-0"></span>*Example 3–2 Input Stream*

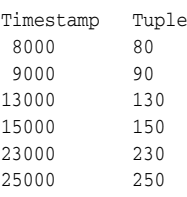

#### <span id="page-83-1"></span>*Example 3–3 Output Relation*

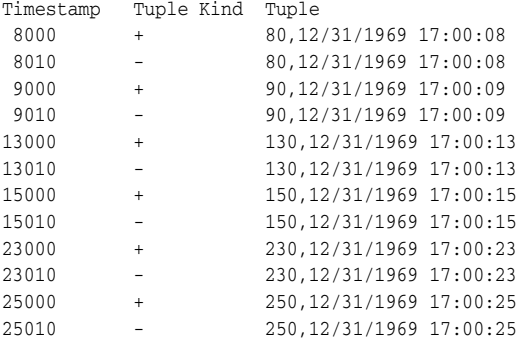

If your query includes a GROUP BY clause, you cannot use the ELEMENT\_TIME pseudocolumn in the SELECT statement directly. Instead, use a view as [Section 3.2.2,](#page-83-2)  ["Using ELEMENT\\_TIME With GROUP BY"](#page-83-2) describes.

## <span id="page-83-3"></span><span id="page-83-2"></span>**3.2.2 Using ELEMENT\_TIME With GROUP BY**

Consider query Q1 that [Example 3–4](#page-83-3) shows. You cannot use ELEMENT\_TIME in the SELECT statement of the query because of the GROUP BY clause.

#### *Example 3–4 Query With GROUP BY*

```
<query id="Q1"><![CDATA[ 
    SELECT
       R.queryText AS queryText,
       COUNT(*) AS queryCount
    FROM
       queryEventChannel [range 30 seconds] AS R
    GROUP BY
       queryText
]]></query>
```
Instead, create a view as [Example 3–5](#page-83-4) shows. The derived stream corresponding to V1 will contain a stream element each time (queryText, queryCount, maxTime) changes for a specific queryText group.

#### <span id="page-83-4"></span>*Example 3–5 View*

```
<view id="V1"><![CDATA[ 
   ISTREAM (
       SELECT
           R.queryText AS queryText,
           COUNT(*) AS queryCount,
           MAX(R.ELEMENT_TIME) as maxTime
       FROM
            queryEventChannel [range 30 seconds] AS R
       GROUP BY
           queryText
```
) ]]></view>

To select these query elements, create a query as [Example 3–6](#page-84-1) shows.

#### <span id="page-84-1"></span>*Example 3–6 Query*

```
<query id="Q1"><![CDATA[ 
    SELECT
        queryText,
        queryCount,
        ELEMENT_TIME as eventTime
    FROM
        V1
]]></query>
```
## <span id="page-84-0"></span>**3.2.3 Using ELEMENT\_TIME With PATTERN**

Example 3–7 shows how the ELEMENT\_TIME pseudocolumn can be used in a pattern query. Here a tuple or event matches correlation variable Nth if the value of Nth.status is  $>=$  F.status and if the difference between the Nth.ELEMENT\_ TIME value of that tuple and the tuple that last matched F is less than the given interval as a java.lang.Math.Bigint(Long).

#### *Example 3–7 ELEMENT\_TIME Pseudocolumn in a Pattern*

```
...
PATTERN (F Nth+? L)
       DEFINE
            Nth AS 
               Nth.status >= F.status
               AND 
               Nth.ELEMENT_TIME - F.ELEMENT_TIME < 10000000000L,
            L AS 
               L.status >= F.status 
               AND 
                count(Nth.*) = 3AND L.ELEMENT_TIME - F.ELEMENT_TIME < 10000000000L 
...
```
# **4**

## <sup>4</sup>**Operators**

An **operator** manipulates data items and returns a result. Syntactically, an operator appears before or after an operand or between two operands.

## **4.1 Introduction to Operators**

Operators manipulate individual data items called **operands** or **arguments**. Operators are represented by special characters or by keywords. For example, the multiplication operator is represented by an asterisk (\*).

Oracle CQL provides the following operators:

- ["Arithmetic Operators" on page 4-3](#page-88-0)
- ["Concatenation Operator" on page 4-4](#page-89-0)
- ["Range-Based Stream-to-Relation Window Operators" on page 4-5](#page-90-0)
- ["Tuple-Based Stream-to-Relation Window Operators" on page 4-13](#page-98-0)
- ["Partitioned Stream-to-Relation Window Operators" on page 4-18](#page-103-0)
- ["IStream Relation-to-Stream Operator" on page 4-24](#page-109-0)
- ["DStream Relation-to-Stream Operator" on page 4-25](#page-110-0)
- ["RStream Relation-to-Stream Operator" on page 4-26](#page-111-0)

## **4.1.1 What You May Need to Know About Unary and Binary Operators**

The two general classes of operators are:

**unary**: A unary operator operates on only one operand. A unary operator typically appears with its operand in this format:

operator operand

**binary**: A binary operator operates on two operands. A binary operator appears with its operands in this format:

operand1 operator operand2

Other operators with special formats accept more than two operands. If an operator is given a null operand, then the result is always null. The only operator that does not follow this rule is concatenation  $(| \cdot |)$ .

## **4.1.2 What You May Need to Know About Operator Precedence**

**Precedence** is the order in which Oracle CEP evaluates different operators in the same expression. When evaluating an expression containing multiple operators, Oracle CEP evaluates operators with higher precedence before evaluating those with lower precedence. Oracle CEP evaluates operators with equal precedence from left to right within an expression.

Table 4–1 lists the levels of precedence among Oracle CQL operators from high to low. Operators listed on the same line have the same precedence.

*Table 4–1 Oracle CQL Operator Precedence* 

| Operator                                                          | Operation                            |
|-------------------------------------------------------------------|--------------------------------------|
| $+, -$ (as unary operators)                                       | Identity, negation                   |
| $*$ . /                                                           | Multiplication, division             |
| $+, -$ (as binary operators),                                     | Addition, subtraction, concatenation |
| Oracle CQL conditions are evaluated after Oracle CQL<br>operators | See Chapter 6, "Conditions"          |

**Precedence Example** In the following expression, multiplication has a higher precedence than addition, so Oracle first multiplies 2 by 3 and then adds the result to 1.

1+2\*3

You can use parentheses in an expression to override operator precedence. Oracle evaluates expressions inside parentheses before evaluating those outside.

## <span id="page-88-0"></span>**Arithmetic Operators**

Table 4–2 lists arithmetic operators that Oracle CEP supports. You can use an arithmetic operator with one or two arguments to negate, add, subtract, multiply, and divide numeric values. Some of these operators are also used in datetime and interval arithmetic. The arguments to the operator must resolve to numeric datatypes or to any datatype that can be implicitly converted to a numeric datatype.

In certain cases, Oracle CEP converts the arguments to the datatype as required by the operation. For example, when an integer and a float are added, the integer argument is converted to a float. The datatype of the resulting expression is a float. For more information, see ["Implicit Datatype Conversion" on page 2-6](#page-65-0).

| Operator | <b>Purpose</b>                                                                    | <b>Example</b>                                                                                                    |
|----------|-----------------------------------------------------------------------------------|----------------------------------------------------------------------------------------------------|
| $+ -$    | When these denote a positive or negative<br>expression, they are unary operators. | <query id="q1">&lt;![CDATA]&lt;br&gt;select * from orderitemsstream<br/>where quantity = <math>-1</math><br/><math> </math> <math>\ge</math> / query&gt;</query>                |
|          | When they add or subtract, they are binary<br>operators.                          | <query id="q1">&lt;![CDATA]&lt;br&gt;select hire date<br/>from employees<br/>where sysdate - hire_date<br/>&gt; 365<br/><math>]</math> <math>]</math> <math>&gt;</math></query> |
| $*$ /    | Multiply, divide. These are binary operators.                                     | <query id="q1">&lt;![CDATA]&lt;br&gt;select hire date<br/>from employees<br/>where bonus &gt; salary <math>* 1.1</math><br/><math> </math> <math>\ge</math> / query&gt;</query> |

*Table 4–2 Arithmetic Operators*

Do not use two consecutive minus signs (--) in arithmetic expressions to indicate double negation or the subtraction of a negative value. You should separate consecutive minus signs with a space or parentheses.

Oracle CEP supports arithmetic operations using numeric literals and using datetime and interval literals.

For more information, see:

- ["Numeric Literals" on page 2-8](#page-67-0)
- ["Datetime Literals" on page 2-10](#page-69-0)
- ["Interval Literals" on page 2-11](#page-70-0)

## <span id="page-89-0"></span>**Concatenation Operator**

The concatenation operator manipulates character strings. Table 4–3 describes the concatenation operator.

*Table 4–3 Concatenation Operator*

| Operator | <b>Purpose</b>                  | Example                                                                                                    |
|----------|---------------------------------|----------------------------------------------------------------------------------------------------|
|          | Concatenates character strings. | <guery id="g263">&lt;![CDATA]&lt;br&gt;select length(c2 <math>  c2 + 1</math> from S10<br/>where <math>length(c2) = 2</math><br/><math>]</math> &gt;</guery> |

The result of concatenating two character strings is another character string. If both character strings are of datatype CHAR, then the result has datatype CHAR and is limited to 2000 characters. Trailing blanks in character strings are preserved by concatenation, regardless of the datatypes of the string.

Although Oracle CEP treats zero-length character strings as nulls, concatenating a zero-length character string with another operand always results in the other operand, so null can result only from the concatenation of two null strings. However, this may not continue to be true in future versions of Oracle CEP. To concatenate an expression that might be null, use the NVL function to explicitly convert the expression to a zero-length string.

#### **See Also:**

- [Section 2.2, "Datatypes"](#page-60-1)
- ["concat" on page 8-3](#page-194-0)
- ["xmlconcat" on page 8-23](#page-214-0)
- ["nvl" on page 8-8](#page-199-0)

Example 4–1 shows how to use the concatenation operator to append the String "xyz" to the value of c2 in a select statement.

#### *Example 4–1 Concatenation Operator (||)*

```
<query id="q264"><![CDATA[ 
  select c2 || "xyz" from S10
]]></query>
```
## <span id="page-90-0"></span>**Range-Based Stream-to-Relation Window Operators**

Oracle CQL supports the following range-based stream-to-relation window operators:

#### *window\_type\_range***::=**

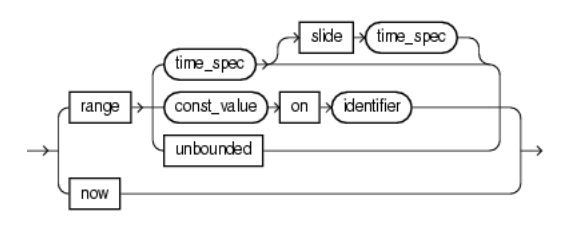

(*[time\\_spec::=](#page-185-0)* [on page 7-30](#page-185-0))

- [S\[now\]](#page-91-0)
- [S\[range T\]](#page-92-0)
- [S\[range T1 slide T2\]](#page-93-0)
- [S\[range unbounded\]](#page-95-0)
- [S\[range C on E\]](#page-96-0)

For more information, see:

- ["Query" on page 19-2](#page-503-0)
- ["Stream-to-Relation Operators \(Windows\)" on page 1-8](#page-45-0)
- Section 2.8.1.2, "Aliases in Window Operators"

## <span id="page-91-0"></span>**S[now]**

This time-based range window outputs an instantaneous relation. So at time  $t$  the output of this now window is all the tuples that arrive at that instant t. The smallest granularity of time in Oracle CEP is nanoseconds and hence all these tuples expire 1 nanosecond later.

For an example, see "S [now] Example" on page 4-6.

#### **Examples**

#### **S [now] Example**

Consider the query q1 in Example 4–2 and the data stream S in [Example 4–3](#page-91-1). Timestamps are shown in nanoseconds  $(1 \text{ sec} = 10^9 \text{ nanoseconds}).$ [Example 4–4](#page-91-2) shows the relation that the query returns at time 5000 ms. At time 5002 ms, the query would return an empty relation.

#### *Example 4–2 S [now] Query*

```
<query id="q1"><![CDATA[ 
   SELECT * FROM S [now]
]]></query>
```
#### <span id="page-91-1"></span>*Example 4–3 S [now] Stream Input*

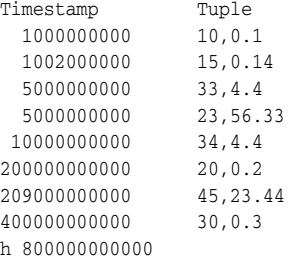

#### <span id="page-91-2"></span>*Example 4–4 S [now] Relation Output at Time 5000000000 ns*

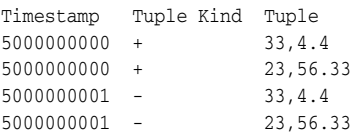

## <span id="page-92-0"></span>**S[range T]**

This time-based range window defines its output relation over time by sliding an interval of size T time units capturing the latest portion of an ordered stream.

For an example, see "S [range T] Example" on page 4-7.

#### **Examples**

#### **S [range T] Example**

Consider the query q1 in Example 4–5. Given the data stream S in [Example 4–6,](#page-92-1) the query returns the relation in [Example 4–7.](#page-92-2) By default, the range time unit is second (see *[time\\_spec::=](#page-185-0)* [on page 7-30](#page-185-0)) so S[range 1] is equivalent to S[Range 1 second]. Timestamps are shown in milliseconds  $(1 \ s = 1000 \ ms)$ . As many elements as there are in the first 1000 ms interval enter the window, namely tuple (10,0.1). At time 1002 ms, tuple (15,0.14) enters the window. At time 2000 ms, any tuples that have been in the window longer than the range interval are subject to deletion from the relation, namely tuple  $(10,0.1)$ . Tuple  $(15,0.14)$  is still in the relation at this time. At time 2002 ms, tuple (15,0.14) is subject to deletion because by that time, it has been in the window longer than 1000 ms.

**Note:** In stream input examples, lines beginning with h (such as h 3800) are heartbeat input tuples. These inform Oracle CEP that no further input will have a timestamp lesser than the heartbeat value.

#### *Example 4–5 S [range T] Query*

```
<query id="q1"><![CDATA[ 
   SELECT * FROM S [range 1]
]]></query>
```
#### <span id="page-92-1"></span>*Example 4–6 S [range T] Stream Input*

Timestamp Tuple 1000 10,0.1 1002 15,0.14 200000 20,0.2 400000 30,0.3 h 800000 100000000 40,4.04 h 200000000

#### *Example 4–7 S [range T] Relation Output*

<span id="page-92-2"></span>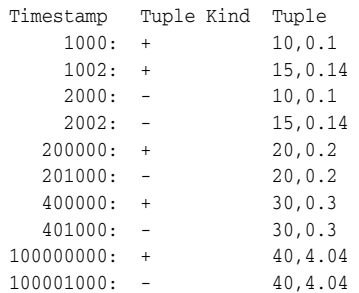

## <span id="page-93-0"></span>**S[range T1 slide T2]**

This time-based range window allows you to specify the time duration in the past up to which you want to retain the tuples (range) and also how frequently you want to see the output of the tuples (slide). So if two tuples arrive between the time period  $n*T2$  and  $(n+1)*T2$ , both of them will be visible (enter the window) only at  $(n+1)*T2$  and will expire from the window at  $(n+1)*T2+T1$ .

For an example, see "S [range T1 slide T2] Example" on page 4-8.

#### **Examples**

#### **S [range T1 slide T2] Example**

Consider the query q1 in Example 4–8. Given the data stream S in [Example 4–9,](#page-93-1) the query returns the relation in [Example 4–10](#page-93-2). By default, the range time unit is second (see *[time\\_spec::=](#page-185-0)* [on page 7-30\)](#page-185-0) so S[range 10 slide 5] is equivalent to S[Range 10 seconds slide 5 seconds]. Timestamps are shown in milliseconds (1 s = 1000 ms). Tuples arriving at 1000, 1002, and 5000 all enter the window at time 5000 since the slide value is 5 sec and that means the user is interested in looking at the output after every 5 sec. Since these tuples enter at 5 sec=5000 ms, they are expired at  $15000$  ms as the range value is  $10$  sec =  $10000$  ms.

#### *Example 4–8 S [range T1 slide T2] Query*

```
<query id="q1"><![CDATA[ 
   SELECT * FROM S [range 10 slide 5]
]]></query>
```
#### <span id="page-93-1"></span>*Example 4–9 S [range T1 slide T2] Stream Input*

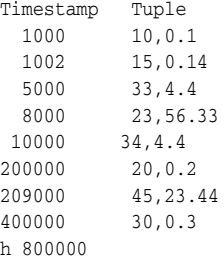

#### <span id="page-93-2"></span>*Example 4–10 S [range T1 slide T2] Relation Output*

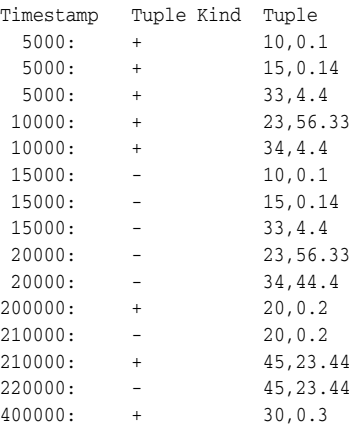

410000: - 30,0.3

## <span id="page-95-0"></span>**S[range unbounded]**

This time-based range window defines its output relation such that, when  $T =$ infinity, the relation at time t consists of tuples obtained from all elements of S up to t. Elements remain in the window indefinitely.

For an example, see "S [range unbounded] Example" on page 4-10.

#### **Examples**

#### **S [range unbounded] Example**

Consider the query q1 in Example 4–11 and the data stream S in [Example 4–12.](#page-95-1) Timestamps are shown in milliseconds  $(1 \text{ s} = 1000 \text{ ms})$ . Elements are inserted into the relation as they arrive. No elements are subject to deletion. [Example 4–13](#page-95-2) shows the relation that the query returns at time 5000 ms and [Example 4–14](#page-95-3) shows the relation that the query returns at time 205000 ms.

#### *Example 4–11 S [range unbounded] Query*

```
<query id="q1"><![CDATA[ 
   SELECT * FROM S [range unbounded]
]]></query>
```
#### <span id="page-95-1"></span>*Example 4–12 S [range unbounded] Stream Input*

Timestamp Tuple 1000 10,0.1 1002 15,0.14 5000 33,4.4 8000 23,56.33 10000 34,4.4 200000 20,0.2 209000 45,23.44 400000 30,0.3 h 800000

<span id="page-95-2"></span>*Example 4–13 S [range unbounded] Relation Output at Time 5000 ms*

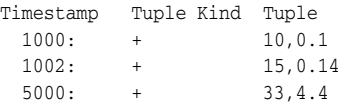

#### <span id="page-95-3"></span>*Example 4–14 S [range unbounded] Relation Output at Time 205000 ms*

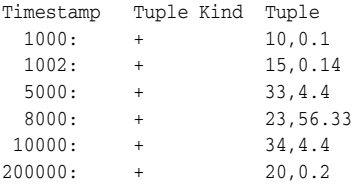

## <span id="page-96-0"></span>**S[range C on E]**

This constant value-based range window defines its output relation by capturing the latest portion of a stream that is ordered on the identifier  $E$  made up of tuples in which the values of stream element E differ by less than C. A tuple is subject to deletion when the difference between its stream element E value and that of any tuple in the relation is greater than or equal to C.

For examples, see:

- "S [range C on E] Example: Constant Value" on page 4-11
- "S [range C on E] Example: INTERVAL and TIMESTAMP" on page 4-12

#### **Examples**

#### **S [range C on E] Example: Constant Value**

Consider the query tkdata56\_q0 in Example 4-15 and the data stream tkdata56\_ S0 in [Example 4–16.](#page-96-1) Stream tkdata56\_S0 has schema (c1 integer, c2 float). [Example 4–17](#page-96-2) shows the relation that the query returns. In this example, at time 200000, the output relation contains the following tuples:  $(5, 0.1)$ ,  $(8, 0.14)$ ,  $(10, 0.2)$ . The difference between the c1 value of each of these tuples is less than 10. At time 250000, when tuple  $(15, 0.2)$  is added, tuple  $(5, 0.1)$  is subject to deletion because the difference  $15 - 5 = 10$ , which not less than 10. Tuple (8, 0.14) remains because 15 - 8 = 7, which is less than 10. Likewise, tuple  $(10, 0.2)$  remains because 15  $-10 = 5$ , which is less than 10. At time 300000, when tuple (18,0.22) is added, tuple  $(8, 0.14)$  is subject to deletion because  $18 - 8 = 10$ , which is not less than 10.

#### *Example 4–15 S [range C on E] Constant Value: Query*

<query id="tkdata56\_q0"><![CDATA[ select \* from tkdata56\_S0 [range 10 on c1] ]]></query>

#### <span id="page-96-1"></span>*Example 4–16 S [range C on E] Constant Value: Stream Input*

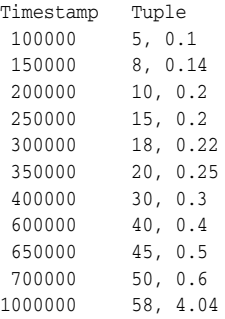

#### <span id="page-96-2"></span>*Example 4–17 S [range C on E] Constant Value: Relation Output*

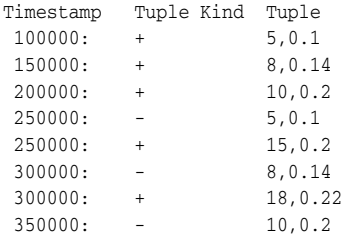

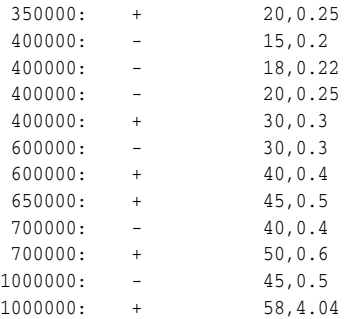

#### **S [range C on E] Example: INTERVAL and TIMESTAMP**

Similarly, you can use the S[range C on ID] window with INTERVAL and TIMESTAMP. Consider the query tkdata56\_q2 in Example 4–18 and the data stream tkdata56\_S1 in [Example 4–19.](#page-97-0) Stream tkdata56\_S1 has schema (c1 timestamp, c2 double). [Example 4–20](#page-97-1) shows the relation that the query returns.

#### *Example 4–18 S [range C on E] INTERVAL Value: Query*

```
<query id="tkdata56_q2"><![CDATA[ 
   select * from tkdata56_S1 [range INTERVAL "530 0:0:0.0" DAY TO SECOND on c1] 
]]></query>
```
#### <span id="page-97-0"></span>*Example 4–19 S [range C on E] INTERVAL Value: Stream Input*

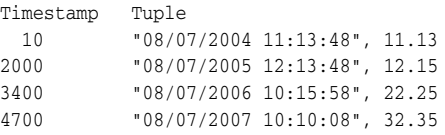

#### <span id="page-97-1"></span>*Example 4–20 S [range C on E] INTERVAL Value: Relation Output*

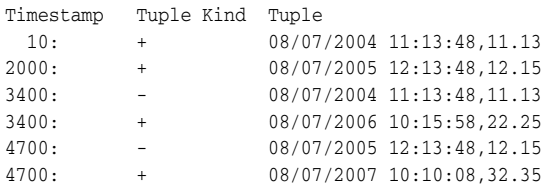

## <span id="page-98-0"></span>**Tuple-Based Stream-to-Relation Window Operators**

Oracle CQL supports the following tuple-based stream-to-relation window operators:

#### *window\_type\_tuple***::=**

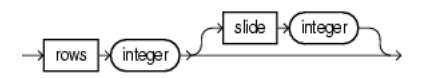

- [S \[rows N\]](#page-99-0)
- [S \[rows N1 slide N2\]](#page-101-0)

For more information, see:

- ["Range-Based Stream-to-Relation Window Operators" on page 4-5](#page-90-0)
- ["Query" on page 19-2](#page-503-0)
- ["Stream-to-Relation Operators \(Windows\)" on page 1-8](#page-45-0)
- Section 2.8.1.2, "Aliases in Window Operators"

## <span id="page-99-0"></span>**S [rows N]**

A tuple-based window defines its output relation over time by sliding a window of the last N tuples of an ordered stream.

For the output relation R of S  $[rows N]$ , the relation at time t consists of the N tuples of S with the largest timestamps  $\leq t$  (or all tuples if the length of S up to t is  $\leq t$  N).

If more than one tuple has the same timestamp, Oracle CEP chooses one tuple in a non-deterministic way to ensure N tuples are returned. For this reason, tuple-based windows may not be appropriate for streams in which timestamps are not unique.

By default, the slide is 1.

For examples, see "S [rows N] Example" on page 4-14.

#### **Examples**

#### **S [rows N] Example**

Consider the query  $q1$  in Example 4–21 and the data stream S in [Example 4–22](#page-99-1). Timestamps are shown in milliseconds  $(1 \ s = 1000 \ ms)$ . Elements are inserted into and deleted from the relation as in the case of  $S$  [Range 1] (see "S [range T] Example" on page 4-7).

[Example 4–23](#page-100-0) shows the relation that the query returns at time 1003 ms. Since the length of S at this point is less than or equal to the rows value (3), the query returns all the tuples of S inserted by that time, namely tuples  $(10, 0.1)$  and  $(15, 0.14)$ .

[Example 4–24](#page-100-1) shows the relation that the query returns at time 1007 ms. Since the length of S at this point is greater than the rows value (3), the query returns the 3 tuples of S with the largest timestamps less than or equal to 1007 ms, namely tuples  $(15, 0.14)$ ,  $(33, 4.4)$ , and  $(23, 56.33)$ .

[Example 4–25](#page-100-2) shows the relation that the query returns at time 2001 ms. At this time, Oracle CEP deletes elements that have been in the window longer than the default range (and slide) of 1000 ms (1 s). Since the length of S at this point is less than or equal to the rows value (3), the query returns all the tuples of S inserted by that time, namely tuple  $(17, 1.3)$ .

#### *Example 4–21 S [rows N] Query*

```
<query id="q1"><![CDATA[ 
   SELECT * FROM S [rows 3] 
]]></query>
```
#### <span id="page-99-1"></span>*Example 4–22 S [rows N] Stream Input*

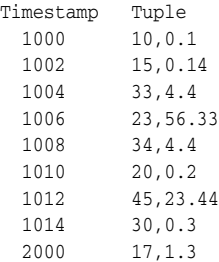

#### <span id="page-100-0"></span>*Example 4–23 S [rows N] Relation Output at Time 1003 ms*

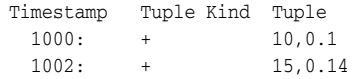

#### <span id="page-100-1"></span>*Example 4–24 S [rows N] Relation Output at Time 1007 ms*

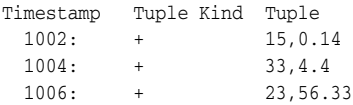

#### <span id="page-100-2"></span>*Example 4–25 S [rows N] Relation Output at Time 2001 ms*

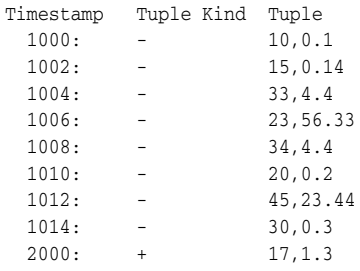

## <span id="page-101-0"></span>**S [rows N1 slide N2]**

A tuple-based window that defines its output relation over time by sliding a window of the last N1 tuples of an ordered stream.

For the output relation R of S [rows N1 slide N2], the relation at time t consists of the N1 tuples of S with the largest timestamps  $\leq \pm$  (or all tuples if the length of S up to  $t$  is  $\leq N$ ).

If more than one tuple has the same timestamp, Oracle CEP chooses one tuple in a non-deterministic way to ensure N tuples are returned. For this reason, tuple-based windows may not be appropriate for streams in which timestamps are not unique.

You can configure the slide N2 as an integer number of stream elements. Oracle CEP delays adding stream elements to the relation until it receives N2 number of elements.

For examples, see "S [rows N] Example" on page 4-14.

#### **Examples**

#### **S [rows N1 slide N2] Example**

Consider the query tkdata55\_q0 in Example 4–26 and the data stream tkdata55\_ S55 in [Example 4–27.](#page-101-1) Stream tkdata55\_S55 has schema (c1 integer, c2  $f$ loat). The output relation is shown in [Example 4–28](#page-102-0).

As [Example 4–28](#page-102-0) shows, at time 100000, the output relation is empty because only one tuple (20,0.1) has arrived on the stream. By time 150000, the number of tuples that the slide value specifies (2) have arrived: at that time, the output relation contains tuples (20,0.1) and (15,0.14). By time 250000, another slide number of tuples have arrived and the output relation contains tuples (20, 0.1), (15, 0.14), (5,0.2), and (8,0.2). By time 350000, another slide number of tuples have arrived. At this time, the oldest tuple (20,0.1) is subject to deletion to meet the constraint that the rows value imposes: namely, that the output relation contain no more than 5 elements. At this time, the output relation contains tuples (15,0.14), (5,0.2), (8,0.2), (10,0.22), and (20,0.25). At time 600000, another slide number of tuples have arrived. At this time, the oldest tuples (15,0.14) and (5,0.2) are subject to deletion to observe the rows value constraint. At this time, the output relation contains tuples (8,0.2), (10,0.22), (20,0.25), (30,0.3), and (40,0.4).

#### *Example 4–26 S [rows N1 slide N2] Query*

```
<query id="tkdata55_q0"><![CDATA[ 
   select * from tkdata55_S55 [rows 5 slide 2 ]
]]></query>
```
#### <span id="page-101-1"></span>*Example 4–27 S [rows N1 slide N2] Stream Input*

Timestamp Tuple 100000 20, 0.1 150000 15, 0.14 200000 5, 0.2 250000 8, 0.2 300000 10, 0.22 350000 20, 0.25 400000 30, 0.3 600000 40, 0.4 650000 45, 0.5

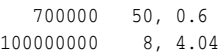

## <span id="page-102-0"></span>*Example 4–28 S [rows N1 slide N2] Relation Output*

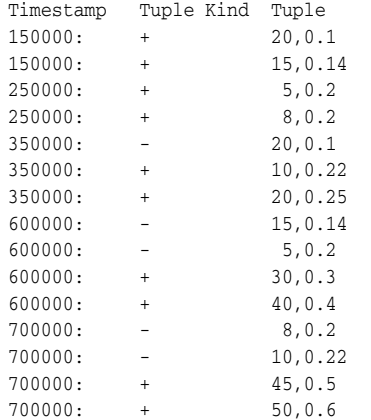

## <span id="page-103-0"></span>**Partitioned Stream-to-Relation Window Operators**

Oracle CQL supports the following partitioned stream-to-relation window operators:

#### *window\_type\_partition***::=**

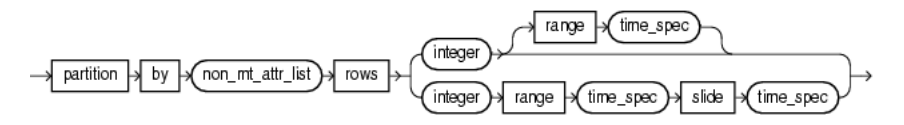

(*[time\\_spec::=](#page-185-0)* [on page 7-30](#page-185-0), *[non\\_mt\\_attr\\_list::=](#page-176-0)* [on page 7-21](#page-176-0))

- [S \[partition by A1,..., Ak rows N\]](#page-104-0)
- [S \[partition by A1,..., Ak rows N range T\]](#page-106-0)
- [S \[partition by A1,..., Ak rows N range T1 slide T2\]](#page-107-0)

For more information, see:

- ["Tuple-Based Stream-to-Relation Window Operators" on page 4-13](#page-98-0)
- ["Query" on page 19-2](#page-503-0)
- ["Stream-to-Relation Operators \(Windows\)" on page 1-8](#page-45-0)
- Section 2.8.1.2, "Aliases in Window Operators"

## <span id="page-104-0"></span>**S [partition by A1,..., Ak rows N]**

This partitioned sliding window on a stream S takes a positive integer number of tuples N and a subset  $\{A1, \ldots \}$  Ak of the stream's attributes as parameters and:

- Logically partitions S into different substreams based on equality of attributes A1, ... Ak (similar to SQL GROUP BY).
- Computes a tuple-based sliding window of size N independently on each substream.

For an example, see "S[partition by A1, ..., Ak rows N] Example" on page 4-19.

#### **Examples**

#### **S[partition by A1, ..., Ak rows N] Example**

Consider the query qPart\_row2 in Example 4–29 and the data stream SP1 in [Example 4–30](#page-104-1). Stream SP1 has schema (c1 integer, name char(10)). The query returns the relation in [Example 4–31](#page-104-2). By default, the range (and slide) is 1 second. Timestamps are shown in milliseconds  $(1 \ s = 1000 \ ms)$ .

**Note:** In stream input examples, lines beginning with h (such as h 3800) are heartbeat input tuples. These inform Oracle CEP that no further input will have a timestamp lesser than the heartbeat value.

#### *Example 4–29 S[partition by A1, ..., Ak rows N] Query*

```
<query id="qPart_row2"><![CDATA[ 
   select * from SP1 [partition by c1 rows 2] 
]]></query>
```
#### <span id="page-104-1"></span>*Example 4–30 S[partition by A1, ..., Ak rows N] Stream Input*

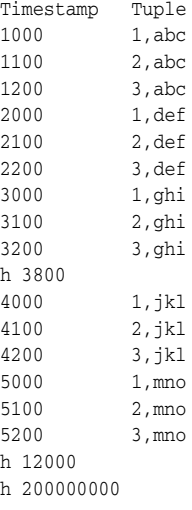

*Example 4–31 S[partition by A1, ..., Ak rows N] Relation Output*

<span id="page-104-2"></span>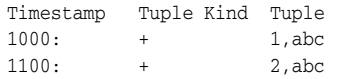

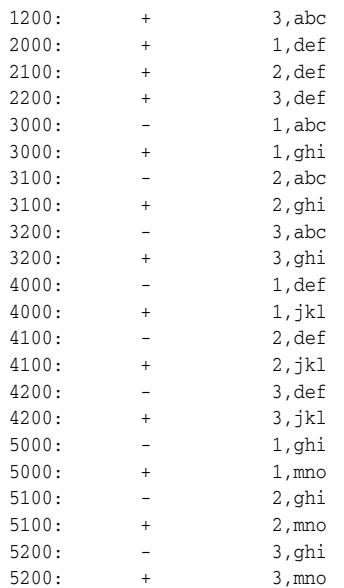

## <span id="page-106-0"></span>**S [partition by A1,..., Ak rows N range T]**

This partitioned sliding window on a stream S takes a positive integer number of tuples N and a subset  $\{A1, \ldots \}$  Ak of the stream's attributes as parameters and:

- Logically partitions S into different substreams based on equality of attributes A1, ... Ak (similar to SQL GROUP BY).
- Computes a tuple-based sliding window of size  $N$  and range  $T$  independently on each substream.

For an example, see "S[partition by A1, ..., Ak rows N range T] Example" on page 4-21.

#### **Examples**

#### **S[partition by A1, ..., Ak rows N range T] Example**

Consider the query qPart\_range2 in Example 4–32 and the data stream SP5 in [Example 4–33](#page-106-1). Stream SP5 has schema (c1 integer, name char(10)). The query returns the relation in [Example 4–34](#page-106-2). By default, the range time unit is second (see *[time\\_spec::=](#page-185-0)* [on page 7-30\)](#page-185-0) so range 2 is equivalent to range 2 seconds. Timestamps are shown in milliseconds  $(1 \ s = 1000 \ ms)$ .

#### *Example 4–32 S[partition by A1, ..., Ak rows N range T] Query*

```
<query id="qPart_range2"><![CDATA[ 
   select * from SP5 [partition by c1 rows 2 range 2]
]]></query>
```
#### <span id="page-106-1"></span>*Example 4–33 S[partition by A1, ..., Ak rows N range T] Stream Input*

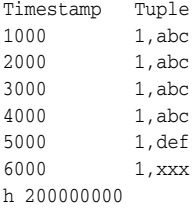

#### *Example 4–34 S[partition by A1, ..., Ak rows N range T] Relation Output*

<span id="page-106-2"></span>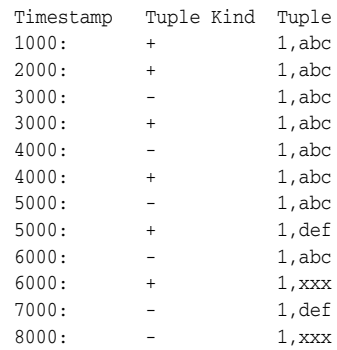

## <span id="page-107-0"></span>**S [partition by A1,..., Ak rows N range T1 slide T2]**

This partitioned sliding window on a stream S takes a positive integer number of tuples N and a subset  $\{A1, \ldots \}$  Ak of the stream's attributes as parameters and:

- Logically partitions S into different substreams based on equality of attributes  $A1$ ,  $\ldots$  Ak (similar to SQL GROUP BY).
- Computes a tuple-based sliding window of size  $N$ , range  $T1$ , and slide  $T2$ independently on each substream.

For an example, see "S[partition by A1, ..., Ak rows N] Example" on page 4-19.

#### **Examples**

#### **S[partition by A1, ..., Ak rows N range T1 slide T2] Example**

Consider the query qPart\_rangeslide in Example 4–35 and the data stream SP1 in [Example 4–36](#page-107-1). Stream SP1 has schema (c1 integer, name char(10)). The query returns the relation in [Example 4–37](#page-107-2). By default, the range and slide time unit is second (see *[time\\_spec::=](#page-185-0)* [on page 7-30](#page-185-0)) so range 1 slide 1 is equivalent to range 1 second slide 1 second. Timestamps are shown in milliseconds  $(1 \text{ s} = 1000$ ms).

#### *Example 4–35 S[partition by A1, ..., Ak rows N range T1 slide T2] Query*

```
<query id="qPart_rangeslide"><![CDATA[ 
   select * from SP1 [partition by c1 rows 1 range 1 slide 1]
]]></query>
```
#### <span id="page-107-1"></span>*Example 4–36 S[partition by A1, ..., Ak rows N range T1 slide T2] Stream Input*

Timestamp Tuple 1000 1,abc 1100 2,abc 1200 3,abc 2000 1,def 2100 2,def 2200 3,def 3000 1,ghi 3100 2,ghi 3200 3,ghi h 3800 4000 1,jkl 4100 2,jkl 4200 3,jkl 5000 1,mno 5100 2,mno 5200 3,mno h 12000 h 200000000

#### <span id="page-107-2"></span>*Example 4–37 S[partition by A1, ..., Ak rows N range T1 slide T2] Relation Output*

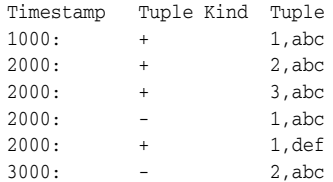
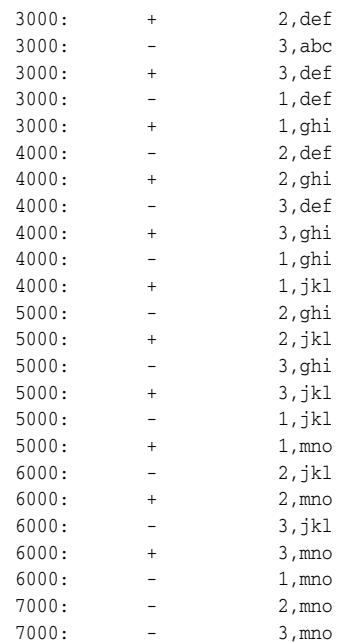

# **IStream Relation-to-Stream Operator**

Istream (for "Insert stream") applied to a relation R contains  $(s, t)$  whenever tuple s is in  $R(t)$  -  $R(t-1)$ , that is, whenever s is inserted into R at time t. If a tuple happens to be both inserted and deleted with the same timestamp then IStream does not output the insertion.

In Example 4–38, the select will output a stream of tuples satisfying the filter condition (viewq3.ACCT\_INTRL\_ID = ValidLoopCashForeignTxn.ACCT\_INTRL\_ID). The now window converts the viewq3 into a relation, which is kept as a relation by the filter condition. The IStream relation-to-stream operator converts the output of the filter back into a stream.

#### *Example 4–38 IStream*

```
<query id="q3Txns"><![CDATA[ 
   Istream(
        select 
            TxnId, 
            ValidLoopCashForeignTxn.ACCT_INTRL_ID, 
           TRXN_BASE_AM, 
           ADDR_CNTRY_CD, 
           TRXN_LOC_ADDR_SEQ_ID 
        from 
           viewq3[NOW], 
            ValidLoopCashForeignTxn 
        where 
            viewq3.ACCT_INTRL_ID = ValidLoopCashForeignTxn.ACCT_INTRL_ID
    )
]]></query>
```
You can combine the Istream operator with a DIFFERENCES USING clause to succinctly detect differences in the Istream.

For more information, see:

- [idstream\\_clause::=](#page-507-0) [on page 19-6](#page-507-0)
- *[Detecting Differences in Query Results](#page-471-0)*

# **DStream Relation-to-Stream Operator**

Dstream (for "Delete stream") applied to a relation R contains  $(s, t)$  whenever tuple s is in  $R(t-1) - R(t)$ , that is, whenever s is deleted from R at time t.

In Example 4–39, the query delays the input on stream S by 10 minutes. The range window operator converts the stream S into a relation, whereas the Dstream converts it back to a stream.

#### *Example 4–39 DStream*

```
<query id="BBAQuery"><![CDATA[ 
   Dstream(select * from S[range 10 minutes])
]]></query>
```
Assume that the granularity of time is minutes. Table 4–4 illustrates the contents of the range window operator's relation (S[Range 10 minutes] ) and the Dstream stream for the following input stream TradeInputs:

Time Value 05 1,1 25 2,2 50 3,3

#### *Table 4–4 DStream Example Output*

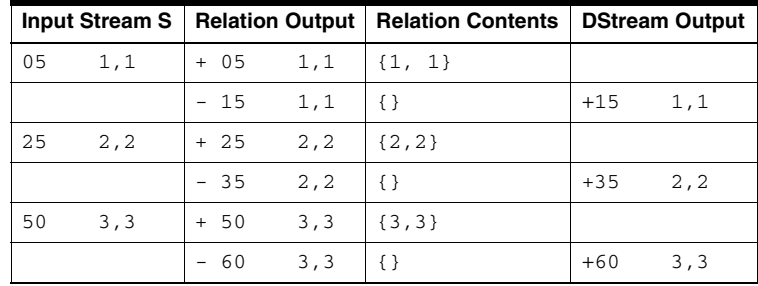

Note that at time 15, 35, and 60, the relation is empty { } (the empty set).

You can combine the Dstream operator with a DIFFERENCES USING clause to succinctly detect differences in the Dstream.

For more information, see:

- *[idstream\\_clause::=](#page-507-0)* [on page 19-6](#page-507-0)
- *[Detecting Differences in Query Results](#page-471-0)*

# **RStream Relation-to-Stream Operator**

The Rstream operator maintains the entire current state of its input relation and outputs all of the tuples as insertions at each time step.

Since Rstream outputs the entire state of the relation at every instant of time, it can be expensive if the relation set is not very small.

In Example 4–40, Rstream outputs the entire state of the relation at time Now and filtered by the where clause.

#### *Example 4–40 RStream*

```
<query id="rstreamQuery"><![CDATA[ 
   Rstream(
       select
           cars.car_id, SegToll.toll 
       from 
           CarSegEntryStr[now] as cars, SegToll 
       where (cars.exp_way = SegToll.exp_way and 
              cars.lane = SegToll.lane and 
             cars.dir = SegToll.dir and 
              cars.seg = SegToll.seg)
   )
]]></query>
```
For more information, see *[idstream\\_clause::=](#page-507-0)* [on page 19-6.](#page-507-0)

# <sup>5</sup>**Expressions**

An **expression** is a combination of one or more values and one or more operations. A value can be a constant having a definite value, a function that evaluates to a value, or an attribute containing a value. Every expression maps to a datatype.

This simple expression evaluates to 4 and has datatype NUMBER (the same datatype as its components):

2\*2

The following expression is an example of a more complex expression that uses both functions and operators. The expression adds seven days to the current date, removes the time component from the sum, and converts the result to CHAR datatype:

TO\_CHAR(TRUNC(SYSDATE+7))

# **5.1 Introduction to Expressions**

Oracle CEP provides the following expressions:

- Aggregate distinct expressions: ["aggr\\_distinct\\_expr" on page 5-3](#page-114-0).
- Aggregate expressions: ["aggr\\_expr" on page 5-4.](#page-115-0)
- Arithmetic expressions: ["arith\\_expr" on page 5-6](#page-117-0).
- Arithmetic expression list: ["arith\\_expr\\_list" on page 5-8](#page-119-0).
- Case expressions: ["case\\_expr" on page 5-9](#page-120-0).
- Decode expressions: ["decode" on page 5-13.](#page-124-0)
- Function expressions: ["func\\_expr" on page 5-15.](#page-126-0)
- Object expressions: ["object\\_expr" on page 5-19](#page-130-0)
- Order expressions: ["order\\_expr" on page 5-23](#page-134-0).
- XML aggregate expressions: ["xml\\_agg\\_expr" on page 5-24](#page-135-0)
- XML column attribute value expressions: ["xmlcolattval\\_expr" on page 5-26.](#page-137-0)
- XML element expressions: ["xmlelement\\_expr" on page 5-28.](#page-139-0)
- XML forest expressions: ["xmlforest\\_expr" on page 5-30.](#page-141-0)
- XML parse expressions: ["xml\\_parse\\_expr" on page 5-32](#page-143-0)

You can use expressions in:

- The select list of the SELECT statement
- A condition of the WHERE clause and HAVING clause

■ The VALUES clause of the INSERT statement

Oracle CEP does not accept all forms of expressions in all parts of all Oracle CQL statements. Refer to the individual Oracle CQL statements in [Chapter 19, "Oracle CQL](#page-502-0)  [Statements"](#page-502-0) for information on restrictions on the expressions in that statement.

You must use appropriate expression notation whenever *expr* appears in conditions, Oracle CQL functions, or Oracle CQL statements in other parts of this reference. The sections that follow describe and provide examples of the various forms of expressions.

**Note:** In stream input examples, lines beginning with h (such as h 3800) are heartbeat input tuples. These inform Oracle CEP that no further input will have a timestamp lesser than the heartbeat value.

# <span id="page-114-0"></span>*aggr\_distinct\_expr*

Use an *aggr\_distinct\_expr* aggregate expression when you want to use an aggregate built-in function with distinct. When you want to use an aggregate built-in function without distinct, see ["aggr\\_expr" on page 5-4](#page-115-0).

### *aggr\_distinct\_expr***::=**

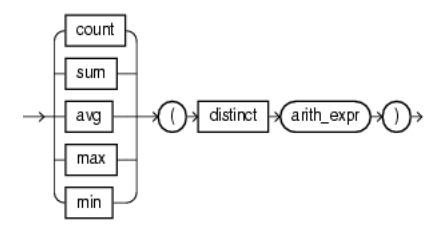

(*arith\_expr::=* on page 5-6)

You can specify an *arith\_distinct\_expr* as the argument of an aggregate expression.

You can use an  $aggr\_distinct\_expr$  in the following Oracle CQL statements:

■ *arith\_expr::=* on page 5-6

For more information, see [Chapter 9, "Built-In Aggregate Functions".](#page-220-0)

## **Examples**

Example 5–2 shows how to use a COUNT aggregate distinct expression.

#### *Example 5–1 aggr\_distinct\_expr for COUNT*

create view viewq2Cond1(ACCT\_INTRL\_ID, sumForeign, countForeign) as select ACCT\_INTRL\_ID, sum(TRXN\_BASE\_AM), count(distinct ADDR\_CNTRY\_CD) from ValidCashForeignTxn[range 48 hours] group by ACCT\_INTRL\_ID having ((sum(TRXN\_BASE\_AM) \* 100) >= (1000 \* 60) and (count(distinct ADDR\_CNTRY\_CD >= 2)))

# <span id="page-115-0"></span>*aggr\_expr*

Use an *aggr\_expr* aggregate expression when you want to use aggregate built-in functions. When you want to use an aggregate built-in function with distinct, see ["aggr\\_distinct\\_expr" on page 5-3](#page-114-0)

#### *aggr\_expr***::=**

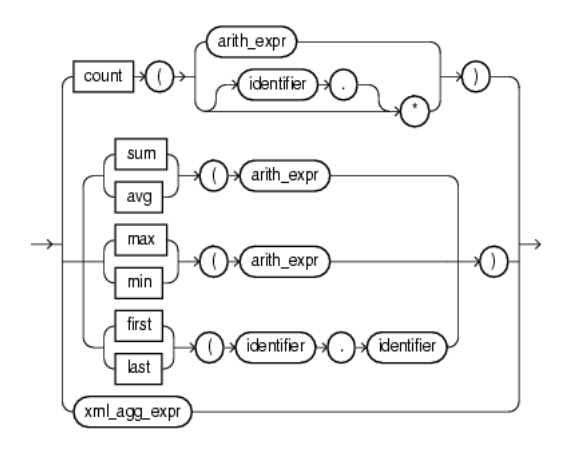

(*arith\_expr::=* on page 5-6, *[identifier::=](#page-171-0)* [on page 7-16](#page-171-0), *xml\_agg\_expr::=* on page 5-24)

You can specify an  $arith\_expr$  as the argument of an aggregate expression.

The first and last aggregate built-in functions take a single argument made up of the following period separated values:

- identifier1: the name of a pattern as specified in a DEFINE clause.
- identifier2: the name of a stream element as specified in a CREATE STREAM statement.

You can use an *aggr\_expr* in the following Oracle CQL statements:

■ *arith\_expr::=* on page 5-6

For more information, see:

- [Chapter 9, "Built-In Aggregate Functions"](#page-220-0)
- ["first" on page 9-6](#page-225-0)
- ["last" on page 9-8](#page-227-0)

#### **Examples**

Example 5–2 shows how to use a COUNT aggregate expression.

#### *Example 5–2 aggr\_expr for COUNT*

```
<view id="SegVol" schema="exp_way lane dir seg volume"><![CDATA[ 
    select 
        exp_way, 
        lane, 
        dir, 
        seg, 
        count(*) as volume 
    from 
        CurCarSeg
```
group by exp\_way, lane, dir, seg having  $count(*)$  > 50 ]]></view>

# <span id="page-117-0"></span>*arith\_expr*

Use an *arith\_expr* arithmetic expression to define an arithmetic expression using any combination of stream element attribute values, constant values, the results of a function expression, aggregate built-in function, case expression, or decode. You can use all of the normal arithmetic operators  $(+,-,*,$  and  $/$ ) and the concatenate operator  $(||)$ .

### *arith\_expr***::=**

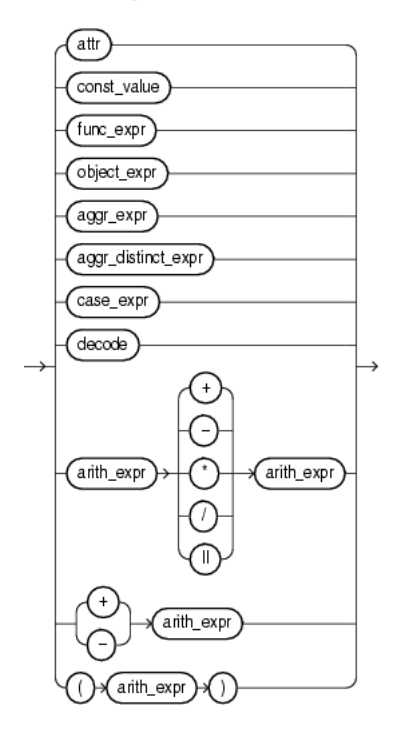

(*[attr::=](#page-159-0)* [on page 7-4,](#page-159-0) *[const\\_value::=](#page-168-0)* [on page 7-13](#page-168-0), *func\_expr::=* on page 5-15, *aggr\_expr::=* on page 5-4, *aggr\_distinct\_expr::=* on page 5-3, *case\_expr::=* on page 5-9, *decode::=* on page 5-13, *arith\_expr::=* on page 5-6)

You can use an *arith\_expr* in the following Oracle CQL statements:

- *aggr\_distinct\_expr::=* on page 5-3
- *aggr\_expr::=* on page 5-4
- *arith\_expr::=* on page 5-6
- *case\_expr::=* on page 5-9
- *searched\_case::=* on page 5-9
- *simple\_case::=* on page 5-9
- *condition::*= [on page 6-4](#page-149-0)
- *[between\\_condition::=](#page-152-0)* [on page 6-7](#page-152-0)
- *[non\\_mt\\_arg\\_list::=](#page-175-0)* [on page 7-20](#page-175-0)
- *[param\\_list](#page-181-0)* [on page 7-26](#page-181-0)
- *[measure\\_column::=](#page-488-0)* [on page 18-9](#page-488-0)

■ *[projterm::=](#page-504-0)* [on page 19-3](#page-504-0)

For more information, see ["Arithmetic Operators" on page 4-3.](#page-88-0)

# **Examples**

Example 5–2 shows how to use a *arith\_expr* expression.

#### *Example 5–3 arith\_expr*

<view id="SegVol" schema="exp\_way lane dir seg volume"><![CDATA[ select exp\_way, lane, dir, seg, count(\*) as volume from CurCarSeg group by exp\_way, lane, dir, seg having count(\*) > 50 ]]></view>

# <span id="page-119-0"></span>*arith\_expr\_list*

Use an *arith\_expr\_list* arithmetic expression list to define one or more arithmetic expressions using any combination of stream element attribute values, constant values, the results of a function expression, aggregate built-in function, case expression, or decode. You can use all of the normal arithmetic operators  $(+,-,*,\,+)$  and the concatenate operator ( $||$ ).

#### *arith\_expr\_list***::=**

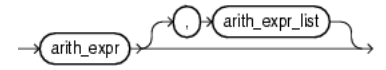

(*arith\_expr::=* on page 5-6)

You can use an *arith\_expr\_list* in the following Oracle CQL statements:

■ *xmlelement\_expr::=* on page 5-28

For more information, see ["Arithmetic Operators" on page 4-3.](#page-88-0)

### **Examples**

Example 5–4 shows how to use a *arith\_expr\_list* expression.

#### *Example 5–4 arith\_expr\_list*

```
<query id="tkdata51_q0"><![CDATA[ 
    select 
        XMLELEMENT(
            NAME "S0", 
            XMLELEMENT(NAME "c1", tkdata51_S0.c1), 
            XMLELEMENT(NAME "c2", tkdata51_S0.c2)
        ) 
    from 
       tkdata51_S0 [range 1]
]]></query>
```
# <span id="page-120-0"></span>*case\_expr*

Use a *case\_expr* case expression to evaluate stream elements against multiple conditions.

#### *case\_expr***::=**

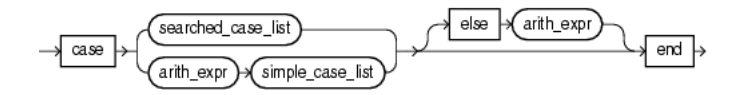

(*searched\_case\_list::=* on page 5-9, *arith\_expr::=* on page 5-6, *simple\_case\_list::=* on page 5-9)

#### *searched\_case\_list***::=**

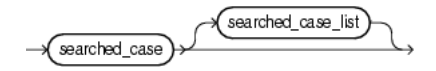

(*searched\_case::=* on page 5-9)

### *searched\_case***::=**

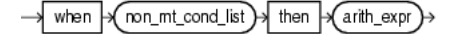

(*[non\\_mt\\_cond\\_list::=](#page-179-0)* [on page 7-24](#page-179-0), *arith\_expr::=* on page 5-6)

#### *simple\_case\_list***::=**

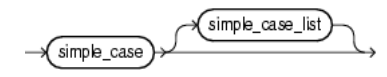

(*simple\_case::=* on page 5-9)

#### *simple\_case***::=**

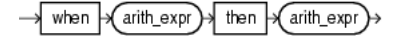

(*arith\_expr::=* on page 5-6)

The *case\_expr* is similar to the DECODE clause of an arithmetic expression (see ["decode" on page 5-13\)](#page-124-0).

In a *searched\_case* clause, when the *non\_mt\_cond\_list* evaluates to true, the *searched\_case* clause may return either an arithmetic expression or null.

In a *simple\_case* clause, when the arithmetic expression is true, the *simple\_case* clause may return either another arithmetic expression or null.

You can use an *case\_expr* in the following Oracle CQL statements:

- *arith\_expr::=* on page 5-6
- *[opt\\_where\\_clause::=](#page-505-0)* [on page 19-4](#page-505-0)
- *[select\\_clause::=](#page-504-1)* [on page 19-3](#page-504-1)

### **Examples**

This section describes the following case\_expr examples:

- "case\_expr with SELECT \*" on page 5-10
- "case\_expr with SELECT" on page 5-10

#### **case\_expr with SELECT \***

Consider the query q97 in Example 5–5 and the data stream S0 in [Example 5–6](#page-121-0). Stream S1 has schema (c1 float, c2 integer). The query returns the relation in [Example 5–7](#page-121-1).

#### *Example 5–5 CASE Expression: SELECT \* Query*

```
<query id="q97"><![CDATA[ 
   select * from S0 
   where 
        case 
            when c2 < 25 then c2+5when c2 > 25 then c2+10end > 25]]></query>
```
#### <span id="page-121-0"></span>*Example 5–6 CASE Expression: SELECT \* Stream Input*

```
Timestamp Tuple
    1000 0.1,10
    1002 0.14,15
   200000 0.2,20
   400000 0.3,30
  500000 0.3,35
  600000 ,35
h 800000
100000000 4.04,40
h 200000000
```
#### <span id="page-121-1"></span>*Example 5–7 CASE Expression: SELECT \* Relation Output*

Timestamp Tuple Kind Tuple 400000:+ 0.3,30 500000:+ 0.3,35  $600000:+ , 35$ 100000000:+ 4.04,40

#### **case\_expr with SELECT**

Consider the query q96 in Example 5–8 and the data streams S0 in [Example 5–9](#page-122-1) and S1 in [Example 5–10.](#page-122-0) Stream S0 has schema (c1 float, c2 integer) and stream S1 has schema (c1 float, c2 integer). The query returns the relation in [Example 5–11.](#page-122-2)

#### *Example 5–8 CASE Expression: SELECT Query*

```
<query id="q96"><![CDATA[ 
   select 
       case to_float(S0.c2+10) 
           when (S1.c2*100)+10 then S0.c1+0.5 
            when (S1.c2*100)+11 then S0.c1 
            else S0.c1+0.3 
        end 
   from 
       S0[rows 100], 
        S1[rows 100]
```
]]></query>

#### <span id="page-122-1"></span>*Example 5–9 CASE Expression: SELECT Stream S0 Input*

Timestamp Tuple 1000 0.1,10 1002 0.14,15 200000 0.2,20 400000 0.3,30 500000 0.3,35 600000 ,35 h 800000 100000000 4.04,40 h 200000000

### <span id="page-122-0"></span>*Example 5–10 CASE Expression: SELECT Stream S1 Input*

Timestamp Tuple 1000 10,0.1 1002 15,0.14 200000 20,0.2 300000 ,0.2 400000 30,0.3 100000000 40,4.04

#### <span id="page-122-2"></span>*Example 5–11 CASE Expression: SELECT Relation Output*

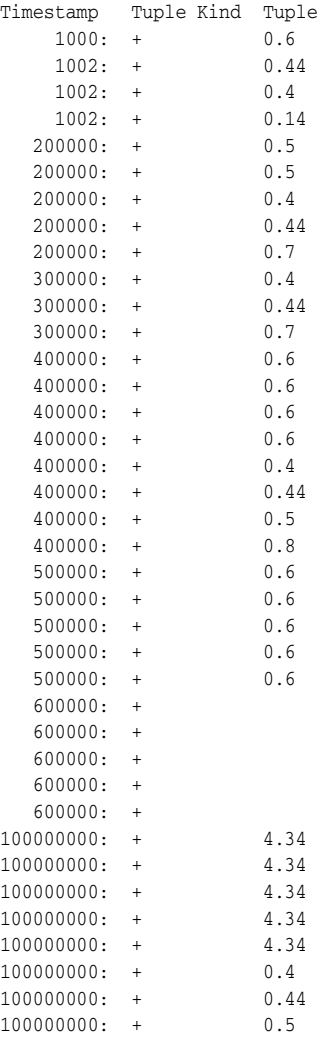

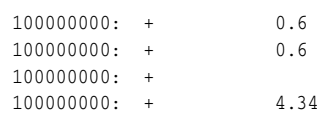

# <span id="page-124-0"></span>*decode*

Use a *decode* expression to evaluate stream elements against multiple conditions.

#### *decode***::=**

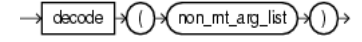

(*[non\\_mt\\_arg\\_list::=](#page-175-0)* [on page 7-20](#page-175-0))

DECODE expects its *non\_mt\_arg\_list* to be of the form:

expr, search1, result1, search2, result2, ..., searchN, result N, default

DECODE compares *expr* to each *search* value one by one. If *expr* equals a *search* value, the DECODE expressions returns the corresponding *result*. If no match is found, the DECODE expressions returns *default*. If *default* is omitted, the DECODE expressions returns null.

The arguments can be any of the numeric (INTEGER, BIGINT, FLOAT, or DOUBLE) or character (CHAR) datatypes. For more information, see [Section 2.2, "Datatypes"](#page-60-0)).

The *search*, *result*, and *default* values can be derived from expressions. Oracle CEP uses **short-circuit evaluation**. It evaluates each *search* value only before comparing it to *expr*, rather than evaluating all *search* values before comparing any of them with *expr*. Consequently, Oracle CEP never evaluates a search i, if a previous search  $j \left(0 \leq j \leq i\right)$  equals *expr*.

Oracle CEP automatically converts *expr* and each *search* value to the datatype of the first *search* value before comparing. Oracle CEP automatically converts the return value to the same datatype as the first *result*.

In a DECODE expression, Oracle CEP considers two nulls to be equivalent. If *expr* is null, then Oracle CEP returns the *result* of the first *search* that is also null.

The maximum number of components in the DECODE expression, including *expr*, *searches*, *results*, and *default*, is 255.

The *decode* expression is similar to the case\_expr (see *case\_expr::=* on page 5-9).

You can use a *decode* expression in the following Oracle CQL statements:

- *arith\_expr::=* on page 5-6
- *opt\_where\_clause::*= [on page 19-4](#page-505-0)
- *[select\\_clause::=](#page-504-1)* [on page 19-3](#page-504-1)

### **Examples**

Consider the query q in Example 5–12 and the input relation R in [Example 5–13.](#page-125-0) Relation R has schema (c1 float, c2 integer). The query returns the relation in [Example 5–14](#page-125-1).

*Example 5–12 Arithmetic Expression and DECODE Query*

```
<query id="q"><![CDATA[ 
...
  SELECT DECODE (c2, 10, c1+0.5, 20, c1+0.1, 30, c1+0.2, c1+0.3) from R
]]></query>
```
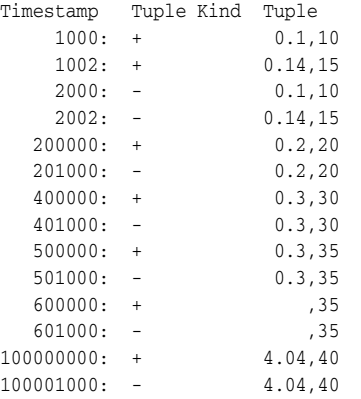

# <span id="page-125-0"></span>*Example 5–13 Arithmetic Expression and DECODE Relation Input*

### <span id="page-125-1"></span>*Example 5–14 Arithmetic Expression and DECODE Relation Output*

Timestamp Tuple Kind Tuple

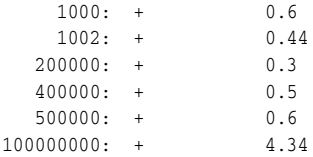

# <span id="page-126-0"></span>*func\_expr*

Use the *func\_expr* function expression to define a function invocation using any Oracle CQL built-in, user-defined, or Oracle data cartridge function.

#### *func\_expr***::=**

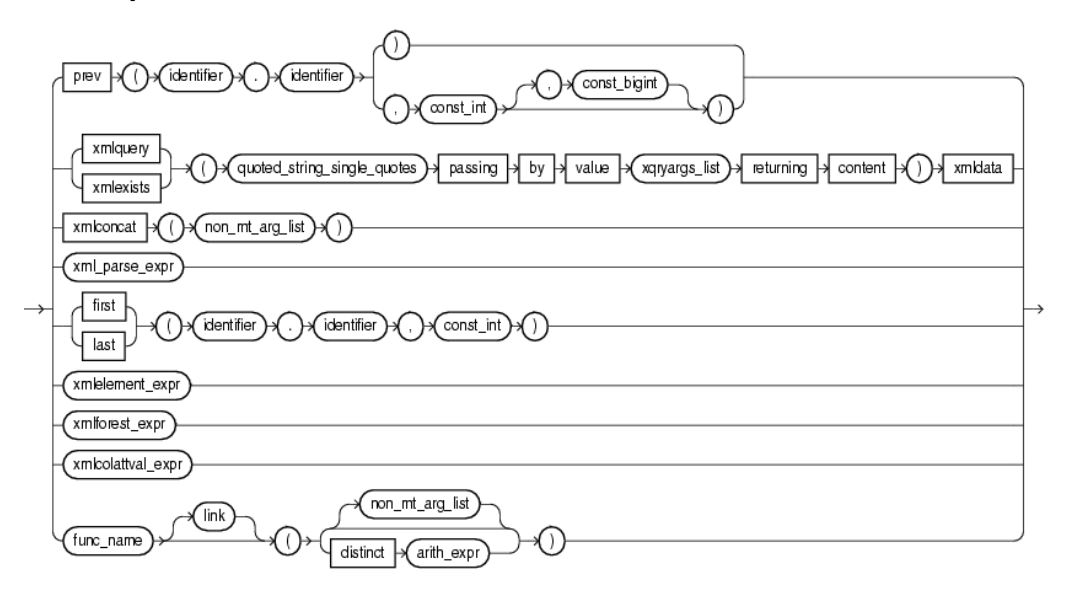

(*[identifier::=](#page-171-0)* [on page 7-16,](#page-171-0) *[const\\_int::=](#page-166-0)* [on page 7-11](#page-166-0), *[const\\_bigint::=](#page-165-0)* [on page 7-10](#page-165-0), *[const\\_](#page-167-0) [string::=](#page-167-0)* [on page 7-12,](#page-167-0) *xqryargs\_list::=* on page 7-34, *[non\\_mt\\_arg\\_list::=](#page-175-0)* [on page 7-20,](#page-175-0) *xml\_parse\_expr::=* on page 5-32, *xmlelement\_expr::=* on page 5-28, *xmlforest\_expr::=* on page 5-30, *xmlcolattval\_expr::=* on page 5-26, *func\_name:=* on page 5-15, *link::=* on page 5-19, *arith\_expr::=* on page 5-6)

#### *func\_name***:=**

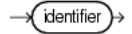

(*[identifier::=](#page-171-0)* [on page 7-16\)](#page-171-0)

#### *func\_name*

You can specify the identifier of a function explicitly:

- with or without a *link*, depending on the type of Oracle data cartridge function. For more information, see:
	- **–** *link::=* on page 5-19
	- **–** [Chapter 14, "Introduction to Data Cartridges"](#page-416-0)
- with an empty argument list.
- with an argument list of one or more arguments.
- with a distinct arithmetic expression.

For more information, see *[aggr\\_distinct\\_expr](#page-114-0)* [on page 5-3](#page-114-0).

### **PREV**

The PREV function takes a single argument made up of the following period-separated *identifier* arguments:

- identifier1: the name of a pattern as specified in a DEFINE clause.
- identifier2: the name of a stream element as specified in a CREATE STREAM statement.

The PREV function also takes the following *const\_int* arguments:

- const\_int: the index of the stream element before the current stream element to compare against. Default: 1.
- const\_bigint: the timestamp of the stream element before the current stream element to compare against. To obtain the timestamp of a stream element, you can use the ELEMENT\_TIME pseudocolumn (see [Section 3.2, "ELEMENT\\_TIME](#page-82-0)  [Pseudocolumn"\)](#page-82-0).

For more information, see ["prev" on page 8-9.](#page-200-0) For an example, see "func\_expr PREV Function Example" on page 5-18.

#### **XQuery: XMLEXISTS and XMLQUERY**

You can specify an XQuery that Oracle CEP applies to the XML stream element data that you bind in *xqryargs\_list*. For more information, see:

- ["xmlexists" on page 8-25](#page-216-0)
- ["xmlquery" on page 8-27](#page-218-0)

An *xqryargs\_list* is a comma separated list of one or more *xqryarg* instances made up of an arithmetic expression involving one or more stream elements from the select list, the AS keyword, and a *const\_string* that represents the XQuery variable or operator (such as the "." current node operator). For more information, see *xqryargs\_list::=* on page 7-34.

For an example, see "func\_expr XMLQUERY Function Example" on page 5-18.

For more information, see "SQL/XML (SQLX)" on page 5-16.

#### **XMLCONCAT**

The XMLCONCAT function returns the concatenation of its comma-delimited xmltype arguments as an xmltype.

For more information, see:

- ["xmlconcat" on page 8-23](#page-214-0)
- "SQL/XML (SQLX)" on page 5-16

### **SQL/XML (SQLX)**

The SQLX specification extends SQL to support XML data.

Oracle CQL supports event types containing properties of type SQLX. In this case, Oracle CEP server converts from SQLX to String when within Oracle CQL, and converts from String to SQLX on output.

Oracle CQL provides the following expressions (and functions) to manipulate data from an SQLX stream. For example, you can construct XML elements or attributes with SQLX stream elements, combine XML fragments into larger ones, and parse input into XML content or documents.

**Note:** Oracle CQL does not support external relations with columns of type XMLTYPE (for example, a join with a relational database management system). For more information, see [Section 2.2.1, "Oracle](#page-61-0)  [CQL Built-in Datatypes".](#page-61-0)

For more information on Oracle CQL SQLX expressions, see:

- ["xml\\_agg\\_expr" on page 5-24](#page-135-0)
- ["xmlcolattval\\_expr" on page 5-26](#page-137-0)
- ["xmlelement\\_expr" on page 5-28](#page-139-0)
- ["xmlforest\\_expr" on page 5-30](#page-141-0)
- ["xml\\_parse\\_expr" on page 5-32](#page-143-0)

For more information on Oracle CQL SQLX functions, see:

- "XQuery: XMLEXISTS and XMLQUERY" on page 5-16
- ["xmlcomment" on page 8-21](#page-212-0)
- ["xmlconcat" on page 8-23](#page-214-0)
- ["xmlagg" on page 9-15](#page-234-0)

For more information on datatype restrictions when using Oracle CQL with XML, see:

[Section 2.4.3, "Datetime Literals"](#page-69-0)

For more information on SQLX, see the *Oracle Database SQL Language Reference*.

### **FIRST and LAST**

The FIRST and LAST functions each take a single argument made up of the following period-separated values:

- identifier1: the name of a pattern as specified in a DEFINE clause.
- identifier2: the name of a stream element as specified in a CREATE STREAM statement.

For more information, see:

- ["first" on page 9-6](#page-225-0)
- ["last" on page 9-8](#page-227-0)

You can specify the identifier of a function explicitly with or without a *non\_mt\_arg\_ list*: a list of arguments appropriate for the built-in or user-defined function being invoked. The list can have single or multiple arguments.

You can use a *func\_expr* in the following Oracle CQL statements:

■ *arith\_expr::=* on page 5-6

For more information, see [Section 1.1.11, "Functions".](#page-52-0)

#### **Examples**

This section describes the following func\_expr examples:

- "func\_expr PREV Function Example" on page 5-18
- "func\_expr XMLQUERY Function Example" on page 5-18

### **func\_expr PREV Function Example**

Example 5–15 shows how to compose a *func\_expr* to invoke the PREV function.

#### *Example 5–15 func\_expr for PREV*

```
<query id="q36"><![CDATA[ 
   select T.Ac1 from S15 
   MATCH_RECOGNIZE ( 
       PARTITION BY
           c2 
        MEASURES 
           A.c1 as Ac1 
        PATTERN(A) 
        DEFINE 
           A as (A.c1 = PREV(A.c1,3,5000) )
   ) as T
]]></query>
```
# **func\_expr XMLQUERY Function Example**

Example 5–16 shows how to compose a *func\_expr* to invoke the XMLQUERY function.

#### *Example 5–16 func\_expr for XMLQUERY*

```
<query id="q1"><![CDATA[ 
   select
       xmlexists(
           "for $i in /PDRecord where $i/PDId <= $x return $i/PDName" 
           passing by value 
               c2 as ".", 
               (c1+1) as "x" 
            returning content
       ) xmldata
   from
       S1
]]></query>
```
Example 5–17 shows how to compose a *func\_expr* to invoke the SUM function.

#### *Example 5–17 func\_expr for SUM*

```
<query id="q3"><![CDATA[ 
  select sum(c2) from S1[range 5]
]]></query>
```
# <span id="page-130-0"></span>*object\_expr*

Use the *object\_expr* expression to reference the members of a data cartridge complex type.

You can use an *object\_expr* anywhere an arithmetic expression can be used. For more information, see ["arith\\_expr" on page 5-6](#page-117-0).

#### *object\_expr***::=**

For syntax, see:

- *complex\_type::*= [on page 7-7](#page-162-0)
- *[array\\_type::=](#page-157-0)* [on page 7-2](#page-157-0)

Optionally, you can use a link (@) in the *object\_expr* to specify the data cartridge name. Use a *link* to specify the location of an Oracle CQL data cartridge complex type class, method, field, or constructor to disambiguate the reference, if necessary. The location must reference a data cartridge by its name. For example, if two data cartridges (myCartridge and yourCartridge) both define a complex type com.package.ThisClass, then you must use the *link* clause to explicitly identify which com.package.ThisClass you want to use.

**Note:** A *link* is not required when using the types that the default Java data cartridge provides.

#### *link***::=**

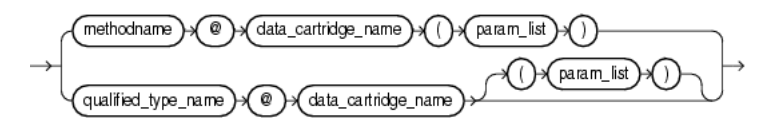

(*[methodname::=](#page-174-0)* [on page 7-19,](#page-174-0) *data\_cartridge\_name::=* on page 5-19, *[param\\_list::=](#page-181-1)* [on](#page-181-1)  [page 7-26](#page-181-1), *[qualified\\_type\\_name::=](#page-182-0)* [on page 7-27](#page-182-0))

#### *data\_cartridge\_name***::=**

 $\overline{\mathcal{A}}$  identifier

(*[identifier::=](#page-171-0)* [on page 7-16\)](#page-171-0)

#### **data\_cartridge\_name**

Each Oracle CQL data cartridge implementation is identified by a unique data cartridge name.

Data cartridge names include:

■ java: identifies the Oracle CQL Java data cartridge.

This is the default data cartridge name. If you omit a data cartridge name in field or constructor references, Oracle CQL will try to resolve the reference using the java data cartridge name. This means the following statements are identical:

```
SELECT java.lang.String@java("foo") …
SELECT java.lang.String("foo") …
```
If you omit a data cartridge name in a method reference, Oracle CQL will try to resolve the reference against its built-in functions (see [Section 1.1.11, "Functions"\)](#page-52-0).

spatial: identifies the Oracle CQL Oracle Spatial data cartridge.

For syntax, see *data\_cartridge\_name::=* on page 5-19 (parent: *link::=* on page 5-19).

#### **Type Declaration**

You declare an event property as a complex type using *[qualified\\_type\\_](#page-182-1) [name](#page-182-1)*@*data\_cartridge\_name*.

For examples, see "Type Declaration Example: link" on page 5-21

#### **Field Access**

You cannot specify a link when accessing a complex type field because the type of the field already identifies its location. The following is *not* allowed:

SELECT java.lang.String("foo").CASE\_INSENSITIVE\_ORDER@java …

For examples, see "Field Access Example: link" on page 5-21.

#### **Method Access**

You cannot specify a link when accessing complex type method because the type of the method already identifies its location. The following is *not* allowed:

```
SELECT java.lang.String("foo").substring@java(0,1) …
```
For examples, see "Method Access Example: link" on page 5-21.

#### **Constructor Invocation**

You invoke a complex type constructor using *[qualified\\_type\\_name](#page-182-1)*@*data\_ cartridge\_name*(*[param\\_list](#page-181-0)*).

For examples, see "Constructor Invocation Example: link" on page 5-22.

#### **Examples**

The following examples illustrate the various semantics that this statement supports:

- "Object Expression Example" on page 5-20
- "Type Declaration Example: link" on page 5-21
- "Field Access Example: link" on page 5-21
- "Method Access Example: link" on page 5-21
- "Constructor Invocation Example: link" on page 5-22

#### **Object Expression Example**

[Example 5–18](#page-132-0) shows *object\_expr*:

getContainingGeometries@spatial (InputPoints.point)

This *object\_expr* uses a data cartridge TABLE clause that invokes the Oracle Spatial data cartridge method getContainingGeometries, passing in one parameter (InputPoints.point). The return value of this method, a Collection of Oracle CEP IType records, is aliased as validGeometries. The table source itself is aliased as R2.

#### <span id="page-132-0"></span>*Example 5–18 Data Cartridge TABLE Query*

```
<query id="q1"><![CDATA[ 
RSTREAM (
   SELECT.
       R2.validGeometries.shape as containingGeometry,
       R1.point as inputPoint
   FROM 
       InputPoints[now] as R1,
        TABLE (getContainingGeometries@spatial (InputPoints.point) as validGeometries) AS R2
)
]]></query>
```
#### **Type Declaration Example:** *link*

[Example 5–19](#page-132-1) shows how to create an event type as a Java class that specifies an event property as an Oracle CQL data cartridge complex type MyType defined in package com.mypackage that belongs to the Oracle CQL data cartridge myCartridge. If a com.myPackage.MyType is defined in some other Oracle CQL data cartridge (with data cartridge name otherCatridge), specifying the type for the a1 property using a link with the data cartridge name myCartridge allows Oracle CQL to reference the correct complex type.

#### <span id="page-132-1"></span>*Example 5–19 Type Declaration Using an Oracle CQL Data Cartridge Link*

package com.myapplication.event;

```
import java.util.Date;
import // Oracle CQL data cartridge package(s)?
public final class MarketEvent {
   private final String symbol;
   private final Double price;
   private final com.myPackage.MyType@myCartridge a1;
   public MarketEvent(...) {
        ...
         }
     ...
}
```
#### **Field Access Example:** *link*

[Example 5–20](#page-132-2) shows how to instantiate complex type MyType and access the static field MY\_FIELD. The link clause explicitly references the com.myPackage.MyType class that belongs to the Oracle CQL data cartridge myCartridge.

#### <span id="page-132-2"></span>*Example 5–20 Field Access Using an Oracle CQL Data Cartridge Link*

```
<query id="q1"><![CDATA[ 
   SELECT com.myPackage.MyType@myCartridge("foo").MY_FIELD ...
]]></query>
```
#### **Method Access Example:** *link*

[Example 5–21](#page-132-3) shows how to instantiate complex type MyType and access the method myMethod. The link clause explicitly references the com.myPackage.MyType class that belongs to the Oracle CQL data cartridge myCartridge.

#### <span id="page-132-3"></span>*Example 5–21 Type Declaration Using an Oracle CQL Data Cartridge Link*

```
<query id="q1"><![CDATA[ 
   SELECT com.myPackage.MyType@myCartridge("foo").myMethod("bar") ...
```
]]></query>

#### **Constructor Invocation Example:** *link*

[Example 5–22](#page-133-0) shows how to instantiate complex type MyType. The link clause explicitly references the com.myPackage.MyType class that belongs to the Oracle CQL data cartridge myCartridge.

#### <span id="page-133-0"></span>*Example 5–22 Type Declaration Using an Oracle CQL Data Cartridge Link*

```
<query id="q1"><![CDATA[ 
   SELECT com.myPackage.MyType@myCartridge("foo") ...
]]></query>
```
# <span id="page-134-0"></span>*order\_expr*

Use the *order\_expr* expression to specify the sort order in which Oracle CEP returns tuples that a query selects.

#### *order\_expr***::=**

const int

(*[attr::=](#page-159-0)* [on page 7-4,](#page-159-0) *[const\\_int::=](#page-166-0)* [on page 7-11\)](#page-166-0)

You can specify a stream element by *attr* name.

Alternatively, you can specify a stream element by its *const\_int* index where the index corresponds to the stream element position you specify at the time you register or create the stream.

You can use an *order\_expr* in the following Oracle CQL statements:

■ *[orderterm::=](#page-506-0)* [on page 19-5](#page-506-0)

# **Examples**

Consider Example 5–23. Stream S3 has schema (c1 bigint, c2 interval, c3 byte(10), c4 float). This example shows how to order the results of query q210 by c1 and then c2 and how to order the results of query q211 by c2, then by the stream element at index  $3$  (c3) and then by the stream element at index  $4$  (c4).

#### *Example 5–23 order\_expr*

```
<query id="q210"><![CDATA[ 
   select * from S3 order by c1 desc nulls first, c2 desc nulls last
]]></query>
<query id="q211"><![CDATA[ 
   select * from S3 order by c2 desc nulls first, 3 desc nulls last, 4 desc
]]></query>
```
# <span id="page-135-0"></span>*xml\_agg\_expr*

Use an *xml\_agg\_expr* expression to return a collection of XML fragments as an aggregated XML document. Arguments that return null are dropped from the result.

#### *xml\_agg\_expr***::=**

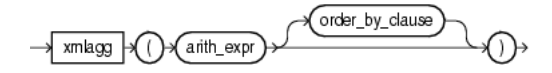

(*[arith\\_expr](#page-117-0)* [on page 5-6,](#page-117-0) *[order\\_by\\_clause::=](#page-506-1)* [on page 19-5\)](#page-506-1)

You can specify an *xml\_agg\_expr* as the argument of an aggregate expression.

You can use an *xml\_agg\_expr* in the following Oracle CQL statements:

■ *aggr\_expr::=* on page 5-4

For more information, see:

- [Chapter 9, "Built-In Aggregate Functions"](#page-220-0)
- ["xmlagg" on page 9-15](#page-234-0)
- "XMLAGG" in the *Oracle Database SQL Language Reference*

## **Examples**

Consider the query tkdata67\_q1 in Example 5–24 and the input relation tkdata67\_ S0 in [Example 5–25.](#page-135-1) Relation tkdata67\_S0 has schema (c1 integer, c2 float). The query returns the relation in [Example 5–26](#page-135-2).

#### *Example 5–24 xml\_agg\_expr Query*

```
<query id="tkdata67_q1"><![CDATA[ 
   select 
        \sim 1
        xmlagg(xmlelement("c2",c2)) 
    from 
        tkdata67_S0[rows 10] 
    group by c1
]]></query>
```
#### <span id="page-135-1"></span>*Example 5–25 xml\_agg\_expr Relation Input*

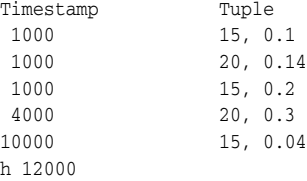

#### *Example 5–26 xml\_agg\_expr Relation Output*

<span id="page-135-2"></span>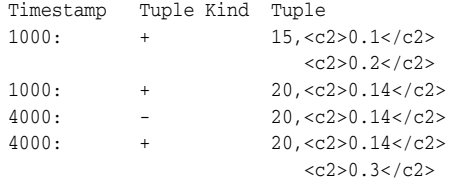

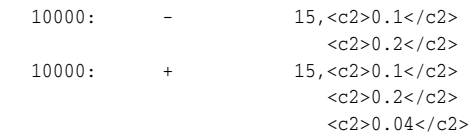

# <span id="page-137-0"></span>*xmlcolattval\_expr*

Use an *xmlcolattval\_expr* expression to create an XML fragment and then expand the resulting XML so that each XML fragment has the name column with the attribute name.

#### *xmlcolattval\_expr***::=**

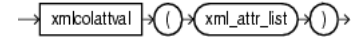

(*[xml\\_attr\\_list::=](#page-188-0)* [on page 7-33](#page-188-0))

You can specify an  $xmlcolatval\_expr$  as the argument of a function expression. It is especially useful when processing SQLX streams. For more information, see "SQL/XML (SQLX)" on page 5-16.

You can use an *xmlcolattval\_expr* in the following Oracle CQL statements:

■ *func\_expr::=* on page 5-15

For more information, see "XMLCOLATTVAL" in the *Oracle Database SQL Language Reference*.

# **Examples**

Consider the query tkdata53\_q1 in Example 5–24 and the input relation tkdata53\_ S0 in [Example 5–25.](#page-135-1) Relation tkdata53\_S0 has schema (c1 integer, c2 float). The query returns the relation in [Example 5–26](#page-135-2).

#### *Example 5–27 xmlcolattval\_expr Query*

```
<query id="tkdata53_q1"><![CDATA[ 
    select 
        XMLELEMENT("tkdata53_S0", XMLCOLATTVAL( tkdata53_S0.c1, tkdata53_S0.c2)) 
    from 
        tkdata53_S0 [range 1]
]]></query>
```
#### *Example 5–28 xmlcolattval\_expr Relation Input*

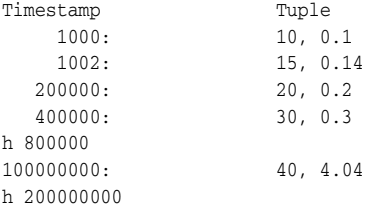

#### *Example 5–29 xmlcolattval\_expr Relation Output*

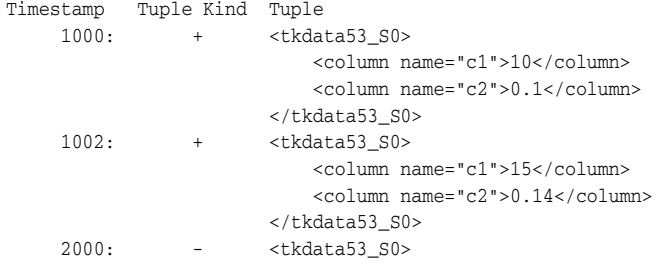

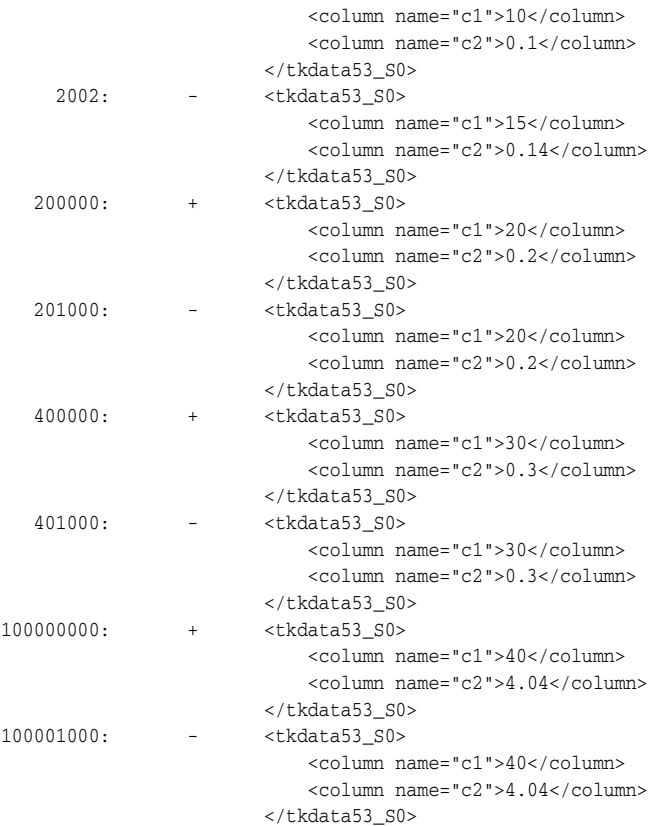

# <span id="page-139-0"></span>*xmlelement\_expr*

Use an *xmlelement\_expr* expression when you want to construct a well-formed XML element from stream elements.

### *xmlelement\_expr***::=**

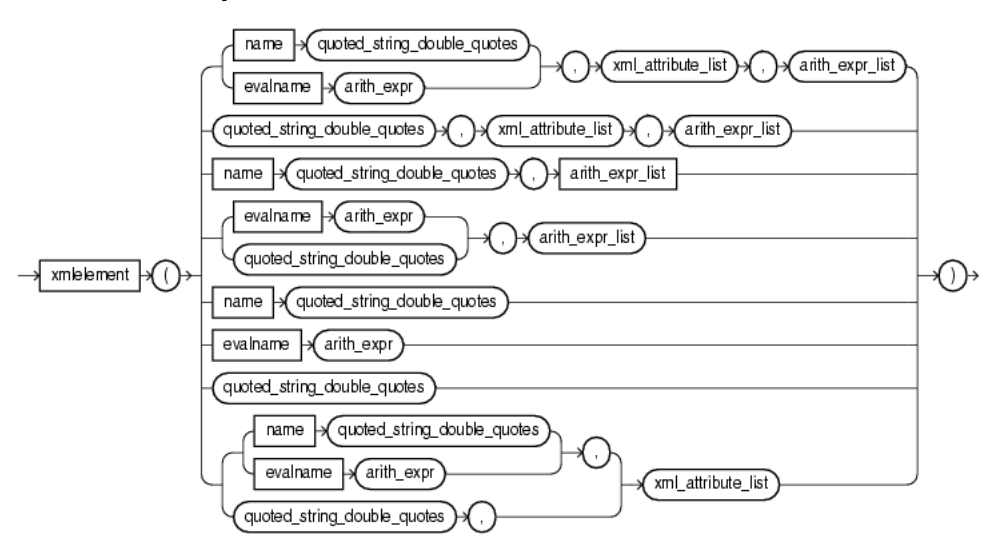

(*[const\\_string::=](#page-167-0)* [on page 7-12,](#page-167-0) *arith\_expr::=* on page 5-6, *[xml\\_attribute\\_list::=](#page-187-0)* [on](#page-187-0)  [page 7-32](#page-187-0), *arith\_expr\_list::=* on page 5-8)

You can specify an  $xmlelement\_expr$  as the argument of a function expression. It is especially useful when processing SQLX streams. For more information, see "SQL/XML (SQLX)" on page 5-16.

You can use an *xmlelement\_expr* in the following Oracle CQL statements:

■ *func\_expr::=* on page 5-15

For more information, see "XMLELEMENT" in the *Oracle Database SQL Language Reference*.

### **Examples**

Consider the query tkdata51\_q0 in Example 5–30 and the input relation tkdata51\_ S0 in [Example 5–31.](#page-140-0) Relation tkdata51\_S0 has schema (c1 integer, c2 float). The query returns the relation in [Example 5–32](#page-140-1).

#### *Example 5–30 xmlelement\_expr Query*

```
<query id="tkdata51_q0"><![CDATA[ 
    select 
        XMLELEMENT(
            NAME "S0", 
            XMLELEMENT(NAME "c1", tkdata51_S0.c1), 
            XMLELEMENT(NAME "c2", tkdata51_S0.c2)
        ) 
    from 
        tkdata51_S0 [range 1]
]]></query>
```
# <span id="page-140-0"></span>*Example 5–31 xmlelement\_expr Relation Input*

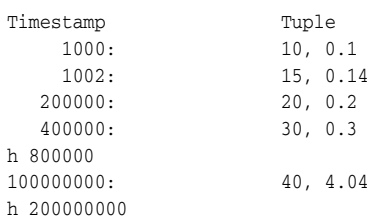

# <span id="page-140-1"></span>*Example 5–32 xmlelement\_expr Relation Output*

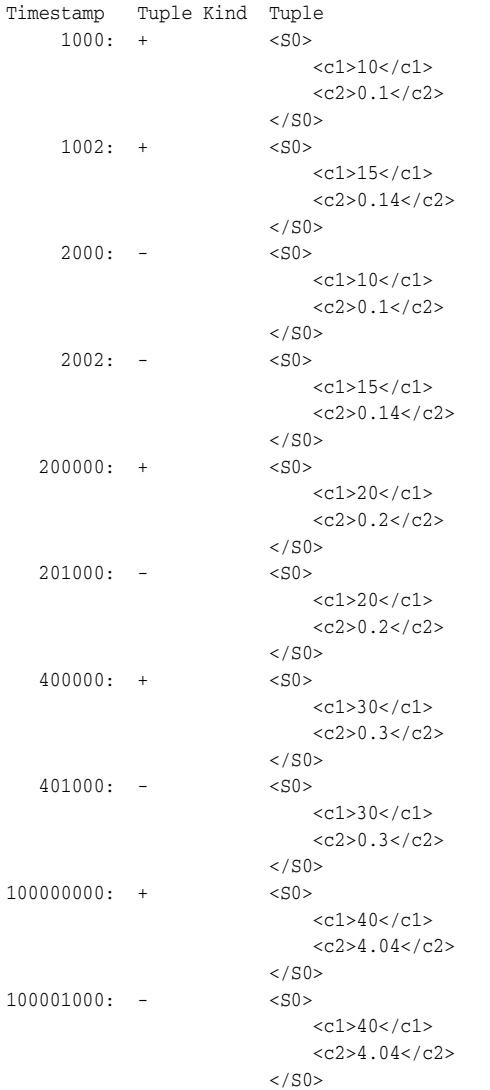

# <span id="page-141-0"></span>*xmlforest\_expr*

Use an *xmlforest\_expr* to convert each of its argument parameters to XML, and then return an XML fragment that is the concatenation of these converted arguments.

#### *xmlforest\_expr***::=**

xmlforest  $\forall$  ()  $\forall$  xml\_attr\_list )  $\forall$  ( ) )  $\rightarrow$ 

(*[xml\\_attr\\_list::=](#page-188-0)* [on page 7-33](#page-188-0))

You can specify an *xmlforest\_expr* as the argument of a function expression. It is especially useful when processing SQLX streams. For more information, see "SQL/XML (SQLX)" on page 5-16.

You can use an *xmlforest\_expr* in the following Oracle CQL statements:

■ *func\_expr::=* on page 5-15

For more information, see "XMLFOREST" in the *Oracle Database SQL Language Reference*.

### **Examples**

Consider the query tkdata52\_q0 in Example 5–33 and the input relation tkdata52\_ S0 in [Example 5–34.](#page-141-1) Relation tkdata52\_S0 has schema (c1 integer, c2 float). The query returns the relation in [Example 5–35](#page-141-2).

#### *Example 5–33 xmlforest\_expr Query*

```
<query id="tkdata52_q0"><![CDATA[ 
   select 
        XMLFOREST( tkdata52_S0.c1, tkdata52_S0.c2) 
    from 
       tkdata52_S0 [range 1]
]]></query>
```
#### <span id="page-141-1"></span>*Example 5–34 xmlforest\_expr Relation Input*

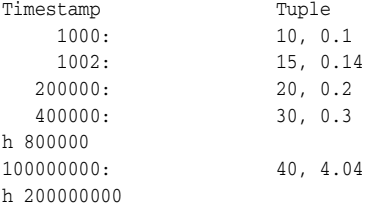

#### <span id="page-141-2"></span>*Example 5–35 xmlforest\_expr Relation Output*

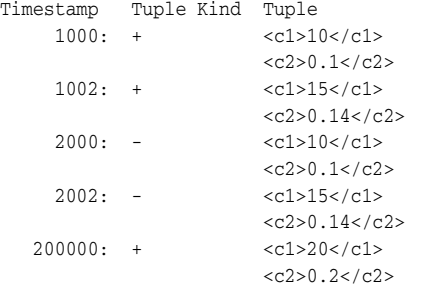

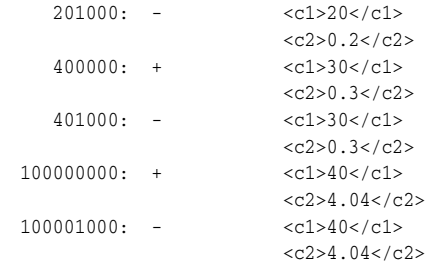

# <span id="page-143-0"></span>*xml\_parse\_expr*

Use an *xml\_parse\_expr* expression to parse and generate an XML instance from the evaluated result of *arith\_expr*.

#### *xml\_parse\_expr***::=**

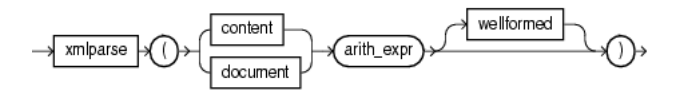

#### (*arith\_expr::=* on page 5-6)

When using an *xml\_parse\_expr* expression, note the following:

- If  $arith\_expr$  resolves to null, then the expression returns null.
- If you specify content, then  $arith\_expr$  must resolve to a valid XML value. For an example, see "xml\_parse\_expr Document Example" on page 5-33
- If you specify document, then  $arith\_expr$  must resolve to a singly rooted XML document. For an example, see "xml\_parse\_expr Content Example" on page 5-32.
- When you specify wellformed, you are guaranteeing that value\_expr resolves to a well-formed XML document, so the database does not perform validity checks to ensure that the input is well formed. For an example, see "xml\_parse\_expr Wellformed Example" on page 5-33.

You can specify an *xml\_parse\_expr* as the argument of a function expression. It is especially useful when processing SQLX streams. For more information, see "SQL/XML (SQLX)" on page 5-16.

You can use an *xml\_parse\_expr* in the following Oracle CQL statements:

■ *func\_expr::=* on page 5-15

For more information, see "XMLPARSE" in the *Oracle Database SQL Language Reference*.

#### **Examples**

This section describes the following xml\_parse\_expr examples:

- "xml\_parse\_expr Content Example" on page 5-32
- "xml\_parse\_expr Document Example" on page 5-33
- "xml\_parse\_expr Wellformed Example" on page 5-33

#### **xml\_parse\_expr Content Example**

Consider the query tkdata62\_q3 in Example 5–36 and the input relation tkdata62\_ S1 in Example 5-37. Relation tkdata62\_S1 has schema (c1 char(30)). The query returns the relation in [Example 5–38.](#page-144-1)

#### *Example 5–36 xml\_parse\_expr Content: Query*

```
<query id="tkdata62_q3"><![CDATA[ 
   select XMLPARSE(CONTENT c1) from tkdata62 S1
]]></query>
```
#### *Example 5–37 xml\_parse\_expr Content: Relation Input*

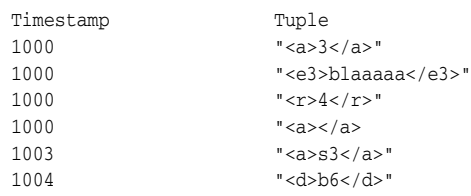

#### *Example 5–38 xml\_parse\_expr Content: Relation Output*

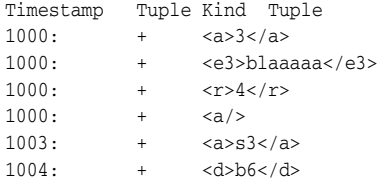

#### **xml\_parse\_expr Document Example**

Consider the query tkdata62\_q4 in Example 5–39 and the input relation tkdata62\_ S1 in [Example 5–40.](#page-144-0) Relation tkdata62\_S1 has schema (c1 char(30)). The query returns the relation in [Example 5–41.](#page-144-1)

#### *Example 5–39 xml\_parse\_expr Document: Query*

```
<query id="tkdata62_q4"><![CDATA[ 
   select XMLPARSE(DOCUMENT c1) from tkdata62_S1
]]></query>
```
#### <span id="page-144-0"></span>*Example 5–40 xml\_parse\_expr Document: Relation Input*

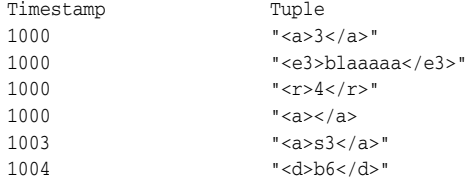

#### <span id="page-144-1"></span>*Example 5–41 xml\_parse\_expr Document: Relation Output*

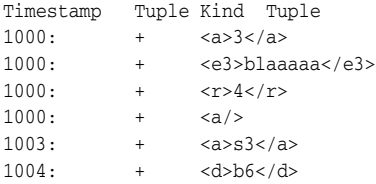

#### **xml\_parse\_expr Wellformed Example**

Consider the query tkdata62\_q2 in Example 5–42 and the input relation tkdata62\_ S in [Example 5–43.](#page-145-0) Relation  $tkdata62_S$  has schema (c char(30)). The query returns the relation in [Example 5–44.](#page-145-1)

#### *Example 5–42 xml\_parse\_expr Wellformed: Query*

```
<query id="tkdata62_q2"><![CDATA[ 
   select XMLPARSE(DOCUMENT c WELLFORMED) from tkdata62_S
]]></query>
```
<span id="page-145-0"></span>*Example 5–43 xml\_parse\_expr Wellformed: Relation Input*

| Timestamp | Tuple                     |
|-----------|---------------------------|
| 1000      | " <a><math>3</math></a> " |
| 1000      | " <e3>blaaaaa</e3> "      |
| 1000      | "< $r > 4$ <"             |
| 1000      | " $< a / >$ "             |
| 1003      | " <a>s3</a> "             |
| 1004      | $"$ <d>b6</d> "           |

## <span id="page-145-1"></span>*Example 5–44 xml\_parse\_expr Wellformed: Relation Output*

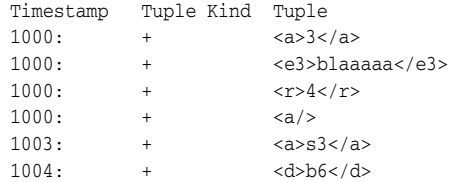

# **6**

# <span id="page-146-0"></span><sup>6</sup>**Conditions**

A **condition** specifies a combination of one or more expressions and logical operators and returns a value of TRUE, FALSE, or UNKNOWN.

# **6.1 Introduction to Conditions**

Oracle CQL provides the following conditions:

- [Section 6.2, "Comparison Conditions"](#page-147-0)
- [Section 6.3, "Logical Conditions"](#page-149-0)
- [Section 6.4, "LIKE Condition"](#page-151-0)
- [Section 6.5, "Range Conditions"](#page-152-0)
- [Section 6.6, "Null Conditions"](#page-152-1)
- [Section 6.7, "Compound Conditions"](#page-153-0)
- [Section 6.8, "IN Condition"](#page-153-1)

You must use appropriate condition syntax whenever *condition* appears in Oracle CQL statements.

You can use a condition in the WHERE clause of these statements:

**SELECT** 

You can use a condition in any of these clauses of the SELECT statement:

- **WHERE**
- **HAVING**

**See Also:** ["Query" on page 19-2](#page-503-0)

A condition could be said to be of a logical datatype.

The following simple condition always evaluates to TRUE:

 $1 = 1$ 

The following more complex condition adds the salary value to the commission\_ pct value (substituting the value 0 for null using the  $nvl$  function) and determines whether the sum is greater than the number constant 25000:

NVL(salary, 0) + NVL(salary + (salary\*commission\_pct, 0) > 25000)

Logical conditions can combine multiple conditions into a single condition. For example, you can use the AND condition to combine two conditions:

```
(1 = 1) AND (5 < 7)
```
Here are some valid conditions:

```
name = 'SMITH' 
S0.department_id = S2.department_id 
hire_date > '01-JAN-88' 
commission_pct IS NULL AND salary = 2100
```
## **6.1.1 Condition Precedence**

**Precedence** is the order in which Oracle CEP evaluates different conditions in the same expression. When evaluating an expression containing multiple conditions, Oracle CEP evaluates conditions with higher precedence before evaluating those with lower precedence. Oracle CEP evaluates conditions with equal precedence from left to right within an expression.

Table 6–1 lists the levels of precedence among Oracle CQL condition from high to low. Conditions listed on the same line have the same precedence. As the table indicates, Oracle evaluates operators before conditions.

| <b>Type of Condition</b>                                           | <b>Purpose</b>                                                               |
|--------------------------------------------------------------------|------------------------------------------------------------------------------|
| Oracle CQL operators are evaluated before<br>Oracle CQL conditions | See Section 4.1.2, "What You May Need to<br>Know About Operator Precedence". |
| $= 1, \leq 2, \leq 1, \geq 2, \leq 3, \geq 4$                      | comparison                                                                   |
| IS NULL, IS NOT NULL, LIKE, BETWEEN                                | comparison                                                                   |
| <b>NOT</b>                                                         | exponentiation, logical negation                                             |
| <b>AND</b>                                                         | conjunction                                                                  |
| <b>OR</b>                                                          | disjunction                                                                  |
| <b>XOR</b>                                                         | disjunction                                                                  |

*Table 6–1 Oracle CQL Condition Precedence*

## <span id="page-147-1"></span><span id="page-147-0"></span>**6.2 Comparison Conditions**

Comparison conditions compare one expression with another. The result of such a comparison can be TRUE, FALSE, or NULL.

When comparing numeric expressions, Oracle CEP uses numeric precedence to determine whether the condition compares INTEGER, FLOAT, or BIGINT values.

Two objects of nonscalar type are comparable if they are of the same named type and there is a one-to-one correspondence between their elements.

A comparison condition specifies a comparison with expressions or view results.

Table 6–2 lists comparison conditions.

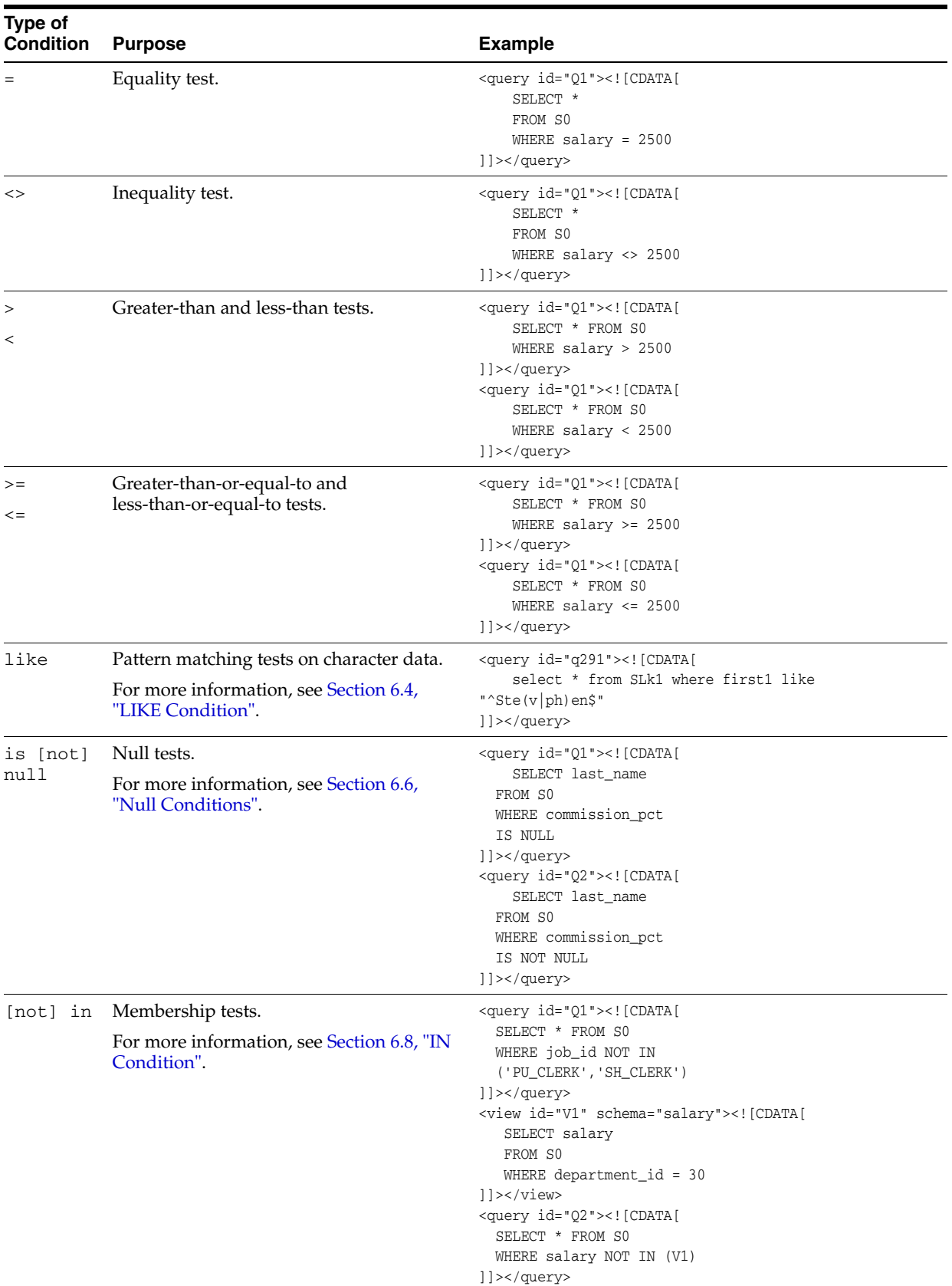

## *Table 6–2 Comparison Conditions*

## <span id="page-149-1"></span>*condition***::=**

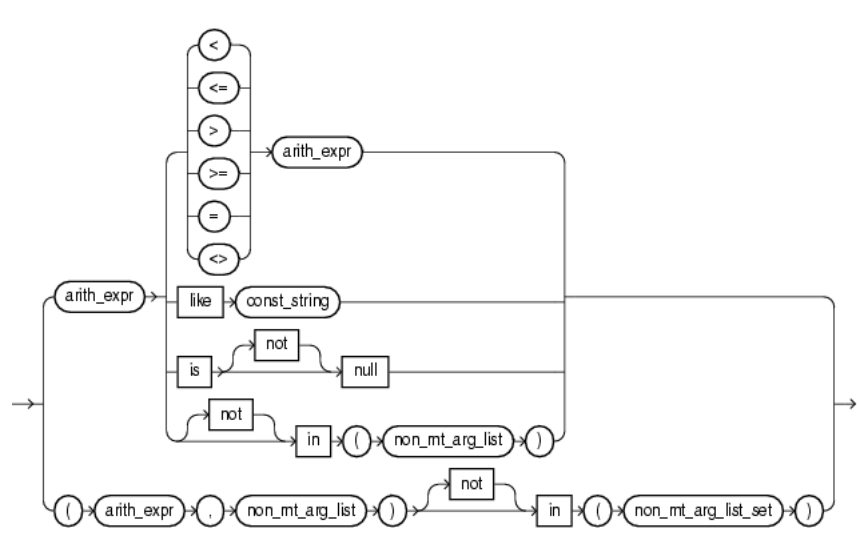

(*[arith\\_expr::=](#page-117-0)* [on page 5-6](#page-117-0), *[const\\_string::=](#page-167-0)* [on page 7-12](#page-167-0), *[non\\_mt\\_arg\\_list::=](#page-175-0)* [on page 7-20](#page-175-0), *[non\\_mt\\_arg\\_list\\_set::=](#page-179-0)* [on page 7-24](#page-179-0))

# <span id="page-149-0"></span>**6.3 Logical Conditions**

A logical condition combines the results of two component conditions to produce a single result based on them or to invert the result of a single condition. Table 6–3 lists logical conditions.

| Type of<br>Condition | <b>Operation</b>                                                                                                    | <b>Examples</b>                                                                                                    |
|----------------------|----------------------------------------------------------------------------------------------------|----------------------------------------------------------------------------------------------------|
| NOT                  | Returns TRUE if the following condition is<br>FALSE, Returns FALSE if it is TRUE. If it is<br>UNKNOWN, then it remains UNKNOWN. | <query id="Q1"><?CDATA]<br>SELECT *<br/>FROM SO<br/>WHERE NOT (job_id IS<br/>NULL)<br/>?&gt;</query>                                                                      |
| AND                  | Returns TRUE if both component conditions are<br>TRUE. Returns FALSE if either is FALSE.<br>Otherwise returns UNKNOWN.          | <query id="Q1"><?CDATA]<br>SELECT *<br/>FROM SO<br/>WHERE job_id = 'PU_CLERK'<br/>AND <math>dept_id = 30</math><br/>?&gt;</query>                                         |
| 0R                   | Returns TRUE if either component condition is<br>TRUE. Returns FALSE if both are FALSE.<br>Otherwise returns UNKNOWN.           | <query id="01"><?CDATA]<br>SELECT *<br/>FROM SO<br/>WHERE job_id = 'PU_CLERK'<br/>OR department <math>id = 10</math><br/>?&gt;</query>                                    |
| XOR                  | Returns TRUE if either component condition is<br>TRUE. Returns FALSE if both are FALSE.<br>Otherwise returns UNKNOWN.           | <query id="01"><!-- [CDATA [<br-->SELECT *<br/>FROM SO<br/>WHERE <math>job_id = 'PU_CLERK'</math><br/><math>XOR</math> department <math>id = 10</math><br/>]]&gt;</query> |

*Table 6–3 Logical Conditions* 

Table 6–4 shows the result of applying the NOT condition to an expression.

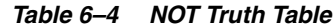

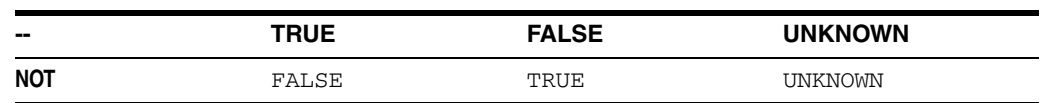

Table 6–5 shows the results of combining the AND condition to two expressions.

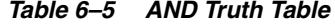

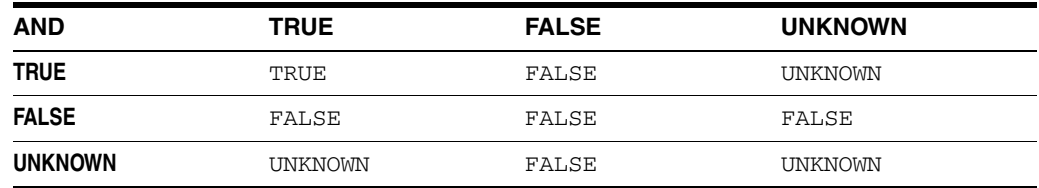

For example, in the WHERE clause of the following SELECT statement, the AND logical condition returns values only when both product.levelx is BRAND and v1.prodkey equals product.prodkey:

```
<view id="v2" schema="region, dollars, month_"><![CDATA[ 
    select 
       v1.region, 
       v1.dollars, 
       v1.month_ 
    from 
        v1, 
       product 
    where 
       product.levelx = "BRAND" and v1.prodkey = product.prodkey
]]></view>
```
Table 6–6 shows the results of applying OR to two expressions.

*Table 6–6 OR Truth Table*

| ΟR             | <b>TRUE</b> | <b>FALSE</b> | <b>UNKNOWN</b> |  |
|----------------|-------------|--------------|----------------|--|
| <b>TRUE</b>    | TRUE        | TRUE         | TRUE           |  |
| <b>FALSE</b>   | TRUE        | <b>FALSE</b> | UNKNOWN        |  |
| <b>UNKNOWN</b> | TRUE        | UNKNOWN      | UNKNOWN        |  |

For example, the following query returns the internal account identifier for RBK or RBR accounts with a risk of type 2:

```
<view id="ValidAccounts" schema="ACCT_INTRL_ID"><![CDATA[ 
   select ACCT_INTRL_ID from Acct 
    where (
       ((MANTAS_ACCT_BUS_TYPE_CD = "RBK") OR (MANTAS_ACCT_BUS_TYPE_CD = "RBR")) AND 
        (ACCT_EFCTV_RISK_NB != 2)
    \lambda]]></view>
```
Table 6–7 shows the results of applying XOR to two expressions.

*Table 6–7 XOR Truth Table*

| <b>XOR</b>   | <b>TRUE</b> | <b>FALSE</b> | <b>UNKNOWN</b> |
|--------------|-------------|--------------|----------------|
| <b>TRUE</b>  | FALSE       | TRUE         | UNKNOWN        |
| <b>FALSE</b> | TRUE        | <b>FALSE</b> | <b>UNKNOWN</b> |

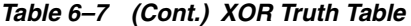

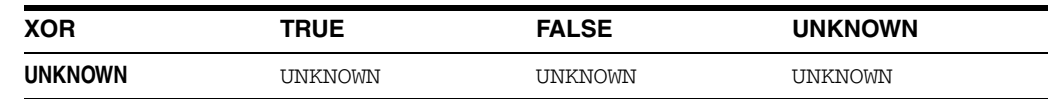

For example, the following query returns c1 and c2 when c1 is 15 and c2 is 0.14 or when c1 is 20 and c2 is 100.1, but not both:

```
<query id="q6"><![CDATA[ 
   select 
       S2.c1, 
       S3.c2 
   from 
       S2[range 1000], S3[range 1000] 
   where
       (S2.c1 = 15 and S3.c2 = 0.14) xor (S2.c1 = 20 and S3.c2 = 100.1)]]></query>
```
## <span id="page-151-0"></span>**6.4 LIKE Condition**

The LIKE condition specifies a test involving regular expression pattern matching. Whereas the equality operator (=) exactly matches one character value to another, the LIKE conditions match a portion of one character value to another by searching the first value for the regular expression pattern specified by the second. LIKE calculates strings using characters as defined by the input character set.

## *like\_condition***::=**

arith\_expr \ LIKE \ const\_string \

(*[arith\\_expr::=](#page-117-0)* [on page 5-6](#page-117-0), *[const\\_string::=](#page-167-0)* [on page 7-12](#page-167-0))

In this syntax:

- *arith\_expr* is an arithmetic expression whose value is compared to *const\_ string*.
- *const\_string* is a constant value regular expression to be compared against the *arith\_expr*.

If any of *arith\_expr* or *const\_string* is null, then the result is unknown.

The *const\_string* can contain any of the regular expression assertions and quantifiers that java.util.regex supports: that is, a regular expression that is specified in string form in a syntax similar to that used by Perl.

Table 6–8 describes the LIKE conditions.

| Type of<br><b>Condition</b> | <b>Operation</b>                                             | <b>Example</b>                                                                                     |
|-----------------------------|--------------------------------------------------------------|----------------------------------------------------------------------------------------------------|
| x LIKE y                    | TRUE if $x$ does match the pattern $y$ ,<br>FALSE otherwise. | create query q291 as select * from<br>SLk1 where first1 like<br>" $\textdegree$ Ste (v   ph) en\$" |

*Table 6–8 LIKE Conditions*

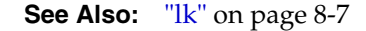

## **6.4.1 Examples**

This condition is true for all last\_name values beginning with Ma:

last\_name LIKE '^Ma'

All of these last\_name values make the condition true:

Mallin, Markle, Marlow, Marvins, Marvis, Matos

Case is significant, so last\_name values beginning with MA, ma, and mA make the condition false.

Consider this condition:

last\_name LIKE 'SMITH[A-Za-z]'

This condition is true for these last\_name values:

SMITHE, SMITHY, SMITHS

This condition is false for SMITH because the [A-Z] must match exactly one character of the last\_name value.

Consider this condition:

last\_name LIKE 'SMITH[A-Z]+'

This condition is false for SMITH but true for these last\_name values because the [A-Z]+ must match 1 or more such characters at the end of the word.

SMITHSTONIAN, SMITHY, SMITHS

For more information, see http://java.sun.com/j2se/1.5.0/docs/api/java/util/regex/Pattern. html.

# <span id="page-152-0"></span>**6.5 Range Conditions**

A range condition tests for inclusion in a range.

#### <span id="page-152-2"></span>*between\_condition***::=**

→(arith\_expr)→ between |→(arith\_expr)→| and  $\forall$  arith\_expr  $\rightarrow$ 

(*[arith\\_expr::=](#page-117-0)* [on page 5-6](#page-117-0))

Table 6–9 describes the range conditions.

*Table 6–9 Range Conditions*

| <b>Type of Condition Operation</b> |                                                                    | <b>Example</b>                                                                                                    |
|------------------------------------|--------------------------------------------------------------------|----------------------------------------------------------------------------------------------------|
| BETWEEN x AND y                    | Greater than or equal to $x$ and<br>less than or equal to $\chi$ . | <query id="01">&lt;![CDATA]&lt;br&gt;SELECT * FROM SO<br/>WHERE salary<br/>BETWEEN 2000 AND 3000<br/><math> </math> <math> </math> <math>&gt;</math> &lt; / query &gt;</query> |
|                                    |                                                                    |                                                                                                    |

# <span id="page-152-1"></span>**6.6 Null Conditions**

A NULL condition tests for nulls. This is the only condition that you should use to test for nulls.

## *null\_conditions***::=**

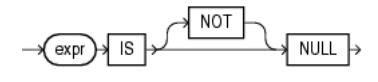

[\(Chapter 5, "Expressions"\)](#page-112-0)

Table 6–10 lists the null conditions.

*Table 6–10 Null Conditions* 

| Type of<br><b>Condition</b> | <b>Operation</b>               | <b>Example</b>                                                                                                    |
|-----------------------------|--------------------------------|----------------------------------------------------------------------------------------------------|
|                             | IS [NOT] NULL Tests for nulls. | <query id="01">&lt;![CDATA]&lt;/td&gt;</query>                                                                                                    |
|                             | See Also: Section 2.6, "Nulls" | SELECT last name<br>FROM SO<br>WHERE commission pct<br>IS NULL<br>$ $ $ $ ><br><guery id="02">&lt;![CDATA]&lt;br&gt;SELECT last name<br/>FROM SO<br/>WHERE commission_pct<br/>IS NOT NULL</guery> |
|                             |                                | $]$ $\ge$ /query>                                                                                                    |

# <span id="page-153-0"></span>**6.7 Compound Conditions**

A compound condition specifies a combination of other conditions.

#### *compound\_conditions***::=**

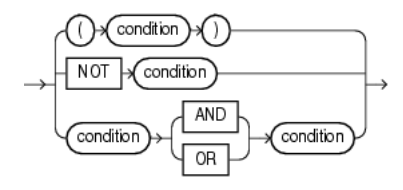

**See Also:** [Section 6.3, "Logical Conditions"](#page-149-0) for more information about NOT, AND, and OR conditions

# <span id="page-153-1"></span>**6.8 IN Condition**

An *in\_condition* is a membership condition. It tests a value for membership in a list of values or view.

#### *in\_condition***::=**

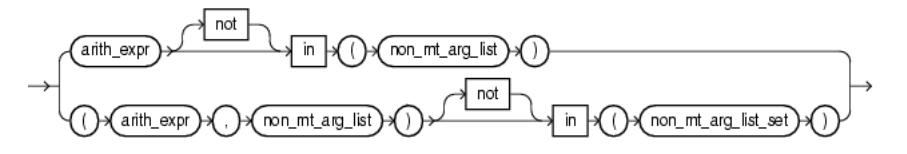

(*[arith\\_expr::=](#page-117-0)* [on page 5-6](#page-117-0), *[non\\_mt\\_arg\\_list::=](#page-175-0)* [on page 7-20](#page-175-0), *[non\\_mt\\_arg\\_list\\_set::=](#page-179-0)* [on](#page-179-0)  [page 7-24](#page-179-0))

If you use the upper form of the *in\_condition* condition (with a single expression to the left of the operator), then you must use a *non\_mt\_arg\_list*. If you use the lower form of this condition (with multiple expressions to the left of the operator), then you must use a *non\_mt\_arg\_list\_set*, and the expressions in each list of expressions must match in number and datatype.

Table 6–11 lists the form of IN condition.

**Type of Condition Operation Condition Example** IN Equal-to-any-member-of test. Equivalent to =ANY. <query id="Q1"><![CDATA[ SELECT \* FROM S0 WHERE job\_id IN ('PU\_CLERK','SH\_CLERK') ]]></query> <view id="V1" schema="salary"><![CDATA[ SELECT salary FROM S0 WHERE department\_id = 30 ]]></view> <query id="Q2"><![CDATA[ SELECT \* FROM S0 WHERE salary IN (V1) ]]></query> NOT IN Equivalent to !=ALL. Evaluates to FALSE if any member of the set is NULL. <query id="Q1"><![CDATA[ SELECT \* FROM S0 WHERE job\_id NOT IN ('PU\_CLERK','SH\_CLERK') ]]></query> <view id="V1" schema="salary"><![CDATA[ SELECT salary FROM S0 WHERE department  $id = 30$ ]]></view> <query id="Q2"><![CDATA[ SELECT \* FROM S0 WHERE salary NOT IN (V1) ]]></query>

*Table 6–11 IN Conditions* 

If any item in the list following a NOT IN operation evaluates to null, then all stream elements evaluate to FALSE or UNKNOWN, and no rows are returned. For example, the following statement returns the c1 and c2 if c1 is neither 50 nor 30:

```
create query check_notin1 as 
    select c1,c2 from S0[range 1] 
    where 
        c1 not in (50, 30);
```
However, the following statement returns no stream elements:

```
<query id="check_notin1"><![CDATA[ 
    select 
        c1,
        c2from 
        S0[range 1] 
    where 
        c1 not in (50, 30, NULL)
]]></query>
```
The preceding example returns no stream elements because the WHERE clause condition evaluates to:

c1 != 50 AND c1 != 30 AND c1 != null

Because the third condition compares c1 with a null, it results in an UNKNOWN, so the entire expression results in FALSE (for stream elements with c1 equal to 50 or 30). This behavior can easily be overlooked, especially when the NOT IN operator references a view.

Moreover, if a NOT IN condition references a view that returns no stream elements at all, then all stream elements will be returned, as shown in the following example:

```
<view id="V1" schema="c1"><![CDATA[ 
   IStream(select * from S1[range 10 slide 10] where 1=2) 
]]></view>
<query id="Q1"><![CDATA[ 
   select 'True' from S0 where department_id not in (V1)
]]></query>
```
**7**

# <sup>7</sup>**Common Oracle CQL DDL Clauses**

This chapter describes the Oracle CQL data definition language (DDL) clauses that appear in multiple Oracle CQL statements.

# **7.1 Introduction to Common Oracle CQL DDL Clauses**

Oracle CQL supports the following common DDL clauses:

- ["array\\_type" on page 7-2](#page-157-0)
- ["attr" on page 7-4](#page-159-0)
- ["attrspec" on page 7-6](#page-161-0)
- ["complex\\_type" on page 7-7](#page-162-0)
- ["const\\_int" on page 7-11](#page-166-0)
- ["const\\_string" on page 7-12](#page-167-1)
- ["const\\_value" on page 7-13](#page-168-0)
- ["identifier" on page 7-15](#page-170-0)
- ["l-value" on page 7-18](#page-173-0)
- ["methodname" on page 7-19](#page-174-0)
- ["non\\_mt\\_arg\\_list" on page 7-20](#page-175-1)
- ["non\\_mt\\_attr\\_list" on page 7-21](#page-176-0)
- ["non\\_mt\\_attrname\\_list" on page 7-22](#page-177-0)
- ["non\\_mt\\_attrspec\\_list" on page 7-23](#page-178-0)
- ["non\\_mt\\_cond\\_list" on page 7-24](#page-179-1)
- ["param\\_list" on page 7-26](#page-181-0)
- ["qualified\\_type\\_name" on page 7-27](#page-182-0)
- ["query\\_ref" on page 7-29](#page-184-0)
- ["time\\_spec" on page 7-30](#page-185-0)
- ["xml\\_attribute\\_list" on page 7-32](#page-187-0)
- ["xml\\_attr\\_list" on page 7-33](#page-188-0)
- ["xqryargs\\_list" on page 7-34](#page-189-0)

For more information on Oracle CQL statements, see [Chapter 19, "Oracle CQL](#page-502-0)  [Statements"](#page-502-0).

## <span id="page-157-0"></span>*array\_type*

## **Purpose**

Use the *array\_type* clause to specify an Oracle CQL data cartridge type composed of a sequence of *[complex\\_type](#page-162-0)* components, all of the same type.

**Note:** Oracle CQL supports single-dimension arrays only. That is, you can use java.lang.String[] but not java.lang.String[][].

#### **Prerequisites**

None.

## **Syntax**

#### *array\_type***::=**

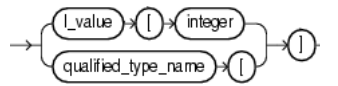

(*l-value::=* on page 7-18, *qualified\_type\_name::=* on page 7-27)

## **Symantics**

#### **Array Declaration**

You declare an array type using the *[qualified\\_type\\_name](#page-182-0)* of the Oracle CQL data cartridge *[complex\\_type](#page-162-0)*. Only arrays of *complextype* are supported: you cannot declare an array of Oracle CQL simple types unless there is an equivalent type defined in the Oracle CQL Java data cartridge.

For examples, see:

- "Array Declaration Example: complex\_type" on page 7-3
- "Array Declaration Example: Oracle CQL Simple Type" on page 7-3

#### **Array Access**

You access a *complex\_type* array element by integer index. The index begins at 0 or 1 depending on the data cartridge implementation.

There is no support for the instantiation of new array type instances directly in Oracle CQL at the time you access an array. For example, the following is *not* allowed:

SELECT java.lang.String[10] ...

For examples, see "Array Access Examples" on page 7-3.

## **Examples**

The following examples illustrate the various semantics that this statement supports:

- "Array Declaration Example: complex\_type" on page 7-3
- "Array Declaration Example: Oracle CQL Simple Type" on page 7-3

■ "Array Access Examples" on page 7-3

#### **Array Declaration Example:** *complex\_type*

[Example 7–1](#page-158-0) shows how to create an event type as a Java class that specifies an event property as an array of Oracle CQL data cartridge complex type MyClass defined in package com.mypackage.

#### <span id="page-158-0"></span>*Example 7–1 Declaring an Oracle CQL Data Cartridge Array in an Event Type*

package com.myapplication.event;

```
import java.util.Date;
import // Oracle CQL Java data cartridge package?
public final class MarketEvent {
   private final String symbol;
   private final Double price;
   private final com.mypackage.MyClass[] a1;
   public MarketEvent(...) {
        ...
         }
     ...
}
```
#### **Array Declaration Example: Oracle CQL Simple Type**

Only arrays of Oracle CQL data cartridge types are supported: you *cannot* declare an array of Oracle CQL simple types.

int[] a1

However, you can work around this by using the Oracle CQL Java data cartridge and referencing the Java equivalent of the simple type, if one exists:

int@java[] a1

For more information on the @ syntax, see *[link::=](#page-130-0)* [on page 5-19](#page-130-0).

#### **Array Access Examples**

[Example 7–2](#page-158-1) shows how to register the following queries that use Oracle CQL data cartridge complex type array access:

- View  $v1$  accesses the third element of the array  $a1$ . This array contains instances of Oracle CQL data cartridge complex type com.mypackage.MyClass as defined in [Example 7–1.](#page-158-0)
- Query q1 accesses the first element of the array field1. This array is defined on Oracle CQL data cartridge complex type a1.

#### <span id="page-158-1"></span>*Example 7–2 Accessing an Oracle CQL Data Cartridge Array in an Oracle CQL Query*

```
<view id="v1" schema="symbol price a1"><![CDATA[ 
   IStream(select symbol, price, a1[3] from S1[range 10 slide 10]) 
]]></view>
<query id="q1"><![CDATA[ 
   SELECT a1.field1[1] …
]]></query>
```
## <span id="page-159-0"></span>*attr*

## **Purpose**

Use the *attr* clause to specify a stream element or pseudocolumn.

You can use the  $attr$  clause in the following Oracle CQL statements:

- *[arith\\_expr::=](#page-117-0)* [on page 5-6](#page-117-0)
- *[order\\_expr::=](#page-134-0)* [on page 5-23](#page-134-0)
- *[non\\_mt\\_attr\\_list::=](#page-176-1)* [on page 7-21](#page-176-1)

## **Prerequisites**

None.

## **Syntax**

<span id="page-159-1"></span>*attr***::=**

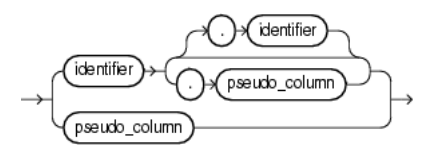

(*[identifier::=](#page-171-0)* [on page 7-16,](#page-171-0) *[pseudo\\_column::=](#page-159-2)* [on page 7-4\)](#page-159-2)

## <span id="page-159-2"></span>*pseudo\_column***::=**

element\_time >

## **Semantics**

## *identifier*

Specify the identifier of the stream element.

You can specify

- *StreamOrViewName*.*ElementName*
- *ElementName*
- *CorrelationName*.*PseudoColumn*
- *PseudoColumn*

For examples, see "Examples" on page 7-5.

For syntax, see *[identifier::=](#page-171-0)* [on page 7-16](#page-171-0) (parent: *[attr::=](#page-159-1)* [on page 7-4\)](#page-159-1).

## *pseudo\_column*

Specify the timestamp associated with a specific stream element, all stream elements, or the stream element associated with a correlation name in a MATCH\_RECOGNIZE clause.

For examples, see:

- "Examples" on page 7-5
- [Section 3.2.1, "Using ELEMENT\\_TIME With SELECT"](#page-82-0)
- [Section 3.2.2, "Using ELEMENT\\_TIME With GROUP BY"](#page-83-0)
- [Section 3.2.3, "Using ELEMENT\\_TIME With PATTERN"](#page-84-0)

For more information, see [Chapter 3, "Pseudocolumns"](#page-82-1).

For syntax, see *[pseudo\\_column::=](#page-159-2)* [on page 7-4](#page-159-2) (parent: *[attr::=](#page-159-1)* [on page 7-4](#page-159-1)).

## **Examples**

Given the stream that Example 7–3 shows, valid attribute clauses are:

- ItemTempStream.temp
- temp
- B.element\_time
- element time

#### *Example 7–3 attr Clause*

```
<view id="ItemTempStream" schema="itemId temp"><![CDATA[ 
   IStream(select * from ItemTemp) 
]]></view>
<query id="detectPerish"><![CDATA[ 
 select its.itemId
 from ItemTempStream MATCH_RECOGNIZE (
     PARTITION BY itemId
     MEASURES A.itemId as itemId
     PATTERN (A B* C)
     DEFINE
         A AS (A.temp >= 25),
        B AS ((B.temp >= 25) and (to_timestamp(B.element_time) - to_timestamp(A.element_time) < INTERVAL "0 
00:00:05.00" DAY TO SECOND)),
        C AS (to_timestamp(C.element_time) - to_timestamp(A.element_time) >= INTERVAL "0 00:00:05.00" DAY TO 
SECOND)
 ) as its
]]></query>
```
## <span id="page-161-0"></span>*attrspec*

#### **Purpose**

Use the *attrspec* clause to define the identifier and datatype of a stream element. You can use the  $attrspec$  clause in the following Oracle CQL statements:

■ *[non\\_mt\\_attrspec\\_list::=](#page-178-1)* [on page 7-23](#page-178-1)

#### **Prerequisites**

None.

**Syntax**

#### <span id="page-161-1"></span>*attrspec***::=**

fixed\_length\_datatype identifier variable\_length\_datatype integer

(*[identifier::=](#page-171-0)* [on page 7-16,](#page-171-0) *[fixed\\_length\\_datatype::=](#page-61-0)* [on page 2-2](#page-61-0), *[variable\\_length\\_](#page-61-1) [datatype::=](#page-61-1)* [on page 2-2\)](#page-61-1)

## **Semantics**

## *identifier*

Specify the identifier of the stream element. For syntax, see *[identifier::=](#page-171-0)* [on page 7-16](#page-171-0) (parent: *[attrspec::=](#page-161-1)* [on page 7-6\)](#page-161-1).

## *fixed\_length\_datatype*

Specify the stream element datatype as a fixed-length datatype.

For syntax, see *[fixed\\_length\\_datatype::=](#page-61-0)* [on page 2-2](#page-61-0) (parent: *[attrspec::=](#page-161-1)* [on page 7-6](#page-161-1)).

## *variable\_length\_datatype*

Specify the stream element datatype as a variable-length datatype. For syntax, see *[variable\\_length\\_datatype::=](#page-61-1)* [on page 2-2](#page-61-1) (parent: *[attrspec::=](#page-161-1)* [on page 7-6\)](#page-161-1).

## *integer*

Specify the length of the variable-length datatype. For syntax, see *[attrspec::=](#page-161-1)* [on page 7-6](#page-161-1).

## <span id="page-162-0"></span>*complex\_type*

## **Purpose**

Use the *complex\_type* clause to specify an Oracle CQL data cartridge type that defines:

- member fields (static or instance)
- member methods (static or instance)
- constructors

The type of a field, and the return type and parameter list of a method may be complex types or simple types.

A complex type is identified by its qualified type name (set of identifiers separated by a period ".") and the optional name of the data cartridge to which it belongs (see *link::*= [on page 5-19\)](#page-130-0). If you do not specify a link name, then Oracle CEP assumes that the complex type is a Java class (that is, Oracle CEP assumes that the complex type belongs to the Java data cartridge).

## **Prerequisites**

The Oracle CQL data cartridge that provides the complextype must be loaded by Oracle CEP server at runtime.

## **Syntax**

#### *complex\_type***::=**

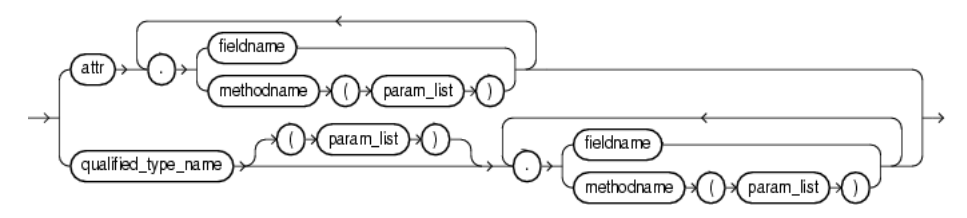

(*[attr::=](#page-159-1)* [on page 7-4,](#page-159-1) *fieldname::=* on page 7-7, *methodname::=* on page 7-19, *param\_list::=* on page 7-26, *qualified\_type\_name::=* on page 7-27)

#### *fieldname***::=**

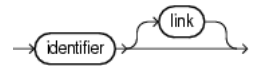

(*[identifier::=](#page-171-0)* [on page 7-16,](#page-171-0) *[link::=](#page-130-0)* [on page 5-19\)](#page-130-0)

## **Semantics**

## **fieldname**

Use the *fiel\_dname* clause to specify a static field of an Oracle CQL data cartridge complex type.

Syntax: *fieldname::=* on page 7-7 (parent: *complex\_type::=* on page 7-7).

#### **Field Access**

You cannot use a complex type *l-value* generated in expressions within an ORDER BY clause. Currently, only expressions within a SELECT clause and a WHERE clause may generate a complex type *l-value*.

You may access only a static field using *[qualified\\_type\\_name](#page-182-0)*. To access a non-static field, you must first instantiate the complex type (see "Constructor Invocation" on page 7-8).

For examples, see "Field Access Examples: complex\_type" on page 7-8.

#### **Method Access**

Accessing complex type setter methods may cause side effects. Side effects decrease the opportunities for concurrency and sharing. For example, if you invoke a setter method and change the value of a view attribute (such as an event property) shared by different queries that depend on the view, then the query results may change as a side effect of your method invocation.

You may access only a static method using *[qualified\\_type\\_name](#page-182-0)*. To access a non-static field, you must first instantiate the complex type (see "Constructor Invocation" on page 7-8).

For examples, see "Method Access Examples: complex\_type" on page 7-9.

#### **Constructor Invocation**

You may access only a static fields and static methods using *[qualified\\_type\\_name](#page-182-0)*. To access a non-static field or non-static method, you must first instantiate the complex type by invoking one of its constructors.

For examples, see "Constructor Invocation Examples: complex\_type" on page 7-9.

## **Examples**

The following examples illustrate the various semantics that this statement supports:

- "Field Access Examples: complex\_type" on page 7-8
- "Method Access Examples: complex\_type" on page 7-9
- "Constructor Invocation Examples: complex\_type" on page 7-9

#### **Field Access Examples:** *complex\_type*

Example 7–4 shows how to register the following queries that use Oracle CQL data cartridge complex type field access:

- Query q1 accesses field myField from Oracle CQL data cartridge complex type a1.
- Query  $q2$  accesses field myField defined on the Oracle CQL data cartridge complex type returned by the method function-returning-object. For more information on method access, see "Method Access" on page 7-8.
- Query q3 accesses field myNestedField defined on the Oracle CQL data cartridge complex type myField which is defined on Oracle CQL data cartridge complex type a1.
- Query  $q4$  accesses the static field myStaticField defined in the class MyType in package com.myPackage. Note that a link (@myCartridge) is necessary in the case of a static field.

#### *Example 7–4 Data Cartridge Field Access*

```
<query id="q1"><![CDATA[ 
  SELECT a1.myField …
]]></query>
<query id="q2"><![CDATA[ 
   SELECT function-returning-object().myField …
]]></query>
<query id="q3"><![CDATA[ 
   SELECT a1.myField.myNestedField …
]]></query>
<query id="q4"><![CDATA[ 
   SELECT com.myPackage.MyType.myStaticField@myCartridge …
]]></query>
```
## **Method Access Examples:** *complex\_type*

Example 7–5 shows how to register the following queries that use Oracle CQL data cartridge complex type method access:

- Query q1 accesses method myMethod defined on Oracle CQL data cartridge complex type a1. This query accesses the method with an empty parameter list.
- Query q2 accesses method myMethod defined on Oracle CQL data cartridge complex type a1 with a different signature than in query q1. In this case, the query accesses the method with a three-argument parameter list.
- Query q3 accesses static method myStaticMethod defined on Oracle CQL data cartridge complex type MyType. This query accesses the method with a single parameter. Note that a link (@myCartridge) is necessary in the case of a static method.

#### *Example 7–5 Data Cartridge Method Access*

```
<query id="q1"><![CDATA[ 
   SELECT a1.myMethod() … 
]]></query>
<query id="q2"><![CDATA[ 
   SELECT a1.myMethod(a2, "foo", 10) …
]]></query>
<query id="q3"><![CDATA[ 
   SELECT myPackage.MyType.myStaticMethod@myCartridge("foo") …
]]></query>
```
#### **Constructor Invocation Examples:** *complex\_type*

Example 7–6 shows how to register the following queries that use Oracle CQL data cartridge complex type constructor invocation:

- Query  $q1$  invokes the constructor  $String$  defined in package java.lang. In this case, the query invokes the constructor with an empty argument list.
- Query  $q2$  invokes the constructor  $String$  defined in package java.lang. In this case, the query invokes the constructor with a single argument parameter list and invokes the non-static method substring defined on the returned String instance.

#### *Example 7–6 Data Cartridge Constructor Invocation*

```
<query id="q1"><![CDATA[ 
   SELECT java.lang.String() …
]]></query>
<query id="q2"><![CDATA[ 
   SELECT java.lang.String("food").substring(0,1) …
]]></query>
```
# *const\_bigint*

## **Purpose**

Use the *const\_bigint* clause to specify a big integer numeric literal.

You can use the *const\_bigint* clause in the following Oracle CQL statements:

■ *[func\\_expr::=](#page-126-0)* [on page 5-15](#page-126-0)

For more information, see [Section 2.4.2, "Numeric Literals".](#page-67-0)

## **Prerequisites**

None.

## **Syntax**

*const\_bigint***::=**

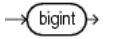

# <span id="page-166-0"></span>*const\_int*

## **Purpose**

Use the *const\_int* clause to specify an integer numeric literal.

You can use the  $const\_int$  clause in the following Oracle CQL statements:

- *[func\\_expr::=](#page-126-0)* [on page 5-15](#page-126-0)
- *[order\\_expr::=](#page-134-0)* [on page 5-23](#page-134-0)

For more information, see [Section 2.4.2, "Numeric Literals".](#page-67-0)

## **Prerequisites**

None.

## **Syntax**

<span id="page-166-1"></span>*const\_int***::=**

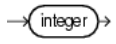

# <span id="page-167-1"></span>*const\_string*

## **Purpose**

Use the *const\_string* clause to specify a constant String text literal.

You can use the  $const\_string$  clause in the following Oracle CQL statements:

- *[func\\_expr::=](#page-126-0)* [on page 5-15](#page-126-0)
- [order\\_expr::=](#page-134-0) [on page 5-23](#page-134-0)
- *condition::* = [on page 6-4](#page-149-1)
- *interval\_value::=* on page 7-13
- *[xmltable\\_clause::=](#page-507-0)* [on page 19-6](#page-507-0)
- *[xtbl\\_col::=](#page-508-0)* [on page 19-7](#page-508-0)

For more information, see [Section 2.4.1, "Text Literals".](#page-67-1)

## **Prerequisites**

None.

## **Syntax**

## <span id="page-167-0"></span>*const\_string***::=**

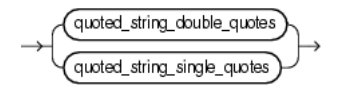

## <span id="page-168-0"></span>*const\_value*

#### **Purpose**

Use the *const\_value* clause to specify a literal value.

You can use the *const\_value* clause in the following Oracle CQL statements:

- *[arith\\_expr::=](#page-117-0)* [on page 5-6](#page-117-0)
- [condition::=](#page-149-1) [on page 6-4](#page-149-1)

For more information, see [Section 2.4, "Literals"](#page-67-2).

## **Prerequisites**

None.

#### **Syntax**

#### *const\_value***::=**

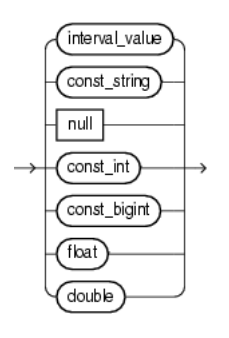

(*interval\_value::=* on page 7-13, *const\_string::=* on page 7-12, *[const\\_int::=](#page-166-1)* [on page 7-11](#page-166-1), *const\_bigint::=* on page 7-10)

#### *interval\_value***::=**

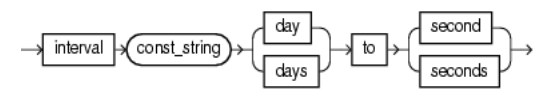

(*const\_string::=* on page 7-12)

## **Semantics**

## *interval\_value*

Specify an interval constant value as a quoted string. For example:

INTERVAL '4 5:12:10.222' DAY TO SECOND(3)

For more information, see [Section 2.4.4, "Interval Literals"](#page-70-0).

For syntax, see *interval\_value::=* on page 7-13 (parent: *const\_value::=* on page 7-13).

#### *const\_string*

Specify a quoted String constant value.

For more information, see [Section 2.4.1, "Text Literals".](#page-67-1)

For syntax, see *const\_string::=* on page 7-12 (parent: *interval\_value::=* on page 7-13 and *const\_value::=* on page 7-13).

## *null*

Specify a null constant value.

For more information, see [Section 2.6, "Nulls".](#page-71-0)

## *const\_int*

Specify an int constant value.

For more information, see [Section 2.4.2, "Numeric Literals".](#page-67-0)

## *bigint*

Specify a bigint constant value.

For more information, see [Section 2.4.2, "Numeric Literals".](#page-67-0)

## *float*

Specify a float constant value.

For more information, see [Section 2.4.2, "Numeric Literals".](#page-67-0)

# <span id="page-170-0"></span>*identifier*

## **Purpose**

Use the *identifier* clause to reference an existing Oracle CQL schema object. You can use the *identifier* clause in the following Oracle CQL statements:

- *[binary::=](#page-507-1)* [on page 19-6](#page-507-1)
- *[aggr\\_expr::=](#page-115-0)* [on page 5-4](#page-115-0)
- *[func\\_expr::=](#page-126-0)* [on page 5-15](#page-126-0)
- *[attr::=](#page-159-1)* [on page 7-4](#page-159-1)
- *[attrspec::=](#page-161-1)* [on page 7-6](#page-161-1)
- *query\_ref::=* on page 7-29
- *[non\\_mt\\_attrname\\_list::=](#page-177-1)* [on page 7-22](#page-177-1)
- *[relation\\_variable::=](#page-505-0)* [on page 19-4](#page-505-0)
- *[measure\\_column::=](#page-488-0)* [on page 18-9](#page-488-0)
- ["Query" on page 19-2](#page-503-0)
- *[projterm::=](#page-504-0)* [on page 19-3](#page-504-0)
- ["View" on page 19-24](#page-525-0)

## **Prerequisites**

The schema object must already exist.

# **Syntax**

## <span id="page-171-0"></span>*identifier***::=**

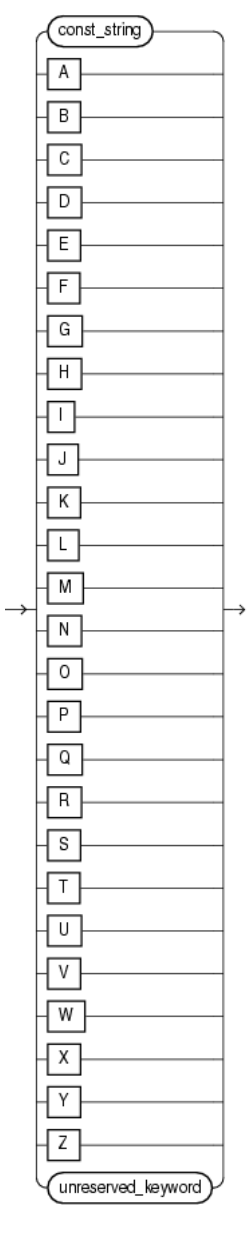

(*const\_string::=* on page 7-12, *[unreserved\\_keyword::=](#page-171-1)* [on page 7-16](#page-171-1))

## <span id="page-171-1"></span>*unreserved\_keyword***::=**

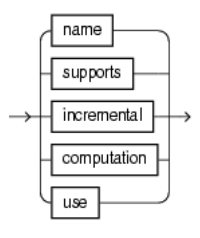

## **Symantics**

## *const\_string*

Specify the identifier as a String. For more information, see [Section 2.9.1, "Schema Object Naming Rules".](#page-77-0) For syntax, see *[identifier::=](#page-171-0)* [on page 7-16.](#page-171-0)

## *[A-Z]*

Specify the identifier as a single uppercase letter.

For syntax, see *[identifier::=](#page-171-0)* [on page 7-16.](#page-171-0)

#### *unreserved\_keyword*

These are names that you may use as identifiers.

For more information, see:

- "reserved\_keyword" on page 7-17
- [Section 2.9.1, "Schema Object Naming Rules"](#page-77-0)

For syntax, see *[unreserved\\_keyword::=](#page-171-1)* [on page 7-16](#page-171-1) (parent: *[identifier::=](#page-171-0)* [on page 7-16\)](#page-171-0).

## *reserved\_keyword*

These are names that you may not use as identifiers, because they are reserved keywords: add, aggregate, all, alter, and, application, as, asc, avg, between, bigint, binding, binjoin, binstreamjoin, boolean, by, byte, callout, case, char, clear, columns, constraint, content, count, create, day, days, decode, define, derived, desc, destination, disable, distinct, document, double, drop, dstream, dump, duration, duration, element\_time, else, enable, end, evalname, event, events, except, external, false, first, float, from, function, group, groupaggr, having, heartbeat, hour, hours, identified, implement, in, include, index, instance, int, integer, intersect, interval, is, istream, java, key, language, last, level, like, lineage, logging, match\_recognize, matches, max, measures, metadata\_ query, metadata\_system, metadata\_table, metadata\_userfunc, metadata\_ view, metadata\_window, microsecond, microseconds, millisecond, milliseconds, min, minus, minute, minutes, monitoring, multiples, nanosecond, nanoseconds, not, now, null, nulls, object, of, on, operator, or, order, orderbytop, output, partition, partitionwin, partnwin, passing, path, pattern, patternstrm, patternstrmb, prev, primary, project, push, query, queue, range, rangewin, real, register, relation, relsrc, remove, return, returning, rows, rowwin, rstream, run, run\_time, sched\_name, sched\_threaded, schema, second, seconds, select, semantics, set, silent, sink, slide, source, spill, start, stop, storage, store, stream, strmsrc, subset, sum, synopsis, system, systemstate, then, time, time\_slice, timeout, timer, timestamp, timestamped, to, true, trusted, type, unbounded, union, update, using, value, view, viewrelnsrc, viewstrmsrc, wellformed, when, where, window, xmlagg, xmlattributes, xmlcolattval, xmlconcat, xmldata, xmlelement, xmlexists, xmlforest, xmlparse, xmlquery, xmltable, xmltype, or xor.

# <span id="page-173-0"></span>*l-value*

## **Purpose**

Use the *l-value* clause to specify an integer literal.

You can use the *l-value* clause in the following Oracle CQL data cartridge statements:

■ *array\_type::=* on page 7-2

## **Prerequisites**

None.

## **Syntax**

## *l-value***::=**

 $\rightarrow$  integer)

(*[integer::=](#page-68-0)* [on page 2-9](#page-68-0))

# <span id="page-174-0"></span>*methodname*

## **Purpose**

Use the *methodname* clause to specify a method of an Oracle CQL data cartridge complex type.

You can use the *methodname* clause in the following Oracle CQL data cartridge statements:

■ *complex\_type::=* on page 7-7

## **Prerequisites**

None.

**Syntax**

## *methodname***::=**

 $\sqrt{2}$ dentifier

(*[identifier::=](#page-171-0)* [on page 7-16,](#page-171-0) *[link::=](#page-130-0)* [on page 5-19\)](#page-130-0)

## <span id="page-175-1"></span>*non\_mt\_arg\_list*

## **Purpose**

Use the *non\_mt\_arg\_list* clause to specify one or more arguments as arithmetic expressions involving stream elements. To specify one or more arguments as stream elements directly, see *[non\\_mt\\_attr\\_list::=](#page-176-1)* [on page 7-21.](#page-176-1)

You can use the *non\_mt\_arg\_list* clause in the following Oracle CQL statements:

- *[decode::=](#page-124-0)* [on page 5-13](#page-124-0)
- $func\_expr::=$  [on page 5-15](#page-126-0)
- [condition::=](#page-149-1) [on page 6-4](#page-149-1)
- *[non\\_mt\\_arg\\_list\\_set::=](#page-179-2)* [on page 7-24](#page-179-2)

## **Prerequisites**

If any stream elements are referenced, the stream must already exist.

## **Syntax**

## <span id="page-175-2"></span><span id="page-175-0"></span>*non\_mt\_arg\_list***::=**

non\_mt\_arg\_list arith\_expr

(*[arith\\_expr::=](#page-117-0)* [on page 5-6](#page-117-0))

## **Semantics**

#### *arith\_expr*

Specify the arithmetic expression that resolves to the argument value.

## <span id="page-176-0"></span>*non\_mt\_attr\_list*

## **Purpose**

Use the *non\_mt\_attr\_list* clause to specify one or more arguments as stream elements directly. To specify one or more arguments as arithmetic expressions involving stream elements, see *[non\\_mt\\_arg\\_list::=](#page-175-2)* [on page 7-20](#page-175-2).

You can use the *non\_mt\_attr\_list* clause in the following Oracle CQL statements:

- *[pattern\\_partition\\_clause::=](#page-489-0)* [on page 18-10](#page-489-0)
- *[window\\_type::=](#page-505-1)* [on page 19-4](#page-505-1)
- *[opt\\_group\\_by\\_clause::=](#page-506-0)* [on page 19-5](#page-506-0)

## **Prerequisites**

If any stream elements are referenced, the stream must already exist.

## **Syntax**

<span id="page-176-1"></span>*non\_mt\_attr\_list***::=**

non\_mt\_attr\_list attr

(*[attr::=](#page-159-1)* [on page 7-4\)](#page-159-1)

## **Semantics**

*attr*

Specify the argument as a stream element directly.

# <span id="page-177-0"></span>*non\_mt\_attrname\_list*

## **Purpose**

Use the *non\_mt\_attrname\_list* clause to one or more stream elements by name.

You can use the *non\_mt\_attrname\_list* clause in the following Oracle CQL statements:

■ ["View" on page 19-24](#page-525-0)

## **Prerequisites**

If any stream elements are referenced, the stream must already exist.

**Syntax**

## <span id="page-177-1"></span>*non\_mt\_attrname\_list***::=**

non\_mt\_attrname\_list) dentifier

(*[identifier::=](#page-171-0)* [on page 7-16\)](#page-171-0)

## **Semantics**

## *identifier*

Specify the stream element by name.

# <span id="page-178-0"></span>*non\_mt\_attrspec\_list*

## **Purpose**

Use the *non\_mt\_attrspec\_list* clause to specify one or more attribute specifications that define the identifier and datatype of stream elements.

You can use the *non\_mt\_attrspec\_list* clause in the following Oracle CQL statements:

["View" on page 19-24](#page-525-0)

## **Prerequisites**

If any stream elements are referenced, the stream must already exist.

## **Syntax**

<span id="page-178-1"></span>*non\_mt\_attrspec\_list***::=**

non\_mt\_attrspec\_list attrspec

(*[attrspec::=](#page-161-1)* [on page 7-6\)](#page-161-1)

## **Semantics**

#### *attrspec*

Specify the attribute identifier and datatype.

## <span id="page-179-1"></span>*non\_mt\_cond\_list*

## **Purpose**

Use the *non\_mt\_cond\_list* clause to specify one or more conditions using any combination of logical operators AND, OR, XOR and NOT.

You can use the *non\_mt\_cond\_list* clause in the following Oracle CQL statements:

- *[correlation\\_name\\_definition::=](#page-485-0)* [on page 18-6](#page-485-0)
- [searched\\_case::=](#page-120-0) [on page 5-9](#page-120-0)
- *[opt\\_where\\_clause::=](#page-505-2)* [on page 19-4](#page-505-2)
- *[opt\\_having\\_clause::=](#page-506-1)* [on page 19-5](#page-506-1)

For more information, see [Chapter 6, "Conditions".](#page-146-0)

#### **Prerequisites**

None.

#### **Syntax**

#### <span id="page-179-3"></span>*non\_mt\_cond\_list***::=**

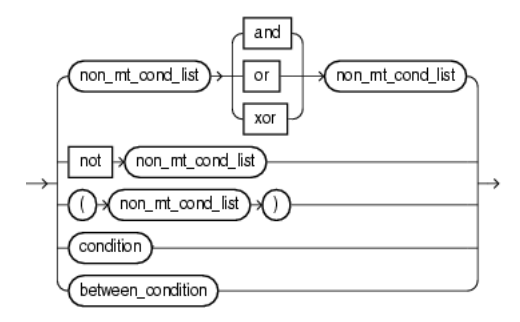

(*[non\\_mt\\_cond\\_list::=](#page-179-3)* [on page 7-24](#page-179-3), *[condition::=](#page-149-1)* [on page 6-4,](#page-149-1) *[between\\_condition::=](#page-152-2)* [on](#page-152-2)  [page 6-7](#page-152-2))

#### <span id="page-179-2"></span><span id="page-179-0"></span>*non\_mt\_arg\_list\_set***::=**

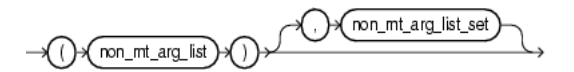

(*[non\\_mt\\_arg\\_list::=](#page-175-2)* [on page 7-20](#page-175-2))

## **Semantics**

#### *condition*

Specify a comparison condition. For more information, see [Section 6.2, "Comparison Conditions"](#page-147-1). For syntax, see *[condition::=](#page-149-1)* [on page 6-4](#page-149-1) (parent: *[non\\_mt\\_cond\\_list::=](#page-179-3)* [on page 7-24\)](#page-179-3).
#### *between\_condition*

Specify a condition that tests for inclusion in a range.

For more information, see [Section 6.5, "Range Conditions".](#page-152-1)

For syntax, see *[between\\_condition::=](#page-152-0)* [on page 6-7](#page-152-0) (parent: *[non\\_mt\\_cond\\_list::=](#page-179-0)* [on](#page-179-0)  [page 7-24](#page-179-0)).

### *non\_mt\_arg\_list\_set*

If you use the form of the IN condition with multiple expressions to the left of the operator, then you must use a *non\_mt\_arg\_list\_set*, and the expressions in each list of expressions must match in number and datatype.

For more information, see [Section 6.8, "IN Condition"](#page-153-0).

For syntax, see *[non\\_mt\\_arg\\_list\\_set::=](#page-179-1)* [on page 7-24](#page-179-1) (parent: *[non\\_mt\\_cond\\_list::=](#page-179-0)* [on](#page-179-0)  [page 7-24](#page-179-0)).

# *param\_list*

### **Purpose**

Use the *param\_list* clause to specify a comma-separated list of zero or more parameters, similar to a function parameter list, for an Oracle CQL data cartridge complex type method or constructor.

You can use the *param\_list* clause in the following Oracle CQL data cartridge statements:

- *complex\_type::*= on page 7-7
- *[link::=](#page-130-0)* [on page 5-19](#page-130-0)

### **Prerequisites**

None.

**Syntax**

*param\_list***::=**

 $\sqrt{$  param\_list arith\_expr

(*[arith\\_expr::=](#page-117-0)* [on page 5-6](#page-117-0))

# *qualified\_type\_name*

### **Purpose**

Use the *qualified\_type\_name* clause to specify a fully specified type name of an Oracle CQL data cartridge complex type, for example java.lang.String. Use the *qualified\_type\_name* when invoking Oracle CQL data cartridge static fields, static methods, or constructors.

There is no default package. For example, using the Java data cartridge, you must specify java.lang when referencing the class String. To be able to distinguish a reserved word from a qualified type, all qualified types must have at least two identifiers, that is, there must be at least one period (.) in a qualified name.

You can use the *qualified\_type\_name* clause in the following Oracle CQL data cartridge statements:

- *complex\_type::=* on page 7-7
- *array\_type::=* on page 7-2

### **Prerequisites**

None.

**Syntax**

*qualified\_type\_name***::=**

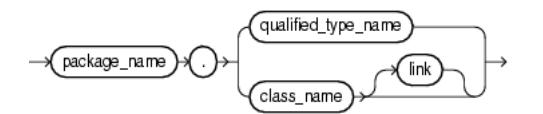

(*[arith\\_expr::=](#page-117-0)* [on page 5-6](#page-117-0), *package\_name::=* on page 7-27, *class\_name::=* on page 7-27, *[link::=](#page-130-0)* [on page 5-19](#page-130-0))

*package\_name***::=**

(*[identifier::=](#page-171-0)* [on page 7-16\)](#page-171-0)

*class\_name***::=**

identifier

(*[arith\\_expr::=](#page-117-0)* [on page 5-6](#page-117-0))

### **Symantics**

#### **package\_name**

Use the *package\_name* clause to specify the name of an Oracle CQL data cartridge package.

Syntax: *package\_name::=* on page 7-27 (parent: *qualified\_type\_name::=* on page 7-27)

### **class\_name**

Use the *class\_name* clause to specify the name of an Oracle CQL data cartridge Class.

Syntax: *class\_name::=* on page 7-27 (parent: *qualified\_type\_name::=* on page 7-27)

# *query\_ref*

### **Purpose**

Use the *query\_ref* clause to reference an existing Oracle CQL query by name. You can reference a Oracle CQL query in the following Oracle CQL statements:

■ ["View" on page 19-24](#page-525-0)

### **Prerequisites**

The query must already exist (see ["Query" on page 19-2\)](#page-503-0).

**Syntax**

### *query\_ref***::=**

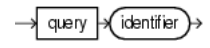

(*[identifier::=](#page-171-0)* [on page 7-16\)](#page-171-0)

### **Symantics**

### *identifier*

Specify the name of the query. This is the name you use to reference the query in subsequent Oracle CQL statements.

# *time\_spec*

### **Purpose**

Use the *time\_spec* clause to define a time duration in days, hours, minutes, seconds, milliseconds, or nanoseconds.

Default: if units are not specified, Oracle CEP assumes [second | seconds].

You can use the  $time\_spec$  clause in the following Oracle CQL statements:

- *[window\\_type::=](#page-505-0)* [on page 19-4](#page-505-0)
- *[duration\\_clause::=](#page-485-0)* [on page 18-6](#page-485-0)

### **Prerequisites**

None.

### **Syntax**

#### *time\_spec***::=**

(integer) →(time\_unit)→

(*time\_unit::=* on page 7-30)

### *time\_unit***::=**

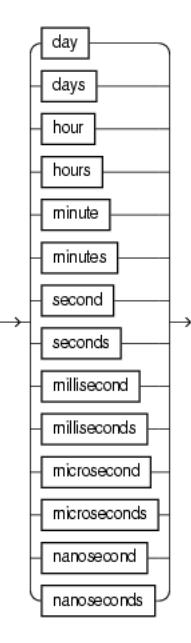

### **Semantics**

### *integer*

Specify the number of time units.

# *time\_unit*

Specify the unit of time.

# <span id="page-187-0"></span>*xml\_attribute\_list*

### **Purpose**

Use the *xml\_attribute\_list* clause to specify one or more XML attributes.

You can use the *xml\_attribute\_list* clause in the following Oracle CQL statements:

■ ["xmlelement\\_expr" on page 5-28](#page-139-0)

### **Prerequisites**

If any stream elements are referenced, the stream must already exist.

**Syntax**

#### *xml\_attribute\_list***::=**

xml\_attr\_list xmlattributes >

(*xml\_attr\_list::=* on page 7-33)

### **Semantics**

### *xml\_attr\_list*

Specify one or more XML attributes as Example 7–7 shows.

#### *Example 7–7 xml\_attr\_list*

```
<query id="tkdata51_q1"><![CDATA[ 
   select XMLELEMENT(NAME "S0", XMLATTRIBUTES(tkdata51_S0.c1 as "C1", tkdata51_S0.c2 as 
"C2"), XMLELEMENT(NAME "c1_plus_c2", c1+c2), XMLELEMENT(NAME "c2_plus_10", c2+10.0)) from 
tkdata51_S0 [range 1]
]]></query>
```
For syntax, see *xml\_attr\_list::=* on page 7-33 (parent: *xml\_attribute\_list::=* on page 7-32).

# *xml\_attr\_list*

### **Purpose**

Use the *xml\_attr\_list* clause to specify one or more XML attributes..

You can use the *xml\_attr\_list* clause in the following Oracle CQL statements:

- ["xml\\_attribute\\_list" on page 7-32](#page-187-0)
- ["xmlforest\\_expr" on page 5-30](#page-141-0)
- ["xml\\_agg\\_expr" on page 5-24](#page-135-0)

### **Prerequisites**

If any stream elements are referenced, the stream must already exist.

### **Syntax**

#### *xml\_attr\_list***::=**

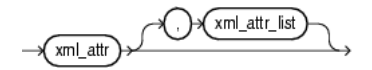

(*xml\_attr::=* on page 7-33)

### *xml\_attr***::=**

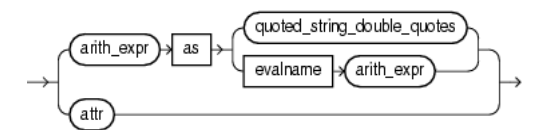

(*const\_string::=* on page 7-12, *[arith\\_expr::=](#page-117-0)* [on page 5-6](#page-117-0), *[attr::=](#page-159-0)* [on page 7-4\)](#page-159-0)

### **Semantics**

### *xml\_attr*

Specify an XML attribute.

For syntax, see *xml\_attr::=* on page 7-33 (parent: *xml\_attr\_list::=* on page 7-33).

# *xqryargs\_list*

### **Purpose**

Use the *xqryargs\_list* clause to specify one or more arguments to an XML query. You can use the *non\_mt\_arg\_list* clause in the following Oracle CQL statements:

- ["xmlexists" on page 8-25](#page-216-0)
- ["xmlquery" on page 8-27](#page-218-0)
- $func\_expr::=$  [on page 5-15](#page-126-0)
- *[xmltable\\_clause::=](#page-507-0)* [on page 19-6](#page-507-0)

### **Prerequisites**

If any stream elements are referenced, the stream must already exist.

### **Syntax**

*xqryargs\_list***::=**

xqryargs\_list xqryarg

(*xqryarg::=* on page 7-34)

#### *xqryarg***::=**

$$
\xrightarrow{\text{arith\_expr}} \text{as } \text{+\text{quoted\_string\_double\_quotes}} \rightarrow
$$

(*const\_string::=* on page 7-12, *[arith\\_expr::=](#page-117-0)* [on page 5-6](#page-117-0))

### **Semantics**

#### *xqryarg*

A clause that binds a stream element value to an XQuery variable or XPath operator.

You can bind any arithmetic expression that involves one or more stream elements (see *[arith\\_expr::=](#page-117-0)* [on page 5-6\)](#page-117-0) to either a variable in a given XQuery or an XPath operator such as  $"$ . " as a quoted string.

For syntax, see *xqryarg::=* on page 7-34 (parent: *xqryargs\_list::=* on page 7-34).

# **Part II Functions**

This part contains the following chapters:

- [Chapter 8, "Built-In Single-Row Functions"](#page-192-0)
- [Chapter 9, "Built-In Aggregate Functions"](#page-220-0)
- [Chapter 10, "Colt Single-Row Functions"](#page-238-0)
- [Chapter 11, "Colt Aggregate Functions"](#page-302-0)
- [Chapter 12, "java.lang.Math Functions"](#page-370-0)
- [Chapter 13, "User-Defined Functions"](#page-408-0)

# <span id="page-192-0"></span><sup>8</sup>**Built-In Single-Row Functions**

Single-row functions return a single result row for every row of a queried stream or view.

For more information, see [Section 1.1.11, "Functions".](#page-52-0)

# **8.1 Introduction to Oracle CQL Built-In Single-Row Functions**

Table 8–1 lists the built-in single-row functions that Oracle CQL provides.

| <b>Type</b>                            | <b>Function</b>   |
|----------------------------------------|-------------------|
| Character (returning character values) | concat            |
| Character (returning numeric values)   | length<br>٠       |
| Datetime                               | systimestamp<br>٠ |
| Conversion                             | to_bigint<br>٠    |
|                                        | to_boolean<br>٠   |
|                                        | to_char<br>٠      |
|                                        | to_double<br>٠    |
|                                        | to_float          |
|                                        | to_timestamp      |
| XML and SQLX                           | xml comment       |
|                                        | xmlconcat<br>٠    |
|                                        | xmlexists<br>٠    |
|                                        | xmlquery<br>٠     |
| <b>Encoding and Decoding</b>           | hextoraw<br>٠     |
|                                        | rawtohex          |
| Null-related                           | nv1<br>٠          |
| Pattern Matching                       | 1k<br>٠           |
|                                        | prev              |

*Table 8–1 Oracle CQL Built-in Single-Row Functions*

**Note:** Built-in function names are case sensitive and you must use them in the case shown (in lower case).

**Note:** In stream input examples, lines beginning with h (such as h 3800) are heartbeat input tuples. These inform Oracle CEP that no further input will have a timestamp lesser than the heartbeat value.

For more information, see:

- [Section 1.1.11, "Functions"](#page-52-0)
- [Section 2.2, "Datatypes"](#page-60-0)

### <span id="page-194-0"></span>**concat**

#### **Syntax**

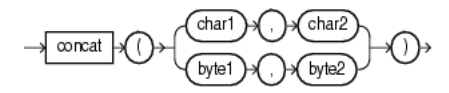

### **Purpose**

concat returns *char1* concatenated with *char2* as a char[] or *byte1* concatenated with *byte2* as a byte[]. The char returned is in the same character set as *char1*. Its datatype depends on the datatypes of the arguments.

Using concat, you can concatenate any combination of character, byte, and numeric datatypes. The concat performs automatic numeric to string conversion.

This function is equivalent to the concatenation operator  $(11)$ . For more information, see ["Concatenation Operator" on page 4-4.](#page-89-0)

To concatenate xmltype arguments, use xmlconcat. For more information, see ["xmlconcat" on page 8-23](#page-214-0).

### **Examples**

### **concat Function**

Consider the query chr\_concat in Example 8–1 and data stream S4 in [Example 8–2.](#page-194-1) Stream S4 has schema  $(c1 \text{ char}(10))$ . The query returns the relation in [Example 8–3](#page-194-2).

#### *Example 8–1 concat Function Query*

```
<query id="chr_concat"><![CDATA[ 
    select 
       concat(c1,c1),
        concat("abc",c1),
       concat(c1,"abc") 
    from 
       S4[range 5]
]]></query>
```
#### <span id="page-194-1"></span>*Example 8–2 concat Function Stream Input*

Timestamp Tuple 1000 2000 hi 8000 hi1 9000 15000 xyz h 200000000

#### <span id="page-194-2"></span>*Example 8–3 concat Function Relation Output*

Timestamp Tuple Kind Tuple

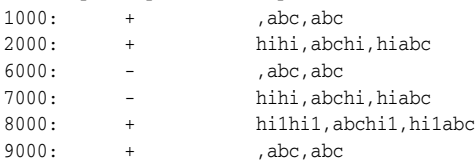

concat

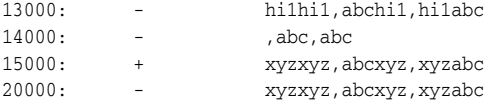

### **Concatenation Operator (||)**

Consider the query q264 in Example 8–4 and the data stream S10 in [Example 8–5](#page-195-0). Stream S10 has schema (c1 integer, c2 char(10)). The query returns the relation in [Example 8–6.](#page-195-1)

### *Example 8–4 Concatenation Operator (||) Query*

<query id="q264"><![CDATA[ select c2 || "xyz" from S10 ]]></query>

### <span id="page-195-0"></span>*Example 8–5 Concatenation Operator (||) Stream Input*

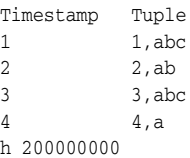

### <span id="page-195-1"></span>*Example 8–6 Concatenation Operator (||) Relation Output*

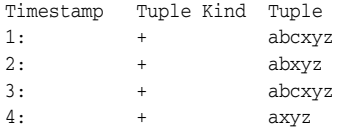

# <span id="page-196-0"></span>**hextoraw**

### **Syntax**

hextoraw  $(char)$  $\overline{C}$ 

#### **Purpose**

hextoraw converts *char* containing hexadecimal digits in the char character set to a raw value.

**See Also:** ["rawtohex" on page 8-13](#page-204-0)

### **Examples**

Consider the query q6 in Example 8–7 and the data stream SinpByte1 in [Example 8–8](#page-196-1). Stream SinpByte1 has schema (c1 byte(10), c2 integer). The query returns the relation in [Example 8–9](#page-196-2).

#### *Example 8–7 hextoraw Function Query*

```
<query id="q6"><![CDATA[ 
   select * from SByt[range 2]
    where 
       bytTest(c2) between hextoraw("5200") and hextoraw("5600")
]]></query>
```
#### <span id="page-196-1"></span>*Example 8–8 hextoraw Function Stream Input*

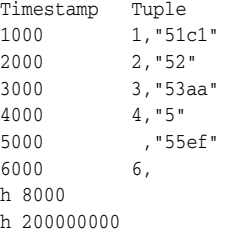

#### <span id="page-196-2"></span>*Example 8–9 hextoraw Function Relation Output*

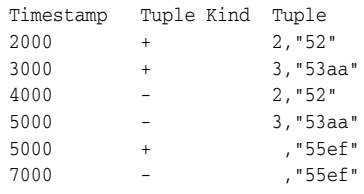

# <span id="page-197-0"></span>**length**

### **Syntax**

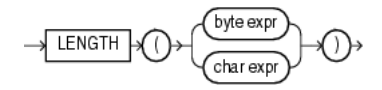

### **Purpose**

The length function returns the length of its *char* or *byte* expression as an int. length calculates length using characters as defined by the input character set.

For a *char* expression, the length includes all trailing blanks. If the expression is null, this function returns null.

### **Examples**

Consider the query chr\_len in Example 8–10 and the data stream S2 in [Example 8–11.](#page-197-1) Stream S2 has schema (c1 integer, c2 integer). The query returns the relation that [Example 8–12](#page-197-2).

#### *Example 8–10 length Function Query*

```
<query id="chr_len"><![CDATA[ 
   select length(c1) from S4[range 5]
]]></query>
```
#### <span id="page-197-1"></span>*Example 8–11 length Function Stream Input*

Timestamp Tuple 1000 2000 hi 8000 hi1 9000 15000 xyz h 200000000

#### <span id="page-197-2"></span>*Example 8–12 length Function Relation Output*

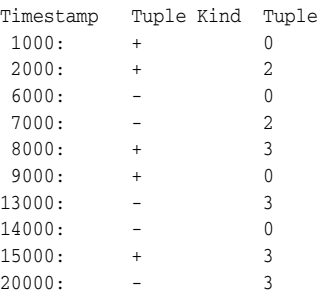

# <span id="page-198-0"></span>**lk**

### **Syntax**

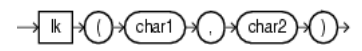

### **Purpose**

lk boolean true if *char1* matches the regular expression *char2*, otherwise it returns false.

This function is equivalent to the LIKE condition. For more information, see [Section 6.4, "LIKE Condition"](#page-151-0).

### **Examples**

Consider the query q291 in Example 8–13 and the data stream SLk1 in [Example 8–14](#page-198-1). Stream SLk1 has schema (first1 char(20), last1 char(20)). The query returns the relation in [Example 8–15.](#page-198-2)

#### *Example 8–13 lk Function Query*

```
<query id="q291"><![CDATA[ 
   select * from SLk1
    where 
       lk(first1,"^Ste(v|ph)en$")
]]></query>
```
#### <span id="page-198-1"></span>*Example 8–14 lk Function Stream Input*

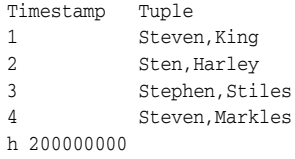

#### <span id="page-198-2"></span>*Example 8–15 lk Function Relation Output*

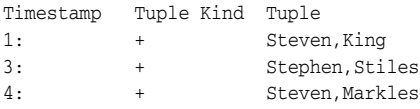

# <span id="page-199-0"></span>**nvl**

### **Syntax**

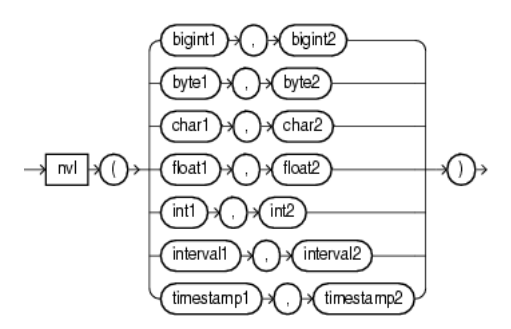

#### **Purpose**

nvl lets you replace null (returned as a blank) with a string in the results of a query. If *expr1* is null, then NVL returns *expr2*. If *expr1* is not null, then NVL returns *expr1*.

The arguments *expr1* and *expr2* can have any datatype. If their datatypes are different, then Oracle CEP implicitly converts one to the other. If they cannot be converted implicitly, Oracle CEP returns an error. The implicit conversion is implemented as follows:

- If *expr1* is character data, then Oracle CEP converts *expr2* to character data before comparing them and returns VARCHAR2 in the character set of *expr1*.
- If  $expr1$  is numeric, then Oracle CEP determines which argument has the highest numeric precedence, implicitly converts the other argument to that datatype, and returns that datatype.

### **Examples**

Consider the query  $q281$  in Example 8–16 and the data stream SNVL in [Example 8–17](#page-199-1). Stream SNVL has schema (c1 char(20), c2 integer). The query returns the relation in [Example 8–18.](#page-199-2)

#### *Example 8–16 nvl Function Query*

```
<query id="q281"><![CDATA[ 
   select nvl(c1,"abcd") from SNVL
]]></query>
```
#### <span id="page-199-1"></span>*Example 8–17 nvl Function Stream Input*

Timestamp Tuple 1 , 1 2 ab,2 3 abc,3  $4\,$  ,  $4\,$ h 200000000

### <span id="page-199-2"></span>*Example 8–18 nvl Function Relation Output*

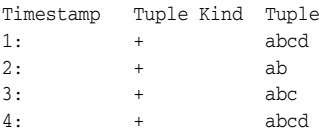

# <span id="page-200-0"></span>**prev**

### **Syntax**

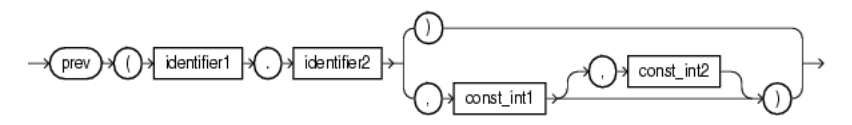

### **Purpose**

prev returns the value of the stream attribute (function argument identifier2) of the event that occurred previous to the current event and which belongs to the partition to which the current event belongs. It evaluates to NULL if there is no such previous event.

The type of the specified stream element may be any of:

- integer
- bigint
- float
- double
- byte
- char
- interval
- timestamp

The return type of this function depends on the type of the specified stream attribute (function argument identifier2).

This function takes the following arguments:

- prev(identifier1.identifier2)
- prev(identifier1.identifier2, const\_int1)
- prev(identifier1.identifier2, const\_int1, const\_int2)

Where:

- identifier1.identifier2: identifier1 is the name of a correlation variable used in the PATTERN clause and defined in the DEFINE clause and identifier2 is the name of a stream attribute whose value in the previous event should be returned by prev.
- const\_int1: if this argument has a value *n*, then it specifies the *n*th previous event in the partition to which the current event belongs. The value of the attribute (specified in argument identifier2) in the *n*th previous event will be returned if such an event exists, NULL otherwise.
- const\_int2: specifies a time range duration in nanoseconds and should be used if you are interested in previous events that occurred only within a certain range of time before the current event.

### **See Also:**

- ["first" on page 9-6](#page-225-0)
- ["last" on page 9-8](#page-227-0)
- ["func\\_expr" on page 5-15](#page-126-1)
- *[pattern\\_recognition\\_clause::=](#page-480-0)* [on page 18-1](#page-480-0)

### **Examples**

#### **prev(identifier1.identifier2)**

Consider query q2 in Example 8–19 and the data stream S1 in [Example 8–20.](#page-201-0) Stream S1 has schema (c1 integer). This example defines pattern A as  $A$ .c1 = prev(A.c1). In other words, pattern A matches when the value of c1 in the current stream element matches the value of  $c1$  in the stream element immediately before the current stream element. The query returns the relation in [Example 8–21](#page-201-1).

#### *Example 8–19 prev(identifier1.identifier2) Function Query*

```
<query id="q2"><![CDATA[ 
    select 
       T.Ac1,
       T.Cc1
    from 
       S1MATCH_RECOGNIZE ( 
       MEASURES 
          A.c1 as Ac1, 
           C.c1 as Cc1 
        PATTERN(A B+ C) 
        DEFINE 
           A as A.c1 = prev(A.c1),
           B as B.c1 = 10,
            C as C.c1 = 7) as T
]]></query>
```
#### <span id="page-201-0"></span>*Example 8–20 prev(identifier1.identifier2) Function Stream Input*

Timestamp Tuple 1000 35 3000 35 4000 10 5000 7

#### <span id="page-201-1"></span>*Example 8–21 prev(identifier1.identifier2) Function Relation Output*

Timestamp Tuple Kind Tuple 5000: + 35,7

### **prev(identifier1.identifier2, const\_int1)**

Consider query q35 in Example 8–22 and the data stream S15 in [Example 8–23.](#page-202-0) Stream S15 has schema (c1 integer, c2 integer). This example defines pattern A as A.c1 =  $prev(A.c1,3)$ . In other words, pattern A matches when the value of c1 in the current stream element matches the value of c1 in the third stream element before the current stream element. The query returns the relation in [Example 8–24](#page-202-1).

```
<query id="q35"><![CDATA[ 
   select T.Ac1 from S15 
   MATCH_RECOGNIZE (
      MEASURES 
          A.c1 as Ac1 
       PATTERN(A) 
       DEFINE 
           A as (A.c1 = prev(A.c1,3))) as T
]]></query>
```
#### <span id="page-202-0"></span>*Example 8–23 prev(identifier1.identifier2, const\_int1) Function Stream Input*

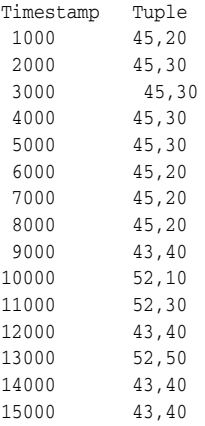

#### <span id="page-202-1"></span>*Example 8–24 prev(identifier1.identifier2, const\_int1) Function Relation Output*

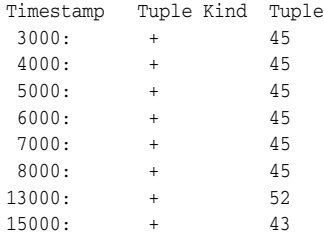

#### **prev(identifier1.identifier2, const\_int1, const\_int2)**

Consider query q36 in Example 8–26 and the data stream S15 in [Example 8–27.](#page-203-0) Stream S15 has schema (c1 integer, c2 integer). This example defines pattern A as  $A. c1 = prev(A.c1, 3, 5000000000L)$ . In other words, pattern A matches when:

- the value of  $c1$  in the current event equals the value of  $c1$  in the third previous event of the partition to which the current event belongs, and
- the difference between the timestamp of the current event and that third previous event is less than or equal to 5000000000L nanoseconds.

The query returns the output relation that [Example 8–28](#page-203-1) shows. Notice that in the output relation, there is no output at 8000. [Example 8–25](#page-202-2) shows the contents of the partition (partitioned by the value of the c2 attribute) to which the event at 8000 belongs.

#### <span id="page-202-2"></span>*Example 8–25 Partition Containing the Event at 8000*

```
Timestamp Tuple
1000 45,20
```
6000 45,20 7000 45,20 8000 45,20

As [Example 8–25](#page-202-2) shows, even though the value of c1 in the third previous event (the event at 1000) is the same as the value  $c1$  in the current event (the event at 8000), the range condition is not satisfied. This is because the difference in the timestamps of these two events is more than 5000000000 nanoseconds. So it is treated as if there is no previous tuple and prev returns NULL so the condition fails to match.

*Example 8–26 prev(identifier1.identifier2, const\_int1, const\_int2) Function Query*

```
<query id="q36"><![CDATA[ 
    select T.Ac1 from S15 
    MATCH_RECOGNIZE ( 
        PARTITION BY
           c2 
        MEASURES 
           A.c1 as Ac1 
        PATTERN(A) 
        DEFINE 
            A as (A.c1 = prev(A.c1,3,5000000000L) )
    ) as T
]]></query>
```
<span id="page-203-0"></span>*Example 8–27 prev(identifier1.identifier2, const\_int1, const\_int2) Function Stream Input*

| Timestamp | Tuple |
|-----------|-------|
| 1000      | 45,20 |
| 2000      | 45,30 |
| 3000      | 45,30 |
| 4000      | 45,30 |
| 5000      | 45,30 |
| 6000      | 45,20 |
| 7000      | 45,20 |
| 8000      | 45,20 |
| 9000      | 43,40 |
| 10000     | 52,10 |
| 11000     | 52,30 |
| 12000     | 43,40 |
| 13000     | 52,50 |
| 14000     | 43,40 |
| 15000     | 43,40 |

<span id="page-203-1"></span>*Example 8–28 prev(identifier1.identifier2, const\_int1, const\_int2) Function Relation Output*

Timestamp Tuple Kind Tuple 5000: + 45

# <span id="page-204-0"></span>**rawtohex**

### **Syntax**

→ rawtohex  $(\mathsf{byte}) \mathsf{A}()$   $\mathsf{B}$ 

#### **Purpose**

rawtohex converts *byte* containing a raw value to hexadecimal digits in the CHAR character set.

**See Also:** ["hextoraw" on page 8-5](#page-196-0)

#### **Examples**

Consider the query byte\_to\_hex in Example 8–29 and the data stream S5 in [Example 8–30](#page-204-1). Stream S5 has schema (c1 integer, c2 byte(10)). This query uses the rawtohex function to convert a ten byte raw value to the equivalent ten hexidecimal digits in the character set of your current locale. The query returns the relation in [Example 8–31.](#page-204-2)

#### *Example 8–29 rawtohex Function Query*

```
<query id="byte_to_hex"><![CDATA[ 
   select rawtohex(c2) from S5[range 4]
]]></query>
```
#### <span id="page-204-1"></span>*Example 8–30 rawtohex Function Stream Input*

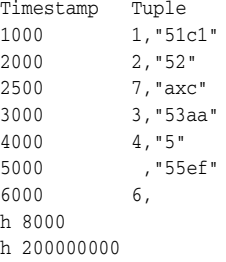

#### <span id="page-204-2"></span>*Example 8–31 rawtohex Function Relation Output*

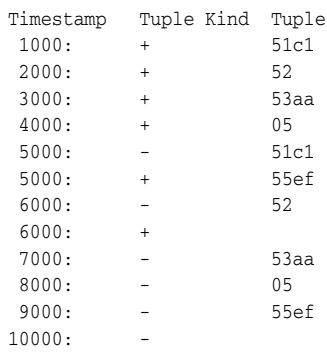

# <span id="page-205-0"></span>**systimestamp**

### **Syntax**

systimestamp

#### **Purpose**

systimestamp returns the system date, including fractional seconds and time zone, of the system on which the Oracle CEP server resides. The return type is TIMESTAMP WITH TIME ZONE.

### **Examples**

Consider the query q106 in Example 8–32 and the data stream S0 in [Example 8–33](#page-205-1). Stream S0 has schema (c1 float, c2 integer). The query returns the relation in [Example 8–34](#page-205-2). For more information about case, see ["case\\_expr" on page 5-9.](#page-120-0)

#### *Example 8–32 systimestamp Function Query*

```
<query id="q106"><![CDATA[ 
   select * from S0
    where 
        case c2 
            when 10 then null 
           when 20 then null 
           else systimestamp() 
        end > "07/06/2007 14:13:33"
]]></query>
```
#### <span id="page-205-1"></span>*Example 8–33 systimestamp Function Stream Input*

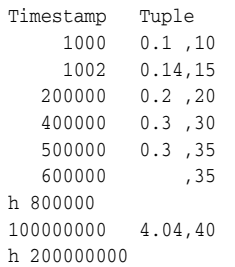

#### <span id="page-205-2"></span>*Example 8–34 systimestamp Function Relation Output*

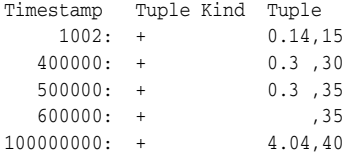

# <span id="page-206-0"></span>**to\_bigint**

### **Syntax**

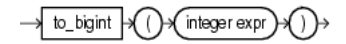

### **Purpose**

to\_bigint returns a bigint number equivalent of its integer argument.

For more information, see:

- *[arith\\_expr::=](#page-117-0)* [on page 5-6](#page-117-0)
- [Section 2.3.4.2, "Explicit Datatype Conversion"](#page-66-0)

### **Examples**

Consider the query q282 in Example 8–35 and the data stream S11 in [Example 8–36](#page-206-1). Stream S11 has schema (c1 integer, name char(10)). The query returns the relation in [Example 8–37.](#page-206-2)

#### *Example 8–35 to\_bigint Function Query*

```
<query id="q282"><![CDATA[ 
   select nvl(to_bigint(c1), 5.2) from S11
]]></query>
```
#### <span id="page-206-1"></span>*Example 8–36 to\_bigint Function Stream Input*

Timestamp Tuple 10 1,abc 2000 ,ab 3400 3,abc 4700 ,a h 8000 h 200000000

#### *Example 8–37 to\_bigint Function Relation Output*

<span id="page-206-2"></span>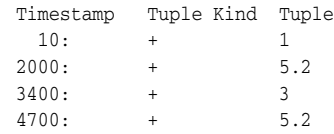

# <span id="page-207-0"></span>**to\_boolean**

### **Syntax**

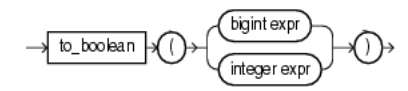

### **Purpose**

to\_boolean returns a value of true or false for its bigint or integer expression argument.

For more information, see:

- *[arith\\_expr::=](#page-117-0)* [on page 5-6](#page-117-0)
- [Section 2.3.4.2, "Explicit Datatype Conversion"](#page-66-0)

#### **Examples**

Consider the query q282 in Example 8–35 and the data stream S11 in [Example 8–36](#page-206-1). Stream S11 has schema (c1 integer, name char(10)). The query returns the relation in [Example 8–37.](#page-206-2)

#### *Example 8–38 to\_boolean Function Query*

```
<view id="v2" schema="c1 c2" ><![CDATA[
   select to_boolean(c1), c1 from tkboolean_S3 [now] where c2 = 0.1
]]></view>
<query id="q1"><![CDATA[ 
   select * from v2
]]></query>
```
#### *Example 8–39 to\_boolean Function Stream Input*

```
Timestamp Tuple
1000 -2147483648, 0.1
2000 2147483647, 0.2
3000 12345678901, 0.3
4000 -12345678901, 0.1
5000 9223372036854775799, 0.2
6000 -9223372036854775799, 0.3
7000 , 0.1
8000 10000000000, 0.2
9000 60000000000, 0.3
h 200000000
```
#### *Example 8–40 to\_boolean Function Relation Output*

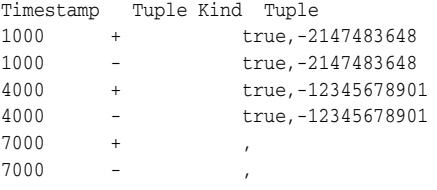

# <span id="page-208-0"></span>**to\_char**

### **Syntax**

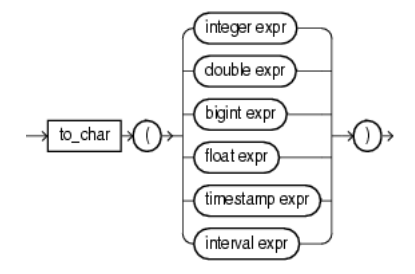

### **Purpose**

to\_char returns a char value for its integer, double, bigint, float, timestamp, or interval expression argument. If the bigint argument exceeds the char precision, Oracle CEP returns an error.

For more information, see:

- *[arith\\_expr::=](#page-117-0)* [on page 5-6](#page-117-0)
- [Section 2.3.4.2, "Explicit Datatype Conversion"](#page-66-0)

### **Examples**

Consider the query q282 in Example 8–35 and the data stream S11 in [Example 8–36](#page-206-1). Stream S11 has schema (c1 integer, name char(10)). The query returns the relation in [Example 8–37.](#page-206-2)

#### *Example 8–41 to\_char Function Query*

```
<query id="q1"><![CDATA[ 
   select to_char(c1), to_char(c2), to_char(c3), to_char(c4), to_char(c5), to_char(c6)
   from S1
]]></query>
```
#### *Example 8–42 to\_char Function Stream Input*

```
Timestamp Tuple
1000 99,99999, 99.9, 99.9999, "4 1:13:48.10", "08/07/2004 11:13:48", cep
```
#### *Example 8–43 to\_char Function Relation Output*

```
Timestamp Tuple Kind Tuple
1000: + 99,99999,99.9,99.9999,4 1:13:48.10,08/07/2004 11:13:48
```
# <span id="page-209-0"></span>**to\_double**

### **Syntax**

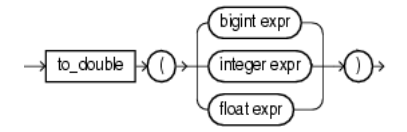

### **Purpose**

to\_double returns a double value for its bigint, integer, or float expression argument. If the bigint argument exceeds the double precision, Oracle CEP returns an error.

For more information, see:

- *[arith\\_expr::=](#page-117-0)* [on page 5-6](#page-117-0)
- [Section 2.3.4.2, "Explicit Datatype Conversion"](#page-66-0)

#### **Examples**

Consider the query q282 in Example 8–35 and the data stream S11 in [Example 8–36](#page-206-1). Stream S11 has schema (c1 integer, name char(10)). The query returns the relation in [Example 8–37.](#page-206-2)

#### *Example 8–44 to\_double Function Query*

```
<query id="q282"><![CDATA[ 
   select nvl(to_double(c1), 5.2) from S11
]]></query>
```
### *Example 8–45 to\_double Function Stream Input*

Timestamp Tuple 10 1,abc 2000 ,ab 3400 3,abc 4700 ,a h 8000 h 200000000

#### *Example 8–46 to\_double Function Relation Output*

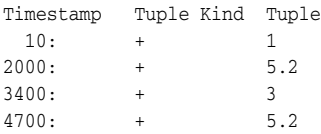

### to\_float

# <span id="page-210-0"></span>**to\_float**

### **Syntax**

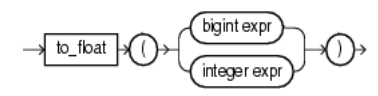

### **Purpose**

to\_float returns a float number equivalent of its bigint or integer argument. If the bigint argument exceeds the float precision, Oracle CEP returns an error.

For more information, see:

- *[arith\\_expr::=](#page-117-0)* [on page 5-6](#page-117-0)
- [Section 2.3.4.2, "Explicit Datatype Conversion"](#page-66-0)

### **Examples**

Consider the query q1 in Example 8–47 and the data stream S11 in [Example 8–48](#page-210-1). Stream S1 has schema (c1 integer, name char $(10)$ ). The query returns the relation in [Example 8–49.](#page-210-2)

#### *Example 8–47 to\_float Function Query*

```
<query id="q1"><![CDATA[ 
   select nvl(to_float(c1), 5.2) from S11
]]></query>
```
#### <span id="page-210-1"></span>*Example 8–48 to\_float Function Stream Input*

Timestamp Tuple 10 1, abc 2000 , ab 3400 3, abc 4700 , a h 8000 h 200000000

#### <span id="page-210-2"></span>*Example 8–49 to\_float Function Relation Output*

Timestamp Tuple Kind Tuple 10:+ 1.0  $2000: + 5.2$ 3400:+ 3.0 4700:+ 5.2

# <span id="page-211-0"></span>**to\_timestamp**

### **Syntax**

char to timestamp char1)  $(\text{char2})$ 

### **Purpose**

to\_timestamp converts char literals that conform to java.text.SimpleDateFormat format models to timestamp datatypes. There are two forms of the to\_timestamp function distinguished by the number of arguments:

- char: this form of the to\_timestamp function converts a single char argument that contains a char literal that conforms to the default java.text.SimpleDateFormat format model (MM/dd/yyyy HH:mm:ss) into the corresponding timestamp datatype.
- $char1$ , char2: this form of the  $to$ \_timestamp function converts the char1 argument that contains a char literal that conforms to the java.text.SimpleDateFormat format model specified in the second char2 argument into the corresponding timestamp datatype.

For more information, see:

- [Section 2.2.1, "Oracle CQL Built-in Datatypes"](#page-61-0)
- [Section 2.4.3, "Datetime Literals"](#page-69-0)
- [Section 2.5.2, "Datetime Format Models"](#page-71-0)

### **Examples**

Consider the query q277 in Example 8–50 and the data stream STs2 in [Example 8–51](#page-211-1). Stream STs2 has schema (c1 integer, c2 char(20)). The query returns the relation that [Example 8–52](#page-211-2).

#### *Example 8–50 to\_timestamp Function Query*

```
<query id="q277"><![CDATA[ 
   select * from STs2
   where 
       to_timestamp(c2,"yyMMddHHmmss") = to_timestamp("09/07/2005 10:13:48")
]]></query>
```
#### <span id="page-211-1"></span>*Example 8–51 to\_timestamp Function Stream Input*

Timestamp Tuple 1 1,"040807111348" 2 2,"050907101348" 3 3,"041007111348" 4 4,"060806111248" h 200000000

### <span id="page-211-2"></span>*Example 8–52 to\_timestamp Function Relation Output*

```
Timestamp Tuple Kind Tuple
2: + 2,050907101348
```
# <span id="page-212-0"></span>**xmlcomment**

### **Syntax**

```
xmlcomment
                    quoted_string_double_quotes
```
### **Purpose**

xmlcomment returns its double-quote delimited constant String argument as an xmltype.

Using xmlcomment, you can add a well-formed XML comment to your query results.

This function takes the following arguments:

quoted\_string\_double\_quotes: a double-quote delimited String constant.

The return type of this function is xmltype. The exact schema depends on that of the input stream of XML data.

#### **See Also:**

- *const\_string::*= [on page 7-12](#page-167-0)
- ["SQL/XML \(SQLX\)" on page 5-16](#page-127-0)

### **Examples**

Consider the query  $tkdata64_q1$  in Example 8–53 and data stream  $tkdata64_s$  in Example 8-54. Stream tkdata64\_S has schema (c1 char(30)). The query returns the relation in [Example 8–55](#page-212-2).

#### *Example 8–53 xmlcomment Function Query*

```
<query id="tkdata64_q1"><![CDATA[ 
   xmlconcat(xmlelement("parent", c1), xmlcomment("this is a comment")) 
from tkdata64_S
]]></query>
```
#### <span id="page-212-1"></span>*Example 8–54 xmlcomment Function Stream Input*

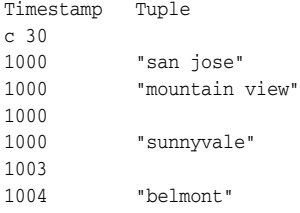

#### *Example 8–55 xmlcomment Function Relation Output*

<span id="page-212-2"></span>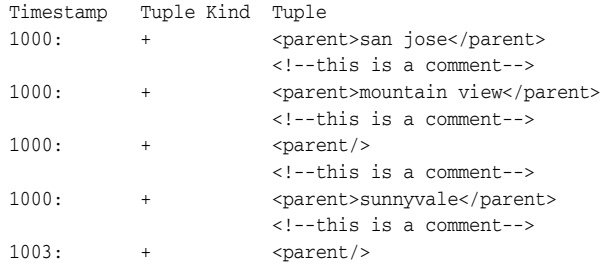

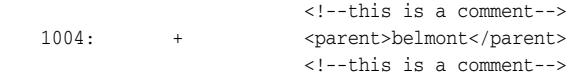

# <span id="page-214-0"></span>**xmlconcat**

### **Syntax**

xmlconcat non\_mt\_arg\_list }

#### **Purpose**

xmlconcat returns the concatenation of its comma-delimited xmltype arguments as an xmltype.

Using xmlconcat, you can concatenate any combination of xmltype arguments.

This function takes the following arguments:

non\_mt\_arg\_list: a comma-delimited list of xmltype arguments. For more information, see *[non\\_mt\\_arg\\_list::=](#page-175-0)* [on page 7-20](#page-175-0).

The return type of this function is xmltype. The exact schema depends on that of the input stream of XML data.

This function is especially useful when processing SQLX streams. For more information, see ["SQL/XML \(SQLX\)" on page 5-16](#page-127-0).

To concatenate datatypes other than xmltype, use CONCAT. For more information, see ["concat" on page 8-3](#page-194-0).

**See Also:** ["SQL/XML \(SQLX\)" on page 5-16](#page-127-0)

### **Examples**

Consider the query tkdata64\_q1 in Example 8–53 and the data stream tkdata64\_S in [Example 8–54](#page-212-1). Stream tkdata64\_S has schema (c1 char(30)). The query returns the relation in [Example 8–55.](#page-212-2)

#### *Example 8–56 xmlconcat Function Query*

```
<query id="tkdata64_q1"><![CDATA[ 
   select 
       xmlconcat(xmlelement("parent", c1), xmlcomment("this is a comment")) 
   from tkdata64_S
]]></query>
```
#### *Example 8–57 xmlconcat Function Stream Input*

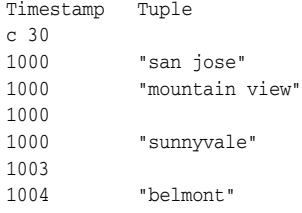

#### *Example 8–58 xmlconcat Function Relation Output*

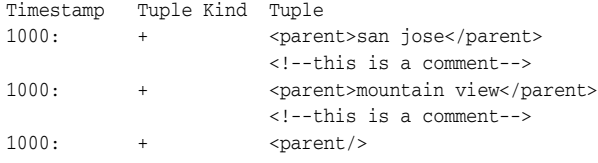

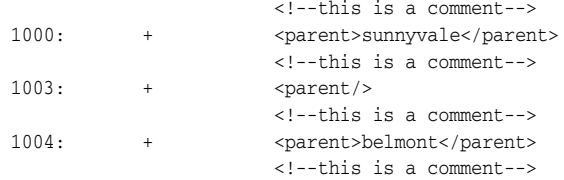
# <span id="page-216-0"></span>**xmlexists**

## **Syntax**

→ xmlexists const\_string  $passing$ → by value [xqryargs\_list] returning content  $xm$ Idata  $\rightarrow$ 

#### **Purpose**

xmlexists creates a continuous query against a stream of XML data to return a boolean that indicates whether or not the XML data satisfies the XQuery you specify.

This function takes the following arguments:

- const\_string: An XQuery that Oracle CEP applies to the XML stream element data that you bind in xqryargs\_list. For more information, see *[const\\_string::=](#page-167-0)* [on page 7-12.](#page-167-0)
- xqryargs\_list: A list of one or more bindings between stream elements and XQuery variables or XPath operators. For more information, see *xqryargs\_list::=* on page 7-34.

The return type of this function is boolean: true if the XQuery is satisfied; false otherwise.

This function is especially useful when processing SQLX streams. For more information, see ["SQL/XML \(SQLX\)" on page 5-16](#page-127-0).

#### **See Also:**

- ["xmlquery" on page 8-27](#page-218-0)
- *[func\\_expr::=](#page-126-0)* [on page 5-15](#page-126-0)
- *[xmltable\\_clause::=](#page-507-0)* [on page 19-6](#page-507-0)
- ["SQL/XML \(SQLX\)" on page 5-16](#page-127-0)

## **Examples**

Consider the query  $q1$  in Example 8–59 and the XML data stream  $S$  in [Example 8–60.](#page-217-0) Stream S has schema (c1 integer, c2 xmltype). In this example, the value of stream element c2 is bound to the current node (".") and the value of stream element  $c1 + 1$  is bound to XQuery variable x. The query returns the relation in [Example 8–61](#page-217-1).

#### *Example 8–59 xmlexists Function Query*

```
<query id="q1"><![CDATA[ 
    SELECT<sub>1</sub>
        xmlexists(
             "for $i in /PDRecord WHERE $i/PDId <= $x RETURN $i/PDName" 
             PASSING BY VALUE 
                 c2 as ".", 
                (c1+1) AS "x" 
             RETURNING CONTENT
        ) XMLData 
    FROM 
        S
]]></query>
```
## <span id="page-217-0"></span>*Example 8–60 xmlexists Function Stream Input*

Timestamp Tuple

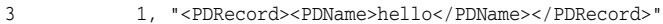

- 4 2, "<PDRecord><PDName>hello</PDName><PDName>hello1</PDName></PDRecord>"
- 5 3, "<PDRecord><PDId>6</PDId><PDName>hello1</PDName></PDRecord>"
- 6 4, "<PDRecord><PDId>46</PDId><PDName>hello2</PDName></PDRecord>"

#### *Example 8–61 xmlexists Function Relation Output*

<span id="page-217-1"></span>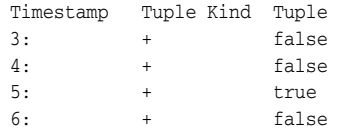

# <span id="page-218-0"></span>**xmlquery**

## **Syntax**

→ xmlquery const\_string passing lel velk value xqryargs\_list) returning content xmldata

## **Purpose**

xmlquery creates a continuous query against a stream of XML data to return the XML data that satisfies the XQuery you specify.

This function takes the following arguments:

- const\_string: An XQuery that Oracle CEP applies to the XML stream element data that you bind in xqryargs\_list. For more information, see *[const\\_string::=](#page-167-0)* [on page 7-12.](#page-167-0)
- xqryargs\_list: A list of one or more bindings between stream elements and XQuery variables or XPath operators. For more information, see *xqryargs\_list::=* on page 7-34.

The return type of this function is xmltype. The exact schema depends on that of the input stream of XML data.

This function is especially useful when processing SQLX streams. For more information, see ["SQL/XML \(SQLX\)" on page 5-16](#page-127-0).

#### **See Also:**

- ["xmlexists" on page 8-25](#page-216-0)
- *[func\\_expr::=](#page-126-0)* [on page 5-15](#page-126-0)
- *[xmltable\\_clause::=](#page-507-0)* [on page 19-6](#page-507-0)
- " $SQL/XML$  ( $SQLX$ )" on page 5-16

## **Examples**

Consider the query  $q1$  in Example 8–62 and the XML data stream S in [Example 8–63.](#page-219-0) Stream S has schema (c1 integer, c2 xmltype). In this example, the value of stream element c2 is bound to the current node (".") and the value of stream element  $c1 + 1$  is bound to XQuery variable x. The query returns the relation in [Example 8–64](#page-219-1).

#### *Example 8–62 xmlquery Function Query*

```
<query id="q1"><![CDATA[ 
   SELECT 
        xmlquery(
            "for $i in /PDRecord WHERE $i/PDId <= $x RETURN $i/PDName" 
            PASSING BY VALUE 
                c2 as ".", 
               (c1+1) AS "x" 
            RETURNING CONTENT
        ) XMLData 
    FROM 
        S
]]></query>
```
## <span id="page-219-0"></span>*Example 8–63 xmlquery Function Stream Input*

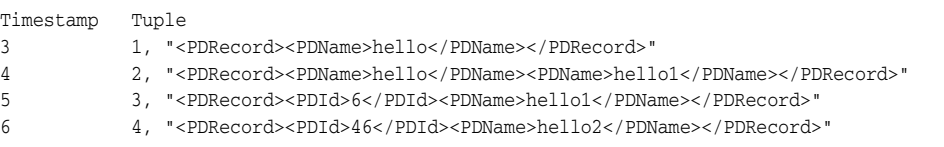

## <span id="page-219-1"></span>*Example 8–64 xmlquery Function Relation Output*

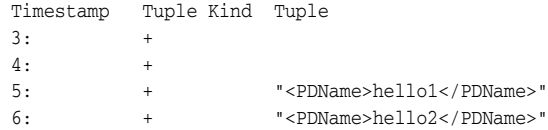

# <sup>9</sup>**Built-In Aggregate Functions**

Aggregate functions perform a summary operation on all the values that a query returns.

For more information, see [Section 1.1.11, "Functions".](#page-52-0)

# **9.1 Introduction to Oracle CQL Built-In Aggregate Functions**

Table 9–1 lists the built-in aggregate functions that Oracle CQL provides:

| Type                                | <b>Function</b>          |
|-------------------------------------|--------------------------|
| Aggregate                           | max<br>٠                 |
|                                     | min<br>٠                 |
|                                     | xmlagg<br>$\blacksquare$ |
| Aggregate (incremental computation) | avg<br>$\blacksquare$    |
|                                     | count<br>٠               |
|                                     | sum                      |
| Extended aggregate                  | first<br>$\blacksquare$  |
|                                     | last<br>٠                |

*Table 9–1 Oracle CQL Built-in Aggregate Functions*

## *builtin\_aggr***::=**

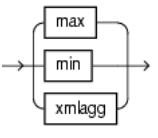

*builtin\_aggr\_incr***::=**

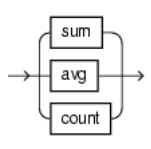

*extended\_builtin\_aggr***::=**

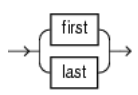

Specify distinct if you want Oracle CEP to return only one copy of each set of duplicate tuples selected. Duplicate tuples are those with matching values for each expression in the select list. For more information, see *[aggr\\_distinct\\_expr](#page-114-0)* [on page 5-3.](#page-114-0)

Oracle CEP does not support nested aggregations.

**Note:** Built-in function names are case sensitive and you must use them in the case shown (in lower case).

**Note:** In stream input examples, lines beginning with h (such as h 3800) are heartbeat input tuples. These inform Oracle CEP that no further input will have a timestamp lesser than the heartbeat value.

For more information, see:

- Section 9.1.1, "Built-In Aggregate Functions and the Where, Group By, and Having [Clauses"](#page-221-2)
- Section 1.1.2, "Relation-to-Relation Operators"
- [Section 1.1.11, "Functions"](#page-52-0)
- [Section 2.2, "Datatypes"](#page-60-0)
- *[select\\_clause::=](#page-504-0)* [on page 19-3](#page-504-0)

## <span id="page-221-2"></span><span id="page-221-0"></span>**9.1.1 Built-In Aggregate Functions and the Where, Group By, and Having Clauses**

In Oracle CQL, the where clause is applied before the group by and having clauses. This means the Oracle CQL statement in [Example 9–1](#page-221-0) is invalid:

#### *Example 9–1 Invalid Use of count*

```
<query id="q1"><![CDATA[ 
   select * from InputChanel[rows 4 slide 4] as ic where count(*) = 4
]]></query>
```
Instead, you must use the Oracle CQL statement that [Example 9–2](#page-221-1) shows:

#### <span id="page-221-1"></span>*Example 9–2 Valid Use of count*

```
<query id="q1"><![CDATA[ 
    select * from InputChanel[rows 4 slide 4] as ic, count(*) as myCount having
myCount = 4
]]></query>
```
For more information, see:

- ["opt\\_where\\_clause::=" on page 19-4](#page-505-0)
- ["opt\\_group\\_by\\_clause::=" on page 19-5](#page-506-0)
- ["opt\\_having\\_clause::=" on page 19-5](#page-506-1)

## <span id="page-222-0"></span>**avg**

## **Syntax**

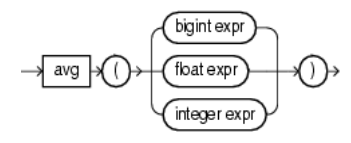

## **Purpose**

avg returns average value of *expr*.

This function takes as an argument any bigint, float, or int datatype. The function returns a float regardless of the numeric datatype of the argument.

## **Examples**

Consider the query float\_avg in Example 9–3 and the data stream S3 in [Example 9–4](#page-222-1). Stream S3 has schema (c1 float). The query returns the relation in [Example 9–5](#page-222-2). Note that the avg function returns a result of NaN if the average value is not a number. For more information, see [Section 2.4.2, "Numeric Literals"](#page-67-0).

#### *Example 9–3 avg Function Query*

```
<query id="float_avg"><![CDATA[ 
   select avg(c1) from S3[range 5]
]]></query>
```
#### <span id="page-222-1"></span>*Example 9–4 avg Function Stream Input*

Timestamp Tuple 1000 2000 5.5 8000 4.4 9000 15000 44.2 h 200000000

#### <span id="page-222-2"></span>*Example 9–5 avg Function Relation Output*

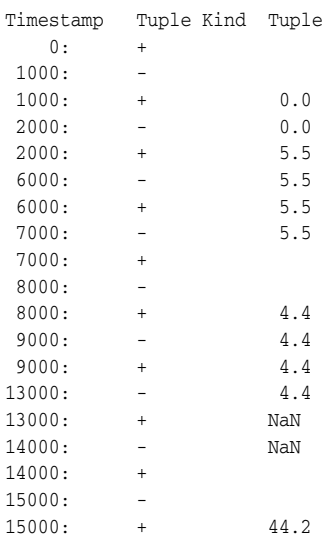

20000: - 44.2 20000: +

## <span id="page-224-0"></span>**count**

## **Syntax**

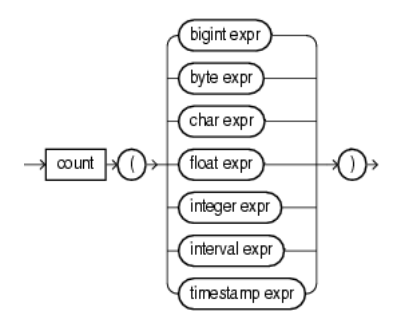

#### **Purpose**

count returns the number of tuples returned by the query as an int value.

If you specify *expr*, then count returns the number of tuples where *expr* is not null.

If you specify the asterisk  $(*)$ , then this function returns a count of all tuples, including duplicates and nulls. count never returns null.

## **Example**

Consider the query q2 in Example 9–6 and the data stream S2 in [Example 9–7](#page-224-1). Stream S2 has schema (c1 integer, c2 integer). The query returns the relation in [Example 9–8](#page-224-2). For more information on range windows, see ["Range-Based](#page-90-0)  [Stream-to-Relation Window Operators" on page 4-5.](#page-90-0)

#### *Example 9–6 count Function Query*

```
<query id="q2"><![CDATA[ 
   SELECT COUNT(c2), COUNT(*) FROM S [RANGE 10]
]]></query>
```
#### <span id="page-224-1"></span>*Example 9–7 count Function Stream Input*

Timestamp Tuple 1000 1,2 2000 1, 3000 1,4 6000 1,6

#### *Example 9–8 count Function Relation Output*

<span id="page-224-2"></span>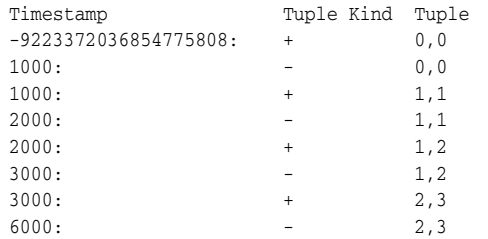

# <span id="page-225-0"></span>**first**

## **Syntax**

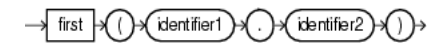

## **Purpose**

first returns the value of the specified stream element the first time the specified pattern is matched.

The type of the specified stream element may be any of:

- bigint
- integer
- byte
- char
- float
- interval
- timestamp

The return type of this function depends on the type of the specified stream element.

This function takes a single argument made up of the following period-separated values:

- identifier1: the name of a pattern as specified in a DEFINE clause.
- identifier2: the name of a stream element as specified in a CREATE STREAM statement.

## **See Also:**

- ["last" on page 9-8](#page-227-0)
- ["prev" on page 8-9](#page-200-0)
- *[pattern\\_recognition\\_clause::=](#page-480-0)* [on page 18-1](#page-480-0)

## **Examples**

Consider the query q9 in Example 9–9 and the data stream S0 in [Example 9–10](#page-226-0). Stream S0 has schema (c1 integer, c2 float). This example defines pattern C as  $C.c1 = 7$ . It defines firstc as first  $(C.c2)$ . In other words, firstc will equal the value of  $c2$  the first time  $c1 = 7$ . The query returns the relation in [Example 9–11](#page-226-1).

## *Example 9–9 first Function Query*

```
<query id="q9"><![CDATA[ 
    select 
        T.firstc,
        T.lastc,
         T.Ac1,
         T.Bc1,
         T.avgCc1, 
         T.Dc1 
    from 
         SO<sub>S</sub>
```

```
MATCH_RECOGNIZE ( 
       MEASURES 
          first(C.c2) as firstc, 
          last(C.c2) as lastc, 
           avg(C.c1) as avgCc1, 
           A.c1 as Ac1, 
           B.c1 as Bc1, 
           D.c1 as Dc1 
       PATTERN(A B C* D) 
       DEFINE 
           A as A.c1 = 30,
           B as B.c2 = 10.0, 
           C as C.c1 = 7,
          D as D.c1 = 40) as T
]]></query>
```
## <span id="page-226-0"></span>*Example 9–10 first Function Stream Input*

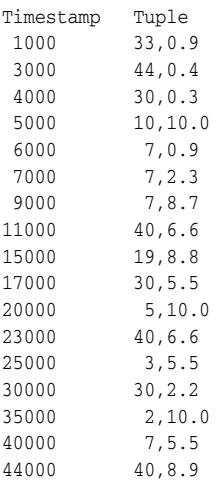

## <span id="page-226-1"></span>*Example 9–11 first Function Relation Output*

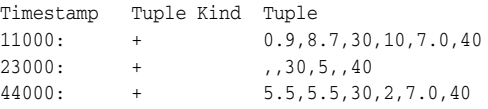

# <span id="page-227-0"></span>**last**

## **Syntax**

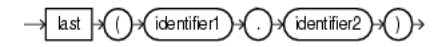

## **Purpose**

last returns the value of the specified stream element the last time the specified pattern is matched.

The type of the specified stream element may be any of:

- bigint
- integer
- byte
- char
- float
- interval
- timestamp

The return type of this function depends on the type of the specified stream element.

This function takes a single argument made up of the following period-separated values:

- identifier1: the name of a pattern as specified in a DEFINE clause.
- identifier2: the name of a stream element as specified in a CREATE STREAM statement.

## **See Also:**

- ["first" on page 9-6](#page-225-0)
- ["prev" on page 8-9](#page-200-0)
- *[pattern\\_recognition\\_clause::=](#page-480-0)* [on page 18-1](#page-480-0)

## **Examples**

Consider the query q9 in Example 9–12 and the data stream S0 in [Example 9–13](#page-228-0). Stream S1 has schema (c1 integer, c2 float). This example defines pattern C as  $C.c1 = 7$ . It defines lastc as last $(C.c2)$ . In other words, lastc will equal the value of c2 the last time  $c1 = 7$ . The query returns the relation in [Example 9–14](#page-228-1).

## *Example 9–12 last Function Query*

```
<query id="q9"><![CDATA[ 
    select 
        T.firstc,
        T.lastc,
         T.Ac1,
         T.Bc1,
         T.avgCc1, 
         T.Dc1 
    from 
         SO<sub>S</sub>
```

```
MATCH_RECOGNIZE ( 
       MEASURES 
          first(C.c2) as firstc, 
          last(C.c2) as lastc, 
           avg(C.c1) as avgCc1, 
           A.c1 as Ac1, 
           B.c1 as Bc1, 
           D.c1 as Dc1 
       PATTERN(A B C* D) 
       DEFINE 
           A as A.c1 = 30,
           B as B.c2 = 10.0, 
           C as C.c1 = 7,
          D as D.c1 = 40) as T
]]></query>
```
## <span id="page-228-0"></span>*Example 9–13 last Function Stream Input*

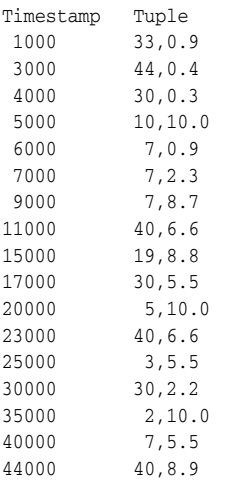

## <span id="page-228-1"></span>*Example 9–14 last Function Relation Output*

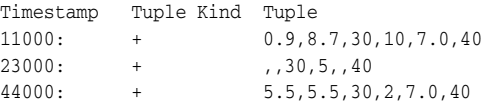

## <span id="page-229-0"></span>**max**

## **Syntax**

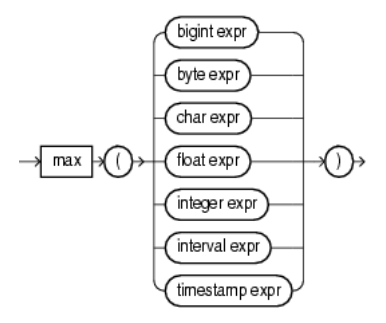

## **Purpose**

max returns maximum value of *expr*. Its datatype depends on the datatype of the argument.

## **Examples**

Consider the query test\_max\_timestamp in Example 9–15 and the data stream S15 in [Example 9–16](#page-229-1). Stream S15 has schema (c1 int, c2 timestamp). The query returns the relation in [Example 9–17.](#page-229-2)

#### *Example 9–15 max Function Query*

```
<query id="test_max_timestamp"><![CDATA[ 
   select max(c2) from S15[range 2]
]]></query>
```
#### <span id="page-229-1"></span>*Example 9–16 max Function Stream Input*

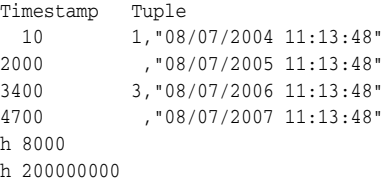

## <span id="page-229-2"></span>*Example 9–17 max Function Relation Output*

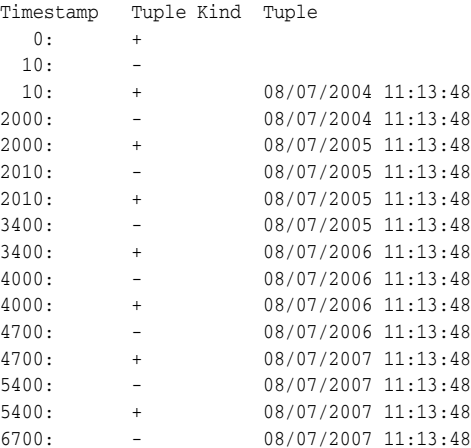

6700: +

# <span id="page-231-0"></span>**min**

## **Syntax**

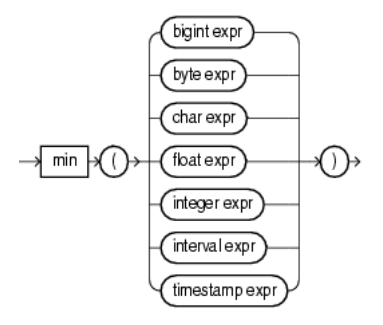

## **Purpose**

min returns minimum value of *expr*. Its datatype depends on the datatype of its argument.

## **Examples**

Consider the query test\_min\_timestamp in Example 9–18 and the data stream S15 in [Example 9–19](#page-231-1). Stream S15 has schema (c1 int, c2 timestamp). The query returns the relation in [Example 9–20.](#page-231-2)

#### *Example 9–18 min Function Query*

```
<query id="test_min_timestamp"><![CDATA[ 
   select min(c2) from S15[range 2]
]]></query>
```
#### <span id="page-231-1"></span>*Example 9–19 min Function Stream Input*

Timestamp Tuple 10 1,"08/07/2004 11:13:48" 2000 ,"08/07/2005 11:13:48" 3400 3,"08/07/2006 11:13:48" 4700 ,"08/07/2007 11:13:48" h 8000 h 200000000

#### <span id="page-231-2"></span>*Example 9–20 min Function Relation Output*

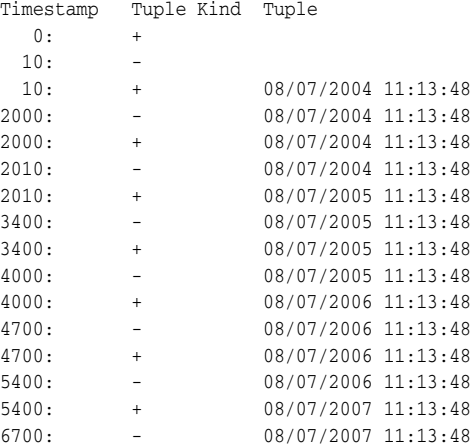

6700: +

## <span id="page-233-0"></span>**sum**

## **Syntax**

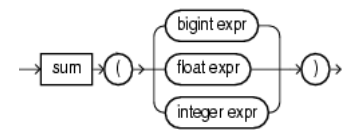

## **Purpose**

sum returns the sum of values of *expr*. This function takes as an argument any bigint, float, or integer expression. The function returns the same datatype as the numeric datatype of the argument.

## **Examples**

Consider the query q3 in Example 9–21 and the data stream S1 in [Example 9–22](#page-233-1). Stream S1 has schema (c1 integer, c2 bigint). The query returns the relation in [Example 9–23](#page-233-2). For more information on range, see ["Range-Based](#page-90-0)  [Stream-to-Relation Window Operators" on page 4-5.](#page-90-0)

#### *Example 9–21 sum Query*

```
<query id="q3"><![CDATA[ 
   select sum(c2) from S1[range 5]
]]></query>
```
## <span id="page-233-1"></span>*Example 9–22 sum Stream Input*

Timestamp Tuple 1000 5, 1000 10,5 2000 ,4 3000 30,6 5000 45,44 7000 55,3 h 200000000

#### <span id="page-233-2"></span>*Example 9–23 sum Relation Output*

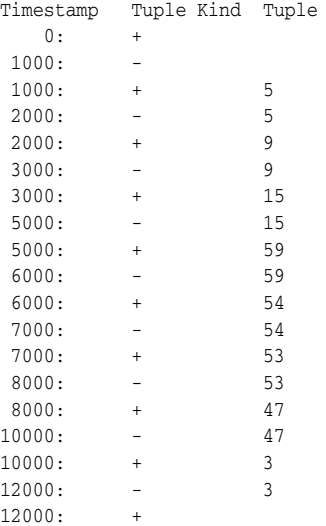

# <span id="page-234-0"></span>**xmlagg**

### **Syntax**

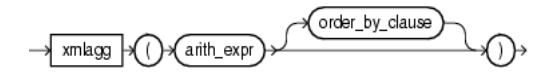

### **Purpose**

xmlagg returns a collection of XML fragments as an aggregated XML document. Arguments that return null are dropped from the result.

You can control the order of fragments using an ORDER BY clause. For more information, see [Section 17.2.9, "Sorting Query Results"](#page-471-0).

## **Examples**

This section describes the following xmlagg examples:

- "xmlagg Function and the xmlelement Function" on page 9-15
- "xmlagg Function and the ORDER BY Clause" on page 9-16

#### **xmlagg Function and the xmlelement Function**

Consider the query tkdata67\_q1 in Example 9–24 and the input relation in [Example 9–25](#page-234-1). Stream tkdata67\_S0 has schema (c1 integer, c2 float). This query uses xmlelement to create XML fragments from stream elements and then uses xmlagg to aggregate these XML fragments into an XML document. The query returns the relation in [Example 9–26](#page-234-2).

For more information about xmlelement, see ["xmlelement\\_expr" on page 5-28.](#page-139-0)

#### *Example 9–24 xmlagg Query*

```
<query id="tkdata67_q1"><![CDATA[ 
    select 
        c1, 
        xmlagg(xmlelement("c2",c2)) 
    from 
        tkdata67_S0[rows 10] 
    group by c1
]]></query>
```
#### <span id="page-234-1"></span>*Example 9–25 xmlagg Relation Input*

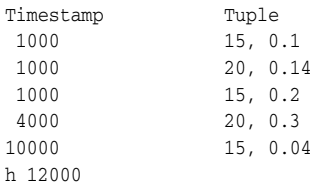

#### <span id="page-234-2"></span>*Example 9–26 xmlagg Relation Output*

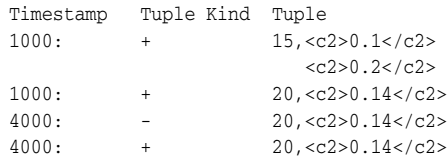

 $<$ c2>0.3</c2>  $10000:$  -  $15, 0.1$ -(c2>0.1) $<$ c2>0.2</c2> 10000: +  $15, 0.1$  $\times$ */c2>* $<$ c2>0.2</c2>  $<$ c2>0.04</c2>

## **xmlagg Function and the ORDER BY Clause**

Consider the query tkxmlAgg\_q5 in Example 9–27 and the input relation in [Example 9–28](#page-235-0). Stream tkxmlAgg\_S1 has schema (c1 int, c2 xmltype). These query selects xmltype stream elements and uses XMLAGG to aggregate them into an XML document. This query uses an ORDER BY clause to order XML fragments. The query returns the relation in [Example 9–29](#page-235-1).

#### *Example 9–27 xmlagg and ORDER BY Query*

```
<query id="tkxmlAgg_q5"><![CDATA[ 
   select 
       xmlagg(c2), 
       xmlagg(c2 order by c1) 
   from 
       tkxmlAgg_S1[range 2]
]]></query>
```
#### <span id="page-235-0"></span>*Example 9–28 xmlagg and ORDER BY Relation Input*

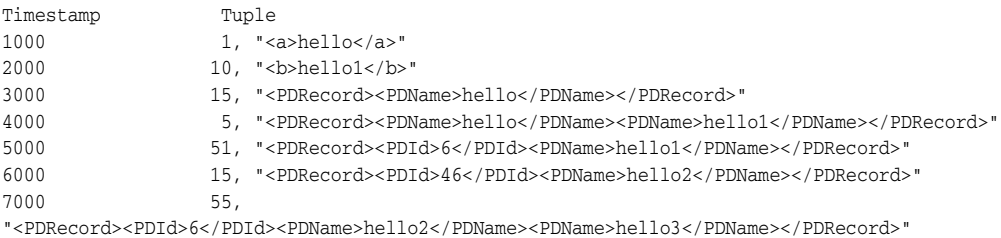

# *Example 9–29 xmlagg and ORDER BY Relation Output*

<span id="page-235-1"></span>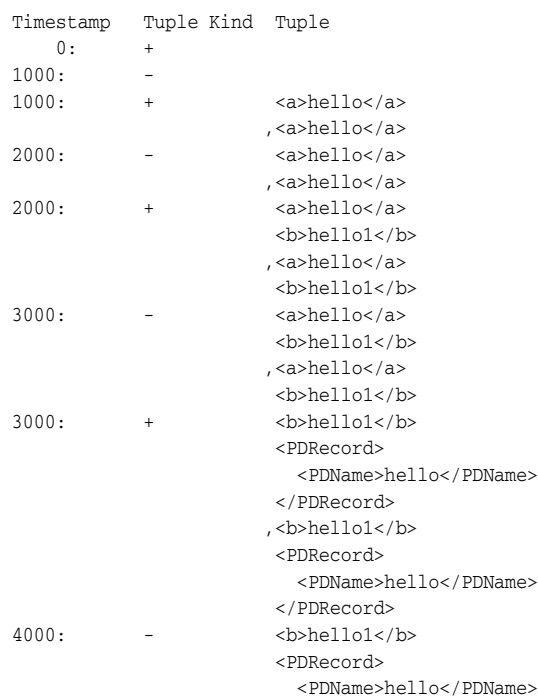

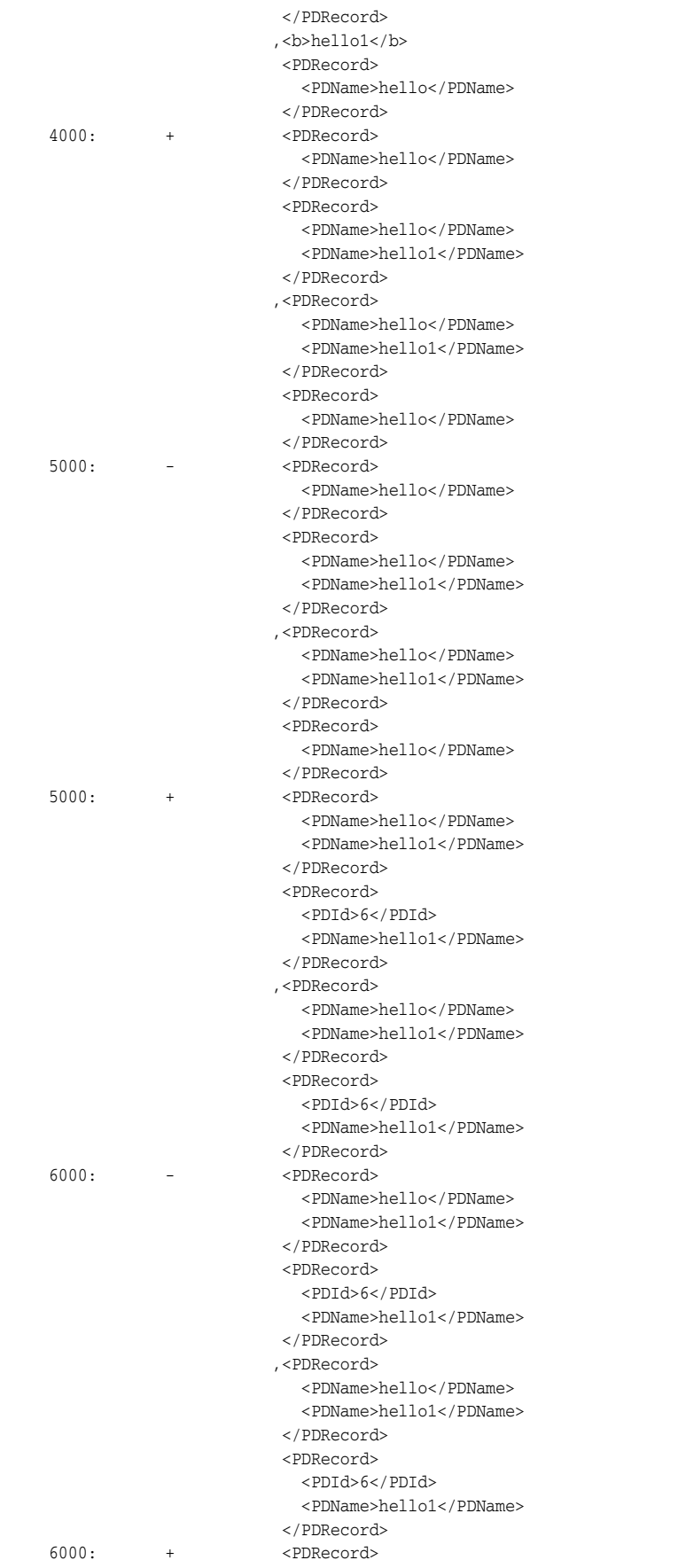

```
<PDId>6</PDId>
                         <PDName>hello1</PDName>
                       </PDRecord>
                       <PDRecord>
                        <PDId>46</PDId>
                        <PDName>hello2</PDName>
                       </PDRecord>
                      ,<PDRecord>
                        <PDId>46</PDId>
                         <PDName>hello2</PDName>
                       </PDRecord>
                       <PDRecord>
                        <PDId>6</PDId>
                        <PDName>hello1</PDName>
                      </PDRecord>
7000: - <PDRecord>
                        <PDId>6</PDId>
                        <PDName>hello1</PDName>
                       </PDRecord>
                       <PDRecord>
                         <PDId>46</PDId>
                        <PDName>hello2</PDName>
                       </PDRecord>
                      ,<PDRecord>
                        <PDId>46</PDId>
                        <PDName>hello2</PDName>
                       </PDRecord>
                       <PDRecord>
                         <PDId>6</PDId>
                         <PDName>hello1</PDName>
                       </PDRecord>
```
# **Colt Single-Row Functions**

Oracle CQL provides a variety of built-in single-row functions based on the Colt open source libraries for high performance scientific and technical computing.

For more information, see [Section 1.1.11, "Functions".](#page-52-0)

# **10.1 Introduction to Oracle CQLBuilt-In Single-Row Colt Functions**

Table 10–1 lists the built-in single-row Colt functions that Oracle CQL provides.

| <b>Colt Package</b>                                              | <b>Function</b>                      |
|------------------------------------------------------------------|--------------------------------------|
| cern.jet.math.Arithmetic                                         | binomial<br>$\blacksquare$           |
| A set of basic polynomials, rounding, and calculus<br>functions. | binomial1<br>$\blacksquare$          |
|                                                                  | ceil<br>$\blacksquare$               |
|                                                                  | factorial<br>$\blacksquare$          |
|                                                                  | floor<br>٠                           |
|                                                                  | log<br>$\blacksquare$                |
|                                                                  | log <sub>2</sub><br>$\blacksquare$   |
|                                                                  | log10<br>$\blacksquare$              |
|                                                                  | logfactorial<br>$\blacksquare$       |
|                                                                  | longfactorial<br>$\blacksquare$      |
|                                                                  | stirlingcorrection<br>$\blacksquare$ |
| cern.jet.math.Bessel                                             | 10<br>$\blacksquare$                 |
| A set of Bessel functions.                                       | i0e<br>$\blacksquare$                |
|                                                                  | i1<br>$\blacksquare$                 |
|                                                                  | i1e<br>$\blacksquare$                |
|                                                                  | j0<br>$\blacksquare$                 |
|                                                                  | j1<br>٠                              |
|                                                                  | jn<br>$\blacksquare$                 |
|                                                                  | k0<br>$\blacksquare$                 |
|                                                                  | k0e<br>$\blacksquare$                |
|                                                                  | k1<br>٠                              |
|                                                                  | k1e<br>$\blacksquare$                |
|                                                                  | kn<br>$\blacksquare$                 |
|                                                                  | y <sub>0</sub><br>п                  |
|                                                                  | y1<br>٠                              |
|                                                                  | yn                                   |

*Table 10–1 Oracle CQL Built-in Single-Row Colt-Based Functions*

| <b>Colt Package</b>                                                                                                    | <b>Function</b>                            |
|----------------------------------------------------------------------------------------------------|--------------------------------------------|
| cern.jet.random.engine.RandomSeedTable                                                                                        | getseedatrowcolumn<br>$\blacksquare$       |
| A table with good seeds for pseudo-random number<br>generators. Each sequence in this table has a period of<br>10**9 numbers. |                                            |
| cern.jet.stat.Gamma                                                                                                    | beta<br>$\blacksquare$                     |
| A set of Gamma and Beta functions.                                                                                            | gamma<br>٠                                 |
|                                                                                                    | incompletebeta<br>٠                        |
|                                                                                                    | incompletegamma<br>٠                       |
|                                                                                                    | incompletegammacomplement<br>٠             |
|                                                                                                    | loggamma<br>٠                              |
| cern.jet.stat.Probability                                                                                                    | beta1<br>$\blacksquare$                    |
| A set of probability distributions.                                                                                           | betacomplemented<br>п                      |
|                                                                                                    | binomial2<br>п                             |
|                                                                                                    | binomialcomplemented<br>п                  |
|                                                                                                    | chisquare<br>п                             |
|                                                                                                    | chisquarecomplemented<br>п                 |
|                                                                                                    | errorfunction<br>٠                         |
|                                                                                                    | errorfunctioncomplemented<br>п             |
|                                                                                                    | gamma1                                     |
|                                                                                                    | gammacomplemented<br>п                     |
|                                                                                                    | negativebinomial<br>п                      |
|                                                                                                    | negativebinomialcomplemented<br>٠          |
|                                                                                                    | normal<br>٠                                |
|                                                                                                    | normal1<br>п                               |
|                                                                                                    | normalinverse<br>٠                         |
|                                                                                                    | poisson<br>п                               |
|                                                                                                    | poissoncomplemented<br>п                   |
|                                                                                                    | studentt<br>٠                              |
|                                                                                                    | studenttinverse<br>п                       |
| cern.colt.bitvector.QuickBitVector                                                                                            | bitmaskwithbitssetfromto<br>$\blacksquare$ |
| A set of non polymorphic, non bounds checking, low<br>level bit-vector functions.                                             | leastsignificantbit<br>$\blacksquare$      |
|                                                                                                    | mostsignificantbit<br>$\blacksquare$       |
| cern.colt.map.HashFunctions                                                                                                   | hash<br>$\blacksquare$                     |
| A set of hash functions.                                                                                                    | hash1<br>$\blacksquare$                    |
|                                                                                                    | hash2<br>٠                                 |
|                                                                                                    | hash3<br>$\blacksquare$                    |

*Table 10–1 (Cont.) Oracle CQL Built-in Single-Row Colt-Based Functions*

**Note:** Built-in function names are case sensitive and you must use them in the case shown (in lower case).

**Note:** In stream input examples, lines beginning with h (such as h 3800) are heartbeat input tuples. These inform Oracle CEP that no further input will have a timestamp lesser than the heartbeat value.

For more information, see:

■ [Section 1.1.11, "Functions"](#page-52-0)

- [Section 2.2, "Datatypes"](#page-60-0)
- http://dsd.lbl.gov/~hoschek/colt/

## <span id="page-241-0"></span>**beta**

## **Syntax**

 $\rightarrow$  beta double1 (double2)

#### <span id="page-241-3"></span>**Purpose**

beta is based on cern.jet.stat.Gamma. It returns the beta function (see [Figure 10–1](#page-241-3)) of the input arguments as a double.

#### *Figure 10–1 cern.jet.stat.Gamma beta*

$$
B(x, y) = \frac{\Gamma(x)\Gamma(y)}{\Gamma(x + y)}
$$

This function takes the following arguments:

- double1: the x value.
- double2: the y value.

#### For more information, see

http://dsd.lbl.gov/~hoschek/colt/api/cern/jet/stat/Gamma.html#be ta(double,%20double).

## **Examples**

Consider the query  $qColt28$  in Example 10–1. Given the data stream  $SColtFunc$ with schema (c1 integer, c2 double, c3 bigint) in Example 10-2, the query returns the relation in [Example 10–3](#page-241-2).

#### *Example 10–1 beta Function Query*

```
<query id="qColt28"><![CDATA[ 
   select beta(c2,c2) from SColtFunc
]]></query>
```
#### <span id="page-241-1"></span>*Example 10–2 beta Function Stream Input*

Timestamp Tuple 10 1,0.5,8 1000 4,0.7,6 1200 3,0.89,12 2000 8,0.4,4

#### <span id="page-241-2"></span>*Example 10–3 beta Function Relation Output*

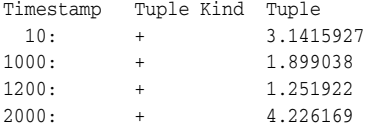

# <span id="page-242-0"></span>**beta1**

## **Syntax**

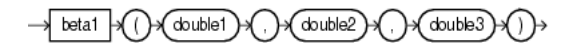

#### <span id="page-242-3"></span>**Purpose**

beta1 is based on cern.jet.stat.Probability. It returns the area P(x) from 0 to x under the beta density function (see [Figure 10–2\)](#page-242-3) as a double.

*Figure 10–2 cern.jet.stat.Probability beta1*

$$
P(x) = \frac{\Gamma(a+b)}{\Gamma(a)\Gamma(b)} \int_{0}^{x} t^{a-1} (1-t)^{b-1} dt
$$

This function takes the following arguments:

- $double1$ : the alpha parameter of the beta distribution a.
- double2: the beta parameter of the beta distribution b.
- double3: the integration end point x.

For more information, see

http://dsd.lbl.gov/~hoschek/colt/api/cern/jet/stat/Probability.h tml#beta(double,%20double,%20double).

## **Examples**

Consider the query qColt35 in Example 10–4. Given the data stream SColtFunc with schema (c1 integer, c2 double, c3 bigint) in [Example 10–5](#page-242-1), the query returns the relation in [Example 10–6](#page-242-2).

#### *Example 10–4 beta1 Function Query*

```
<query id="qColt35"><![CDATA[ 
   select beta1(c2,c2,c2) from SColtFunc
]]></query>
```
#### <span id="page-242-1"></span>*Example 10–5 beta1 Function Stream Input*

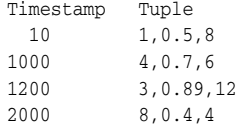

#### <span id="page-242-2"></span>*Example 10–6 beta1 Function Relation Output*

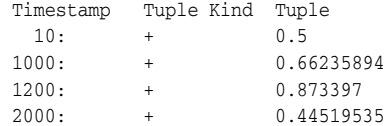

# <span id="page-243-0"></span>**betacomplemented**

#### **Syntax**

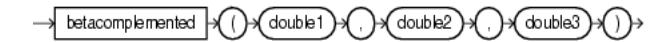

#### **Purpose**

betacomplemented is based on cern.jet.stat.Probability. It returns the area under the right hand tail (from  $x$  to infinity) of the beta density function (see [Figure 10–2](#page-242-3)) as a double.

This function takes the following arguments:

- double1: the alpha parameter of the beta distribution a.
- double2: the beta parameter of the beta distribution b.
- $double3:$  the integration end point  $x$ .

For more information, see:

- ["incompletebeta" on page 10-32](#page-269-0)
- http://dsd.lbl.gov/~hoschek/colt/api/cern/jet/stat/Probability. html#betaComplemented(double,%20double,%20double)

## **Examples**

Consider the query qColt37 in Example 10–7. Given the data stream SColtFunc with schema (c1 integer, c2 double, c3 bigint) in [Example 10–8](#page-243-1), the query returns the relation in [Example 10–9](#page-243-2).

#### *Example 10–7 betacomplemented Function Query*

```
<query id="qColt37"><![CDATA[ 
   select betacomplemented(c2,c2,c2) from SColtFunc
]]></query>
```
#### <span id="page-243-1"></span>*Example 10–8 betacomplemented Function Stream Input*

Timestamp Tuple 10 1,0.5,8 1000 4,0.7,6 1200 3,0.89,12 2000 8,0.4,4

#### <span id="page-243-2"></span>*Example 10–9 betacomplemented Function Relation Output*

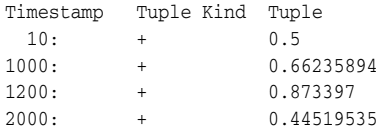

# <span id="page-244-0"></span>**binomial**

## **Syntax**

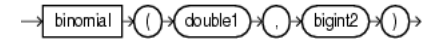

#### <span id="page-244-2"></span>**Purpose**

binomial is based on cern.jet.math.Arithmetic. It returns the binomial coefficient n over k (see [Figure 10–3\)](#page-244-2) as a double.

#### *Figure 10–3 Definition of binomial coefficient*

$$
\frac{(n*n-1...*n-k+1)}{(1*2*...*k)}
$$

This function takes the following arguments:

- double1: the n value.
- long2: the k value.

Table 10–2 lists the binomial function return values for various values of k.

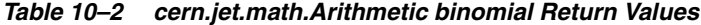

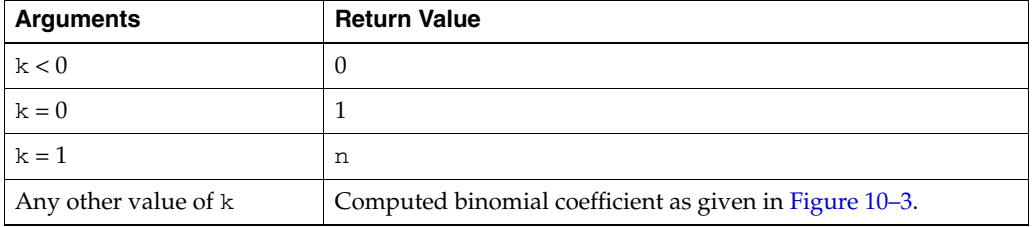

#### For more information, see

http://dsd.lbl.gov/~hoschek/colt/api/cern/jet/math/Arithmetic.ht ml#binomial(double,%20long).

## **Examples**

Consider the query qColt6 in Example 10-10. Given the data stream SColtFunc with schema (c1 integer, c2 double, c3 long) in Example  $10-11$ , the query returns the relation in [Example 10–12.](#page-245-0)

#### *Example 10–10 binomial Function Query*

```
<query id="qColt6"><![CDATA[ 
   select binomial(c2,c3) from SColtFunc
]]></query>
```
#### <span id="page-244-1"></span>*Example 10–11 binomial Function Stream Input*

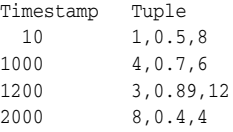

<span id="page-245-0"></span>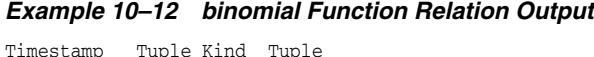

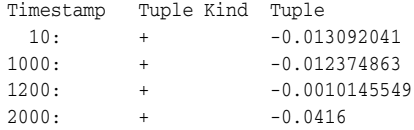

# <span id="page-246-0"></span>**binomial1**

## **Syntax**

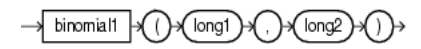

### **Purpose**

binomial1 is based on cern.jet.math.Arithmetic. It returns the binomial coefficient n over k (see [Figure 10–3\)](#page-244-2) as a double.

This function takes the following arguments:

- long1: the n value.
- long2: the k value.

Table 10–3 lists the BINOMIAL function return values for various values of k.

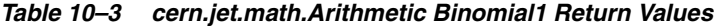

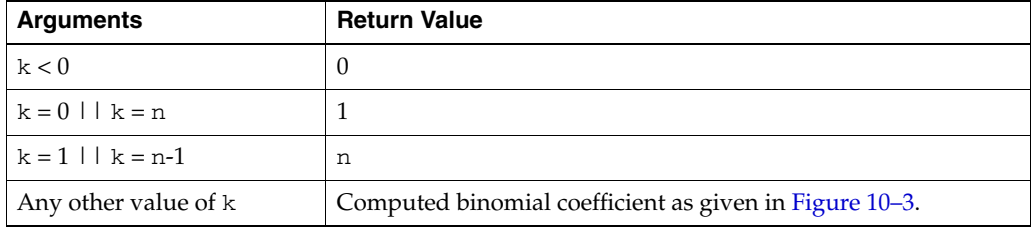

#### For more information, see

http://dsd.lbl.gov/~hoschek/colt/api/cern/jet/math/Arithmetic.ht ml#binomial(long,%20long).

## **Examples**

Consider the query qColt7 in Example 10-13. Given the data stream SColtFunc with schema (c1 integer, c2 float, c3 long) in Example  $10-14$ , the query returns the relation in [Example 10–15.](#page-246-2)

#### *Example 10–13 binomial1 Function Query*

```
<query id="qColt7"><![CDATA[ 
   select binomial1(c3,c3) from SColtFunc
]]></query>
```
#### <span id="page-246-1"></span>*Example 10–14 binomial1 Function Stream Input*

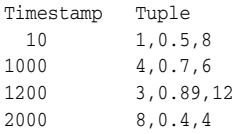

#### <span id="page-246-2"></span>*Example 10–15 binomial1 Function Relation Output*

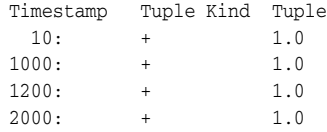

# <span id="page-247-0"></span>**binomial2**

## **Syntax**

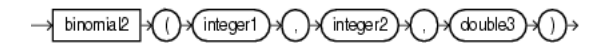

#### <span id="page-247-3"></span>**Purpose**

binomial2 is based on cern.jet.stat.Probability. It returns the sum of the terms 0 through k of the binomial probability density (see [Figure 10–4](#page-247-3)) as a double.

#### *Figure 10–4 cern.jet.stat.Probability binomial2*

$$
\sum_{j=0}^k \binom{n}{j} p^j (1-p)^{n-j}
$$

This function takes the following arguments (all arguments must be positive):

- integer1: the end term k.
- integer2: the number of trials n.
- double3: the probability of success  $p$  in  $(0.0, 1.0)$

#### For more information, see

http://dsd.lbl.gov/~hoschek/colt/api/cern/jet/stat/Probability.h tml#binomial(int,%20int,%20double).

## **Examples**

Consider the query  $qColt34$  in Example 10–16. Given the data stream  $SColtFunc$ with schema (c1 integer, c2 double, c3 bigint) in [Example 10–17](#page-247-1), the query returns the relation in [Example 10–18](#page-247-2).

#### *Example 10–16 binomial2 Function Query*

```
<query id="qColt34"><![CDATA[ 
   select binomial2(c1,c1,c2) from SColtFunc
]]></query>
```
#### <span id="page-247-1"></span>*Example 10–17 binomial2 Function Stream Input*

Timestamp Tuple 10 1,0.5,8 1000 4,0.7,6 1200 3,0.89,12 2000 8,0.4,4

#### <span id="page-247-2"></span>*Example 10–18 binomial2 Function Relation Output*

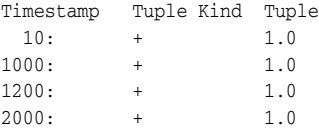

# <span id="page-248-0"></span>**binomialcomplemented**

## **Syntax**

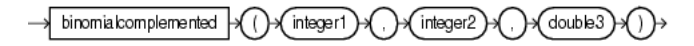

#### <span id="page-248-3"></span>**Purpose**

binomialcomplemented is based on cern.jet.stat.Probability. It returns the sum of the terms  $k+1$  through n of the binomial probability density (see [Figure 10–5](#page-248-3)) as a double.

#### *Figure 10–5 cern.jet.stat.Probability binomialcomplemented*

$$
\sum_{j=k+1}^{n} {n \choose j} p^{j} (1-p)^{n-j}
$$

This function takes the following arguments (all arguments must be positive):

- integer1: the end term k.
- integer2: the number of trials n.
- $double3$ : the probability of success p in  $(0.0, 1.0)$

For more information, see

```
http://dsd.lbl.gov/~hoschek/colt/api/cern/jet/stat/Probability.h
tml#binomialComplemented(int,%20int,%20double).
```
## **Examples**

Consider the query qColt38 in Example 10–19. Given the data stream SColtFunc with schema (integer, c2 double, c3 bigint) in Example  $10-20$ , the query returns the relation in [Example 10–21.](#page-248-2)

#### *Example 10–19 binomialcomplemented Function Query*

```
<query id="qColt38"><![CDATA[ 
   select binomialcomplemented(c1,c1,c2) from SColtFunc
]]></query>
```
#### <span id="page-248-1"></span>*Example 10–20 binomialcomplemented Function Stream Input*

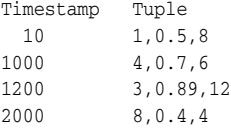

#### *Example 10–21 binomialcomplemented Function Relation Output*

<span id="page-248-2"></span>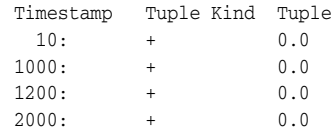

# <span id="page-249-0"></span>**bitmaskwithbitssetfromto**

## **Syntax**

bitmaskwithbitssetfromto integer1 integer2)

#### **Purpose**

bitmaskwithbitssetfromto is based on cern.colt.bitvector.QuickBitVector. It returns a 64-bit wide bit mask as a long with bits in the specified range set to 1 and all other bits set to 0.

This function takes the following arguments:

- integer1: the from value; index of the start bit (inclusive).
- integer2: the to value; index of the end bit (inclusive).

Precondition (not checked):  $\text{to - from + 1} > = 0$  &  $\text{to - from + 1} < = 64$ .

If to - from  $+1 = 0$  then returns a bit mask with all bits set to 0.

For more information, see:

- http://dsd.lbl.gov/~hoschek/colt/api/cern/colt/bitvector/QuickB itVector.html#bitMaskWithBitsSetFromTo(int,%20int)
- ["leastsignificantbit" on page 10-43](#page-280-0)
- ["mostsignificantbit" on page 10-50](#page-287-0)

## **Examples**

Consider the query qColt53 in Example 10–22. Given the data stream SColtFunc with schema (c1 integer, c2 float, c3 bigint) in Example  $10-23$ , the query returns the relation in [Example 10–24.](#page-249-2)

#### *Example 10–22 bitmaskwithbitssetfromto Function Query*

```
<query id="qColt53"><![CDATA[ 
   select bitmaskwithbitssetfromto(c1,c1) from SColtFunc
]]></query>
```
#### <span id="page-249-1"></span>*Example 10–23 bitmaskwithbitssetfromto Function Stream Input*

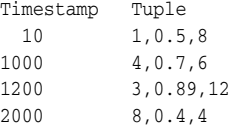

#### <span id="page-249-2"></span>*Example 10–24 bitmaskwithbitssetfromto Function Relation Output*

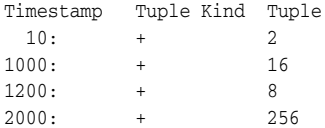

## <span id="page-250-0"></span>**ceil**

## **Syntax**

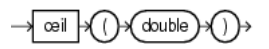

## **Purpose**

ceil is based on cern.jet.math.Arithmetic. It returns the smallest long greater than or equal to its double argument.

This method is safer than using (float) java.lang.Math.ceil(long) because of possible rounding error.

For more information, see:

- http://dsd.lbl.gov/~hoschek/colt/api/cern/jet/math/Arithmetic.h tml#ceil(double)
- ["ceil1" on page 12-12](#page-381-0)

## **Examples**

Consider the query qColt1 in Example 10–25. Given the data stream SColtFunc with schema (c1 integer, c2 double, c3 bigint) in [Example 10–26](#page-250-1), the query returns the relation in [Example 10–27](#page-250-2).

#### *Example 10–25 ceil Function Query*

<query id="qColt1"><![CDATA[ select ceil(c2) from SColtFunc ]]></query>

#### <span id="page-250-1"></span>*Example 10–26 ceil Function Stream Input*

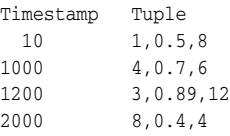

#### <span id="page-250-2"></span>*Example 10–27 ceil Function Relation Output*

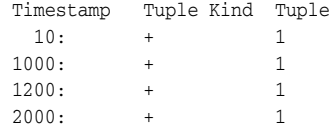

## <span id="page-251-0"></span>**chisquare**

#### **Syntax**

chisquare double1) double2

#### <span id="page-251-3"></span>**Purpose**

chisquare is based on cern.jet.stat.Probability. It returns the area under the left hand tail (from 0 to  $x$ ) of the Chi square probability density function with  $y$ degrees of freedom (see [Figure 10–6](#page-251-3)) as a double.

#### *Figure 10–6 cern.jet.stat.Probability chisquare*

$$
P(x | v) = \frac{1}{2^{\frac{v}{2}} \Gamma(\frac{v}{2})} \int_{x}^{\infty} t^{(\frac{v}{2})-1} e^{\frac{-t}{2}} dt
$$

This function takes the following arguments (all arguments must be positive):

- double1: the degrees of freedom v.
- $double2:$  the integration end point  $x$ .

#### For more information, see

http://dsd.lbl.gov/~hoschek/colt/api/cern/jet/stat/Probability.h tml#chiSquare(double,%20double).

## **Examples**

Consider the query qColt39 in Example 10–28. Given the data stream SColtFunc with schema (c1 integer, c2 double, c3 bigint) in [Example 10–29](#page-251-1), the query returns the relation in [Example 10–30](#page-251-2).

#### *Example 10–28 chisquare Function Query*

```
<query id="qColt39"><![CDATA[ 
   select chisquare(c2,c2) from SColtFunc
]]></query>
```
#### <span id="page-251-1"></span>*Example 10–29 chisquare Function Stream Input*

Timestamp Tuple 10 1,0.5,8 1000  $4,0.7,6$ 1200 3,0.89,12 2000 8,0.4,4

#### <span id="page-251-2"></span>*Example 10–30 chisquare Function Relation Output*

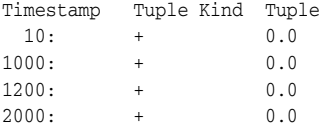
# **chisquarecomplemented**

## **Syntax**

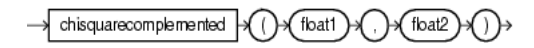

#### **Purpose**

chisquarecomplemented is based on cern.jet.stat.Probability. It returns the area under the right hand tail (from  $x$  to infinity) of the Chi square probability density function with v degrees of freedom (see [Figure 10–6](#page-251-0)) as a double.

This function takes the following arguments (all arguments must be positive):

- $doublet:$  the degrees of freedom  $v.$
- double2: the integration end point x.

For more information, see

http://dsd.lbl.gov/~hoschek/colt/api/cern/jet/stat/Probability.h tml#chiSquareComplemented(double,%20double).

## **Examples**

Consider the query qColt40 in Example 10-31. Given the data stream SColtFunc with schema (c1 integer, c2 double, c3 bigint) in [Example 10–32](#page-252-0), the query returns the relation in [Example 10–33](#page-252-1).

#### *Example 10–31 chisquarecomplemented Function Query*

```
<query id="qColt40"><![CDATA[ 
   select chisquarecomplemented(c2,c2) from SColtFunc
]]></query>
```
#### <span id="page-252-0"></span>*Example 10–32 chisquarecomplemented Function Stream Input*

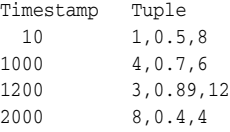

#### *Example 10–33 chisquarecomplemented Function Relation Output*

<span id="page-252-1"></span>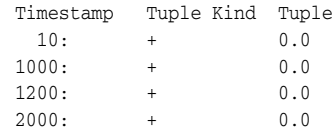

# **errorfunction**

## **Syntax**

errorfunction double  $\rightarrow ()$ 

#### <span id="page-253-2"></span>**Purpose**

errorfunction is based on cern.jet.stat.Probability. It returns the error function of the normal distribution of the double argument as a double, using the integral that [Figure 10–7](#page-253-2) shows.

*Figure 10–7 cern.jet.stat.Probability errorfunction*

$$
f(x) = \frac{2}{\sqrt{\pi}} \int_{0}^{x} \exp(-t^2) dt
$$

For more information, see

http://dsd.lbl.gov/~hoschek/colt/api/cern/jet/stat/Probability.h tml#errorFunction(double).

## **Examples**

Consider the query  $qColt41$  in Example 10–34. Given the data stream  $SColtFunc$ with schema (c1 integer, c2 double, c3 bigint) in [Example 10–35](#page-253-0), the query returns the relation in [Example 10–36](#page-253-1).

#### *Example 10–34 errorfunction Function Query*

```
<query id="qColt41"><![CDATA[ 
   select errorfunction(c2) from SColtFunc
]]></query>
```
#### <span id="page-253-0"></span>*Example 10–35 errorfunction Function Stream Input*

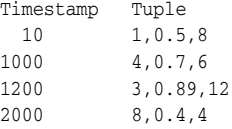

#### <span id="page-253-1"></span>*Example 10–36 errorfunction Function Relation Output*

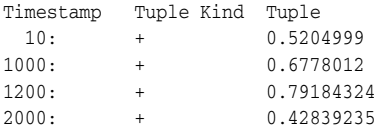

# **errorfunctioncomplemented**

## **Syntax**

$$
\longrightarrow \; \text{errorfunction} \text{complemented} \; \; \text{= } \; \text{= } \; \text{=
$$

### <span id="page-254-2"></span>**Purpose**

errorfunctioncomplemented is based on cern.jet.stat.Probability. It returns the complementary error function of the normal distribution of the double argument as a double, using the integral that [Figure 10–8](#page-254-2) shows.

#### *Figure 10–8 cern.jet.stat.Probability errorfunctioncompelemented*

$$
f(x) = \frac{2}{\sqrt{\pi}} \int_{x}^{\infty} \exp(-t^2) dt
$$

For more information, see

http://dsd.lbl.gov/~hoschek/colt/api/cern/jet/stat/Probability.h tml#errorFunctionComplemented(double).

## **Examples**

Consider the query qColt42 in Example 10–37. Given the data stream SColtFunc with schema (c1 integer, c2 double, c3 bigint) in [Example 10–38](#page-254-0), the query returns the relation in [Example 10–39](#page-254-1).

## *Example 10–37 errorfunctioncomplemented Function Query*

```
<query id="qColt42"><![CDATA[ 
   select errorfunctioncomplemented(c2) from SColtFunc
]]></query>
```
#### <span id="page-254-0"></span>*Example 10–38 errorfunctioncomplemented Function Stream Input*

Timestamp Tuple 10 1,0.5,8  ${\bf 1000} \hspace{1.5cm} {\bf 4,0.7,6}$ 1200 3,0.89,12 2000 8,0.4,4

#### <span id="page-254-1"></span>*Example 10–39 errorfunctioncomplemented Function Relation Output*

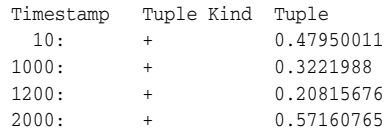

# **factorial**

## **Syntax**

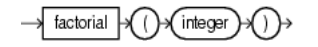

## **Purpose**

factorial is based on cern.jet.math.Arithmetic. It returns the factorial of the positive integer argument as a double.

For more information, see http://dsd.lbl.gov/~hoschek/colt/api/cern/jet/math/Arithmetic.ht ml#factorial(int).

## **Examples**

Consider the query qColt8 in Example 10–40. Given the data stream SColtFunc with schema (c1 integer, c2 float, c3 bigint) in [Example 10–41,](#page-255-0) the query returns the relation in [Example 10–42.](#page-255-1)

## *Example 10–40 factorial Function Query*

```
<query id="qColt8"><![CDATA[ 
   select factorial(c1) from SColtFunc
]]></query>
```
#### <span id="page-255-0"></span>*Example 10–41 factorial Function Stream Input*

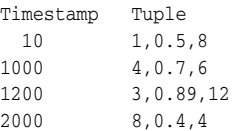

#### <span id="page-255-1"></span>*Example 10–42 factorial Function Relation Output*

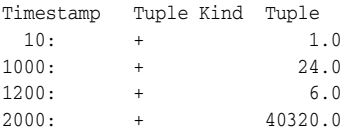

## **floor**

## **Syntax**

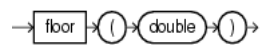

## **Purpose**

floor is based on cern.jet.math.Arithmetic. It returns the largest long value less than or equal to the double argument.

This method is safer than using (double) java.lang.Math.floor(double) because of possible rounding error.

For more information, see:

- http://dsd.lbl.gov/~hoschek/colt/api/cern/jet/math/Arithmetic.h tml#floor(double)
- ["floor1" on page 12-17](#page-386-0)

## **Examples**

Consider the query qColt2 in Example 10–43. Given the data stream SColtFunc with schema (c1 integer, c2 double, c3 bigint) in [Example 10–44](#page-256-0), the query returns the relation in [Example 10–45](#page-256-1).

#### *Example 10–43 floor Function Query*

```
<query id="qColt2"><![CDATA[ 
   select floor(c2) from SColtFunc
]]></query>
```
#### <span id="page-256-0"></span>*Example 10–44 floor Function Stream Input*

Timestamp Tuple 10 1,0.5,8 1000 4,0.7,6 1200 3,0.89,12 2000 8,0.4,4

#### <span id="page-256-1"></span>*Example 10–45 floor Function Relation Output*

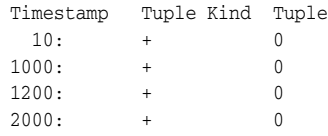

## **gamma**

## **Syntax**

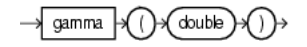

#### **Purpose**

gamma is based on cern.jet.stat.Gamma. It returns the Gamma function of the double argument as a double.

For more information, see http://dsd.lbl.gov/~hoschek/colt/api/cern/jet/stat/Gamma.html#ga mma(double).

## **Examples**

Consider the query qColt29 in Example 10–46. Given the data stream SColtFunc with schema (c1 integer, c2 double, c3 bigint) in [Example 10–47](#page-257-0), the query returns the relation in [Example 10–48](#page-257-1).

#### *Example 10–46 gamma Function Query*

```
<query id="qColt29"><![CDATA[ 
   select gamma(c2) from SColtFunc
]]></query>
```
#### <span id="page-257-0"></span>*Example 10–47 gamma Function Stream Input*

Timestamp Tuple 10 1,0.5,8  $1000 \qquad \qquad 4,0.7,6$ 1200 3,0.89,12 2000 8,0.4,4

#### <span id="page-257-1"></span>*Example 10–48 gamma Function Relation Output*

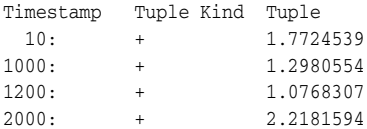

## **gamma1**

## **Syntax**

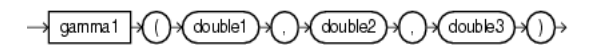

#### <span id="page-258-2"></span>**Purpose**

gamma1 is based on cern.jet.stat.Probability. It returns the integral from zero to  $x$  of the gamma probability density function (see Figure 10-9) as a double.

*Figure 10–9 cern.jet.stat.Probability gamma1*

$$
y = \frac{a^b}{\Gamma(b)} \int_0^x t^{b-1} e^{-at} dt
$$

This function takes the following arguments:

- double1: the gamma distribution alpha value a
- double2: the gamma distribution beta or lambda value b
- double3: the integration end point x

For more information, see

http://dsd.lbl.gov/~hoschek/colt/api/cern/jet/stat/Probability.h tml#gamma(double,%20double,%20double).

## **Examples**

Consider the query qColt36 in Example 10–49. Given the data stream SColtFunc with schema (c1 integer, c2 double, c3 bigint) in Example 10-50, the query returns the relation in [Example 10–51](#page-258-1).

#### *Example 10–49 gamma1 Function Query*

```
<query id="qColt36"><![CDATA[ 
   select gamma1(c2,c2,c2) from SColtFunc
]]></query>
```
#### <span id="page-258-0"></span>*Example 10–50 gamma1 Function Stream Input*

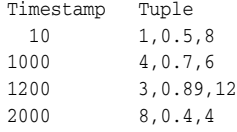

#### <span id="page-258-1"></span>*Example 10–51 gamma1 Function Relation Output*

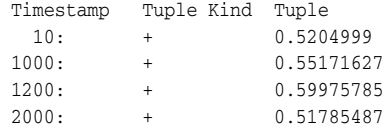

## **gammacomplemented**

#### **Syntax**

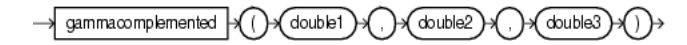

#### <span id="page-259-2"></span>**Purpose**

gammacomplemented is based on cern.jet.stat.Probability. It returns the integral from x to infinity of the gamma probability density function (see [Figure 10–10](#page-259-2)) as a double.

#### *Figure 10–10 cern.jet.stat.Probability gammacomplemented*

$$
y = \frac{a^b}{\Gamma(b)} \int_x^{\infty} t^{b-1} e^{-at} dt
$$

This function takes the following arguments:

- double1: the gamma distribution alpha value a
- double2: the gamma distribution beta or lambda value b
- $double3$ : the integration end point  $x$

#### For more information, see

http://dsd.lbl.gov/~hoschek/colt/api/cern/jet/stat/Probability.h tml#gammaComplemented(double,%20double,%20double).

#### **Examples**

Consider the query qColt43 in Example 10-52. Given the data stream SColtFunc with schema (c1 integer, c2 double, c3 bigint) in [Example 10–53](#page-259-0), the query returns the relation in [Example 10–54](#page-259-1).

#### *Example 10–52 gammacomplemented Function Query*

```
<query id="qColt43"><![CDATA[ 
   select gammacomplemented(c2,c2,c2) from SColtFunc
]]></query>
```
#### <span id="page-259-0"></span>*Example 10–53 gammacomplemented Function Stream Input*

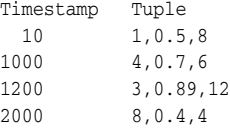

#### <span id="page-259-1"></span>*Example 10–54 gammacomplemented Function Relation Output*

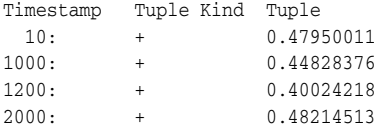

## **getseedatrowcolumn**

## **Syntax**

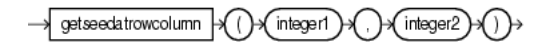

#### **Purpose**

getseedatrowcolumn is based on cern.jet.random.engine.RandomSeedTable. It returns a deterministic seed as an integer from a (seemingly gigantic) matrix of predefined seeds.

This function takes the following arguments:

- $integer1:$  the row value; should (but need not) be in [0, Integer.MAX\_ VALUE].
- $integer2:$  the column value; should (but need not) be in  $[0,1]$ .

#### For more information, see

```
http://dsd.lbl.gov/~hoschek/colt/api/cern/jet/random/engine/Rand
omSeedTable.html#getSeedAtRowColumn(int,%20int).
```
## **Examples**

Consider the query  $qColt27$  in Example 10–55. Given the data stream  $SColtFunc$ with schema (c1 integer, c2 double, c3 bigint) in [Example 10–56](#page-260-0), the query returns the relation in [Example 10–57](#page-260-1).

#### *Example 10–55 getseedatrowcolumn Function Query*

```
<query id="qColt27"><![CDATA[ 
   select getseedatrowcolumn(c1,c1) from SColtFunc
]]></query>
```
#### <span id="page-260-0"></span>*Example 10–56 getseedatrowcolumn Function Stream Input*

Timestamp Tuple 10 1,0.5,8 1000 4,0.7,6 1200 3,0.89,12 2000 8,0.4,4

#### *Example 10–57 getseedatrowcolumn Function Relation Output*

<span id="page-260-1"></span>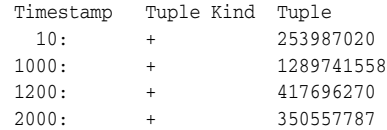

## **Syntax**

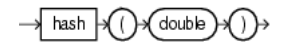

## **Purpose**

hash is based on cern.colt.map.HashFunctions. It returns an integer hashcode for the specified double value.

For more information, see http://dsd.lbl.gov/~hoschek/colt/api/cern/colt/map/HashFunctions .html#hash(double).

## **Examples**

Consider the query qColt56 in Example 10–58. Given the data stream SColtFunc with schema (c1 integer, c2 double, c3 bigint) in [Example 10–59](#page-261-0), the query returns the relation in [Example 10–60](#page-261-1).

#### *Example 10–58 hash Function Query*

```
<query id="qColt56"><![CDATA[ 
   select hash(c2) from SColtFunc
]]></query>
```
#### <span id="page-261-0"></span>*Example 10–59 hash Function Stream Input*

Timestamp Tuple 10 1,0.5,8 1000 4,0.7,6 1200 3,0.89,12 2000 8,0.4,4

#### <span id="page-261-1"></span>*Example 10–60 hash Function Relation Output*

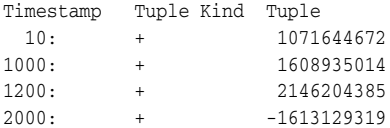

## **Syntax**

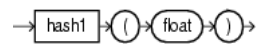

## **Purpose**

hash1 is based on cern.colt.map.HashFunctions. It returns an integer hashcode for the specified float value.

For more information, see http://dsd.lbl.gov/~hoschek/colt/api/cern/colt/map/HashFunctions .html#hash(float).

## **Examples**

Consider the query qColt57 in Example 10–61. Given the data stream SColtFunc with schema (c1 integer, c2 double, c3 bigint) in [Example 10–62](#page-262-0), the query returns the relation in [Example 10–63](#page-262-1).

#### *Example 10–61 hash1 Function Query*

```
<query id="qColt57"><![CDATA[ 
   select hash1(c2) from SColtFunc
]]></query>
```
#### <span id="page-262-0"></span>*Example 10–62 hash1 Function Stream Input*

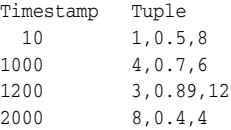

#### <span id="page-262-1"></span>*Example 10–63 hash1 Function Relation Output*

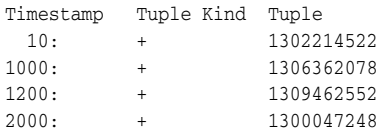

## **Syntax**

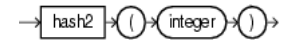

## **Purpose**

hash2 is based on cern.colt.map.HashFunctions. It returns an integer hashcode for the specified integer value.

For more information, see http://dsd.lbl.gov/~hoschek/colt/api/cern/colt/map/HashFunctions .html#hash(int).

## **Examples**

Consider the query qColt58 in Example 10–64. Given the data stream SColtFunc with schema (c1 integer, c2 double, c3 bigint) in [Example 10–65](#page-263-0), the query returns the relation in [Example 10–66](#page-263-1).

#### *Example 10–64 hash2 Function Query*

```
<query id="qColt58"><![CDATA[ 
   select hash2(c1) from SColtFunc
]]></query>
```
#### <span id="page-263-0"></span>*Example 10–65 hash2 Function Stream Input*

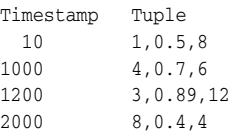

#### <span id="page-263-1"></span>*Example 10–66 hash2 Function Relation Output*

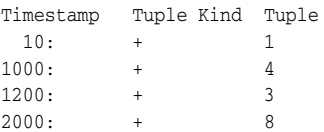

## **Syntax**

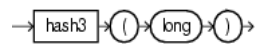

## **Purpose**

hash3 is based on cern.colt.map.HashFunctions. It returns an integer hashcode for the specified long value.

For more information, see http://dsd.lbl.gov/~hoschek/colt/api/cern/colt/map/HashFunctions .html#hash(long).

## **Examples**

Consider the query qColt59 in Example 10–67. Given the data stream SColtFunc with schema (c1 integer, c2 double, c3 bigint) in [Example 10–68](#page-264-0), the query returns the relation in [Example 10–69](#page-264-1).

#### *Example 10–67 hash3 Function Query*

```
<query id="qColt59"><![CDATA[ 
   select hash3(c3) from SColtFunc
]]></query>
```
#### <span id="page-264-0"></span>*Example 10–68 hash3 Function Stream Input*

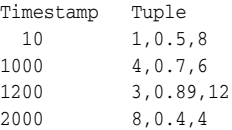

#### <span id="page-264-1"></span>*Example 10–69 hash3 Function Relation Output*

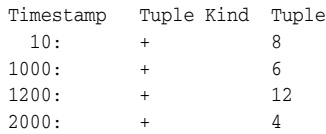

# **i0**

## **Syntax**

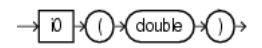

## **Purpose**

i0 is based on cern.jet.math.Bessel. It returns the modified Bessel function of order 0 of the double argument as a double.

The function is defined as  $i0(x) = j0(ix)$ .

The range is partitioned into the two intervals [0,8] and (8, infinity).

For more information, see:

- http://dsd.lbl.gov/~hoschek/colt/api/cern/jet/math/Bessel.html# i0(double)
- ["j0" on page 10-35](#page-272-0)

## **Examples**

Consider the query qColt12 in Example 10–70. Given the data stream SColtFunc with schema (c1 integer, c2 double, c3 bigint) in [Example 10–71](#page-265-0), the query returns the relation in [Example 10–72](#page-265-1).

#### *Example 10–70 i0 Function Query*

<query id="qColt12"><![CDATA[ select i0(c2) from SColtFunc ]]></query>

#### <span id="page-265-0"></span>*Example 10–71 i0 Function Stream Input*

Timestamp Tuple 10 1,0.5,8 1000 4,0.7,6 1200 3,0.89,12 2000 8,0.4,4

## <span id="page-265-1"></span>*Example 10–72 i0 Function Relation Output*

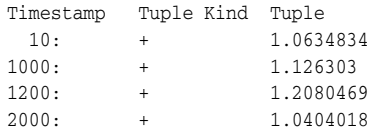

## **i0e**

## **Syntax**

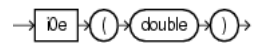

### **Purpose**

i0e is based on cern.jet.math.Bessel. It returns the exponentially scaled modified Bessel function of order 0 of the double argument as a double.

The function is defined as:  $i0e(x) = exp(-|x|) j0(ix)$ .

For more information, see:

- http://dsd.lbl.gov/~hoschek/colt/api/cern/jet/math/Bessel.html# i0e(double)
- ["j0" on page 10-35](#page-272-0)

## **Examples**

Consider the query qColt13 in Example 10-73. Given the data stream SColtFunc with schema (c1 integer, c2 double, c3 bigint) in [Example 10–74](#page-266-0), the query returns the relation in [Example 10–75](#page-266-1).

#### *Example 10–73 i0e Function Query*

```
<query id="qColt13"><![CDATA[ 
   select i0e(c2) from SColtFunc
]]></query>
```
#### <span id="page-266-0"></span>*Example 10–74 i0e Function Stream Input*

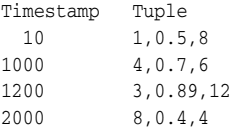

#### <span id="page-266-1"></span>*Example 10–75 i0e Function Relation Output*

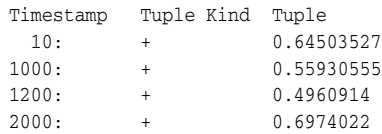

# **i1**

## **Syntax**

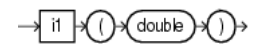

## **Purpose**

i1 is based on cern.jet.math.Bessel.It returns the modified Bessel function of order 1 of the double argument as a double.

The function is defined as:  $i1(x) = -i j1(ix)$ .

The range is partitioned into the two intervals  $[0,8]$  and  $(8, \text{infinity})$ . Chebyshev polynomial expansions are employed in each interval.

For more information, see:

- http://dsd.lbl.gov/~hoschek/colt/api/cern/jet/math/Bessel.html# i1(double)
- ["j1" on page 10-36](#page-273-0)

## **Examples**

Consider the query qColt14 in Example 10-76. Given the data stream SColtFunc with schema (c1 integer, c2 double, c3 bigint) in [Example 10–77](#page-267-0), the query returns the relation in [Example 10–78](#page-267-1).

#### *Example 10–76 i1 Function Query*

<query id="qColt14"><![CDATA[ select i1(c2) from SColtFunc ]]></query>

#### <span id="page-267-0"></span>*Example 10–77 i1 Function Stream Input*

Timestamp Tuple 10 1,0.5,8 1000 4,0.7,6 1200 3,0.89,12 2000 8,0.4,4

## <span id="page-267-1"></span>*Example 10–78 i1 Function Relation Output*

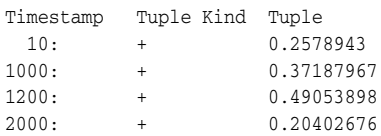

## **i1e**

## **Syntax**

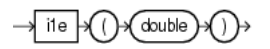

## **Purpose**

i1e is based on cern.jet.math.Bessel. It returns the exponentially scaled modified Bessel function of order 1 of the double argument as a double.

The function is defined as i1(x) = -i exp(-|x|) j1(ix).

For more information, see

- http://dsd.lbl.gov/~hoschek/colt/api/cern/jet/math/Bessel.html# i1e(double)
- ["j1" on page 10-36](#page-273-0)

## **Examples**

Consider the query qColt15 in Example 10-79. Given the data stream SColtFunc with schema (c1 integer, c2 double, c3 bigint) in [Example 10–80](#page-268-0), the query returns the relation in [Example 10–81](#page-268-1).

#### *Example 10–79 i1e Function Query*

```
<query id="qColt15"><![CDATA[ 
   select i1e(c2) from SColtFunc
]]></query>
```
### <span id="page-268-0"></span>*Example 10–80 i1e Function Stream Input*

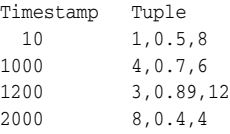

#### <span id="page-268-1"></span>*Example 10–81 i1e Function Relation Output*

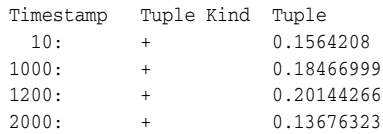

# **incompletebeta**

## **Syntax**

incompletebeta double1 double2 double3

#### **Purpose**

incompletebeta is based on cern.jet.stat.Gamma. It returns the Incomplete Beta Function evaluated from zero to x as a double.

This function takes the following arguments:

- double1: the beta distribution alpha value a
- double2: the beta distribution beta value b
- $double3$ : the integration end point  $x$

#### For more information, see

http://dsd.lbl.gov/~hoschek/colt/api/cern/jet/stat/Gamma.html#in completeBeta(double,%20double,%20double).

## **Examples**

Consider the query qColt30 in Example 10-82. Given the data stream SColtFunc with schema (c1 integer, c2 double, c3 bigint) in [Example 10–83](#page-269-0), the query returns the relation in [Example 10–84](#page-269-1).

#### *Example 10–82 incompletebeta Function Query*

```
<query id="qColt30"><![CDATA[ 
   select incompletebeta(c2,c2,c2) from SColtFunc
]]></query>
```
#### <span id="page-269-0"></span>*Example 10–83 incompletebeta Function Stream Input*

Timestamp Tuple 10 1,0.5,8 1000 4,0.7,6 1200 3,0.89,12 2000 8,0.4,4

<span id="page-269-1"></span>*Example 10–84 incompletebeta Function Relation Output*

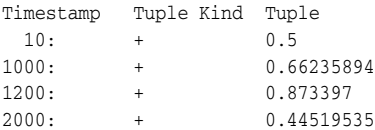

## **incompletegamma**

## **Syntax**

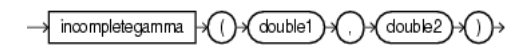

#### **Purpose**

incompletegamma is based on cern.jet.stat.Gamma. It returns the Incomplete Gamma function of the arguments as a double.

This function takes the following arguments:

- double1: the gamma distribution alpha value a.
- double2: the integration end point x.

#### For more information, see

```
http://dsd.lbl.gov/~hoschek/colt/api/cern/jet/stat/Gamma.html#in
completeGamma(double,%20double).
```
## **Examples**

Consider the query  $qColt31$  in Example 10–85. Given the data stream  $SColtFunc$ with schema (c1 integer, c2 double, c3 bigint) in [Example 10–86](#page-270-0), the query returns the relation in [Example 10–87](#page-270-1).

#### *Example 10–85 incompletegamma Function Query*

```
<query id="qColt31"><![CDATA[ 
   select incompletegamma(c2,c2) from SColtFunc
]]></query>
```
#### <span id="page-270-0"></span>*Example 10–86 incompletegamma Function Stream Input*

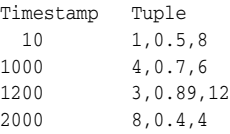

<span id="page-270-1"></span>*Example 10–87 incompletegamma Function Relation Output*

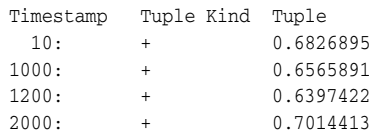

# **incompletegammacomplement**

### **Syntax**

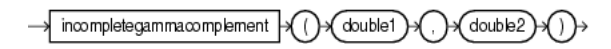

#### **Purpose**

incompletegammacomplement is based on cern.jet.stat.Gamma. It returns the Complemented Incomplete Gamma function of the arguments as a double.

This function takes the following arguments:

- double1: the gamma distribution alpha value a.
- double2: the integration start point x.

#### For more information, see

```
http://dsd.lbl.gov/~hoschek/colt/api/cern/jet/stat/Gamma.html#in
completeGammaComplement(double,%20double).
```
#### **Examples**

Consider the query qColt32 in Example 10–88. Given the data stream SColtFunc with schema (c1 integer, c2 double, c3 bigint) in [Example 10–89](#page-271-0), the query returns the relation in [Example 10–90](#page-271-1).

#### *Example 10–88 incompletegammacomplement Function Query*

```
<query id="qColt32"><![CDATA[ 
   select incompletegammacomplement(c2,c2) from SColtFunc
]]></query>
```
#### <span id="page-271-0"></span>*Example 10–89 incompletegammacomplement Function Stream Input*

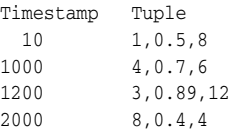

<span id="page-271-1"></span>*Example 10–90 incompletegammacomplement Function Relation Output*

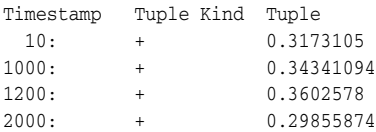

# <span id="page-272-0"></span>**j0**

## **Syntax**

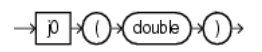

## **Purpose**

j0 is based on cern.jet.math.Bessel. It returns the Bessel function of the first kind of order 0 of the double argument as a double.

For more information, see http://dsd.lbl.gov/~hoschek/colt/api/cern/jet/math/Bessel.html#j 0(double).

## **Examples**

Consider the query qColt16 in Example 10–91. Given the data stream SColtFunc with schema (c1 integer, c2 double, c3 bigint) in [Example 10–92](#page-272-1), the query returns the relation in [Example 10–93](#page-272-2).

#### *Example 10–91 j0 Function Query*

```
<query id="qColt16"><![CDATA[ 
   select j0(c2) from SColtFunc
]]></query>
```
#### <span id="page-272-1"></span>*Example 10–92 j0 Function Stream Input*

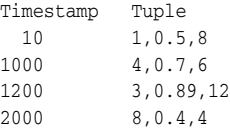

#### <span id="page-272-2"></span>*Example 10–93 j0 Function Relation Output*

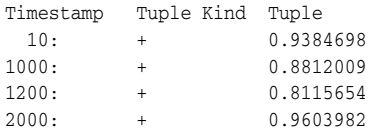

# <span id="page-273-0"></span>**j1**

## **Syntax**

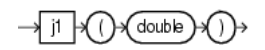

## **Purpose**

j1 is based on cern.jet.math.Bessel. It returns the Bessel function of the first kind of order 1 of the double argument as a double.

For more information, see http://dsd.lbl.gov/~hoschek/colt/api/cern/jet/math/Bessel.html#j 1(double).

## **Examples**

Consider the query qColt17 in Example 10–94. Given the data stream SColtFunc with schema (c1 integer, c2 double, c3 bigint) in [Example 10–95](#page-273-1), the query returns the relation in [Example 10–96](#page-273-2).

#### *Example 10–94 j1 Function Query*

```
<query id="qColt17"><![CDATA[ 
   select j1(c2) from SColtFunc
]]></query>
```
#### <span id="page-273-1"></span>*Example 10–95 j1 Function Stream Input*

Timestamp Tuple 10 1,0.5,8 1000 4,0.7,6 1200 3,0.89,12 2000 8,0.4,4

#### <span id="page-273-2"></span>*Example 10–96 j1 Function Relation Output*

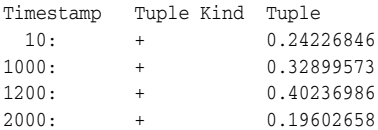

# **jn**

## **Syntax**

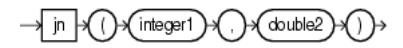

## **Purpose**

jn is based on cern.jet.math.Bessel. It returns the Bessel function of the first kind of order n of the argument as a double.

This function takes the following arguments:

- integer1: the order of the Bessel function n.
- double2: the value to compute the bessel function of x.

#### For more information, see

```
http://dsd.lbl.gov/~hoschek/colt/api/cern/jet/math/Bessel.html#j
n(int,%20double).
```
## **Examples**

Consider the query qColt18 in Example 10-97. Given the data stream SColtFunc with schema (c1 integer, c2 double, c3 bigint) in [Example 10–98](#page-274-0), the query returns the relation in [Example 10–99](#page-274-1).

#### *Example 10–97 jn Function Query*

```
<query id="qColt18"><![CDATA[ 
   select jn(c1,c2) from SColtFunc
]]></query>
```
#### <span id="page-274-0"></span>*Example 10–98 jn Function Stream Input*

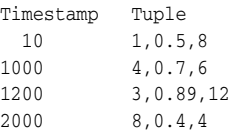

#### <span id="page-274-1"></span>*Example 10–99 jn Function Relation Output*

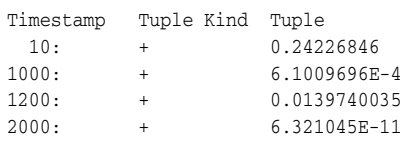

# **k0**

## **Syntax**

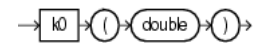

## **Purpose**

k0 is based on cern.jet.math.Bessel. It returns the modified Bessel function of the third kind of order 0 of the double argument as a double.

The range is partitioned into the two intervals [0,8] and (8, infinity). Chebyshev polynomial expansions are employed in each interval.

For more information, see

http://dsd.lbl.gov/~hoschek/colt/api/cern/jet/math/Bessel.html#k 0(double).

## **Examples**

Consider the query qColt19 in Example 10-100. Given the data stream SColtFunc with schema (c1 integer, c2 double, c3 bigint) in Example 10-101, the query returns the relation in [Example 10–102.](#page-275-1)

#### *Example 10–100 k0 Function Query*

```
<query id="qColt19"><![CDATA[ 
  select k0(c2) from SColtFunc
]]></query>
```
#### <span id="page-275-0"></span>*Example 10–101 k0 Function Stream Input*

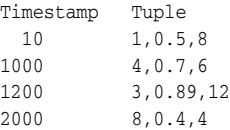

## <span id="page-275-1"></span>*Example 10–102 k0 Function Relation Output*

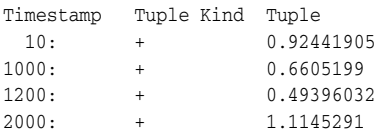

## **k0e**

## **Syntax**

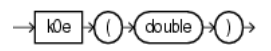

## **Purpose**

k0e is based on cern.jet.math.Bessel. It returns the exponentially scaled modified Bessel function of the third kind of order 0 of the double argument as a double.

For more information, see http://dsd.lbl.gov/~hoschek/colt/api/cern/jet/math/Bessel.html#k 0e(double).

## **Examples**

Consider the query qColt20 in Example 10-103. Given the data stream SColtFunc with schema (c1 integer, c2 double, c3 bigint) in [Example 10–104](#page-276-0), the query returns the relation in [Example 10–105.](#page-276-1)

#### *Example 10–103 k0e Function Query*

<query id="qColt20"><![CDATA[ select k0e(c2) from SColtFunc ]]></query>

#### <span id="page-276-0"></span>*Example 10–104 k0e Function Stream Input*

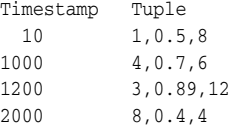

#### <span id="page-276-1"></span>*Example 10–105 k0e Function Relation Output*

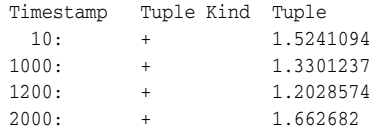

# <span id="page-277-2"></span>**k1**

## **Syntax**

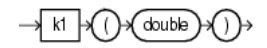

## **Purpose**

k1 is based on cern.jet.math.Bessel. It returns the modified Bessel function of the third kind of order 1 of the double argument as a double.

The range is partitioned into the two intervals [0,2] and (2, infinity). Chebyshev polynomial expansions are employed in each interval.

For more information, see

http://dsd.lbl.gov/~hoschek/colt/api/cern/jet/math/Bessel.html#k 1(double).

## **Examples**

Consider the query qColt21 in Example 10-106. Given the data stream SColtFunc with schema (c1 integer, c2 double, c3 bigint) in [Example 10–107](#page-277-0), the query returns the relation in [Example 10–108.](#page-277-1)

#### *Example 10–106 k1 Function Query*

```
<query id="qColt21"><![CDATA[ 
  select k1(c2) from SColtFunc
]]></query>
```
#### <span id="page-277-0"></span>*Example 10–107 k1 Function Stream Input*

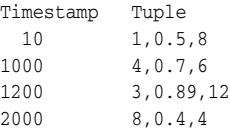

## <span id="page-277-1"></span>*Example 10–108 k1 Function Relation Output*

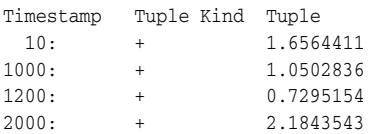

## **k1e**

## **Syntax**

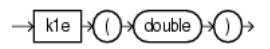

## **Purpose**

k1e is based on cern.jet.math.Bessel. It returns the exponentially scaled modified Bessel function of the third kind of order 1 of the double argument as a double.

The function is defined as:  $k1e(x) = exp(x) * k1(x)$ .

For more information, see:

- http://dsd.lbl.gov/~hoschek/colt/api/cern/jet/math/Bessel.html# k1e(double)
- ["k1" on page 10-40](#page-277-2)

## **Examples**

Consider the query qColt22 in Example 10–109. Given the data stream SColtFunc with schema (c1 integer, c2 double, c3 bigint) in [Example 10–110,](#page-278-0) the query returns the relation in [Example 10–111.](#page-278-1)

#### *Example 10–109 k1e Function Query*

<query id="qColt22"><![CDATA[ select k1e(c2) from SColtFunc ]]></query>

#### <span id="page-278-0"></span>*Example 10–110 k1e Function Stream Input*

Timestamp Tuple 10 1,0.5,8 1000 4,0.7,6 1200 3,0.89,12 2000 8,0.4,4

#### <span id="page-278-1"></span>*Example 10–111 k1e Function Relation Output*

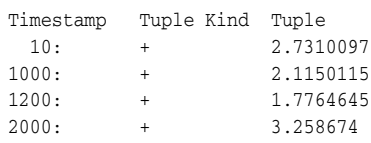

## **kn**

## **Syntax**

 $\rightarrow$  kn  $\rightarrow$  ( integen1 double2)

#### **Purpose**

kn is based on cern.jet.math.Bessel. It returns the modified Bessel function of the third kind of order n of the argument as a double.

This function takes the following arguments:

- integer1: the n value order of the Bessel function.
- double2: the x value to compute the bessel function of.

The range is partitioned into the two intervals [0,9.55] and (9.55, infinity). An ascending power series is used in the low range, and an asymptotic expansion in the high range.

For more information, see

http://dsd.lbl.gov/~hoschek/colt/api/cern/jet/math/Bessel.html#k n(int,%20double).

### **Examples**

Consider the query qColt23 in Example 10-112. Given the data stream SColtFunc with schema (c1 integer, c2 double, c3 bigint) in [Example 10–113,](#page-279-0) the query returns the relation in [Example 10–114](#page-279-1).

#### *Example 10–112 kn Function Query*

```
<query id="qColt23"><![CDATA[ 
   select kn(c1,c2) from SColtFunc
]]></query>
```
#### <span id="page-279-0"></span>*Example 10–113 kn Function Stream Input*

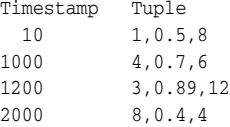

#### <span id="page-279-1"></span>*Example 10–114 kn Function Relation Output*

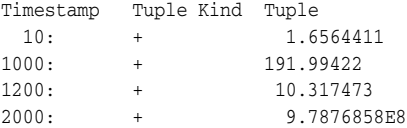

# <span id="page-280-2"></span>**leastsignificantbit**

## **Syntax**

leastsignificantbit  $[$  integer  $]$ 

## **Purpose**

leastsignificantbit is based on cern.colt.bitvector.QuickBitVector. It returns the index (as an integer) of the least significant bit in state true of the integer argument. Returns 32 if no bit is in state true.

For more information, see:

- http://dsd.lbl.gov/~hoschek/colt/api/cern/colt/bitvector/QuickB itVector.html#leastSignificantBit(int)
- ["bitmaskwithbitssetfromto" on page 10-12](#page-249-0)
- ["mostsignificantbit" on page 10-50](#page-287-0)

## **Examples**

Consider the query qColt54 in Example 10–115. Given the data stream SColtFunc with schema (c1 integer, c2 double, c3 bigint) in [Example 10–116,](#page-280-0) the query returns the relation in [Example 10–117](#page-280-1).

#### *Example 10–115 leastsignificantbit Function Query*

```
<query id="qColt54"><![CDATA[ 
   select leastsignificantbit(c1) from SColtFunc
]]></query>
```
#### <span id="page-280-0"></span>*Example 10–116 leastsignificantbit Function Stream Input*

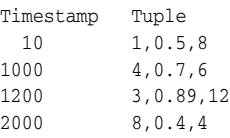

*Example 10–117 leastsignificantbit Function Relation Output*

<span id="page-280-1"></span>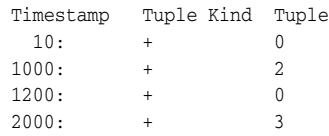

# **log**

## **Syntax**

 $\rightarrow$  log  $\mid$   $\prec$ double1 (double2)

### <span id="page-281-2"></span>**Purpose**

log is based on cern.jet.math.Arithmetic. It returns the computation that [Figure 10–11](#page-281-2) shows as a double.

#### *Figure 10–11 cern.jet.math.Arithmetic log*

 $\log_{base} value$ 

This function takes the following arguments:

- double1: the base.
- double2: the value.

For more information, see

```
http://dsd.lbl.gov/~hoschek/colt/api/cern/jet/math/Arithmetic.ht
ml#log(double,%20double).
```
## **Examples**

Consider the query qColt3 in Example 10-118. Given the data stream SColtFunc with schema (c1 integer, c2 double, c3 bigint) in [Example 10–119,](#page-281-0) the query returns the relation in [Example 10–120](#page-281-1).

#### *Example 10–118 log Function Query*

```
<query id="qColt3"><![CDATA[ 
   select log(c2,c2) from SColtFunc
]]></query>
```
#### <span id="page-281-0"></span>*Example 10–119 log Function Stream Input*

Timestamp Tuple 10 1,0.5,8 1000 4,0.7,6 1200 3,0.89,12 2000 8,0.4,4

#### <span id="page-281-1"></span>*Example 10–120 log Function Relation Output*

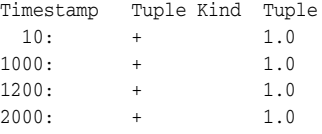

# **log10**

## **Syntax**

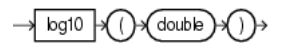

## **Purpose**

log10 is based on cern.jet.math.Arithmetic. It returns the base 10 logarithm of a double value as a double.

For more information, see http://dsd.lbl.gov/~hoschek/colt/api/cern/jet/math/Arithmetic.ht ml#log10(double).

## **Examples**

Consider the query qColt4 in Example 10–121. Given the data stream SColtFunc with schema (c1 integer, c2 double, c3 bigint) in [Example 10–122](#page-282-0), the query returns the relation in [Example 10–123.](#page-282-1)

#### *Example 10–121 log10 Function Query*

```
<query id="qColt4"><![CDATA[ 
   select log10(c2) from SColtFunc
]]></query>
```
#### <span id="page-282-0"></span>*Example 10–122 log10 Function Stream Input*

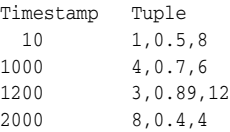

#### <span id="page-282-1"></span>*Example 10–123 log10 Function Relation Output*

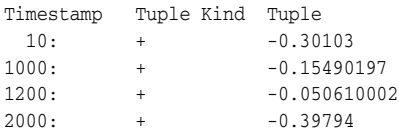

# **log2**

## **Syntax**

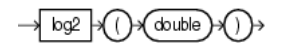

## **Purpose**

log2 is based on cern.jet.math.Arithmetic. It returns the base 2 logarithm of a double value as a double.

For more information, see http://dsd.lbl.gov/~hoschek/colt/api/cern/jet/math/Arithmetic.ht ml#log2(double).

## **Examples**

Consider the query qColt9 in Example 10–124. Given the data stream SColtFunc with schema (c1 integer, c2 double, c3 bigint) in [Example 10–125](#page-283-0), the query returns the relation in [Example 10–126.](#page-283-1)

## *Example 10–124 log2 Function Query*

```
<query id="qColt9"><![CDATA[ 
   select log2(c2) from SColtFunc
]]></query>
```
### <span id="page-283-0"></span>*Example 10–125 log2 Function Stream Input*

Timestamp Tuple 10 1,0.5,8 1000 4,0.7,6 1200 3,0.89,12 2000 8,0.4,4

#### <span id="page-283-1"></span>*Example 10–126 log2 Function Relation Output*

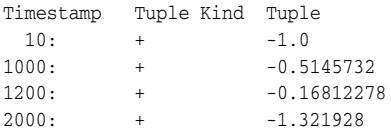

# **logfactorial**

## **Syntax**

→ logfactorial integer)

## **Purpose**

logfactorial is based on cern.jet.math.Arithmetic. It returns the natural logarithm (base *e*) of the factorial of its integer argument as a double

For argument values  $k < 30$ , the function looks up the result in a table in  $O(1)$ . For argument values k>=30, the function uses Stirlings approximation.

For more information, see

http://dsd.lbl.gov/~hoschek/colt/api/cern/jet/math/Arithmetic.ht ml#logFactorial(int).

## **Examples**

Consider the query qColt10 in Example 10-127. Given the data stream SColtFunc with schema (c1 integer, c2 double, c3 bigint) in Example 10-128, the query returns the relation in [Example 10–129.](#page-284-1)

#### *Example 10–127 logfactorial Function Query*

```
<query id="qColt10"><![CDATA[ 
   select logfactorial(c1) from SColtFunc
]]></query>
```
#### <span id="page-284-0"></span>*Example 10–128 logfactorial Function Stream Input*

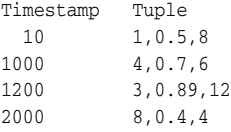

#### <span id="page-284-1"></span>*Example 10–129 logfactorial Function Relation Output*

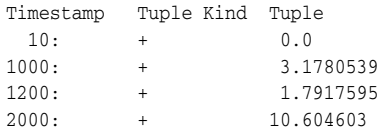

# **loggamma**

## **Syntax**

double) loggamma ∍(∖)⊬

#### **Purpose**

loggamma is based on cern.jet.stat.Gamma. It returns the natural logarithm (base *e*) of the gamma function of the double argument as a double.

For more information, see http://dsd.lbl.gov/~hoschek/colt/api/cern/jet/stat/Gamma.html#lo gGamma(double).

## **Examples**

Consider the query qColt33 in Example 10–130. Given the data stream SColtFunc with schema (c1 integer, c2 double, c3 bigint) in [Example 10–131](#page-285-0), the query returns the relation in [Example 10–132.](#page-285-1)

#### *Example 10–130 loggamma Function Query*

```
<query id="qColt33"><![CDATA[ 
   select loggamma(c2) from SColtFunc
]]></query>
```
## <span id="page-285-0"></span>*Example 10–131 loggamma Function Stream Input*

Timestamp Tuple 10 1,0.5,8 1000 4,0.7,6 1200 3,0.89,12 2000 8,0.4,4

#### <span id="page-285-1"></span>*Example 10–132 loggamma Function Relation Output*

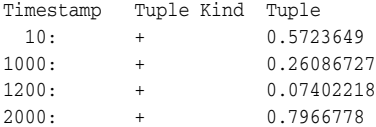

# **longfactorial**

## **Syntax**

→ longfactorial integer ∺(∖∢

#### **Purpose**

longfactorial is based on cern.jet.math.Arithmetic. It returns the factorial of its integer argument (in the range  $k \ge 0$  &  $k < 21$ ) as a long.

For more information, see http://dsd.lbl.gov/~hoschek/colt/api/cern/jet/math/Arithmetic.ht ml#longFactorial(int).

## **Examples**

Consider the query qColt11 in Example 10–133. Given the data stream SColtFunc with schema (c1 integer, c2 double, c3 bigint) in [Example 10–134](#page-286-0), the query returns the relation in [Example 10–135.](#page-286-1)

#### *Example 10–133 longfactorial Function Query*

```
<query id="qColt11"><![CDATA[ 
   select longfactorial(c1) from SColtFunc
]]></query>
```
#### <span id="page-286-0"></span>*Example 10–134 longfactorial Function Stream Input*

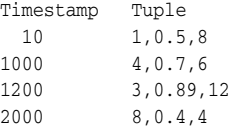

#### <span id="page-286-1"></span>*Example 10–135 longfactorial Function Relation Output*

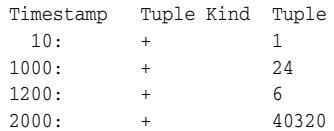

# <span id="page-287-0"></span>**mostsignificantbit**

## **Syntax**

mostsignificantbit integer

#### **Purpose**

mostsignificantbit is based on cern.colt.bitvector.QuickBitVector. It returns the index (as an integer) of the most significant bit in state true of the integer argument. Returns -1 if no bit is in state true

For more information, see:

- http://dsd.lbl.gov/~hoschek/colt/api/cern/colt/bitvector/QuickB itVector.html#mostSignificantBit(int)
- ["bitmaskwithbitssetfromto" on page 10-12](#page-249-0)
- ["leastsignificantbit" on page 10-43](#page-280-2)

#### **Examples**

Consider the query qColt55 in Example 10–136. Given the data stream SColtFunc with schema (c1 integer, c2 double, c3 bigint) in [Example 10–137](#page-287-1), the query returns the relation in [Example 10–138.](#page-287-2)

#### *Example 10–136 mostsignificantbit Function Query*

```
<query id="qColt55"><![CDATA[ 
   select mostsignificantbit(c1) from SColtFunc
]]></view>
```
#### <span id="page-287-1"></span>*Example 10–137 mostsignificantbit Function Stream Input*

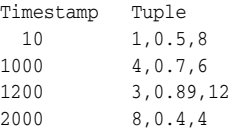

<span id="page-287-2"></span>*Example 10–138 mostsignificantbit Function Relation Output*

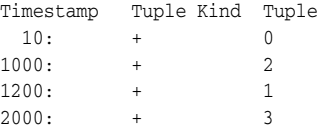
# **negativebinomial**

# **Syntax**

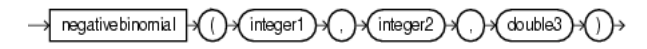

#### <span id="page-288-2"></span>**Purpose**

negativebinomial is based on cern.jet.stat.Probability. It returns the sum of the terms 0 through  $k$  of the Negative Binomial Distribution (see [Figure 10–12](#page-288-2)) as a double.

#### *Figure 10–12 cern.jet.stat.Probability negativebinomial*

$$
\sum_{j=0}^{k} {n+j-1 \choose j} p^n (1-p)^j
$$

This function takes the following arguments:

- integer1: the end term k.
- integer2: the number of trials n.
- $double3$ : the probability of success p in  $(0.0,1.0)$ .

For more information, see http://dsd.lbl.gov/~hoschek/colt/api/cern/jet/stat/Probability.h tml#negativeBinomial(int,%20int,%20double).

# **Examples**

Consider the query qColt44 in Example 10–139. Given the data stream SColtFunc with schema (c1 integer, c2 double, c3 bigint) in [Example 10–140](#page-288-0), the query returns the relation in [Example 10–141.](#page-288-1)

#### *Example 10–139 negativebinomial Function Query*

```
<query id="qColt44"><![CDATA[ 
   select negativebinomial(c1,c1,c2) from SColtFunc
]]></query>
```
#### <span id="page-288-0"></span>*Example 10–140 negativebinomial Function Stream Input*

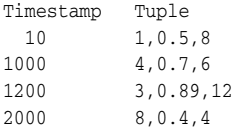

#### *Example 10–141 negativebinomial Function Relation Output*

<span id="page-288-1"></span>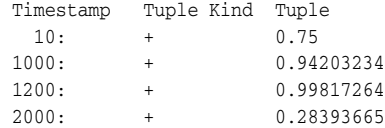

# **negativebinomialcomplemented**

# **Syntax**

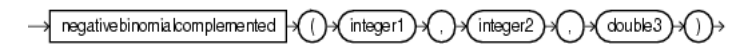

# <span id="page-289-2"></span>**Purpose**

negativebinomialcomplemented is based on cern.jet.stat.Probability. It returns the sum of the terms k+1 to infinity of the Negative Binomial distribution (see [Figure 10–13](#page-289-2)) as a double.

#### *Figure 10–13 cern.jet.stat.Probability negativebinomialcomplemented*

$$
\sum_{j=k+1}^{\infty} \binom{n+j-1}{j} p^n (1-p)^j
$$

This function takes the following arguments:

- integer1: the end term k.
- integer2: the number of trials n.
- $double3$ : the probability of success p in  $(0.0,1.0)$ .

```
For more information, see 
http://dsd.lbl.gov/~hoschek/colt/api/cern/jet/stat/Probability.h
tml#negativeBinomialComplemented(int,%20int,%20double).
```
# **Examples**

Consider the query  $qColt45$  in Example 10–142. Given the data stream  $SColtFunc$ with schema (c1 integer, c2 double, c3 bigint) in [Example 10–143](#page-289-0), the query returns the relation in [Example 10–144.](#page-289-1)

#### *Example 10–142 negativebinomialcomplemented Function Query*

```
<query id="qColt45"><![CDATA[ 
   select negativebinomialcomplemented(c1,c1,c2) from SColtFunc
]]></query>
```
#### <span id="page-289-0"></span>*Example 10–143 negativebinomialcomplemented Function Stream Input*

Timestamp Tuple 10 1,0.5,8 1000 4,0.7,6 1200 3,0.89,12 2000 8,0.4,4

#### <span id="page-289-1"></span>*Example 10–144 negativebinomialcomplemented Function Relation Output*

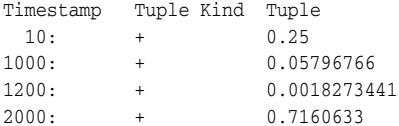

# **normal**

# **Syntax**

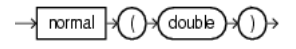

# <span id="page-290-2"></span>**Purpose**

normal is based on cern.jet.stat.Probability. It returns the area under the Normal (Gaussian) probability density function, integrated from minus infinity to the double argument x (see [Figure 10–14](#page-290-2)) as a double.

*Figure 10–14 cern.jet.stat.Probability normal*

$$
f(x) = \frac{1}{\sqrt{2\pi}} \int_{-\infty}^{x} \exp(-\frac{t^2}{2}) dt
$$

For more information, see

http://dsd.lbl.gov/~hoschek/colt/api/cern/jet/stat/Probability.h tml#normal(double).

# **Examples**

Consider the query qColt46 in Example 10–145. Given the data stream SColtFunc with schema (c1 integer, c2 double, c3 bigint) in [Example 10–146](#page-290-0), the query returns the relation in [Example 10–147.](#page-290-1)

#### *Example 10–145 normal Function Query*

```
<query id="qColt46"><![CDATA[ 
   select normal(c2) from SColtFunc
]]></query>
```
### <span id="page-290-0"></span>*Example 10–146 normal Function Stream Input*

Timestamp Tuple 10 1,0.5,8 1000 4,0.7,6 1200 3,0.89,12 2000 8,0.4,4

## *Example 10–147 normal Function Relation Output*

<span id="page-290-1"></span>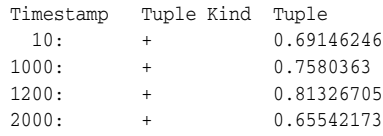

# **normal1**

# **Syntax**

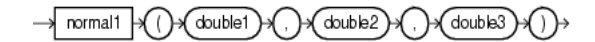

# <span id="page-291-2"></span>**Purpose**

normal1 is based on cern.jet.stat.Probability. It returns the area under the Normal (Gaussian) probability density function, integrated from minus infinity to x (see [Figure 10–15\)](#page-291-2) as a double.

#### *Figure 10–15 cern.jet.stat.Probability normal1*

$$
f(x) = \frac{1}{\sqrt{(2\pi^*v)}} \int_{-\infty}^{x} \exp(-\frac{(t - \text{mean})^2}{2v}) dt
$$

This function takes the following arguments:

- double1: the normal distribution mean.
- double2: the variance of the normal distribution v.
- $double3:$  the integration limit  $x$ .

#### For more information, see

http://dsd.lbl.gov/~hoschek/colt/api/cern/jet/stat/Probability.h tml#normal(double,%20double,%20double).

# **Examples**

Consider the query  $qColt47$  in Example 10–148. Given the data stream  $SColtFunc$ with schema (c1 integer, c2 double, c3 bigint) in [Example 10–149](#page-291-0), the query returns the relation in [Example 10–150.](#page-291-1)

# *Example 10–148 normal1 Function Query*

```
<query id="qColt47"><![CDATA[ 
   select normal1(c2,c2,c2) from SColtFunc
]]></query>
```
# <span id="page-291-0"></span>*Example 10–149 normal1 Function Stream Input*

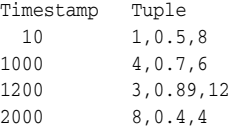

#### <span id="page-291-1"></span>*Example 10–150 normal1 Function Relation Output*

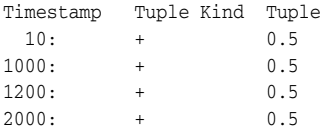

# **normalinverse**

# **Syntax**

double + () + normalinverse

# **Purpose**

normalinverse is based on cern.jet.stat.Probability. It returns the double value, x, for which the area under the Normal (Gaussian) probability density function (integrated from minus infinity to  $x$ ) equals the double argument  $y$  (assumes mean is zero and variance is one).

For more information, see http://dsd.lbl.gov/~hoschek/colt/api/cern/jet/stat/Probability.h tml#normalInverse(double).

# **Examples**

Consider the query qColt48 in Example 10–151. Given the data stream SColtFunc with schema (c1 integer, c2 double, c3 bigint) in Example 10-152, the query returns the relation in [Example 10–153.](#page-292-1)

# *Example 10–151 normalinverse Function Query*

```
<query id="qColt48"><![CDATA[ 
   select normalinverse(c2) from SColtFunc
]]></view>
```
## <span id="page-292-0"></span>*Example 10–152 normalinverse Function Stream Input*

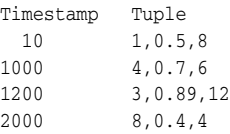

# *Example 10–153 normalinverse Function Relation Output*

<span id="page-292-1"></span>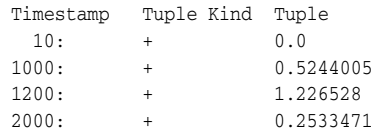

# **poisson**

# **Syntax**

poisson integer1 double2

#### <span id="page-293-2"></span>**Purpose**

poisson is based on cern.jet.stat.Probability. It returns the sum of the first k terms of the Poisson distribution (see [Figure 10–16\)](#page-293-2) as a double.

#### *Figure 10–16 cern.jet.stat.Probability poisson*

$$
\sum_{j=0}^k e^{-m} \frac{m^j}{j!}
$$

This function takes the following arguments:

- integer1: the number of terms k.
- double2: the mean of the Poisson distribution m.

# For more information, see

http://dsd.lbl.gov/~hoschek/colt/api/cern/jet/stat/Probability.h tml#poisson(int,%20double).

# **Examples**

Consider the query qColt49 in Example 10–154. Given the data stream SColtFunc with schema (c1 integer, c2 double, c3 bigint) in [Example 10–155](#page-293-0), the query returns the relation in [Example 10–156.](#page-293-1)

#### *Example 10–154 poisson Function Query*

```
<query id="qColt49"><![CDATA[ 
   select poisson(c1,c2) from SColtFunc
]]></query>
```
#### <span id="page-293-0"></span>*Example 10–155 poisson Function Stream Input*

Timestamp Tuple 10 1,0.5,8 1000 4,0.7,6 1200 3,0.89,12 2000 8,0.4,4

#### <span id="page-293-1"></span>*Example 10–156 poisson Function Relation Output*

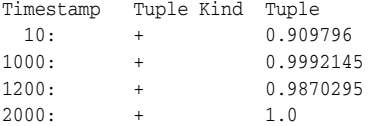

# **poissoncomplemented**

# **Syntax**

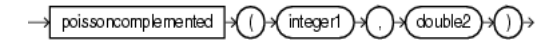

## <span id="page-294-2"></span>**Purpose**

poissoncomplemented is based on cern.jet.stat.Probability. It returns the sum of the terms  $k+1$  to Infinity of the Poisson distribution (see [Figure 10–17\)](#page-294-2) as a double.

## *Figure 10–17 cern.jet.stat.Probability poissoncomplemented*

$$
\sum_{j=k+1}^{\infty} e^{-m} \frac{m^j}{j!}
$$

This function takes the following arguments:

- integer1: the start term k.
- double2: the mean of the Poisson distribution m.

# For more information, see http://dsd.lbl.gov/~hoschek/colt/api/cern/jet/stat/Probability.h tml#poissonComplemented(int,%20double).

# **Examples**

Consider the query qColt50 in Example 10–157. Given the data stream SColtFunc with schema (c1 integer, c2 double, c3 bigint) in [Example 10–158](#page-294-0), the query returns the relation in [Example 10–159.](#page-294-1)

## *Example 10–157 poissoncomplemented Function Query*

```
<query id="qColt50"><![CDATA[ 
   select poissoncomplemented(c1,c2) from SColtFunc
]]></query>
```
## <span id="page-294-0"></span>*Example 10–158 poissoncomplemented Function Stream Input*

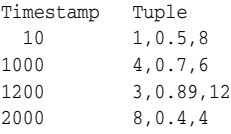

#### <span id="page-294-1"></span>*Example 10–159 poissoncomplemented Function Relation Output*

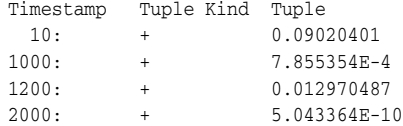

# **stirlingcorrection**

# **Syntax**

stirlingcorrection integer)

# <span id="page-295-2"></span>**Purpose**

stirlingcorrection is based on cern.jet.math.Arithmetic. It returns the correction term of the Stirling approximation of the natural logarithm (base *e*) of the factorial of the integer argument (see [Figure 10–18](#page-295-2)) as a double.

*Figure 10–18 cern.jet.math.Arithmetic stirlingcorrection*

$$
\log k! = (k + \frac{1}{2})\log(k + 1) - (k + 1) + (\frac{1}{2})\log(2\pi) + \text{STIRLINGC} \text{CRRECTION}(k + 1)
$$
\n
$$
\log k! = (k + \frac{1}{2})\log(k) - k + (\frac{1}{2})\log(2\pi) + \text{STIRLINGC} \text{CRRECTION}(k)
$$

For more information, see http://dsd.lbl.gov/~hoschek/colt/api/cern/jet/math/Arithmetic.ht ml#stirlingCorrection(int).

# **Examples**

Consider the query qColt5 in Example 10–160. Given the data stream SColtFunc with schema (c1 integer, c2 double, c3 bigint) in [Example 10–161](#page-295-0), the query returns the relation in [Example 10–162.](#page-295-1)

#### *Example 10–160 stirlingcorrection Function Query*

```
<query id="qColt5"><![CDATA[ 
   select stirlingcorrection(c1) from SColtFunc
]]></query>
```
#### <span id="page-295-0"></span>*Example 10–161 stirlingcorrection Function Stream Input*

Timestamp Tuple  $10 \t 1, 0.5, 8$ 1000 4,0.7,6 1200 3,0.89,12  $3,0.4,4$ 

### <span id="page-295-1"></span>*Example 10–162 stirlingcorrection Function Relation Output*

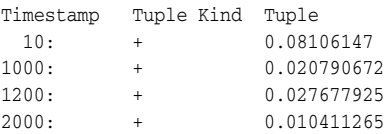

# <span id="page-296-3"></span>**studentt**

# **Syntax**

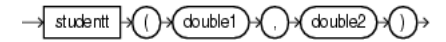

# <span id="page-296-2"></span>**Purpose**

studentt is based on cern.jet.stat.Probability. It returns the integral from minus infinity to  $t$  of the Student-t distribution with  $k > 0$  degrees of freedom (see [Figure 10–19](#page-296-2)) as a double.

*Figure 10–19 cern.jet.stat.Probability studentt*

$$
\frac{\Gamma(\frac{k+1}{2})}{\sqrt{k\pi}\Gamma(\frac{k}{2})}\int_{-\infty}^{t}\left(1+\frac{x^2}{k}\right)^{\frac{-(K+1)}{2}}dx
$$

This function takes the following arguments:

- double1: the degrees of freedom k.
- double2: the integration end point t.

For more information, see

```
http://dsd.lbl.gov/~hoschek/colt/api/cern/jet/stat/Probability.h
tml#studentT(double,%20double).
```
# **Examples**

Consider the query qColt51 in Example 10-163. Given the data stream SColtFunc with schema (c1 integer, c2 double, c3 bigint) in Example 10-164, the query returns the relation in [Example 10–165.](#page-296-1)

#### *Example 10–163 studentt Function Query*

```
<query id="qColt51"><![CDATA[ 
   select studentt(c2,c2) from SColtFunc
]]></query>
```
#### <span id="page-296-0"></span>*Example 10–164 studentt Function Stream Input*

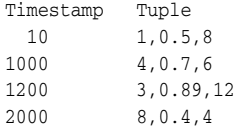

# <span id="page-296-1"></span>*Example 10–165 studentt Function Relation Output*

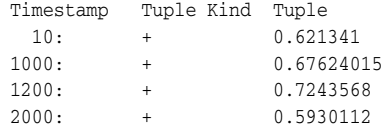

# **studenttinverse**

# **Syntax**

studenttinverse double1 integer<sub>2</sub>

# **Purpose**

studenttinverse is based on cern.jet.stat.Probability. It returns the double value, t, for which the area under the Student-t probability density function (integrated from minus infinity to t) equals 1-alpha/2. The value returned corresponds to the usual Student t-distribution lookup table for  $t$  alpha $[size]$ . This function uses the studentt function to determine the return value iteratively.

This function takes the following arguments:

- double1: the probability alpha.
- integer2: the data set size.

For more information, see:

- http://dsd.lbl.gov/~hoschek/colt/api/cern/jet/stat/Probability. html#studentTInverse(double,%20int)
- ["studentt" on page 10-59](#page-296-3)

# **Examples**

Consider the query qColt52 in Example 10-166. Given the data stream SColtFunc with schema (c1 integer, c2 double, c3 bigint) in [Example 10–167](#page-297-0), the query returns the relation in [Example 10–168.](#page-297-1)

#### *Example 10–166 studenttinverse Function Query*

```
<query id="qColt52"><![CDATA[ 
   select studenttinverse(c2,c1) from SColtFunc
]]></query>
```
#### <span id="page-297-0"></span>*Example 10–167 studenttinverse Function Stream Input*

Timestamp Tuple 10 1,0.5,8 1000 4,0.7,6 1200 3,0.89,12 2000 8,0.4,4

#### <span id="page-297-1"></span>*Example 10–168 studenttinverse Function Relation Output*

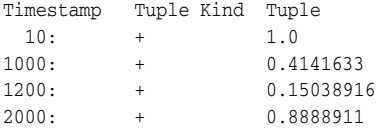

# **y0**

# **Syntax**

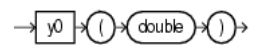

# **Purpose**

y0 is based on cern.jet.math.Bessel. It returns the Bessel function of the second kind of order 0 of the double argument as a double.

For more information, see http://dsd.lbl.gov/~hoschek/colt/api/cern/jet/math/Bessel.html#y 0(double).

# **Examples**

Consider the query  $qColt24$  in Example 10–169. Given the data stream  $SColtFunc$ with schema (c1 integer, c2 double, c3 bigint) in [Example 10–170](#page-298-0), the query returns the relation in [Example 10–171.](#page-298-1)

# *Example 10–169 y0 Function Query*

```
<query id="qColt24"><![CDATA[ 
   select y0(c2) from SColtFunc
]]></query>
```
# <span id="page-298-0"></span>*Example 10–170 y0 Function Stream Input*

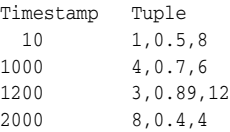

#### <span id="page-298-1"></span>*Example 10–171 y0 Function Relation Output*

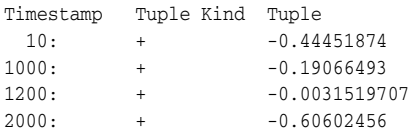

# **y1**

# **Syntax**

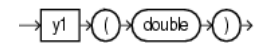

# **Purpose**

y1 is based on cern.jet.math.Bessel. It returns the Bessel function of the second kind of order 1 of the float argument as a double.

For more information, see http://dsd.lbl.gov/~hoschek/colt/api/cern/jet/math/Bessel.html#y 1(double).

# **Examples**

Consider the query qColt25 in Example 10–172. Given the data stream SColtFunc with schema (c1 integer, c2 double, c3 bigint) in [Example 10–173](#page-299-0), the query returns the relation in [Example 10–174.](#page-299-1)

# *Example 10–172 y1 Function Query*

```
<query id="qColt25"><![CDATA[ 
   select y1(c2) from SColtFunc
]]></query>
```
# <span id="page-299-0"></span>*Example 10–173 y1 Function Stream Input*

Timestamp Tuple 10 1,0.5,8 1000 4,0.7,6 1200 3,0.89,12 2000 8,0.4,4

# <span id="page-299-1"></span>*Example 10–174 y1 Function Relation Output*

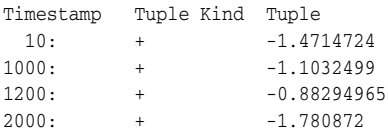

# **yn**

# **Syntax**

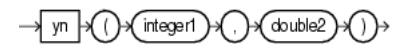

# **Purpose**

yn is based on cern.jet.math.Bessel. It returns the Bessel function of the second kind of order n of the double argument as a double.

This function takes the following arguments:

- integer1: the n value order of the Bessel function.
- double2: the x value to compute the Bessel function of.

### For more information, see

```
http://dsd.lbl.gov/~hoschek/colt/api/cern/jet/math/Bessel.html#y
n(int,%20double).
```
# **Examples**

Consider the query qColt26 in Example 10-175. Given the data stream SColtFunc with schema (c1 integer, c2 double, c3 bigint) in [Example 10–176](#page-300-0), the query returns the relation in [Example 10–177.](#page-300-1)

#### *Example 10–175 yn Function Query*

<query id="qColt26"><![CDATA[ select yn(c1,c2) from SColtFunc ]]></query>

# <span id="page-300-0"></span>*Example 10–176 yn Function Stream Input*

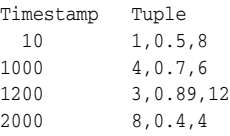

### <span id="page-300-1"></span>*Example 10–177 yn Function Relation Output*

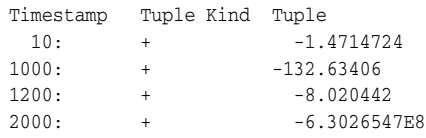

# **Colt Aggregate Functions**

Oracle CQL provides a set of built-in aggregate functions based on the Colt open source libraries for high performance scientific and technical computing.

For more information, see [Section 1.1.11, "Functions".](#page-52-0)

# **11.1 Introduction to Oracle CQL Built-In Aggregate Colt Functions**

Table 11–1 lists the built-in aggregate Colt functions that Oracle CQL provides.

| <b>Colt Package</b>                              | <b>Function</b>                           |
|--------------------------------------------------|-------------------------------------------|
| cern.jet.stat.Descriptive                        | autocorrelation<br>$\blacksquare$         |
| A set of basic descriptive statistics functions. | correlation<br>$\blacksquare$             |
|                                                  | covariance<br>$\blacksquare$              |
|                                                  | geometricmean<br>$\blacksquare$           |
|                                                  | geometricmean1<br>٠                       |
|                                                  | harmonicmean<br>٠                         |
|                                                  | kurtosis<br>٠                             |
|                                                  | lag1<br>п                                 |
|                                                  | mean<br>٠                                 |
|                                                  | meandeviation<br>٠                        |
|                                                  | median<br>$\blacksquare$                  |
|                                                  | moment<br>$\blacksquare$                  |
|                                                  | pooledmean<br>٠                           |
|                                                  | pooledvariance<br>$\blacksquare$          |
|                                                  | product<br>$\blacksquare$                 |
|                                                  | quantile<br>$\blacksquare$                |
|                                                  | quantileinverse<br>$\blacksquare$         |
|                                                  | rankinterpolated<br>$\blacksquare$        |
|                                                  | rms<br>$\blacksquare$                     |
|                                                  | samplekurtosis<br>$\blacksquare$          |
|                                                  | samplekurtosisstandarderror<br>٠          |
|                                                  | sampleskew<br>п                           |
|                                                  | sampleskewstandarderror<br>$\blacksquare$ |
|                                                  | samplevariance<br>$\blacksquare$          |
|                                                  | skew<br>٠                                 |
|                                                  | standarddeviation<br>$\blacksquare$       |
|                                                  | standarderror<br>$\blacksquare$           |
|                                                  | sumofinversions<br>$\blacksquare$         |
|                                                  | sumoflogarithms<br>$\blacksquare$         |
|                                                  | sumofpowerdeviations<br>$\blacksquare$    |
|                                                  | sumofpowers<br>$\blacksquare$             |
|                                                  | sumofsquareddeviations<br>$\blacksquare$  |
|                                                  | sumofsquares<br>$\blacksquare$            |
|                                                  | trimmedmean<br>$\blacksquare$             |
|                                                  | variance<br>$\blacksquare$                |
|                                                  | weightedmean<br>Ξ                         |
|                                                  | winsorizedmean<br>$\blacksquare$          |

*Table 11–1 Oracle CQL Built-in Aggregate Colt-Based Functions*

**Note:** Built-in function names are case sensitive and you must use them in the case shown (in lower case).

**Note:** In stream input examples, lines beginning with h (such as h 3800) are heartbeat input tuples. These inform Oracle CEP that no further input will have a timestamp lesser than the heartbeat value.

In relation output examples, the first tuple output is:

-9223372036854775808:+

This value is -Long.MIN\_VALUE() and represents the largest negative timestamp possible.

For more information, see:

- Section 11.1.1, "Oracle CQL Colt Aggregate Function Signatures and Tuple [Arguments"](#page-304-1)
- Section 11.1.2, "Colt Aggregate Functions and the Where, Group By, and Having [Clauses"](#page-304-0)
- [Section 1.1.11, "Functions"](#page-52-0)
- [Section 2.2, "Datatypes"](#page-60-0)
- http://dsd.lbl.gov/~hoschek/colt/

# <span id="page-304-1"></span>**11.1.1 Oracle CQL Colt Aggregate Function Signatures and Tuple Arguments**

Note that the signatures of the Oracle CQL Colt aggregate functions do not match the signatures of the corresponding Colt aggregate functions.

Consider the following Colt aggregate function:

double autocorrelation(DoubleArrayList data, int lag, double mean, double variance)

In this signature, data is the Collection over which aggregates will be calculated and mean and variance are the other two parameter aggregates which are required to calculate autoCorrelation (where mean and variance aggregates are calculated on data).

In Oracle CEP, data will never come in the form of a Collection. The Oracle CQL function receives input data in a stream of tuples.

So suppose our stream is defined as S:(double val, integer lag). On each input tuple, the Oracle CQL autocorrelation function will compute two intermediate aggregates, mean and variance, and one final aggregate, autocorrelation.

Since the function expects a stream of tuples having a double data value and an integer lag value only, the signature of the Oracle CQL autocorrelation function is:

double autocorrelation (double data, int lag)

# <span id="page-304-0"></span>**11.1.2 Colt Aggregate Functions and the Where, Group By, and Having Clauses**

In Oracle CQL, the where clause is applied before the group by and having clauses. This means the Oracle CQL statement in [Example 11–1](#page-305-0) is invalid:

# <span id="page-305-0"></span>*Example 11–1 Invalid Use of count*

```
<query id="q1"><![CDATA[ 
   select * from InputChannel[rows 4 slide 4] as ic where geometricmean(c3) > 4
]]></query>
```
Instead, you must use the Oracle CQL statement that [Example 11–2](#page-305-1) shows:

#### <span id="page-305-1"></span>*Example 11–2 Valid Use of count*

```
<query id="q1"><![CDATA[ 
   select * from InputChannel [rows 4 slide 4] as ic, myGeoMean =
geometricmean(c3) where myGeoMean > 4
]]></query>
```
For more information, see:

- ["opt\\_where\\_clause::=" on page 19-4](#page-505-0)
- ["opt\\_group\\_by\\_clause::=" on page 19-5](#page-506-0)
- ["opt\\_having\\_clause::=" on page 19-5](#page-506-1)

# <span id="page-306-0"></span>**autocorrelation**

# **Syntax**

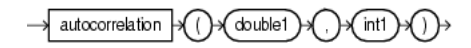

# **Purpose**

autocorrelation is based on cern.jet.stat.Descriptive.autoCorrelation(DoubleArrayList data, int lag, double mean, double variance). It returns the auto-correlation of a data sequence of the input arguments as a double.

**Note:** This function has semantics different from ["lag1" on page 11-18](#page-319-0)

This function takes the following tuple arguments:

- double1: data value.
- int1: lag.

For more information, see

- http://acs.lbl.gov/~hoschek/colt/api/cern/jet/stat/Descriptive. html#autoCorrelation(cern.colt.list.DoubleArrayList,%20int,%2 0double,%20double)
- Section 11.1.1, "Oracle CQL Colt Aggregate Function Signatures and Tuple [Arguments"](#page-304-1)

# **Examples**

Consider the query qColtAggr1 in Example 11-3. Given the data stream SColtAggrFunc with schema (c1 integer, c2 float, c3 double, c4 bigint) in [Example 11–4](#page-306-1), the query returns the relation in [Example 11–5](#page-307-0).

#### *Example 11–3 autocorrelation Function Query*

```
<query id="qColtAggr1"><![CDATA[ 
    select autocorrelation(c3, 0) from SColtAggrFunc
]]></query>
```
### <span id="page-306-1"></span>*Example 11–4 autocorrelation Function Stream Input*

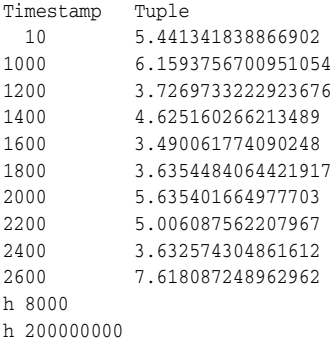

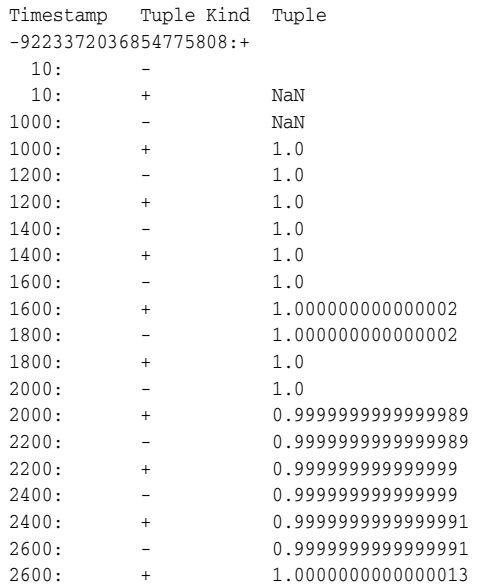

# <span id="page-307-0"></span>*Example 11–5 autocorrelation Function Relation Output*

# <span id="page-308-0"></span>**correlation**

# **Syntax**

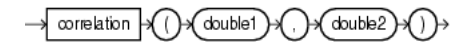

## **Purpose**

correlation is based on cern.jet.stat.Descriptive.correlation(DoubleArrayList data1, double standardDev1, DoubleArrayList data2, double standardDev2) . It returns the correlation of two data sequences of the input arguments as a double.

This function takes the following tuple arguments:

- double1: data value 1.
- double2: data value 2.

For more information, see

- http://acs.lbl.gov/~hoschek/colt/api/cern/jet/stat/Descriptive. html#correlation(cern.colt.list.DoubleArrayList,%20double,%20 cern.colt.list.DoubleArrayList,%20double)
- Section 11.1.1, "Oracle CQL Colt Aggregate Function Signatures and Tuple [Arguments"](#page-304-1)

# **Examples**

Consider the query qColtAggr2 in Example 11-6. Given the data stream SColtAggrFunc with schema (c1 integer, c2 float, c3 double, c4 bigint) in [Example 11–7](#page-308-1), the query returns the relation in [Example 11–8](#page-308-2).

#### *Example 11–6 correlation Function Query*

```
<query id="qColtAggr2"><![CDATA[ 
    select correlation(c3, c3) from SColtAggrFunc
]]></query>
```
#### <span id="page-308-1"></span>*Example 11–7 correlation Function Stream Input*

Timestamp Tuple 10 1, 0.5, 40.0, 8 1000 4, 0.7, 30.0, 6 1200 3, 0.89, 20.0, 12 2000 8, 0.4, 10.0, 4 h 8000 h 200000000

# <span id="page-308-2"></span>*Example 11–8 correlation Function Relation Output*

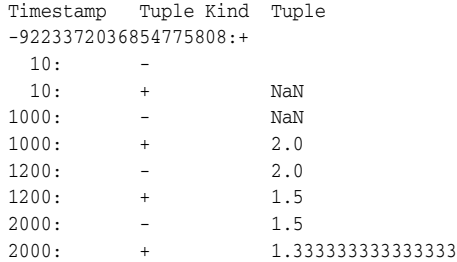

# <span id="page-309-0"></span>**covariance**

# **Syntax**

covariance double1) double2)

## **Purpose**

covariance is based on cern.jet.stat.Descriptive.covariance(DoubleArrayList data1, DoubleArrayList data2). It returns the correlation of two data sequences (see [Figure 11–1\)](#page-309-3) of the input arguments as a double.

# <span id="page-309-3"></span>*Figure 11–1 cern.jet.stat.Descriptive.covariance*

$$
cov(x, y) = \left(\frac{1}{size(\cdot) - 1}\right)^* Sum(x[i] - mean(x))^* (y[i] - mean(y))
$$

This function takes the following tuple arguments:

- double1: data value 1.
- double2: data value 2.

For more information, see:

- http://acs.lbl.gov/~hoschek/colt/api/cern/jet/stat/Descriptive. html#covariance(cern.colt.list.DoubleArrayList,%20cern.colt.l ist.DoubleArrayList)
- Section 11.1.1, "Oracle CQL Colt Aggregate Function Signatures and Tuple [Arguments"](#page-304-1)

# **Examples**

Consider the query qColtAggr3 in Example 11–9. Given the data stream SColtAggrFunc with schema (c1 integer, c2 float, c3 double, c4 bigint) in [Example 11–10](#page-309-1), the query returns the relation in [Example 11–11.](#page-309-2)

## *Example 11–9 covariance Function Query*

```
<query id="qColtAggr3"><![CDATA[ 
    select covariance(c3, c3) from SColtAggrFunc
]]></query>
```
#### <span id="page-309-1"></span>*Example 11–10 covariance Function Stream Input*

Timestamp Tuple 10 1, 0.5, 40.0, 8 1000 4, 0.7, 30.0, 6 1200 3, 0.89, 20.0, 12 2000 8, 0.4, 10.0, 4 h 8000 h 200000000

## <span id="page-309-2"></span>*Example 11–11 covariance Function Relation Output*

```
Timestamp Tuple Kind Tuple
-9223372036854775808:+
```
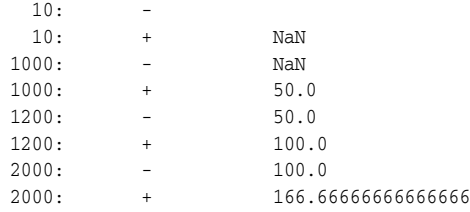

# <span id="page-311-0"></span>**geometricmean**

# **Syntax**

geometricmean (double1)

# **Purpose**

geometricmean is based on cern.jet.stat.Descriptive.geometricMean(DoubleArrayList data). It returns the geometric mean of a data sequence (see [Figure 11–2\)](#page-311-1) of the input argument as a double.

# <span id="page-311-1"></span>*Figure 11–2 cern.jet.stat.Descriptive.geometricMean(DoubleArrayList data)*

 $pow(production(data[i]), \frac{1}{data.size()})$ 

This function takes the following tuple arguments:

double1: data value.

Note that for a geometric mean to be meaningful, the minimum of the data values must not be less than or equal to zero.

For more information, see:

- http://acs.lbl.gov/~hoschek/colt/api/cern/jet/stat/Descriptive. html#geometricMean(cern.colt.list.DoubleArrayList)
- Section 11.1.1, "Oracle CQL Colt Aggregate Function Signatures and Tuple [Arguments"](#page-304-1)

# **Examples**

Consider the query  $qColtaggr6$  in Example 11–12. Given the data stream SColtAggrFunc with schema (c1 integer, c2 float, c3 double, c4 bigint) in [Example 11–13](#page-311-2), the query returns the relation in [Example 11–14](#page-311-3).

#### *Example 11–12 geometricmean Function Query*

```
<query id="qColtAggr6"><![CDATA[ 
   select geometricmean(c3) from SColtAggrFunc
]]></query>
```
## <span id="page-311-2"></span>*Example 11–13 geometricmean Function Stream Input*

Timestamp Tuple 10 1, 0.5, 40.0, 8 1000 4, 0.7, 30.0, 6 1200 3, 0.89, 20.0, 12 2000 8, 0.4, 10.0, 4 h 8000 h 200000000

# <span id="page-311-3"></span>*Example 11–14 geometricmean Function Relation Output*

```
Timestamp Tuple Kind Tuple
-9223372036854775808:+
```
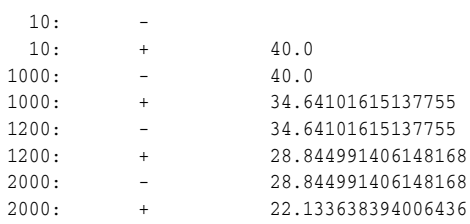

# <span id="page-313-0"></span>**geometricmean1**

# **Syntax**

geometricmean1 

## <span id="page-313-3"></span>**Purpose**

geometricmean1 is based on cern.jet.stat.Descriptive.geometricMean(double sumOfLogarithms). It returns the geometric mean of a data sequence (see [Figure 11–3](#page-313-3)) of the input arguments as a double.

# *Figure 11–3 cern.jet.stat.Descriptive.geometricMean1(int size, double sumOfLogarithms)*

$$
pow(\mathit{product}(\mathit{data}[i]), \frac{1}{size})
$$

This function takes the following tuple arguments:

double1: data value.

For more information, see:

- http://acs.lbl.gov/~hoschek/colt/api/cern/jet/stat/Descriptive. html#geometricMean(cern.colt.list.DoubleArrayList)
- Section 11.1.1, "Oracle CQL Colt Aggregate Function Signatures and Tuple [Arguments"](#page-304-1)

# **Examples**

Consider the query qColtAggr7 in Example 11-15. Given the data stream SColtAggrFunc with schema (c1 integer, c2 float, c3 double, c4 bigint) in [Example 11–16](#page-313-1), the query returns the relation in [Example 11–17](#page-313-2).

#### *Example 11–15 geometricmean1 Function Query*

```
<query id="qColtAggr7"><![CDATA[ 
   select geometricmean1(c3) from SColtAggrFunc
]]></query>
```
## <span id="page-313-1"></span>*Example 11–16 geometricmean1 Function Stream Input*

Timestamp Tuple 10 1, 0.5, 40.0, 8 1000 4, 0.7, 30.0, 6 1200 3, 0.89, 20.0, 12 2000 8, 0.4, 10.0, 4 h 8000 h 200000000

<span id="page-313-2"></span>*Example 11–17 geometricmean1 Function Relation Output*

```
Timestamp Tuple Kind Tuple
-9223372036854775808:+
 10: -10: + Infinity
```
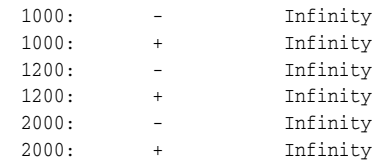

# <span id="page-315-0"></span>**harmonicmean**

# **Syntax**

harmonicmean 

# **Purpose**

harmonicmean is based on cern.jet.stat.Descriptive.harmonicMean(int size, double sumOfInversions). It returns the harmonic mean of a data sequence as a double.

This function takes the following tuple arguments:

double1: data value.

For more information, see:

- http://acs.lbl.gov/~hoschek/colt/api/cern/jet/stat/Descriptive. html#harmonicMean(int,%20double)
- Section 11.1.1, "Oracle CQL Colt Aggregate Function Signatures and Tuple [Arguments"](#page-304-1)

# **Examples**

Consider the query qColtAggr8 in Example 11–18. Given the data stream SColtAggrFunc with schema (c1 integer, c2 float, c3 double, c4 bigint) in [Example 11–19](#page-315-1), the query returns the relation in [Example 11–20](#page-315-2).

### *Example 11–18 harmonicmean Function Query*

```
<query id="qColtAggr8"><![CDATA[ 
   select harmonicmean(c3) from SColtAggrFunc
]]></query>
```
# <span id="page-315-1"></span>*Example 11–19 harmonicmean Function Stream Input*

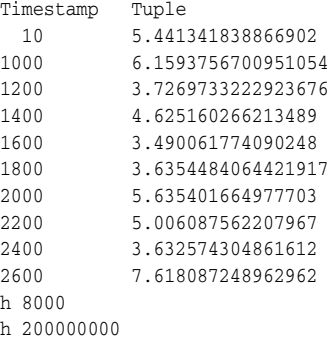

### <span id="page-315-2"></span>*Example 11–20 harmonicmean Function Relation Output*

Timestamp Tuple Kind Tuple -9223372036854775808:+  $10: \begin{array}{cccc} 10: & + & 5.441341876983643 \\ 1000: & - & 5.441341876983643 \end{array}$ 5.441341876983643 1000: + 5.778137193205395 1200: - 5.778137193205395 1200: + 4.882442561720335

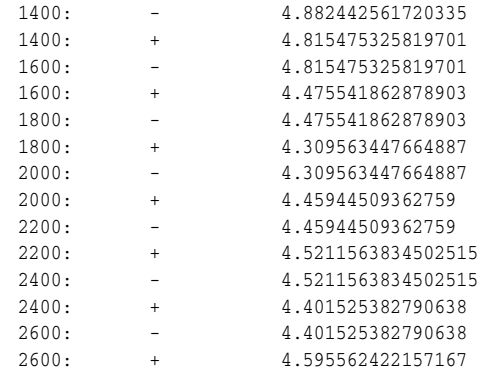

# <span id="page-317-0"></span>**kurtosis**

# **Syntax**

double1) kurtosis

# <span id="page-317-3"></span>**Purpose**

kurtosis is based on cern.jet.stat.Descriptive.kurtosis(DoubleArrayList data, double mean, double standardDeviation). It returns the kurtosis or excess (see [Figure 11–4\)](#page-317-3) of a data sequence as a double.

# *Figure 11–4 cern.jet.stat.Descriptive.kurtosis(DoubleArrayList data, double mean, double standardDeviation)*

 $-3+\frac{moment(data,4,mean)}{}$  $StrandardDeviation<sup>4</sup>$ 

This function takes the following tuple arguments:

double1: data value.

For more information, see

- http://acs.lbl.gov/~hoschek/colt/api/cern/jet/stat/Descriptive. html#kurtosis(cern.colt.list.DoubleArrayList,%20double,%20dou ble)
- Section 11.1.1, "Oracle CQL Colt Aggregate Function Signatures and Tuple [Arguments"](#page-304-1)

# **Examples**

Consider the query qColtAggr12 in Example 11–21. Given the data stream SColtAggrFunc with schema (c1 integer, c2 float, c3 double, c4 bigint) in [Example 11–22](#page-317-1), the query returns the relation in [Example 11–23](#page-317-2).

#### *Example 11–21 kurtosis Function Query*

```
<query id="qColtAggr12"><![CDATA[ 
   select kurtosis(c3) from SColtAggrFunc
]]></query>
```
#### <span id="page-317-1"></span>*Example 11–22 kurtosis Function Stream Input*

Timestamp Tuple 10 1, 0.5, 40.0, 8 1000 4, 0.7, 30.0, 6 1200 3, 0.89, 20.0, 12 2000 8, 0.4, 10.0, 4 h 8000 h 200000000

<span id="page-317-2"></span>*Example 11–23 kurtosis Function Relation Output*

Timestamp Tuple Kind Tuple -9223372036854775808:+  $10: -$ 

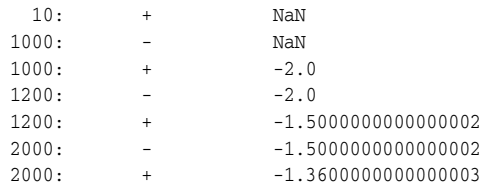

# <span id="page-319-0"></span>**lag1**

# **Syntax**

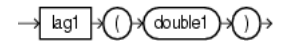

# **Purpose**

lag1 is based on cern.jet.stat.Descriptive.lag1(DoubleArrayList data, double mean). It returns the  $lag - 1$  auto-correlation of a dataset as a double.

**Note:** This function has semantics different from ["autocorrelation" on](#page-306-0)  [page 11-5.](#page-306-0)

This function takes the following tuple arguments:

■ double1: data value.

For more information, see

- http://acs.lbl.gov/~hoschek/colt/api/cern/jet/stat/Descriptive. html#lag1(cern.colt.list.DoubleArrayList,%20double)
- Section 11.1.1, "Oracle CQL Colt Aggregate Function Signatures and Tuple [Arguments"](#page-304-1)

# **Examples**

Consider the query qColtAggr14 in Example 11-24. Given the data stream SColtAggrFunc with schema (c1 integer, c2 float, c3 double, c4 bigint) in [Example 11–25](#page-319-1), the query returns the relation in [Example 11–26](#page-319-2).

# *Example 11–24 lag1 Function Query*

```
<query id="qColtAggr14"><![CDATA[ 
   select lag1(c3) from SColtAggrFunc
]]></query>
```
#### <span id="page-319-1"></span>*Example 11–25 lag1 Function Stream Input*

Timestamp Tuple 10 1, 0.5, 40.0, 8 1000 4, 0.7, 30.0, 6 1200 3, 0.89, 20.0, 12  ${\bf 2000} \qquad \qquad {\bf 8, \ \ 0.4, \ \ 10.0, \ \ 4}$ h 8000 h 200000000

#### <span id="page-319-2"></span>*Example 11–26 lag1 Function Relation Output*

Timestamp Tuple Kind Tuple -9223372036854775808:+  $10: -$ 10: + NaN 1000: - NaN<br>1000: + -0.5  $1000:$  +  $-0.5$  $1200: -$  -0.5 1200: + 0.0

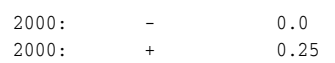

# <span id="page-321-0"></span>**mean**

# **Syntax**

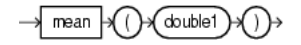

# <span id="page-321-1"></span>**Purpose**

mean is based on cern.jet.stat.Descriptive.mean(DoubleArrayList data). It returns the arithmetic mean of a data sequence (see Figure 11-5) as a double.

*Figure 11–5 cern.jet.stat.Descriptive.mean(DoubleArrayList data)*

 $sum(data[i])$  $data.size()$ 

This function takes the following tuple arguments:

■ double1: data value.

For more information, see:

- http://acs.lbl.gov/~hoschek/colt/api/cern/jet/stat/Descriptive. html#mean(cern.colt.list.DoubleArrayList)
- Section 11.1.1, "Oracle CQL Colt Aggregate Function Signatures and Tuple [Arguments"](#page-304-1)

## **Examples**

Consider the query qColtAggr16 in Example 11-27. Given the data stream SColtAggrFunc with schema (c1 integer, c2 float, c3 double, c4 bigint) in [Example 11–28](#page-321-2), the query returns the relation in [Example 11–29](#page-321-3).

### *Example 11–27 mean Function Query*

```
<query id="qColtAggr16"><![CDATA[ 
   select mean(c3) from SColtAggrFunc
]]></query>
```
#### <span id="page-321-2"></span>*Example 11–28 mean Function Stream Input*

```
Timestamp Tuple
10 1, 0.5, 40.0, 8
1000 4, 0.7, 30.0, 6
1200 3, 0.89, 20.0, 12
2000 8, 0.4, 10.0, 4
h 8000
h 200000000
```
# <span id="page-321-3"></span>*Example 11–29 mean Function Relation Output*

Timestamp Tuple Kind Tuple -9223372036854775808:+  $10:$  -<br>10: +  $10:$  + 40.0 1000: - 40.0 1000: + 35.0

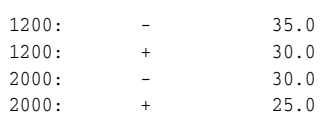

# <span id="page-323-0"></span>**meandeviation**

# **Syntax**

meandeviation (double1) A

## <span id="page-323-1"></span>**Purpose**

meandeviation is based on cern.jet.stat.Descriptive.meanDeviation(DoubleArrayList data, double mean). It returns the mean deviation of a dataset (see [Figure 11–6](#page-323-1)) as a double.

## *Figure 11–6 cern.jet.stat.Descriptive.meanDeviation(DoubleArrayList data, double mean)*

 $sum(Math.abs(data[i]-mean))$  $data.size()$ 

This function takes the following tuple arguments:

■ double1: data value.

For more information, see

- http://acs.lbl.gov/~hoschek/colt/api/cern/jet/stat/Descriptive. html#meanDeviation(cern.colt.list.DoubleArrayList,%20double)
- Section 11.1.1, "Oracle CQL Colt Aggregate Function Signatures and Tuple [Arguments"](#page-304-1)

# **Examples**

Consider the query  $qColtagr17$  in Example 11–30. Given the data stream SColtAggrFunc with schema (c1 integer, c2 float, c3 double, c4 bigint) in [Example 11–31](#page-323-2), the query returns the relation in [Example 11–32](#page-323-3).

#### *Example 11–30 meandeviation Function Query*

```
<query id="qColtAggr17"><![CDATA[ 
   select meandeviation(c3) from SColtAggrFunc
]]></query>
```
### <span id="page-323-2"></span>*Example 11–31 meandeviation Function Stream Input*

Timestamp Tuple 10 1, 0.5, 40.0, 8  $\begin{array}{cccc} 1000 & & 4, & 0.7, & 30.0, & 6 \\ 1200 & & & 3, & 0.89, & 20.0, \end{array}$ 3, 0.89, 20.0, 12 2000 8, 0.4, 10.0, 4 h 8000 h 200000000

# <span id="page-323-3"></span>*Example 11–32 meandeviation Function Relation Output*

Timestamp Tuple Kind Tuple -9223372036854775808:+  $10: -$ 10: + 0.0  $1000: - 0.0$
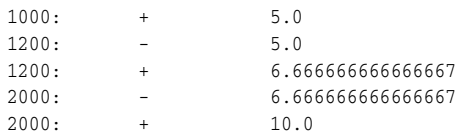

# **median**

# **Syntax**

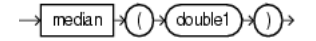

### **Purpose**

median is based on cern.jet.stat.Descriptive.median(DoubleArrayList sortedData). It returns the median of a sorted data sequence as a double.

This function takes the following tuple arguments:

double1: data value.

For more information, see:

- http://acs.lbl.gov/~hoschek/colt/api/cern/jet/stat/Descriptive. html#median(cern.colt.list.DoubleArrayList)
- Section 11.1.1, "Oracle CQL Colt Aggregate Function Signatures and Tuple [Arguments"](#page-304-0)

# **Examples**

Consider the query qColtAggr18 in Example 11–33. Given the data stream SColtAggrFunc with schema (c1 integer, c2 float, c3 double, c4 bigint) in [Example 11–34](#page-325-0), the query returns the relation in [Example 11–35](#page-325-1).

### *Example 11–33 median Function Query*

```
<query id="qColtAggr18"><![CDATA[ 
   select median(c3) from SColtAggrFunc
]]></query>
```
#### <span id="page-325-0"></span>*Example 11–34 median Function Stream Input*

Timestamp Tuple 10 1, 0.5, 40.0, 8 1000 4, 0.7, 30.0, 6 1200 3, 0.89, 20.0, 12 2000 8, 0.4, 10.0, 4 h 8000 h 200000000

### <span id="page-325-1"></span>*Example 11–35 median Function Relation Output*

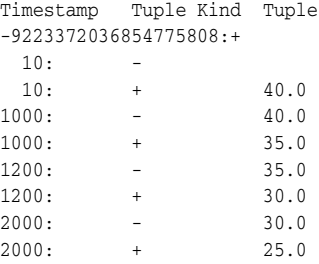

# **moment**

# **Syntax**

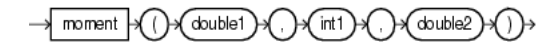

### <span id="page-326-2"></span>**Purpose**

moment is based on cern.jet.stat.Descriptive.moment(DoubleArrayList data, int k, double c). It returns the moment of the k-th order with constant  $c$ of a data sequence (see [Figure 11–7\)](#page-326-2) as a double.

### *Figure 11–7 cern.jet.stat.Descriptive.moment(DoubleArrayList data, int k, double c)*

$$
\frac{sum((data[i]-c)^k)}{data.size()
$$

This function takes the following tuple arguments:

- double1: data value.
- int1: k.
- double2: c.

For more information, see:

- http://acs.lbl.gov/~hoschek/colt/api/cern/jet/stat/Descriptive. html#moment(cern.colt.list.DoubleArrayList,%20int,%20double)
- Section 11.1.1, "Oracle CQL Colt Aggregate Function Signatures and Tuple [Arguments"](#page-304-0)

# **Examples**

Consider the query qColtAggr21 in Example 11–36. Given the data stream SColtAggrFunc with schema (c1 integer, c2 float, c3 double, c4 bigint) in [Example 11–37](#page-326-0), the query returns the relation in [Example 11–38](#page-326-1).

#### *Example 11–36 moment Function Query*

```
<query id="qColtAggr21"><![CDATA[ 
   select moment(c3, c1, c3) from SColtAggrFunc
]]></query>
```
#### <span id="page-326-0"></span>*Example 11–37 moment Function Stream Input*

Timestamp Tuple 10 1, 0.5, 40.0, 8 1000 4, 0.7, 30.0, 6 1200 3, 0.89, 20.0, 12 2000 8, 0.4, 10.0, 4 h 8000 h 200000000

#### <span id="page-326-1"></span>*Example 11–38 moment Function Relation Output*

```
Timestamp Tuple Kind Tuple
-9223372036854775808:+
 10:
```
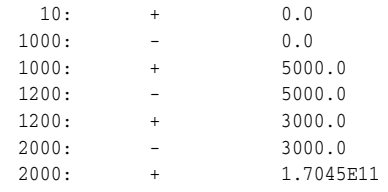

# **pooledmean**

## **Syntax**

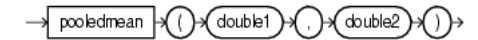

### <span id="page-328-0"></span>**Purpose**

pooledmean is based on cern.jet.stat.Descriptive.pooledMean(int size1, double mean1, int size2, double mean2). It returns the pooled mean of two data sequences (see [Figure 11–8](#page-328-0)) as a double.

## *Figure 11–8 cern.jet.stat.Descriptive.pooledMean(int size1, double mean1, int size2, double mean2)*

 $(size1*mean1 + size2*mean2)$  $(size1 + size2)$ 

This function takes the following tuple arguments:

- double1: mean 1.
- double2: mean 2.

For more information, see

- http://acs.lbl.gov/~hoschek/colt/api/cern/jet/stat/Descriptive. html#pooledMean(int,%20double,%20int,%20double)
- Section 11.1.1, "Oracle CQL Colt Aggregate Function Signatures and Tuple [Arguments"](#page-304-0)

# **Examples**

Consider the query  $qColtAggr22$  in Example 11–39. Given the data stream SColtAggrFunc with schema (c1 integer, c2 float, c3 double, c4 bigint) in [Example 11–40](#page-328-1), the query returns the relation in [Example 11–41](#page-328-2).

#### *Example 11–39 pooledmean Function Query*

```
<query id="qColtAggr22"><![CDATA[ 
   select pooledmean(c3, c3) from SColtAggrFunc
]]></query>
```
### <span id="page-328-1"></span>*Example 11–40 pooledmean Function Stream Input*

```
Timestamp Tuple
 10 1, 0.5, 40.0, 8
1000 4, 0.7, 30.0, 6
1200 3, 0.89, 20.0, 12
2000 8, 0.4, 10.0, 4
h 8000
h 200000000
```
#### <span id="page-328-2"></span>*Example 11–41 pooledmean Function Relation Output*

```
Timestamp Tuple Kind Tuple
-9223372036854775808:+
 10:
```
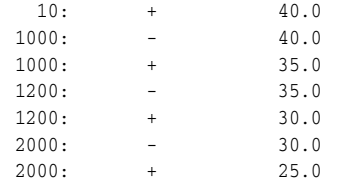

# **pooledvariance**

# **Syntax**

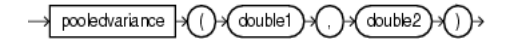

### <span id="page-330-0"></span>**Purpose**

pooledvariance is based on cern.jet.stat.Descriptive.pooledVariance(int size1, double variance1, int size2, double variance2). It returns the pooled variance of two data sequences (see [Figure 11–9\)](#page-330-0) as a double.

# *Figure 11–9 cern.jet.stat.Descriptive.pooledVariance(int size1, double variance1, int size2, double variance2)*

```
(size1*variance1+size2*variance2)(size1 + size2)
```
This function takes the following tuple arguments:

- double1: variance 1.
- double2: variance 2.

For more information, see

- http://acs.lbl.gov/~hoschek/colt/api/cern/jet/stat/Descriptive. html#pooledVariance(int,%20double,%20int,%20double)
- Section 11.1.1, "Oracle CQL Colt Aggregate Function Signatures and Tuple [Arguments"](#page-304-0)

# **Examples**

Consider the query  $qColtAggr23$  in Example 11–42. Given the data stream SColtAggrFunc with schema (c1 integer, c2 float, c3 double, c4 bigint) in [Example 11–43](#page-330-1), the query returns the relation in [Example 11–44](#page-330-2).

#### *Example 11–42 pooledvariance Function Query*

```
<query id="qColtAggr23"><![CDATA[ 
   select pooledvariance(c3, c3) from SColtAggrFunc
]]></query>
```
#### <span id="page-330-1"></span>*Example 11–43 pooledvariance Function Stream Input*

Timestamp Tuple 10 1, 0.5, 40.0, 8 1000 4, 0.7, 30.0, 6 1200 3, 0.89, 20.0, 12 2000 8, 0.4, 10.0, 4 h 8000 h 200000000

#### <span id="page-330-2"></span>*Example 11–44 pooledvariance Function Relation Output*

Timestamp Tuple Kind Tuple -9223372036854775808:+

pooledvariance

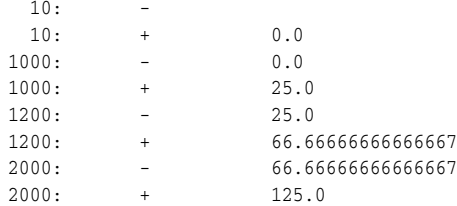

# **product**

# **Syntax**

 $($  double 1  $)$   $\rightarrow$ → product

# <span id="page-332-0"></span>**Purpose**

product is based on cern.jet.stat.Descriptive.product(DoubleArrayList data). It returns the product of a data sequence (see [Figure 11–10\)](#page-332-0) as a double.

### *Figure 11–10 cern.jet.stat.Descriptive.product(DoubleArrayList data)*

 $data[0]*data[1]*...*data[data.size() - 1]$ 

This function takes the following tuple arguments:

■ double1: data value.

For more information, see:

- http://acs.lbl.gov/~hoschek/colt/api/cern/jet/stat/Descriptive. html#product(cern.colt.list.DoubleArrayList)
- Section 11.1.1, "Oracle CQL Colt Aggregate Function Signatures and Tuple [Arguments"](#page-304-0)

# **Examples**

Consider the query  $qColtAggr24$  in Example 11–45. Given the data stream SColtAggrFunc with schema (c1 integer, c2 float, c3 double, c4 bigint) in [Example 11–46](#page-332-1), the query returns the relation in [Example 11–47](#page-332-2).

#### *Example 11–45 product Function Query*

```
<query id="qColtAggr24"><![CDATA[ 
   select product(c3) from SColtAggrFunc
]]></query>
```
#### <span id="page-332-1"></span>*Example 11–46 product Function Stream Input*

```
Timestamp Tuple
 10 1, 0.5, 40.0, 8
1000 4, 0.7, 30.0, 6
1200 3, 0.89, 20.0, 12
2000 8, 0.4, 10.0, 4
h 8000
h 200000000
```
### <span id="page-332-2"></span>*Example 11–47 product Function Relation Output*

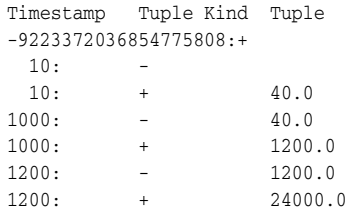

2000: - 24000.0 2000: + 240000.0

# **quantile**

# **Syntax**

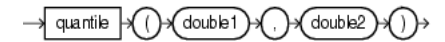

## **Purpose**

quantile is based on cern.jet.stat.Descriptive.quantile(DoubleArrayList sortedData, double phi). It returns the phi-quantile as a double; that is, an element elem for which holds that phi percent of data elements are less than elem.

This function takes the following tuple arguments:

- double1: data value.
- double2: phi; the percentage; must satisfy  $0 \leq phi \leq 1$ .

For more information, see:

- http://acs.lbl.gov/~hoschek/colt/api/cern/jet/stat/Descriptive. html#quantile(cern.colt.list.DoubleArrayList,%20double)
- Section 11.1.1, "Oracle CQL Colt Aggregate Function Signatures and Tuple [Arguments"](#page-304-0)

# **Examples**

Consider the query qColtAggr26 in Example 11-48. Given the data stream SColtAggrFunc with schema (c1 integer, c2 float, c3 double, c4 bigint) in [Example 11–49](#page-334-0), the query returns the relation in [Example 11–50](#page-334-1).

### *Example 11–48 quantile Function Query*

```
<query id="qColtAggr26"><![CDATA[ 
   select quantile(c3, c2) from SColtAggrFunc
]]></query>
```
#### <span id="page-334-0"></span>*Example 11–49 quantile Function Stream Input*

Timestamp Tuple 10 1, 0.5, 40.0, 8 1000 4, 0.7, 30.0, 6 1200 3, 0.89, 20.0, 12 2000 8, 0.4, 10.0, 4 h 8000 h 200000000

#### <span id="page-334-1"></span>*Example 11–50 quantile Function Relation Output*

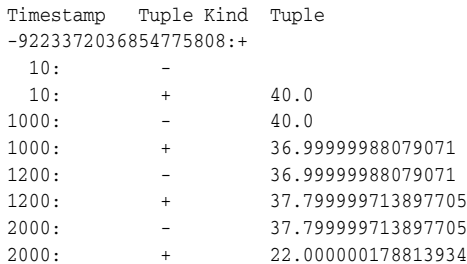

# **quantileinverse**

## **Syntax**

quantileinverse double1) (double2)

## **Purpose**

quantileinverse is based on

cern.jet.stat.Descriptive.quantileInverse(DoubleArrayList sortedList, double element). It returns the percentage phi of elements <= element  $(0.0 \leq phi \leq 1.0)$  as a double. This function does linear interpolation if the element is not contained but lies in between two contained elements.

This function takes the following tuple arguments:

- double1: data.
- double2: element.

For more information, see:

- http://acs.lbl.gov/~hoschek/colt/api/cern/jet/stat/Descriptive. html#quantileInverse(cern.colt.list.DoubleArrayList,%20double )
- Section 11.1.1, "Oracle CQL Colt Aggregate Function Signatures and Tuple [Arguments"](#page-304-0)

## **Examples**

Consider the query  $qColtAggr27$  in Example 11–51. Given the data stream SColtAggrFunc with schema (c1 integer, c2 float, c3 double, c4 bigint) in [Example 11–52](#page-335-0), the query returns the relation in [Example 11–53](#page-335-1).

### *Example 11–51 quantileinverse Function Query*

```
<query id="qColtAggr27"><![CDATA[ 
   select quantileinverse(c3, c3) from SColtAggrFunc
]]></query>
```
## <span id="page-335-0"></span>*Example 11–52 quantileinverse Function Stream Input*

```
Timestamp Tuple
 10 1, 0.5, 40.0, 8
1000 4, 0.7, 30.0, 6<br>1200 3, 0.89, 20.0,
         3, 0.89, 20.0, 12
2000 8, 0.4, 10.0, 4
h 8000
h 200000000
```
#### <span id="page-335-1"></span>*Example 11–53 quantileinverse Function Relation Output*

Timestamp Tuple Kind Tuple -9223372036854775808:+  $10 \cdot -$ 10: + 1.0 1000: - 1.0 1000: + 0.5  $1200: -$  0.5

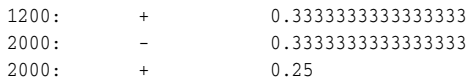

# **rankinterpolated**

## **Syntax**

rankinterpolated double1 double2

### **Purpose**

rankinterpolated is based on cern.jet.stat.Descriptive.rankInterpolated(DoubleArrayList sortedList, double element). It returns the linearly interpolated number of elements in a list less or equal to a given element as a double.

The rank is the number of elements  $\leq$  element. Ranks are of the form {0, 1, 2,..., sortedList.size()}. If no element is <= element, then the rank is zero. If the element lies in between two contained elements, then linear interpolation is used and a non-integer value is returned.

This function takes the following tuple arguments:

- double1: data value.
- double2: element.

For more information, see:

- http://acs.lbl.gov/~hoschek/colt/api/cern/jet/stat/Descriptive. html#rankInterpolated(cern.colt.list.DoubleArrayList,%20doubl e)
- Section 11.1.1, "Oracle CQL Colt Aggregate Function Signatures and Tuple [Arguments"](#page-304-0)

### **Examples**

Consider the query qColtAggr29 in Example 11-54. Given the data stream SColtAggrFunc with schema (c1 integer, c2 float, c3 double, c4 bigint) in [Example 11–55](#page-337-0), the query returns the relation in [Example 11–56](#page-337-1).

### *Example 11–54 rankinterpolated Function Query*

```
<query id="qColtAggr29"><![CDATA[ 
   select rankinterpolated(c3, c3) from SColtAggrFunc
]]></query>
```
#### <span id="page-337-0"></span>*Example 11–55 rankinterpolated Function Stream Input*

Timestamp Tuple 10 1, 0.5, 40.0, 8 1000 4, 0.7, 30.0, 6 1200 3, 0.89, 20.0, 12 2000 8, 0.4, 10.0, 4 h 8000 h 200000000

<span id="page-337-1"></span>*Example 11–56 rankinterpolated Function Relation Output*

Timestamp Tuple Kind Tuple -9223372036854775808:+  $10:$ 10: + 1.0

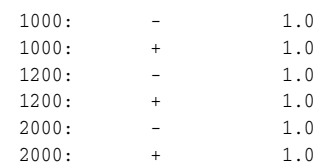

# **rms**

## **Syntax**

 $\rightarrow$  rms  $\forall$  ( )  $($  double 1  $)$   $\rightarrow$   $($   $)$   $\rightarrow$ 

### <span id="page-339-2"></span>**Purpose**

rms is based on cern.jet.stat.Descriptive.rms(int size, double sumOfSquares). It returns the Root-Mean-Square (RMS) of a data sequence (see [Figure 11–11\)](#page-339-2) as a double.

*Figure 11–11 cern.jet.stat.Descriptive.rms(int size, double sumOfSquares)*

Math.sqrt(
$$
\frac{Sum(data[i]^* data[i])}{data.size()
$$
)

This function takes the following tuple arguments:

■ double1: data value.

For more information, see

- http://acs.lbl.gov/~hoschek/colt/api/cern/jet/stat/Descriptive. html#rms(int,%20double)
- Section 11.1.1, "Oracle CQL Colt Aggregate Function Signatures and Tuple [Arguments"](#page-304-0)

### **Examples**

Consider the query qColtAggr30 in Example 11–57. Given the data stream SColtAggrFunc with schema (c1 integer, c2 float, c3 double, c4 bigint) in [Example 11–58](#page-339-0), the query returns the relation in [Example 11–59](#page-339-1).

### *Example 11–57 rms Function Query*

```
<query id="qColtAggr30"><![CDATA[ 
   select rms(c3) from SColtAggrFunc
]]></query>
```
#### <span id="page-339-0"></span>*Example 11–58 rms Function Stream Input*

Timestamp Tuple 10 1, 0.5, 40.0, 8 1000 4, 0.7, 30.0, 6 1200 3, 0.89, 20.0, 12 2000 8, 0.4, 10.0, 4 h 8000 h 200000000

## <span id="page-339-1"></span>*Example 11–59 rms Function Relation Output*

Timestamp Tuple Kind Tuple -9223372036854775808:+  $10: 10:$  +  $40.0$  $1000:$  - 40.0 1000: + 35.35533905932738

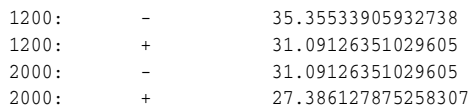

# **samplekurtosis**

# **Syntax**

samplekurtosis (double1)

### **Purpose**

samplekurtosis is based on cern.jet.stat.Descriptive.sampleKurtosis(DoubleArrayList data, double mean, double sampleVariance). It returns the sample kurtosis (excess) of a data sequence as a double.

This function takes the following tuple arguments:

double1: data value.

For more information, see:

- http://acs.lbl.gov/~hoschek/colt/api/cern/jet/stat/Descriptive. html#sampleKurtosis(cern.colt.list.DoubleArrayList,%20double, %20double)
- Section 11.1.1, "Oracle CQL Colt Aggregate Function Signatures and Tuple [Arguments"](#page-304-0)

# **Examples**

Consider the query qColtAggr31 in Example 11-60. Given the data stream SColtAggrFunc with schema (c1 integer, c2 float, c3 double, c4 bigint) in [Example 11–61](#page-341-0), the query returns the relation in [Example 11–62](#page-341-1).

### *Example 11–60 samplekurtosis Function Query*

```
<query id="qColtAggr31"><![CDATA[ 
     select samplekurtosis(c3) from SColtAggrFunc
]]></query>
```
### <span id="page-341-0"></span>*Example 11–61 samplekurtosis Function Stream Input*

Timestamp Tuple 10 1, 0.5, 40.0, 8 1000 4, 0.7, 30.0, 6 1200 3, 0.89, 20.0, 12 2000 8, 0.4, 10.0, 4 h 8000 h 200000000

#### <span id="page-341-1"></span>*Example 11–62 samplekurtosis Function Relation Output*

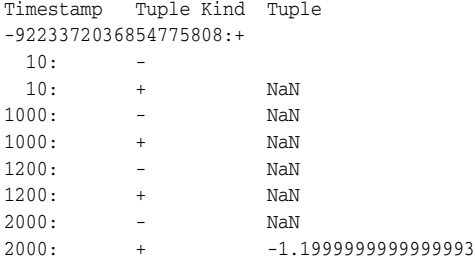

# **samplekurtosisstandarderror**

# **Syntax**

samplekurtosisstandarderror  $(int)$   $\rightarrow$   $)$   $\rightarrow$ ⊀ ( )

### **Purpose**

samplekurtosisstandarderror is based on cern.jet.stat.Descriptive.sampleKurtosisStandardError(int size). It returns the standard error of the sample Kurtosis as a double.

This function takes the following tuple arguments:

■ int1: data value.

For more information, see:

- http://acs.lbl.gov/~hoschek/colt/api/cern/jet/stat/Descriptive. html#sampleKurtosisStandardError(int)
- Section 11.1.1, "Oracle CQL Colt Aggregate Function Signatures and Tuple [Arguments"](#page-304-0)

# **Examples**

Consider the query  $qColtAggr33$  in Example 11–63. Given the data stream SColtAggrFunc with schema (c1 integer, c2 float, c3 double, c4 bigint) in [Example 11–64](#page-342-0), the query returns the relation in [Example 11–65](#page-342-1).

#### *Example 11–63 samplekurtosisstandarderror Function Query*

```
<query id="qColtAggr33"><![CDATA[ 
     select samplekurtosisstandarderror(c1) from SColtAggrFunc
]]></query>
```
#### <span id="page-342-0"></span>*Example 11–64 samplekurtosisstandarderror Function Stream Input*

Timestamp Tuple 10 1, 0.5, 40.0, 8 1000 4, 0.7, 30.0, 6 1200 3, 0.89, 20.0, 12 2000 8, 0.4, 10.0, 4 h 8000 h 200000000

#### <span id="page-342-1"></span>*Example 11–65 samplekurtosisstandarderror Function Relation Output*

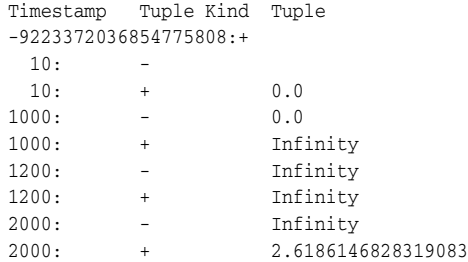

# **sampleskew**

## **Syntax**

 $($ double1 $)$  $($ sampleskew

### **Purpose**

sampleskew is based on cern.jet.stat.Descriptive.sampleSkew(DoubleArrayList data, double mean, double sampleVariance). It returns the sample skew of a data sequence as a double.

This function takes the following tuple arguments:

double1: data value.

For more information, see:

- http://acs.lbl.gov/~hoschek/colt/api/cern/jet/stat/Descriptive. html#sampleSkew(cern.colt.list.DoubleArrayList,%20double,%20d ouble)
- Section 11.1.1, "Oracle CQL Colt Aggregate Function Signatures and Tuple [Arguments"](#page-304-0)

# **Examples**

Consider the query qColtAggr34 in Example 11-66. Given the data stream SColtAggrFunc with schema (c1 integer, c2 float, c3 double, c4 bigint) in [Example 11–67](#page-343-0), the query returns the relation in [Example 11–68](#page-343-1).

### *Example 11–66 sampleskew Function Query*

```
<query id="qColtAggr34"><![CDATA[ 
   select sampleskew(c3) from SColtAggrFunc
]]></query>
```
#### <span id="page-343-0"></span>*Example 11–67 sampleskew Function Stream Input*

Timestamp Tuple 10 1, 0.5, 40.0, 8  $\begin{array}{cccccc} 1000 & & & 4, & 0.7, & 30.0, & 6 \\ 1200 & & & 3, & 0.89, & 20.0, \end{array}$ 3, 0.89, 20.0, 12 2000 8, 0.4, 10.0, 4 h 8000 h 200000000

#### <span id="page-343-1"></span>*Example 11–68 sampleskew Function Relation Output*

Timestamp Tuple Kind Tuple -9223372036854775808:+  $10 \cdot -$ 10: + NaN 1000: - NaN 1000: + NaN 1200: - NaN  $1200: + 0.0$  $2000:$  - 0.0 2000: + 0.0

# **sampleskewstandarderror**

# **Syntax**

sampleskewstandarderror √(double1)⊦ ง( )

### **Purpose**

sampleskewstandarderror is based on cern.jet.stat.Descriptive.sampleSkewStandardError(int size). It returns the standard error of the sample skew as a double.

This function takes the following tuple arguments:

double1: data value.

For more information, see:

- http://acs.lbl.gov/~hoschek/colt/api/cern/jet/stat/Descriptive. html#sampleSkewStandardError(int)
- Section 11.1.1, "Oracle CQL Colt Aggregate Function Signatures and Tuple [Arguments"](#page-304-0)

# **Examples**

Consider the query  $qColtAggr36$  in Example 11–69. Given the data stream SColtAggrFunc with schema (c1 integer, c2 float, c3 double, c4 bigint) in [Example 11–70](#page-344-0), the query returns the relation in [Example 11–71](#page-344-1).

#### *Example 11–69 sampleskewstandarderror Function Query*

```
<query id="qColtAggr36"><![CDATA[ 
   select sampleskewstandarderror(c1) from SColtAggrFunc
]]></query>
```
#### <span id="page-344-0"></span>*Example 11–70 sampleskewstandarderror Function Stream Input*

Timestamp Tuple 10 1, 0.5, 40.0, 8 1000 4, 0.7, 30.0, 6 1200 3, 0.89, 20.0, 12 2000 8, 0.4, 10.0, 4 h 8000 h 200000000

### <span id="page-344-1"></span>*Example 11–71 sampleskewstandarderror Function Relation Output*

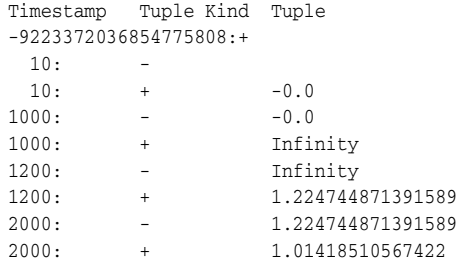

# **samplevariance**

## **Syntax**

samplevariance (double1)

### **Purpose**

samplevariance is based on cern.jet.stat.Descriptive.sampleVariance(DoubleArrayList data, double mean). It returns the sample variance of a data sequence (see [Figure 11–12\)](#page-345-0) as a double.

# <span id="page-345-0"></span>*Figure 11–12 cern.jet.stat.Descriptive.sampleVariance(DoubleArrayList data, double mean)*

$$
\frac{Sum((data[i] - mean)^2)}{(data.size() - 1)}
$$

This function takes the following tuple arguments:

■ double1: data value.

For more information, see:

- http://acs.lbl.gov/~hoschek/colt/api/cern/jet/stat/Descriptive. html#sampleVariance(cern.colt.list.DoubleArrayList,%20double)
- Section 11.1.1, "Oracle CQL Colt Aggregate Function Signatures and Tuple [Arguments"](#page-304-0)

### **Examples**

Consider the query qColtAggr38 in Example 11-72. Given the data stream SColtAggrFunc with schema (c1 integer, c2 float, c3 double, c4 bigint) in [Example 11–73](#page-345-1), the query returns the relation in [Example 11–74](#page-345-2).

*Example 11–72 samplevariance Function Query*

```
<query id="qColtAggr38"><![CDATA[ 
   select samplevariance(c3) from SColtAggrFunc
]]></query>
```
#### <span id="page-345-1"></span>*Example 11–73 samplevariance Function Stream Input*

Timestamp Tuple  $\frac{10}{1, 0.5, 40.0, 8}$ 1000 4, 0.7, 30.0, 6 1200 3, 0.89, 20.0, 12 2000 8, 0.4, 10.0, 4 h 8000 h 200000000

<span id="page-345-2"></span>*Example 11–74 samplevariance Function Relation Output*

```
Timestamp Tuple Kind Tuple
-9223372036854775808:+
  \begin{array}{ccc} 10: & & -\\ 10: & & + \end{array}10: + NaN
```
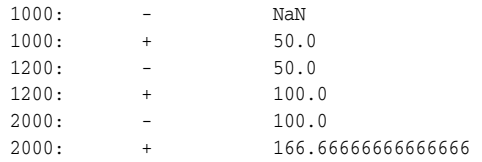

# **skew**

# **Syntax**

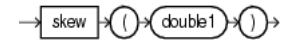

## <span id="page-347-0"></span>**Purpose**

skew is based on cern.jet.stat.Descriptive.skew(DoubleArrayList data, double mean, double standardDeviation). It returns the skew of a data sequence of a data sequence (see [Figure 11–13\)](#page-347-0) as a double.

### *Figure 11–13 cern.jet.stat.Descriptive.skew(DoubleArrayList data, double mean, double standardDeviation)*

 $moment(data, 3, mean)$ 

standardDeviation<sup>3</sup>

This function takes the following tuple arguments:

■ double1: data value.

For more information, see:

- http://acs.lbl.gov/~hoschek/colt/api/cern/jet/stat/Descriptive. html#skew(cern.colt.list.DoubleArrayList,%20double,%20double)
- Section 11.1.1, "Oracle CQL Colt Aggregate Function Signatures and Tuple [Arguments"](#page-304-0)

## **Examples**

Consider the query qColtAggr41 in Example 11–75. Given the data stream SColtAggrFunc with schema (c1 integer, c2 float, c3 double, c4 bigint) in [Example 11–76](#page-347-1), the query returns the relation in [Example 11–77](#page-347-2).

### *Example 11–75 skew Function Query*

```
<query id="qColtAggr41"><![CDATA[ 
   select skew(c3) from SColtAggrFunc
]]></query>
```
### <span id="page-347-1"></span>*Example 11–76 skew Function Stream Input*

```
Timestamp Tuple
10 1, 0.5, 40.0, 8
1000 4, 0.7, 30.0, 6
1200 3, 0.89, 20.0, 12
2000 8, 0.4, 10.0, 4
h 8000
h 200000000
```
### <span id="page-347-2"></span>*Example 11–77 skew Function Relation Output*

Timestamp Tuple Kind Tuple -9223372036854775808:+  $10: -$ 10: + NaN 1000: - NaN

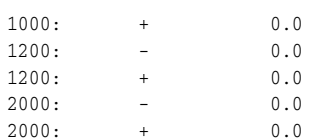

# **standarddeviation**

# **Syntax**

standarddeviation (double1)→() } √ (

### **Purpose**

standarddeviation is based on cern.jet.stat.Descriptive.standardDeviation(double variance). It returns the standard deviation from a variance as a double.

This function takes the following tuple arguments:

double1: data value.

For more information, see

- http://acs.lbl.gov/~hoschek/colt/api/cern/jet/stat/Descriptive. html#standardDeviation(double)
- Section 11.1.1, "Oracle CQL Colt Aggregate Function Signatures and Tuple [Arguments"](#page-304-0)

# **Examples**

Consider the query  $qColtAggr44$  in Example 11–78. Given the data stream SColtAggrFunc with schema (c1 integer, c2 float, c3 double, c4 bigint) in [Example 11–79](#page-349-0), the query returns the relation in [Example 11–80](#page-349-1).

### *Example 11–78 standarddeviation Function Query*

```
<query id="qColtAggr44"><![CDATA[ 
   select standarddeviation(c3) from SColtAggrFunc
]]></query>
```
#### <span id="page-349-0"></span>*Example 11–79 standarddeviation Function Stream Input*

```
Timestamp Tuple
10 1, 0.5, 40.0, 8
1000 4, 0.7, 30.0, 6
1200 3, 0.89, 20.0, 12
2000 8, 0.4, 10.0, 4
h 8000
h 200000000
```
#### <span id="page-349-1"></span>*Example 11–80 standarddeviation Function Relation Output*

```
Timestamp Tuple Kind Tuple
-9223372036854775808:+
10: -10: + 0.01000: - 0.0
1000: + 5.0
1200: - 5.0
1200: + 8.16496580927726
2000: - 8.16496580927726
2000: + 11.180339887498949
```
# **standarderror**

# **Syntax**

(double1) standarderror

### <span id="page-350-0"></span>**Purpose**

standarderror is based on cern.jet.stat.Descriptive.standardError(int size, double variance). It returns the standard error of a data sequence (see [Figure 11–14\)](#page-350-0) as a double.

## *Figure 11–14 cern.jet.stat.Descriptive.cern.jet.stat.Descriptive.standardError(int size, double variance)*

Math.sqrt(
$$
\frac{\text{variance}}{\text{size}}
$$
)

This function takes the following tuple arguments:

double1: data value.

For more information, see

- http://acs.lbl.gov/~hoschek/colt/api/cern/jet/stat/Descriptive. html#standardError(int,%20double)
- Section 11.1.1, "Oracle CQL Colt Aggregate Function Signatures and Tuple [Arguments"](#page-304-0)

## **Examples**

Consider the query qColtAggr45 in Example 11-81. Given the data stream SColtAggrFunc with schema (c1 integer, c2 float, c3 double, c4 bigint) in [Example 11–82](#page-350-1), the query returns the relation in [Example 11–83](#page-350-2).

#### *Example 11–81 standarderror Function Query*

```
<query id="qColtAggr45"><![CDATA[ 
    select standarderror(c3) from SColtAggrFunc
]]></query>
```
### <span id="page-350-1"></span>*Example 11–82 standarderror Function Stream Input*

```
Timestamp Tuple
 10 1, 0.5, 40.0, 8
1000 4, 0.7, 30.0, 6
1200 3, 0.89, 20.0, 12
2000 8, 0.4, 10.0, 4
h 8000
h 200000000
```
# <span id="page-350-2"></span>*Example 11–83 standarderror Function Relation Output*

Timestamp Tuple Kind Tuple -9223372036854775808:+  $10: -$ 10: + 0.0

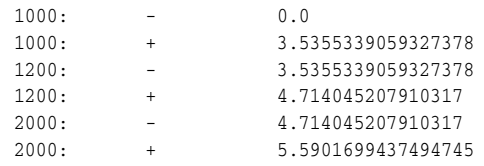

# **sumofinversions**

# **Syntax**

sumofinversions (double1)

## **Purpose**

sumofinversions is based on cern.jet.stat.Descriptive.sumOfInversions(DoubleArrayList data, int from, int to). It returns the sum of inversions of a data sequence (see [Figure 11–15\)](#page-352-0) as a double.

<span id="page-352-0"></span>*Figure 11–15 cern.jet.stat.Descriptive.sumOfInversions(DoubleArrayList data, int from, int to)*

$$
Sum(\frac{1.0}{data[i]})
$$

This function takes the following tuple arguments:

double1: data value.

For more information, see:

- http://acs.lbl.gov/~hoschek/colt/api/cern/jet/stat/Descriptive. html#sumOfInversions(cern.colt.list.DoubleArrayList,%20int,%2 0int)
- Section 11.1.1, "Oracle CQL Colt Aggregate Function Signatures and Tuple [Arguments"](#page-304-0)

# **Examples**

Consider the query  $qColtAqqr48$  in Example 11–84. Given the data stream SColtAggrFunc with schema (c1 integer, c2 float, c3 double, c4 bigint) in [Example 11–85](#page-352-1), the query returns the relation in [Example 11–86](#page-352-2).

### *Example 11–84 sumofinversions Function Query*

```
<query id="qColtAggr48"><![CDATA[ 
    select sumofinversions(c3) from SColtAggrFunc
]]></query>
```
### <span id="page-352-1"></span>*Example 11–85 sumofinversions Function Stream Input*

```
Timestamp Tuple
 10 1, 0.5, 40.0, 8
1000 4, 0.7, 30.0, 6
1200 3, 0.89, 20.0, 12
2000 8, 0.4, 10.0, 4
h 8000
h 200000000
```
#### <span id="page-352-2"></span>*Example 11–86 sumofinversions Function Relation Output*

```
Timestamp Tuple Kind Tuple
-9223372036854775808:+
 10:
```
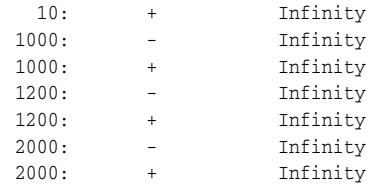

# **sumoflogarithms**

# **Syntax**

double1 sumoflogarithms

## **Purpose**

sumoflogarithms is based on cern.jet.stat.Descriptive.sumOfLogarithms(DoubleArrayList data, int from, int to). It returns the sum of logarithms of a data sequence (see [Figure 11–16\)](#page-354-0) as a double.

<span id="page-354-0"></span>*Figure 11–16 cern.jet.stat.Descriptive.sumOfLogarithms(DoubleArrayList data, int from, int to)*

 $Sum(Log(data[i]))$ 

This function takes the following tuple arguments:

double1: data value.

For more information, see:

- http://acs.lbl.gov/~hoschek/colt/api/cern/jet/stat/Descriptive. html#sumOfLogarithms(cern.colt.list.DoubleArrayList,%20int,%2 0int)
- Section 11.1.1, "Oracle CQL Colt Aggregate Function Signatures and Tuple [Arguments"](#page-304-0)

# **Examples**

Consider the query qColtAggr49 in Example 11–87. Given the data stream SColtAggrFunc with schema (c1 integer, c2 float, c3 double, c4 bigint) in [Example 11–88](#page-354-1), the query returns the relation in [Example 11–89](#page-354-2).

### *Example 11–87 sumoflogarithms Function Query*

```
<query id="qColtAggr49"><![CDATA[ 
   select sumoflogarithms(c3) from SColtAggrFunc
]]></query>
```
#### <span id="page-354-1"></span>*Example 11–88 sumoflogarithms Function Stream Input*

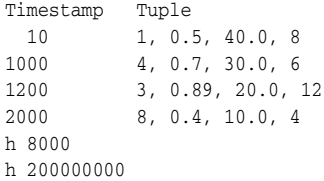

### <span id="page-354-2"></span>*Example 11–89 sumoflogarithms Function Relation Output*

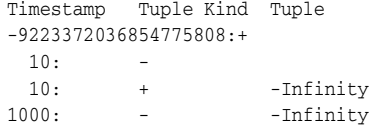

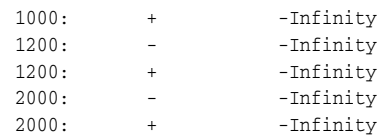

# **sumofpowerdeviations**

# **Syntax**

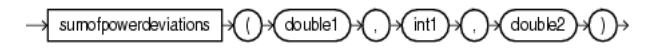

## <span id="page-356-0"></span>**Purpose**

sumofpowerdeviations is based on cern.jet.stat.Descriptive.sumOfPowerDeviations(DoubleArrayList data, int k, double c). It returns sum of power deviations of a data sequence (see Figure  $11-17$ ) as a double.

# *Figure 11–17 cern.jet.stat.Descriptive.sumOfPowerDeviations(DoubleArrayList data, int k, double c)*

 $Sum((data[i] - c)^k)$ 

This function is optimized for common parameters like  $c = 0.0, k = -2$ . 4, or both.

This function takes the following tuple arguments:

- double1: data value.
- int1: k.
- double2: c.

For more information, see:

- http://acs.lbl.gov/~hoschek/colt/api/cern/jet/stat/Descriptive. html#sumOfPowerDeviations(cern.colt.list.DoubleArrayList,%20i nt,%20double)
- [Section 11.1.1, "Oracle CQL Colt Aggregate Function Signatures and Tuple](#page-304-0)  [Arguments"](#page-304-0)

# **Examples**

Consider the query qColtAggr50 in Example 11–90. Given the data stream SColtAggrFunc with schema (c1 integer, c2 float, c3 double, c4 bigint) in [Example 11–91](#page-356-1), the query returns the relation in [Example 11–92](#page-357-0).

#### *Example 11–90 sumofpowerdeviations Function Query*

```
<query id="qColtAggr50"><![CDATA[ 
   select sumofpowerdeviations(c3, c1, c3) from SColtAggrFunc
]]></query>
```
#### <span id="page-356-1"></span>*Example 11–91 sumofpowerdeviations Function Stream Input*

```
Timestamp Tuple
 10 1, 0.5, 40.0, 8
1000 4, 0.7, 30.0, 6
1200 3, 0.89, 20.0, 12
2000 8, 0.4, 10.0, 4
h 8000
h 200000000
```
<span id="page-357-0"></span>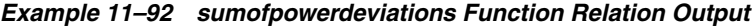

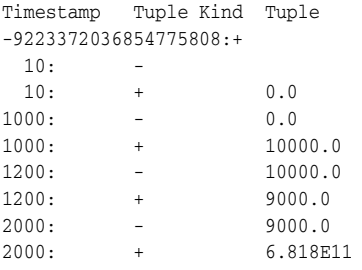

# **sumofpowers**

# **Syntax**

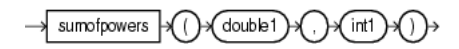

# <span id="page-358-0"></span>**Purpose**

sumofpowers is based on cern.jet.stat.Descriptive.sumOfPowers(DoubleArrayList data, int k). It returns the sum of powers of a data sequence (see [Figure 11–18\)](#page-358-0) as a double.

## *Figure 11–18 cern.jet.stat.Descriptive.sumOfPowers(DoubleArrayList data, int k)*

```
Sum(data[i]^k)
```
This function takes the following tuple arguments:

- double1: data value.
- $int1: k.$

For more information, see:

- http://acs.lbl.gov/~hoschek/colt/api/cern/jet/stat/Descriptive. html#sumOfPowers(cern.colt.list.DoubleArrayList,%20int)
- Section 11.1.1, "Oracle CQL Colt Aggregate Function Signatures and Tuple [Arguments"](#page-304-0)

# **Examples**

Consider the query qColtAggr52 in Example 11-93. Given the data stream SColtAggrFunc with schema (c1 integer, c2 float, c3 double, c4 bigint) in [Example 11–94](#page-358-1), the query returns the relation in [Example 11–95](#page-358-2).

## *Example 11–93 sumofpowers Function Query*

```
<query id="qColtAggr52"><![CDATA[ 
   select sumofpowers(c3, c1) from SColtAggrFunc
]]></query>
```
### <span id="page-358-1"></span>*Example 11–94 sumofpowers Function Stream Input*

```
Timestamp Tuple
10 1, 0.5, 40.0, 8
1000 4, 0.7, 30.0, 6
1200 3, 0.89, 20.0, 12
2000 8, 0.4, 10.0, 4
h 8000
h 200000000
```
### <span id="page-358-2"></span>*Example 11–95 sumofpowers Function Relation Output*

```
Timestamp Tuple Kind Tuple
-9223372036854775808:+
10: -10: + 40.0
1000: - 40.01000: + 3370000.0
```
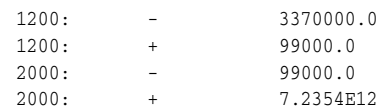
## **sumofsquareddeviations**

#### **Syntax**

sumofsquareddeviations nf ()→(double1 )

#### <span id="page-360-0"></span>**Purpose**

sumofsquareddeviations is based on cern.jet.stat.Descriptive.sumOfSquaredDeviations(int size, double variance). It returns the sum of squared mean deviation of a data sequence (see [Figure 11–19](#page-360-0)) as a double.

*Figure 11–19 cern.jet.stat.Descriptive.sumOfSquaredDeviations(int size, double variance)*

variance \* (size -1) =  $Sum((data[i] - mean)^2)$ 

This function takes the following tuple arguments:

double1: data value.

For more information, see

- http://acs.lbl.gov/~hoschek/colt/api/cern/jet/stat/Descriptive. html#sumOfSquaredDeviations(int,%20double)
- Section 11.1.1, "Oracle CQL Colt Aggregate Function Signatures and Tuple [Arguments"](#page-304-0)

#### **Examples**

Consider the query qColtAggr53 in Example 11-96. Given the data stream SColtAggrFunc with schema (c1 integer, c2 float, c3 double, c4 bigint) in [Example 11–97](#page-360-1), the query returns the relation in [Example 11–98](#page-360-2).

#### *Example 11–96 sumofsquareddeviations Function Query*

```
<query id="qColtAggr53"><![CDATA[ 
   select sumofsquareddeviations(c3) from SColtAggrFunc
]]></query>
```
### <span id="page-360-1"></span>*Example 11–97 sumofsquareddeviations Function Stream Input*

Timestamp Tuple 10 1, 0.5, 40.0, 8 1000 4, 0.7, 30.0, 6 1200 3, 0.89, 20.0, 12 2000 8, 0.4, 10.0, 4 h 8000 h 200000000

#### <span id="page-360-2"></span>*Example 11–98 sumofsquareddeviations Function Relation Output*

Timestamp Tuple Kind Tuple -9223372036854775808:+  $10:$  $10: + 0.0$  $1000:$   $0.0$ <br> $1000:$   $0.0$ 1000: + 25.0

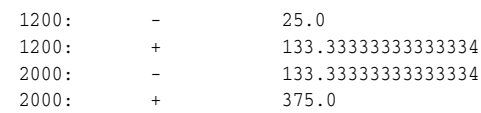

## **sumofsquares**

## **Syntax**

sumofsquares (double1)→() )→

#### <span id="page-362-0"></span>**Purpose**

sumofsquares is based on cern.jet.stat.Descriptive.sumOfSquares(DoubleArrayList data). It returns the sum of squares of a data sequence (see [Figure 11–20\)](#page-362-0) as a double.

#### *Figure 11–20 cern.jet.stat.Descriptive.sumOfSquares(DoubleArrayList data)*

```
Sum(data[i]*data[i])
```
This function takes the following tuple arguments:

double1: data value.

For more information, see:

- http://acs.lbl.gov/~hoschek/colt/api/cern/jet/stat/Descriptive. html#sumOfSquares(cern.colt.list.DoubleArrayList)
- Section 11.1.1, "Oracle CQL Colt Aggregate Function Signatures and Tuple [Arguments"](#page-304-0)

#### **Examples**

Consider the query qColtAggr54 in Example 11-99. Given the data stream SColtAggrFunc with schema (c1 integer, c2 float, c3 double, c4 bigint) in [Example 11–100](#page-362-1), the query returns the relation in [Example 11–101](#page-362-2).

#### *Example 11–99 sumofsquares Function Query*

```
<query id="qColtAggr54"><![CDATA[ 
   select sumofsquares(c3) from SColtAggrFunc
]]></query>
```
#### <span id="page-362-1"></span>*Example 11–100 sumofsquares Function Stream Input*

```
Timestamp Tuple
 10 1, 0.5, 40.0, 8
1000 4, 0.7, 30.0, 61200 3, 0.89, 20.0, 12
2000 8, 0.4, 10.0, 4
h 8000
h 200000000
```
#### <span id="page-362-2"></span>*Example 11–101 sumofsquares Function Relation Output*

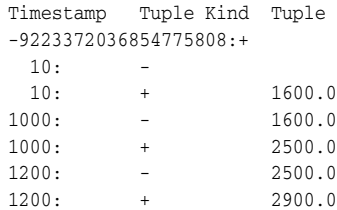

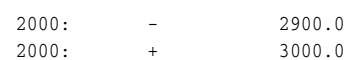

## **trimmedmean**

### **Syntax**

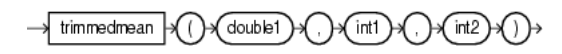

#### **Purpose**

trimmedmean is based on cern.jet.stat.Descriptive.trimmedMean(DoubleArrayList sortedData, double mean, int left, int right). It returns the trimmed mean of an ascending sorted data sequence as a double.

This function takes the following tuple arguments:

- double1: data value.
- int1: left.
- int2: right.

For more information, see:

- http://acs.lbl.gov/~hoschek/colt/api/cern/jet/stat/Descriptive. html#trimmedMean(cern.colt.list.DoubleArrayList,%20double,%20 int,%20int)
- Section 11.1.1, "Oracle CQL Colt Aggregate Function Signatures and Tuple [Arguments"](#page-304-0)

## **Examples**

Consider the query qColtAggr55 in Example 11–102. Given the data stream SColtAggrFunc with schema (c1 integer, c2 float, c3 double, c4 bigint) in [Example 11–103](#page-364-0), the query returns the relation in [Example 11–104](#page-364-1).

#### *Example 11–102 trimmedmean Function Query*

```
<query id="qColtAggr55"><![CDATA[ 
   select trimmedmean(c3, c1, c1) from SColtAggrFunc
]]></query>
```
#### <span id="page-364-0"></span>*Example 11–103 trimmedmean Function Stream Input*

```
Timestamp Tuple
10 1, 0.5, 40.0, 8
1000 4, 0.7, 30.0, 6
1200 3, 0.89, 20.0, 12
2000 8, 0.4, 10.0, 4
h 8000
h 200000000
```
#### <span id="page-364-1"></span>*Example 11–104 trimmedmean Function Relation Output*

Timestamp Tuple Kind Tuple -9223372036854775808:+

## **variance**

#### **Syntax**

variance  $'$  double1  $\rightarrow ()$   $\rightarrow$ 

#### <span id="page-365-0"></span>**Purpose**

variance is based on cern.jet.stat.Descriptive.variance(int size, double sum, double sumOfSquares). It returns the variance of a data sequence (see [Figure 11–21](#page-365-0)) as a double.

#### *Figure 11–21 cern.jet.stat.Descriptive.variance(int size, double sum, double sumOfSquares)*

 $(Sumof Squares - mean * sum)$  sum size with mean size

This function takes the following tuple arguments:

double1: data value.

For more information, see:

- http://acs.lbl.gov/~hoschek/colt/api/cern/jet/stat/Descriptive. html#variance(int,%20double,%20double)
- Section 11.1.1, "Oracle CQL Colt Aggregate Function Signatures and Tuple [Arguments"](#page-304-0)

### **Examples**

Consider the query qColtAggr57 in Example 11-105. Given the data stream SColtAggrFunc with schema (c1 integer, c2 float, c3 double, c4 bigint) in [Example 11–106](#page-365-1), the query returns the relation in [Example 11–107](#page-365-2).

#### *Example 11–105 variance Function Query*

```
<query id="qColtAggr57"><![CDATA[ 
   select variance(c3) from SColtAggrFunc
]]></query>
```
#### <span id="page-365-1"></span>*Example 11–106 variance Function Stream Input*

```
Timestamp Tuple
  10 1, 0.5, 40.0, 8
1000 4, 0.7, 30.0, 6
1200 3, 0.89, 20.0, 12
{\bf 2000} \qquad \qquad {\bf 8, \ \ 0.4, \ \ 10.0, \ \ 4}h 8000
h 200000000
```
#### <span id="page-365-2"></span>*Example 11–107 variance Function Relation Output*

Timestamp Tuple Kind Tuple -9223372036854775808:+  $10:$  - $10: + 0.0$  $1000: - 0.0$ 

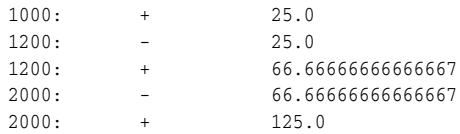

## **weightedmean**

## **Syntax**

weightedmean double1 double2)

#### <span id="page-367-0"></span>**Purpose**

weightedmean is based on cern.jet.stat.Descriptive.weightedMean(DoubleArrayList data, DoubleArrayList weights). It returns the weighted mean of a data sequence (see [Figure 11–22\)](#page-367-0) as a double.

### *Figure 11–22 cern.jet.stat.Descriptive.weightedMean(DoubleArrayList data, DoubleArrayList weights)*

 $Sum(data[i]*weights[i])$  $Sum(weights[i])$ 

This function takes the following tuple arguments:

- double1: data value.
- double2: weight value.

For more information, see:

- http://acs.lbl.gov/~hoschek/colt/api/cern/jet/stat/Descriptive. html#weightedMean(cern.colt.list.DoubleArrayList,%20cern.colt .list.DoubleArrayList)
- Section 11.1.1, "Oracle CQL Colt Aggregate Function Signatures and Tuple [Arguments"](#page-304-0)

#### **Examples**

Consider the query qColtAggr58 in Example 11–108. Given the data stream SColtAggrFunc with schema (c1 integer, c2 float, c3 double, c4 bigint) in [Example 11–109](#page-367-1), the query returns the relation in [Example 11–110.](#page-367-2)

#### *Example 11–108 weightedmean Function Query*

```
<query id="qColtAggr58"><![CDATA[ 
   select weightedmean(c3, c3) from SColtAggrFunc
]]></query>
```
#### <span id="page-367-1"></span>*Example 11–109 weightedmean Function Stream Input*

Timestamp Tuple 10 1, 0.5, 40.0, 8 1000 4, 0.7, 30.0, 6 1200 3, 0.89, 20.0, 12 2000 8, 0.4, 10.0, 4 h 8000 h 200000000

<span id="page-367-2"></span>*Example 11–110 weightedmean Function Relation Output*

Timestamp Tuple Kind Tuple

-9223372036854775808:+

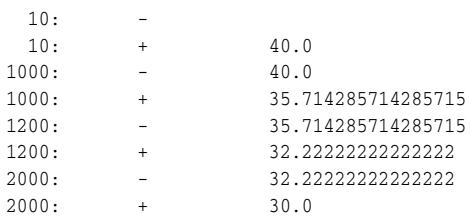

## **winsorizedmean**

### **Syntax**

winsorizedmean double1  $int)$  $^{\prime}$  int2  $\}$ 

#### **Purpose**

winsorizedmean is based on cern.jet.stat.Descriptive.winsorizedMean(DoubleArrayList sortedData, double mean, int left, int right). It returns the winsorized mean of a sorted data sequence as a double.

This function takes the following tuple arguments:

- double1: data value.
- int1: left.
- int2: right.

For more information, see:

- http://acs.lbl.gov/~hoschek/colt/api/cern/jet/stat/Descriptive. html#winsorizedMean(cern.colt.list.DoubleArrayList,%20double, %20int,%20int)
- Section 11.1.1, "Oracle CQL Colt Aggregate Function Signatures and Tuple [Arguments"](#page-304-0)

### **Examples**

Consider the query qColtAggr60 in Example 11–111. Given the data stream SColtAggrFunc with schema (c1 integer, c2 float, c3 double, c4 bigint) in [Example 11–112,](#page-369-0) the query returns the relation in [Example 11–113](#page-369-1).

#### *Example 11–111 winsorizedmean Function Query*

```
<query id="qColtAggr60"><![CDATA[ 
   select winsorizedmean(c3, c1, c1) from SColtAggrFunc
]]></query>
```
#### <span id="page-369-0"></span>*Example 11–112 winsorizedmean Function Stream Input*

Timestamp Tuple 10 1, 0.5, 40.0, 8 1000 4, 0.7, 30.0, 6 1200 3, 0.89, 20.0, 12 2000 8, 0.4, 10.0, 4 h 8000 h 200000000

#### <span id="page-369-1"></span>*Example 11–113 winsorizedmean Function Relation Output*

Timestamp Tuple Kind Tuple -9223372036854775808:+

# <sup>12</sup>**java.lang.Math Functions**

Oracle CQL provides a variety of built-in functions based on the java.lang.Math class.

For more information, see [Section 1.1.11, "Functions".](#page-52-0)

## **12.1 Introduction to Oracle CQL Built-In java.lang.Math Functions**

Table 12-1 lists the built-in java.lang.Math functions that Oracle CQL provides.

| <b>Type</b>             | <b>Function</b>                    |
|-------------------------|------------------------------------|
| Trigonometric           | sin<br>٠                           |
|                         | cos<br>$\blacksquare$              |
|                         | tan<br>٠                           |
|                         | asin<br>٠                          |
|                         | acos<br>٠                          |
|                         | atan<br>٠                          |
|                         | atan2<br>٠                         |
|                         | cosh<br>٠                          |
|                         | sinh<br>٠                          |
|                         | tanh<br>٠                          |
| Logarithmic             | log <sub>1</sub><br>$\blacksquare$ |
|                         | <b>log101</b><br>٠                 |
|                         | log1p<br>$\blacksquare$            |
| Euler's Number          | exp<br>$\blacksquare$              |
|                         | exp <sub>m1</sub>                  |
| Roots                   | cbrt<br>$\blacksquare$             |
|                         | sqrt<br>٠                          |
|                         | hypot<br>$\blacksquare$            |
| Signum Function         | signum                             |
|                         | signum1<br>$\blacksquare$          |
| Unit of Least Precision | ulp<br>$\blacksquare$              |
|                         | ulp1                               |

*Table 12–1 Oracle CQL Built-in java.lang.Math Functions*

| <b>Type</b> | <b>Function</b>                 |
|-------------|---------------------------------|
| Other       | abs<br>$\blacksquare$           |
|             | abs1<br>$\blacksquare$          |
|             | abs2<br>$\blacksquare$          |
|             | abs3<br>$\blacksquare$          |
|             | cei11<br>$\blacksquare$         |
|             | floor1<br>$\blacksquare$        |
|             | ieeeremainder<br>$\blacksquare$ |
|             | pow<br>$\blacksquare$           |
|             | rint<br>$\blacksquare$          |
|             | round<br>$\blacksquare$         |
|             | round1<br>$\blacksquare$        |
|             | todegrees<br>$\blacksquare$     |
|             | toradians<br>$\blacksquare$     |

*Table 12–1 (Cont.) Oracle CQL Built-in java.lang.Math Functions*

**Note:** Built-in function names are case sensitive and you must use them in the case shown (in lower case).

**Note:** In stream input examples, lines beginning with h (such as h 3800) are heartbeat input tuples. These inform Oracle CEP that no further input will have a timestamp lesser than the heartbeat value.

For more information, see:

- [Section 1.1.11, "Functions"](#page-52-0)
- http://java.sun.com/javase/6/docs/api/java/lang/Math.html

## <span id="page-372-0"></span>**Syntax**

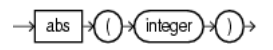

### **Purpose**

abs returns the absolute value of the input integer argument as an integer.

For more information, see http://java.sun.com/javase/6/docs/api/java/lang/Math.html#abs(in t).

## **Examples**

Consider the query q66 in Example 12–1. Given the data stream SFunc with schema (c1 integer, c2 double, c3 bigint) in [Example 12–2,](#page-372-1) the query returns the stream in [Example 12–3.](#page-372-2)

#### *Example 12–1 abs Function Query*

<query id="q66"><![CDATA[ select abs(c1) from SFunc ]]></query>

#### <span id="page-372-1"></span>*Example 12–2 abs Function Stream Input*

Timestamp Tuple 10 1,0.5,8 1000 -4,0.7,6 1200 -3,0.89,12 2000 8,0.4,4

#### <span id="page-372-2"></span>*Example 12–3 abs Function Stream Output*

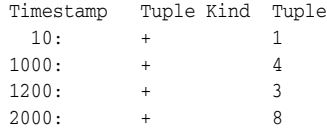

## <span id="page-373-0"></span>**Syntax**

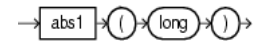

## **Purpose**

abs1 returns the absolute value of the input long argument as a long.

For more information, see http://java.sun.com/javase/6/docs/api/java/lang/Math.html#abs(lo ng).

## **Examples**

Consider the query q67 in Example 12–4. Given the data stream SFunc with schema (c1 integer, c2 float, c3 long) in [Example 12–5,](#page-373-1) the query returns the stream in [Example 12–6.](#page-373-2)

#### *Example 12–4 abs1 Function Query*

<query id="q67"><![CDATA[ select abs1(c3) from SFunc ]]></query>

#### <span id="page-373-1"></span>*Example 12–5 abs1 Function Stream Input*

Timestamp Tuple  $10$   $1,0.5,8$ 1000 4,0.7,-6 1200 3,0.89,-12 2000 8,0.4,4

#### <span id="page-373-2"></span>*Example 12–6 abs1 Function Stream Output*

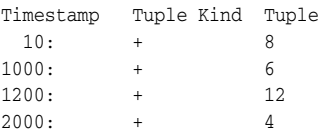

## <span id="page-374-0"></span>**Syntax**

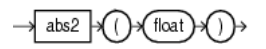

## **Purpose**

abs2 returns the absolute value of the input float argument as a float.

For more information, see

http://java.sun.com/javase/6/docs/api/java/lang/Math.html#abs(fl oat).

## **Examples**

Consider the query q68 in Example 12–7. Given the data stream SFunc with schema (c1 integer, c2 float, c3 bigint) in [Example 12–8,](#page-374-1) the query returns the stream in [Example 12–9.](#page-374-2)

#### *Example 12–7 abs2 Function Query*

<query id="q68"><![CDATA[ select abs2(c2) from SFunc ]]></query>

#### <span id="page-374-1"></span>*Example 12–8 abs2 Function Stream Input*

Timestamp Tuple 10  $1, 0.5, 8$ 1000 4,-0.7,6 1200 3,-0.89,12 2000 8,0.4,4

### <span id="page-374-2"></span>*Example 12–9 abs2 Function Stream Output*

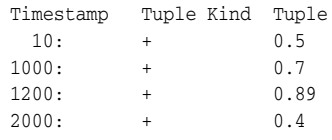

## <span id="page-375-0"></span>**Syntax**

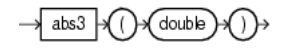

## **Purpose**

abs3 returns the absolute value of the input double argument as a double.

For more information, see http://java.sun.com/javase/6/docs/api/java/lang/Math.html#abs(do uble).

## **Examples**

Consider the query q69 in Example 12–10. Given the data stream SFunc with schema (c1 integer, c2 float, c3 bigint, c4 double) in [Example 12–11](#page-375-1), the query returns the stream in [Example 12–12.](#page-375-2)

#### *Example 12–10 abs3 Function Query*

<query id="q69"><![CDATA[ select abs3(c4) from SFunc ]]></query>

#### <span id="page-375-1"></span>*Example 12–11 abs3 Function Stream Input*

Timestamp Tuple 10 1,0.5,8,0.25334 1000 4,0.7,6,-4.64322 1200 3,0.89,12,-1.4672272 2000 8,0.4,4,2.66777

#### <span id="page-375-2"></span>*Example 12–12 abs3 Function Stream Output*

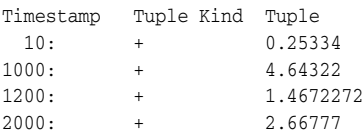

## <span id="page-376-0"></span>**acos**

## **Syntax**

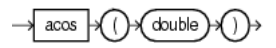

#### **Purpose**

acos returns the arc cosine of a double angle, in the range of 0.0 through pi, as a double.

For more information, see http://java.sun.com/javase/6/docs/api/java/lang/Math.html#acos(d ouble).

## **Examples**

Consider the query q73 in Example 12–13. Given the data stream SFunc with schema (c1 integer, c2 double, c3 bigint) in [Example 12–14,](#page-376-1) the query returns the stream in [Example 12–15.](#page-376-2)

#### *Example 12–13 acos Function Query*

```
<query id="q73"><![CDATA[ 
   select acos(c2) from SFunc
]]></query>
```
#### <span id="page-376-1"></span>*Example 12–14 acos Function Stream Input*

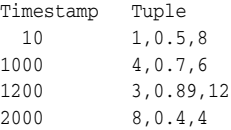

#### <span id="page-376-2"></span>*Example 12–15 acos Function Stream Output*

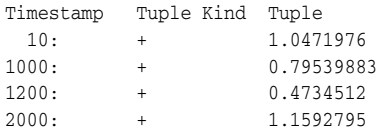

## <span id="page-377-0"></span>**asin**

## **Syntax**

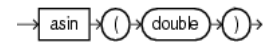

## **Purpose**

asin returns the arc sine of a double angle, in the range of -pi/2 through pi/2, as a double.

For more information, see http://java.sun.com/javase/6/docs/api/java/lang/Math.html#asin(d ouble).

## **Examples**

Consider the query  $q74$  in Example 12–16. Given the data stream SFunc with schema (c1 integer, c2 double, c3 bigint) in [Example 12–17,](#page-377-1) the query returns the stream in [Example 12–18.](#page-377-2)

#### *Example 12–16 asin Function Query*

```
<query id="q74"><![CDATA[ 
   select asin(c2) from SFunc
]]></query>
```
#### <span id="page-377-1"></span>*Example 12–17 asin Function Stream Input*

Timestamp Tuple 10 1,0.5,8 1000 4,0.7,6 1200 3,0.89,12 2000 8,0.4,4

#### <span id="page-377-2"></span>*Example 12–18 asin Function Stream Output*

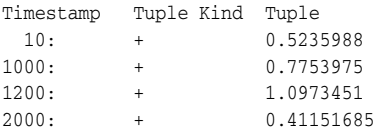

## <span id="page-378-0"></span>**atan**

## **Syntax**

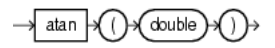

### **Purpose**

atan returns the arc tangent of a double angle, in the range of -pi/2 through pi/2, as a double.

For more information, see http://java.sun.com/javase/6/docs/api/java/lang/Math.html#atan(d ouble).

## **Examples**

Consider the query q75 in Example 12–19. Given the data stream SFunc with schema (c1 integer, c2 double, c3 bigint) in [Example 12–20,](#page-378-1) the query returns the stream in [Example 12–21.](#page-378-2)

#### *Example 12–19 atan Function Query*

```
<query id="q75"><![CDATA[ 
   select atan(c2) from SFunc
]]></query>
```
#### <span id="page-378-1"></span>*Example 12–20 atan Function Stream Input*

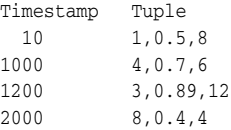

#### <span id="page-378-2"></span>*Example 12–21 atan Function Stream Output*

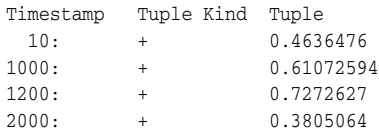

## <span id="page-379-0"></span>**atan2**

## **Syntax**

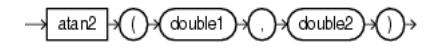

### **Purpose**

atan2 converts rectangular coordinates  $(x, y)$  to polar  $(r, t)$  heta) coordinates.

This function takes the following arguments:

- double1: the ordinate coordinate.
- double2: the abscissa coordinate.

This function returns the theta component of the point  $(r,theta)$  in polar coordinates that corresponds to the point  $(x, y)$  in Cartesian coordinates as a double.

For more information, see

http://java.sun.com/javase/6/docs/api/java/lang/Math.html#atan2( double,%20double).

## **Examples**

Consider the query q63 in Example 12–22. Given the data stream SFunc with schema (c1 integer, c2 double, c3 bigint) in [Example 12–23,](#page-379-1) the query returns the stream in [Example 12–24.](#page-379-2)

#### *Example 12–22 atan2 Function Query*

<query id="q63"><![CDATA[ select atan2(c2,c2) from SFunc ]]></query>

#### <span id="page-379-1"></span>*Example 12–23 atan2 Function Stream Input*

Timestamp Tuple  $10 \t 1, 0.5, 8$ 1000 4,0.7,6 1200 3,0.89,12 2000 8,0.4,4

#### <span id="page-379-2"></span>*Example 12–24 atan2 Function Stream Output*

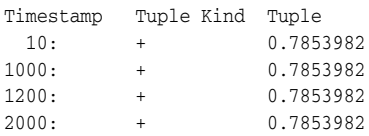

## <span id="page-380-0"></span>**cbrt**

## **Syntax**

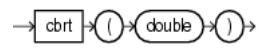

### **Purpose**

cbrt returns the cube root of the double argument as a double.

For positive finite a,  $cbrt(-a) == -cbrt(a)$ ; that is, the cube root of a negative value is the negative of the cube root of that value's magnitude.

For more information, see http://java.sun.com/javase/6/docs/api/java/lang/Math.html#cbrt(d ouble).

## **Examples**

Consider the query q76 in Example 12–25. Given the data stream SFunc with schema (c1 integer, c2 float, c3 bigint) in [Example 12–26,](#page-380-1) the query returns the stream in [Example 12–27.](#page-380-2)

### *Example 12–25 cbrt Function Query*

<query id="q76"><![CDATA[ select cbrt(c2) from SFunc ]]></query>

#### <span id="page-380-1"></span>*Example 12–26 cbrt Function Stream Input*

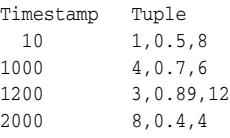

#### <span id="page-380-2"></span>*Example 12–27 cbrt Function Stream Output*

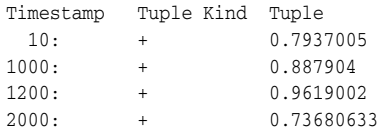

## <span id="page-381-0"></span>**ceil1**

## **Syntax**

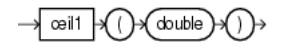

## **Purpose**

ceil1 returns the smallest (closest to negative infinity) double value that is greater than or equal to the double argument and equals a mathematical integer.

To avoid possible rounding error, consider using (long) cern.jet.math.Arithmetic.ceil(double).

For more information, see:

- http://java.sun.com/javase/6/docs/api/java/lang/Math.html#ceil( double)
- ["ceil" on page 10-13](#page-250-0)

## **Examples**

Consider the query q77 in Example 12–28. Given the data stream SFunc with schema (c1 integer, c2 double, c3 bigint) in [Example 12–29,](#page-381-1) the query returns the stream in [Example 12–30.](#page-381-2)

#### *Example 12–28 ceil1 Function Query*

<query id="q77"><![CDATA[ select ceil1(c2) from SFunc ]]></query>

#### <span id="page-381-1"></span>*Example 12–29 ceil1 Function Stream Input*

Timestamp Tuple 10 1,0.5,8 1000 4,0.7,6 1200 3,0.89,12 2000 8,0.4,4

<span id="page-381-2"></span>*Example 12–30 ceil1 Function Stream Output*

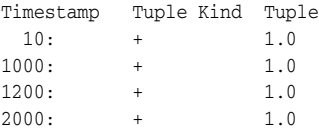

## <span id="page-382-0"></span>**cos**

## **Syntax**

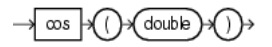

#### **Purpose**

cos returns the trigonometric cosine of a double angle as a double.

For more information, see

http://java.sun.com/javase/6/docs/api/java/lang/Math.html#cos(do uble).

## **Examples**

Consider the query  $q61$  in Example 12–31. Given the data stream SFunc with schema (c1 integer, c2 double, c3 bigint) in [Example 12–32,](#page-382-1) the query returns the stream in [Example 12–33.](#page-382-2)

#### *Example 12–31 cos Function Query*

<query id="q61"><![CDATA[ select cos(c2) from SFunc ]]></query>

#### <span id="page-382-1"></span>*Example 12–32 cos Function Stream Input*

Timestamp Tuple 10 1,0.5,8 1000 4,0.7,6 1200 3,0.89,12 2000 8,0.4,4

#### <span id="page-382-2"></span>*Example 12–33 cos Function Stream Output*

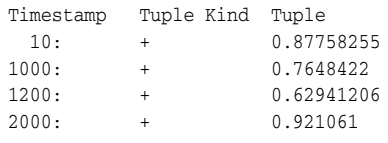

## <span id="page-383-0"></span>**cosh**

## **Syntax**

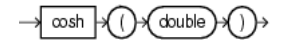

## **Purpose**

cosh returns the hyperbolic cosine of a double value as a double.

For more information, see

```
http://java.sun.com/javase/6/docs/api/java/lang/Math.html#cosh(d
ouble).
```
## **Examples**

Consider the query q78 in Example 12–34. Given the data stream SFunc with schema (c1 integer, c2 double, c3 bigint) in [Example 12–35,](#page-383-1) the query returns the stream in [Example 12–36.](#page-383-2)

#### *Example 12–34 cosh Function Query*

<query id="q78"><![CDATA[ select cosh(c2) from SFunc ]]></query>

#### <span id="page-383-1"></span>*Example 12–35 cosh Function Stream Input*

Timestamp Tuple  $10$   $1,0.5,8$ 1000 4,0.7,6 1200 3,0.89,12 2000 8,0.4,4

#### <span id="page-383-2"></span>*Example 12–36 cosh Function Stream Output*

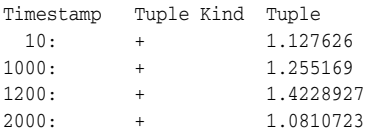

## <span id="page-384-0"></span>**exp**

## **Syntax**

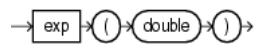

#### **Purpose**

exp returns Euler's number *e* raised to the power of the double argument as a double.

Note that for values of x near 0, the exact sum of  $\exp(1(x) + 1)$  is much closer to the true result of Euler's number *e* raised to the power of x than EXP(x).

For more information, see:

- http://java.sun.com/javase/6/docs/api/java/lang/Math.html#exp(d ouble)
- ["expm1" on page 12-16](#page-385-0)

## **Examples**

Consider the query q79 in Example 12–37. Given the data stream SFunc with schema (c1 integer, c2 double, c3 bigint) in [Example 12–38,](#page-384-1) the query returns the stream in [Example 12–39.](#page-384-2)

#### *Example 12–37 exp Function Query*

<query id="q79"><![CDATA[ select exp(c2) from SFunc ]]></query>

#### <span id="page-384-1"></span>*Example 12–38 exp Function Stream Input*

Timestamp Tuple 10 1,0.5,8 1000 4,0.7,6 1200 3,0.89,12 2000 8,0.4,4

#### <span id="page-384-2"></span>*Example 12–39 exp Function Stream Output*

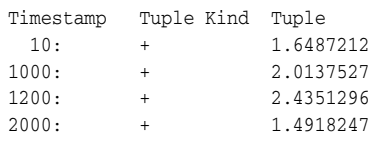

## <span id="page-385-0"></span>**expm1**

## **Syntax**

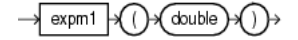

#### <span id="page-385-3"></span>**Purpose**

expm1 returns the computation that [Figure 12–1](#page-385-3) shows as a double, where x is the double argument and *e* is Euler's number.

#### *Figure 12–1 java.lang.Math Expm1*

 $e^{x}-1$ 

Note that for values of x near 0, the exact sum of  $\exp(1(x) + 1)$  is much closer to the true result of Euler's number *e* raised to the power of x than exp(x).

For more information, see:

- http://java.sun.com/javase/6/docs/api/java/lang/Math.html#expm1 (double)
- ["exp" on page 12-15](#page-384-0)

### **Examples**

Consider the query q80 in Example 12–40. Given the data stream SFunc with schema (c1 integer, c2 double, c3 bigint) in [Example 12–41,](#page-385-1) the query returns the stream in [Example 12–42.](#page-385-2)

#### *Example 12–40 expm1 Function Query*

```
<query id="q80"><![CDATA[ 
   select expm1(c2) from SFunc
]]></query>
```
#### <span id="page-385-1"></span>*Example 12–41 expm1 Function Stream Input*

Timestamp Tuple 10 1,0.5,8 1000 4,0.7,6 1200 3,0.89,12 2000 8,0.4,4

#### <span id="page-385-2"></span>*Example 12–42 expm1 Function Stream Output*

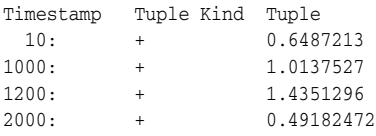

## <span id="page-386-0"></span>**floor1**

## **Syntax**

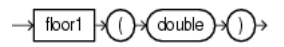

## **Purpose**

floor1 returns the largest (closest to positive infinity) double value that is less than or equal to the double argument and equals a mathematical integer.

To avoid possible rounding error, consider using (long) cern.jet.math.Arithmetic.floor(double).

For more information, see:

- http://java.sun.com/javase/6/docs/api/java/lang/Math.html#floor (double)
- ["floor" on page 10-19](#page-256-0)

## **Examples**

Consider the query q81 in Example 12–43. Given the data stream SFunc with schema (c1 integer, c2 double, c3 bigint) in [Example 12–44,](#page-386-1) the query returns the stream in [Example 12–45.](#page-386-2)

#### *Example 12–43 floor1 Function Query*

<query id="q81"><![CDATA[ select floor1(c2) from SFunc ]]></query>

#### <span id="page-386-1"></span>*Example 12–44 floor1 Function Stream Input*

Timestamp Tuple 10 1,0.5,8 1000 4,0.7,6 1200 3,0.89,12 2000 8,0.4,4

#### <span id="page-386-2"></span>*Example 12–45 floor1 Function Stream Output*

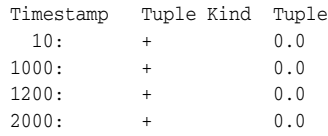

## <span id="page-387-0"></span>**hypot**

## **Syntax**

double2)  $\rightarrow$  hypot double1)

#### <span id="page-387-3"></span>**Purpose**

hypot returns the hypotenuse (see [Figure 12–2](#page-387-3)) of the double arguments as a double.

#### *Figure 12–2 java.lang.Math hypot*

$$
\sqrt{(x^2 + y^2)}
$$

This function takes the following arguments:

- double1: the x value.
- double2: the y value.

The hypotenuse is computed without intermediate overflow or underflow.

### For more information, see

http://java.sun.com/javase/6/docs/api/java/lang/Math.html#hypot( double,%20double).

## **Examples**

Consider the query q82 in Example 12–46. Given the data stream SFunc with schema (c1 integer, c2 double, c3 bigint) in [Example 12–47,](#page-387-1) the query returns the stream in [Example 12–48.](#page-387-2)

#### *Example 12–46 hypot Function Query*

```
<query id="q82"><![CDATA[ 
   select hypot(c2,c2) from SFunc
]]></query>
```
#### <span id="page-387-1"></span>*Example 12–47 hypot Function Stream Input*

Timestamp Tuple 10 1,0.5,8 1000 4,0.7,6 1200 3,0.89,12 2000 8,0.4,4

#### <span id="page-387-2"></span>*Example 12–48 hypot Function Stream Output*

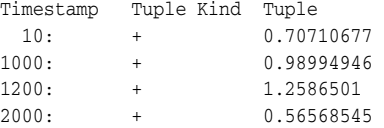

## <span id="page-388-0"></span>**ieeeremainder**

### **Syntax**

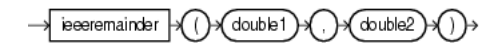

#### **Purpose**

ieeeremainder computes the remainder operation on two double arguments as prescribed by the IEEE 754 standard and returns the result as a double.

This function takes the following arguments:

- double1: the dividend.
- double2: the divisor.

The remainder value is mathematically equal to  $f1 - f2 \times n$ , where n is the mathematical integer closest to the exact mathematical value of the quotient  $f1/f2$ , and if two mathematical integers are equally close to  $f1/f2$ , then n is the integer that is even. If the remainder is zero, its sign is the same as the sign of the first argument.

For more information, see

http://java.sun.com/javase/6/docs/api/java/lang/Math.html#IEEEre mainder(double,%20double).

## **Examples**

Consider the query q72 in Example 12–49. Given the data stream SFunc with schema (c1 integer, c2 double, c3 bigint) in [Example 12–50,](#page-388-1) the query returns the stream in [Example 12–51.](#page-388-2)

#### *Example 12–49 ieeeremainder Function Query*

```
<query id="q72"><![CDATA[ 
   select ieeeremainder(c2,c2) from SFunc
]]></query>
```
### <span id="page-388-1"></span>*Example 12–50 ieeeremainder Function Stream Input*

Timestamp Tuple 10 1,0.5,8 1000 4,0.7,6 1200 3,0.89,12 2000 8,0.4,4

#### *Example 12–51 ieeeremainder Function Stream Output*

<span id="page-388-2"></span>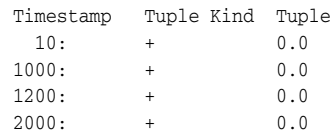

## <span id="page-389-0"></span>**log1**

## **Syntax**

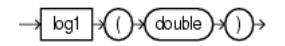

## **Purpose**

log1 returns the natural logarithm (base *e*) of a double value as a double.

Note that for small values x, the result of  $\log 1p(x)$  is much closer to the true result of  $\ln(1 + x)$  than the floating-point evaluation of  $\log(1.0+x)$ .

For more information, see:

- http://java.sun.com/javase/6/docs/api/java/lang/Math.html#log(d ouble)
- " $log1p$ " on page 12-22

## **Examples**

Consider the query q83 in Example 12–52. Given the data stream SFunc with schema (c1 integer, c2 double, c3 bigint) in [Example 12–53,](#page-389-1) the query returns the stream in [Example 12–54.](#page-389-2)

#### *Example 12–52 log1 Function Query*

<query id="q83"><![CDATA[ select log1(c2) from SFunc ]]></query>

#### <span id="page-389-1"></span>*Example 12–53 log1 Function Stream Input*

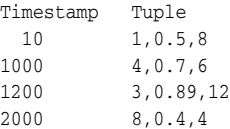

#### <span id="page-389-2"></span>*Example 12–54 log1 Function Stream Output*

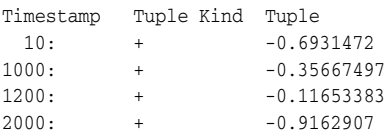

## <span id="page-390-0"></span>**log101**

## **Syntax**

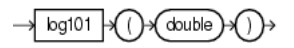

## **Purpose**

log101 returns the base 10 logarithm of a double value as a double.

For more information, see

http://java.sun.com/javase/6/docs/api/java/lang/Math.html#log10( double).

## **Examples**

Consider the query q84 in Example 12–55. Given the data stream SFunc with schema (c1 integer, c2 double, c3 bigint) in [Example 12–56,](#page-390-1) the query returns the stream in [Example 12–57.](#page-390-2)

## *Example 12–55 log101 Function Query*

<query id="q84"><![CDATA[ select log101(c2) from SFunc ]]></query>

## <span id="page-390-1"></span>*Example 12–56 log101 Function Stream Input*

Timestamp Tuple 10 1,0.5,8 1000 4,0.7,6 1200 3,0.89,12 2000 8,0.4,4

## <span id="page-390-2"></span>*Example 12–57 log101 Function Stream Output*

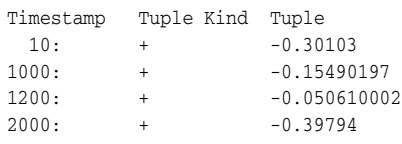

## <span id="page-391-0"></span>**log1p**

## **Syntax**

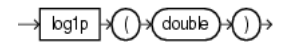

## **Purpose**

log1p returns the natural logarithm of the sum of the double argument and 1 as a double.

Note that for small values  $x$ , the result of  $log1p(x)$  is much closer to the true result of  $ln(1 + x)$  than the floating-point evaluation of  $log(1.0+x)$ .

For more information, see:

- http://java.sun.com/javase/6/docs/api/java/lang/Math.html#log1p (double)
- ["log1" on page 12-20](#page-389-0)

## **Examples**

Consider the query q85 in Example 12–58. Given the data stream SFunc with schema (c1 integer, c2 double, c3 bigint) in [Example 12–59,](#page-391-1) the query returns the stream in [Example 12–60.](#page-391-2)

#### *Example 12–58 log1p Function Query*

<query id="q85"><![CDATA[ select log1p(c2) from SFunc ]]></query>

#### <span id="page-391-1"></span>*Example 12–59 log1p Function Stream Input*

Timestamp Tuple 10 1,0.5,8 1000 4,0.7,6 1200 3,0.89,12 2000 8,0.4,4

<span id="page-391-2"></span>*Example 12–60 log1p Function Stream Output*

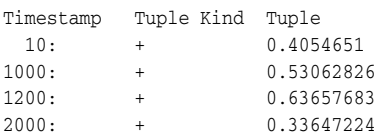

## <span id="page-392-0"></span>**pow**

## **Syntax**

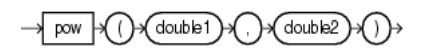

#### **Purpose**

pow returns the value of the first double argument (the base) raised to the power of the second double argument (the exponent) as a double.

This function takes the following arguments:

- double1: the base.
- double2: the exponent.

#### For more information, see

```
http://java.sun.com/javase/6/docs/api/java/lang/Math.html#pow(do
uble,%20double).
```
## **Examples**

Consider the query q65 in Example 12–61. Given the data stream SFunc with schema (c1 integer, c2 double, c3 bigint) in [Example 12–62,](#page-392-1) the query returns the stream in [Example 12–63.](#page-392-2)

#### *Example 12–61 pow Function Query*

<query id="q65"><![CDATA[ select pow(c2,c2) from SFunc ]]></query>

#### <span id="page-392-1"></span>*Example 12–62 pow Function Stream Input*

Timestamp Tuple 10 1,0.5,8 1000 4,0.7,6 1200 3,0.89,12 2000 8,0.4,4

#### <span id="page-392-2"></span>*Example 12–63 pow Function Stream Output*

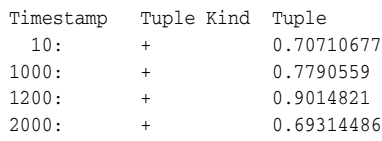

rint

## <span id="page-393-0"></span>**rint**

## **Syntax**

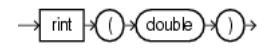

## **Purpose**

rint returns the double value that is closest in value to the double argument and equals a mathematical integer. If two double values that are mathematical integers are equally close, the result is the integer value that is even.

For more information, see

http://java.sun.com/javase/6/docs/api/java/lang/Math.html#rint(d ouble).

## **Examples**

Consider the query q86 in Example 12–64. Given the data stream SFunc with schema (c1 integer, c2 double, c3 bigint) in [Example 12–65,](#page-393-1) the query returns the stream in [Example 12–66.](#page-393-2)

#### *Example 12–64 rint Function Query*

<query id="q86"><![CDATA[ select rint(c2) from SFunc ]]></query>

#### <span id="page-393-1"></span>*Example 12–65 rint Function Stream Input*

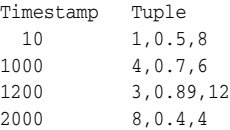

#### <span id="page-393-2"></span>*Example 12–66 rint Function Stream Output*

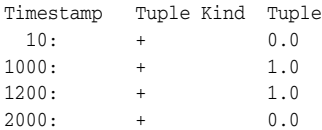

## <span id="page-394-0"></span>**round**

## **Syntax**

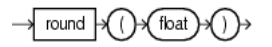

## **Purpose**

round returns the closest integer to the float argument.

For more information, see

http://java.sun.com/javase/6/docs/api/java/lang/Math.html#round( float).

## **Examples**

Consider the query q87 in Example 12–67. Given the data stream SFunc with schema (c1 integer, c2 double, c3 bigint) in [Example 12–68,](#page-394-1) the query returns the stream in [Example 12–69.](#page-394-2)

#### *Example 12–67 round Function Query*

<query id="q87"><![CDATA[ select round(c2) from SFunc ]]></query>

#### <span id="page-394-1"></span>*Example 12–68 round Function Stream Input*

Timestamp Tuple 10 1,0.5,8 1000 4,0.7,6 1200 3,0.89,12 2000 8,0.4,4

#### <span id="page-394-2"></span>*Example 12–69 round Function Stream Output*

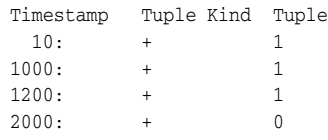

## <span id="page-395-0"></span>**round1**

## **Syntax**

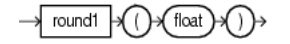

#### **Purpose**

round1 returns the closest integer to the float argument.

For more information, see http://java.sun.com/javase/6/docs/api/java/lang/Math.html#round( float).

## **Examples**

Consider the query q88 in Example 12–70. Given the data stream SFunc with schema (c1 integer, c2 double, c3 bigint) in [Example 12–71,](#page-395-1) the query returns the stream in [Example 12–72.](#page-395-2)

#### *Example 12–70 round1 Function Query*

<query id="q88"><![CDATA[ select round1(c2) from SFunc ]]></query>

#### <span id="page-395-1"></span>*Example 12–71 round1 Function Stream Input*

Timestamp Tuple  $10 \t 1, 0.5, 8$ 1000 4,0.7,6 1200 3,0.89,12 2000 8,0.4,4

#### <span id="page-395-2"></span>*Example 12–72 round1 Function Stream Output*

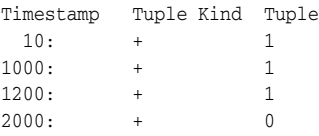
# **signum**

#### **Syntax**

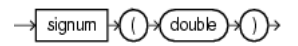

#### **Purpose**

signum returns the signum function of the double argument as a double:

- zero if the argument is zero
- 1.0 if the argument is greater than zero
- -1.0 if the argument is less than zero

#### For more information, see

```
http://java.sun.com/javase/6/docs/api/java/lang/Math.html#signum
(double).
```
#### **Examples**

Consider the query q70 in Example 12–73. Given the data stream SFunc with schema (c1 integer, c2 double, c3 bigint) in [Example 12–74,](#page-396-0) the query returns the stream in [Example 12–75.](#page-396-1)

#### *Example 12–73 signum Function Query*

```
<query id="q70"><![CDATA[ 
   select signum(c2) from SFunc
]]></query>
```
#### <span id="page-396-0"></span>*Example 12–74 signum Function Stream Input*

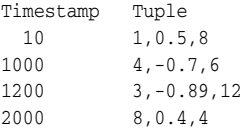

#### <span id="page-396-1"></span>*Example 12–75 signum Function Stream Output*

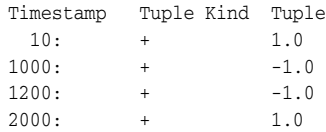

# **signum1**

#### **Syntax**

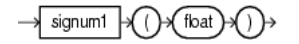

#### **Purpose**

signum1 returns the signum function of the float argument as a float:

- zero if the argument is zero
- 1.0 if the argument is greater than zero
- -1.0 if the argument is less than zero

#### For more information, see

http://java.sun.com/javase/6/docs/api/java/lang/Math.html#signum (float).

#### **Examples**

Consider the query q71 in Example 12–76. Given the data stream SFunc with schema (c1 integer, c2 double, c3 bigint) in [Example 12–77,](#page-397-0) the query returns the relation in [Example 12–78.](#page-397-1)

#### *Example 12–76 signum1 Function Query*

<query id="q71"><![CDATA[ select signum1(c2) from SFunc ]]></query>

#### <span id="page-397-0"></span>*Example 12–77 signum1 Function Stream Input*

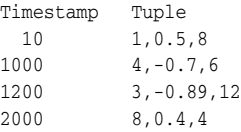

#### <span id="page-397-1"></span>*Example 12–78 signum1 Function Relation Output*

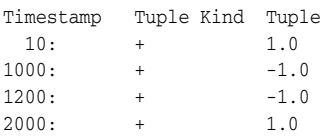

# **sin**

#### **Syntax**

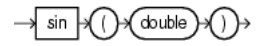

#### **Purpose**

sin returns the trigonometric sine of a double angle as a double.

For more information, see

http://java.sun.com/javase/6/docs/api/java/lang/Math.html#sin(do uble).

#### **Examples**

Consider the query q60 in Example 12–79. Given the data stream SFunc with schema (c1 integer, c2 float, c3 bigint) in [Example 12–80,](#page-398-0) the query returns the stream in [Example 12–81.](#page-398-1)

#### *Example 12–79 sin Function Query*

<query id="q60"><![CDATA[ select sin(c2) from SFunc ]]></query>

#### <span id="page-398-0"></span>*Example 12–80 sin Function Stream Input*

Timestamp Tuple 10 1,0.5,8 1000 4,0.7,6 1200 3,0.89,12 2000 8,0.4,4

#### *Example 12–81 sin Function Stream Output*

<span id="page-398-1"></span>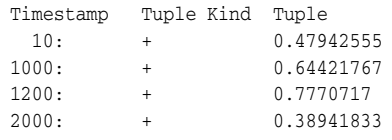

# **sinh**

#### **Syntax**

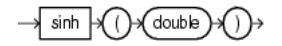

#### **Purpose**

sinh returns the hyperbolic sine of a double value as a double.

For more information, see

http://java.sun.com/javase/6/docs/api/java/lang/Math.html#sinh(d ouble).

#### **Examples**

Consider the query q89 in Example 12–82. Given the data stream SFunc with schema (c1 integer, c2 double, c3 bigint) in [Example 12–83,](#page-399-0) the query returns the stream in [Example 12–84.](#page-399-1)

#### *Example 12–82 sinh Function Query*

<query id="q89"><![CDATA[ select sinh(c2) from SFunc ]]></query>

#### <span id="page-399-0"></span>*Example 12–83 sinh Function Stream Input*

Timestamp Tuple  $10 \t 1, 0.5, 8$ 1000 4,0.7,6 1200 3,0.89,12 2000 8,0.4,4

#### <span id="page-399-1"></span>*Example 12–84 sinh Function Stream Output*

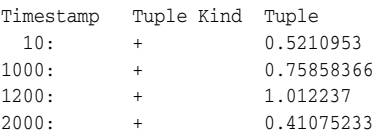

# **sqrt**

#### **Syntax**

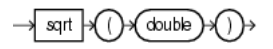

#### **Purpose**

sqrt returns the correctly rounded positive square root of a double value as a double.

For more information, see http://java.sun.com/javase/6/docs/api/java/lang/Math.html#sqrt(d ouble).

#### **Examples**

Consider the query  $q64$  in Example 12–85. Given the data stream SFunc with schema (c1 integer, c2 float, c3 bigint) in [Example 12–86,](#page-400-0) the query returns the stream in [Example 12–87.](#page-400-1)

#### *Example 12–85 sqrt Function Query*

```
<query id="q64"><![CDATA[ 
   select sqrt(c2) from SFunc
]]></query>
```
#### <span id="page-400-0"></span>*Example 12–86 sqrt Function Stream Input*

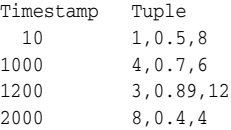

#### <span id="page-400-1"></span>*Example 12–87 sqrt Function Stream Output*

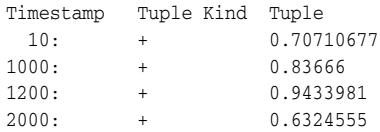

### tan

# **tan**

#### **Syntax**

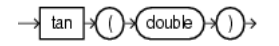

#### **Purpose**

tan returns the trigonometric tangent of a double angle as a double.

For more information, see http://java.sun.com/javase/6/docs/api/java/lang/Math.html#tan(do uble).

#### **Examples**

Consider the query q62 in Example 12–88. Given the data stream SFunc with schema (c1 integer, c2 double, c3 bigint) in [Example 12–89,](#page-401-0) the query returns the stream in [Example 12–90.](#page-401-1)

#### *Example 12–88 tan Function Query*

<query id="q62"><![CDATA[ select tan(c2) from SFunc ]]></query>

#### <span id="page-401-0"></span>*Example 12–89 tan Function Stream Input*

Timestamp Tuple  $10$   $1,0.5,8$ 1000 4,0.7,6 1200 3,0.89,12 2000 8,0.4,4

#### <span id="page-401-1"></span>*Example 12–90 tan Function Stream Output*

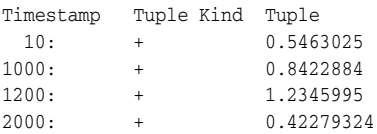

# **tanh**

#### **Syntax**

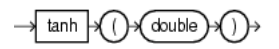

#### **Purpose**

tanh returns the hyperbolic tangent of a double value as a double.

For more information, see

http://java.sun.com/javase/6/docs/api/java/lang/Math.html#tanh(d ouble).

#### **Examples**

Consider the query q90 in Example 12–91. Given the data stream SFunc with schema (c1 integer, c2 double, c3 bigint) in [Example 12–92,](#page-402-0) the query returns the stream in [Example 12–93.](#page-402-1)

#### *Example 12–91 tanh Function Query*

<query id="q90"><![CDATA[ select tanh(c2) from SFunc ]]></query>

#### <span id="page-402-0"></span>*Example 12–92 tanh Function Stream Input*

Timestamp Tuple 10 1,0.5,8 1000 4,0.7,6 1200 3,0.89,12 2000 8,0.4,4

#### *Example 12–93 tanh Function Stream Output*

<span id="page-402-1"></span>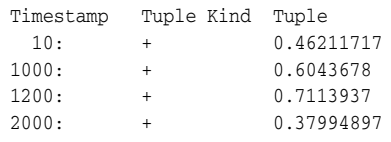

# <span id="page-403-2"></span>**todegrees**

#### **Syntax**

todegrees double ) יר (∖≽

#### **Purpose**

todegrees converts a double angle measured in radians to an approximately equivalent angle measured in degrees as a double.

The conversion from radians to degrees is generally inexact; do not expect COS(TORADIANS(90.0)) to exactly equal 0.0.

For more information, see:

- http://java.sun.com/javase/6/docs/api/java/lang/Math.html#toDeg rees(double)
- ["toradians" on page 12-35](#page-404-0)
- ["cos" on page 12-13](#page-382-0)

#### **Examples**

Consider the query q91 in Example 12–94. Given the data stream SFunc with schema (c1 integer, c2 double, c3 bigint) in [Example 12–95,](#page-403-0) the query returns the stream in [Example 12–96.](#page-403-1)

#### *Example 12–94 todegrees Function Query*

<query id="q91"><![CDATA[ select todegrees(c2) from SFunc ]]></query>

#### <span id="page-403-0"></span>*Example 12–95 todegrees Function Stream Input*

Timestamp Tuple 10 1,0.5,8 1000 4,0.7,6 1200 3,0.89,12 2000 8,0.4,4

#### <span id="page-403-1"></span>*Example 12–96 todegrees Function Stream Output*

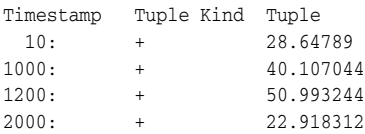

# <span id="page-404-0"></span>**toradians**

#### **Syntax**

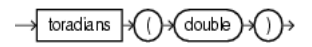

#### **Purpose**

toradians converts a double angle measured in degrees to an approximately equivalent angle measured in radians as a double.

For more information, see:

- http://java.sun.com/javase/6/docs/api/java/lang/Math.html#toRad ians(double)
- ["todegrees" on page 12-34](#page-403-2)
- ["cos" on page 12-13](#page-382-0)

#### **Examples**

Consider the query q92 in Example 12–97. Given the data stream SFunc with schema (c1 integer, c2 double, c3 bigint) in [Example 12–98,](#page-404-1) the query returns the stream in [Example 12–99.](#page-404-2)

#### *Example 12–97 toradians Function Query*

```
<query id="q92"><![CDATA[ 
   select toradians(c2) from SFunc
]]></query>
```
#### <span id="page-404-1"></span>*Example 12–98 toradians Function Stream Input*

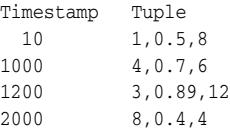

#### <span id="page-404-2"></span>*Example 12–99 toradians Function Stream Output*

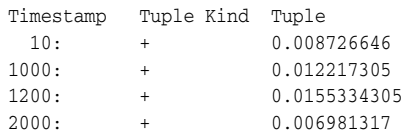

# **ulp**

#### **Syntax**

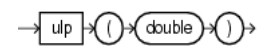

#### **Purpose**

ulp returns the size of an ulp of the double argument as a double. In this case, an ulp of the argument value is the positive distance between this floating-point value and the double value next larger in magnitude.

For more information, see

http://java.sun.com/javase/6/docs/api/java/lang/Math.html#ulp(do uble).

#### **Examples**

Consider the query q93 in Example 12–100. Given the data stream SFunc with schema (c1 integer, c2 double, c3 bigint) in [Example 12–101,](#page-405-0) the query returns the stream in [Example 12–102](#page-405-1).

#### *Example 12–100 ulp Function Query*

<query id="q93"><![CDATA[ select ulp(c2) from SFunc ]]></query>

#### <span id="page-405-0"></span>*Example 12–101 ulp Function Stream Input*

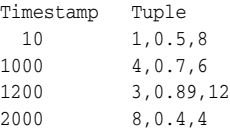

#### <span id="page-405-1"></span>*Example 12–102 ulp Function Stream Output*

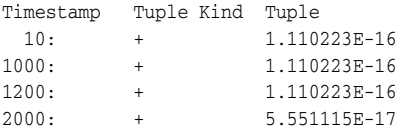

# **ulp1**

#### **Syntax**

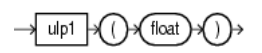

#### **Purpose**

ulp1 returns the size of an ulp of the float argument as a float. An ulp of a float value is the positive distance between this floating-point value and the float value next larger in magnitude.

For more information, see http://java.sun.com/javase/6/docs/api/java/lang/Math.html#ulp(fl oat).

#### **Examples**

Consider the query q94 in Example 12–103. Given the data stream SFunc with schema (c1 integer, c2 double, c3 bigint) in [Example 12–104,](#page-406-0) the query returns the relation in [Example 12–105](#page-406-1).

#### *Example 12–103 ulp1 Function Query*

<query id="q94"><![CDATA[ select ulp1(c2) from SFunc ]]></query>

#### <span id="page-406-0"></span>*Example 12–104 ulp1 Function Stream Input*

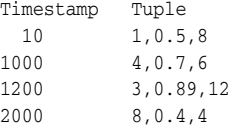

#### <span id="page-406-1"></span>*Example 12–105 ulp1 Function Relation Output*

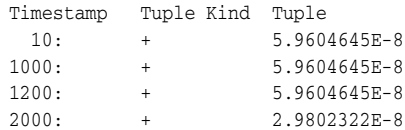

# <span id="page-408-2"></span><sup>13</sup>**User-Defined Functions**

Use user-defined functions to perform more advanced or application-specific operations on stream data than is possible using built-in functions.

For more information, see [Section 1.1.11, "Functions".](#page-52-0)

# <span id="page-408-1"></span>**13.1 Introduction to Oracle CQL User-Defined Functions**

You can write user-defined functions in Java to provide functionality that is not available in Oracle CQL or Oracle CQL built-in functions. You can create a user-defined function that returns an aggregate value or a single (non-aggregate) value.

For example, you can use user-defined functions in the following:

- The select list of a SELECT statement
- The condition of a WHERE clause

To make your user-defined function available for use in Oracle CQL queries, the JAR file that contains the user-defined function implementation class must be in the Oracle CEP server classpath or the Oracle CEP server classpath must be modified to include the JAR file.

For more information, see:

- [Section 13.1.1, "Types of User-Defined Functions"](#page-408-0)
- [Section 13.1.2, "User-Defined Function Datatypes"](#page-409-2)
- [Section 13.1.3, "User-Defined Functions and the Oracle CEP Server Cache"](#page-409-0)
- [Section 13.2, "Implementing a User-Defined Function"](#page-409-1)
- [Section 1.1.11, "Functions"](#page-52-0)

### <span id="page-408-0"></span>**13.1.1 Types of User-Defined Functions**

Using the classes in the oracle.cep.extensibility.functions package you can create the following types of user-defined functions:

Single-row: a function that returns a single result row for every row of a queried stream or view (for example, like the [concat](#page-194-0) built-in function does).

For more information, see ["How to Implement a User-Defined Single-Row](#page-410-0)  [Function" on page 13-3](#page-410-0).

Aggregate: a function that implements com.bea.wlevs.processor.AggregationFunctionFactory and returns a single aggregate result based on group of tuples, rather than on a single tuple (for example, like the [sum](#page-233-0) built-in function does).

Consider implementing your aggregate function so that it performs incremental processing, if possible. This will improve scalability and performance because the cost of (re)computation on arrival of new events will be proportional to the number of new events as opposed to the total number of events seen thus far.

For more information, see ["How to Implement a User-Defined Aggregate](#page-411-0)  [Function" on page 13-4](#page-411-0).

You can create overloaded functions and you can override built-in functions.

### <span id="page-409-2"></span>**13.1.2 User-Defined Function Datatypes**

Table 13–1 lists the datatypes you can specify when you implement and register a user-defined function.

| <b>Oracle CQL Datatype</b> | <b>Equivalent Java Datatype</b> |
|----------------------------|---------------------------------|
| bigint                     | java.lang.Long                  |
| char                       | java.lang.String                |
| double                     | java.lang.Double                |
| float                      | java.lang.Float                 |
| int                        | java.lang.Integer               |

*Table 13–1 User-Defined Function Datatypes*

The **Oracle CQL Datatype** column lists the datatypes you can specify in the Oracle CQL statement you use to register your user-defined function and the **Equivalent Java Datatype** column lists the Java datatype equivalents you can use in your user-defined function implementation.

At run time, Oracle CEP maps between the Oracle CQL datatype and the Java datatype. If your user-defined function returns a datatype that is not in this list, Oracle CEP will throw a ClassCastException.

For more information about data conversion, see [Section 2.3.4, "Datatype Conversion".](#page-64-0)

#### <span id="page-409-0"></span>**13.1.3 User-Defined Functions and the Oracle CEP Server Cache**

You can access an Oracle CEP cache from an Oracle CQL statement or user-defined function.

For more information, see:

- "Configuring Oracle CEP Caching" in the *Oracle CEP Developer's Guide for Eclipse*
- "Accessing a Cache From an Oracle CQL Statement" in the *Oracle CEP Developer's Guide for Eclipse*
- "Accessing a Cache From an Oracle CQL User-Defined Function" in the *Oracle CEP Developer's Guide for Eclipse*

# <span id="page-409-1"></span>**13.2 Implementing a User-Defined Function**

This section describes:

[Section 13.2.1, "How to Implement a User-Defined Single-Row Function"](#page-410-0)

[Section 13.2.2, "How to Implement a User-Defined Aggregate Function"](#page-411-0)

For more information, see [Section 13.1, "Introduction to Oracle CQL User-Defined](#page-408-1)  [Functions"](#page-408-1).

#### <span id="page-410-0"></span>**13.2.1 How to Implement a User-Defined Single-Row Function**

You implement a user-defined single-row function by implementing a Java class that provides a public constructor and a public method that is invoked to execute the function.

#### **To implement a user-defined single-row function:**

**1.** Implement a Java class as Example 13–1 shows.

Ensure that the data type of the return value corresponds to a supported data type as [Section 13.1.2, "User-Defined Function Datatypes"](#page-409-2) describes.

For more information on accessing the Oracle CEP cache from a user-defined function, see [Section 13.1.3, "User-Defined Functions and the Oracle CEP Server](#page-409-0)  [Cache".](#page-409-0)

#### *Example 13–1 MyMod.java User-Defined Single-Row Function*

package com.bea.wlevs.example.function;

```
public class MyMod {
   public Object execute(int arg0, int arg1) {
       return new Integer(arg0 % arg1);
    }
}
```
**2.** Compile the user-defined function Java implementation class and register the class in your Oracle CEP application assembly file as [Example 13–2](#page-410-1) shows.

#### <span id="page-410-1"></span>*Example 13–2 Single-Row User Defined Function for an Oracle CQL Processor*

```
<wlevs:processor id="testProcessor">
   <wlevs:listener ref="providerCache"/>
   <wlevs:listener ref="outputCache"/>
   <wlevs:cache-source ref="testCache"/>
   <wlevs:function function-name="mymod" exec-method="execute" />
        <bean class="com.bea.wlevs.example.function.MyMod"/>
   </wlevs:function>
</wlevs:processor>
```
Specify the method that is invoked to execute the function using the wlevs:function element exec-method attribute. This method must be public and must be uniquely identifiable by its name (that is, the method cannot have been overridden).

For more information, see "wlevs:function" in the *Oracle CEP Developer's Guide for Eclipse*.

**3.** Invoke your user-defined function in the select list of a SELECT statement or the condition of a WHERE clause as Example 13–3 shows.

#### *Example 13–3 Accessing a User-Defined Single-Row Function in Oracle CQL*

```
...
<view id="v1" schema="c1 c2 c3 c4"><![CDATA[ 
   select
       mymod(c1, 100), c2, c3, c4
```

```
from 
        S<sub>1</sub>]]></view>
...
<query id="q1"><![CDATA[ 
   select * from v1 [partition by c1 rows 1] where c4 - c3 = 2.3
]]></query>
...
```
# <span id="page-411-0"></span>**13.2.2 How to Implement a User-Defined Aggregate Function**

You implement a user-defined aggregate function by implementing a Java class that implements the com.bea.wlevs.processor.AggregationFunctionFactory interface.

#### **To implement a user-defined aggregate function:**

**1.** Implement a Java class as Example 13–4 shows.

Consider implementing your aggregate function so that it performs incremental processing, if possible. This will improve scalability and performance because the cost of (re)computation on arrival of new events will be proportional to the number of new events as opposed to the total number of events seen thus far. The user-defined aggregate function in Example 13–4 supports incremental processing.

Ensure that the data type of the return value corresponds to a supported data type as [Section 13.1.2, "User-Defined Function Datatypes"](#page-409-2) describes.

For more information on accessing the Oracle CEP cache from a user-defined function, see [Section 13.1.3, "User-Defined Functions and the Oracle CEP Server](#page-409-0)  [Cache".](#page-409-0)

#### *Example 13–4 Variance.java User-Defined Aggregate Function*

package com.bea.wlevs.test.functions;

```
import com.bea.wlevs.processor.AggregationFunction;
import com.bea.wlevs.processor.AggregationFunctionFactory;
```
public class Variance implements AggregationFunctionFactory, AggregationFunction {

```
private int count;
private float sum;
private float sumSquare;
public Class<?>[] getArgumentTypes() {
   return new Class<?>[] {Integer.class};
}
public Class<?> getReturnType() {
   return Float.class;
}
public AggregationFunction newAggregationFunction() {
   return new Variance();
}
public void releaseAggregationFunction(AggregationFunction function) {
}
public Object handleMinus(Object[] params) {
    if (params != null && params.length == 1) {
       Integer param = (Integer) params[0];
```

```
count--;
        sum -= param;
        sumSquare -= (param * param);
    }
    if (count == 0) {
       return null;
    } else {
      return getVariance();
    }
}
public Object handlePlus(Object[] params) {
   if (params != null && params.length == 1) {
       Integer param = (Integer) params[0];
       count++;
       sum += param;
       sumSquare += (param * param);
    }
    if (count == 0) {
       return null;
    } else {
      return getVariance();
    }
}
public Float getVariance() {
    float avg = sum / (float) count;
    float avgSqr = avg * avg;
    float var = sumSquare / (float)count - avgSqr;
   return var;
}
public void initialize() {
  count = 0;sum = 0.0F;
   sumSquare = 0.0F;
}
```
**2.** Compile the user-defined function Java implementation class and register the class in your Oracle CEP application assembly file as [Example 13–5](#page-412-0) shows.

#### <span id="page-412-0"></span>*Example 13–5 Aggregate User Defined Function for an Oracle CQL Processor*

```
<wlevs:processor id="testProcessor">
   <wlevs:listener ref="providerCache"/>
   <wlevs:listener ref="outputCache"/>
   <wlevs:cache-source ref="testCache"/>
    <wlevs:function function-name="var">
      <bean class="com.bea.wlevs.test.functions.Variance"/>
    </wlevs:function>
 </wlevs:processor>
```
For more information, see "wlevs:function" in the *Oracle CEP Developer's Guide for Eclipse*.

**3.** Invoke your user-defined function in the select list of a SELECT statement or the condition of a WHERE clause as Example 13–6 shows.

#### *Example 13–6 Accessing a User-Defined Aggregate Function in Oracle CQL*

```
...
```
}

```
<query id="uda6"><![CDATA[ 
   select var(c2) from S4[range 3]
]]></query>
...
```
At run-time, when the user-defined aggregate is executed, and a new event becomes active in the window of interest, the aggregations will have to be recomputed (since the set over which the aggregations are defined has a new member). To do so, Oracle CEP passes only the new event (rather than the entire active set) to the appropriate handler context by invoking the appropriate handlePlus\* method in Example 13-4. This state can now be updated to include the new event. Thus, the aggregations have been recomputed in an incremental fashion.

Similarly, when an event expires from the window of interest, the aggregations will have to be recomputed (since the set over which the aggregations are defined has lost a member). To do so, Oracle CEP passes only the expired event (rather than the entire active set) to the appropriate handler context by invoking the appropriate handleMinus method in Example 13–4. As before, the state in the handler context can be incrementally updated to accommodate expiry of the event in an incremental fashion.

# **Part III Data Cartridges**

This part contains the following chapters:

- [Chapter 14, "Introduction to Data Cartridges"](#page-416-0)
- [Chapter 15, "Oracle Java Data Cartridge"](#page-418-0)
- [Chapter 16, "Oracle Spatial Data Cartridge"](#page-428-0)

# <span id="page-416-0"></span>**Introduction to Data Cartridges**

The Oracle CQL data cartridge framework extends Oracle CQL to support domain-specific abstract data types of the following forms: simple types, complex types, array types, and domain-specific functions.

This chapter describes:

- [Section 14.1, "Understanding Data Cartridges"](#page-416-1)
- [Section 14.2, "Oracle CQL Data Cartridge Types"](#page-417-0)

# <span id="page-416-2"></span><span id="page-416-1"></span>**14.1 Understanding Data Cartridges**

The Oracle CQL data cartridge framework allows you to tightly integrate arbitrary domain data types and functions with the Oracle CQL language, allowing the usage of these extensions within Oracle CQL queries in the same way you use Oracle CQL native types and built-in functions.

With regards to data types, the framework supports both simple and complex types, the latter allowing the usage of object-oriented programming.

Using Oracle CQL data cartridges, you can extend the Oracle CQL engine with domain-specific types that augment and interoperate with native Oracle CQL built-in types.

#### **14.1.1 Data Cartridge Name**

Each data cartridge is identified by a unique data cartridge name that defines a name space for the data cartridge implementation. You use the data cartridge name to disambiguate references to types, methods, fields, and constructors, if necessary (see *[link::=](#page-130-0)* [on page 5-19](#page-130-0)).

#### **14.1.2 Data Cartridge Application Context**

Depending on the data cartridge implementation, you may be able to define an application context that the Oracle CEP server propagates to the functions and types that an instance of the data cartridge provides.

For example, you might be able to configure an Oracle CEP server resource or a default data cartridge option and associate this application context information with a particular data cartridge instance.

For more information, see "Understanding Data Cartridge Application Context" in the *Oracle CEP Developer's Guide for Eclipse*.

# <span id="page-417-1"></span><span id="page-417-0"></span>**14.2 Oracle CQL Data Cartridge Types**

How you access data cartridge types, methods, fields, and constructors using Oracle CQL is the same for all data cartridge implementations.

You may reference a data-cartridge function by using the *func\_expr*, which may optionally take a link name.

To reference the members of a complex type, Oracle CQL provides the *object\_expr* production.

For more information, see:

- *[func\\_expr::=](#page-126-0)* [on page 5-15](#page-126-0)
- *[object\\_expr::=](#page-130-1)* [on page 5-19](#page-130-1)

What you access is, of course, unique to each data cartridge implementation. For more information, see:

- [Chapter 15, "Oracle Java Data Cartridge"](#page-418-0)
- [Chapter 16, "Oracle Spatial Data Cartridge"](#page-428-0)

**Note:** To simplify Oracle data cartridge type names, you can use aliases as [Section 2.8.2, "Defining Aliases Using the Aliases Element"](#page-74-0) describes.

# <span id="page-418-0"></span><sup>15</sup>**Oracle Java Data Cartridge**

This chapter describes the types, methods, fields, and constructors that the Oracle Java data cartridge exposes. You can use these types, methods, fields, and constructors in Oracle CQL queries and views as you would Oracle CQL native types.

This chapter describes:

- [Section 15.1, "Understanding the Oracle Java Data Cartridge"](#page-418-1)
- [Section 15.2, "Using the Oracle Java Data Cartridge"](#page-423-0)

For more information, see:

- [Section 14.1, "Understanding Data Cartridges"](#page-416-2)
- [Section 14.2, "Oracle CQL Data Cartridge Types"](#page-417-1)

# <span id="page-418-1"></span>**15.1 Understanding the Oracle Java Data Cartridge**

The Oracle Java data cartridge is a built-in Java cartridge which allows you to write Oracle CQL queries and views that seamlessly interact with the Java classes in your Oracle CEP application.

This section describes:

- [Section 15.1.1, "Data Cartridge Name"](#page-418-2)
- [Section 15.1.2, "Class Loading"](#page-419-0)
- [Section 15.1.3, "Method Resolution"](#page-421-1)
- [Section 15.1.4, "Datatype Mapping"](#page-421-0)

#### <span id="page-418-2"></span>**15.1.1 Data Cartridge Name**

The Oracle Java data cartridge uses the cartridge ID com.oracle.cep.cartrdiges.java.

The Oracle Java data cartridge is the default Oracle CEP data cartridge.

For types under the default Java package name or types under the system package of java.lang, you may reference the Java type in an Oracle CQL query unqualified by package or data cartridge name:

```
<query id="q1"><![CDATA[
   select String("foo") ...
]]></query>
```
**Note:** To simplify Oracle Java data cartridge type names, you can use aliases as [Section 2.8.2, "Defining Aliases Using the Aliases Element"](#page-74-0) describes.

For more information, see:

- [Section 15.1.2, "Class Loading"](#page-419-0)
- ["View" on page 19-24](#page-525-0)
- [Chapter 13, "User-Defined Functions"](#page-408-2)

#### <span id="page-419-0"></span>**15.1.2 Class Loading**

The Oracle Java data cartridge supports the following policies for loading the Java classes that your Oracle CQL queries reference:

- [Section 15.1.2.1, "Application Class Space Policy"](#page-419-1)
- [Section 15.1.2.2, "No Automatic Import Class Space Policy"](#page-419-2)
- [Section 15.1.2.3, "Server Class Space Policy"](#page-420-0)

For more information, see:

- [Section 15.1.2.4, "Class Loading Example"](#page-420-1)
- [Section 15.1.3, "Method Resolution"](#page-421-1)
- "How to Export a Package" in the *Oracle CEP Developer's Guide for Eclipse*.

#### <span id="page-419-1"></span>**15.1.2.1 Application Class Space Policy**

This is the default class loading policy.

In this mode, the Oracle Java data cartridge uses the class-space of the application in scope when searching for a Java class.

This is only applicable when a type is specified only by its local name, that is, there is a single identifier, and no other identifiers are being used for its package. That is:

select String("foo") …

And not:

select java.lang.String("foo") …

In this case the procedure is as follows:

- Attempt to load the class defined by the single identifier (call it ID1) using the application's class-space as usual; if this fails then:
- Verify if the application defines any class within its bundle's internal class-path whose name matches ID1, independent of the package; if this fails then:
- Verify if application specifies an Import-Package MANIFEST header statement which in conjunction with ID1 can be used to load a Java class.

For an example, see [Section 15.1.2.4, "Class Loading Example"](#page-420-1).

#### <span id="page-419-2"></span>**15.1.2.2 No Automatic Import Class Space Policy**

This is an optional class loading policy. To use this policy, you must include the following MANIFEST header entry in your Oracle CEP application:

OCEP\_JAVA\_CARTRIDGE\_CLASS\_SPACE: APPLICATION\_NO\_AUTO\_IMPORT\_CLASS\_SPACE

This mode is similar to the application class space policy except that Oracle CEP will not attempt to automatically import a package when a package is not specified.

For more information, see [Section 15.1.2.1, "Application Class Space Policy"](#page-419-1).

#### <span id="page-420-0"></span>**15.1.2.3 Server Class Space Policy**

This is an optional class loading policy. To use this policy, you must include the following MANIFEST header entry in your Oracle CEP application:

OCEP\_JAVA\_CARTRIDGE\_CLASS\_SPACE: SERVER\_CLASS\_SPACE

In this mode, Oracle CEP still uses the application's class-space, but Oracle CEP will not attempt to automatically import a package when a package is not specified.

an Oracle CQL query can reference any exported Java class, regardless of the application or module that is exporting it.

The query can also access all classes visible to the OSGi framework's parent class-loader, which includes the runtime JDK classes.

This means that an Oracle CQL application may contain an Oracle CQL query that references classes defined by other Oracle CEP applications, as long as they are exported. This behavior facilitates the creation of Java-based cartridges whose sole purpose is to provide new Java libraries.

**Note:** You may only reference a Java class that is part of the internal class-path of an Oracle CEP application if it is exported, even if a processor within this application defines the Oracle CQL query.

For an example, see [Section 15.1.2.4, "Class Loading Example"](#page-420-1).

#### <span id="page-420-1"></span>**15.1.2.4 Class Loading Example**

Consider the example that [Figure 15–1](#page-420-2) shows: application B1 imports package mypackage3 that application B2 exports.

*Figure 15–1 Example Oracle CEP Applications*

<span id="page-420-2"></span>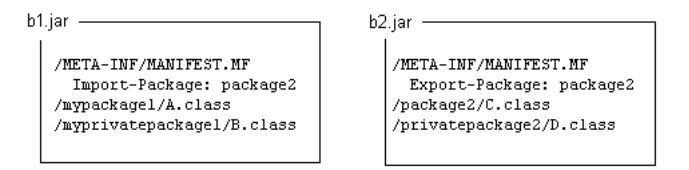

Table 15–1 summarizes which classes these two different applications can access depending on whether they are running in the application class space or server class space.

*Table 15–1 Class Accessibility by Class Loading Policy*

| <b>Class Loading Policy</b>    | <b>Application B1</b>               | <b>Application B2</b> |
|--------------------------------|-------------------------------------|-----------------------|
| <b>Application Class Space</b> | package1.A                          | package2.C            |
|                                | privatepackage1.B<br>$\blacksquare$ | privatepackage2.D     |
|                                | package2.C<br>٠                     |                       |
| Server Class Space             | package2.C                          | package2.C            |

In application B1, you can use any of the Java classes A, B, and C in your Oracle CQL queries:

```
select A …
select B …
select C …
However, in application B2, you cannot use Java classes A and B in your Oracle CQL 
queries. You can only use Java classes C and D:
```
select C … select D …

## <span id="page-421-1"></span>**15.1.3 Method Resolution**

An Oracle CQL expression that accesses a Java method uses the following algorithm to resolve the method:

**1.** All parameter types are converted to Java types as [Section 15.1.4, "Datatype](#page-421-0)  [Mapping"](#page-421-0) describes.

For example, an Oracle CQL INTEGER is converted to a Java primitive int.

**2.** Standard Java method resolution rules are applied as the Java Language Specification, Third Edition, Section 15.12, "Method Invocation Expressions" describes.

> **Note:** Variable arity methods are not supported. For more information, see the Java Language Specification, Third Edition, Section 12.12.2.4.

As an example, consider the following Oracle CQL expression:

```
attribute.methodA(10)
```
Where attribute is of type mypackage.MyType which defines the following overloaded methods:

- methodA(int)
- methodA(Integer)
- methodA(Object)
- methodA(long)

As the literal 10 is of the primitive type int, the order of precedence is:

- methodA(int)
- methodA(long)
- methodA(Integer)
- methodA(Object)

For more information, see [Section 15.1.2, "Class Loading".](#page-419-0)

# <span id="page-421-0"></span>**15.1.4 Datatype Mapping**

The Oracle Java data cartridge applies a fixed, asymetrical mapping between Oracle CQL native datatypes and Java datatypes.

- Table 15–2 lists the mappings between Oracle CQL native datatypes and Java datatypes.
- Table 15–3 lists the mappings between Java datatypes and Oracle CQL native datatypes.

| <b>Oracle CQL Native Datatype</b> | Java Datatype        |
|-----------------------------------|----------------------|
| BIGINT                            | $1$ ong $^1$         |
| <b>BOOLEAN</b>                    | boolean <sup>1</sup> |
| <b>BYTE</b>                       | byte $[]1$           |
| <b>CHAR</b>                       | java.lang.String     |
| <b>DOUBLE</b>                     | double <sup>1</sup>  |
| FLOAT                             | $f$ loat $^1$        |
| INTEGER                           | int <sup>1</sup>     |
| INTERVAL                          | long <sup>1</sup>    |
| XMLTYPE                           | java.lang.String     |

*Table 15–2 Oracle Java Data Cartridge: Oracle CQL to Java Datatype Mapping*

 $1$  primitive Java data<br>type  $\,$ 

| <b>Java Datatype</b> | <b>Oracle CQL Native Datatype</b> |
|----------------------|-----------------------------------|
| long <sup>1</sup>    | <b>BIGINT</b>                     |
| boolean <sup>1</sup> | <b>BOOLEAN</b>                    |
| byte $[]1$           | BYTE                              |
| java.lang.String     | <b>CHAR</b>                       |
| double <sup>1</sup>  | <b>DOUBLE</b>                     |
| $f$ loat $^1$        | <b>FLOAT</b>                      |
| int <sup>1</sup>     | INTEGER                           |
| java.sql.Date        | <b>INTERVAL</b>                   |
| java.sql.Timestamp   |                                   |
| java.sql.SQLXML      | XMLTYPE                           |

*Table 15–3 Oracle Java Data Cartridge: Java Datatype to Oracle CQL Mapping*

<sup>1</sup> primitive Java datatype

All other Java classes are mapped as a complex type.

For more information on these datatype mappings:

- [Section 15.1.4.1, "Java Datatype String and Oracle CQL Datatype CHAR"](#page-423-1)
- [Section 15.1.4.2, "Literals"](#page-423-2)
- [Section 15.1.4.3, "Arrays"](#page-423-3)
- [Section 15.1.4.4, "Collections"](#page-423-4)

For more information on Oracle CQL native datatypes and their implicit and explicit datatype conversion, see [Section 2.2, "Datatypes"](#page-60-0).

#### <span id="page-423-1"></span>**15.1.4.1 Java Datatype String and Oracle CQL Datatype CHAR**

Oracle CQL datatype CHAR is mapped to java.lang.String and java.lang.String is mapped to Oracle CQL datatype CHAR. This means you can access java.lang.String member fields and methods for an attribute defined as Oracle CQL CHAR. For example, if a1 is declared as type Oracle CQL CHAR, then you can write a query like this:

```
<query id="q1"><![CDATA[ 
    select a1.substring(1,2)
]]></query>
```
#### <span id="page-423-2"></span>**15.1.4.2 Literals**

You cannot access member fields and methods on literals, even Oracle CQL CHAR literals. For example, the following query is *not* allowed:

```
<query id="q1-forbidden"><![CDATA[ 
   select "hello".substring(1,2)
]]></query>
```
#### <span id="page-423-3"></span>**15.1.4.3 Arrays**

Java arrays are converted to Oracle CQL data cartridge arrays, and Oracle CQL data cartridge arrays are converted to Java arrays. This applies to both complex types and simple types.

You can use the data cartridge TABLE clause to access the multiple rows returned by a data cartridge function in the FROM clause of an Oracle CQL query.

For more information, see:

- ["array\\_type" on page 7-2](#page-157-0)
- [Section 17.2.7, "Function TABLE Query"](#page-469-0)
- [Section 15.1.4.4, "Collections"](#page-423-4)

#### <span id="page-423-4"></span>**15.1.4.4 Collections**

Typically, the Oracle Java data cartridge converts an instance that implements the java.util.Collection interface to an Oracle CQL complex type.

An Oracle CQL query can iterate through the members of the java.util.Collection.

You can use the data cartridge TABLE clause to access the multiple rows returned by a data cartridge function in the FROM clause of an Oracle CQL query.

For more information, see:

- ["complex\\_type" on page 7-7](#page-162-0)
- [Section 17.2.7, "Function TABLE Query"](#page-469-0)
- [Section 15.1.4.3, "Arrays"](#page-423-3)

# <span id="page-423-0"></span>**15.2 Using the Oracle Java Data Cartridge**

This section describes common use-cases that highlight how you can use the Oracle Java data cartridge in your Oracle CEP applications, including:

- [Section 15.2.1, "How to Query Using the Java API"](#page-424-0)
- [Section 15.2.2, "How to Query Using Exported Java Classes"](#page-425-0)

#### <span id="page-424-0"></span>**15.2.1 How to Query Using the Java API**

This procedure describes how to use the Oracle Java data cartridge in an Oracle CEP application that uses one event type defined as a tuple (Student) that has an event property type defined as a Java class (Address.java).

#### **To query with Java classes:**

**1.** Implement the Address.java class as [Example 15–1](#page-424-2) shows.

#### <span id="page-424-2"></span>*Example 15–1 Address.java Class*

```
package test;
class Address {
   String street;
   String state;
   String city;
   String [] phones;
}
```
In this example, assume that the Address.java class belongs to this application.

If the Address.java class belonged to another Oracle CEP application, it must be exported in its parent application. For more information, see [Section 15.2.2,](#page-425-0)  ["How to Query Using Exported Java Classes".](#page-425-0)

**2.** Define the event type repository as [Example 15–2](#page-424-1) shows.

#### <span id="page-424-1"></span>*Example 15–2 Event Type Repository*

```
<event-type-repository>
   <event-type name="Student">
       <property name="name" type="char"/>
       <property name="address" type="Address"/>
   </event-type>
   <event-type name="Address">
       <class-name>test.Address</class-name>
   </event-type>
<event-type-repository>
```
Because the test.Address class belongs to this application, it can be declared in the event type repository. This automatically makes the class globally accessible within this application; its package does not need to be exported.

**3.** Assume that an adapter is providing Student events to channel StudentStream as [Example 15–3](#page-424-3) shows

#### <span id="page-424-3"></span>*Example 15–3 Channel*

<channel id="StudentStream" event-type="Student"/>

**4.** Assume that the StudentStream is connected to a processor with the Oracle CQL query q1 that [Example 15–4](#page-424-4) shows.

#### <span id="page-424-4"></span>*Example 15–4 Oracle CQL Query*

```
<processor> 
    <rules>
       <query id="q1"><![CDATA[ 
             select
```

```
name, 
                address.street as street, 
                address.phones[0] as primary_phone 
            from 
                StudentStream
       ]]></query>
    </rules>
</processor>
```
The Oracle Java data cartridge allows you to access the address event property from within the Oracle CQL query using normal Java API.

#### <span id="page-425-0"></span>**15.2.2 How to Query Using Exported Java Classes**

This procedure describes how to use the Oracle Java data cartridge in an Oracle CEP application that uses one event type defined as a tuple (Student) that has an event property type defined as a Java class (Address.java). In this procedure, the Address.java class belongs to a separate Oracle CEP application. It is exported in its parent application to make it accessible to other Oracle CEP applications deployed to the same Oracle CEP server.

#### **To query with Java classes:**

**1.** Implement the Address.java class as [Example 15–1](#page-424-2) shows.

#### *Example 15–5 Address.java Class*

```
package test;
class Address {
   String street;
   String state;
   String city;
   String [] phones;
}
```
**2.** Export the test package that contains the Address. java class.

For more information, see "How to Export a Package" in the *Oracle CEP Developer's Guide for Eclipse*.

The test package may be part of this Oracle CEP application or it may be part of some other Oracle CEP application deployed to the same Oracle CEP server as this application.

**3.** Define the event type repository as [Example 15–2](#page-424-1) shows.

#### *Example 15–6 Event Type Repository*

```
<event-type-repository>
   <event-type name="Student">
       <property name="name" type="char"/>
       <property name="address" type="Address"/>
   </event-type>
<event-type-repository>
```
**4.** Assume that an adapter is providing Student events to channel StudentStream as [Example 15–3](#page-424-3) shows

#### *Example 15–7 Channel*

<channel id="StudentStream" event-type="Student"/>

**5.** Assume that the StudentStream is connected to a processor with the Oracle CQL query q1 that [Example 15–4](#page-424-4) shows.

#### *Example 15–8 Oracle CQL Query*

```
<processor> 
    <rules>
       <query id="q1"><![CDATA[ 
            select 
                name, 
                address.street as street, 
                address.phones[0] as primary_phone 
            from 
                StudentStream
       ]]></query>
    </rules>
</processor>
```
The Oracle Java data cartridge allows you to access the address event property from within the Oracle CQL query using normal Java API.

# <span id="page-428-0"></span><sup>16</sup>**Oracle Spatial Data Cartridge**

This chapter describes the types, methods, fields, and constructors that the Oracle Spatial data cartridge exposes. You can use these types, methods, fields, and constructors in Oracle CQL queries and views as you would Oracle CQL native types.

This chapter describes:

- [Section 16.1, "Understanding the Oracle Spatial Data Cartridge"](#page-428-1)
- [Section 16.2, "Using the Oracle Spatial Data Cartridge"](#page-436-0)

For more information, see:

- [Section 14.1, "Understanding Data Cartridges"](#page-416-2)
- [Section 14.2, "Oracle CQL Data Cartridge Types"](#page-417-1)

# <span id="page-428-1"></span>**16.1 Understanding the Oracle Spatial Data Cartridge**

Oracle Spatial is an option for Oracle Database that provides advanced spatial features to support high-end geographic information systems (GIS) and location-enabled business intelligence solutions (LBS).

The Oracle Spatial data cartridge is an optional data cartridge which allows you to write Oracle CQL queries and views that seamlessly interact with Oracle Spatial classes in your Oracle CEP application.

Using the Oracle Spatial data cartridge, you can configure Oracle CQL queries that perform the most important geographic domain operations such as storing spatial data, performing proximity and overlap comparisons on spatial data, and integrating spatial data with the Oracle CEP server by providing the ability to index on spatial data.

To use the Oracle Spatial data cartridge, you require a working knowledge of the Oracle Spatial API. For more information about Oracle Spatial, see:

- Product overview: http://www.oracle.com/technology/products/spatial/index.html
- Oracle Spatial documentation: http://www.oracle.com/pls/db112/portal.portal\_ db?selected=7&frame=#oracle\_spatial\_and\_location\_information
- Oracle Spatial Java API reference: http://download.oracle.com/docs/cd/E11882\_ 01/appdev.112/e11829/toc.htm

This section describes:

- [Section 16.1.1, "Data Cartridge Name"](#page-429-0)
- [Section 16.1.2, "Scope"](#page-429-1)
- [Section 16.1.3, "Datatype Mapping"](#page-435-0)
- [Section 16.1.4, "Oracle Spatial Data Cartridge Application Context"](#page-435-1)

# <span id="page-429-0"></span>**16.1.1 Data Cartridge Name**

The Oracle Spatial data cartridge uses the cartridge ID com.oracle.cep.cartrdiges.spatial and registers the server-scoped reserved link name spatial.

Use the spatial link name to associate an Oracle Spatial data cartridge method call with the Oracle Spatial data cartridge application context.

For more information, see:

- [Section 16.1.4, "Oracle Spatial Data Cartridge Application Context"](#page-435-1)
- [Section 16.1.2.7, "Geometry API"](#page-433-0)

# <span id="page-429-1"></span>**16.1.2 Scope**

The Oracle Spatial data cartridge is based on the Oracle Spatial Java API. The Oracle Spatial data cartridge exposes Oracle Spatial functionality in the com.oracle.cep.cartridge.spatial.Geometry class. Oracle Spatial functionality that is not in the Oracle Spatial Java API is not accessible from the Oracle Spatial data cartridge.

Using the Oracle Spatial data cartridge, your Oracle CQL queries may access the Oracle Spatial functionality that Table 16–1 describes.

| <b>Oracle Spatial Feature</b> | Scope                                                                         |  |
|-------------------------------|-------------------------------------------------------------------------------|--|
| Geometry Types                | The following geometry types from the Oracle Spatial Java API:                |  |
|                               | 2D points                                                                     |  |
|                               | 2D simple polygons                                                            |  |
|                               | 2D rectangles                                                                 |  |
|                               | The following geometry operations:                                            |  |
|                               | Creating geometry types                                                       |  |
|                               | Accessing geometry type public member functions and public fields             |  |
|                               | For more information, see:                                                    |  |
|                               | Section 16.1.2.1, "Geometry Types"<br>■                                       |  |
|                               | Section 16.1.2.2, "Element Info Array"                                        |  |
| Geometric Relation Operators  | ANYINTERACT                                                                   |  |
|                               | CONTAIN<br>■                                                                  |  |
|                               | INSIDE<br>▬                                                                   |  |
|                               | WITHINDISTANCE                                                                |  |
|                               | For more information, see Section 16.1.2.3, "Geometry Relation<br>Operators". |  |
| Geometric Filter Operators    | FILTER                                                                        |  |
|                               | <b>NN</b>                                                                     |  |
|                               | For more information, see Section 16.1.2.4, "Geometry Filter Operators".      |  |

*Table 16–1 Oracle Spatial Data Cartridge Scope*

| <b>Oracle Spatial Feature</b> | <b>Scope</b>                                                                                        |
|-------------------------------|----------------------------------------------------------------------------------------------------|
| Geometric Index               | R-Tree<br>п                                                                                         |
|                               | For more information, see Section 16.1.2.5, "Geometric Index".                                      |
| Coordinate Systems            | Cartesian and WGS84 geodetic coordinates (default)                                                  |
|                               | Specifying the default coordinate system through SRID<br>$\blacksquare$                             |
|                               | Using other geodetic coordinates                                                                    |
|                               | For more information, see Section 16.1.2.6, "Ordinates and Coordinate<br>Systems and the SDO_SRID". |

*Table 16–1 (Cont.) Oracle Spatial Data Cartridge Scope*

For a complete list of the methods that

com.oracle.cep.cartridge.spatial.Geometry provides, see [Section 16.1.2.7,](#page-433-0)  ["Geometry API"](#page-433-0).

For more information on how to access these Oracle Spatial features using the Oracle Spatial data cartridge, see [Section 16.2, "Using the Oracle Spatial Data Cartridge".](#page-436-0)

#### <span id="page-430-0"></span>**16.1.2.1 Geometry Types**

The Oracle Spatial data cartridge data model consists of geometries. A geometry is an ordered sequence of vertices. The semantics of the geometry are determined by its type.

The Oracle Spatial data cartridge allows you to access the following Oracle Spatial types directly in Oracle CQL queries and views:

- SDO\_GTYPES: The Oracle Spatial data cartridge supports the following geometry types:
	- **–** 2D points
	- **–** 2D simple polygons
	- **–** 2D rectangles

Table 16–2 describes the geometry types from the

com.oracle.cep.cartridge.spatial.Geometry class that you can use.

*Table 16–2 Oracle Spatial Data Cartridge Geometry Types*

| <b>Geometry Type</b> | <b>Description</b>                               |
|----------------------|--------------------------------------------------|
| GTYPE POINT          | Point geometry type that contains one point.     |
| GTYPE POLYGON        | Polygon geometry type that contains one polygon. |

- SDO\_ELEMENT\_INFO: You can create the Element Info array using:
	- com.oracle.cep.cartridge.spatial.Geometry.createElemInfo static method
	- einfogenerator function

For more information, see [Section 16.1.2.2, "Element Info Array".](#page-431-1)

ORDINATES: You can create the ordinates using the Oracle Spatial data cartridge ordsgenerator function.

For more information, see [Section 16.1.2.6, "Ordinates and Coordinate Systems and](#page-432-0)  [the SDO\\_SRID".](#page-432-0)

For more information, see:

- Section 16.2.1, "How to Access the Geometry Types That the Oracle Spatial Java [API Supports"](#page-437-0)
- [Section 16.2.2, "How to Create a Geometry"](#page-437-1)
- [Section 16.2.3, "How to Access Geometry Type Public Methods and Fields"](#page-438-0)

#### <span id="page-431-1"></span>**16.1.2.2 Element Info Array**

The Element Info attribute is defined using a varying length array of numbers. This attribute specifies how to interpret the ordinates stored in the Ordinates attribute.

The Oracle Spatial data cartridge provides the following helper function for generating Element Info attribute values:

```
com.oracle.cep.cartridge.spatial.Geometry.createElemInfo(int SDO_STARTING_OFFSET, 
int SDO_ETYPE , int SDO_INTERPRETATION)
```
You can also use the einfogenerator function.

For more information, see:

- ["createElemInfo" on page 16-16](#page-443-0)
- ["einfogenerator" on page 16-23](#page-450-0)
- "SDO\_ELEM\_INFO" in the *Oracle Spatial Developer's Guide*.

#### <span id="page-431-0"></span>**16.1.2.3 Geometry Relation Operators**

The Oracle Spatial data cartridge supports all Oracle Spatial geometry relation operators in either the Oracle CQL query projection clause or where clause.

When you use a geometry relation operator in the where clause of an Oracle CQL query, the Oracle Spatial data cartridge enables Rtree indexing on the relation specified in the where clause.

The Oracle Spatial data cartridge supports only geometric relations between point and other geometry types. The geometry type of the geometry must be GTYPE\_POINT or a RUNTIME\_EXCEPTION will be thrown.

For more information, see [Section 16.2.4, "How to Use Geometry Relation Operators"](#page-439-0).

#### <span id="page-431-2"></span>**16.1.2.4 Geometry Filter Operators**

The FILTER and NN operators perform primary filtering and so they may only appear in an Oracle CQL query where clause.

These filter operators use the spatial index to identify the set of spatial objects that are likely to interact spatially with the given object.

For more information, see:

- [Section 16.1.2.5, "Geometric Index"](#page-431-3)
- [Section 16.2.5, "How to Use Geometry Filter Operators"](#page-439-1).

#### <span id="page-431-3"></span>**16.1.2.5 Geometric Index**

The Oracle Spatial data cartridge uses a spatial index to implement the primary filter. The purpose of the spatial index is to quickly create a subset of the data and reduce the processing burden on the secondary filter.
A spatial index, like any other index, provides a mechanism to limit searches, but in this case the mechanism is based on spatial criteria such as intersection and containment.

The Oracle Spatial data cartridge uses R-Tree indexing for the default indexing mechanism. A spatial R-tree index can index spatial data of up to four dimensions. An R-tree index approximates each geometry by a single rectangle that minimally encloses the geometry (called the minimum bounding rectangle, or MBR)

For more information, see:

- "Indexing of Spatial Data" in the *Oracle Spatial Developer's Guide*
- [Section 16.1.2.4, "Geometry Filter Operators"](#page-431-0)

#### <span id="page-432-0"></span>**16.1.2.6 Ordinates and Coordinate Systems and the SDO\_SRID**

Table 16–3 lists the coordinate systems that the Oracle Spatial data cartridge supports by default and the SDO\_SRID value that identifies each coordinate system.

| <b>Coordinate System</b> | SDO SRID | <b>Description</b>                                                                                                    |
|--------------------------|----------|----------------------------------------------------------------------------------------------------|
| Cartesian                |          | Cartesian coordinates are coordinates that measure the position of a<br>point from a defined origin along axes that are perpendicular in the<br>represented space.                                                                       |
| Geodetic (WGS84)         | 8307     | Geodetic coordinates (sometimes called geographic coordinates) are<br>angular coordinates (longitude and latitude), closely related to<br>spherical polar coordinates, and are defined relative to a particular<br>Earth geodetic datum. |
|                          |          | This is the default coordinate system in the Oracle Spatial data<br>cartridge.                                                                                                    |

*Table 16–3 Oracle Spatial Data Cartridge Coordinate Systems*

You can specify the SDO\_SRID value as an argument to each Oracle Spatial method and constructor you call or you can configure the SDO\_SRID in the Oracle Spatial data cartridge application context once and use

com.oracle.cep.cartridge.spatial.Geometry methods without having to set the SDO\_SRID as an argument each time. Using the application context, you can also specify any coordinate system that Oracle Spatial supports.

**Note:** If you use a

com.oracle.cep.cartridge.spatial.Geometry method that does not take an SDO\_SRID value, then you must use the Oracle Spatial data cartridge application context. For example, the following method call will cause a runtime exception:

com.oracle.cep.cartridge.spatial.Geometry.createPoint(lng, lat)

Instead, you must use the spatial link name to associate the method call with the Oracle Spatial data cartridge application context:

com.oracle.cep.cartridge.spatial.Geometry.createPoint@spatial(lng, lat)

If you use a Geometry method that takes an SDO\_SRID value, then the use of the spatial link name is optional. For example, both the following method calls are valid:

com.oracle.cep.cartridge.spatial.Geometry.createPoint(8307, lng, lat) com.oracle.cep.cartridge.spatial.Geometry.createPoint@spatial(lng, lat)

For more information, see [Section 16.1.4, "Oracle Spatial Data](#page-435-1)  [Cartridge Application Context".](#page-435-1)

Ordinates define the array of coordinates for a geometry using a double array. The Oracle Spatial data cartridge provides the ordsgenerator helper function for generating the array of coordinates. For syntax, see ["ordsgenerator" on page 16-26.](#page-453-0)

For more information, see:

- "SDO\_SRID" in the *Oracle Spatial Developer's Guide*
- "Coordinate Systems (Spatial Reference Systems)" in the *Oracle Spatial Developer's Guide*
- [Section 16.2.6, "How to Use the Default Geodetic Coordinates"](#page-440-0)
- [Section 16.2.7, "How to Use Other Geodetic Coordinates"](#page-440-1)

#### <span id="page-433-0"></span>**16.1.2.7 Geometry API**

The Oracle Spatial data cartridge is based on the Oracle Spatial Java API. The Oracle Spatial data cartridge exposes Oracle Spatial functionality in the com.oracle.cep.cartridge.spatial.Geometry class. This Geometry class also extends oracle.spatial.geometry.J3D\_Geometry.

Although the Oracle Spatial data cartridge supports only 2D geometries, for efficiency, the Geometry class uses some J3D\_Geometry methods. The Geometry class automatically zero-pads the Z coordinates for J3D\_Geometry methods.

Oracle Spatial functionality inaccessible from the Geometry class (or not conforming to the scope and geometry types that the Oracle Spatial data cartridge supports) is inaccessible from the Oracle Spatial data cartridge.

This section describes:

- [Section 16.1.2.7.1, "com.oracle.cep.cartridge.spatial.Geometry Methods"](#page-434-0)
- [Section 16.1.2.7.2, "oracle.spatial.geometry.JGeometry Methods"](#page-435-0)

For more information, see:

- [Section 16.1.2, "Scope"](#page-429-0)
- ["ordsgenerator" on page 16-26](#page-453-0)

**Note:** To simplify Oracle Spatial data cartridge type names, you can use aliases as [Section 2.8.2, "Defining Aliases Using the Aliases](#page-74-0)  [Element"](#page-74-0) describes.

<span id="page-434-0"></span>**16.1.2.7.1 com.oracle.cep.cartridge.spatial.Geometry Methods** Table 16–4 lists the public methods that the Geometry class provides.

| Type                     | <b>Method</b>            |
|--------------------------|--------------------------|
| <b>Buffers</b>           | bufferPolygon<br>٠       |
| Distance                 | distance                 |
| Element information      | createElemInfo<br>٠      |
| Geometries               | createGeometry<br>٠      |
| Linear polygons          | createLinearPolygon<br>٠ |
| <b>MBR</b>               | qet2dMbr<br>٠            |
| Points                   | createPoint<br>٠         |
| Rectangles               | createRectangle<br>٠     |
| Type and type conversion | to Geometry<br>٠         |
|                          | to_JGeometry<br>٠        |

*Table 16–4 Oracle Spatial Geometry Methods*

**Note:** Geometry class methods are case sensitive and you must use them in the case shown.

**Note:** If you use a

com.oracle.cep.cartridge.spatial.Geometry method that does not take an SDO\_SRID value, then you must use the Oracle Spatial data cartridge application context. For example, the following method call will cause a runtime exception:

com.oracle.cep.cartridge.spatial.Geometry.createPoint(lng, lat)

Instead, you must use the spatial link name to associate the method call with the Oracle Spatial data cartridge application context:

com.oracle.cep.cartridge.spatial.Geometry.createPoint@spatial(lng, lat)

If you use a Geometry method that takes an SDO\_SRID value, then the use of the spatial link name is optional. For example, both the following method calls are valid:

com.oracle.cep.cartridge.spatial.Geometry.createPoint(8307, lng, lat) com.oracle.cep.cartridge.spatial.Geometry.createPoint@spatial(lng, lat)

For more information, see [Section 16.1.4, "Oracle Spatial Data](#page-435-1)  [Cartridge Application Context".](#page-435-1)

<span id="page-435-0"></span>**16.1.2.7.2 oracle.spatial.geometry.JGeometry Methods** The following JGeometry public methods are applicable to the Oracle Spatial data cartridge:

- double area (double tolerance): returns the total planar surface area of a 2D geometry.
- double length(double tolerance): returns the perimeter of a 2D geometry. All edge lengths are added.
- double [] getMBR(): returns the MBR of this geometry. It returns a double array containing the minX,minY, maxX, and maxY value of the MBR for 2D.

For more information, see:

■ http://download.oracle.com/docs/cd/B28359\_ 01/appdev.111/b28401/oracle/spatial/geometry/JGeometry.html

#### **16.1.3 Datatype Mapping**

The Oracle Spatial cartridge supports one data type: com.oracle.cep.cartridge.spatial.Geometry.

For a complete list of the methods that com.oracle.cep.cartridge.spatial.Geometry provides, see [Section 16.1.2.7,](#page-433-0)  ["Geometry API"](#page-433-0).

#### <span id="page-435-1"></span>**16.1.4 Oracle Spatial Data Cartridge Application Context**

You can define an application context for an instance of an Oracle Spatial data cartridge and propagate this application context at runtime. This allows you to associate specific Oracle Spatial application defaults (such as an SDO\_SRID) with a particular Oracle Spatial data cartridge instance.

[Example 16–1](#page-436-0) shows how to create a spatial context named SpatialGRS80 in an EPN assembly file using the Geodetic Reference System 1980 (GRS80) coordinate system.

#### <span id="page-436-0"></span>*Example 16–1 spatial:context Element in EPN Assembly File*

<spatial:context id="SpatialGRS80" srid="4269" sma="6378137" rof="298.25722101" />

[Example 16–2](#page-436-1) shows how to reference a spatial:context in an Oracle CQL query. In this case, the query uses link name SpatialGRS80 (defined in [Example 16–1\)](#page-436-0) to propagate this application context to the Oracle Spatial data cartridge. The spatial:context attribute settings of SpatialGRS80 are applied to the createPoint method call.

<span id="page-436-1"></span>*Example 16–2 Referencing spatial:context in an Oracle CQL Query*

```
<view id="createPoint">
   select com.oracle.cep.cartridge.spatial.Geometry.createPoint@SpatialGRS80(
       lng, lat)
    from CustomerPos[NOW]
</view>
```
For more information (including a complete list of all spatial: context attributes), see "Configuring Oracle Spatial Data Cartridge Application Context" in the *Oracle CEP Developer's Guide for Eclipse*.

**Note:** If you use a

com.oracle.cep.cartridge.spatial.Geometry method that does not take an SDO\_SRID value, then you must use the Oracle Spatial data cartridge application context. For example, the following method call will cause a runtime exception:

com.oracle.cep.cartridge.spatial.Geometry.createPoint(lng, lat)

Instead, you must use the spatial link name to associate the method call with the Oracle Spatial data cartridge application context:

com.oracle.cep.cartridge.spatial.Geometry.createPoint@spatial(lng, lat)

If you use a Geometry method that takes an SDO\_SRID value, then the use of the spatial link name is optional. For example, both the following method calls are valid:

```
com.oracle.cep.cartridge.spatial.Geometry.createPoint(8307, lng, 
lat)
com.oracle.cep.cartridge.spatial.Geometry.createPoint@spatial(lng, 
lat)
```
For more information, see [Section 16.1.2.7, "Geometry API"](#page-433-0).

# **16.2 Using the Oracle Spatial Data Cartridge**

This section describes common use-cases that highlight how you can use the Oracle Spatial data cartridge in your Oracle CEP applications, including:

Section 16.2.1, "How to Access the Geometry Types That the Oracle Spatial Java [API Supports"](#page-437-0)

- [Section 16.2.2, "How to Create a Geometry"](#page-437-1)
- [Section 16.2.3, "How to Access Geometry Type Public Methods and Fields"](#page-438-0)
- [Section 16.2.4, "How to Use Geometry Relation Operators"](#page-439-0)
- [Section 16.2.5, "How to Use Geometry Filter Operators"](#page-439-1)
- [Section 16.2.6, "How to Use the Default Geodetic Coordinates"](#page-440-0)
- [Section 16.2.7, "How to Use Other Geodetic Coordinates"](#page-440-1)

For more information, see [Section 16.1.2.7, "Geometry API"](#page-433-0).

#### <span id="page-437-0"></span>**16.2.1 How to Access the Geometry Types That the Oracle Spatial Java API Supports**

This procedure describes how to access Oracle Spatial geometry types SDO\_GTYPE, SDO\_ELEMENT\_INFO, and ORDINATES using the Oracle Spatial data cartridge in an Oracle CQL query.

#### **To access the geometry types that the Oracle Spatial Java API supports:**

**1.** Choose an SDO\_GTYPE, for example, GTYPE\_POLYGON.

For more information, see [Section 16.1.2.1, "Geometry Types".](#page-430-0)

**2.** Choose the Element Info appropriate for your ordinates.

For more information, see [Section 16.1.2.2, "Element Info Array"](#page-431-1)

**3.** Define your coordinate values.

For more information, see [Section 16.1.2.6, "Ordinates and Coordinate Systems and](#page-432-0)  [the SDO\\_SRID".](#page-432-0)

**4.** Create your Oracle CQL query as [Example 16–3](#page-437-2) shows.

#### <span id="page-437-2"></span>*Example 16–3 Oracle CQL Query Using Oracle Spatial Geometry Types*

```
view id="ShopGeom">
   select com.oracle.cep.cartridge.spatial.Geometry.createGeometry@spatial(
       com.oracle.cep.cartridge.spatial.Geometry.GTYPE_POLYGON,
       com.oracle.cep.cartridge.spatial.Geometry.createElemInfo(1, 1003, 1),
        ordsgenerator@spatial(
            lng1, lat1, lng2, lat2, lng3, lat3,
            lng4, lat4, lng5, lat5, lng6, lat6
       ) 
   ) as geom
   from ShopDesc
</view>
```
#### <span id="page-437-1"></span>**16.2.2 How to Create a Geometry**

You can use the Oracle Spatial data cartridge to create a geometry in an Oracle CQL query by invoking:

- static methods in com.oracle.cartridge.spatial.Geometry
- methods in oracle.spatial.geometry.JGeometry that conform to the scope and geometry types that the Oracle Spatial data cartridge supports.

For more information, see [Section 16.1.2.7, "Geometry API"](#page-433-0).

#### **Using a Static Method in the Oracle Spatial Data Cartridge Geometry Class**

[Example 16–4](#page-438-1) shows how to create a point geometry using a static method in com.oracle.cartridge.spatial.Geometry. In this case, you must use a link (@spatial) to identify the data cartridge that provides this class. The advantage of using this approach is that the Oracle Spatial data cartridge application context is applied to set the SRID and other Oracle Spatial options, either by default or based on an application context you configure (see [Section 16.1.4, "Oracle Spatial Data Cartridge](#page-435-1)  [Application Context"](#page-435-1)).

#### <span id="page-438-1"></span>*Example 16–4 Creating a Point Geometry Using a Geometry Static Method*

```
<view id="CustomerPosGeom">
   select com.oracle.cep.cartridge.spatial.Geometry.createPoint@spatial(
      lng, lat) as geom
   from CustomerPos[NOW]
</view>
```
For more information, see [Section 16.1.2.1, "Geometry Types".](#page-430-0)

#### <span id="page-438-0"></span>**16.2.3 How to Access Geometry Type Public Methods and Fields**

Using the Oracle Spatial data cartridge, you can access the public member functions and public member fields of Oracle Spatial classes directly in Oracle CQL.

Oracle Spatial functionality inaccessible from the Geometry class (or not conforming to the scope and geometry types that the Oracle Spatial data cartridge supports) is inaccessible from the Oracle Spatial data cartridge.

In [Example 16–5,](#page-438-2) the view ShopGeom creates an Oracle Spatial geometry called geom. The view shopMBR calls JGeometry static method getMBR which returns a double[] as stream element mbr. The query qshopMBR accesses this double[] using regular Java API.

#### <span id="page-438-2"></span>*Example 16–5 Accessing Geometry Type Public Methods and Fields*

```
<view id="ShopGeom">
    select com.oracle.cep.cartridge.spatial.Geometry.createGeometry@spatial(
        com.oracle.cep.cartridge.spatial.Geometry.GTYPE_POLYGON,
        com.oracle.cep.cartridge.spatial.Geometry.createElemInfo(1, 1003, 1),
        ordsgenerator@spatial(
            lng1, lat1, lng2, lat2, lng3, lat3,
            lng4, lat4, lng5, lat5, lng6, lat6
        ) 
    ) as geom
    from ShopDesc
</view>
<view id="shopMBR">
    select geom.getMBR() as mbr
    from ShopGeom
\langle \text{vire} \rangle<query id="qshopMBR">
    select mbr[0], mbr[1], mbr[2], mbr[3]
    from shopMBR
</query>
```
For more information, see:

- [Section 16.1.2.1, "Geometry Types"](#page-430-0)
- [Chapter 15, "Oracle Java Data Cartridge".](#page-418-0)

#### <span id="page-439-0"></span>**16.2.4 How to Use Geometry Relation Operators**

Using the Oracle Spatial data cartridge, you can access the following Oracle Spatial geometry relation operators in either the WHERE or SELECT clause of an Oracle CQL query:

- ANYINTERACT
- **CONTAIN**
- INSIDE
- WITHINDISTANCE

In [Example 16–6,](#page-439-2) the view op\_in\_where uses the CONTAIN geometry relation operator in the WHERE clause: in this case, the Oracle Spatial data cartridge uses R-Tree indexing. The view op\_in\_proj uses CONTAIN in the SELECT clause.

#### <span id="page-439-2"></span>*Example 16–6 Using Geometry Relation Operators*

```
<view id="op_in_where">
    RStream(
        select 
             loc.customerId, 
             shop.shopId
        from 
            LocGeomStream[NOW] as loc, 
             ShopGeomRelation as shop
        where 
             CONTAIN@spatial(shop.geom, loc.curLoc, 5.0d) = true
    )
\langle/view\rangle<view id="op_in_proj">
   RStream(
        select 
            loc.customerId, 
             shop.shopId, 
             CONTAIN@spatial(shop.geom, loc.curLoc, 5.0d)
        from 
            LocGeomStream[NOW] as loc, 
             ShopGeomRelation as shop
    )
\langleview\rangle
```
For more information, see [Section 16.1.2.3, "Geometry Relation Operators".](#page-431-2)

#### <span id="page-439-1"></span>**16.2.5 How to Use Geometry Filter Operators**

Using the Oracle Spatial data cartridge, you can access the following Oracle Spatial geometry filter operators in the WHERE clause of an Oracle CQL query:

- FILTER
- NN

In [Example 16–7,](#page-439-3) the view filter uses the FILTER geometry filter operator in the WHERE clause.

#### <span id="page-439-3"></span>*Example 16–7 Using Geometry Filter Operators*

```
<view id="filter">
   RStream(
       select loc.customerId, shop.shopId
```

```
from LocGeomStream[NOW] as loc, ShopGeomRelation as shop
       where FILTER@spatial(shop.geom, loc.curLoc, 5.0d) = true
    )
</view>
```
For more information, see [Section 16.1.2.4, "Geometry Filter Operators"](#page-431-0).

#### <span id="page-440-0"></span>**16.2.6 How to Use the Default Geodetic Coordinates**

When you create an Oracle CQL query using the default Oracle Spatial data cartridge application context, the default SRID will be set to CARTESIAN.

As [Example 16–8](#page-440-2) shows, the createPoint method call uses the default link (@spatial). This guarantees that the default Oracle Spatial data cartridge application context is applied.

#### <span id="page-440-2"></span>*Example 16–8 Using the Default Geodetic Coordinates in an Oracle CQL Query*

```
<view id="createPoint">
    select com.oracle.cep.cartridge.spatial.Geometry.createPoint@spatial(
        lng, lat)
    from CustomerPos[NOW]
\langleview\rangle
```
For more information, see:

- [Section 16.1.4, "Oracle Spatial Data Cartridge Application Context"](#page-435-1)
- [Section 16.1.2.6, "Ordinates and Coordinate Systems and the SDO\\_SRID"](#page-432-0)

#### <span id="page-440-1"></span>**16.2.7 How to Use Other Geodetic Coordinates**

This procedure describes how to use the Oracle Spatial data cartridge application context to specify a geodetic coordinate system other than the default Cartesian geodetic coordinate system in an Oracle CQL query:

For more information, see:

- [Section 16.1.4, "Oracle Spatial Data Cartridge Application Context"](#page-435-1)
- [Section 16.1.2.6, "Ordinates and Coordinate Systems and the SDO\\_SRID"](#page-432-0)

#### **To use other geodetic coordinates:**

**1.** Create an Oracle Spatial application context and define the srid attribute for the geodetic coordinate system you want to use.

[Example 16–9](#page-440-3) shows how to create a spatial context named SpatialGRS80 in an EPN assembly file using the Geodetic Reference System 1980 (GRS80) coordinate system.

#### <span id="page-440-3"></span>*Example 16–9 spatial:context Element in EPN Assembly File*

<spatial:context id="SpatialGRS80" srid="4269" sma="6378137" rof="298.25722101" />

**2.** In your Oracle CQL query, use the id of this spatial:context in your links.

[Example 16–10](#page-441-0) shows how to reference a spatial:context in an Oracle CQL query. In this case, the query uses link name SpatialGRS80 (defined in [Example 16–9](#page-440-3)) to propagate this application context to the Oracle Spatial data cartridge. The spatial:context attribute settings of SpatialGRS80 are applied to the createPoint method call.

```
<view id="createPoint">
   select com.oracle.cep.cartridge.spatial.Geometry.createPoint@SpatialGRS80(
       lng, lat)
   from CustomerPos[NOW]
</view>
```
#### *Example 16–10 Referencing spatial:context in an Oracle CQL Query*

# <span id="page-442-0"></span>**bufferPolygon**

#### **Syntax**

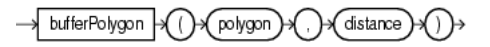

#### **Purpose**

This com.oracle.cep.cartridge.spatial.Geometry method returns a new com.oracle.cep.cartridge.spatial.Geometry object which is the buffered version of the input oracle.spatial.geometry.JGeometry polygon.

This method takes the following arguments:

- polygon: an oracle.spatial.geometry.JGeometry polygon.
- distance: the distance value used for this buffer as a double.

This value is assumed to be in the same unit as the Unit of Projection for projected geometry. If the geometry is geodetic, this buffer width should be in meters.

This method obtains parameters from the Oracle Spatial data cartridge application context. Consequently, you must use the spatial link name to associate the method call with the Oracle Spatial data cartridge application context:

com.oracle.cep.cartridge.spatial.Geometry.bufferPolygon@spatial(geom, 1300)

For more information, see [Section 16.1.4, "Oracle Spatial Data Cartridge Application](#page-435-1)  [Context".](#page-435-1)

#### <span id="page-442-1"></span>**Examples**

[Example 16–11](#page-442-1) shows how to use the bufferPolygon method. Because this bufferPolygon call depends on the Oracle Spatial data cartridge application context, it uses the spatial link name.

#### *Example 16–11 Oracle CQL Query Using Geometry.bufferPolygon*

```
<view id="LocGeomStream" schema="customerId curLoc">
   select 
       customerId, 
       com.oracle.cep.cartridge.spatial.Geometry.bufferPolygon@spatial(geom, 13)
   from 
       CustomerLocStream
</view>
```
# <span id="page-443-0"></span>**createElemInfo**

#### **Syntax**

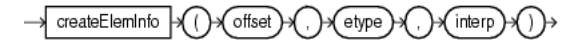

**Note:** Alternatively, you can use the function einfogenerator. For more information, see ["einfogenerator" on page 16-23.](#page-450-0)

#### **Purpose**

This com.oracle.cep.cartridge.spatial.Geometry method returns a single element info value as an  $int[$  from the given arguments.

This method takes the following arguments:

soffset: the offset, as an int, within the ordinates array where the first ordinate for this element is stored.

SDO\_STARTING\_OFFSET values start at 1 and not at 0. Thus, the first ordinate for the first element will be at SDO\_GEOMETRY.Ordinates(1). If there is a second element, its first ordinate will be at SDO\_GEOMETRY.Ordinates(*n* \* 3 + 2), where *n* reflects the position within the SDO\_ORDINATE\_ARRAY definition.

etype: the type of the element as an int.

The Oracle Spatial data cartridge supports SDO\_ETYPE values 1, 1003, and 2003 are considered simple elements (not compound types). They are defined by a single triplet entry in the element info array. These types are:

- **–** 1: point.
- **–** 1003: exterior polygon ring (must be specified in counterclockwise order).
- **–** 2003: interior polygon ring (must be specified in clockwise order).

These types are further qualified by the SDO\_INTERPRETATION.

**Note:** You cannot mix 1-digit and 4-digit SDO\_ETYPE values in a single geometry.

interp: the interpretation as an int.

For an SDO\_ETYPE that is a simple element (1, 1003, or 2003) the SDO\_ INTERPRETATION attribute determines how the sequence of ordinates for this element is interpreted. For example, a polygon boundary may be made up of a sequence of connected straight line segments.

If a geometry consists of more than one element, then the last ordinate for an element is always one less than the starting offset for the next element. The last element in the geometry is described by the ordinates from its starting offset to the end of the ordinates varying length array.

Table 16–5 describes the relationship between SDO\_ETYPE and SDO\_ INTERPREATION.

| <b>SDO ETYPE</b> | <b>SDO INTERPRETATION</b> | <b>Description</b>                                                                                                    |
|------------------|---------------------------|----------------------------------------------------------------------------------------------------|
|                  | Any numeric value         | Used to model geometry types not supported by Oracle<br>Spatial.                                                                                                    |
|                  |                           | Point type.                                                                                                    |
|                  | $\Omega$                  | Orientation for an oriented point.                                                                                                    |
| 1003 or 2003     | $\mathbf{1}$              | Simple polygon whose vertices are connected by straight<br>line segments. You must specify a point for each vertex;<br>and the last point specified must be exactly the same<br>point as the first (within the tolerance value), to close the<br>polygon. |
|                  |                           | For example, for a 4-sided polygon, specify 5 points, with<br>point 5 the same as point 1.                                                                                                    |

*Table 16–5 SDO\_ETYPE and SDO\_INTERPRETATION*

#### <span id="page-444-0"></span>**Examples**

[Example 16–12](#page-444-0) shows how to use the createElemInfo method.

#### *Example 16–12 Oracle CQL Query Using Geometry.createElemInfo*

```
<view id="ShopGeom">
    select com.oracle.cep.cartridge.spatial.Geometry.createGeometry@spatial(
       com.oracle.cep.cartridge.spatial.Geometry.GTYPE_POLYGON,
        com.oracle.cep.cartridge.spatial.Geometry.createElemInfo(1, 1003, 1),
        ordsgenerator@spatial(
            lng1, lat1, lng2, lat2, lng3, lat3,
            lng4, lat4, lng5, lat5, lng6, lat6
       ) 
    ) as geom
    from ShopDesc
\langleview>
```
# <span id="page-445-0"></span>**createGeometry**

#### **Syntax**

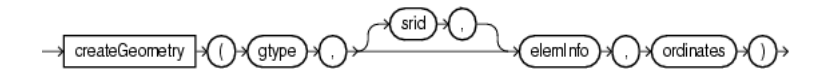

#### **Purpose**

This com.oracle.cep.cartridge.spatial.Geometry method returns a new 2D oracle.cep.cartridge.spatial.Geometry object.

This method takes the following arguments:

gtype: the geometry type as an int.

For more information, see Table 16–2.

eleminfo: the geometry element info as an int  $[]$ .

For more information, see ["createElemInfo" on page 16-16](#page-443-0).

- ordinates: the geometry ordinates as a double [].
- srid: the optional SDO\_SRID of the geometry as an int.

If you omit the srid parameter, then this method obtains parameters from the Oracle Spatial data cartridge application context. Consequently, you must use the spatial link name to associate the method call with the Oracle Spatial data cartridge application context:

com.oracle.cep.cartridge.spatial.Geometry.createGeometry@spatial(gtype, eleminfo, ordinates)

For more information, see [Section 16.1.4, "Oracle Spatial Data Cartridge](#page-435-1)  [Application Context"](#page-435-1).

#### **Examples**

[Example 16–13](#page-445-1) shows how to use the createGeometry method. Because this createGeometry call does not include the srid argument, it uses the spatial link name to associate the method call with the Oracle Spatial data cartridge application context.

#### <span id="page-445-1"></span>*Example 16–13 Oracle CQL Query Using Geometry.createGeometry*

```
<view id="ShopGeom">
   select com.oracle.cep.cartridge.spatial.Geometry.createGeometry@spatial(
       com.oracle.cep.cartridge.spatial.Geometry.GTYPE_POLYGON,
       com.oracle.cep.cartridge.spatial.Geometry.createElemInfo(1, 1003, 1),
       ordsgenerator@spatial(
            lng1, lat1, lng2, lat2, lng3, lat3,
            lng4, lat4, lng5, lat5, lng6, lat6
        ) 
   ) as geom
    from ShopDesc
</view>
```
# <span id="page-446-0"></span>**createLinearPolygon**

#### **Syntax**

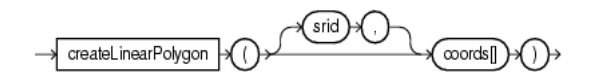

#### **Purpose**

This com.oracle.cep.cartridge.spatial.Geometry method returns a new com.oracle.cep.cartridge.spatial.Geometry object which is a 2D simple linear polygon without holes. If the coordinate array does not close itself (the last coordinate is not the same as the first) then this method copies the first coordinate and appends this coordinate value to the end of the input coordinates array.

To create a simple linear polygon without holes, use the following arguments:

- coords: the coordinates of the linear polygon as a double [].
- srid: the optional SRID of the geometry as an int.

If you omit the srid parameter, then this method obtains parameters from the Oracle Spatial data cartridge application context. Consequently, you must use the spatial link name to associate the method call with the Oracle Spatial data cartridge application context:

com.oracle.cep.cartridge.spatial.Geometry.createLinearPolygon@spatial(coords)

For more information, see [Section 16.1.4, "Oracle Spatial Data Cartridge](#page-435-1)  [Application Context"](#page-435-1).

#### **Examples**

[Example 16–14](#page-446-1) shows how to use the createLinearPolygon method. Because this createLinearPolygon method call does not include the srid argument, it must use the spatial link name to associate the method call with the Oracle Spatial data cartridge application context.

#### <span id="page-446-1"></span>*Example 16–14 Oracle CQL Query Using Geometry.createLinearPolygon*

```
<view id="LocGeomStream" schema="customerId curLoc">
   select 
       customerId, 
       com.oracle.cep.cartridge.spatial.Geometry.createLinearPolygon@spatial(coords) 
   from 
       CustomerLocStream
</view>
```
# <span id="page-447-0"></span>**createPoint**

#### **Syntax**

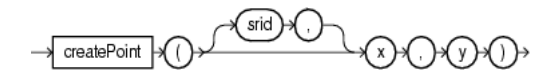

#### **Purpose**

This com.oracle.cep.cartridge.spatial.Geometry method returns a new com.oracle.cep.cartridge.spatial.Geometry object which is a 3D point.

This method takes the following arguments:

- x: the x coordinate of the lower left as a double.
- y: the y coordinate of the lower left as a double.
- srid: the optional SRID of the geometry as an int.

If you omit the srid parameter, then this method obtains parameters from the Oracle Spatial data cartridge application context. Consequently, you must use the spatial link name to associate the method call with the Oracle Spatial data cartridge application context:

com.oracle.cep.cartridge.spatial.Geometry.createPoint@spatial(x, y)

For more information, see [Section 16.1.4, "Oracle Spatial Data Cartridge](#page-435-1)  [Application Context"](#page-435-1).

#### <span id="page-447-1"></span>**Examples**

[Example 16–15](#page-447-1) shows how to use the createPoint method. Because this createPoint call includes the srid argument, it does not need to use the spatial link name.

#### *Example 16–15 Oracle CQL Query Using Geometry.createPoint*

```
<view id="LocGeomStream" schema="customerId curLoc">
   select 
       customerId, 
       com.oracle.cep.cartridge.spatial.Geometry.createPoint@spatial(lng, lat) 
   from 
       CustomerLocStream
</view>
```
## <span id="page-448-0"></span>**createRectangle**

#### **Syntax**

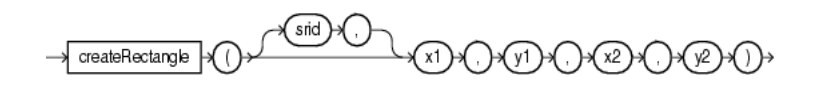

#### **Purpose**

This com.oracle.cep.cartridge.spatial.Geometry method returns a new com.oracle.cep.cartridge.spatial.Geometry object which is a 2D rectangle.

This method takes the following arguments:

- $x1$ : the x coordinate of the lower left as a double.
- $y1$ : the y coordinate of the lower left as a double.
- $x2$ : the x coordinate of the upper right as a double.
- $y2$ : the y coordinate of the upper right as a double.
- srid: the optional SRID of the geometry as an int.

If you omit the srid parameter, then this method obtains parameters from the Oracle Spatial data cartridge application context. Consequently, you must use the spatial link name to associate the method call with the Oracle Spatial data cartridge application context:

com.oracle.cep.cartridge.spatial.Geometry.createRectangle@spatial(x1, y1, x2, y2)

For more information, see [Section 16.1.4, "Oracle Spatial Data Cartridge](#page-435-1)  [Application Context"](#page-435-1).

#### **Examples**

[Example 16–16](#page-448-1) shows how to use the createRectangle method. Because this createRectangle method call does not include the srid argument, it must use the spatial link name to associate the method call with the Oracle Spatial data cartridge application context.

#### <span id="page-448-1"></span>*Example 16–16 Oracle CQL Query Using Geometry.createRectangle*

```
<view id="LocGeomStream" schema="customerId curLoc">
   select 
       customerId, 
       com.oracle.cep.cartridge.spatial.Geometry.createRectangle@spatial(x1, y1, x2, y2) 
   from 
       CustomerLocStream
</view>
```
# <span id="page-449-0"></span>**distance**

**Syntax**

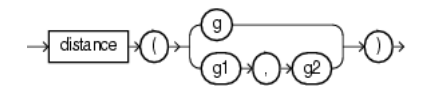

#### **Purpose**

This com.oracle.cep.cartridge.spatial.Geometry method calculates the distance between two geometries as a double.

To calculate the distance between a given

com.oracle.cep.cartridge.spatial.Geometry object and another, use the non-static distance method of the current Geometry object with the following arguments:

g: the other com.oracle.cep.cartridge.spatial.Geometry object.

To calculate the distance between two

com.oracle.cep.cartridge.spatial.Geometry objects, use the static distance method with the following arguments:

- g1: the first com.oracle.cep.cartridge.spatial.Geometry object.
- g2: the second com.oracle.cep.cartridge.spatial.Geometry object.

In both cases, this method obtains parameters from the Oracle Spatial data cartridge application context. Consequently, you must use the spatial link name to associate the method call with the Oracle Spatial data cartridge application context:

```
com.oracle.cep.cartridge.spatial.Geometry.distance@spatial(geom)
com.oracle.cep.cartridge.spatial.Geometry.distance@spatial(geom1, geom2)
```
For more information, see [Section 16.1.4, "Oracle Spatial Data Cartridge Application](#page-435-1)  [Context".](#page-435-1)

#### <span id="page-449-1"></span>**Examples**

[Example 16–17](#page-449-1) shows how to use the distance method. Because the distance method depends on the Oracle Spatial data cartridge application context, it must use the spatial link name.

#### *Example 16–17 Oracle CQL Query Using Geometry.distance*

```
<view id="LocGeomStream" schema="customerId curLoc">
   select 
       customerId, 
       com.oracle.cep.cartridge.spatial.Geometry.createRectangle(x1, y1, x2, y2, 8307) 
   from 
       CustomerLocStream
   where
       com.oracle.cep.cartridge.spatial.Geometry.distance@spatial(geom1, geom2) < 5
</view>
```
# <span id="page-450-0"></span>**einfogenerator**

#### **Syntax**

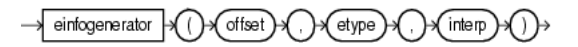

**Note:** This is an Oracle CQL function and not a method of the com.oracle.cep.cartridge.spatial.Geometry class so you invoke this function as [Example 16–18](#page-451-0) shows, without a package prefix:

einfogenerator@spatial

Alternatively, you can use the Geometry method createElemInfo. For more information, see ["createElemInfo" on page 16-16](#page-443-0).

#### **Purpose**

This function returns a single element info value as an int [] from the given arguments.

This function takes the following arguments:

offset: the offset, as an int, within the ordinates array where the first ordinate for this element is stored.

SDO\_STARTING\_OFFSET values start at 1 and not at 0. Thus, the first ordinate for the first element will be at SDO\_GEOMETRY.Ordinates(1). If there is a second element, its first ordinate will be at SDO\_GEOMETRY.Ordinates(*n* \* 3 + 2), where *n* reflects the position within the SDO\_ORDINATE\_ARRAY definition.

etype: the type of the element as an int.

The Oracle Spatial data cartridge supports SDO\_ETYPE values 1, 1003, and 2003 are considered simple elements (not compound types). They are defined by a single triplet entry in the element info array. These types are:

- **–** 1: point.
- **–** 1003: exterior polygon ring (must be specified in counterclockwise order).
- **–** 2003: interior polygon ring (must be specified in clockwise order).

These types are further qualified by the SDO\_INTERPRETATION.

**Note:** You cannot mix 1-digit and 4-digit SDO\_ETYPE values in a single geometry.

interp: the interpretation as an int.

For an SDO\_ETYPE that is a simple element (1, 1003, or 2003) the SDO\_ INTERPRETATION attribute determines how the sequence of ordinates for this element is interpreted. For example, a polygon boundary may be made up of a sequence of connected straight line segments.

If a geometry consists of more than one element, then the last ordinate for an element is always one less than the starting offset for the next element. The last element in the geometry is described by the ordinates from its starting offset to the end of the ordinates varying length array.

Table 16–6 describes the relationship between SDO\_ETYPE and SDO\_ INTERPREATION.

| <b>SDO ETYPE</b> | <b>SDO INTERPRETATION</b> | <b>Description</b>                                                                                                    |
|------------------|---------------------------|----------------------------------------------------------------------------------------------------|
| $\Omega$         | Any numeric value         | Used to model geometry types not supported by Oracle<br>Spatial.                                                                                                    |
| $\overline{1}$   |                           | Point type.                                                                                                    |
| $\mathbf{1}$     | $\Omega$                  | Orientation for an oriented point.                                                                                                    |
| 1003 or 2003     | $\mathbf{1}$              | Simple polygon whose vertices are connected by straight<br>line segments. You must specify a point for each vertex;<br>and the last point specified must be exactly the same<br>point as the first (within the tolerance value), to close the<br>polygon. |
|                  |                           | For example, for a 4-sided polygon, specify 5 points, with<br>point 5 the same as point 1.                                                                                                    |

*Table 16–6 SDO\_ETYPE and SDO\_INTERPRETATION*

#### <span id="page-451-0"></span>**Examples**

[Example 16–18](#page-451-0) shows how to use the oeinfogenerator function to create the element information for a geometry.

#### *Example 16–18 Oracle CQL Query Using Oracle Spatial Geometry Types*

```
view id="ShopGeom">
```

```
select com.oracle.cep.cartridge.spatial.Geometry.createGeometry@spatial(
       com.oracle.cep.cartridge.spatial.Geometry.GTYPE_POLYGON,
        einfogenerator@spatial(1, 1003, 1),
        ordsgenerator@spatial(
            lng1, lat1, lng2, lat2, lng3, lat3,
            lng4, lat4, lng5, lat5, lng6, lat6
        ) 
   ) as geom
    from ShopDesc
\langleview\rangle
```
# <span id="page-452-0"></span>**get2dMbr**

#### **Syntax**

→ get2dMbr →(()→(geom)

#### **Purpose**

This com.oracle.cep.cartridge.spatial.Geometry method returns the MBR of a given Geometry as a double[][] that contains the following values:

- $[0]$  $[0]$ : minX
- $[0]$ [1]:  $maxX$
- $[1][0]:minY$
- $[1][1]:$   $maxY$

This method takes the following arguments:

geom: the com.oracle.cep.cartridge.spatial.Geometry object.

#### <span id="page-452-1"></span>**Examples**

[Example 16–19](#page-452-1) shows how to use the get2dMbr method.

#### *Example 16–19 Oracle CQL Query Using Geometry.get2dMbr*

```
<view id="LocGeomStream" schema="customerId mbr">
   select 
       customerId, 
        com.oracle.cep.cartridge.spatial.Geometry.get2dMbr(geom)
    from 
        CustomerLocStream
   where
       com.oracle.cep.cartridge.spatial.Geometry.distance@spatial(geom1, geom2) < 5
</view>
```
# <span id="page-453-0"></span>**ordsgenerator**

#### **Syntax**

#### $\rightarrow$  (i)  $\rightarrow$  (iv)  $\rightarrow$  (iv)  $\rightarrow$ ordsgenerator  $\{ . \}$   $\left( \left. \right. \right)$   $\left( \left. \right. \right)$   $\left( \left. \right)$   $\left( \left. \right) \right. \left( \left. \right) \right.$ ⊦{у1 }-{… }

**Note:** This is an Oracle CQL function and not a method of the com.oracle.cep.cartridge.spatial.Geometry class so you invoke this function as [Example 16–20](#page-453-1) shows, without a package prefix:

ordsgenerator@spatial

#### **Purpose**

This function returns the double array of 2D coordinates that Oracle Spatial requires.

This function takes the following arguments:

 $x1, y1, \ldots xN, yN: a comma-separated list of double coordinate values.$ 

#### <span id="page-453-1"></span>**Examples**

[Example 16–20](#page-453-1) shows how to use the ordsgenerator function to create an Oracle Spatial double array out of six double coordinate values.

#### *Example 16–20 Oracle CQL Query Using Oracle Spatial Geometry Types*

```
view id="ShopGeom">
   select com.oracle.cep.cartridge.spatial.Geometry.createGeometry@spatial(
       com.oracle.cep.cartridge.spatial.Geometry.GTYPE_POLYGON,
       com.oracle.cep.cartridge.spatial.Geometry.createElemInfo(1, 1003, 1),
       ordsgenerator@spatial(
            lng1, lat1, lng2, lat2, lng3, lat3,
            lng4, lat4, lng5, lat5, lng6, lat6
        ) 
   ) as geom
   from ShopDesc
\langleview>
```
# <span id="page-454-0"></span>**to\_Geometry**

#### **Syntax**

 $\rightarrow$  to\_Geometry  $\ket{\rightarrow}$  ( 

#### **Purpose**

This com.oracle.cep.cartridge.spatial.Geometry method converts an oracle.spatial.geometry.JGeometry type to a 3D com.oracle.cep.cartridge.spatial.Geometry type. If the given geometry is already a Geometry type and a 3D geometry, then no conversion is done. If the given geometry is a 2D geometry, then the given geometry is converted to 3D by padding z coordinates.

This method takes the following arguments:

geom: the oracle.spatial.geometry.JGeometry object to convert.

#### <span id="page-454-1"></span>**Examples**

[Example 16–21](#page-454-1) shows how to use the to\_Geometry method.

#### *Example 16–21 Oracle CQL Query Using Geometry.to\_Geometry*

```
<view id="LocStream" schema="customerId loc">
    select 
        customerId, 
         com.oracle.cep.cartridge.spatial.Geometry.to_Geometry(geom) 
    from 
        CustomerLocStream
\langle \text{vivev} \rangle
```
# <span id="page-455-0"></span>**to\_JGeometry**

#### **Syntax**

→ to\_JGeometry → ( ) (g)

#### **Purpose**

This com.oracle.cep.cartridge.spatial.Geometry method converts a com.oracle.cep.cartridge.spatial.Geometry object to an oracle.spatial.geometry.JGeometry 2D type.

This method takes the following arguments:

■ g: the com.oracle.cep.cartridge.spatial.Geometry object to convert.

#### <span id="page-455-1"></span>**Examples**

[Example 16–22](#page-455-1) shows how to use the to\_JGeometry method.

#### *Example 16–22 Oracle CQL Query Using Geometry.to\_JGeometry*

```
<view id="LocStream" schema="customerId loc">
   select 
       customerId, 
       com.oracle.cep.cartridge.spatial.Geometry.to_JGeometry(geom) 
   from 
       CustomerLocStream
\langleview>
```
# **Part IV** Using Oracle CQL

This part contains the following chapters:

- [Chapter 17, "Oracle CQL Queries, Views, and Joins"](#page-458-0)
- [Chapter 18, "Pattern Recognition With MATCH\\_RECOGNIZE"](#page-480-0)
- [Chapter 19, "Oracle CQL Statements"](#page-502-0)

# <span id="page-458-0"></span><sup>17</sup>**Oracle CQL Queries, Views, and Joins**

You select, process, and filter element data from streams and relations using Oracle CQL queries and views.

A top-level SELECT statement that you create using the QUERY statement is called a **query**.

A top-level VIEW statement that you create using the VIEW statement is called a **view** (the Oracle CQL equivalent of a subquery).

A **join** is a query that combines rows from two or more streams, views, or relations.

This chapter describes:

- [Section 17.1, "Introduction to Oracle CQL Queries, Views, and Joins"](#page-458-1)
- [Section 17.2, "Queries"](#page-462-0)
- [Section 17.3, "Views"](#page-473-0)
- [Section 17.4, "Joins"](#page-474-0)
- [Section 17.5, "Oracle CQL Queries and the Oracle CEP Server Cache"](#page-477-0)
- [Section 17.6, "Oracle CQL Queries and Relational Database Tables"](#page-478-0)
- [Section 17.7, "Oracle CQL Queries and Oracle Data Cartridges"](#page-479-0)

For more information, see:

- [Section 1.2.1, "Lexical Conventions"](#page-54-0)
- [Section 1.2.3, "Documentation Conventions"](#page-56-0)
- [Chapter 2, "Basic Elements of Oracle CQL"](#page-60-0)
- [Chapter 7, "Common Oracle CQL DDL Clauses"](#page-156-0)
- [Chapter 19, "Oracle CQL Statements"](#page-502-0)

# <span id="page-458-1"></span>**17.1 Introduction to Oracle CQL Queries, Views, and Joins**

An Oracle CQL query is an operation that you express in Oracle CQL syntax and execute on an Oracle CEP CQL Processor to process data from one or more streams or views. For more information, see [Section 17.2, "Queries".](#page-462-0)

An Oracle CQL view represents an alternative selection on a stream or relation. In Oracle CQL, you use a view instead of a subquery. For more information, see [Section 17.3, "Views"](#page-473-0).

Oracle CEP performs a join whenever multiple streams appear in the FROM clause of the query. For more information, see [Section 17.4, "Joins"](#page-474-0).

Example 17–1 shows typical Oracle CQL queries defined in an Oracle CQL processor component configuration file for the processor named proc.

#### *Example 17–1 Typical Oracle CQL Query*

```
<?xml version="1.0" encoding="UTF-8"?>
<n1:config
   xsi:schemaLocation="http://www.bea.com/ns/wlevs/config/application wlevs_application_
config.xsd"
   xmlns:n1="http://www.bea.com/ns/wlevs/config/application"
   xmlns:xsi="http://www.w3.org/2001/XMLSchema-instance">
   <processor>
       <name>proc</name>
       <rules>
           <view id="lastEvents" schema="cusip mbid srcId bidQty ask askQty seq"><![CDATA[ 
               select cusip, mod(bid) as mbid, srcId, bidQty, ask, askQty, seq 
               from filteredStream[partition by srcId, cusip rows 1]
           ]]></view>
           <query id="q1"><![CDATA[
               SELECT *
               FROM lastEvents [Range Unbounded]
               WHERE price > 10000
           ]]></query>
       </rules>
    </processor>
</n1:config>
```
As Example 17–1 shows, the rules element contains each Oracle CQL statement in a view or query child element:

view: contains Oracle CQL view statements (the Oracle CQL equivalent of subqueries). The view element id attribute defines the name of the view.

In Example 17–1, the view element specifies an Oracle CQL view statement (the Oracle CQL equivalent of a subquery).

query: contains Oracle CQL select statements. The query element id attribute defines the name of the query.

In Example 17–1, the query element specifies an Oracle CQL query statement. The query statement selects from the view. By default, the results of a query are output to a down-stream channel. You can control this behavior in the channel configuration using a selector element.

For more information, see "How to Configure a Channel in the Default Component Configuration File Using Oracle CEP IDE for Eclipse" in the *Oracle CEP Developer's Guide for Eclipse*.

Each Oracle CQL statement is contained in a <![CDATA[ ... ]]> tag and does *not* end in a semicolon (;).

For more information, see:

- [Section 17.1.1, "How to Create an Oracle CQL Query"](#page-459-0)
- [Section 1.2.1, "Lexical Conventions"](#page-54-0)
- [Chapter 19, "Oracle CQL Statements"](#page-502-0)

# <span id="page-459-0"></span>**17.1.1 How to Create an Oracle CQL Query**

Typically, you create an Oracle CQL query or view using the Oracle CEP IDE for Eclipse. After deployment, you can add, change, and delete Oracle CQL queries using the Oracle CEP Visualizer.

#### **To create an Oracle CQL query:**

**1.** Using Oracle CEP IDE for Eclipse, create an Oracle CEP application and Event Processing Network (EPN).

For more information, see:

- "Oracle CEP IDE for Eclipse Projects" in the *Oracle CEP Developer's Guide for Eclipse*.
- **Woracle CEP IDE for Eclipse and the Event Processing Network" in the** *Oracle CEP Developer's Guide for Eclipse*.
- **2.** In the EPN Editor, right-click an Oracle CQL processor and select **Go to Configuration Source** as [Figure 17–1](#page-460-0) shows.

*Figure 17–1 Navigating to the Configuration Source of a Processor from the EPN Editor*

<span id="page-460-0"></span>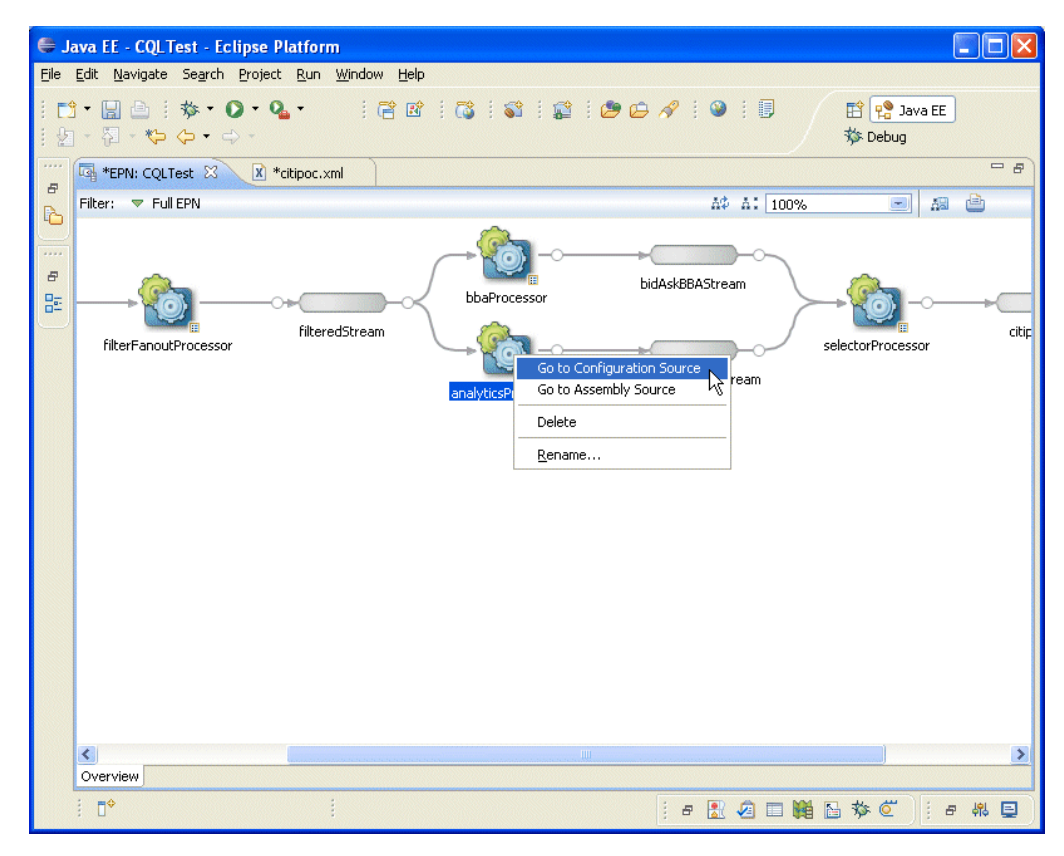

The EPN Editor opens the corresponding component configuration file for this processor and positions the cursor in the appropriate processor element as [Figure 17–2](#page-461-0) shows.

|                      | Uava EE - CQLTest/META-INF/wlevs/citipoc.xml - Eclipse Platform                                                                                                    |         |
|----------------------|----------------------------------------------------------------------------------------------------|---------|
|                      | File Edit Source Navigate Search Project Run XML Window Help                                                                                                    |         |
| $\mathbf{\vartheta}$ | <b>ff</b> Pa Java EE<br>$\Box$ $\triangle$ : $\hat{\mathbf{z}}$ : $\Omega$ : $\mathbf{Q}$ :<br>$\mathbb{R} \times \mathbb{R} \times \mathbb{$<br>$F^*$<br>$\cdot$ $\frac{1}{9}$ $\cdot$ $\frac{1}{9}$ $\frac{1}{9}$ $\cdot$ $\frac{1}{9}$ $\frac{1}{10}$ $\frac{1}{8}$ $\frac{1}{10}$ $\frac{1}{10}$<br><b>参</b> Debug |         |
| 1111                 | <b>ERN: CQLTest</b><br>X *citipoc.xml 23                                                                                                    | $=$ $B$ |
| $\overline{a}$       | 58<br>from BIDMAX as bid, ASKMIN as ask                                                                                                    | ㅅ       |
| ħ                    | 59<br>where $bid.cusip = ask.cusip$                                                                                                    |         |
| 11111                | 11><br>60                                                                                                    |         |
| F.                   | <query id="BBAQuery">&lt;![CDATA]&lt;br&gt;61</query>                                                                                                    |         |
|                      | 62<br>ISTREAM(select bba.cusip, bba.bidseq, bba.bidSrcId, bba.bid, bba.askseq, bba.as                                                                                                    |         |
| 監                    | 63<br>from MAXBIDMINASK as bba, filteredStream[rows 1] as p where bba.cusip = p.cusip                                                                                                    |         |
|                      | $11 \times$ /query><br>64                                                                                                    |         |
|                      | <br>65                                                                                                    |         |
|                      | 66                                                                                                    |         |
|                      | 67                                                                                                    |         |
|                      | 68 <processor></processor>                                                                                                    |         |
|                      | <name>analyticsProcessor</name><br>69                                                                                                    |         |
|                      | 70.<br><rules><br/>71<br/><view id="lastEvents" schema="cusip bid srcId bidQty ask askQty seq">&lt;![CDATA]&lt;/th&gt;<th></th></view></rules>                                                                                                    |         |
|                      | 72<br>select cusip, bid, srcId, bidQtv, ask, askQtv, seq from filteredStream[partitid]                                                                                                    |         |
|                      | 73<br>$11 \times$ /view>                                                                                                    |         |
|                      | 74<br><view id="bidask" schema="cusip bid ask">&lt;![CDATA]&lt;/th&gt;<th></th></view>                                                                                                    |         |
|                      | 75<br>select cusip, max(bid), min(ask)                                                                                                    |         |
|                      | 76<br>from lastEvents                                                                                                    |         |
|                      | 77<br>group by cusip                                                                                                    |         |
|                      | 11><br>78                                                                                                    |         |
|                      | 79<br><view id="bid" schema="cusip bid seq">&lt;![CDATA]&lt;/th&gt;<th></th></view>                                                                                                    |         |
|                      | 80<br>select ba.cusip as cusip, ba.bid as bid, e.seq                                                                                                    |         |
|                      | from bidask as ba, lastEvents as e<br>81                                                                                                    |         |
|                      | 82<br>WHERE e.cusip = $ba.cusip$ AND e.bid = $ba.bid$                                                                                                    |         |
|                      | 11><br>83                                                                                                    |         |
|                      | $\rightarrow$<br>HH.<br>K                                                                                                    |         |
|                      | Design Source                                                                                                    |         |
|                      | ł<br>$\P^*$<br>Writable<br>5 8 9 回路 2 交 0<br>ne<br>日報目                                                                                                    |         |

<span id="page-461-0"></span>*Figure 17–2 Editing the Configuration Source for a Processor*

**3.** Create queries and views and register user-defined functions and windows.

For examples, see

- [Section 17.2, "Queries"](#page-462-0)
- [Section 17.3, "Views"](#page-473-0)
- [Section 17.4, "Joins"](#page-474-0)
- [Section 17.7, "Oracle CQL Queries and Oracle Data Cartridges"](#page-479-0)
- [Section 17.5, "Oracle CQL Queries and the Oracle CEP Server Cache"](#page-477-0)
- [Chapter 4, "Operators"](#page-86-0)
- [Chapter 5, "Expressions"](#page-112-0)
- [Chapter 6, "Conditions"](#page-146-0)
- [Chapter 8, "Built-In Single-Row Functions"](#page-192-0)
- [Chapter 9, "Built-In Aggregate Functions"](#page-220-0)
- [Chapter 10, "Colt Single-Row Functions"](#page-238-0)
- [Chapter 11, "Colt Aggregate Functions"](#page-302-0)
- [Chapter 12, "java.lang.Math Functions"](#page-370-0)
- [Chapter 13, "User-Defined Functions"](#page-408-0)
- [Chapter 18, "Pattern Recognition With MATCH\\_RECOGNIZE"](#page-480-0)
- [Chapter 19, "Oracle CQL Statements"](#page-502-0)
- *Oracle CEP Getting Started*
- **4.** Using Oracle CEP IDE for Eclipse, package your Oracle CEP application and deploy to the Oracle CEP server.

For more information, see "Assembling and Deploying Oracle CEP Applications" in the *Oracle CEP Developer's Guide for Eclipse*.

**5.** After deployment, use the Oracle CEP Visualizer to change, add, and delete queries in the Oracle CEP application.

For more information, see "Managing Oracle CQL Rules" in the *Oracle CEP Visualizer User's Guide*.

# <span id="page-462-0"></span>**17.2 Queries**

Queries are the principle means of extracting information from data streams and views.

#### *query***::=**

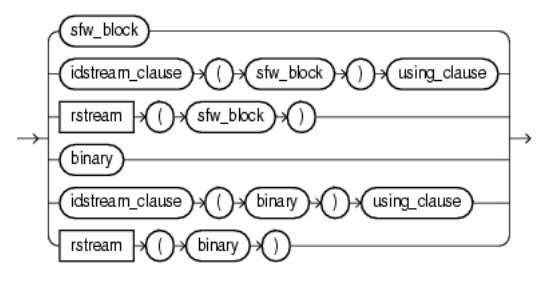

The query clause itself is made up of one of the following parts:

sfw\_block: use this select-from-where clause to express a CQL query.

For more information, see [Section 17.2.1.1, "Select, From, Where Block"](#page-463-0).

idstream\_clause: use this clause to specify an input IStream or delete DStream relation-to-stream operator that applies to the query.

For more information, see [Section 17.2.1.9, "IDStream Clause"](#page-467-0)

rstream: use this clause to specify an RStream relation-to-stream operator that applies to the query.

For more information, see ["RStream Relation-to-Stream Operator" on page 4-26](#page-111-0)

binary: use this clause to perform set operations on the tuples that two queries or views return.

For more information, see [Section 17.2.1.8, "Binary Clause"](#page-466-0)

The following sections discuss the basic query types that you can create:

- [Section 17.2.2, "Simple Query"](#page-467-1)
- [Section 17.2.3, "Built-In Window Query"](#page-467-2)
- [Section 17.2.4, "MATCH\\_RECOGNIZE Query"](#page-467-3)
- [Section 17.2.5, "Relational Database Table Query"](#page-468-1)
- [Section 17.2.6, "XMLTable Query"](#page-468-0)
- [Section 17.2.7, "Function TABLE Query"](#page-469-0)

■ [Section 17.2.8, "Cache Query"](#page-470-0)

For more information, see:

- [Section 17.2.9, "Sorting Query Results"](#page-471-1)
- [Section 17.2.10, "Detecting Differences in Query Results"](#page-471-0)

# **17.2.1 Query Building Blocks**

This section summarizes the basic building blocks that you use to construct an Oracle CQL query, including:

- [Section 17.2.1.1, "Select, From, Where Block"](#page-463-0)
- [Section 17.2.1.2, "Select Clause"](#page-464-0)
- [Section 17.2.1.3, "From Clause"](#page-464-1)
- [Section 17.2.1.4, "Where Clause"](#page-465-0)
- [Section 17.2.1.5, "Group By Clause"](#page-466-1)
- [Section 17.2.1.6, "Order By Clause"](#page-466-2)
- [Section 17.2.1.7, "Having Clause"](#page-466-3)
- [Section 17.2.1.8, "Binary Clause"](#page-466-0)
- [Section 17.2.1.9, "IDStream Clause"](#page-467-0)

#### **17.2.1.1 Select, From, Where Block**

Use the sfw\_block to specify the select, from, and optional where clauses of your Oracle CQL query.

#### <span id="page-463-0"></span>*sfw\_block***::=**

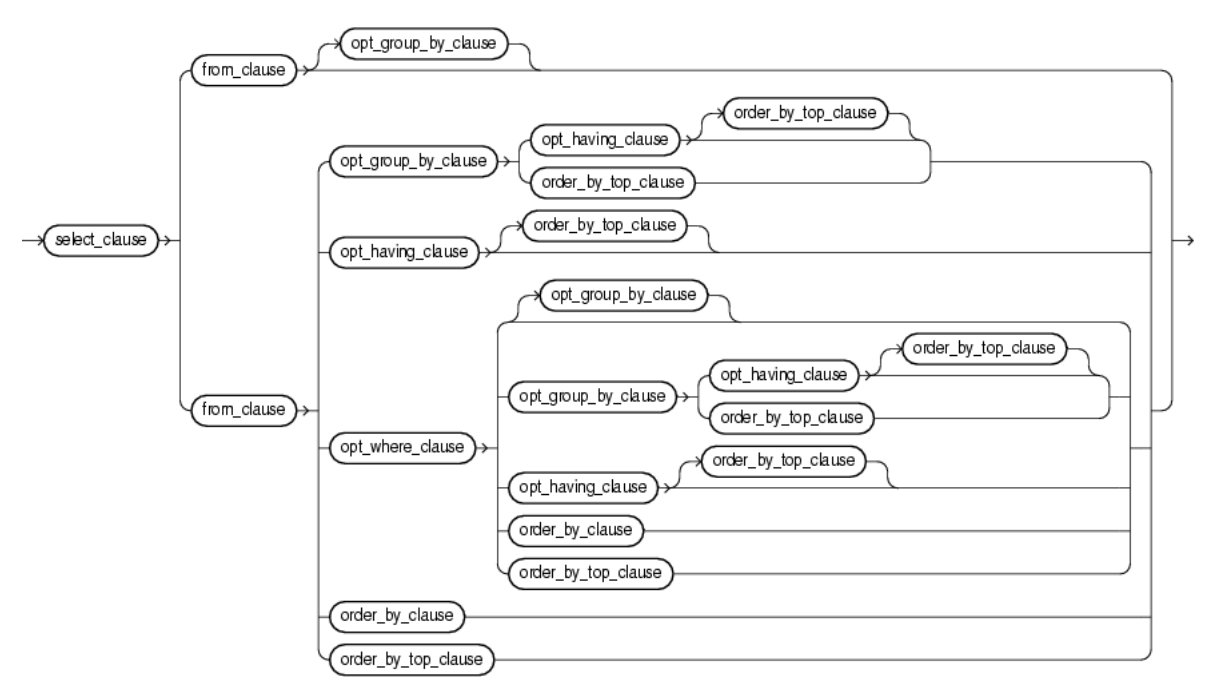

The sfw\_block is made up of the following parts:

[Section 17.2.1.2, "Select Clause"](#page-464-0)

- [Section 17.2.1.3, "From Clause"](#page-464-1)
- [Section 17.2.1.4, "Where Clause"](#page-465-0)
- [Section 17.2.1.5, "Group By Clause"](#page-466-1)
- [Section 17.2.1.6, "Order By Clause"](#page-466-2)
- [Section 17.2.1.7, "Having Clause"](#page-466-3)

#### <span id="page-464-0"></span>**17.2.1.2 Select Clause**

Use this clause to specify the stream elements you want in the query's result set. The select\_clause may specify all stream elements using the \* operator or a list of one or more stream elements.

#### *select\_clause***::=**

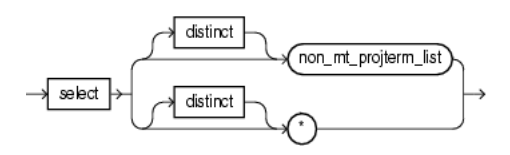

The list of expressions that appears after the SELECT keyword and before the *from\_ clause* is called the **select list**. Within the select list, you specify one or more stream elements in the set of elements you want Oracle CEP to return from one or more streams or views. The number of stream elements, and their datatype and length, are determined by the elements of the select list.

Optionally, specify distinct if you want Oracle CEP to return only one copy of each set of duplicate tuples selected. Duplicate tuples are those with matching values for each expression in the select list.

For more information, see *[select\\_clause::=](#page-504-0)* [on page 19-3](#page-504-0)

#### <span id="page-464-1"></span>**17.2.1.3 From Clause**

Use this clause to specify the streams and views that provide the stream elements you specify in the select\_clause (see [Section 17.2.1.2, "Select Clause"\)](#page-464-0).

The from\_clause may specify one or more comma-delimited relation\_variable clauses.

#### *from\_clause***::=**

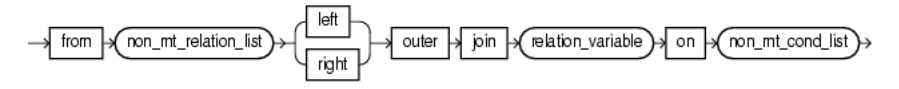

For more information, see *[from\\_clause::=](#page-504-1)* [on page 19-3](#page-504-1)

#### *relation\_variable***::=**

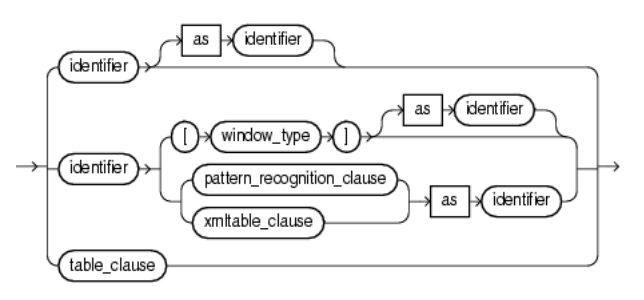

You can select from any of the data sources that your relation\_variable clause specifies.

You can use the relation\_variable clause AS operator to define an alias to label the immediately preceding expression in the select list so that you can reference the result by that (see Section 2.8.1.1, "Aliases in the relation\_variable Clause").

If you create a join (see [Section 17.4, "Joins"](#page-474-0)) between two or more streams, view, or relations that have some stream element names in common, then you must qualify stream element names with the name of their stream, view, or relation. [Example 17–2](#page-465-1) shows how to use stream names to distinguish between the customerID stream element in the OrderStream and the customerID stream element in the CustomerStream.

#### <span id="page-465-1"></span>*Example 17–2 Fully Qualified Stream Element Names*

```
<query id="q0"><![CDATA[ 
   select * from OrderStream, CustomerStream 
   where 
       OrderStream.customerID = CustomerStream.customerID
]]></query>
```
Otherwise, fully qualified stream element names are optional. However, Oracle recommends that you always qualify stream element references explicitly. Oracle CEP often does less work with fully qualified stream element names.

For more information, see:

- [Section 17.2.4, "MATCH\\_RECOGNIZE Query"](#page-467-3)
- [Section 17.2.6, "XMLTable Query"](#page-468-0)
- [Section 17.2.7, "Function TABLE Query"](#page-469-0)
- *[relation\\_variable::=](#page-505-1)* [on page 19-4](#page-505-1)

#### <span id="page-465-0"></span>**17.2.1.4 Where Clause**

Use this optional clause to specify conditions that determine when the select clause returns results (see [Section 17.2.1.2, "Select Clause"](#page-464-0)).

Because Oracle CQL applies the WHERE clause before GROUP BY or HAVING, if you specify an aggregate function in the SELECT clause, you must test the aggregate function result in a HAVING clause, not the WHERE clause.

For more information, see:

- *[opt\\_where\\_clause::=](#page-505-0)* [on page 19-4](#page-505-0)
- Section 9.1.1, "Built-In Aggregate Functions and the Where, Group By, and Having [Clauses"](#page-221-0)

■ Section 11.1.2, "Colt Aggregate Functions and the Where, Group By, and Having [Clauses"](#page-304-0)

#### <span id="page-466-1"></span>**17.2.1.5 Group By Clause**

Use this optional clause to group (partition) results. This clause does not guarantee the order of the result set. To order the groupings, use the order by clause.

Because Oracle CQL applies the WHERE clause before GROUP BY or HAVING, if you specify an aggregate function in the SELECT clause, you must test the aggregate function result in a HAVING clause, not the WHERE clause.

For more information, see:

- *[opt\\_group\\_by\\_clause::=](#page-506-0)* [on page 19-5](#page-506-0)
- [Section 17.2.1.5, "Group By Clause"](#page-466-1)
- Section 9.1.1, "Built-In Aggregate Functions and the Where, Group By, and Having [Clauses"](#page-221-0)
- Section 11.1.2, "Colt Aggregate Functions and the Where, Group By, and Having [Clauses"](#page-304-0)

#### <span id="page-466-2"></span>**17.2.1.6 Order By Clause**

Use this optional clause to order all results or the top-n results.

For more information, see:

- *[order\\_by\\_clause::=](#page-506-1)* [on page 19-5](#page-506-1)
- *[order\\_by\\_top\\_clause::=](#page-506-2)* [on page 19-5](#page-506-2)
- [Section 17.2.9, "Sorting Query Results"](#page-471-1)

#### <span id="page-466-3"></span>**17.2.1.7 Having Clause**

Use this optional clause to restrict the groups of returned stream elements to those groups for which the specified *condition* is TRUE. If you omit this clause, then Oracle CEP returns summary results for all groups.

Because Oracle CQL applies the WHERE clause before GROUP BY or HAVING, if you specify an aggregate function in the SELECT clause, you must test the aggregate function result in a HAVING clause, not the WHERE clause.

For more information, see:

- *[opt\\_having\\_clause::=](#page-506-3)* [on page 19-5](#page-506-3)
- Section 9.1.1, "Built-In Aggregate Functions and the Where, Group By, and Having [Clauses"](#page-221-0)
- Section 11.1.2, "Colt Aggregate Functions and the Where, Group By, and Having [Clauses"](#page-304-0)

#### <span id="page-466-0"></span>**17.2.1.8 Binary Clause**

Use the binary clause to perform set operations on the tuples that two queries or views return, including:

- EXCEPT
- **MINUS**
- **INTERSECT**
- UNION and UNION ALL
- IN and NOT IN

For more information, see *[binary::=](#page-507-1)* [on page 19-6.](#page-507-1)

#### <span id="page-467-0"></span>**17.2.1.9 IDStream Clause**

Use this clause to take either a select-from-where clause or binary clause and return its results as one of IStream or DStream relation-to-stream operators.

You can succinctly detect differences in query output by combining an IStream or Dstream operator with the using\_clause.

For more information, see:

- *[idstream\\_clause::=](#page-507-0)* [on page 19-6](#page-507-0)
- ["IStream Relation-to-Stream Operator" on page 4-24](#page-109-0)
- ["DStream Relation-to-Stream Operator" on page 4-25](#page-110-0)
- [Section 17.2.10, "Detecting Differences in Query Results"](#page-471-0)

#### <span id="page-467-1"></span>**17.2.2 Simple Query**

Example 17–3 shows a simple query that selects all stream elements from a single stream.

#### *Example 17–3 Simple Query*

```
<query id="q0"><![CDATA[ 
   select * from OrderStream where orderAmount > 10000.0
]]></query>
```
For more information, see ["Query" on page 19-2.](#page-503-0)

#### <span id="page-467-2"></span>**17.2.3 Built-In Window Query**

Example 17–4 shows a query that selects all stream elements from stream S2, with schema (c1 integer, c2 float), using a built-in tuple-based stream-to-relation window operator.

#### *Example 17–4 Built-In Window Query*

```
<query id="BBAQuery"><![CDATA[ 
   create query q209 as select * from S2 [range 5 minutes] where S2.c1 > 10
]]></query>
```
For more information, see:

- [Section 1.1.3, "Stream-to-Relation Operators \(Windows\)"](#page-45-0)
- *[window\\_type::=](#page-505-2)* [on page 19-4](#page-505-2)

## <span id="page-467-3"></span>**17.2.4 MATCH\_RECOGNIZE Query**

Example 17–5 shows a query that uses the MATCH\_RECOGNIZE clause to express complex relationships among the stream elements of ItemTempStream.

#### *Example 17–5 MATCH\_RECOGNIZE Query*

```
<query id="detectPerish"><![CDATA[ 
 select its.itemId
```
```
from tkrfid_ItemTempStream MATCH_RECOGNIZE (
     PARTITION BY itemId
     MEASURES A.itemId as itemId
     PATTERN (A B* C)
     DEFINE
         A AS (A.temp \ge 25),
         B AS ((B.temp >= 25) and (to_timestamp(B.element_time) - to_timestamp(A.element_time) < INTERVAL "0 
00:00:05.00" DAY TO SECOND)),
        C AS (to_timestamp(C.element_time) - to_timestamp(A.element_time) >= INTERVAL "0 00:00:05.00" DAY TO 
SECOND)
 ) as its
]]></query>
```
For more information, see:

- [Chapter 18, "Pattern Recognition With MATCH\\_RECOGNIZE"](#page-480-1)
- *[pattern\\_recognition\\_clause::=](#page-480-0)* [on page 18-1](#page-480-0)

### **17.2.5 Relational Database Table Query**

Using an Oracle CQL processor, you can specify a relational database table as an event source. You can query this event source, join it with other event sources, and so on.

For example, assume that you create the table you want to access using the SQL statement that [Example 17–6](#page-468-0) shows.

#### <span id="page-468-0"></span>*Example 17–6 Table Create SQL Statement*

create table Stock (symbol varchar(16), exchange varchar(16));

After configuration, you can define Oracle CQL queries that access the Stock table as if it was just another event stream. [Example 17–7](#page-468-1) shows a query that joins one event stream ExchangeStream with the Stock table:

#### <span id="page-468-1"></span>*Example 17–7 Oracle CQL Query on Relational Database Table Stock*

```
SELECT ExchangeStream.symbol, ExchangeStream.price, Stock.exchange
FROM ExchangeStream [Now], Stock
WHERE ExchangeStream.symbol = Stock.symbol
```
Oracle CEP relational database table event sources are pull data sources: that is, Oracle CEP will periodically poll the event source.

**Note:** Because changes in the table source are not coordinated in time with stream data, you may only use a Now window. For more information, see ["S\[now\]" on page 4-6](#page-91-0).

For more information, see:

- "Configuring Access to a Relational Database" in the *Oracle CEP Administrator's Guide*
- "Configuring an Oracle CQL Processor Table Source" in the *Oracle CEP Developer's Guide for Eclipse*

### **17.2.6 XMLTable Query**

Example 17–8 shows a view  $v1$  and a query  $q1$  on that view. The view selects from a stream  $S1$  of  $xml$  type stream elements. The view  $v1$  uses the XMLTABLE clause to

parse data from the xmltype stream elements using XPath expressions. Note that the data types in the view's schema match the datatypes of the parsed data in the COLUMNS clause. The query q1 selects from this view as it would from any other data source. The XMLTABLE clause also supports XML namespaces.

#### *Example 17–8 XMLTABLE Query*

```
<view id="v1" schema="orderId LastShares LastPrice"><![CDATA[ 
   select 
       X.OrderId, 
       X.LastShares, 
        X.LastPrice 
    from 
        S<sub>1</sub>XMLTABLE (
        "//FILL" 
        PASSING BY VALUE 
            S1.c1 as "." 
        COLUMNS
            OrderId char(16) PATH "fn:data(../@ID)", 
            LastShares integer PATH "fn:data(@LastShares)", 
            LastPrice float PATH "fn:data(@LastPx)"
    ) as X
]]></view>
<query id="q1"><![CDATA[ 
   IStream(
        select 
            orderId, 
            sum(LastShares * LastPrice), 
            sum(LastShares * LastPrice) / sum(LastShares)
        from 
           v1[now] 
        group by orderId
    \lambda]]></query>
```
For more information, see:

- [Section 1.1.5, "Stream-to-Stream Operators"](#page-48-0)
- *[xmltable\\_clause::=](#page-507-0)* [on page 19-6](#page-507-0)
- ["SQL/XML \(SQLX\)" on page 5-16](#page-127-0)

# **17.2.7 Function TABLE Query**

Use the TABLE clause to access the multiple rows returned by a built-in or user-defined function in the FROM clause of an Oracle CQL query. The TABLE clause converts the set of returned rows into an Oracle CQL relation. Because this is an external relation, you must join the TABLE function clause with a stream.

#### *table\_clause***::=**

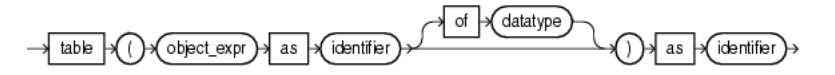

(*[object\\_expr::=](#page-130-0)* [on page 5-19,](#page-130-0) *[identifier::=](#page-171-0)* [on page 7-16,](#page-171-0) *[datatype::=](#page-61-0)* [on page 2-2\)](#page-61-0)

Note the following:

- The function must return an array type or Collection type.
- You must join the TABLE function clause with a stream.

[Example 17–9](#page-470-0) shows a data cartridge TABLE clause that invokes the Oracle Spatial data cartridge method getContainingGeometries, passing in one parameter (InputPoints.point). The return value of this method, a Collection, is aliased as validGeometries. The relation that the TABLE clause returns is aliased as R2.

#### <span id="page-470-0"></span>*Example 17–9 Data Cartridge TABLE Query*

```
<query id="q1"><![CDATA[ 
RSTREAM (
   SELECT 
       R2.validGeometries.shape as containingGeometry,
       R1.point as inputPoint
    FROM 
       InputPoints[now] as R1,
       TABLE (getContainingGeometries@spatial (InputPoints.point) as validGeometries) AS R2
)
]]></query>
```
[Example 17–10](#page-470-1) shows an invalid data cartridge TABLE query that fails to join the data cartridge TABLE clause with another stream because the function getAllGeometries@spatial was called without any parameters. Oracle CEP invokes the data cartridge method only on the arrival of elements on the joined stream.

#### <span id="page-470-1"></span>*Example 17–10 Invalid Data Cartridge TABLE Query*

```
<query id="q2"><![CDATA[ 
RSTREAM (
   SELECT 
      R2.validGeometries.shape as containingGeometry
   FROM 
        TABLE (getAllGeometries@spatial () as validGeometries) AS R2
)
]]></query>
```
For more examples, see:

- ["Data Cartridge TABLE Query Example: Iterator" on page 19-19](#page-520-0)
- ["Data Cartridge TABLE Query Example: Array" on page 19-20](#page-521-0)
- ["Data Cartridge TABLE Query Example: Collection" on page 19-21](#page-522-0)

For more information, see:

- [Section 17.7, "Oracle CQL Queries and Oracle Data Cartridges"](#page-479-0)
- [Section 1.1.11, "Functions"](#page-52-0)
- [Section 15.1.4.3, "Arrays"](#page-423-0)
- [Section 15.1.4.4, "Collections"](#page-423-1)

### **17.2.8 Cache Query**

Using an Oracle CQL processor, you can specify a cache as an event source. You can query this event source and join it with other event sources using a Now window only.

Oracle CEP cache event sources are pull data sources: that is, Oracle CEP will periodically poll the event source.

For more information, see [Section 17.5, "Oracle CQL Queries and the Oracle CEP](#page-477-0)  [Server Cache".](#page-477-0)

# **17.2.9 Sorting Query Results**

Use the ORDER BY clause to order the rows selected by a query.

#### *order\_by\_clause***::=**

order  $\rightarrow$  by  $\rightarrow$  order\_by\_list  $\rightarrow$ 

(*[order\\_by\\_list::=](#page-506-0)* [on page 19-5](#page-506-0))

Sorting by position is useful in the following cases:

- To order by a lengthy select list expression, you can specify its position in the ORDER BY clause rather than duplicate the entire expression.
- For compound queries containing set operators UNION, INTERSECT, MINUS, or UNION ALL, the ORDER BY clause must specify positions or aliases rather than explicit expressions. Also, the ORDER BY clause can appear only in the last component query. The ORDER BY clause orders all rows returned by the entire compound query.

The mechanism by which Oracle CEP sorts values for the ORDER BY clause is specified by your Java locale.

### **17.2.10 Detecting Differences in Query Results**

Use the DIFFERENCE USING clause to succinctly detect differences in the IStream or DStream of a query.

#### *using\_clause***::=**

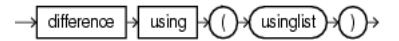

(*[usinglist::=](#page-507-1)* [on page 19-6](#page-507-1))

Consider the query that [Example 17–11](#page-471-0) shows.

#### <span id="page-471-0"></span>*Example 17–11 DIFFERENCE USING Clause*

```
<query id="q0">
    ISTREAM (
        SELECT c1 FROM S [RANGE 1 NANOSECONDS]
    \lambdaDIFFERENCE USING (c1)
</query>
```
[Table 17–1](#page-471-1) shows sample input for this query. The Relation column shows the contents of the relation S [RANGE 1 NANOSECONDS] and the Output column shows the query results after the DIFFERENCE USING clause is applied. This clause allows you to succinctly detect only differences in the IStream output.

*Table 17–1 DIFFERENCE USING Clause Affect on IStream*

<span id="page-471-1"></span>

| Input |      | <b>Relation</b>   | Output |
|-------|------|-------------------|--------|
| 1000: | $+5$ | ${5}$             | $+5$   |
| 1000: |      | $+6$ {5, 6}       | $+6$   |
| 1000: |      | $+7$ (5, 6, 7)    | $+7$   |
| 1001: |      | $+5$ {5, 6, 7, 5} |        |

| Input          |          | <b>Relation</b>              | Output |
|----------------|----------|------------------------------|--------|
| 1001:          |          | $+6$ {5, 6, 7, 5, 6}         |        |
| 1001:          |          | $+7$   {5, 6, 7, 5, 6, 7}    |        |
| 1001:          |          | $+8$ {5, 6, 7, 5, 6, 7, 8}   | $+8$   |
| 1002:          | $+5$     | $\{5, 6, 7, 5, 6, 7, 8, 5\}$ |        |
| 1003:          |          | $-5$ {5, 6, 7, 5, 6, 7, 8}   |        |
| 1003:          |          | $-5$ {5, 6, 7, 6, 7, 8}      |        |
| 1003:          |          | $-5$ {6, 7, 6, 7, 8}         |        |
| 1003:          |          | $-6$ {6, 7, 7, 8}            |        |
| 1003:          |          | $-6$ {7, 7, 8}               |        |
| 1003:          |          | $-7$ {7, 8}                  |        |
| 1003:          |          | $-7$ $\{8\}$                 |        |
| 1003:          | $-8$ { } |                              |        |
| $1004: +5$ (5) |          |                              | $+5$   |

*Table 17–1 (Cont.) DIFFERENCE USING Clause Affect on IStream*

When you specify the usinglist in the DIFFERENCE USING clause, you may specify columns by:

attribute name: use this option when you are selecting by attribute name.

[Example 17–12](#page-472-0) shows attribute name c1 in the DIFFERENCE USING clause usinglist.

alias: use this option when you want to include the results of an expression where an alias is specified.

[Example 17–12](#page-472-0) shows alias logval in the DIFFERENCE USING clause usinglist.

■ position: use this option when you want to include the results of an expression where no alias is specified.

Specify position as a constant, positive integer starting at 1, reading from left to right.

```
Example 17–12 specifies the result of expression funct (c2, c3) by its position
(3) in the DIFFERENCE USING clause usinglist.
```
#### <span id="page-472-0"></span>*Example 17–12 Specifying the usinglist in a DIFFERENCE USING Clause*

```
<query id="q1">
   ISTREAM (
       SELECT c1, log(c4) as logval, funct(c2, c3) FROM S [RANGE 1 NANOSECONDS]
    )
   DIFFERENCE USING (c1, logval, 3)
</query>
```
You can use the DIFFERENCE USING clause with both IStream and DStream operators.

For more information, see:

- *[using\\_clause::=](#page-507-2)* [on page 19-6](#page-507-2)
- ["IStream Relation-to-Stream Operator" on page 4-24](#page-109-0)
- ["DStream Relation-to-Stream Operator" on page 4-25](#page-110-0)

# **17.3 Views**

Queries are the principle means of extracting information from data streams and relations. A view represents an alternative selection on a stream or relation that you can use to create subqueries.

A view is only accessible by the queries that reside in the same processor and cannot be exposed beyond that boundary.

You can specify any query type in the definition of your view. For more information, see [Section 17.2, "Queries"](#page-462-0).

For complete details on the view statement, see ["View" on page 19-24](#page-525-0).

In Example 17–13, query BBAQuery selects from view MAXBIDMINASK which in turn selects from other views such as BIDMAX which in turn selects from other views. Finally, views such as lastEvents select from an actual event source: filteredStream. Each such view represents a separate derived stream drawn from one or more base streams.

#### *Example 17–13 Using Views Instead of Subqueries*

```
<view id="lastEvents" schema="cusip bid srcId bidQty ask askQty seq"><![CDATA[ 
    select cusip, bid, srcId, bidQty, ask, askQty, seq 
    from filteredStream[partition by srcId, cusip rows 1]
11></view>
<view id="bidask" schema="cusip bid ask"><![CDATA[ 
   select cusip, max(bid), min(ask) 
   from lastEvents
   group by cusip
]]></view>
<view id="bid" schema="cusip bid seq"><![CDATA[ 
    select ba.cusip as cusip, ba.bid as bid, e.seq 
    from bidask as ba, lastEvents as e
   WHERE e.cusip = ba.cusip AND e.bid = ba.bid
]]></view>
<view id="bid1" schema="cusip maxseq"><![CDATA[ 
   select b.cusip, max(seq) as maxseq
   from bid as b 
   group by b.cusip 
]]></view>
<view id="BIDMAX" schema="cusip seq srcId bid bidQty"><![CDATA[ 
   select e.cusip, e.seq, e.srcId, e.bid, e.bidQty
   from bid1 as b, lastEvents as e
   where (e.seq = b.maxseq) 
]]></view>
<view id="ask" schema="cusip ask seq"><![CDATA[ 
   select ba.cusip as cusip, ba.ask as ask, e.seq
   from bidask as ba, lastEvents as e
   WHERE e.cusip = ba.cusip AND e.ask = ba.ask11 \times/view>
<view id="ask1" schema="cusip maxseq"><![CDATA[ 
   select a.cusip, max(seq) as maxseq 
   from ask as a
   group by a.cusip
]]></view>
<view id="ASKMIN" schema="cusip seq srcId ask askQty"><![CDATA[ 
   select e.cusip, e.seq, e.srcId, e.ask, e.askQty 
   from ask1 as a, lastEvents as e 
   where (e.seq = a.maxseq)
]]></view>
<view id="MAXBIDMINASK" schema="cusip bidseq bidSrcId bid askseq askSrcId ask bidQty 
askQty"><![CDATA[ 
   select bid.cusip, bid.seq, bid.srcId as bidSrcId, bid.bid, ask.seq, ask.srcId as 
askSrcId, ask.ask, bid.bidQty, ask.askQty
```

```
from BIDMAX as bid, ASKMIN as ask 
   where bid.cusip = ask.cusip
]]></view>
<query id="BBAQuery"><![CDATA[ 
   ISTREAM(select bba.cusip, bba.bidseq, bba.bidSrcId, bba.bid, bba.askseq, bba.askSrcId, 
bba.ask, bba.bidQty, bba.askQty, "BBAStrategy" as intermediateStrategy, p.seq as 
correlationId, 1 as priority 
   from MAXBIDMINASK as bba, filteredStream[rows 1] as p where bba.cusip = p.cusip)
]]></query>
```
Using this technique, you can achieve the same results as in the subquery case. However, using views you can better control the complexity of queries and reuse views by name in other queries.

### **17.3.1 Views and Joins**

If you create a join between two or more views that have some stream element names in common, then you must qualify stream element names with names of streams. [Example 17–14](#page-474-1) shows how to use view names to distinguish between the seq stream element in the BIDMAX view and the seq stream element in the ASKMIN view.

<span id="page-474-1"></span>*Example 17–14 Using View Names to Distinguish Between Stream Elements of the Same Name*

```
<view id="MAXBIDMINASK" schema="cusip bidseq bidSrcId bid askseq askSrcId ask bidQty 
askQty"><![CDATA[ 
   select bid.cusip, bid.seq, bid.srcId as bidSrcId, bid.bid, ask.seq, ask.srcId as 
askSrcId, ask.ask, bid.bidQty, ask.askQty 
   from BIDMAX as bid, ASKMIN as ask 
   where bid.cusip = ask.cusip
]]></view>
```
Otherwise, fully qualified stream element names are optional. However, it is a best practice to always qualify stream element references explicitly. Oracle CEP often does less work with fully qualified stream element names.

For more information, see [Section 17.4, "Joins".](#page-474-0)

### <span id="page-474-2"></span>**17.3.2 Views and Schemas**

You may define the optional schema of the view using a space delimited list of event attribute names as [Example 17–15](#page-474-2) shows.

#### *Example 17–15 Schema With Event Attribute Names Only*

```
<view id="MAXBIDMINASK" schema="cusip bidseq"><![CDATA[ 
    select ... 
]]></view>
```
# <span id="page-474-0"></span>**17.4 Joins**

A **join** is a query that combines rows from two or more streams, views, or relations. Oracle CEP performs a join whenever multiple streams appear in the FROM clause of the query. The select list of the query can select any stream elements from any of these streams. If any two of these streams have a stream element name in common, then you must qualify all references to these stream elements throughout the query with stream names to avoid ambiguity.

If you create a join between two or more streams, view, or relations that have some stream element names in common, then you must qualify stream element names with the name of their stream, view, or relation. [Example 17–16](#page-475-2) shows how to use stream names to distinguish between the customerID stream element in the OrderStream stream and the customerID stream element in the CustomerStream stream.

#### <span id="page-475-2"></span>*Example 17–16 Fully Qualified Stream Element Names*

```
<query id="q0"><![CDATA[ 
   select * from OrderStream[range 5] as orders, CustomerStream[range 3] as customers where 
       orders.customerID = customers.customerID
]]></query>
```
Otherwise, fully qualified stream element names are optional. However, Oracle recommends that you always qualify stream element references explicitly. Oracle CEP often does less work with fully qualified stream element names.

Oracle CEP supports the following types of joins:

- [Inner Joins](#page-475-0)
- **[Outer Joins](#page-475-1)**

**Note:** When joining against a cache, you must observe additional query restrictions as [Section 17.5.1, "Creating Joins Against the Cache"](#page-477-1) describes.

# <span id="page-475-0"></span>**17.4.1 Inner Joins**

By default, Oracle CEP performs an inner join (sometimes called a simple join): a join of two or more streams that returns only those stream elements that satisfy the join condition.

Example  $17-17$  shows how to create a query  $q4$  that uses an inner join between streams S0, with schema (c1 integer, c2 float), and S1, with schema (c1 integer, c2 float).

#### *Example 17–17 Inner Joins*

```
<query id="q4"><![CDATA[ 
    select * 
        from 
            S0[range 5] as a, 
            S1[range 3] as b 
        where 
            a.c1+a.c2+4.9 = b.c1 + 10
]]></query>
```
### <span id="page-475-1"></span>**17.4.2 Outer Joins**

An outer join extends the result of a simple join. An outer join returns all rows that satisfy the join condition and also returns some or all of those rows from one table for which no rows from the other satisfy the join condition.

You specify an outer join in the FROM clause of a query using LEFT or RIGHT OUTER JOIN ... ON syntax.

#### *from\_clause***::=**

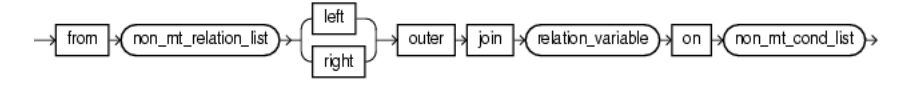

(*[non\\_mt\\_relation\\_list::=](#page-505-0)* [on page 19-4](#page-505-0), *[relation\\_variable::=](#page-505-1)* [on page 19-4](#page-505-1), *[non\\_mt\\_cond\\_](#page-179-0) [list::=](#page-179-0)* [on page 7-24](#page-179-0))

[Example 17–18](#page-476-0) shows how to create a query q5 that uses a left outer join between streams S0, with schema (c1 integer, c2 float), and S1, with schema (c1 integer, c2 float).

#### <span id="page-476-0"></span>*Example 17–18 Outer Joins*

```
<query id="q5"><![CDATA[ 
   SELECT a.c1+b.c1 
   FROM S0[range 5] AS a LEFT OUTER JOIN S1[range 3] AS b ON b.c2 = a.c2WHERE b c 2 > 3
]]></query>
```
Use the ON clause to specify a join condition. Doing so lets you specify join conditions separate from any search or filter conditions in the WHERE clause.

You can perform the following types of outer join:

- [Section 17.4.2.1, "Left Outer Join"](#page-476-1)
- [Section 17.4.2.2, "Right Outer Join"](#page-476-2)
- [Section 17.4.2.3, "Outer Join Look-Back"](#page-476-5)

#### <span id="page-476-1"></span>**17.4.2.1 Left Outer Join**

To write a query that performs an outer join of streams A and B and returns all stream elements from A (a left outer join), use the LEFT OUTER JOIN syntax in the FROM clause as [Example 17–19](#page-476-3) shows. For all stream elements in A that have no matching stream elements in B, Oracle CEP returns null for any select list expressions containing stream elements of B.

#### <span id="page-476-3"></span>*Example 17–19 Left Outer Joins*

```
<query id="q5"><![CDATA[ 
   SELECT a.c1+b.c1 
   FROM S0[range 5] AS a LEFT OUTER JOIN S1[range 3] AS b ON b.c2 = a.c2
   WHERE b.c2 > 3]]></query>
```
#### <span id="page-476-2"></span>**17.4.2.2 Right Outer Join**

To write a query that performs an outer join of streams A and B and returns all stream elements from B (a right outer join), use the RIGHT OUTER JOIN syntax in the FROM clause as [Example 17–20](#page-476-4) shows. For all stream elements in B that have no matching stream elements in A, Oracle CEP returns null for any select list expressions containing stream elements of A.

#### <span id="page-476-4"></span>*Example 17–20 Right Outer Joins*

```
<query id="q5"><![CDATA[ 
   SELECT a.c1+b.c1 
   FROM S0[range 5] AS a RIGHT OUTER JOIN S1[range 3] AS b ON b.c2 = a.c2
   WHERE b.c2 > 3]]></query>
```
#### <span id="page-476-5"></span>**17.4.2.3 Outer Join Look-Back**

You can create an outer join that refers or looks-back to a previous outer join as [Example 17–21](#page-477-2) shows.

#### <span id="page-477-2"></span>*Example 17–21 Outer Join Look-Back*

```
<query id="q5"><![CDATA[ 
   SELECT R1c1+R2.c1
   FROM S0[rows 2] as R1 LEFT OUTER JOIN S1[rows 2] as R2 on R1.c2 = R2.c2 RIGHT OUTER JOIN 
S2[rows 2] as R3 on R2.c2 = R3.c22
   WHERE R2.C2 > 3]]></query>
```
# <span id="page-477-0"></span>**17.5 Oracle CQL Queries and the Oracle CEP Server Cache**

You can access an Oracle CEP cache from an Oracle CQL statement or user-defined function.

This section describes:

[Section 17.5.1, "Creating Joins Against the Cache"](#page-477-1)

For more information, see:

- "Configuring Oracle CEP Caching" in the *Oracle CEP Developer's Guide for Eclipse*
- "Accessing a Cache From an Oracle CQL Statement" in the *Oracle CEP Developer's Guide for Eclipse*
- "Accessing a Cache From an Oracle CQL User-Defined Function" in the *Oracle CEP Developer's Guide for Eclipse*
- "Oracle Continuous Query Language (CQL) Example" in the *Oracle CEP Getting Started*

#### <span id="page-477-1"></span>**17.5.1 Creating Joins Against the Cache**

When writing Oracle CQL queries that join against a cache, you must observe the following restrictions:

- [Section 17.5.1.1, "Cache Key First and Simple Equality"](#page-477-3)
- [Section 17.5.1.2, "No Arithmetic Operations on Cache Keys"](#page-477-4)
- [Section 17.5.1.3, "No Full Scans"](#page-478-0)
- [Section 17.5.1.4, "Multiple Conditions and Inequality"](#page-478-1)

For more information, see [Section 17.4, "Joins".](#page-474-0)

#### <span id="page-477-3"></span>**17.5.1.1 Cache Key First and Simple Equality**

The complex predicate's first subclause (from the left) with a comparison operation over a cache key attribute may only be a simple equality predicate.

The following predicate is invalid because the predicate is not the first sub-clause (from the left) which refers to cache attributes:

... S.c1 = 5 AND CACHE.C2 = S.C2 AND **CACHE.C1 = S.C1** ...

However, the following predicate is valid:

... S.c1 = 5 AND **CACHE.C1 = S.C1** AND CACHE.C2 = S.C2 ...

#### <span id="page-477-4"></span>**17.5.1.2 No Arithmetic Operations on Cache Keys**

The subclause may not have any arithmetic operations on a cache key attribute.

The following predicate is invalid because arithmetic operations are not allowed on cache key attributes:

```
... CACHE.C1 + 5 = S.C1 AND CACHE.C2 = S.C2 ...
```
#### <span id="page-478-0"></span>**17.5.1.3 No Full Scans**

The complex predicate must not require a full scan of the cache.

Assume that your cache has cache key C1.

The following predicates are invalid. Because they do not use the cache key attribute in comparisons, they must scan through the whole cache which is not allowed.

```
\ldots CACHE.C2 = S.C1 \ldots... CACHE.C2 > S.C1 ...
\ldots S.C1 = S.C2 \ldots\ldots S.C1 = CACHE.C2 AND S.C2 = CACHE.C2 \ldots
```
The following predicates are also invalid. Although they do use the cache key attribute in comparisons, they use inequality operations that must scan through the whole cache which is not allowed.

```
... CACHE.C1 != S.C1 ...
... CACHE.C1 > 5 ...
... CACHE.C1 + 5 = S.C1 ...
```
The following predicate is also invalid. Although they do use the cache key attribute in comparisons, the first subclause referring to the cache attributes does not refer to the cache key attribute (in this example, C1). That is, the first subclause refers to C2 which is not a cache key and the cache key comparison subclause (CACHE.C1 =  $S.C1$ ) appears after the non-key comparison subclause.

... CACHE.C2 = S.C2 AND **CACHE.C1 = S.C1** ...

#### <span id="page-478-1"></span>**17.5.1.4 Multiple Conditions and Inequality**

To support multiple conditions, inequality, or both, you must make the first sub-clause an equality predicate comparing a cache key value and specify the rest of the predicate subclauses separated by one AND operator.

The following are valid predicates:

```
... S.c1 = 5 AND CACHE.C1 = S.C1 AND CACHE.C2 > S.C2 ...
... CACHE.C1 = S.C1 AND CACHE.C2 = S.C2 ...
... S.c1 = 5 AND CACHE.C1 = S.C1 AND CACHE.C2 != S.C2 ...
```
# **17.6 Oracle CQL Queries and Relational Database Tables**

You can access a relational database table from an Oracle CQL statement.

For a query that joins against a relational database table, Oracle CQL supports all kinds of complex predicates.

For more information, see "Configuring an Oracle CQL Processor Table Source" in the *Oracle CEP Developer's Guide for Eclipse*.

# <span id="page-479-0"></span>**17.7 Oracle CQL Queries and Oracle Data Cartridges**

You can access Oracle CQL data cartridges from an Oracle CQL statement.

For more information, see:

- [Section 14.2, "Oracle CQL Data Cartridge Types"](#page-417-0)
- [Chapter 15, "Oracle Java Data Cartridge"](#page-418-0)
- [Chapter 16, "Oracle Spatial Data Cartridge"](#page-428-0)

# <span id="page-480-1"></span>**Pattern Recognition With MATCH RECOGNIZE**

The Oracle CQL MATCH\_RECOGNIZE construct and its sub-clauses perform pattern recognition in Oracle CQL queries.

# **18.1 Understanding Pattern Recognition With MATCH\_RECOGNIZE**

Pattern recognition functionality is provided in Oracle CQL using the MATCH\_ RECOGNIZE construct.

A sequence of consecutive events or tuples in the input stream, each satisfying certain conditions constitutes a pattern. The pattern recognition functionality in Oracle CQL allows you to define conditions on the attributes of incoming events or tuples and to identify these conditions by using String names called correlation variables [\(Section 18.3, "DEFINE Clause"](#page-484-0)). The pattern to be matched is specified as a regular expression over these correlation variables and it determines the sequence or order in which conditions should be satisfied by different incoming tuples to be recognized as a valid match (see [Section 18.7, "PATTERN Clause"\)](#page-490-0). The use of regular expressions lends increased expressibility while specifying the pattern to be recognized. You can also perform computations over the attributes of the tuples that match the pattern specification and use them in the SELECT clause of the query of which MATCH\_ RECOGNIZE is a part (see [Section 18.5, "MEASURES Clause"](#page-488-0)). Additional clauses such as ALL MATCHES, PARTITION BY, and DURATION give you more control over the way the pattern recognition is performed over the input stream.

The output of a MATCH\_RECOGNIZE query is always a stream.

#### <span id="page-480-0"></span>*pattern\_recognition\_clause***::=**

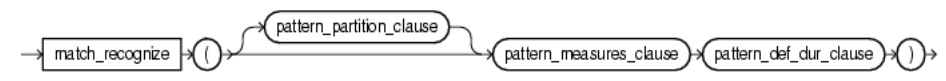

(*pattern\_partition\_clause::=* on page 18-10, *pattern\_measures\_clause::=* on page 18-9, *pattern\_def\_dur\_clause::=* on page 18-2)

#### *pattern\_def\_dur\_clause***::=**

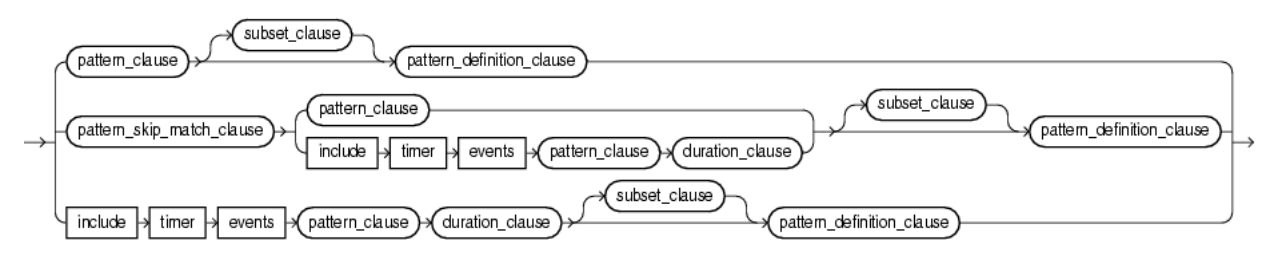

(*pattern\_clause::=* on page 18-11, *pattern\_skip\_match\_clause::=* on page 18-2, *pattern\_ definition\_clause::=* on page 18-5, *duration\_clause::=* on page 18-6, *subset\_clause::=* on page 18-13)

Example 18–1 shows a typical MATCH\_RECOGNIZE condition in a query. The query will return the MEASURES clause values in its select statement when DEFINE clause conditions are satisfied as constrained by the PATTERN clause.

#### *Example 18–1 Pattern Matching Conditions*

```
<query id="detectPerish"><![CDATA[ 
 select its.itemId
  from tkrfid_ItemTempStream MATCH_RECOGNIZE (
     PARTITION BY itemId
     MEASURES A.itemId as itemId
     PATTERN (A B* C)
     DEFINE
         A AS (A.temp \ge 25),
         B AS ((B.temp >= 25) and (to_timestamp(B.element_time) - to_timestamp(A.element_time) < INTERVAL "0 
00:00:05.00" DAY TO SECOND)),
         C AS (to_timestamp(C.element_time) - to_timestamp(A.element_time) >= INTERVAL "0 00:00:05.00" DAY TO 
SECOND)
 ) as its
]]></query>
```
The MATCH\_RECOGNIZE construct provides the following sub-clauses:

- [Section 18.2, "ALL MATCHES Clause"](#page-481-0)
- [Section 18.3, "DEFINE Clause"](#page-484-0)
- [Section 18.4, "DURATION Clause"](#page-485-0)
- [Section 18.5, "MEASURES Clause"](#page-488-0)
- [Section 18.6, "PARTITION BY Clause"](#page-489-0)
- [Section 18.7, "PATTERN Clause"](#page-490-0)
- [Section 18.8, "SUBSET Clause"](#page-492-0)

For more examples, see [Section 18.9, "Examples"](#page-495-0).

# <span id="page-481-0"></span>**18.2 ALL MATCHES Clause**

Use this optional clause to configure Oracle CEP to match overlapping patterns. Omitting the ALL MATCHES clause configures Oracle CEP to match only one pattern.

#### *pattern\_skip\_match\_clause***::=**

all → matches →

Consider the query tkpattern\_q41 in Example 18–2 that uses ALL MATCHES and the data stream tkpattern\_S11 in [Example 18–3.](#page-482-0) Stream tkpattern\_S11 has schema (c1 integer, c2 integer). The query returns the stream in [Example 18–4](#page-483-0).

The query tkpattern\_q41 in Example 18–2 will report a match when the input stream values, when plotted, form the shape of the English letter **W**. The relation in [Example 18–4](#page-483-0) shows an example of overlapping instances of this W-pattern match.

There are two types of overlapping pattern instances:

- Total: Example of total overlapping: Rows from time 3000-9000 and 4000-9000 in the input, both match the given pattern expression. Here the longest one (3000-9000) will be preferred if ALL MATCHES clause is not present.
- Partial: Example of Partial overlapping: Rows from time 12000-21000 and 16000-23000 in the input, both match the given pattern expression. Here the one which appears earlier is preferred when ALL MATCHES clause is not present. This is because when ALL MATCHES clause is omitted, we start looking for the next instance of pattern match at a tuple which is next to the last tuple in the previous matched instance of the pattern.

#### *Example 18–2 ALL MATCHES Clause Query*

```
<query id="tkpattern_q41"><![CDATA[ 
   select 
       T.firstW, T.lastZ 
    from 
       tkpattern_S11 
   MATCH_RECOGNIZE ( 
       MEASURES A.c1 as firstW, last(Z.c1) as lastZ 
       ALL MATCHES 
       PATTERN(A W+ X+ Y+ Z+) 
        DEFINE 
            W as W.c2 < prev(W.c2),
            X as X.c2 > prev(X.c2),
           Y as Y.c2 < prev(Y.c2),
            Z as Z.c2 > prev(Z.c2)) as T
]]></query>
```
#### <span id="page-482-0"></span>*Example 18–3 ALL MATCHES Clause Stream Input*

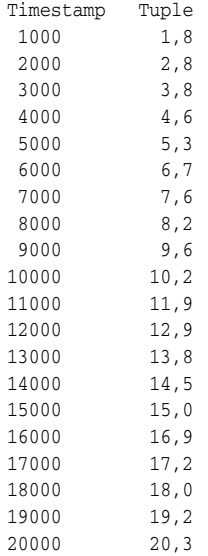

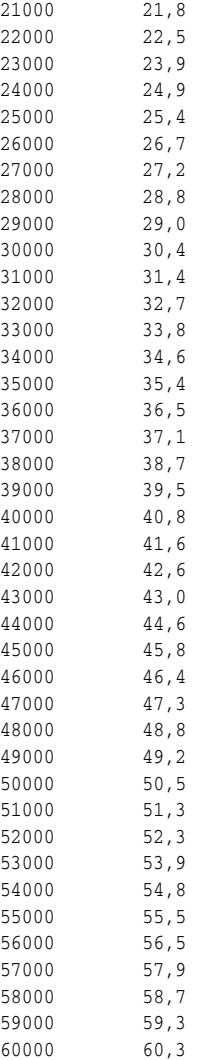

# <span id="page-483-0"></span>*Example 18–4 ALL MATCHES Clause Stream Output*

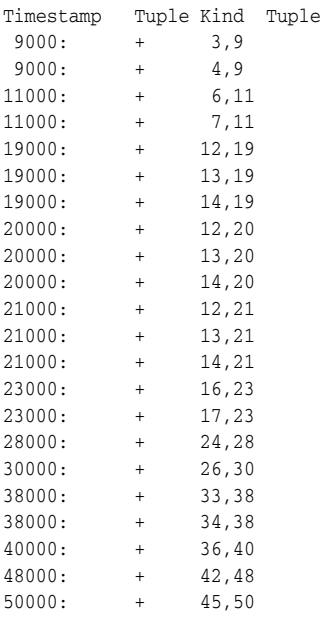

50000: + 46,50

As [Example 18–4](#page-483-0) shows, the ALL MATCHES clause reports all the matched pattern instances on receiving a particular input. For example, at time 20000, all of the tuples {12,20}, {13,20}, and {14,20} are output.

# <span id="page-484-0"></span>**18.3 DEFINE Clause**

Use this clause to define one or more conditions on the tuples of the underlying base stream. You refer to the conditions by using correlation names and variables such as A, B, and C in Example 18–1. You specify the pattern to be recognized as a regular expression over these correlation variables in the PATTERN clause of MATCH\_ RECOGNIZE condition([Section 18.7, "PATTERN Clause"](#page-490-0)).

On receiving a new tuple from the base stream, the conditions of the correlation variables that are relevant at that point in time are evaluated. A tuple is said to have matched a correlation variable if it satisfies its defining condition. It is straight forward to see that a particular input can match zero, one or more correlation variables. The relevant conditions to be evaluated on receiving an input are determined by logic governed by the PATTERN clause regular expression and the state in pattern recognition process that we have reached after processing the earlier inputs.

The condition can refer to any of the attributes of the schema of the stream or view that evaluates to a stream on which the MATCH\_RECOGNIZE clause is being applied.

You can refer to the attributes of a base stream directly, such as  $c1 < 20$ , or using a correlation variable (condition), such as  $A.c1 < 20$ , while defining the correlation variables.

When you refer to the attributes directly, a tuple that last matched any of the correlation variables is consulted for evaluation. Note that the definitions DEFINE A as c1 < 20 and DEFINE A as A.c1 < 20 both refer to c1 in the same tuple which is the latest input tuple. This is because on receiving an input we evaluate the condition of a correlation variable assuming that the latest input matches that correlation variable.

When you refer to the attributes using a correlation variable, such as A, the tuple which matched A last is consulted for evaluation.

A definition of one correlation variable can refer to another correlation variable, such as DEFINE B as  $A.c1 > 20$ . Here  $A.c1$  refers the value of c1 in the tuple that last matched A. Using the PREV function, you can refer to the earlier tuples that matched the same correlation variable. For more information, see ["prev" on page 8-9.](#page-200-0)

You can also use functions over the correlation variables while defining them.

#### *pattern\_definition\_clause***::=**

al define. non\_mt\_corrname\_definition\_list →

(*non\_mt\_corrname\_definition\_list::=* on page 18-5)

#### *non\_mt\_corrname\_definition\_list***::=**

non\_mt\_corrname\_definition\_list √ correlation\_name\_definition )

(*correlation\_name\_definition::=* on page 18-6)

#### *correlation\_name\_definition***::=**

correlation\_name ≯as | →( non\_mt\_cond\_list )→

(*correlation\_name::=* on page 18-11, *[non\\_mt\\_cond\\_list::=](#page-179-0)* [on page 7-24](#page-179-0))

In Example 18–1, the *pattern\_definition\_clause* is:

DEFINE A AS  $(A.temp \ge 25)$ , B AS ((B.temp >= 25) and (to\_timestamp(B.element\_time) - to\_timestamp(A.element\_time) < INTERVAL "0 00:00:05.00" DAY TO SECOND)), C AS (to\_timestamp(C.element\_time) - to\_timestamp(A.element\_time) >= INTERVAL "0 00:00:05.00" DAY TO SECOND)

If you specify a correlation name that is not defined in the DEFINE clause, it is considered to be true for every input. As [Example 18–5](#page-485-1) shows, because correlation name A is true for every input, it is not defined in the DEFINE clause. It is an error to define a correlation name which is not used in a PATTERN clause.

#### <span id="page-485-1"></span>*Example 18–5 Undefined Correlation Name*

```
<query id="q"><![CDATA[ 
    SELECT
       T.firstW,
        T.lastZ
    FROM
        S2
    MATCH_RECOGNIZE (
       MEASURES
           A.c1 as firstW,
            last(Z) as lastZ
        PATTERN(A W+ X+ Y+ Z+)
        DEFINE
            W as W.c2 < prev(W.c2),
            X as X.c2 > prev(X.c2),
            Y as Y.c2 < prev(Y.c2),
            Z as Z.c2 > prev(Z.c2)) as T
]]></query>
```
For more information, see [Section 18.7, "PATTERN Clause"](#page-490-0).

# <span id="page-485-0"></span>**18.4 DURATION Clause**

The DURATION clause is an optional clause that you should use only when you are writing a query involving non-event detection. Non-event detection is the detection of a situation when a certain event which should have occurred in a particular time limit does not occur in that time frame.

#### *duration\_clause***::=**

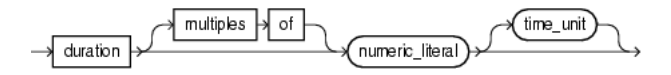

(*[time\\_unit::=](#page-185-0)* [on page 7-30\)](#page-185-0)

Using this clause, a match is reported only when the regular expression in the PATTERN clause is matched completely and no other event or input arrives until the duration specified in the DURATION clause expires. The duration is measured from the time of arrival of the first event in the pattern match.

This section describes:

- Section 18.4.1, "Using the DURATION Clause for Fixed Duration Non-Event [Detection"](#page-486-2)
- [Section 18.4.2, "Using the DURATION Clause for Recurring Non-Event Detection"](#page-487-0)

**Note:** You cannot use a DURATION clause with a WITHIN clause. For more information, see [Section 18.7.2, "Using the PATTERN Clause and](#page-492-1)  [WITHIN Clause".](#page-492-1)

# <span id="page-486-2"></span>**18.4.1 Using the DURATION Clause for Fixed Duration Non-Event Detection**

The duration can be specified as a constant value, such as 10. Optionally, you may specify a time unit such as seconds or minutes (see *[time\\_unit::=](#page-185-0)* [on page 7-30\)](#page-185-0); the default time unit is seconds.

Consider the query tkpattern\_q59 in Example 18–6 that uses DURATION 10 to specify a delay of 10 s (10000 ms) and the data stream tkpattern\_S19 in [Example 18–7](#page-486-0). Stream tkpattern\_S19 has schema (c1 integer). The query returns the stream in [Example 18–8.](#page-486-1)

#### *Example 18–6 MATCH\_RECOGNIZE with Fixed Duration DURATION Clause Query*

```
<query id="BBAQuery"><![CDATA[ 
    select 
       T.p1, T.p2 
    from 
       tkpattern_S19 
    MATCH_RECOGNIZE ( 
       MEASURES A.c1 as p1, B.c1 as p2 
       include timer events 
       PATTERN(A B*) 
        duration 10 
       DEFINE A as A.c1 = 10, B as B.c1 != A.c1
   ) as T
]]></query>
```
#### <span id="page-486-0"></span>*Example 18–7 MATCH\_RECOGNIZE with Fixed Duration DURATION Clause Stream Input*

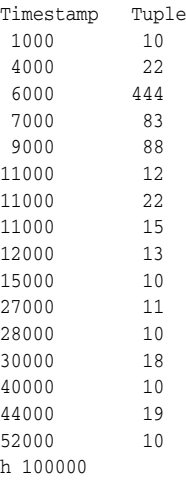

#### <span id="page-486-1"></span>*Example 18–8 MATCH\_RECOGNIZE with Fixed DURATION Clause Stream Output*

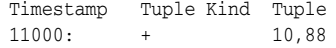

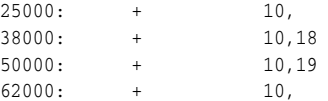

The tuple at time 1000 matches A.

 Since the duration is 10 we output a match as soon as input at time 1000+10000=11000 is received (the one with the value 12). Since the sequence of tuples from 1000 through 9000 match the pattern  $AB*$  and nothing else a match is reported as soon as input at time 11000 is received.

The next match starts at 15000 with the tuple at that time matching A. The next tuple that arrives is at 27000. So here also we have tuples satisfying pattern  $AB*$  and nothing else and hence a match is reported at time 15000+10000=25000. Further output is generated by following similar logic.

For more information, see ["Fixed Duration Non-Event Detection" on page 18-21.](#page-500-0)

### <span id="page-487-0"></span>**18.4.2 Using the DURATION Clause for Recurring Non-Event Detection**

When you specify a MULTIPLES OF clause, it indicates recurring non-event detection. In this case an output is sent at the multiples of duration value as long as there is no event after the pattern matches completely.

Consider the query tkpattern\_q75 in Example 18–9 that uses DURATION MULTIPLES OF 10 to specify a delay of 10 s (10000 ms) and the data stream tkpattern\_S23 in [Example 18–10.](#page-487-1) Stream tkpattern\_S23 has schema (c1 integer). The query returns the stream in [Example 18–11.](#page-488-1)

#### *Example 18–9 MATCH\_RECOGNIZE with Variable Duration DURATION MULTIPLES OF Clause Query*

```
<query id="tkpattern_q75"><![CDATA[ 
   select 
       T.p1, T.p2, T.p3 
   from 
       tkpattern_S23 
   MATCH_RECOGNIZE ( 
      MEASURES A.c1 as p1, B.c1 as p2, sum(B.c1) as p3 
       ALL MATCHES 
       include timer events 
       PATTERN(A B*) 
       duration multiples of 10 
       DEFINE A as A.c1 = 10, B as B.c1 != A.c1
   ) as T
]]></query>
```
#### <span id="page-487-1"></span>*Example 18–10 MATCH\_RECOGNIZE with Variable Duration DURATION MULTIPLES OF Clause Stream Input*

30000 18 44000 19 62000 20 72000 10 h 120000

<span id="page-488-1"></span>*Example 18–11 MATCH\_RECOGNIZE with Variable Duration DURATION MULTIPLES OF Clause Stream Output*

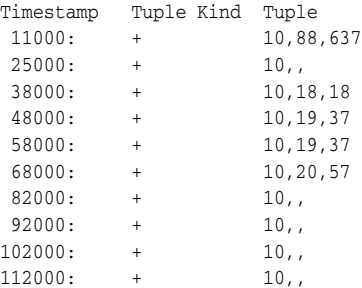

The execution here follows similar logic to that of the example above for just the DURATION clause (see ["Using the DURATION Clause for Fixed Duration Non-Event](#page-486-2)  [Detection" on page 18-7](#page-486-2)). The difference comes for the later outputs. The tuple at 72000 matches A and then there is nothing else after that. So the pattern  $AB*$  is matched and we get output at 82000. Since we have the MULTIPLES OF clause and duration 10 we see outputs at time 92000, 102000, and so on.

# <span id="page-488-0"></span>**18.5 MEASURES Clause**

Use this clause to define expressions over attributes of the tuples in the base stream that match the conditions (correlation variables) in the DEFINE clause and to alias these expressions so that they can suitably be used in the SELECT clause of the main query of which this MATCH\_RECOGNIZE condition is a part. You can refer to the attributes of a base stream either directly or via a correlation variable.

You can use any of the Oracle CQL built-in or user-defined functions (see [Section 1.1.11, "Functions"\)](#page-52-0).

#### *pattern\_measures\_clause***::=**

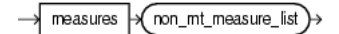

(*non\_mt\_measure\_list::=* on page 18-9)

#### *non\_mt\_measure\_list***::=**

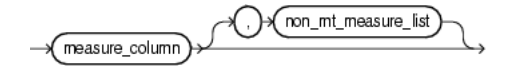

(*measure\_column::=* on page 18-9)

#### *measure\_column***::=**

√identifier → →(arith\_expr) as

(*[arith\\_expr::=](#page-117-0)* [on page 5-6](#page-117-0), *[identifier::=](#page-171-0)* [on page 7-16](#page-171-0))

In Example 18–1, the *pattern\_measures\_clause* is:

```
MEASURES
   A.itemId as itemId
```
When an attribute of an underlying stream or view that evaluates to a stream is referred to using a correlation variable, such as  $A$ .  $c1$ , the value of  $c1$  is the value in the tuple that last matched the condition corresponding to correlation variable A. In case the definition of A is not provided in the DEFINE clause, it is considered as TRUE always. So effectively all the tuples in the input match to A. Therefore the value of A.c1 is the value of c1 in the last processed tuple.

# <span id="page-489-0"></span>**18.6 PARTITION BY Clause**

Use this optional clause to specify the stream attributes by which a MATCH\_ RECOGNIZE clause should partition its results.

#### *pattern\_partition\_clause***::=**

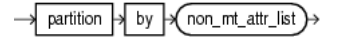

(*[non\\_mt\\_attr\\_list::=](#page-176-0)* [on page 7-21](#page-176-0))

In Example 18–1, the *pattern\_partition\_clause* is:

PARTITION BY itemId

The partition by clause in pattern means the input stream is logically divided based on the attributes mentioned in the partition list and pattern matching is done within a partition.

Consider a stream S with schema (c1 integer, c2 integer) with the input data that [Example 18–12](#page-489-1) shows.

#### <span id="page-489-1"></span>*Example 18–12 Input Stream S1*

c1 c2 1000 10, 1 2000 10, 2 3000 20, 2 4000 20, 1

Consider the MATCH\_RECOGNIZE query that [Example 18–13](#page-489-2) shows.

#### <span id="page-489-2"></span>*Example 18–13 MATCH\_RECOGNIZE Query Using Input Stream S1*

```
select T.p1, T.p2, T.p3 from S MATCH_RECOGNIZE(
   MEASURES
      A.ELEMENT_TIME as p1,
       B.ELEMENT_TIME as p2
       B.c2 as p3
   PATTERN (A B)
   DEFINE
       A as A.c1 = 10.
       B as B.c1 = 20
) as T
```
This query would output the following:

```
3000:+ 2000, 3000, 2
```
If we add PARTITION BY c2 to the query that [Example 18–13](#page-489-2) shows, then the output would change to:

```
3000:+ 2000, 3000, 2
4000:+ 1000, 4000, 1
```
This is because by adding the PARTITION BY clause, matches are done within partition only. Tuples at 1000 and 4000 belong to one partition and tuples at 2000 and 3000 belong to another partition owing to the value of c2 attribute in them. In the first partition A matches tuple at 1000 and B matches tuple at 4000. Even though a tuple at 3000 matches the B definition, it is not presented as a match for the first partition since that tuple belongs to different partition.

# <span id="page-490-0"></span>**18.7 PATTERN Clause**

Use this clause to specify the pattern to be matched as a regular expression over correlation variables defined in the DEFINE clause (see [Section 18.3, "DEFINE](#page-484-0)  [Clause"\)](#page-484-0). The regular expression can contain correlation variables that are not defined in the DEFINE clause: such correlation variables are considered as always TRUE; that is, they match every input.

#### *pattern\_clause***::=**

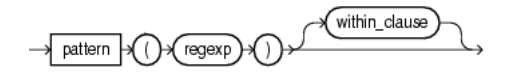

(*regexp::=* on page 18-11, *within\_clause::=* on page 18-11)

#### *within\_clause***::=**

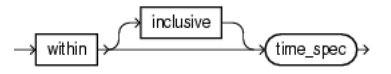

(*[time\\_spec::=](#page-185-1)* [on page 7-30](#page-185-1))

#### *regexp***::=**

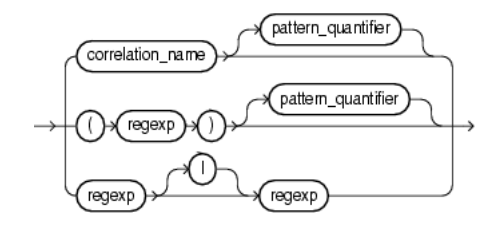

(*correlation\_name::=* on page 18-11, *pattern\_quantifier::=* on page 18-12)

#### *correlation\_name***::=**

→( const\_string }→

(*[const\\_string::=](#page-167-0)* [on page 7-12\)](#page-167-0)

#### *pattern\_quantifier***::=**

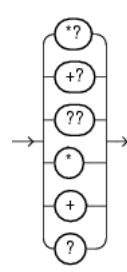

Table 18–1 lists the pattern quantifiers (*pattern\_quantifier::=* on page 18-12) Oracle CQL supports. Use the pattern quantifiers to specify the behavior of pattern matches, such as  $A^*$  or  $A+$ ?.

The one-character pattern quantifiers are maximal or "greedy"; they will attempt to match as many instances of the regular expression on which they are applied as possible. The two-character pattern quantifiers are minimal or "reluctant"; they will attempt to match as few instances of the regular expression on which they are applied as possible.

*Table 18–1 MATCH\_RECOGNIZE Pattern Quantifiers*

| <b>Maximal</b> | Minimal   | <b>Description</b> |
|----------------|-----------|--------------------|
|                | $\star$ ? | 0 or more times    |
|                | $+2$      | 1 or more times.   |
|                | د د       | $0$ or $1$ time.   |

An unquantified pattern, such as A, is assumed to have a quantifier that requires exactly one match.

This section describes:

- [Section 18.7.1, "Using the PATTERN Clause"](#page-491-0)
- [Section 18.7.2, "Using the PATTERN Clause and WITHIN Clause"](#page-492-1)

### <span id="page-491-0"></span>**18.7.1 Using the PATTERN Clause**

In Example 18–1, the *pattern\_clause* is:

PATTERN (A B\* C)

This pattern clause means a pattern match will be recognized and reported when the following conditions are met by consecutive incoming input tuples:

- **1.** A tuple matches the condition that defines correlation variable A followed by
- **2.** Zero or more tuples that match the correlation variable B followed by
- **3.** A tuple that matches correlation variable C.

While in state 2, if a tuple arrives that matches both the correlation variables  $B$  and  $C$ (since it satisfies the defining conditions of both of them) then as the quantifier  $*$  for B is greedy that tuple will be considered to have matched B instead of C. Thus due to the greedy property B gets preference over C and we match a greater number of B. Had the pattern expression be A  $B*$ ? C, one that uses a lazy or reluctant quantifier over B, then a tuple matching both B and C will be treated as matching C only. Thus C would get preference over B and we will match fewer B.

For more information, see:

- [Section 18.9.1, "Pattern Detection"](#page-495-1)
- [Section 18.9.2, "Pattern Detection With Partition By"](#page-496-0)
- [Section 18.9.3, "Pattern Detection With Aggregates"](#page-498-0)

### <span id="page-492-1"></span>**18.7.2 Using the PATTERN Clause and WITHIN Clause**

The WITHIN clause outputs a *pattern\_clause* match if and only if the match occurs within the specified time duration. That is, if and only if:

TL - TF < WD

Where:

- TL Timestamp of last event matching the pattern.
- TF Timestamp of first event matching the pattern.
- WD Duration specified in the WITHIN clause.

The WITHIN INCLUSIVE clause tries to match events at the boundary case as well. That is, it outputs a match if and only if:

 $TL - TF <= WD$ 

If the match completes within the specified time duration, then the event is output as soon as it happens. That is, if the match can be output, it is output with the timestamp at which it completes. The WITHIN clause does not wait for the time duration to expire as the DURATION clause does.

When the WITHIN clause duration expires, it discards any potential candidate matches which are incomplete.

For more information, see [Section 18.9.4, "Pattern Detection With the WITHIN Clause".](#page-498-1)

**Note:** You cannot use a WITHIN clause with a DURATION clause. For more information, see [Section 18.4, "DURATION Clause"](#page-485-0).

# <span id="page-492-0"></span>**18.8 SUBSET Clause**

Using this clause, you can group together one or more correlation variables that are defined in the DEFINE clause. You can use this named subset in the MEASURES (see [Section 18.5, "MEASURES Clause"](#page-488-0)) and DEFINE [\(Section 18.3, "DEFINE Clause"](#page-484-0)) clauses just like any other correlation variable.

#### *subset\_clause***::=**

```
√ non_mt_subset_definition_list }⊰
subset
```
(*non\_mt\_subset\_definition\_list::=* on page 18-13)

*non\_mt\_subset\_definition\_list***::=**

non mt subset definition list subset\_definition

(*subset\_definition::=* on page 18-14)

#### *subset\_definition***::=**

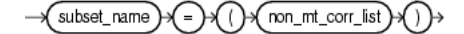

(*subset\_name::=* on page 18-14, *non\_mt\_corr\_list::=* on page 18-14)

#### *subset\_name***::=**

 $\rightarrow$  const\_string  $\rightarrow$ 

(*[const\\_string::=](#page-167-0)* [on page 7-12\)](#page-167-0)

#### *non\_mt\_corr\_list***::=**

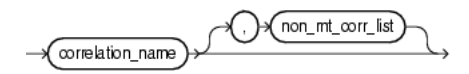

(*correlation\_name::=* on page 18-11)

Consider the query q55 in Example 18–14 and the data stream S11 in [Example 18–15](#page-494-0). Stream S11 has schema (c1 integer, c2 integer). This example defines subsets  $S1$  through  $S6$ . This query outputs a match if the  $C2$  attribute values in the input stream form the shape of the English letter W. Now suppose we want to know the sum of the values of  $c2$  for those tuples which form the incrementing arms of this W. The correlation variable X represents tuples that are part of the first incrementing arm and Z represent the tuples that are part of the second incrementing arm. So we need some way to group the tuples that match both. Such a requirement can be captured by defining a SUBSET clause as the example shows.

Subset  $S4$  is defined as  $(X, Z)$ . It refers to the tuples in the input stream that match either X or Z. This subset is used in the MEASURES clause statement sum  $(S4, c2)$  as sumIncrArm. This computes the sum of the value of c2 attribute in the tuples that match either X or Z. A reference to S4.c2 in a DEFINE clause like S4.c2 = 10 will refer to the value of  $c2$  in the latest among the last tuple that matched X and the last tuple that matched Z.

Subset  $56$  is defined as  $(Y)$ . It refers to all the tuples that match correlation variable Y.

The query returns the stream in [Example 18–16](#page-495-2).

#### *Example 18–14 MATCH\_RECOGNIZE with SUBSET Clause Query*

```
<query id="q55"><![CDATA[ 
   select
       T.firstW,
       T.lastZ,
       T.sumDecrArm,
        T.sumIncrArm,
        T.overallAvg 
    from 
       S11 
   MATCH_RECOGNIZE ( 
        MEASURES 
            S2.c1 as firstW, 
            last(S1.c1) as lastZ, 
            sum(S3.c2) as sumDecrArm, 
            sum(S4.c2) as sumIncrArm, 
            avg(S5.c2) as overallAvg 
        PATTERN(A W+ X+ Y+ Z+) 
        SUBSET S1 = (Z) S2 = (A) S3 = (A,W,Y) S4 = (X,Z) S5 = (A,W,X,Y,Z) S6 = (Y)DEFINE
```

```
W as W.c2 < prev(W.c2),
           X as X.c2 > prev(X.c2),
           Y as S6.c2 < prev(Y.c2),
           Z as Z.c2 > prev(Z.c2)) as T
]]></query>
```
### <span id="page-494-0"></span>*Example 18–15 MATCH\_RECOGNIZE with SUBSET Clause Stream Input*

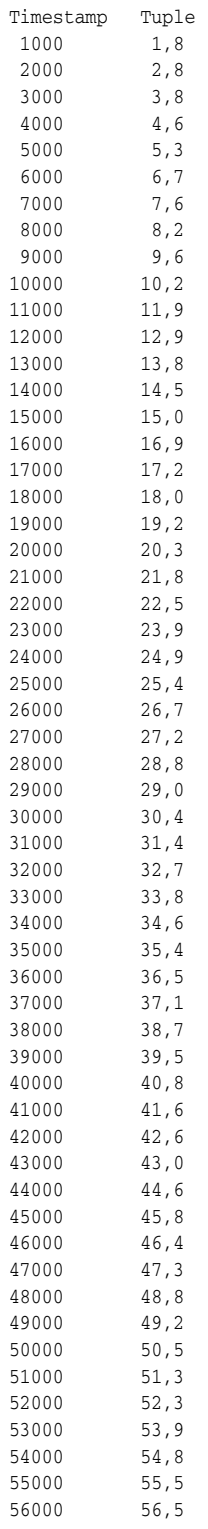

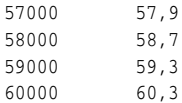

<span id="page-495-2"></span>*Example 18–16 MATCH\_RECOGNIZE with SUBSET Clause Stream Output*

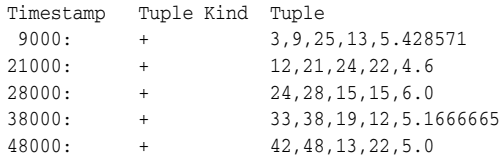

For more information, see:

- [Section 18.7, "PATTERN Clause"](#page-490-0)
- [Section 18.5, "MEASURES Clause"](#page-488-0)
- [Section 18.3, "DEFINE Clause"](#page-484-0)

# <span id="page-495-0"></span>**18.9 Examples**

The following examples illustrate basic MATCH\_RECOGNIZE practices:

- ["Pattern Detection" on page 18-16](#page-495-1)
- ["Pattern Detection With Partition By" on page 18-17](#page-496-0)
- ["Pattern Detection With Aggregates" on page 18-19](#page-498-0)
- Fixed Duration Non-Event Detection" on page 18-21

For more examples, see *Oracle CEP Getting Started*.

### <span id="page-495-1"></span>**18.9.1 Pattern Detection**

Consider the stock fluctuations that [Figure 18–1](#page-495-3) shows. This data can be represented as a stream of index number (or time) and stock price. [Figure 18–1](#page-495-3) shows a common trading behavior known as a double bottom pattern between days 1 and 9 and between days 12 and 19. This pattern can be visualized as a W-shaped change in stock price: a fall  $(X)$ , a rise  $(Y)$ , a fall  $(W)$ , and another rise  $(Z)$ .

<span id="page-495-3"></span>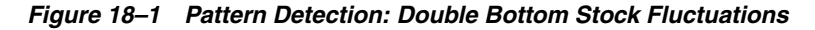

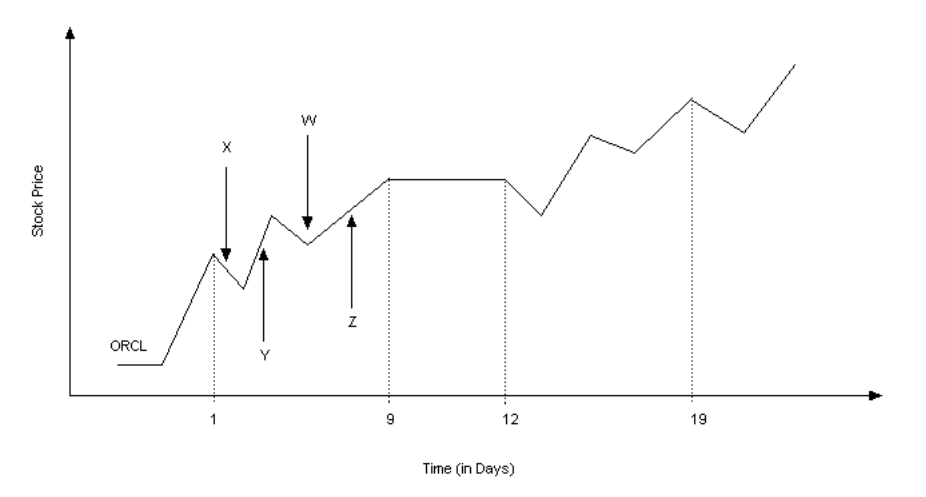

Example  $18-17$  shows a query q on stream  $S2$  with schema  $C1$  index number (or time) and c2 stock price. This query detects double bottom patterns on the incoming stock trades using the PATTERN clause (A  $W+ X+ Y+ Z+$ ). The correlation names in this clause are:

A: corresponds to the start point of the double bottom pattern.

Because correlation name A is true for every input, it is not defined in the DEFINE clause. If you specify a correlation name that is not defined in the DEFINE clause, it is considered to be true for every input.

W+: corresponds to the first decreasing arm of the double bottom pattern.

It is defined by W.stockprice < Prev(W.stockprice). This definition implies that the current price is less than the previous one.

- X+: corresponds to the first increasing arm of the double bottom pattern.
- Y<sup>+</sup>: corresponds to the second decreasing arm of the double bottom pattern.
- Z+: corresponds to the second increasing arm of the double bottom pattern.

#### *Example 18–17 Simple Pattern Detection: Query*

```
<query id="q"><![CDATA[ 
   SELECT
       T.firstW,
       T.lastZ
   FROM
       S2
   MATCH_RECOGNIZE (
       MEASURES
           A.c1 as firstW,
           last(Z) as lastZ
       PATTERN(A W+ X+ Y+ Z+)
       DEFINE
           W as W.C2 < prev(W.c2),
           X as X.c2 > prev(X.c2),
           Y as Y.c2 < prev(Y.c2),
           Z as Z.c2 > prev(Z.c2)) as T
]]></query>
```
# <span id="page-496-0"></span>**18.9.2 Pattern Detection With Partition By**

Consider the stock fluctuations that [Figure 18–2](#page-497-0) shows. This data can be represented as a stream of index number (or time) and stock price. In this case, the stream contains data for more than one stock ticker symbol. [Figure 18–2](#page-497-0) shows a common trading behavior known as a double bottom pattern between days 1 and 9 and between days 12 and 19 for stock BOFA. This pattern can be visualized as a W-shaped change in stock price: a fall  $(X)$ , a rise  $(Y)$ , a fall  $(W)$ , and another rise  $(Z)$ .

*Figure 18–2 Pattern Detection With Partition By: Stock Fluctuations*

<span id="page-497-0"></span>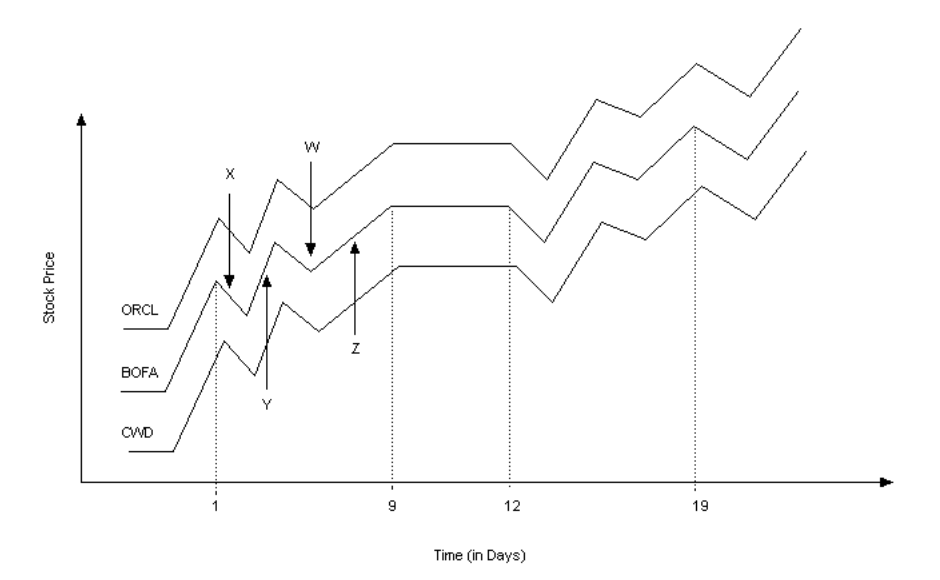

Example 18–18 shows a query q on stream  $S2$  with schema  $C1$  index number (or time) and c2 stock price. This query detects double bottom patterns on the incoming stock trades using the PATTERN clause (A  $W+ X+ Y+ Z+$ ). The correlation names in this clause are:

- A: corresponds to the start point of the double bottom pattern.
- W+: corresponds to the first decreasing arm of the double bottom pattern as defined by W.stockprice < Prev(W.stockprice), which implies that the current price is less than the previous one.
- X+: corresponds to the first increasing arm of the double bottom pattern.
- Y<sup>+</sup>: corresponds to the second decreasing arm of the double bottom pattern.
- Z+: corresponds to the second increasing arm of the double bottom pattern.

The query partitions the input stream by stock ticker symbol using the PARTITION BY clause and applies this PATTERN clause to each logical stream.

#### *Example 18–18 Pattern Detection With Partition By: Query*

```
<query id="q"><![CDATA[ 
   SELECT
       T.firstW,
        T.lastZ
    FROM
        S2
    MATCH_RECOGNIZE (
        PARTITION BY
            A.ticker
        MEASURES
            A.c1 as firstW,
            last(Z) as lastZ
        PATTERN(A W+ X+ Y+ Z+)
        DEFINE
            W as W.c2 < prev(W.c2),
            X as X.c2 > prev(X.c2),
            Y as Y.c2 < prev(Y.c2),
            Z as Z.c2 > prev(Z.c2)
    ) as T
]]></query>
```
### <span id="page-498-0"></span>**18.9.3 Pattern Detection With Aggregates**

Consider the query q1 in Example 18–19 and the data stream S in [Example 18–20](#page-498-2). Stream S has schema (c1 integer). The query returns the stream in [Example 18–21](#page-498-3).

#### *Example 18–19 Pattern Detection With Aggregates: Query*

```
<query id="q1"><![CDATA[ 
   SELECT<sup>P</sup>
       T.sumB
    FROM
        S
    MATCH_RECOGNIZE (
       MEASURES
           sum(B.c1) as sumB
        PATTERN(A B* C)
        DEFINE
            A as ((A.c1 < 50) AND (A.c1 > 35)),
            B as B.c1 > avg(A.c1),
           C as C.c1 > prev(C.c1)
    ) as T
]]></query>
```
#### <span id="page-498-2"></span>*Example 18–20 Pattern Detection With Aggregates: Stream Input*

*Example 18–21 Pattern Detection With Aggregates: Stream Output*

Timestamp Tuple 8000 338 12000 52

# <span id="page-498-3"></span><span id="page-498-1"></span>**18.9.4 Pattern Detection With the WITHIN Clause**

Consider the queries in [Example 18–22](#page-499-0) and [Example 18–23](#page-499-1) and the data stream S in [Example 18–24](#page-499-2). Stream S has schema (c1 integer, c2 integer). Table 18–2 compares the output of these queries.

#### <span id="page-499-0"></span>*Example 18–22 PATTERN Clause and WITHIN Clause*

```
<query id="queryWithin"><![CDATA[ 
   SELECT T.Ac2, T.Bc2, T.Cc2 
   FROM S
   MATCH_RECOGNIZE(
       MEASURES A.c2 as Ac2, B.c2 as Bc2, C.c2 as Cc2
       PATTERN (A (B+ | C)) within 3000 milliseconds
       DEFINE 
           A as A.c1=10 or A.c1=25, 
            B as B.c1=20 or B.c1=15 or B.c1=25, 
           C as C.c1=15
    ) as T
]]></query>
```
#### <span id="page-499-1"></span>*Example 18–23 PATTERN Clause and WITHIN INCLUSIVE Clause*

```
<query id="queryWithinInclusive"><![CDATA[ 
   SELECT T.Ac2, T.Bc2, T.Cc2 
   FROM S
   MATCH_RECOGNIZE(
       MEASURES A.c2 as Ac2, B.c2 as Bc2, C.c2 as Cc2
        PATTERN (A (B+ | C)) within inclusive 3000 milliseconds
       DEFINE 
           A as A.c1=10 or A.c1=25, 
           B as B.c1=20 or B.c1=15 or B.c1=25, 
           C as C.c1=15
    ) as T
]]></query>
```
#### <span id="page-499-2"></span>*Example 18–24 Pattern Detection With the WITHIN Clause: Stream Input*

| Timestamp |          | Tuple   |
|-----------|----------|---------|
|           | 1000     | 10,100  |
|           | $h$ 2000 |         |
|           | 3000     | 15,200  |
|           | 3000     | 20,300  |
|           | 4000     | 25,400  |
|           | 5000     | 20,500  |
|           | 6000     | 20,600  |
|           | 7000     | 35,700  |
|           | 8000     | 10,800  |
|           | 9000     | 15,900  |
|           | h 11000  |         |
|           | 11000    | 20,1000 |
| 11000     |          | 50,1100 |

*Table 18–2 WITHIN and WITHIN INCLUSIVE Query Output*

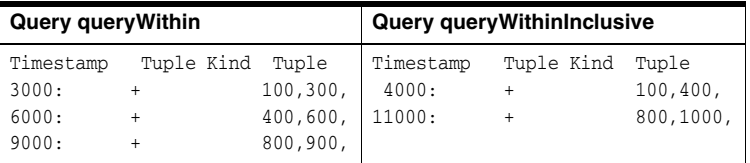

As Table 18–2 shows for the queryWithin query, the candidate match starts with the event at TimeStamp=1000 and since the WITHIN clause duration is 3 seconds, the query will output the match only if it completes before the event at TimeStamp=4000. When the query receives the event at TimeStampe=4000, the longest match up to that point (since we are not using ALL MATCHES) is output. Note that although the event at TimeStamp=4000 matches B, it is not included in the match. The next match starts with the event at TimeStamp=4000 since that event also matches A and the previous match ends at TimeStamp=3000.

As Table 18–2 shows for the queryWithinInclusive query, the candidate match starts with the event at TimeStamp=1000. When the query receives the event at TimeStamp=4000, that event is included in the match because the query uses WITHIN INCLUSIVE and the event matches B. Note that although the event at TimeStamp=5000 matches B, the pattern is not grown further since it exceeds the duration (3 seconds) measured from the start of the match (TimeStamp=1000). Since this match ends at TimeStamp=4000 and we are not using ALL MATCHES, the next match does not start at TimeStamp=4000, even though it matches A.

For more information, see:

- [Section 18.7.2, "Using the PATTERN Clause and WITHIN Clause"](#page-492-1)
- [Section 18.2, "ALL MATCHES Clause"](#page-481-0)

# <span id="page-500-0"></span>**18.9.5 Fixed Duration Non-Event Detection**

Consider an object that moves among five different rooms. Each time it starts from room 1, it must reach room 5 within 5 minutes. [Figure 18–3](#page-500-1) shows the object's performance. This data can be represented as a stream of time and room number. Note that when the object started from room 1 at time 1, it reached room 5 at time 5, as expected. However, when the object started from room 1 at time 6, it failed to reach room 5 at time 11; it reached room 5 at time 12. When the object started from room 1 at time 15, it was in room 5 at time 20, as expected. However, when the object started from room 1 at time 23, it failed to reach room 5 at time 28; it reached room 5 at time 30. The successes at times 5 and 20 are considered events: the arrival of the object in room 5 at the appropriate time. The failures at time 11 and 28 are considered non-events: the expected arrival event did not occur. Using Oracle CQL, you can query for such non-events.

<span id="page-500-1"></span>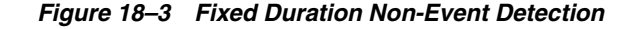

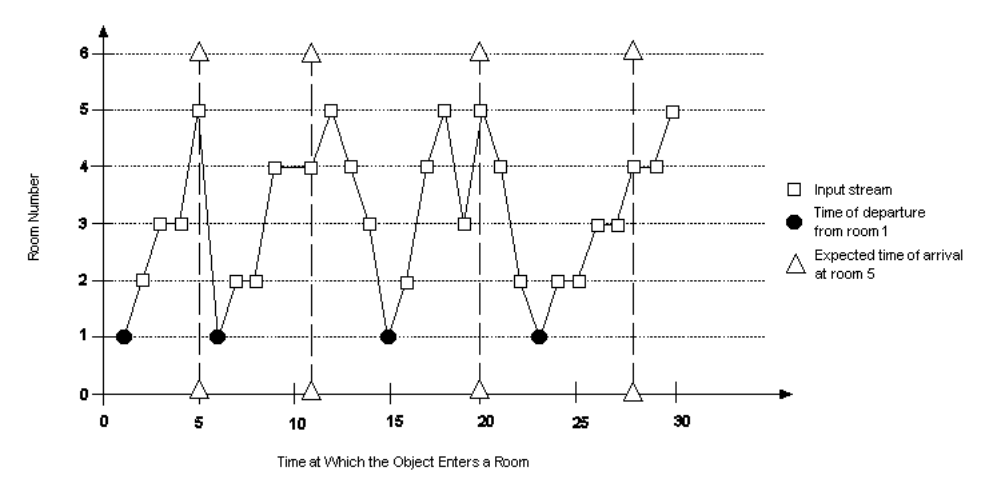

Example 18–25 shows query q on stream S (with schema c1 integer representing room number) that detects these non-events. Each time the object fails to reach room 5 within 5 minutes of leaving room 1, the query returns the time of departure from room 1.

#### *Example 18–25 Fixed Duration Non-Event Detection: Query*

```
<query id="q"><![CDATA[ 
select T.Atime FROM S
   MATCH_RECOGNIZE(
       MEASURES
```

```
A.ELEMENT_TIME as Atime
      INCLUDE TIMER EVENTS
      PATTERN (A B*) 
      DURATION 5 MINUTES
      DEFINE
          A as A.c1 = 1,
          B as B.c1 != 5
   ) as T
]]></query>
```
For more information, see [Section 18.4, "DURATION Clause".](#page-485-0)

# <sup>19</sup>**Oracle CQL Statements**

This chapter describes the various Oracle CQL data definition language (DDL) and data modification language (DML) statements that Oracle CEP supports.

# **19.1 Introduction to Oracle CQL Statements**

Oracle CQL supports the following DDL statements:

- **[Query](#page-503-0)**
- **[View](#page-525-1)**

**Note:** In stream input examples, lines beginning with h (such as h 3800) are heartbeat input tuples. These inform Oracle CEP that no further input will have a timestamp lesser than the heartbeat value.

For more information, see:

- [Section 1.2.1, "Lexical Conventions"](#page-54-0)
- [Section 1.2.2, "Syntactic Shortcuts and Defaults"](#page-56-1)
- [Section 1.2.3, "Documentation Conventions"](#page-56-0)
- [Chapter 2, "Basic Elements of Oracle CQL"](#page-60-0)
- [Chapter 7, "Common Oracle CQL DDL Clauses"](#page-156-0)
- [Chapter 17, "Oracle CQL Queries, Views, and Joins"](#page-458-0)

# <span id="page-503-0"></span>**Query**

### **Purpose**

Use the query statement to define a Oracle CQL query that you reference by *identifier* in subsequent Oracle CQL statements.

### **Prerequisites**

If your query references a stream or view, then the stream or view must already exist. If the query already exists, Oracle CEP server throws an exception.

For more information, see:

- ["View" on page 19-24](#page-525-1)
- [Chapter 17, "Oracle CQL Queries, Views, and Joins"](#page-458-0)

### **Syntax**

You express a query in a <query></query> element as Example 19-1 shows.

The query element has one attribute:

id: Specify the identifier as the query element id attribute.

The id value must conform with the specification given by *[identifier::=](#page-171-0)* [on](#page-171-0)  [page 7-16](#page-171-0).

#### *Example 19–1 Query in a <query></query> Element*

```
<query id="q0"><![CDATA[ 
   select * from OrderStream where orderAmount > 10000.0
]]></query>
```
#### <span id="page-503-1"></span>*query***::=**

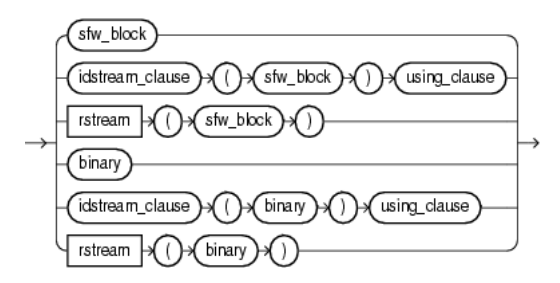

(*[sfw\\_block::=](#page-504-0)* [on page 19-3](#page-504-0), *idstream\_clause::=* on page 19-6, *binary::=* on page 19-6, *using\_clause::=* on page 19-6)
<span id="page-504-9"></span><span id="page-504-4"></span>*sfw\_block***::=**

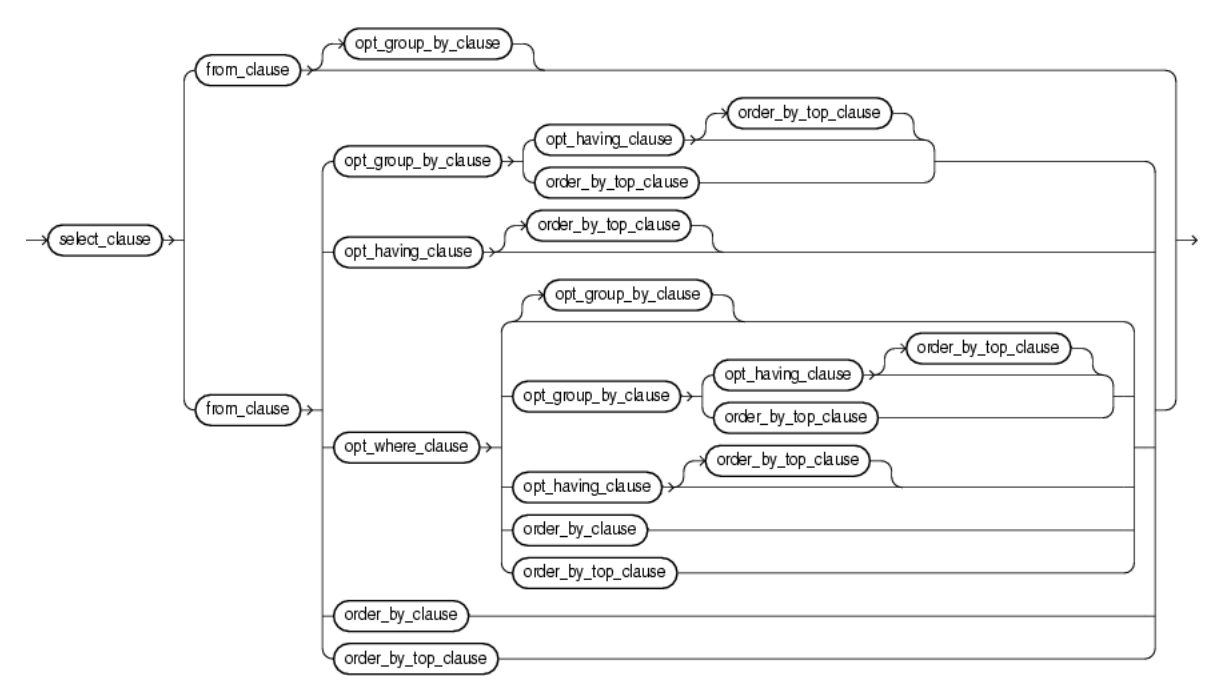

(*[select\\_clause::=](#page-504-0)* [on page 19-3](#page-504-0), *[from\\_clause::=](#page-504-1)* [on page 19-3](#page-504-1), *opt\_where\_clause::=* on page 19-4, *[opt\\_group\\_by\\_clause::=](#page-506-0)* [on page 19-5](#page-506-0), *order\_by\_clause::=* on page 19-5, *order\_ by\_top\_clause::=* on page 19-5, *[opt\\_having\\_clause::=](#page-506-1)* [on page 19-5](#page-506-1))

### <span id="page-504-8"></span><span id="page-504-0"></span>*select\_clause***::=**

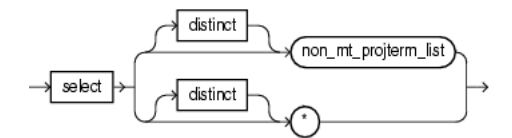

(*[non\\_mt\\_projterm\\_list::=](#page-504-2)* [on page 19-3](#page-504-2))

<span id="page-504-6"></span><span id="page-504-2"></span>*non\_mt\_projterm\_list***::=**

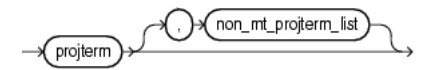

(*[projterm::=](#page-504-3)* [on page 19-3\)](#page-504-3)

<span id="page-504-7"></span><span id="page-504-3"></span>*projterm***::=**

$$
\underbrace{\text{arith\_expr}} \qquad \qquad \text{as } \text{Vertifier} \qquad \qquad
$$

(*[arith\\_expr](#page-117-0)* [on page 5-6,](#page-117-0) *[identifier::=](#page-171-0)* [on page 7-16](#page-171-0))

<span id="page-504-5"></span><span id="page-504-1"></span>*from\_clause***::=**

$$
\longrightarrow \underline{\text{from } \text{mon\_mt\_relation\_list}} \rightarrow \underline{\underline{\hspace{1cm}} \text{left}} \rightarrow \underline{\hspace{1cm}} \underline{\hspace{1cm}} \text{outer} \rightarrow \underline{\hspace{1cm}} \underline{\hspace{1cm}} \text{pin} \rightarrow \underline{\hspace{1cm}} \underline{\hspace{1cm}} \underline{\hs
$$

(*[non\\_mt\\_relation\\_list::=](#page-505-0)* [on page 19-4](#page-505-0), *relation\_variable::=* on page 19-4, *[non\\_mt\\_cond\\_](#page-179-0) [list::=](#page-179-0)* [on page 7-24](#page-179-0))

## <span id="page-505-1"></span><span id="page-505-0"></span>*non\_mt\_relation\_list***::=**

non\_mt\_relation\_list relation\_variable

(*relation\_variable::=* on page 19-4)

## <span id="page-505-3"></span>*relation\_variable***::=**

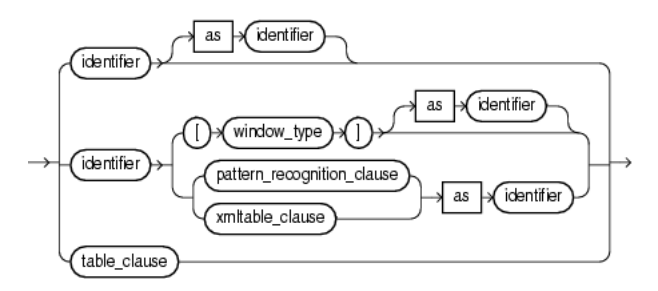

(*[identifier::=](#page-171-0)* [on page 7-16,](#page-171-0) *window\_type::=* on page 19-4, *[pattern\\_recognition\\_clause::=](#page-480-0)* [on](#page-480-0)  [page 18-1](#page-480-0), *xmltable\_clause::=* on page 19-6, *[object\\_expr::=](#page-130-0)* [on page 5-19](#page-130-0), *[datatype::=](#page-61-0)* [on](#page-61-0)  [page 2-2](#page-61-0), *table\_clause::=* on page 19-4)

<span id="page-505-5"></span>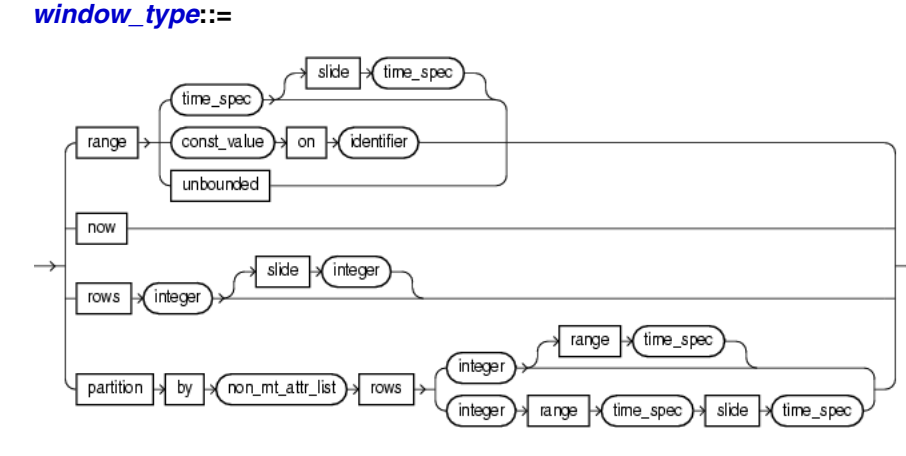

(*[identifier::=](#page-171-0)* [on page 7-16,](#page-171-0) *[non\\_mt\\_attr\\_list::=](#page-176-0)* [on page 7-21](#page-176-0), *[time\\_spec::=](#page-185-0)* [on page 7-30\)](#page-185-0)

### <span id="page-505-4"></span>*table\_clause***::=**

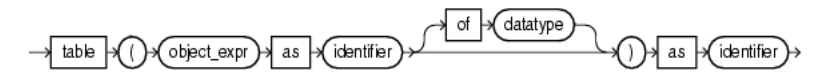

(*[object\\_expr::=](#page-130-0)* [on page 5-19,](#page-130-0) *[identifier::=](#page-171-0)* [on page 7-16,](#page-171-0) *[datatype::=](#page-61-0)* [on page 2-2\)](#page-61-0)

### <span id="page-505-2"></span>*opt\_where\_clause***::=**

where non\_mt\_cond\_list →

(*[non\\_mt\\_cond\\_list::=](#page-179-0)* [on page 7-24](#page-179-0))

## <span id="page-506-7"></span><span id="page-506-0"></span>*opt\_group\_by\_clause***::=**

$$
\longrightarrow \text{group} \rightarrow \text{by} \rightarrow \text{non\_mt\_attr\_list}
$$

(*[non\\_mt\\_attr\\_list::=](#page-176-0)* [on page 7-21](#page-176-0))

<span id="page-506-9"></span>*order\_by\_clause***::=**

$$
\longrightarrow \overline{\text{order } }\rightarrow \overline{\text{by } }\overline{\text{Order\_by\_list}}
$$

(*order\_by\_list::=* on page 19-5)

<span id="page-506-11"></span>*order\_by\_top\_clause***::=**

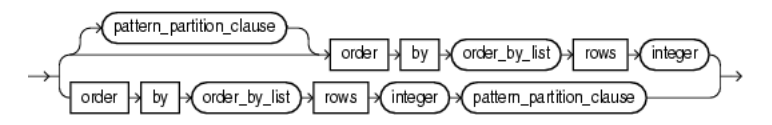

(*[pattern\\_partition\\_clause::=](#page-489-0)* [on page 18-10](#page-489-0), *order\_by\_list::=* on page 19-5)

<span id="page-506-10"></span>*order\_by\_list***::=**

$$
\underbrace{\text{Order} \rightarrow \text{Order\_by\_list}}_{\text{order\_by\_list}}
$$

(*[orderterm::=](#page-506-2)* [on page 19-5\)](#page-506-2)

<span id="page-506-12"></span><span id="page-506-2"></span>*orderterm***::=**

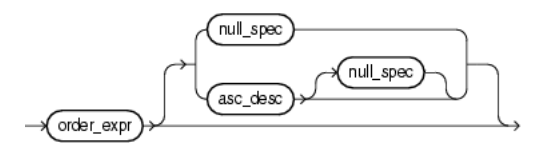

(*[order\\_expr::=](#page-134-0)* [on page 5-23,](#page-134-0) *[null\\_spec::=](#page-506-3)* [on page 19-5,](#page-506-3) *[asc\\_desc::=](#page-506-4)* [on page 19-5](#page-506-4))

<span id="page-506-6"></span><span id="page-506-3"></span>*null\_spec***::=**

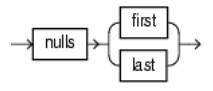

<span id="page-506-5"></span><span id="page-506-4"></span>*asc\_desc***::=**

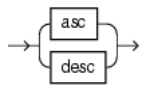

<span id="page-506-8"></span><span id="page-506-1"></span>*opt\_having\_clause***::=**

(*[non\\_mt\\_cond\\_list::=](#page-179-0)* [on page 7-24](#page-179-0))

## <span id="page-507-0"></span>*binary***::=**

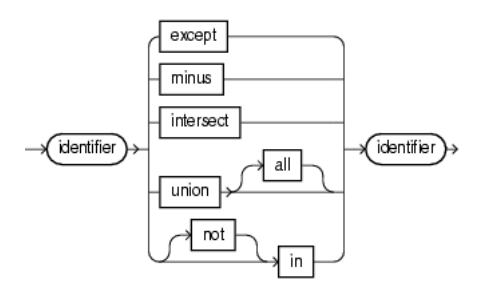

## <span id="page-507-7"></span>*idstream\_clause***::=**

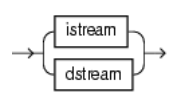

## <span id="page-507-1"></span>*using\_clause***::=**

difference  $\rightarrow$  using  $\vdash$ (usinglist)  $\alpha$ 

(*usinglist::=* on page 19-6)

## <span id="page-507-3"></span>*usinglist***::=**

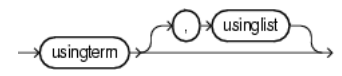

(*usingterm::=* on page 19-6)

## <span id="page-507-4"></span>*usingterm***::=**

usingexpr) +

(*usingexpr::=* on page 19-6)

### <span id="page-507-2"></span>*usingexpr***::=**

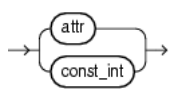

(*[attr::=](#page-159-0)* [on page 7-4,](#page-159-0) *[const\\_int::=](#page-166-0)* [on page 7-11\)](#page-166-0)

## <span id="page-507-6"></span>*xmltable\_clause***::=**

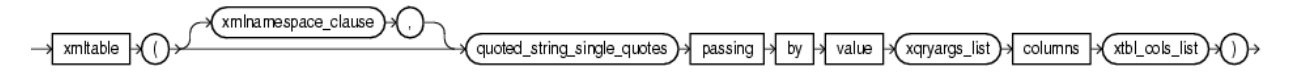

(*xmlnamespace\_clause::=* on page 19-6, *[const\\_string::=](#page-167-0)* [on page 7-12](#page-167-0), *xqryargs\_list::=* on page 7-34, *xtbl\_cols\_list::=* on page 19-7)

### <span id="page-507-5"></span>*xmlnamespace\_clause***::=**

xmlnamespaces xmlnamespaces\_list

## <span id="page-508-1"></span>*xmlnamespaces\_list***::=**

$$
\underbrace{\text{xml\_namespace}}_{\text{min\_namespace}} \underbrace{\text{min} \text{amespaces\_list}}_{\text{min\_namespace}}
$$

(*xml\_namespace::=* on page 19-7)

## <span id="page-508-0"></span>*xml\_namespace***::=**

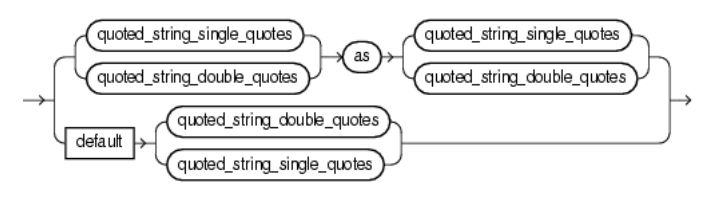

(*[const\\_string::=](#page-167-0)* [on page 7-12\)](#page-167-0)

## <span id="page-508-3"></span>*xtbl\_cols\_list***::=**

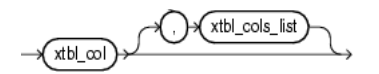

(*xtbl\_col::=* on page 19-7)

## <span id="page-508-2"></span>*xtbl\_col***::=**

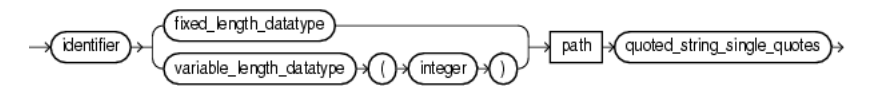

## **Semantics**

## *named\_query*

Specify the Oracle CQL query statement itself (see "query" on page 19-7). For syntax, see ["Query" on page 19-2.](#page-503-0)

## *query*

You can create an Oracle CQL query from any of the following clauses:

- *sfw\_block*: a select, from, and other optional clauses (see "sfw\_block" on page 19-7).
- *binary*: an optional set operation clause (see "binary" on page 19-12).
- *xstream\_clause*: apply an optional relation-to-stream operator to your *sfw\_ block* or *binary* clause to control how the query returns its results (see "idstream\_clause" on page 19-13).

For syntax, see *query::=* on page 19-2.

## *sfw\_block*

Specify the select, from, and other optional clauses of the Oracle CQL query. You can specify any of the following clauses:

- select<sub>clause</sub>: the stream elements to select from the stream or view you specify (see "select\_clause" on page 19-8).
- *from\_clause*: the stream or view from which your query selects (see "from\_ clause" on page 19-9).
- *opt\_where\_clause*: optional conditions your query applies to its selection (see "opt\_where\_clause" on page 19-10)
- *opt\_group\_by\_clause*: optional grouping conditions your query applies to its results (see "opt\_group\_by\_clause" on page 19-11)
- *order\_by\_clause*: optional ordering conditions your query applies to its results (see "order\_by\_clause" on page 19-11)
- order\_by\_top\_clause: optional ordering conditions your query applies to the top-n elements in its results (see "order\_by\_top\_clause" on page 19-11)
- *opt\_having\_clause*: optional clause your query uses to restrict the groups of returned stream elements to those groups for which the specified *condition* is TRUE (see "opt\_having\_clause" on page 19-12)

For syntax, see *[sfw\\_block::=](#page-504-4)* [on page 19-3](#page-504-4) (parent: *query::=* on page 19-2).

### *select\_clause*

<span id="page-509-0"></span>Specify the select clause of the Oracle CQL query statement.

If you specify the asterisk (\*), then this clause returns all tuples, including duplicates and nulls.

Otherwise, specify the individual stream elements you want (see "non\_mt\_projterm\_ list" on page 19-8).

<span id="page-509-1"></span>Optionally, specify distinct if you want Oracle CEP to return only one copy of each set of duplicate tuples selected. Duplicate tuples are those with matching values for each expression in the select list. For an example, see "Select and Distinct Examples" on page 19-17.

For syntax, see *[select\\_clause::=](#page-504-0)* [on page 19-3](#page-504-0) (parent: *[sfw\\_block::=](#page-504-4)* [on page 19-3\)](#page-504-4).

### *non\_mt\_projterm\_list*

Specify the projection term ("projterm" on page 19-8) or comma separated list of projection terms in the select clause of the Oracle CQL query statement.

For syntax, see *[non\\_mt\\_projterm\\_list::=](#page-504-2)* [on page 19-3](#page-504-2) (parent: *[select\\_clause::=](#page-504-0)* [on](#page-504-0)  [page 19-3](#page-504-0)).

#### *projterm*

Specify a projection term in the select clause of the Oracle CQL query statement. You can select any element from any of stream or view in the *from\_clause* (see "from\_ clause" on page 19-9) using the *identifier* of the element.

Optionally, you can specify an arithmetic expression on the projection term.

Optionally, use the AS keyword to specify an alias for the projection term instead of using the stream element name as is.

For syntax, see *[projterm::=](#page-504-3)* [on page 19-3](#page-504-3) (parent: *[non\\_mt\\_projterm\\_list::=](#page-504-2)* [on page 19-3](#page-504-2)).

### *from\_clause*

Specify the from clause of the Oracle CQL query statement by specifying the individual streams or views from which your query selects (see "non\_mt\_relation\_list" on page 19-9).

To perform an outer join, use the LEFT or RIGHT OUTER JOIN ... ON syntax. To perform an inner join, use the WHERE clause.

For more information, see:

- "opt\_where\_clause" on page 19-10
- ["Joins" on page 17-17](#page-474-0)

For syntax, see *[from\\_clause::=](#page-504-1)* [on page 19-3](#page-504-1) (parent: *[sfw\\_block::=](#page-504-4)* [on page 19-3\)](#page-504-4).

### *non\_mt\_relation\_list*

Specify the stream or view ("relation\_variable" on page 19-9) or comma separated list of streams or views in the from clause of the Oracle CQL query statement.

For syntax, see *[non\\_mt\\_relation\\_list::=](#page-505-0)* [on page 19-4](#page-505-0) (parent: *[from\\_clause::=](#page-504-1)* [on](#page-504-1)  [page 19-3](#page-504-1)).

### <span id="page-510-0"></span>*relation\_variable*

Use the *relation\_variable* statement to specify a stream or view from which the Oracle CQL query statement selects.

You can specify a previously registered or created stream or view directly by its *identifier* you used when you registered or created the stream or view. Optionally, use the AS keyword to specify an alias for the stream or view instead of using its name as is.

To specify a built-in stream-to-relation operator, use a *window\_type* clause (see "window\_type" on page 19-9). Optionally, use the AS keyword to specify an alias for the stream or view instead of using its name as is.

To apply advanced comparisons optimized for data streams to the stream or view, use a *pattern\_recognition\_clause* (see "pattern\_recognition\_clause" on page 19-14). Optionally, use the AS keyword to specify an alias for the stream or view instead of using its name as is.

To process xmltype stream elements using XPath and XQuery, use an *xmltable\_ clause* (see "xmltable\_clause" on page 19-14). Optionally, use the AS keyword to specify an alias for the stream or view instead of using its name as is.

To access, as a relation, the multiple rows returned by a data cartridge function in the FROM clause of an Oracle CQL query, use a *table\_clause* (see "table\_clause" on page 19-10).

For more information, see:

["View" on page 19-24](#page-525-0)

For syntax, see *relation\_variable::=* on page 19-4 (parent: *[non\\_mt\\_relation\\_list::=](#page-505-0)* [on](#page-505-0)  [page 19-4](#page-505-0)).

### *window\_type*

Specify a built-in stream-to-relation operator.

For more information, see [Section 1.1.3, "Stream-to-Relation Operators \(Windows\)"](#page-45-0).

For syntax, see *window\_type::=* on page 19-4 (parent: *relation\_variable::=* on page 19-4).

## <span id="page-511-0"></span>*table\_clause*

Use the data cartridge TABLE clause to access the multiple rows returned by a data cartridge function in the FROM clause of an Oracle CQL query.

The TABLE clause converts the set of returned rows into an Oracle CQL relation. Because this is an external relation, you must join the TABLE function clause with a stream. Oracle CEP invokes the data cartridge method only on the arrival of elements on the joined stream.

Use the optional OF keyword to specify the type contained by the returned array type or Collection type.

Use the AS keyword to specify an alias for the *object\_expr* and for the returned relation.

Note the following:

- The data cartridge method must return an array type or Collection type.
- You must join the TABLE function clause with a stream.

For examples, see:

- "Data Cartridge TABLE Query Example: Iterator" on page 19-19
- "Data Cartridge TABLE Query Example: Array" on page 19-20
- "Data Cartridge TABLE Query Example: Collection" on page 19-21

For more information, see:

- [Section 15.1.4.3, "Arrays"](#page-423-0)
- [Section 15.1.4.4, "Collections"](#page-423-1)
- *[object\\_expr::=](#page-130-0)* [on page 5-19](#page-130-0)

For syntax, see *table\_clause::=* on page 19-4 (parent: *relation\_variable::=* on page 19-4).

### *time\_spec*

Specify the time over which a range or partitioned range sliding window should slide.

Default: if units are not specified, Oracle CEP assumes [second | seconds].

For more information, see ["Range-Based Stream-to-Relation Window Operators" on](#page-90-0)  [page 4-5](#page-90-0) and ["Partitioned Stream-to-Relation Window Operators" on page 4-18.](#page-103-0)

For syntax, see *[time\\_spec::=](#page-185-0)* [on page 7-30](#page-185-0) (parent: *window\_type::=* on page 19-4).

### *opt\_where\_clause*

Specify the (optional) where clause of the Oracle CQL query statement.

Because Oracle CQL applies the WHERE clause before GROUP BY or HAVING, if you specify an aggregate function in the SELECT clause, you must test the aggregate function result in a HAVING clause, not the WHERE clause.

For more information, see:

- Section 9.1.1, "Built-In Aggregate Functions and the Where, Group By, and Having [Clauses"](#page-221-0)
- Section 11.1.2, "Colt Aggregate Functions and the Where, Group By, and Having [Clauses"](#page-304-0)

For syntax, see *opt\_where\_clause::=* on page 19-4 (parent: *[sfw\\_block::=](#page-504-4)* [on page 19-3\)](#page-504-4).

## <span id="page-512-0"></span>*opt\_group\_by\_clause*

Specify the (optional) GROUP BY clause of the Oracle CQL query statement. Use the GROUP BY clause if you want Oracle CEP to group the selected stream elements based on the value of *expr*(s) and return a single (aggregate) summary result for each group.

Expressions in the GROUP BY clause can contain any stream elements or views in the FROM clause, regardless of whether the stream elements appear in the select list.

The GROUP BY clause groups stream elements but does not guarantee the order of the result set. To order the groupings, use the ORDER BY clause.

Because Oracle CQL applies the WHERE clause before GROUP BY or HAVING, if you specify an aggregate function in the SELECT clause, you must test the aggregate function result in a HAVING clause, not the WHERE clause.

For more information, see:

- Section 9.1.1, "Built-In Aggregate Functions and the Where, Group By, and Having [Clauses"](#page-221-0)
- Section 11.1.2, "Colt Aggregate Functions and the Where, Group By, and Having [Clauses"](#page-304-0)

For syntax, see *[opt\\_group\\_by\\_clause::=](#page-506-0)* [on page 19-5](#page-506-0) (parent: *[sfw\\_block::=](#page-504-4)* [on page 19-3](#page-504-4)).

## <span id="page-512-1"></span>*order\_by\_clause*

Specify the ORDER BY clause of the Oracle CQL query statement as a comma-delimited list ("order\_by\_list" on page 19-12) of one or more order terms (see "orderterm" on page 19-12). Use the ORDER BY clause to specify the order in which stream elements on the left-hand side of the rule are to be evaluated. The *expr* must resolve to a dimension or measure column.

For more information, see [Section 17.2.9, "Sorting Query Results"](#page-471-0).

For syntax, see *order\_by\_clause::=* on page 19-5 (parent: *[sfw\\_block::=](#page-504-4)* [on page 19-3\)](#page-504-4).

## <span id="page-512-2"></span>**order\_by\_top\_clause**

Specify the ORDER BY clause of the Oracle CQL query statement as a comma-delimited list ("order\_by\_list" on page 19-12) of one or more order terms (see "orderterm" on page 19-12) followed by a ROWS keyword and integer number (n) of elements. Use this form of the ORDER BY clause to select the top-n elements over a stream or relation. This clause always returns a relation.

Consider the following example queries:

At any point of time, the output of the following example query will be a relation having top 10 stock symbols throughout the stream.

select stock\_symbols from StockQuotes order by stock\_price rows 10

■ At any point of time, the output of the following example query will be a relation having top 10 stock symbols from last 1 hour of data.

select stock\_symbols from StockQuotes[range 1 hour] order by stock\_price rows 10

For more information, see

- "ORDER BY ROWS Query Example" on page 19-22
- [Section 17.2.9, "Sorting Query Results"](#page-471-0)

For syntax, see *order\_by\_top\_clause::=* on page 19-5 (parent: *[sfw\\_block::=](#page-504-4)* [on page 19-3\)](#page-504-4).

## *order\_by\_list*

Specify a comma-delimited list of one ore more order terms (see "orderterm" on page 19-12) in an (optional) ORDER BY clause.

For syntax, see *order\_by\_list::=* on page 19-5 (parent: *order\_by\_clause::=* on page 19-5).

### *orderterm*

A stream element (*[attr::=](#page-159-0)* [on page 7-4](#page-159-0)) or positional index (constant int) to a stream element. Optionally, you can configure whether or not nulls are ordered first or last using the NULLS keyword (see "null\_spec" on page 19-12).

order\_expr (*[order\\_expr::=](#page-134-0)* [on page 5-23](#page-134-0)) can be an attr or constant\_int. The attr (*[attr::=](#page-159-0)* [on page 7-4\)](#page-159-0) can be any stream element or pseudo column.

For syntax, see *[orderterm::=](#page-506-2)* [on page 19-5](#page-506-2) (parent: *order\_by\_list::=* on page 19-5).

### *null\_spec*

Specify whether or not nulls are ordered first (NULLS FIRST) or last (NULLS LAST) for a given order term (see "orderterm" on page 19-12).

For syntax, see *[null\\_spec::=](#page-506-3)* [on page 19-5](#page-506-3) (parent: *[orderterm::=](#page-506-2)* [on page 19-5\)](#page-506-2).

#### *asc\_desc*

Specify whether an order term is ordered in ascending (ASC) or descending (DESC) order.

For syntax, see *[asc\\_desc::=](#page-506-4)* [on page 19-5](#page-506-4) (parent: *[orderterm::=](#page-506-2)* [on page 19-5](#page-506-2)).

#### <span id="page-513-1"></span>*opt\_having\_clause*

Use the HAVING clause to restrict the groups of returned stream elements to those groups for which the specified *condition* is TRUE. If you omit this clause, then Oracle CEP returns summary results for all groups.

Specify GROUP BY and HAVING after the *opt\_where\_clause*. If you specify both GROUP BY and HAVING, then they can appear in either order.

Because Oracle CQL applies the WHERE clause before GROUP BY or HAVING, if you specify an aggregate function in the SELECT clause, you must test the aggregate function result in a HAVING clause, not the WHERE clause.

For more information, see:

- Section 9.1.1, "Built-In Aggregate Functions and the Where, Group By, and Having [Clauses"](#page-221-0)
- Section 11.1.2, "Colt Aggregate Functions and the Where, Group By, and Having [Clauses"](#page-304-0)

For an example, see "HAVING Example" on page 19-15.

For syntax, see *[opt\\_having\\_clause::=](#page-506-1)* [on page 19-5](#page-506-1) (parent: *[sfw\\_block::=](#page-504-4)* [on page 19-3\)](#page-504-4).

#### <span id="page-513-0"></span>*binary*

Use the *binary* clause to perform set operations on the tuples that two streams or views return.

For examples, see:

"BINARY Example: UNION and UNION ALL" on page 19-15

- "BINARY Example: INTERSECT" on page 19-16
- "BINARY Example: MINUS" on page 19-17

For syntax, see *binary::=* on page 19-6 (parent: *query::=* on page 19-2).

#### *idstream\_clause*

Use an *idstream\_clause* to specify an IStream or DStream relation-to-stream operator that applies to the query.

For more information, see [Section 1.1.4, "Relation-to-Stream Operators".](#page-47-0)

For syntax, see *idstream\_clause::=* on page 19-6 (parent: *query::=* on page 19-2).

#### *using\_clause*

Use a DIFFERENCE USING clause to succinctly detect differences in the IStream or DStream of a query.

For more information, see [Section 17.2.10, "Detecting Differences in Query Results".](#page-471-1)

For syntax, see *using\_clause::=* on page 19-6 (parent: *query::=* on page 19-2).

#### *usinglist*

Use a usinglist clause to specify the columns to use to detect differences in the IStream or DStream of a query. You may specify columns by:

attribute name: use this option when you are selecting by attribute name.

[Example 19–2](#page-514-0) shows attribute name c1 in the DIFFERENCE USING clause usinglist.

alias: use this option when you want to include the results of an expression where an alias is specified.

[Example 19–2](#page-514-0) shows alias logval in the DIFFERENCE USING clause usinglist.

position: use this option when you want to include the results of an expression where no alias is specified.

Specify position as a constant, positive integer starting at 1, reading from left to right.

```
Example 19–2 specifies the result of expression funct (c2, c3) by its position (3)
in the DIFFERENCE USING clause usinglist.
```
#### <span id="page-514-0"></span>*Example 19–2 Specifying the usinglist in a DIFFERENCE USING Clause*

```
<query id="q1">
   ISTREAM (
       SELECT c1, log(c4) as logval, funct(c2, c3) FROM S [RANGE 1 NANOSECONDS]
    \lambdaDIFFERENCE USING (c1, logval, 3)
</query>
```
For more information, see [Section 17.2.10, "Detecting Differences in Query Results".](#page-471-1)

For syntax, see *usinglist::=* on page 19-6 (parent: *using\_clause::=* on page 19-6).

#### **xmltable\_clause**

Use an *xmltable\_clause* to process xmltype stream elements using XPath and XQuery. You can specify a comma separated list (see *xtbl\_cols\_list::=* on page 19-7) of

one or more XML table columns (see *xtbl\_col::=* on page 19-7), with or without an XML namespace.

For examples, see:

- "XMLTABLE Query Example" on page 19-18
- "XMLTABLE With XML Namespaces Query Example" on page 19-19

For syntax, see *xmltable\_clause::=* on page 19-6 (parent: *relation\_variable::=* on page 19-4).

#### *pattern\_recognition\_clause*

Use a *pattern\_recognition\_clause* to perform advanced comparisons optimized for data streams.

For more information and examples, see [Chapter 18, "Pattern Recognition With](#page-480-1)  [MATCH\\_RECOGNIZE"](#page-480-1).

For syntax, see *[pattern\\_recognition\\_clause::=](#page-480-0)* [on page 18-1](#page-480-0) (parent: *relation\_variable::=* on page 19-4).

### **Examples**

The following examples illustrate the various semantics that this statement supports:

- "Simple Query Example" on page 19-14
- "HAVING Example" on page 19-15
- "BINARY Example: UNION and UNION ALL" on page 19-15
- "BINARY Example: INTERSECT" on page 19-16
- "BINARY Example: MINUS" on page 19-17
- "Select and Distinct Examples" on page 19-17
- "XMLTABLE Query Example" on page 19-18
- "XMLTABLE With XML Namespaces Query Example" on page 19-19
- "Data Cartridge TABLE Query Example: Iterator" on page 19-19
- "Data Cartridge TABLE Query Example: Array" on page 19-20
- "Data Cartridge TABLE Query Example: Collection" on page 19-21
- "ORDER BY ROWS Query Example" on page 19-22

For more examples, see [Chapter 17, "Oracle CQL Queries, Views, and Joins"](#page-458-0).

#### **Simple Query Example**

Example 19–3 shows how to register a simple query  $q0$  that selects all  $(*)$  tuples from stream OrderStream where stream element orderAmount is greater than 10000.

#### *Example 19–3 REGISTER QUERY*

```
<query id="q0"><![CDATA[ 
   select * from OrderStream where orderAmount > 10000.0
]]></query>
```
#### **HAVING Example**

Consider the query q4 in Example 19–4 and the data stream S2 in [Example 19–5](#page-516-0). Stream S2 has schema (c1 integer, c2 integer). The query returns the relation in [Example 19–6](#page-516-1).

#### *Example 19–4 HAVING Query*

```
<query id="q4"><![CDATA[ 
   select 
       c1,
       sum(c1) 
    from 
       S2[range 10] 
    group by 
       c1 
   having 
      c1 > 0 and sum(c1) > 1
]]></query>
```
## <span id="page-516-0"></span>*Example 19–5 HAVING Stream Input*

Timestamp Tuple  $1000$  ,  $2^{1000}$ 2000 ,4 3000 1,4 5000 1, 6000 1,6 7000 ,9 8000 ,

#### <span id="page-516-1"></span>*Example 19–6 HAVING Relation Output*

Timestamp Tuple Kind Tuple 5000: + 1,2 6000: - 1,2 6000: + 1,3

## **BINARY Example: UNION and UNION ALL**

Given the relations R1 and R2 in [Example 19–8](#page-516-2) and [Example 19–9](#page-517-0), respectively, the UNION query  $q1$  in Example 19–7 returns the relation in [Example 19–10](#page-517-1) and the UNION ALL query q2 in Example 19–7 returns the relation in [Example 19–11](#page-517-2).

#### *Example 19–7 Set Operators: UNION Query*

<query id="q1"><![CDATA[ R1 UNION R2 ]]></query> <query id="q2"><![CDATA[ R1 UNION ALL R2 ]]></query>

#### *Example 19–8 Set Operators: UNION Relation Input R1*

<span id="page-516-2"></span>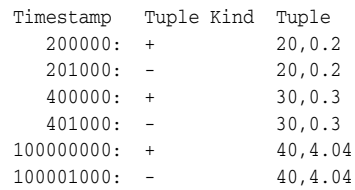

#### <span id="page-517-0"></span>*Example 19–9 Set Operators: UNION Relation Input R2*

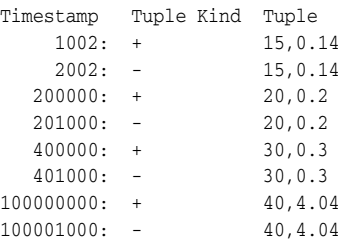

#### <span id="page-517-1"></span>*Example 19–10 Set Operators: UNION Relation Output*

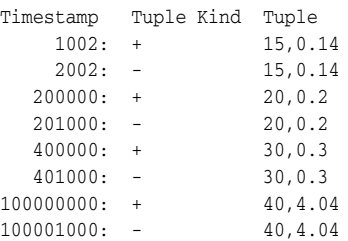

#### <span id="page-517-2"></span>*Example 19–11 Set Operators: UNION ALL Relation Output*

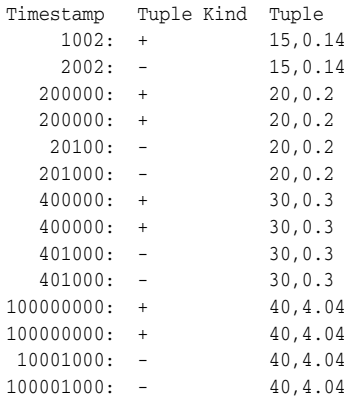

### **BINARY Example: INTERSECT**

Given the relations R1 and R2 in [Example 19–13](#page-517-3) and [Example 19–14](#page-517-4), respectively, the INTERSECT query q1 in Example 19–12 returns the relation in [Example 19–15.](#page-518-0)

#### *Example 19–12 Set Operators: INTERSECT Query*

```
<query id="q1"><![CDATA[ 
   R1 INTERSECT R2 
]]></query>
```
## <span id="page-517-3"></span>*Example 19–13 Set Operators: INTERSECT Relation Input R1*

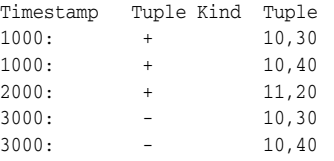

#### <span id="page-517-4"></span>*Example 19–14 Set Operators: INTERSECT Relation Input R2*

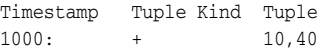

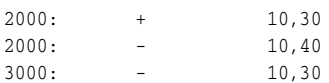

#### <span id="page-518-0"></span>*Example 19–15 Set Operators: INTERSECT Relation Output*

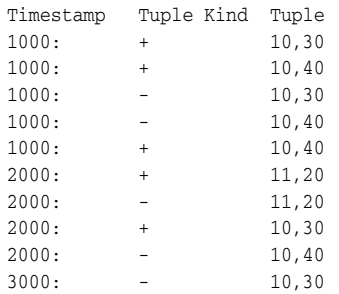

#### **BINARY Example: MINUS**

Given the relations R1 and R2 in [Example 19–17](#page-518-1) and [Example 19–18](#page-518-2), respectively, the MINUS query q1 in Example 19–16 returns the relation in [Example 19–19.](#page-518-3)

#### *Example 19–16 Set Operators: MINUS Query*

<query id="q1BBAQuery"><![CDATA[ R1 MINUS R2 ]]></query>

#### <span id="page-518-1"></span>*Example 19–17 Set Operators: MINUS Relation Input R1*

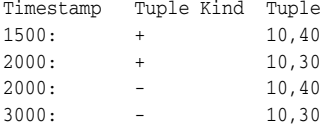

#### <span id="page-518-2"></span>*Example 19–18 Set Operators: MINUS Relation Input R2*

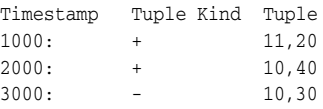

## <span id="page-518-3"></span>*Example 19–19 Set Operators: MINUS Relation Output*

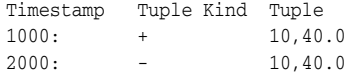

#### **Select and Distinct Examples**

Consider the query q1 in Example 19–20. Given the data stream S in [Example 19–21](#page-518-4), the query returns the relation in [Example 19–22](#page-519-0).

### *Example 19–20 Select DISTINCT Query*

```
<query id="q1"><![CDATA[ 
   SELECT DISTINCT FROM S WHERE c1 > 10 
]]></query>
```
#### <span id="page-518-4"></span>*Example 19–21 Select DISTINCT Stream Input*

Timestamp Tuple 1000 23

#### <span id="page-519-0"></span>*Example 19–22 Select DISTINCT Stream Output*

Timestamp Tuple 1000 23 2000 14 3000 13 5000 22 6000 11

## **XMLTABLE Query Example**

Consider the query q1 in Example 19–23 and the data stream S in [Example 19–24](#page-519-1). Stream S has schema (c1 xmltype). The query returns the relation in [Example 19–25](#page-519-2). For more information, see [Section 17.2.6, "XMLTable Query".](#page-468-0)

#### *Example 19–23 XMLTABLE Query*

```
<query id="q1"><![CDATA[ 
   SELECT
       X.Name, 
       X.Quantity 
    from 
       S1XMLTable (
       "//item" PASSING BY VALUE S1.c2 as "." 
       COLUMNS 
           Name CHAR(16) PATH "/item/productName", 
            Quantity INTEGER PATH "/item/quantity"
   ) AS X
]]></query>
```
#### <span id="page-519-1"></span>*Example 19–24 XMLTABLE Stream Input*

```
Timestamp Tuple
3000 "<purchaseOrder><shipTo><name>Alice Smith</name><street>123 Maple 
Street</street><city>Mill Valley</city><state>CA</state><zip>90952</zip>
</shipTo><billTo><name>Robert Smith</name><street>8 Oak Avenue</street><city>Old 
Town</city><state>PA</state><zip>95819</zip></billTo><comment>Hurry, my lawn is going
wild!</comment><items> <item><productName>Lawnmower 
</productName><quantity>1</quantity><USPrice>148.95</USPrice><comment>Confirm this is 
electric</comment></item><item><productName>Baby Monitor</productName><quantity>1</quantity>
<USPrice>39.98</USPrice> <shipDate>1999-05-21</shipDate></item></items> </purchaseOrder>"
4000 "<a>hello</a>"
```
#### <span id="page-519-2"></span>*Example 19–25 XMLTABLE Relation Output*

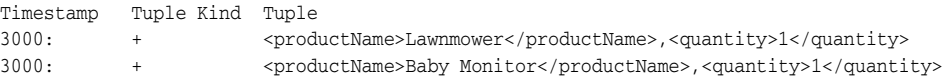

### **XMLTABLE With XML Namespaces Query Example**

Consider the query q1 in Example 19–26 and the data stream S1 in [Example 19–27](#page-520-1). Stream S1 has schema (c1 xmltype). The query returns the relation in [Example 19–28](#page-520-2). For more information, see [Section 17.2.6, "XMLTable Query".](#page-468-0)

#### *Example 19–26 XMLTABLE With XML Namespaces Query*

```
<query id="q1"><![CDATA[ 
   SELECT * from S1 
   XMLTable ( 
       XMLNAMESPACES('http://example.com' as 'e'), 
        'for $i in //e:emps return $i/e:emp' PASSING BY VALUE S1.c1 as "." 
        COLUMNS 
            empName char(16) PATH 'fn:data(@ename)',
           empId integer PATH 'fn:data(@empno)'
       ) AS X
]]></query>
```
#### <span id="page-520-1"></span>*Example 19–27 XMLTABLE With XML Namespaces Stream Input*

```
Timestamp Tuple
3000 "<emps xmlns=\"http://example.com\"><emp empno=\"1\" deptno=\"10\" ename=\"John\" 
salary=\"21000\"/><emp empno=\"2\" deptno=\"10\" ename=\"Jack\" salary=\"310000\"/><emp 
empno=\"3\" deptno=\"20\" ename=\"Jill\" salary=\"100001\"/></emps>"
h 4000
```
#### <span id="page-520-2"></span>*Example 19–28 XMLTABLE With XML Namespaces Relation Output*

Timestamp Tuple Kind Tuple 3000: + John,1 3000: + Jack,2 3000: + Jill,3

...

### **Data Cartridge TABLE Query Example: Iterator**

Consider a data cartridge (MyCartridge) with method getIterator as [Example 19–29](#page-520-0) shows.

#### <span id="page-520-0"></span>*Example 19–29 MyCartridge Method getIterator*

```
public static Iterator<Integer> getIterator() {
       ArrayList<Integer> list = new ArrayList<Integer>();
       list.add(1);
      list.add(2);
      return list.iterator();
   }
...
```
Consider the query q1 in Example 19–30. Given the data stream S0 in [Example 19–31](#page-521-0), the query returns the relation in [Example 19–32](#page-521-1).

#### *Example 19–30 TABLE Query: Iterator*

```
<query id="q1"><![CDATA[ 
    select S1.c1, S1.c2, S2.c1 
    from 
        S0[now] as S1, 
        table (com.acme.MyCartridge.getIterator() as c1) of integer as S2
]]></query>
```
<span id="page-521-0"></span>Timestamp Tuple 1 1, abc 2  $2, ab$ 3 3, abc 4 4, a h 200000000

### <span id="page-521-1"></span>*Example 19–32 TABLE Query Output: Iterator*

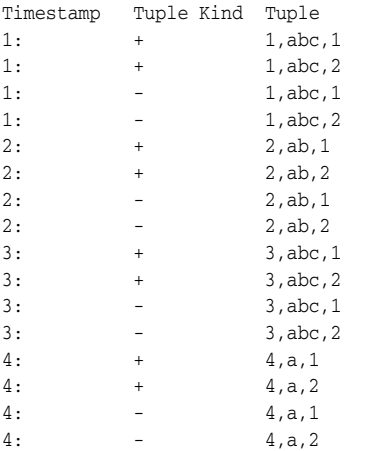

## **Data Cartridge TABLE Query Example: Array**

Consider a data cartridge (MyCartridge) with method getArray as [Example 19–33](#page-521-2) shows.

## <span id="page-521-2"></span>*Example 19–33 MyCartridge Method getArray*

```
public static Integer[] getArray(int c1) {
      ArrayList<Integer> list = new ArrayList<Integer>();
      list.add(1);
      list.add(2);
      return list.toArray(new Integer[2]);;
   }
...
```
Consider the query q1 in Example 19–34. Given the data stream S0 in [Example 19–35](#page-521-3), the query returns the relation in [Example 19–36](#page-522-0).

#### *Example 19–34 TABLE Query: Array*

```
<query id="q1"><![CDATA[ 
   select S1.c1, S1.c2, S2.c1 
    from 
        S0[now] as S1, 
       table (com.acme.MyCartridge.getArrayS1.c1) as c1) of integer as S2
]]></query>
```
#### <span id="page-521-3"></span>*Example 19–35 TABLE Query Stream Input: Array*

Timestamp Tuple 1 1, abc 2 2, ab

...

3 3, abc 4 4, a h 200000000

...

#### *Example 19–36 TABLE Query Output: Array*

<span id="page-522-0"></span>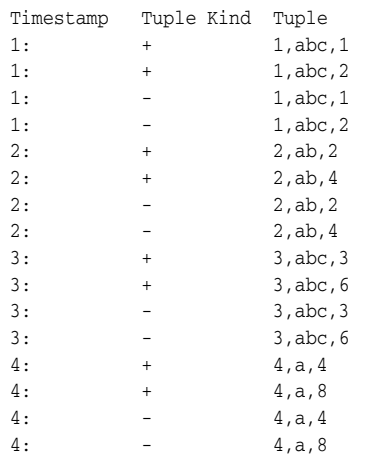

## **Data Cartridge TABLE Query Example: Collection**

Consider a data cartridge (MyCartridge) with method getCollection as [Example 19–37](#page-522-1) shows.

#### <span id="page-522-1"></span>*Example 19–37 MyCartridge Method getCollection*

```
public HashMap<Integer, String> developers;
   developers = new HashMap<Integer,String>();
   developers.put(2, "Mohit");
   developers.put(4, "Unmesh");
   developers.put(3, "Sandeep");
   developers.put(1, "Swagat");
   public HashMap<Integer,String> qaengineers;
   qaengineers = new HashMap<Integer,String>();
   qaengineers.put(4, "Terry");
   qaengineers.put(5, "Tony");
   qaengineers.put(3, "Junger");
   qaengineers.put(1, "Arthur");
...
   public Collection<String> getEmployees(int exp_yrs) {
       LinkedList<String> employees = new LinkedList<String>();
       employees.add(developers.get(exp_yrs)); 
       employees.add(qaengineers.get(exp_yrs));
       return employees;
  }
...
```
Consider the query q1 in Example 19–38. Given the data stream S0 in [Example 19–39](#page-523-0), the query returns the relation in [Example 19–40](#page-523-1).

#### *Example 19–38 TABLE Query: Collection*

```
<query id="q1"><![CDATA[ 
   RStream(
        select S1.c1, S2.c1
```

```
from 
            S0[now] as S1, 
            table(S1.c2.getEmployees(S1.c1) as c1) of char as S2
    )
]]></query>
```
#### <span id="page-523-0"></span>*Example 19–39 TABLE Query Stream Input: Collection*

Timestamp Tuple 1 1, abc 2 2, ab 3 3, abc  $4\,$   $4\,$   $4\,$   $a$ h 200000000

#### <span id="page-523-1"></span>*Example 19–40 TABLE Query Output: Collection*

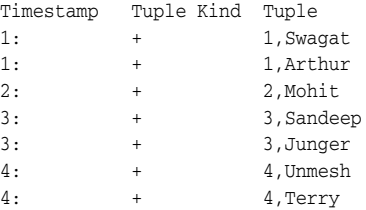

## **ORDER BY ROWS Query Example**

Consider the query q1 in Example 19–41. Given the data stream S0 in [Example 19–42](#page-523-2), the query returns the relation in [Example 19–43](#page-523-3).

#### *Example 19–41 ORDER BY ROWS Query*

```
<query id="q1"><![CDATA[ 
   select c1 ,c2 from S0 order by c1,c2 rows 5
]]></query>
```
#### <span id="page-523-2"></span>*Example 19–42 ORDER BY ROWS Stream Input*

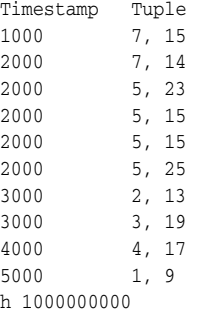

## <span id="page-523-3"></span>*Example 19–43 ORDER BY ROWS Output*

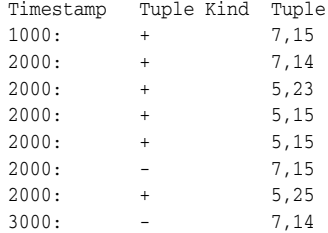

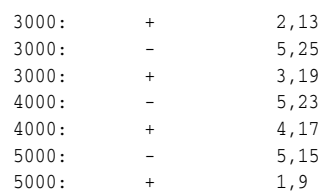

## <span id="page-525-0"></span>**View**

### **Purpose**

<span id="page-525-2"></span>Use view statement to create a view over a base stream or relation that you reference by *identifier* in subsequent Oracle CQL statements.

### **Prerequisites**

For more information, see:

- ["Query" on page 19-2](#page-503-0)
- [Chapter 17, "Oracle CQL Queries, Views, and Joins"](#page-458-0).

## **Syntax**

You express the a view in a  $\langle \text{view} \rangle \langle \text{view} \rangle$  element as [Example 19–44](#page-525-1) shows.

The view element has two attributes:

<span id="page-525-4"></span>id: Specify the identifier as the view element id attribute.

The id value must conform with the specification given by *[identifier::=](#page-171-0)* [on](#page-171-0)  [page 7-16](#page-171-0).

<span id="page-525-3"></span>schema: Optionally, specify the schema of the view as a space delimited list of attribute names.

Oracle CEP server infers the types.

#### <span id="page-525-1"></span>*Example 19–44 View in a <view></view> Element*

```
<view id="v2" schema="cusip bid ask"><![CDATA[ 
   IStream(select * from S1[range 10 slide 10]) 
]]></view>
```
The body of the view has the same syntax as a query. For more information, see ["Query" on page 19-2.](#page-503-0)

## **Examples**

The following examples illustrate the various semantics that this statement supports. For more examples, see [Chapter 17, "Oracle CQL Queries, Views, and Joins"](#page-458-0).

#### **Registering a View Example**

Example 19–45 shows how to register view  $v2$ .

#### *Example 19–45 REGISTER VIEW*

```
<view id="v2" schema="cusip bid ask"><![CDATA[ 
   IStream(select * from S1[range 10 slide 10]) 
]]></view>
```
# **Index**

## **Symbols**

```
*
  arithmetic operator multiply, 4-3
  maximal pattern quantifier (0 or more 
       times), 18-12
   used with count function, 9-5
   used with select clause, 19-8
*?
  minimal pattern quantifier (0 or more 
       times), 18-12
+
  arithmetic operator addition, 4-3
  arithmetic operator positive, 4-3
  maximal pattern quantifier (1 or more 
       times), 18-12
  relation insertion, 1-7
+?
  minimal pattern quantifier (1 or more 
       times), 18-12
-
  arithmetic operator negative, 4-3
  arithmetic operator subtraction, 4-3
  relation deletion, 1-7
U
  relation update, 1-7
?
  maximal pattern quantifier (0 or 1 time), 18-12
??
  minimal pattern quantifier (0 or 1 time), 18-12
| \cdot |concatenation operator, 4-4
```
## **A**

```
abs function, 12-3
abs1 function, 12-4
abs2 function, 12-5
abs3 function, 12-6
acos function, 12-7
aggr_distinct_expr syntax, 5-3
aggr_expr syntax, 5-4
aggregate expressions, 5-4, 5-24
aggregate functions, 9-1
  where, group by, and having clause, 9-2
AggregationFunctionFactory, 13-4
```
aliases [about, 2-14](#page-73-0) ALIASES [element, 2-15](#page-74-0) AS [operator, 2-14](#page-73-1) [columns, 2-14](#page-73-2) [stream elements, 2-14](#page-73-2) [type aliases, 2-16](#page-75-0) [window operators, 2-15](#page-74-1) ALL MATCHES clause [about, 18-2](#page-481-0) [partial overlapping patterns, 18-3](#page-482-0) [total overlapping patterns, 18-3](#page-482-1) ALL [operator, 6-3](#page-148-0) AND [condition, 6-4,](#page-149-0) [6-5](#page-150-0) ANY [operator, 6-3](#page-148-0) API AggregationFunctionFactory[, 13-4](#page-411-0) application context [data cartridges, 14-1](#page-416-0) [Oracle Spatial data cartridge, 16-8](#page-435-0) [application time, 1-16](#page-53-0) [application timestamped, 1-16](#page-53-1) APPLICATION\_NO\_AUTO\_IMPORT\_CLASS\_ SPACE[, 15-2](#page-419-0) [arguments of operators, 4-1](#page-86-0) *arith\_expr* [syntax, 5-6](#page-117-1) *arith\_expr\_list* [syntax, 5-8](#page-119-0) *array\_type* [clause, 7-2](#page-157-0) AS [alias operator, 2-14,](#page-73-1) [2-15](#page-74-1) *correlation\_name\_definition* [syntax, 18-6](#page-485-0) *measure\_column* [syntax, 18-9](#page-488-0) *asc\_desc* [syntax, 19-5](#page-506-5) [asin function, 12-8](#page-377-0) [atan function, 12-9](#page-378-0) [atan2 function, 12-10](#page-379-0) *attr* [clause, 7-4](#page-159-1) [syntax, 7-4](#page-159-0) *attrspec* [clause, 7-6](#page-161-0) [syntax, 7-6](#page-161-1) [autocorrelation function, 11-5](#page-306-0) [avg function, 9-3](#page-222-0)

## **B**

[base relation, 1-6](#page-43-0) [base stream, 1-6](#page-43-1) [beta function, 10-4](#page-241-0) [beta1 function, 10-5](#page-242-0) [betacomplemented function, 10-6](#page-243-0) BETWEEN [conditions, 6-7](#page-152-0) *between\_condition* [syntax, 6-7](#page-152-1) BIGINT [datatype, 2-2](#page-61-1) *binary* [clause, 19-12](#page-513-0) [syntax, 19-6](#page-507-0) [binary operators, 4-1](#page-86-1) [binomial function, 10-7](#page-244-0) [binomial1 function, 10-9](#page-246-0) [binomial2 function, 10-10](#page-247-0) [binomialcomplemented function, 10-11](#page-248-0) [bitmaskwithbitssetfromto function, 10-12](#page-249-0) BOOLEAN [datatype, 2-2](#page-61-2) [bufferPolygon Geometry method, 16-15](#page-442-0) [built-in datatypes, 2-2](#page-61-3) built-in functions [about, 1-15](#page-52-0) aggregate [about, 9-1](#page-220-0) [distinct, 9-2](#page-221-2) [nested, 9-2](#page-221-3) [where, group by, and having clause, 9-2](#page-221-1) [Colt, 1-15,](#page-52-1) [10-1,](#page-238-0) [11-1](#page-302-0) where, group by, and having [clause, 11-3](#page-304-1) java.lang.Math[, 1-15,](#page-52-2) [12-1](#page-370-0) single-row [about, 8-1](#page-192-0) built-in windows [about, 1-8](#page-45-1) [queries, 17-10](#page-467-0) *builtin\_aggr* [syntax, 9-1](#page-220-1) *builtin\_aggr\_incr* [syntax, 9-1](#page-220-2) BYTE [datatype, 2-2](#page-61-4)

## **C**

[cache, 1-15](#page-52-3) [Oracle CQL queries, 17-20](#page-477-0) [Oracle CQL user-defined functions, 13-2](#page-409-0) [cache queries, 17-13](#page-470-0) *case\_expr* [syntax, 5-9](#page-120-0) [cbrt function, 12-11](#page-380-0) CDATA[, 1-18](#page-55-0) [ceil function, 10-13](#page-250-0) [ceil1 function, 12-12](#page-381-0) CEP DDL [use, 1-18](#page-55-1) [CEP Service Engine.](#page-38-0) *See* Oracle CEP Service Engine channels [query selector, 1-6](#page-43-2) [stream, 1-4](#page-41-0) CHAR [datatype, 2-3](#page-62-0) [character sets and multibyte characters, 2-19](#page-78-0) [chisquare function, 10-14](#page-251-0)

[chisquarecomplemented function, 10-15](#page-252-0) *class\_name* [clause, 7-27,](#page-182-0) [7-28](#page-183-0) classpath [Oracle CEP Service Engine, 13-1,](#page-408-0) [13-3,](#page-410-0) [13-5](#page-412-0) [single-row user-defined functions, 13-3,](#page-410-0) [13-5](#page-412-0) [user-defined functions, 13-1](#page-408-0) [Colt built-in functions, 1-15,](#page-52-1) [10-1,](#page-238-0) [11-1](#page-302-0) where, group by, and having [clause, 11-3](#page-304-1) [column aliases, 2-14](#page-73-2) comments [CQL, 1-19,](#page-56-0) [2-14](#page-73-3) [XML, 8-21](#page-212-0) comparison conditions [about, 6-2](#page-147-0) [simple, 6-2](#page-147-1) comparison rules [character values, 2-5](#page-64-0) [datatypes, 2-5](#page-64-1) [date value, 2-5](#page-64-2) *complex\_type* [clause, 7-7](#page-162-0) [compound conditions, 6-8](#page-153-0) *compound\_conditions* [syntax, 6-8](#page-153-1) [concat function, 8-3](#page-194-0) [concatenation operator, 4-4,](#page-89-0) [8-3](#page-194-1) *condition* [syntax, 6-4](#page-149-1) conditions [about, 6-1](#page-146-0) BETWEEN[, 6-7](#page-152-0) comparison [about, 6-2](#page-147-0) [simple, 6-2](#page-147-1) [compound, 6-8](#page-153-0) *compound\_conditions* [syntax, 6-8](#page-153-1) [in, 6-8](#page-153-2) logical [about, 6-4](#page-149-2) AND[, 6-5](#page-150-0) NOT[, 6-4](#page-149-3) OR[, 6-5](#page-150-1) XOR[, 6-5](#page-150-2) [nulls, 2-13,](#page-72-0) [6-7](#page-152-2) pattern-matching LIKE[, 6-6](#page-151-0) [lk function, 8-7](#page-198-0) [precedence, 6-2](#page-147-2) [range, 6-7](#page-152-0) *const\_bigint* [clause, 7-10](#page-165-0) [syntax, 7-10](#page-165-1) *const\_int* [clause, 7-11](#page-166-1) [syntax, 7-11](#page-166-0) *const\_string* [clause, 7-12](#page-167-1) [quotation marks, 2-8](#page-67-0) [syntax, 7-12](#page-167-0) [text literals, 2-8](#page-67-1) *const\_value*

[clause, 7-13](#page-168-0) [syntax, 7-13](#page-168-1) [content, 5-32](#page-143-0) [Continuous Query Language.](#page-56-1) *See* CQL [conversion, 2-5](#page-64-3) [correlation function, 11-7](#page-308-0) *correlation\_name* [syntax, 18-11](#page-490-0) *correlation\_name\_definition* [syntax, 18-6](#page-485-0) [cos function, 12-13](#page-382-0) [cosh function, 12-14](#page-383-0) [count function, 9-5](#page-224-1) [covariance function, 11-8](#page-309-0) CQL aliases [about, 2-14](#page-73-0) ALIASES [element, 2-15](#page-74-0) AS [operator, 2-14](#page-73-1) [type aliases, 2-16](#page-75-0) [basic elements, 2-1](#page-60-0) [comments, 1-19,](#page-56-0) [2-14](#page-73-3) [conditions, 6-1](#page-146-0) .cqlx [files, 1-17](#page-54-0) [datatype comparison rules, 2-5](#page-64-1) [datatypes, 2-1](#page-60-1) [expressions, 5-1](#page-112-0) [format models, 2-12](#page-71-0) [joins, 17-1](#page-458-1) [lexical conventions, 1-17](#page-54-0) [literals, 2-8](#page-67-2) MATCH RECOGNIZE[, 18-1](#page-480-2) [naming rules, 2-18](#page-77-0) nulls [about, 2-12](#page-71-1) [in comparison conditions, 2-13](#page-72-0) [in functions, 2-13](#page-72-1) [operators, 4-1](#page-86-0) [Oracle tools support of, 1-20](#page-57-0) pattern recognition [about, 1-12,](#page-49-0) [18-1](#page-480-2) pseudocolumns [about, 3-1](#page-82-0) *attr* [clause, 7-4](#page-159-2) ELEMENT\_TIME[, 3-1](#page-82-1) [queries, 17-1](#page-458-1) [statements, 19-1](#page-502-0) [syntax, 1-19](#page-56-1) [views, 17-1](#page-458-1) CQL data cartridge statements *array\_type* [clause, 7-2](#page-157-0) *class\_name* [clause, 7-27,](#page-182-0) [7-28](#page-183-0) *complex\_type* [clause, 7-7](#page-162-0) *data\_cartridge\_name* [clause, 5-19](#page-130-1) *fieldname* [clause, 7-7](#page-162-1) *link* [clause, 5-19](#page-130-2) *l-value* [clause, 7-18](#page-173-0) *methodname* [clause, 7-19](#page-174-0) *package\_name* [clause, 7-27](#page-182-1) *param\_list* [clause, 7-26](#page-181-0) *qualified\_type\_name* [clause, 7-27](#page-182-2) CQL statements

[about, 1-17,](#page-54-1) [19-1](#page-502-0) *array\_type* [clause, 7-2](#page-157-0) *attr* [clause, 7-4](#page-159-1) *attrspec* [clause, 7-6](#page-161-0) *binary* [clause, 19-12](#page-513-0) *class\_name* [clause, 7-27,](#page-182-0) [7-28](#page-183-0) *const\_bigint* [clause, 7-10](#page-165-0) *const\_int* [clause, 7-11](#page-166-1) *const\_string* [clause, 7-12](#page-167-1) *const\_value* [clause, 7-13](#page-168-0) *data\_cartridge\_name* [clause, 5-19](#page-130-1) EXCEPT[, 19-12](#page-513-0) *fieldname* [clause, 7-7](#page-162-1) *identifier* [clause, 7-15](#page-170-0) IN and NOT IN[, 19-12](#page-513-0) INTERSECT[, 19-12](#page-513-0) [lexical conventions, 1-17](#page-54-0) *link* [clause, 5-19](#page-130-2) *l-value* [clause, 7-18](#page-173-0) *methodname* [clause, 7-19](#page-174-0) MINUS[, 19-12](#page-513-0) *non\_mt\_arg\_list* [clause, 7-20](#page-175-0) *non\_mt\_attr\_list* [clause, 7-21](#page-176-1) *non\_mt\_attrname\_list* [clause, 7-22](#page-177-0) *non\_mt\_attrspec\_list* [clause, 7-23](#page-178-0) *non\_mt\_cond\_list* [clause, 7-24](#page-179-1) *package\_name* [clause, 7-27](#page-182-1) *param\_list* [clause, 7-26](#page-181-0) *qualified\_type\_name* [clause, 7-27](#page-182-2) [query, 19-2](#page-503-1) *query\_ref* [clause, 7-29](#page-184-0) *relation\_variable*[, 19-9](#page-510-0) [set, 19-12](#page-513-0) [syntax conventions, 1-19](#page-56-2) *time\_spec* [clause, 7-30](#page-185-1) UNION and UNION ALL[, 19-12](#page-513-0) [view, 19-24](#page-525-2) *xml\_attr\_list* [clause, 7-33](#page-188-0) *xml\_attribute\_list* [clause, 7-32](#page-187-0) *xqryargs\_list* [clause, 7-34](#page-189-0) .cqlx [CEP DDL use, 1-18](#page-55-1) [lexical conventions, 1-17](#page-54-0) [rules, 1-17](#page-54-0) .cqlx files [statement terminator, 1-18](#page-55-2) .cqlx files CDATA[, 1-18](#page-55-0) [createElemInfo Geometry method, 16-16,](#page-443-0) [16-23](#page-450-0) [createGeometry Geometry method, 16-18](#page-445-0) [createLinearPolygon Geometry method, 16-19](#page-446-0) [createPoint Geometry method, 16-20](#page-447-0) [createRectangle Geometry method, 16-21](#page-448-0)

## **D**

data cartridges [about, 1-16,](#page-53-2) [14-1](#page-416-1) [application context, 14-1](#page-416-0) complex\_type

[constructor invocation, 7-8](#page-163-0) [field access, 7-8](#page-163-1) [instantiation, 7-8](#page-163-0) [method access, 7-8](#page-163-2) data cartridge name java[, 15-1](#page-418-0) spatial[, 16-2](#page-429-0) [datatypes, and, 2-3](#page-62-1) [Oracle CQL queries, 17-22](#page-479-0) Oracle Spatial data cartridge [application context, 16-8](#page-435-0) [TABLE query, 19-10](#page-511-0) TABLE [query, 17-12](#page-469-0) types [Java, 15-1](#page-418-1) [Oracle Spatial, 16-1](#page-428-0) [view schema, 19-24](#page-525-3) data destinations [about, 1-13](#page-50-0) data sources [cache, 1-15](#page-52-3) [function table, 1-14](#page-51-0) [relational database table, 1-14](#page-51-1) [table, 1-14](#page-51-2) [XML table, 1-14](#page-51-3) *data\_cartridge\_name* [clause, 5-19](#page-130-1) *datatype* [syntax, 2-2](#page-61-0) datatypes [about, 2-1](#page-60-1) [aliases, 2-16](#page-75-0) BIGINT[, 2-2](#page-61-1) BOOLEAN[, 2-2](#page-61-2) [built-in, 2-2](#page-61-3) BYTE[, 2-2](#page-61-4) CHAR[, 2-3](#page-62-0) [comparison rules, 2-5](#page-64-4) [about, 2-5](#page-64-1) [character values, 2-5](#page-64-0) conversion [about, 2-5](#page-64-3) [explicit, 2-7](#page-66-0) [implicit, 2-6](#page-65-0) [JDBC, 2-7](#page-66-1) [SQL, 2-7](#page-66-1) [user-defined functions, 2-7,](#page-66-2) [13-2](#page-409-1) [data cartridges, 2-3](#page-62-1) [date value comparison rules, 2-5](#page-64-2) DOUBLE[, 2-3](#page-62-2) [enum, 2-3](#page-62-3) [evaluating with functions, 2-3](#page-62-3) FLOAT[, 2-3](#page-62-4) format models [about, 2-12](#page-71-0) [datetime, 2-12,](#page-71-2) [8-20](#page-211-0) [number, 2-12](#page-71-3) INTEGER[, 2-3](#page-62-5) INTERVAL[, 2-3](#page-62-6) literals [about, 2-8](#page-67-2)

[float, 2-9](#page-68-0) [integer, 2-8](#page-67-3) [interval, 2-11](#page-70-0) [interval day to second, 2-11](#page-70-1) [text, 2-8](#page-67-1) [timestamp, 2-10](#page-69-0) [mapping in user-defined functions, 13-2](#page-409-1) OBJECT[, 2-3](#page-62-7) [opaque, 2-3](#page-62-7) [Oracle Spatial data cartridge, 16-3](#page-430-0) [other, 2-3](#page-62-1) TIMESTAMP[, 2-3](#page-62-8) [type aliases, 2-16](#page-75-0) [unsupported, 2-3](#page-62-1) [user-defined functions, 13-2](#page-409-1) XMLTYPE[, 2-3](#page-62-9) datetime literals [about, 2-10](#page-69-0) xsd [dateTime, 2-10](#page-69-1) [day, 7-30](#page-185-1) [days, 7-30](#page-185-1) DDL [query, 19-2](#page-503-1) [view, 19-24](#page-525-2) [decimal characters, 2-9](#page-68-1) decode [in arithmetic expressions, 5-13](#page-124-0) [nulls, 2-13](#page-72-2) *decode* [syntax, 5-13](#page-124-1) DEFINE clause [about, 18-5](#page-484-0) [correlation names, 18-6](#page-485-1) [derived stream, 1-6,](#page-43-3) [1-7](#page-44-3) [distance Geometry method, 16-22](#page-449-0) distinct [aggregate expressions, 5-3](#page-114-1) [built-in aggregate functions, 9-2](#page-221-2) [function expressions, 5-15](#page-126-0) [relations, 1-8](#page-45-2) *select\_clause*[, 19-8](#page-509-1) [document, 5-32](#page-143-0) DOUBLE [datatype, 2-3](#page-62-2) [double quotes, 2-8](#page-67-0) Dstream [relation-to-stream operator, 4-25](#page-110-0) DURATION [clause, 18-6](#page-485-2) DURATION MULTIPLES OF [clause, 18-6](#page-485-2) *duration\_clause* [syntax, 18-6](#page-485-3)

## **E**

[Eclipse, 1-20](#page-57-1) [enum datatypes, 2-3](#page-62-3) [equality test, 6-3](#page-148-0) [equivalency tests, 6-9](#page-154-0) [errorfunction function, 10-16](#page-253-0) [errorfunctioncomplemented function, 10-17](#page-254-0) event sinks [about, 1-13](#page-50-0) event sources

[about, 1-13](#page-50-1) [cache, 1-15](#page-52-3) [function table, 1-14](#page-51-0) [pull, 1-13,](#page-50-2) [17-11,](#page-468-1) [17-13](#page-470-1) [push, 1-13](#page-50-3) [relational database table, 1-14](#page-51-1) [table, 1-14](#page-51-2) [XML table, 1-14](#page-51-3) EXCEPT [clause, 19-12](#page-513-0) [exp function, 12-15](#page-384-0) [expm1 function, 12-16](#page-385-0) expressions [about, 5-1](#page-112-0) *aggr\_distinct\_expr*[, 5-3](#page-114-1) *aggr\_expr*[, 5-4](#page-115-1) [aggregate, 5-4,](#page-115-1) [5-24](#page-135-0) [aggregate distinct, 5-3](#page-114-1) *arith\_expr*[, 5-6](#page-117-2) *arith\_expr\_list*[, 5-8](#page-119-1) [arithmetic, 5-6,](#page-117-2) [5-8](#page-119-1) [case, 5-9](#page-120-1) *case\_expr*[, 5-9](#page-120-1) [decode, 5-13](#page-124-2) *decode*[, 5-13](#page-124-2) *func\_expr*[, 5-15](#page-126-1) [function, 5-15,](#page-126-1) [5-26,](#page-137-0) [5-28,](#page-139-0) [5-30,](#page-141-0) [5-32](#page-143-0) [object, 5-19](#page-130-3) *object\_expr*[, 5-19](#page-130-3) [order, 5-23](#page-134-1) *order\_expr*[, 5-23](#page-134-1) *xml\_agg\_expr*[, 5-24](#page-135-0) *xml\_parse\_expr*[, 5-32](#page-143-0) *xmlcolattval\_expr*[, 5-26](#page-137-0) *xmlelement\_expr*[, 5-28](#page-139-0) *xmlforest\_expr*[, 5-30](#page-141-0) *extended\_builtin\_aggr* [syntax, 9-1](#page-220-3)

## **F**

[factorial function, 10-18](#page-255-0) *fieldname* [clause, 7-7](#page-162-1) [first function, 9-6](#page-225-0) [fixed duration non-event detection, 18-7](#page-486-0) *fixed\_length\_datatype* [syntax, 2-2](#page-61-5) FLOAT [datatype, 2-3](#page-62-4) [floor function, 10-19](#page-256-0) [floor1 function, 12-17](#page-386-0) format models [about, 2-12](#page-71-0) [datetime, 2-12,](#page-71-2) [8-20](#page-211-0) [number, 2-12](#page-71-3) *from\_clause* [syntax, 17-7,](#page-464-0) [17-18,](#page-475-0) [19-3](#page-504-5) *func\_expr* [syntax, 5-15](#page-126-2) *func\_name* [syntax, 5-15](#page-126-3) functions [abs, 12-3](#page-372-0) [abs1, 12-4](#page-373-0) [abs2, 12-5](#page-374-0) [abs3, 12-6](#page-375-0)

[acos, 12-7](#page-376-0) [asin, 12-8](#page-377-0) [atan, 12-9](#page-378-0) [atan2, 12-10](#page-379-0) [autocorrelation, 11-5](#page-306-0) [avg, 9-3](#page-222-0) [beta, 10-4](#page-241-0) [beta1, 10-5](#page-242-0) [betacomplemented, 10-6](#page-243-0) [binomial, 10-7](#page-244-0) [binomial1, 10-9](#page-246-0) [binomial2, 10-10](#page-247-0) [binomialcomplemented, 10-11](#page-248-0) [bitmaskwithbitssetfromto, 10-12](#page-249-0) [cbrt, 12-11](#page-380-0) [ceil, 10-13](#page-250-0) [ceil1, 12-12](#page-381-0) [chisquare, 10-14](#page-251-0) [chisquarecomplemented, 10-15](#page-252-0) [concat, 8-3](#page-194-0) [correlation, 11-7](#page-308-0) [cos, 12-13](#page-382-0) [cosh, 12-14](#page-383-0) [count, 9-5](#page-224-1) [covariance, 11-8](#page-309-0) [errorfunction, 10-16](#page-253-0) [errorfunctioncomplemented, 10-17](#page-254-0) [exp, 12-15](#page-384-0) [expm1, 12-16](#page-385-0) [factorial, 10-18](#page-255-0) [first, 9-6](#page-225-0) [floor, 10-19](#page-256-0) [floor1, 12-17](#page-386-0) [gamma, 10-20](#page-257-0) [gamma1, 10-21](#page-258-0) [gammacomplemented, 10-22](#page-259-0) [geometricmean, 11-10](#page-311-0) [geometricmean1, 11-12](#page-313-0) [getseedatrowcolumn, 10-23](#page-260-0) [harmonicmean, 11-14](#page-315-0) [hash, 10-24](#page-261-0) [hash1, 10-25](#page-262-0) [hash2, 10-26](#page-263-0) [hash3, 10-27](#page-264-0) [hextoraw, 8-5](#page-196-0) [hypot, 12-18](#page-387-0) [i0, 10-28](#page-265-0) [i0e, 10-29](#page-266-0) [i1, 10-30](#page-267-0) [i1e, 10-31](#page-268-0) [ieeeremainder, 12-19](#page-388-0) [incompletebeta, 10-32](#page-269-0) [incompletegamma, 10-33](#page-270-0) [incompletegammacomplement, 10-34](#page-271-0) [j0, 10-35](#page-272-0) [j1, 10-36](#page-273-0) [jn, 10-37](#page-274-0) [k0, 10-38](#page-275-0) [k0e, 10-39](#page-276-0) [k1, 10-40](#page-277-0)

[k1e, 10-41](#page-278-0) [kn, 10-42](#page-279-0) [kurtosis, 11-16](#page-317-0) [lag1, 11-18](#page-319-0) [last, 9-8](#page-227-0) [leastsignificantbit, 10-43](#page-280-0) [length, 8-6](#page-197-0) [lk, 8-7](#page-198-0) [log, 10-44](#page-281-0) [log1, 12-20](#page-389-0) [log10, 10-45](#page-282-0) [log101, 12-21](#page-390-0) [log1p, 12-22](#page-391-0) [log2, 10-46](#page-283-0) [logfactorial, 10-47](#page-284-0) [loggamma, 10-48](#page-285-0) [longfactorial, 10-49](#page-286-0) [max, 9-10](#page-229-0) [mean, 11-20](#page-321-0) [meandeviation, 11-22](#page-323-0) [median, 11-24](#page-325-0) [min, 9-12](#page-231-0) [moment, 11-25](#page-326-0) [mostsignificantbit, 10-50](#page-287-0) [negativebinomial, 10-51](#page-288-0) [negativebinomialcomplemented, 10-52](#page-289-0) [normal, 10-53](#page-290-0) [normal1, 10-54](#page-291-0) [normalinverse, 10-55](#page-292-0) [nvl, 8-8](#page-199-0) [ordsgenerator, 16-26](#page-453-0) [poisson, 10-56](#page-293-0) [poissoncomplemented, 10-57](#page-294-0) [pooledmean, 11-27](#page-328-0) [pooledvariance, 11-29](#page-330-0) [pow, 12-23](#page-392-0) [prev, 8-9](#page-200-0) [product, 11-31](#page-332-0) [quantile, 11-33](#page-334-0) [quantileinverse, 11-34](#page-335-0) [rankinterpolated, 11-36](#page-337-0) [rawtohex, 8-13](#page-204-0) [rint, 12-24](#page-393-0) [rms, 11-38](#page-339-0) [round, 12-25](#page-394-0) [round1, 12-26](#page-395-0) [samplekurtosis, 11-40](#page-341-0) [samplekurtosisstandarderror, 11-41](#page-342-0) [sampleskew, 11-42](#page-343-0) [sampleskewstandarderror, 11-43](#page-344-0) [samplevariance, 11-44](#page-345-0) [signum, 12-27](#page-396-0) [signum1, 12-28](#page-397-0) [sin, 12-29](#page-398-0) [sinh, 12-30](#page-399-0) [skew, 11-46](#page-347-0) [sqrt, 12-31](#page-400-0) [standarddeviation, 11-48](#page-349-0) [standarderror, 11-49](#page-350-0) [stirlingcorrection, 10-58](#page-295-0)

[studentt, 10-59](#page-296-0) [studenttinverse, 10-60](#page-297-0) [sum, 9-14](#page-233-0) [sumofinversions, 11-51](#page-352-0) [sumoflogarithms, 11-53](#page-354-0) [sumofpowerdeviations, 11-55](#page-356-0) [sumofpowers, 11-57](#page-358-0) [sumofsquareddeviations, 11-59](#page-360-0) [sumofsquares, 11-61](#page-362-0) [systemtimestamp, 8-14](#page-205-0) [tables, 1-14](#page-51-0) [tan, 12-32](#page-401-0) [tanh, 12-33](#page-402-0) [to\\_bigint, 8-15](#page-206-0) [to\\_boolean, 8-16](#page-207-0) [to\\_char, 8-17](#page-208-0) [to\\_double, 8-18](#page-209-0) to float,  $8-19$ [to\\_timestamp, 8-20](#page-211-0) [todegrees, 12-34](#page-403-0) [toradians, 12-35](#page-404-0) [trimmedmean, 11-63](#page-364-0) [ulp, 12-36](#page-405-0) [ulp1, 12-37](#page-406-0) [variance, 11-64](#page-365-0) [weightedmean, 11-66](#page-367-0) [winsorizedmean, 11-68](#page-369-0) [xmlagg, 9-15](#page-234-0) [xmlcomment, 8-21](#page-212-0) [xmlconcat, 8-23](#page-214-0) [xmlexists, 8-25](#page-216-0) [xmlquery, 8-27](#page-218-0) [y0, 10-61](#page-298-0) [y1, 10-62](#page-299-0) [yn, 10-63](#page-300-0) functions about AggregationFunctionFactory[, 13-4](#page-411-0) [categories, 1-15](#page-52-0) [datatype mapping, 13-2](#page-409-1) [distinct and aggregate built-in functions, 9-2](#page-221-2) java.lang.Math[, 1-15](#page-52-2) [naming rules, 1-15,](#page-52-4) [2-20,](#page-79-0) [13-2](#page-409-2) [nested aggregates, 9-2](#page-221-3) [nulls, 2-13](#page-72-3) [overloading, 1-15,](#page-52-4) [2-20,](#page-79-0) [13-2](#page-409-2) [overriding, 1-15,](#page-52-4) [2-20,](#page-79-0) [13-2](#page-409-2) [single-row built-in, 1-15](#page-52-5) [user-defined, 1-15](#page-52-6)

## **G**

[gamma function, 10-20](#page-257-0) [gamma1 function, 10-21](#page-258-0) [gammacomplemented function, 10-22](#page-259-0) [geometricmean function, 11-10](#page-311-0) [geometricmean1 function, 11-12](#page-313-0) [Geometry class, 16-8](#page-435-1) [get2dMbr Geometry method, 16-25](#page-452-0) [getseedatrowcolumn function, 10-23](#page-260-0) [greater than or equal to tests, 6-3](#page-148-0)

[greater than tests, 6-3](#page-148-0) group by ELEMENT\_TIME[, 3-2](#page-83-0) GROUP BY [clause, 19-11](#page-512-0) PARTITION BY [clause, 18-10](#page-489-1) [partitioned window, 4-19,](#page-104-0) [4-21,](#page-106-0) [4-22](#page-107-0)

## **H**

[harmonicmean function, 11-14](#page-315-0) [hash function, 10-24](#page-261-0) [hash1 function, 10-25](#page-262-0) [hash2 function, 10-26](#page-263-0) [hash3 function, 10-27](#page-264-0) HAVING [clause, 19-12](#page-513-1) heartbeat [system timestamped relations, 1-16](#page-53-3) [system timestamped streams, 1-16](#page-53-3) [hextoraw function, 8-5](#page-196-0) [hour, 7-30](#page-185-1) [hours, 7-30](#page-185-1) [hypot function, 12-18](#page-387-0)

## **I**

[i0 function, 10-28](#page-265-0) [i0e function, 10-29](#page-266-0) [i1 function, 10-30](#page-267-0) [i1e function, 10-31](#page-268-0) *identifier* [clause, 7-15](#page-170-0) [syntax, 7-16](#page-171-0) [ieeeremainder function, 12-19](#page-388-0) IN [clause, 19-12](#page-513-0) [in conditions, 6-8](#page-153-2) *in\_condition* [syntax, 6-8](#page-153-3) INCLUDE TIMER EVENTS [clause, 18-2](#page-481-1) [incompletebeta function, 10-32](#page-269-0) [incompletegamma function, 10-33](#page-270-0) [incompletegammacomplement function, 10-34](#page-271-0) incremental computation [about, 13-2](#page-409-3) [implementing, 13-4](#page-411-1) [run-time behavior, 13-6](#page-413-0) [inequality test, 6-3](#page-148-0) [inner joins, 17-18](#page-475-1) INTEGER [datatype, 2-3](#page-62-5) *integer* [syntax, 2-9](#page-68-2) integers [in CQL syntax, 2-8](#page-67-4) [precision of, 2-9](#page-68-3) INTERSECT [clause, 19-12](#page-513-0) INTERVAL [datatype, 2-3](#page-62-6) *interval\_value* [syntax, 2-11,](#page-70-2) [7-13](#page-168-2) IS NOT NULL [condition, 6-8](#page-153-4) IS NULL [condition, 6-8](#page-153-4) [is-silent-relation, 1-7](#page-44-4) [is-total-order, 1-17](#page-54-2) Istream [relation-to-stream operator, 4-24](#page-109-0)

## **J**

[j0 function, 10-35](#page-272-0) [j1 function, 10-36](#page-273-0) Java data cartridge [about, 15-1](#page-418-1) class loading [about, 15-2](#page-419-1) [application class space policy, 15-2](#page-419-2) [example, 15-3](#page-420-0) [method resolution, 15-4](#page-421-0) [no automatic import class space policy, 15-2](#page-419-0) [server class space policy, 15-3](#page-420-1) [data cartridge name, 15-1](#page-418-0) [datatype mapping, 15-4](#page-421-1) [default package name, 15-1](#page-418-2) java.lang [package, 15-1](#page-418-2) [method resolution, 15-4](#page-421-0) [unqualified types, 15-1](#page-418-2) java.lang.Math [built-in functions, 12-1](#page-370-0) [jn function, 10-37](#page-274-0) joins [about, 17-1,](#page-458-1) [17-17](#page-474-1) [inner, 17-18](#page-475-1) [left outer, 17-18,](#page-475-2) [17-19](#page-476-0) [outer, 17-18,](#page-475-2) [17-19](#page-476-0) [outer join look-back, 17-19](#page-476-1) [right outer, 17-18,](#page-475-2) [17-19](#page-476-2) [simple, 17-18](#page-475-1) [views, 17-17](#page-474-2)

## **K**

[k0 function, 10-38](#page-275-0) [k0e function, 10-39](#page-276-0) [k1 function, 10-40](#page-277-0) [k1e function, 10-41](#page-278-0) [keywords in object names, 2-19,](#page-78-1) [7-17](#page-172-0) [kn function, 10-42](#page-279-0) [kurtosis function, 11-16](#page-317-0)

## **L**

[lag1 function, 11-18](#page-319-0) [last function, 9-8](#page-227-0) [leastsignificantbit function, 10-43](#page-280-0) [left outer joins, 17-18,](#page-475-2) [17-19](#page-476-0) [length function, 8-6](#page-197-0) [length of names, 2-18](#page-77-1) [less than tests, 6-3](#page-148-0) lexical conventions [about, 1-17](#page-54-0) .cqlx[, 1-17](#page-54-0) [general, 1-18](#page-55-3) LIKE [condition, 6-6,](#page-151-0) [8-7](#page-198-1) *like\_condition* [syntax, 6-6](#page-151-1) *link* [clause, 5-19](#page-130-2) [literals, 2-8](#page-67-2) [lk function, 8-7](#page-198-0) locale

[decimal characters, 2-9](#page-68-1) [nonquoted identifiers, 2-19](#page-78-2) ORDER BY[, 17-14](#page-471-2) RAWTOHEX[, 8-13](#page-204-1) [text literals, 2-8](#page-67-5) [log function, 10-44](#page-281-0) [log1 function, 12-20](#page-389-0) [log10 function, 10-45](#page-282-0) [log101 function, 12-21](#page-390-0) [log1p function, 12-22](#page-391-0) [log2 function, 10-46](#page-283-0) [logfactorial function, 10-47](#page-284-0) [loggamma function, 10-48](#page-285-0) [logical conditions, 6-4](#page-149-2) AND[, 6-5](#page-150-0) NOT[, 6-4](#page-149-3) OR[, 6-5](#page-150-1) XOR[, 6-5](#page-150-2) [longfactorial function, 10-49](#page-286-0) *l-value* [clause, 7-18](#page-173-0)

## **M**

MATCH\_RECOGNIZE clause [about, 18-1](#page-480-2) ALL MATCHES clause [about, 18-2](#page-481-0) [partial overlapping patterns, 18-3](#page-482-0) [total overlapping patterns, 18-3](#page-482-1) DEFINE [clause, 18-5](#page-484-0) DURATION [clause, 18-6](#page-485-2) DURATION MULTIPLES OF [clause, 18-6](#page-485-2) examples [non-event detection, fixed duration, 18-21](#page-500-0) [pattern detection, 18-16](#page-495-0) [pattern detection with aggregates, 18-19](#page-498-0) [pattern detection with partition by, 18-17](#page-496-0) WITHIN [clause, 18-19](#page-498-1) INCLUDE TIMER EVENTS [clause, 18-2](#page-481-1) MEASURES [clause, 18-9](#page-488-1) PARTITION BY [clause, 18-10](#page-489-1) PATTERN clause [about, 18-11](#page-490-1) [default, 18-12](#page-491-6) [queries, 17-10](#page-467-1) SUBSET [clause, 18-13](#page-492-0) [max function, 9-10](#page-229-0) [mean function, 11-20](#page-321-0) [meandeviation function, 11-22](#page-323-0) *measure\_column* [syntax, 18-9](#page-488-0) MEASURES [clause, 18-9](#page-488-1) [median function, 11-24](#page-325-0) *methodname* [clause, 7-19](#page-174-0) [millisecond, 7-30](#page-185-1) [milliseconds, 7-30](#page-185-1) [min function, 9-12](#page-231-0) MINUS [clause, 19-12](#page-513-0) [minute, 7-30](#page-185-1)

[minutes, 7-30](#page-185-1) [moment function, 11-25](#page-326-0) [mostsignificantbit function, 10-50](#page-287-0) [multibyte characters, 2-19](#page-78-0)

## **N**

naming rules [about, 2-18](#page-77-0) [length, 2-18](#page-77-1) [NaN, 9-3](#page-222-1) [nanosecond, 7-30](#page-185-1) [nanoseconds, 7-30](#page-185-1) [negativebinomial function, 10-51](#page-288-0) [negativebinomialcomplemented function, 10-52](#page-289-0) *non\_mt\_arg\_list* [clause, 7-20](#page-175-0) [syntax, 7-20](#page-175-1) *non\_mt\_arg\_list\_set* [syntax, 7-24](#page-179-2) *non\_mt\_attr\_list* [clause, 7-21](#page-176-1) [syntax, 7-21](#page-176-0) *non\_mt\_attrname\_list* [clause, 7-22](#page-177-0) [syntax, 7-22](#page-177-1) *non\_mt\_attrspec\_list* [clause, 7-23](#page-178-0) [syntax, 7-23](#page-178-1) *non\_mt\_cond\_list* [clause, 7-24](#page-179-1) [syntax, 7-24](#page-179-0) *non\_mt\_corr\_list* [syntax, 18-14](#page-493-0) *non\_mt\_corrname\_definition\_list* [syntax, 18-5](#page-484-1) *non\_mt\_measure\_list* [syntax, 18-9](#page-488-2) *non\_mt\_projterm\_list* [syntax, 19-3](#page-504-6) *non\_mt\_relation\_list* [syntax, 19-4](#page-505-1) *non\_mt\_subset\_definition\_list* [syntax, 18-13](#page-492-1) [nonequivalency tests, 6-9](#page-154-0) non-event detection [about, 18-21](#page-500-0) [fixed duration, 18-7,](#page-486-0) [18-21](#page-500-0) [recurring, 18-8](#page-487-0) [non-events, 18-21](#page-500-1) [normal function, 10-53](#page-290-0) [normal1 function, 10-54](#page-291-0) [normalinverse function, 10-55](#page-292-0) NOT [condition, 6-4](#page-149-0) NOT IN [clause, 19-12](#page-513-0) *null\_conditions* [syntax, 6-8](#page-153-5) *null\_spec* [syntax, 19-5](#page-506-6) nulls [about, 2-12](#page-71-1) [conditions, 6-7](#page-152-2) [decode, 2-13](#page-72-2) [in conditions, 2-13,](#page-72-4) [2-14](#page-73-4) [in functions, 2-13](#page-72-3) IS NOT NULL [condition, 6-8](#page-153-4) IS NULL [condition, 6-8](#page-153-4) [nvl function, 8-8](#page-199-0) [value conversion, 8-8](#page-199-0)

[with comparison conditions, 2-13](#page-72-5) [number precision, 2-9](#page-68-4) *number* [syntax, 2-9](#page-68-5) numeric literals [NaN, 9-3](#page-222-1) numeric values [about, 2-5](#page-64-4) [comparison rules, 2-5](#page-64-4) [nvl function, 8-8](#page-199-0)

## **O**

OBJECT [datatype, 2-3](#page-62-7) [object names and keywords, 2-19,](#page-78-1) [7-17](#page-172-0) *object\_expr* [syntax, 5-19](#page-130-0) OCEP\_JAVA\_CARTRIDGE\_CLASS\_SPACE[, 15-2,](#page-419-0) [15-3](#page-420-1) ON [clause, 17-19](#page-476-3) [opaque data type, 2-3](#page-62-7) [operands, 4-1](#page-86-0) operations [relation-to-stream, 1-10](#page-47-1) [stream-to-stream, 1-11](#page-48-0) [operators, 4-1](#page-86-0) [arithmetic, 4-3](#page-88-3) [binary, 4-1](#page-86-2) [concatenation, 4-4,](#page-89-0) [8-3,](#page-194-1) [8-7](#page-198-1) [precedence, 4-2](#page-87-0) relation-to-stream Dstream[, 4-25](#page-110-0) Istream[, 4-24](#page-109-0) Rstream[, 4-26](#page-111-0) stream-to-relation [about, 1-8](#page-45-1) [default, 1-10](#page-47-2) partitioned S[Partition By A1 ... Ak Rows N Range T][, 4-21](#page-106-1) partitioned S[Partition By A1 ... Ak Rows N Range T1 Slide T2][, 4-22](#page-107-1) partitioned S[Partition By A1 ... Ak Rows N][, 4-19](#page-104-1) S[Now] [time-based, 4-6](#page-91-0) S[Range C on E] [constant](#page-96-0)  [value-based, 4-11](#page-96-0) S[Range T] [time-based, 4-7](#page-92-0) S[Range T1 Slide T2] [time-based, 4-8](#page-93-0) S[Range Unbounded] [time-based, 4-10](#page-95-0) S[Rows N] [tuple-based, 4-14](#page-99-0) S[Rows N1 slide N2] [tuple-based, 4-16](#page-101-0) [unary, 4-1](#page-86-2) *opt\_group\_by\_clause* [syntax, 19-5](#page-506-7) *opt\_having\_clause* [syntax, 19-5](#page-506-8) *opt\_where\_clause* [syntax, 19-4](#page-505-2) OR [condition, 6-4,](#page-149-0) [6-5](#page-150-1) Oracle CEP Service Engine [about, 1-1](#page-38-0) Oracle Spatial data cartridge [about, 16-1](#page-428-0) [application context, 16-8](#page-435-0) [coordinate systems, 16-5](#page-432-0) [data cartridge name, 16-2](#page-429-0)

[datatype mapping, 16-8](#page-435-1) functions [ordsgenerator, 16-26](#page-453-0) [Geometry class, 16-8](#page-435-1) Geometry methods [about, 16-6](#page-433-0) [bufferPolygon, 16-15](#page-442-0) [createElemInfo, 16-16,](#page-443-0) [16-23](#page-450-0) [createGeometry, 16-18](#page-445-0) [createLinearPolygon, 16-19](#page-446-0) [createPoint, 16-20](#page-447-0) [createRectangle, 16-21](#page-448-0) [distance, 16-22](#page-449-0) [get2dMbr, 16-25](#page-452-0) [to\\_Geometry, 16-27](#page-454-0) [to\\_JGeometry, 16-28](#page-455-0) [indexing, 16-4](#page-431-0) operators [filter, 16-4](#page-431-1) [NN, 16-4](#page-431-1) [relation, 16-4](#page-431-2) [ordinate systems, 16-5](#page-432-0) scope [about, 16-2](#page-429-1) [coordinate systems, 16-5](#page-432-0) [datatypes, 16-3](#page-430-0) [element info array, 16-4](#page-431-3) [filter operators, 16-4](#page-431-1) [geometrix index, 16-4](#page-431-0) [Geometry methods, 16-6](#page-433-0) [ordinate systems, 16-5](#page-432-0) [relation operators, 16-4](#page-431-2) Oracle tools [about, 1-20](#page-57-0) [support of CQL, 1-20](#page-57-0) ORDER BY clause [about, 19-11](#page-512-1) data cartridge [field access, 7-8](#page-163-1) of SELECT[, 17-14](#page-471-3) [order by top, 19-11](#page-512-2) [rows, 19-11](#page-512-2) ORDER BY ROWS [clause, 19-11](#page-512-2) *order\_by\_clause* [syntax, 17-14,](#page-471-4) [19-5](#page-506-9) *order\_by\_list* [syntax, 19-5](#page-506-10) *order\_by\_top\_clause* [syntax, 19-5](#page-506-11) *order\_expr* [syntax, 5-23](#page-134-0) *orderterm* [syntax, 19-5](#page-506-12) [ordsgenerator function, 16-26](#page-453-0) [outer join look-back, 17-19](#page-476-1) [outer joins, 17-18,](#page-475-2) [17-19](#page-476-0) ON [clause, 17-19](#page-476-3) overlapping patterns [partial, 18-3](#page-482-0) [total, 18-3](#page-482-1) [overloading functions, 1-15,](#page-52-4) [2-20,](#page-79-0) [13-2](#page-409-2) overriding [functions, 1-15,](#page-52-4) [2-20,](#page-79-0) [13-2](#page-409-2)

**P**

*package\_name* [clause, 7-27](#page-182-1) *param\_list* [clause, 7-26](#page-181-0) [partial overlapping patterns, 18-3](#page-482-0) partition by [rows, 4-19](#page-104-0) [rows and range, 4-21](#page-106-0) [rows, range, and slide, 4-22](#page-107-0) [window specification, 1-9](#page-46-0) PARTITION BY [clause, 18-10](#page-489-1) PATTERN clause [about, 18-11](#page-490-1) [default, 18-12](#page-491-6) [pattern recognition.](#page-49-0) *See* MATCH\_RECOGNIZE clause *pattern\_clause* [syntax, 18-11](#page-490-2) *pattern\_def\_dur\_clause* [syntax, 18-2](#page-481-1) *pattern\_definition\_clause* [syntax, 18-5](#page-484-2) *pattern\_measures\_clause* [syntax, 18-9](#page-488-3) *pattern\_partition\_clause* [syntax, 18-10](#page-489-0) *pattern\_quantifier* [syntax, 18-12](#page-491-7) *pattern\_recognition\_clause* [syntax, 18-1](#page-480-0) *pattern\_skip\_match\_clause* [syntax, 18-2](#page-481-2) pattern-matching conditions LIKE[, 6-6](#page-151-0) [lk function, 8-7](#page-198-0) [poisson function, 10-56](#page-293-0) [poissoncomplemented function, 10-57](#page-294-0) [pooledmean function, 11-27](#page-328-0) [pooledvariance function, 11-29](#page-330-0) [pow function, 12-23](#page-392-0) precedence [operators, 4-2](#page-87-0) [precision and number of digits of, 2-9](#page-68-4) [prev function, 8-9](#page-200-0) [product function, 11-31](#page-332-0) *projterm* [syntax, 19-3](#page-504-7) *pseudo\_column* [syntax, 7-4](#page-159-3) pseudocoloumns [about, 3-1](#page-82-0) *attr* [clause, 7-4](#page-159-2) ELEMENT\_TIME [about, 3-1](#page-82-1) with GROUP BY[, 3-2](#page-83-0) with PATTERN[, 3-3](#page-84-0) with SELECT[, 3-1](#page-82-2) [pull event sources, 1-13,](#page-50-2) [17-11,](#page-468-1) [17-13](#page-470-1) [push event sources, 1-13](#page-50-3)

## **Q**

*qualified\_type\_name* [clause, 7-27](#page-182-2) [quantile function, 11-33](#page-334-0) [quantileinverse function, 11-34](#page-335-0) queries [about, 17-1,](#page-458-1) [17-5](#page-462-0) [built-in windows, 17-10](#page-467-0) [cache, 17-13,](#page-470-0) [17-20](#page-477-0)

[data cartridges, 17-22](#page-479-0) [detecting differences, 17-14](#page-471-5) DIFFERENCE USING[, 17-14](#page-471-5) MATCH\_RECOGNIZE [clause, 17-10](#page-467-1) ORDER\_BY[, 17-14](#page-471-6) [simple, 17-10](#page-467-2) [sorting, 17-14](#page-471-6) [subqueries, 1-12,](#page-49-1) [17-1](#page-458-2) TABLE[, 17-12,](#page-469-0) [19-10](#page-511-0) table [data cartridge, 17-12,](#page-469-0) [19-10](#page-511-0) [relational database, 17-11](#page-468-2) [relational database datatypes, 2-7](#page-66-1) [XML, 17-11](#page-468-3) [views, 17-16](#page-473-0) XMLTABLE[, 17-11](#page-468-3) query attributes [id, 19-2](#page-503-2) [statement, 19-2](#page-503-1) *query* [syntax, 17-5,](#page-462-1) [19-2](#page-503-3) *query\_ref* [clause, 7-29](#page-184-0) [syntax, 7-29](#page-184-1) quotation marks [about, 2-8](#page-67-0) [locale, 2-19](#page-78-2) [text literals, 2-8](#page-67-0) *quoted\_string\_double\_quotes* [syntax, 7-12](#page-167-0) *quoted\_string\_single\_quotes* [syntax, 7-12](#page-167-0)

## **R**

range [conditions, 6-7](#page-152-0) [window specification, 1-9](#page-46-1) [rankinterpolated function, 11-36](#page-337-0) [rawtohex function, 8-13](#page-204-0) [recurring non-event detection, 18-8](#page-487-0) *regexp* [syntax, 18-11](#page-490-3) *relation\_variable* [syntax, 17-8,](#page-465-0) [19-4](#page-505-3) [relational database tables, 1-14](#page-51-1) relations [about, 1-6](#page-43-4) [base, 1-6](#page-43-0) [distinct, 1-8](#page-45-2) [heartbeat, 1-16](#page-53-3) operation indicator [deletion \(-\), 1-7](#page-44-1) [insertion \(+\), 1-7](#page-44-0) update  $(U)$ , 1-7 [schema, 1-6](#page-43-5) [tuple kind indicator, 1-7](#page-44-5) [relation-to-stream operators, 1-10](#page-47-1) Dstream[, 4-25](#page-110-0) Istream[, 4-24](#page-109-0) Rstream[, 4-26](#page-111-0) [reserved words, 2-19,](#page-78-3) [7-17](#page-172-1) [right outer joins, 17-18,](#page-475-2) [17-19](#page-476-2) [rint function, 12-24](#page-393-0)

[rms function, 11-38](#page-339-0) [round function, 12-25](#page-394-0) [round1 function, 12-26](#page-395-0) Rstream [relation-to-stream operator, 4-26](#page-111-0)

## **S**

[samplekurtosis function, 11-40](#page-341-0) [samplekurtosisstandarderror function, 11-41](#page-342-0) [sampleskew function, 11-42](#page-343-0) [sampleskewstandarderror function, 11-43](#page-344-0) [samplevariance function, 11-44](#page-345-0) scheduler [time, 1-17](#page-54-3) schema [relation, 1-6](#page-43-5) [stream, 1-4,](#page-41-1) [1-5](#page-42-0) schema objects naming [examples, 2-20](#page-79-1) [guidelines, 2-20](#page-79-2) *searched\_case* [syntax, 5-9](#page-120-2) *searched\_case\_list* [syntax, 5-9](#page-120-3) [second, 7-30](#page-185-1) [seconds, 7-30](#page-185-1) *select\_clause* [distinct, 19-8](#page-509-1) [syntax, 17-7,](#page-464-1) [19-3](#page-504-8) SERVER\_CLASS\_SPACE[, 15-3](#page-420-1) set statements [about, 19-12](#page-513-0) EXCEPT[, 19-12](#page-513-0) IN and NOT IN[, 19-12](#page-513-0) INTERSECT[, 19-12](#page-513-0) MINUS[, 19-12](#page-513-0) UNION and UNION ALL[, 19-12](#page-513-0) *sfw\_block* [syntax, 17-6,](#page-463-0) [19-3](#page-504-9) [signum function, 12-27](#page-396-0) [signum1 function, 12-28](#page-397-0) [silent, 1-7](#page-44-4) [simple comparison conditions, 6-2](#page-147-1) [simple joins, 17-18](#page-475-1) [simple queries, 17-10](#page-467-2) *simple\_case* [syntax, 5-9](#page-120-4) *simple\_case\_list* [syntax, 5-9](#page-120-5) [sin function, 12-29](#page-398-0) [single quotes, 2-8](#page-67-0) [sinh function, 12-30](#page-399-0) [skew function, 11-46](#page-347-0) [slide window specification, 1-9](#page-46-1) SOME [operator, 6-3](#page-148-0) [sorting query results, 17-14](#page-471-6) [SQL99, 1-20](#page-57-2) SQLX [about, 5-16](#page-127-0) [content, 5-32](#page-143-0) [datatype conversion, 2-7](#page-66-1) [document, 5-32](#page-143-0) [expressions, 5-16](#page-127-0) *func\_expr*[, 5-16](#page-127-0)

[functions, 8-1](#page-192-1) [wellformed, 5-32](#page-143-0) *xml\_agg\_expr*[, 5-24](#page-135-0) *xml\_parse\_expr*[, 5-32](#page-143-0) [xmlagg function, 9-15](#page-234-0) *xmlcolattval\_expr*[, 5-26](#page-137-0) [xmlcomment function, 8-21](#page-212-0) [xmlconcat function, 8-23](#page-214-0) *xmlelement\_expr*[, 5-28](#page-139-0) [xmlexists function, 8-25](#page-216-0) *xmlforest\_expr*[, 5-30](#page-141-0) [xmlquery function, 8-27](#page-218-0) [SQL/XML.](#page-127-0) *See* SQLX [SQLXML.](#page-127-0) *See* SQLX [sqrt function, 12-31](#page-400-0) [standarddeviation function, 11-48](#page-349-0) [standarderror function, 11-49](#page-350-0) [standards, 1-20](#page-57-2) [statement terminator, 1-18](#page-55-2) [stirlingcorrection function, 10-58](#page-295-0) streams [about, 1-4](#page-41-2) [base, 1-6](#page-43-1) [channel, 1-4](#page-41-0) [derived, 1-6,](#page-43-3) [1-7](#page-44-3) [heartbeat, 1-16](#page-53-3) [query selector, 1-6](#page-43-2) [relation, 1-6,](#page-43-3) [1-7](#page-44-3) [schema, 1-4,](#page-41-1) [1-5](#page-42-0) [tuple, 1-4](#page-41-3) stream-to-relation operators [about, 1-8](#page-45-1) [default, 1-10](#page-47-2) [group by, 3-2,](#page-83-0) [4-19,](#page-104-0) [4-21,](#page-106-0) [4-22](#page-107-0) partitioned S[Partition By A1 ... Ak Rows N Range T][, 4-21](#page-106-1) partitioned S[Partition By A1 ... Ak Rows N Range T1 Slide T2][, 4-22](#page-107-1) partitioned S[Partition By A1 ... Ak Rows N][, 4-19](#page-104-1) S[Now] [time-based, 4-6](#page-91-0) S[Range C on E] [constant value-based, 4-11](#page-96-0) S[Range T] [time-based, 4-7](#page-92-0) S[Range T1 Slide T2] [time-based, 4-8](#page-93-0) S[Range Unbounded] [time-based, 4-10](#page-95-0) S[Rows N] [tuple-based, 4-14](#page-99-0) S[Rows N1 slide N2] [tuple-based, 4-16](#page-101-0) [stream-to-stream operators, 1-11](#page-48-0) [filter, 1-11](#page-48-1) MATCH\_RECOGNIZE[, 1-12](#page-49-2) [project, 1-11](#page-48-1) XMLTABLE[, 1-12](#page-49-3) [studentt function, 10-59](#page-296-0) [studenttinverse function, 10-60](#page-297-0) [subqueries, 1-12,](#page-49-4) [17-1](#page-458-2) SUBSET [clause, 18-13](#page-492-0) *subset\_clause* [about, 18-13](#page-492-0) [syntax, 18-13](#page-492-2) *subset\_definition* [syntax, 18-14](#page-493-1)

*subset\_name* [syntax, 18-14](#page-493-2) [sum function, 9-14](#page-233-0) [sumofinversions function, 11-51](#page-352-0) [sumoflogarithms function, 11-53](#page-354-0) [sumofpowerdeviations function, 11-55](#page-356-0) [sumofpowers function, 11-57](#page-358-0) [sumofsquareddeviations function, 11-59](#page-360-0) [sumofsquares function, 11-61](#page-362-0) [synonyms.](#page-73-1) *See* aliases [Syntax, 10-11](#page-248-1) [system time, 1-16](#page-53-0) [system timestamped, 1-16](#page-53-1) [systemtimestamp function, 8-14](#page-205-0)

## **T**

TABLE [queries, 17-12,](#page-469-0) [19-10](#page-511-0) *table\_clause* [syntax, 17-12,](#page-469-1) [19-4](#page-505-4) [tables, 1-14](#page-51-2) queries [data cartridge, 17-12,](#page-469-0) [19-10](#page-511-0) [relational database, 17-11](#page-468-2) [relational database datatypes, 2-7](#page-66-1) [XML, 17-11](#page-468-3) [tan function, 12-32](#page-401-0) [tanh function, 12-33](#page-402-0) [terminator, 1-18](#page-55-2) text literals [about, 2-8](#page-67-1) [quotation marks, 2-8](#page-67-0) time [about, 1-16](#page-53-4) [application, 1-16](#page-53-0) [application timestamped, 1-16](#page-53-1) [heartbeat, 1-16](#page-53-3) [is-total-order, 1-17](#page-54-2) [scheduler, 1-17](#page-54-3) [system, 1-16](#page-53-0) [system timestamped, 1-16](#page-53-3) [time system timestamped, 1-16](#page-53-1) *time\_spec* [clause, 7-30](#page-185-1) [syntax, 7-30](#page-185-0) *time\_unit* [syntax, 7-30](#page-185-2) TIMESTAMP [about, 2-10](#page-69-0) xsd dateTime[, 2-10](#page-69-1) TIMESTAMP [datatype, 2-3](#page-62-8) timestamps [application, 1-16](#page-53-1) [system, 1-16](#page-53-1) [to\\_bigint function, 8-15](#page-206-0) [to\\_boolean function, 8-16](#page-207-0) [to\\_char function, 8-17](#page-208-0) to double function, 8-18 [to\\_float function, 8-19](#page-210-0) [to\\_Geometry Geometry method, 16-27](#page-454-0) [to\\_JGeometry Geometry method, 16-28](#page-455-0)

[to\\_timestamp function, 8-20](#page-211-0) [todegrees function, 12-34](#page-403-0) tools support [development, 1-20](#page-57-1) [Oracle CEP IDE for Eclipse, 1-20](#page-57-1) [Oracle CEP Server, 1-20](#page-57-3) [Oracle CEP Visualizer, 1-20](#page-57-3) [runtime, 1-20](#page-57-3) [toradians function, 12-35](#page-404-0) [total overlapping patterns, 18-3](#page-482-1) [trimmedmean function, 11-63](#page-364-0) tuple [about, 1-4](#page-41-3) [kind indicator, 1-7](#page-44-5) [streams, 1-4](#page-41-3)

## **U**

[ulp function, 12-36](#page-405-0) [ulp1 function, 12-37](#page-406-0) [unary operators, 4-1](#page-86-1) UNION ALL [clause, 19-12](#page-513-0) UNION [clause, 19-12](#page-513-0) [unreserved words, 7-17](#page-172-0) *unreserved\_keyword* [syntax, 7-16](#page-171-1) user-defined functions [about, 1-15,](#page-52-6) [13-1](#page-408-1) [cache, 13-2](#page-409-0) [classpath, 13-3,](#page-410-0) [13-5](#page-412-0) [datatype mapping, 13-2](#page-409-1) [implementing, 13-1,](#page-408-2) [13-2](#page-409-4) [aggregate, 13-4](#page-411-2) AggrFunctionImpl[, 13-4](#page-411-2) SingleElementFunction[, 13-3](#page-410-1) [single-row, 13-3](#page-410-1) incremental computation [about, 13-2](#page-409-3) [implementing, 13-4](#page-411-1) [run-time behavior, 13-6](#page-413-0) [types of, 13-1](#page-408-3) *using\_clause* [syntax, 17-14,](#page-471-7) [19-6](#page-507-1) *usingexpr* [syntax, 19-6](#page-507-2) *usinglist* [syntax, 19-6](#page-507-3) *usingterm* [syntax, 19-6](#page-507-4)

## **V**

*variable\_length\_datatype* [syntax, 2-2](#page-61-6) [variance function, 11-64](#page-365-0) view attributes [id, 19-24](#page-525-4) [schema, 19-24](#page-525-3) [statement, 19-24](#page-525-2) views [about, 17-1](#page-458-1) [joins, 17-17](#page-474-2) [queries, 17-16](#page-473-0) [schema, 17-17](#page-474-3) [visibility, 17-16](#page-473-1)

## **W**

[weightedmean function, 11-66](#page-367-0) [wellformed, 5-32](#page-143-0) *window\_type* [syntax, 1-8,](#page-45-3) [19-4](#page-505-5) *window\_type\_partition* [syntax, 4-18](#page-103-1) *window\_type\_range* [syntax, 4-5](#page-90-1) *window\_type\_tuple* [syntax, 4-13](#page-98-0) [windows, 1-8](#page-45-1) [about, 1-8](#page-45-1) Now[, 4-6](#page-91-0) [partitioned, 1-9,](#page-46-0) [4-19,](#page-104-1) [4-21,](#page-106-1) [4-22](#page-107-1) [range specification, 1-9](#page-46-1) S[Now] [time-based, 4-6](#page-91-0) S[Partition By A1 ... Ak Rows N Range T][, 4-21](#page-106-1) S[Partition By A1 ... Ak Rows N Range T1 Slide T2][, 4-22](#page-107-1) S[Partition By A1 ... Ak Rows N][, 4-19](#page-104-1) S[Range C on E] [constant value-based, 4-11](#page-96-0) S[Range T] [time-based, 4-7](#page-92-0) S[Range T1 Slide T2] [time-based, 4-8](#page-93-0) S[Range Unbounded] [time-based, 4-10](#page-95-0) S[Rows N] [tuple-based, 4-14](#page-99-0) S[Rows N1 slide N2] [tuple-based, 4-16](#page-101-0) [slide specification, 1-9](#page-46-1) Unbounded[, 4-10](#page-95-0) [winsorizedmean function, 11-68](#page-369-0) *within\_clause* [syntax, 18-11](#page-490-4)

## **X**

[XML tables, 1-14](#page-51-3) *xml\_agg\_expr* [syntax, 5-24](#page-135-1) *xml\_attr* [syntax, 7-33](#page-188-1) *xml\_attr\_list* [clause, 7-33](#page-188-0) [syntax, 7-33](#page-188-2) *xml\_attribute\_list* [clause, 7-32](#page-187-0) [syntax, 7-32](#page-187-1) *xml\_namespace* [syntax, 19-7](#page-508-0) [xmlagg function, 9-15](#page-234-0) *xmlcolattval\_expr* [syntax, 5-26,](#page-137-1) [5-28](#page-139-1) [xmlcomment function, 8-21](#page-212-0) [xmlconcat function, 8-23](#page-214-0) [xmlexists function, 8-25](#page-216-0) *xmlforest\_expr* [syntax, 5-30,](#page-141-1) [5-32](#page-143-1) *xmlnamespace\_clause* [syntax, 19-6](#page-507-5) *xmlnamespaces\_list* [syntax, 19-7](#page-508-1) [xmlquery function, 8-27](#page-218-0) XMLTABLE [queries, 17-11](#page-468-3) *xmltable\_clause* [syntax, 19-6](#page-507-6) XMLTYPE [datatype, 2-3](#page-62-9) XOR [condition, 6-5](#page-150-2) *xqryarg* [syntax, 7-34](#page-189-1) *xqryargs\_list* [clause, 7-34](#page-189-0) [syntax, 7-34](#page-189-2) xsd dateTime[, 2-10](#page-69-1)

*xstream\_clause* [syntax, 19-6](#page-507-7) *xtbl\_col* [syntax, 19-7](#page-508-2) *xtbl\_cols\_list* [syntax, 19-7](#page-508-3)

## **Y**

[y0 function, 10-61](#page-298-0) [y1 function, 10-62](#page-299-0) [yn function, 10-63](#page-300-0)